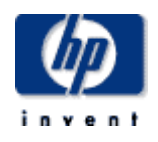

# Hewlett-Packard Company

\_\_\_\_\_\_\_\_\_\_\_\_\_\_\_\_\_\_\_\_\_\_\_\_\_\_\_\_\_\_\_

 $\frac{1}{2}$  ,  $\frac{1}{2}$  ,  $\frac{1$ 

TPC Benchmark<sup>™</sup> C

Full Disclosure Report for HP ProLiant DL580 - PDC 32P Using Oracle9i Enterprise Edition Release 2 with Real Application Clusters and Partitioning Options and Red Hat Linux Advanced Server

> **Second Edition October 2002**

Second Edition − October 2002

Hewlett Packard Company (HP) believes that the information in this document is accurate as of the publication date. The information in this document is subject to change without notice. HP assumes no responsibility for any errors that may appear in this document. The pricing information in this document is believed to accurately reflect the current prices as of the publication date. However, HP provides no warranty of the pricing information in this document.

Benchmark results are highly dependent upon workload, specific application requirements, and system design and implementation. Relative system performance will vary as a result of these and other factors. Therefore, TPC Benchmark C should not be used as a substitute for a specific customer application benchmark when critical capacity planning and/or product evaluation decisions are contemplated.

All performance data contained in this report were obtained in a rigorously controlled environment. Results obtained in other operating environments may vary significantly. HP does not warrant or represent that a user can or will achieve similar performance expressed in transactions per minute (tpmC) or normalized price/performance (\$/tpmC). No warranty of system performance or price/performance is expressed or implied in this report.

Copyright 2002 Hewlett Packard Company.

All rights reserved. Permission is hereby granted to reproduce this document in whole or in part provided the copyright notice printed above is set forth in full text or on the title page of each item reproduced.

Printed in U.S.A., 2002

Parallel Database Cluster Model PDC and ProLiant are registered trademarks of Hewlett Packard Company.

ORACLE 9i Real Application clusters, Pro\*C, PL/SQL, SQL\*Net, SQL\*Plus are registered trademarks of Oracle Corporation.

TPC Benchmark is a trademark of the Transaction Processing Performance Council.

All other brand or product names mentioned herein must be considered trademarks or registered trademarks of their respective owners.

# **Table of Contents**

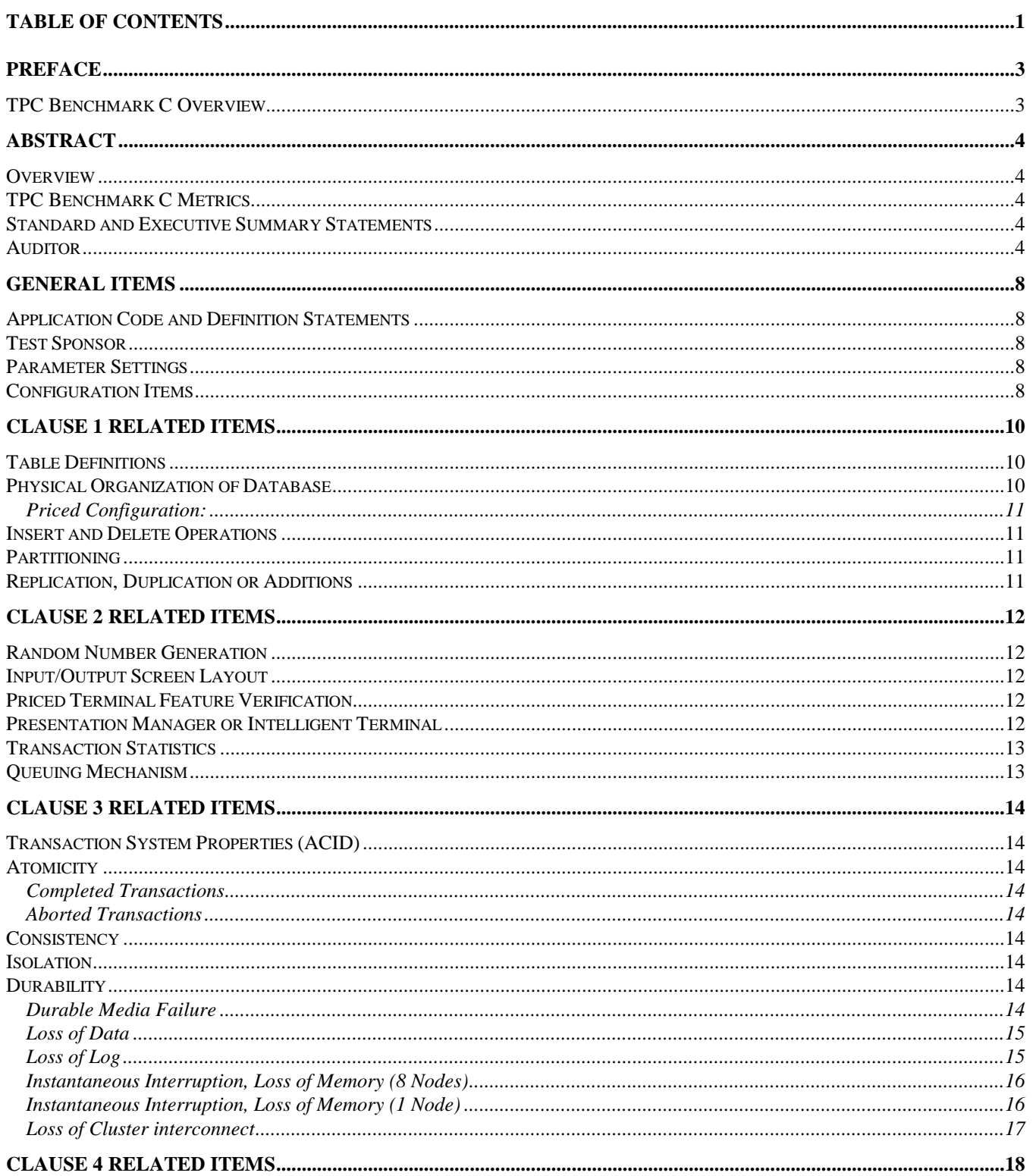

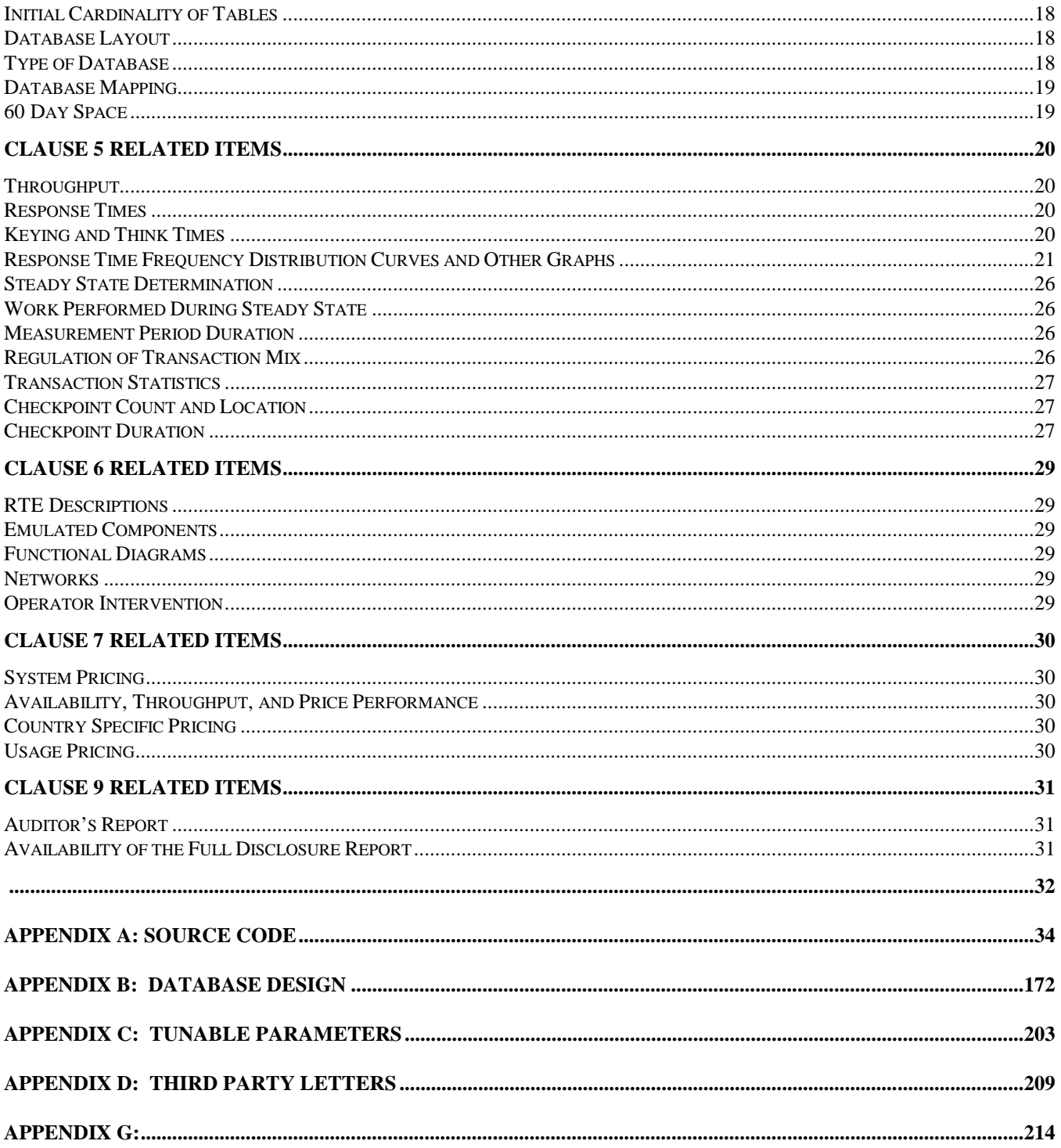

 $\overline{2}$ 

# <span id="page-6-0"></span>*Preface*

The TPC Benchmark C was developed by the Transaction Processing Performance Council (TPC). The TPC was founded to define transaction processing benchmarks and to disseminate objective, verifiable performance data to the industry. This full disclosure report is based on the TPC Benchmark C Standard Specifications Version 5.0, released March 7, 2001.

## **TPC Benchmark C Overview**

The TPC describes this benchmark in Clause 0.1 of the specifications as follows:

TPC Benchmark C is an On Line Transaction Processing (OLTP) workload. It is a mixture of read-only and update intensive transactions that simulate the activities found in complex OLTP application environments. It does so by exercising a breadth of system components associated with such environments, which are characterized by:

- The simultaneous execution of multiple transaction types that span a breadth of complexity
- On-line and deferred transaction execution modes
- Multiple on-line terminal sessions
- Moderate system and application execution time
- Significant disk input/output
- Transaction integrity (ACID properties)
- Non-uniform distribution of data access through primary and secondary keys
- Databases consisting of many tables with a wide variety of sizes, attributes, and relationships
- Contention of data access and update

The performance metric reported by TPC-C is a "business throughput" measuring the number of orders processed per minute. Multiple transactions are used to simulate the business activity of processing an order, and each transaction is subject to a response time constraint. The performance metric for this benchmark is expressed in transactions-per-minute-C (tpmC). To be compliant with the TPC-C standard, all references to tpmC results must include the tpmC rate, the associated price-per-tpmC, and the availability date of the priced configuration.

TPC-C uses terminology and metrics that are similar to other benchmarks, originated by the TPC or others. Such similarity in terminology does not in any way imply that TPC-C results are comparable to other benchmarks. The only benchmark results comparable to TPC-C are other TPC-C results conformant with the same revision.

Despite the fact that this benchmark offers a rich environment that emulates many OLTP applications, this benchmark does not reflect the entire range of OLTP requirements. In addition, the extent to which a customer can achieve the results reported by a vendor is highly dependent on how closely TPC-C approximates the customer application. The relative performance of systems derived from this benchmark does not necessarily hold for other workloads or environments. Extrapolations to other environments are not recommended.

Benchmark results are highly dependent upon workload, specific application requirements, and systems design and implementation. Relative system performance will vary as a result of these and other factors. Therefore, TPC-C should not be used as a substitute for a specific customer application benchmark when critical capacity planning and/or product evaluation decisions are contemplated.

# <span id="page-7-0"></span>*Abstract*

## **Overview**

This report documents the methodology and results of the TPC Benchmark C test conducted on the HP ProLiant DL580 - PDC 32P. The operating system used for the benchmark was Linux Advanced Server. The DBMS used was Oracle 9i Enterprise Edition Release 2 with Real Application Clusters and Partitioning Options.

## **TPC Benchmark C Metrics**

The standard TPC Benchmark C metrics, tpmC (transactions per minute), price per tpmC (three year capital cost per measured tpmC), and the availability date are reported as:

 138362.03 tpmC \$17.38 per tpmC Available as March 5, 2003.

## **Standard and Executive Summary Statements**

The following pages contain an executive summary of results for this benchmark.

### **Auditor**

The benchmark configuration, environment and methodology were audited by Lorna Livingtree of Performance Metrics Inc. to verify compliance with the relevant TPC specifications.

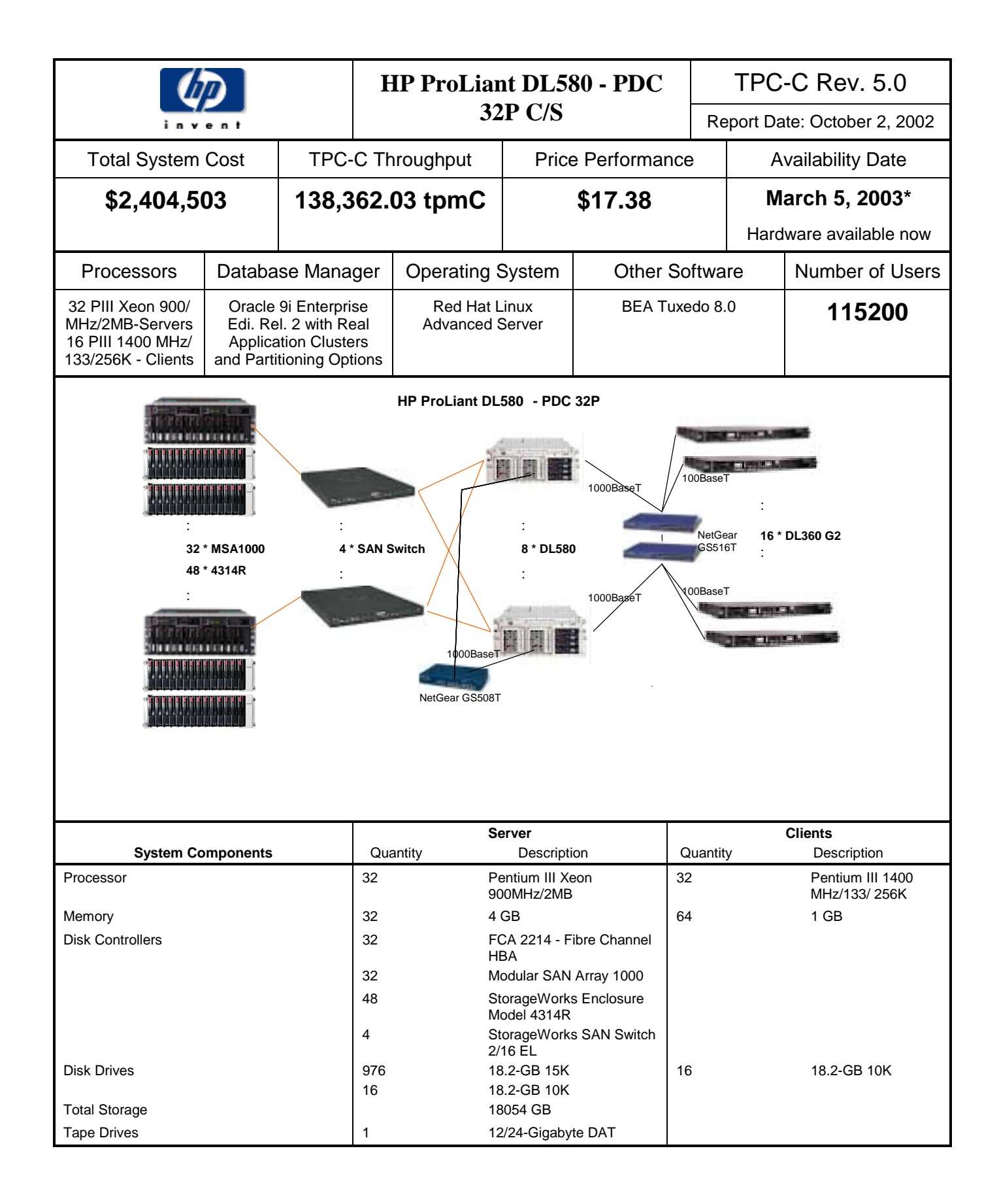

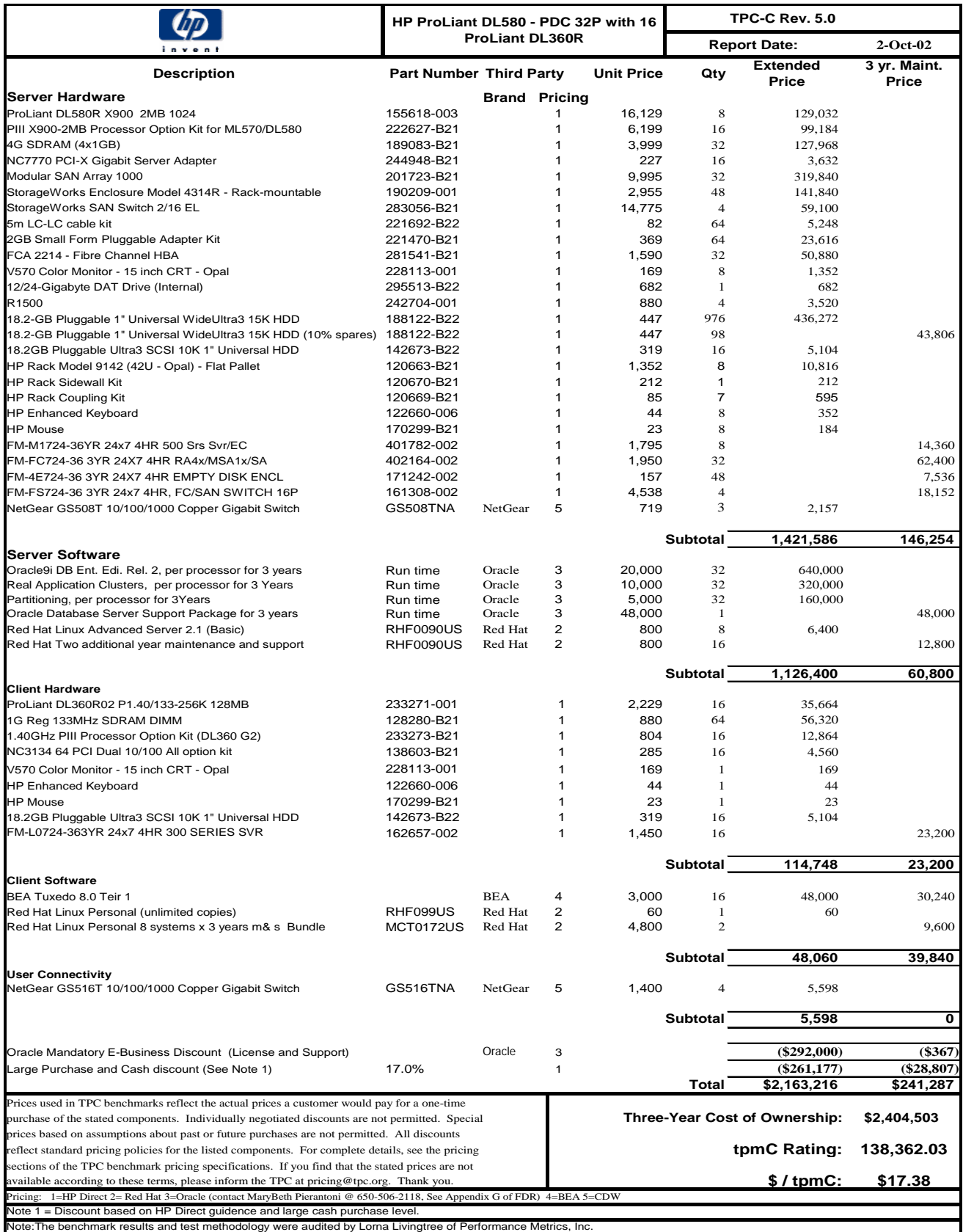

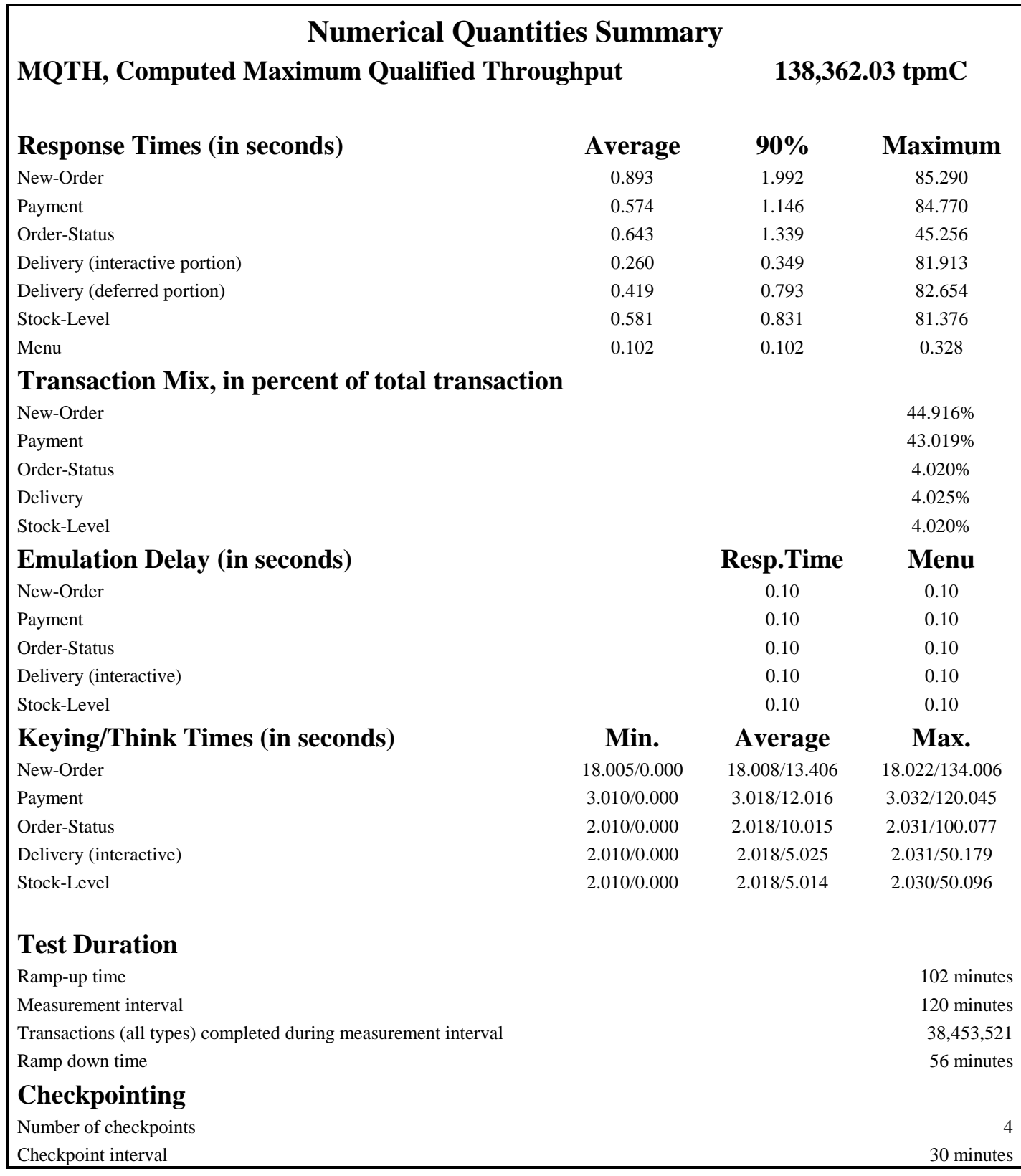

# <span id="page-11-0"></span>*General Items*

## **Application Code and Definition Statements**

*The application program (as defined in clause 2.1.7) must be disclosed. This includes, but is not limited to, the code implementing the five transactions and the terminal input output functions.* 

Appendix A contains all source code implemented in this benchmark.

#### **Test Sponsor**

*A statement identifying the benchmark sponsor(s) and other participating companies must be provided.* 

This benchmark was sponsored by Hewlett Packard Company. The benchmark was developed and engineered by Hewlett Packard Company and Oracle Corporation. Testing took place at HP Database Performance Engineering Laboratory in Houston, Texas.

#### **Parameter Settings**

*Settings must be provided for all customer-tunable parameters and options which have been changed from the defaults found in actual products, including by not limited to:* 

- *Database options*
- *Recover/commit options*
- *Consistency locking options*
- *Operating system and application configuration parameters*

*This requirement can be satisfied by providing a full list of all parameters.* 

Appendix C contains the tunable parameters for the database, the operating system, and the transaction monitor.

#### **Configuration Items**

*Diagrams of both measured and priced configurations must be provided, accompanied by a description of the differences.* 

The configuration diagram for both the tested and priced system are the same and included on the following page

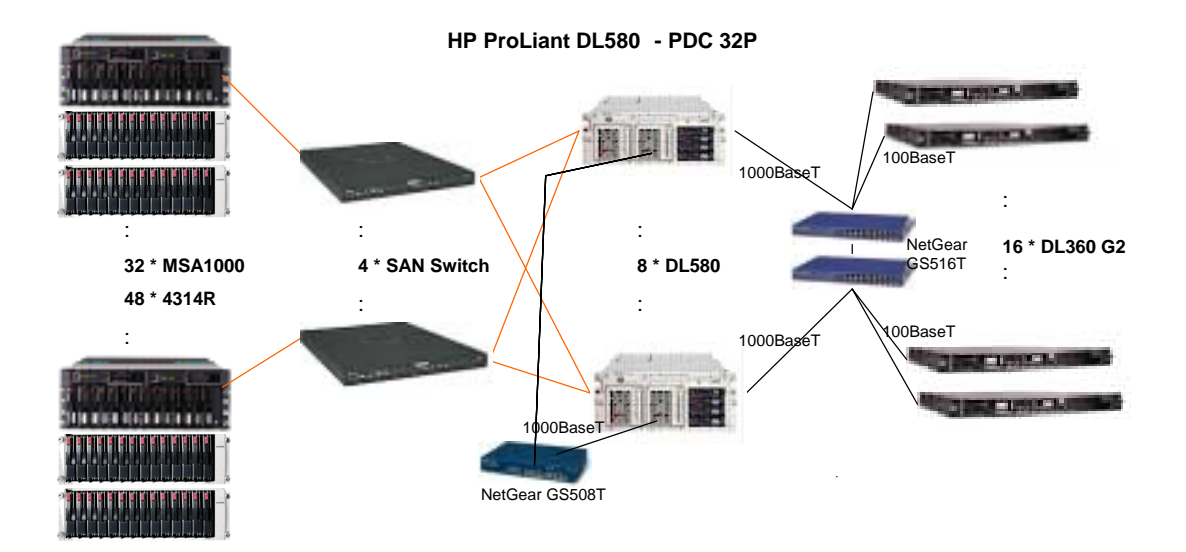

## **Figure 1. Benchmarked and Priced Configuration**

# <span id="page-13-0"></span>*Clause 1 Related Items*

# **Table Definitions**

*Listing must be provided for all table definition statements and all other statements used to set up the database.*  Appendix B contains the code used to define and load the database tables.

## **Physical Organization of Database**

*The physical organization of tables and indices within the database must be disclosed.*  976 disks used in the benchmark have a capacity of 18.2GB 15K rpm. 16 disks used in the benchmark have a capacity of 18.2 GB 10K rpm (for OS)

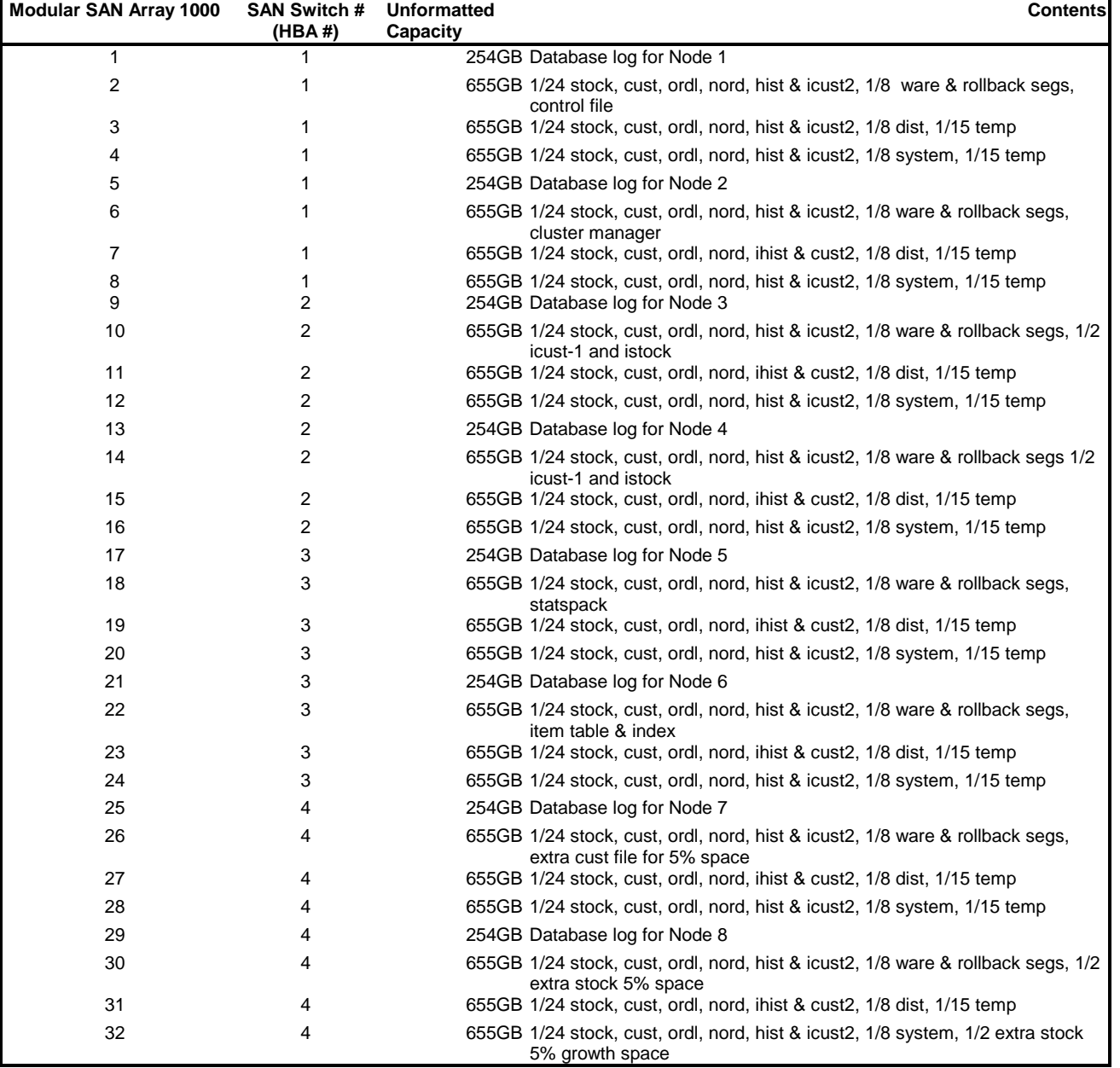

# <span id="page-14-0"></span>**Priced Configuration:**

The priced configuration has additional 12/24-Gigabyte DAT drive. All other hardware and software remained the same between the benchmarked and priced configurations.

## **Insert and Delete Operations**

*It must be ascertained that insert and/or delete operations to any of the tables can occur concurrently with the TPC-C transaction mix. Furthermore, any restrictions in the SUT database implementation that precludes inserts beyond the limits defined in Clause 1.4.11 must be disclosed. This includes the maximum number of rows that can be inserted and the minimum key value for these new rows.* 

All insert and delete functions were verified to be fully operational during the entire benchmark.

## **Partitioning**

*While there are a few restrictions placed upon horizontal or vertical partitioning of tables and rows in the TPC-C benchmark, any such partitioning must be disclosed.* 

Horizontal partitioning based on warehouse id was used on the neworder (nord), orders (ordr), orderline (ordl) and history (hist) tables.

### **Replication, Duplication or Additions**

*Replication of tables, if used, must be disclosed. Additional and/or duplicated attributes in any table must be disclosed along with a statement on the impact on performance.* 

No replications, duplications or additional attributes were used in this benchmark.

# <span id="page-15-0"></span>*Clause 2 Related Items*

## **Random Number Generation**

*The method of verification for the random number generation must be described.*

Random numbers were generated using the drand48() and lrand48() UNIX calls. These functions generate pseudo random numbers using the linear congruential algorithm and 48-bit integer arithmetic. The random number generators are initially seeded using the srand48() call.

### **Input/Output Screen Layout**

*The actual layout of the terminal input/output screens must be disclosed*.

All screen layouts followed the specifications exactly.

## **Priced Terminal Feature Verification**

*The method used to verify that the emulated terminals provide all the features described in Clause 2.2.2.4 must be explained. Although not specifically priced, the type and model of the terminals used for the demonstration in 8.1.3.3 must be disclosed and commercially available (including supporting software and maintenance).*

The terminal attributes were verified by the auditor manually exercising each specification on a representative ProLiant DL360R.

#### **Presentation Manager or Intelligent Terminal**

*Any usage of presentation managers or intelligent terminals must be explained*.

Application code running on the client machines implemented the TPC-C user interface. No presentation manager software or intelligent terminal features were used. The source code for the forms applications is listed in Appendix A.

## <span id="page-16-0"></span>**Transaction Statistics**

*Table 2.1 lists the numerical quantities that Clauses 8.1.3.5 to 8.1.3.11 require.* 

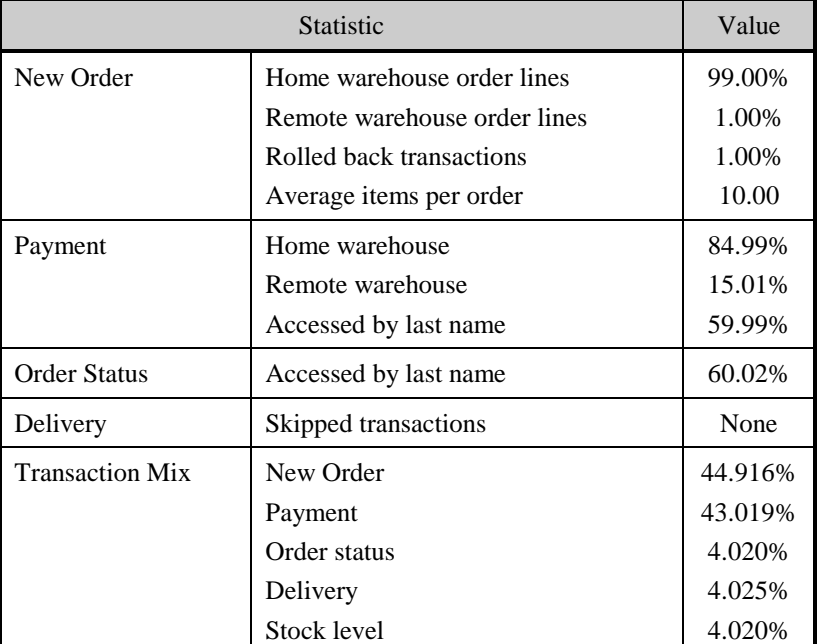

### **Table 2. 1 Transaction Statistics**

# **Queuing Mechanism**

*The queuing mechanism used to defer the execution of the Delivery transaction must be disclosed*.

BEA Tuxedo on each client system served as the queuing mechanism to the database. Each delivery request was submitted to BEA Tuxedo asynchronously with control being returned to the client process immediately and the deferred delivery part completing asynchronously.

# <span id="page-17-0"></span>*Clause 3 Related Items*

# **Transaction System Properties (ACID)**

*The results of the ACID tests must be disclosed along with a description of how the ACID requirements were met. This includes disclosing which case was followed for the execution of Isolation Test 7.* 

All ACID property tests were successful. The executions are described below.

#### **Atomicity**

*The system under test must guarantee that the database transactions are atomic; the system will either perform all individual operations on the data or will assure that no partially completed operations leave any effects on the data.* 

#### **Completed Transactions**

A row was randomly selected from the warehouse, district and customer tables, and the balances noted. A payment transaction was started with the same warehouse, district and customer identifiers and a known amount. The payment transaction was committed and the rows were verified to contain correctly updated balances.

#### **Aborted Transactions**

A row was randomly selected from the warehouse, district and customer tables, and the balances noted. A payment transaction was started with the same warehouse, district and customer identifiers and a known amount. The payment transaction was rolled back and the rows were verified to contain the original balances.

## **Consistency**

*Consistency is the property of the application that requires any execution of a database transaction to take the database from one consistent state to another, assuming that the database is initially in a consistent state.* 

Consistency conditions one through four were tested using a shell script to issue queries to the database. The results of the queries verified that the database was consistent for all four tests.

A run was executed under full load over two hours with checkpoints.

The shell script was executed again. The result of the same queries verified that the database remained consistent after the run.

#### **Isolation**

*Sufficient conditions must be enabled at either the system or application level to ensure the required isolation defined above (clause 3.4.1) is obtained.* 

Isolation tests one through nine were executed using shell scripts to issue queries to the database. Each included timestamps to demonstrate the concurrency of operations. Isolation was tested in both a single node environment and in the multiple node environment. The results of the queries were captured to files. The captured files were verified by the auditor to demonstrate the required isolation had been met.

## **Durability**

*The tested system must guarantee durability: the ability to preserve the effects of committed transaction and insure database consistency after recovery from any one of the failures listed in Clause 3.5.3.* 

#### **Durable Media Failure**

Durability from media failure was demonstrated on a database scaled for 2800 warehouses. The standard driving mechanism was used to generate the transaction load of 28000 users. The fully scaled database under full load would also have passed the following test.

#### **Loss of Data**

<span id="page-18-0"></span>To demonstrate recovery from a permanent failure of durable medium containing TPC-C tables, the following steps were executed:

- 1. A partition on a disk was backed up.
- 2. The total number of New Orders was determined by the sum of D\_NEXT\_O\_ID of all rows in the DISTRICT table giving the beginning count. Consistency check 3 was verified before run.
- 3. The RTE was started with 28000 users and against two nodes.
- 4. The test was allowed to run for a minimum of 10 minutes.
- 5. The backed up partition was overwritten with garbage information.
- 6. ORACLE9i recorded errors about corrupt data on the partition. The database and the RTE were then shut down.
- 7. The database partition which was backed up in Step 1 was restored.
- 8. The database was then started. The database was recovered using the recover command from SQLPLUS.
- 9. The database was opened and ORACLE 9i performed instance recovery.
- 10. Consistency conditions were executed and verified.
- 11. Step 2 was repeated and the difference between the first and second counts was noted.
- 12. An RTE report was generated for the entire run time giving the number of NEW-ORDERS successfully returned to the RTE.
- 13. The counts in step 10 and 11 were compared and the results verified that all committed transactions had been successfully recovered.
- 14. Samples were taken from the RTE files and used to query the database to demonstrate successful transactions had corresponding rows in the ORDER table.
- 15.

#### **Loss of Log**

To demonstrate recovery from a permanent failure of durable medium containing TPC-C tables, the following steps were executed:

- 1. The total number of New Orders was determined by the sum of D\_NEXT\_O\_ID of all rows in the DISTRICT table giving the beginning count. Consistency check 3 was verified before run.
- 2. The RTE was started with 28000 users and against two nodes.
- 3. The test was allowed to run for a minimum of 10 minutes.
- 4. A log disk containing log information for node 2 was removed.
- 5. The system continued running because the logs are mirrored.
- 6. The database and the RTE were then shut down.
- 7. The database was then started. Consistency conditions were executed and verified.
- 8. Step 1 was repeated and the difference between the first and second counts was noted.
- 9. An RTE report was generated for the entire run time giving the number of NEW-ORDERS successfully returned to the RTE.
- 10. The counts in step 7 and 8 were compared and the results verified that all committed transactions had been successfully recovered.
- 11. Samples were taken from the RTE files and used to query the database to demonstrate successful transactions had corresponding rows in the ORDER table.

#### <span id="page-19-0"></span>**Instantaneous Interruption, Loss of Memory (8 Nodes)**

Because loss of power erases the contents of memory, the instantaneous interruption and the loss of memory tests were combined into a single test. This test was executed on a fully scaled database of 11520 warehouses under a full load of 115200 users. The following steps were executed:

- 1. The total number of New Orders was determined by the sum of D\_NEXT\_O\_ID of all rows in the DISTRICT table giving the beginning count.
- 2. The RTE was started with 115200 users.
- 3. The test was allowed to run for a minimum of 10 minutes.
- 4. A checkpoint was issued.
- 5. Upon completion of the checkpoint a system crash and loss of memory were induced by turning all six of the computers in the cluster off. No battery backup or Uninterruptible Power Supply (UPS) were used to preserve the contents of memory.
- 6. The RTE was shutdown.
- 7. Power was restored and one of the systems restarted.
- 8. ORACLE 9i was restarted and performed an automatic recovery.
- 9. Consistency conditions were executed and verified.
- 10. Step 1 was repeated and the difference between the first and second counts was noted.
- 11. An RTE report was generated for the entire run time giving the number of NEW-ORDERS successfully returned to the RTE.
- 12. The counts in step 9 and 10 were compared and the results verified that all committed transactions had been successfully recovered.
- 13. Samples were taken from the RTE files and used to query the database to demonstrate successful transactions had corresponding rows in the ORDER table.

#### **Instantaneous Interruption, Loss of Memory (1 Node)**

Because loss of power erases the contents of memory, the instantaneous interruption and the loss of memory tests were combined into a single test. This test was executed on a fully scaled database of 11520 warehouses under a full load of 115200 users. The following steps were executed:

- 1. The total number of New Orders was determined by the sum of D\_NEXT\_O\_ID of all rows in the DISTRICT table giving the beginning count.
- 2. The RTE was started with 115200 users.
- 3. The test was allowed to run for a minimum of 10 minutes.
- 4. A checkpoint was issued.
- 5. Upon completion of the checkpoint a system crash and loss of memory on a single node was induced by turning one of the nodes of the cluster off. No battery backup or Uninterruptible Power Supply (UPS) were used to preserve the contents of memory.
- 6. The RTE was shutdown.
- 7. The database was shutdown on remaining seven nodes.
- 8. Power was restored and restarted the system which was powered off.
- 9. ORACLE 9i was restarted and performed an automatic recovery.
- 10. Consistency conditions were executed and verified.
- 11. Step 1 was repeated and the difference between the first and second counts was noted.
- 12. An RTE report was generated for the entire run time giving the number of NEW-ORDERS successfully returned to the RTE.
- 13. The counts in step 10 and 11 were compared and the results verified that all committed transactions had been successfully recovered.

14. Samples were taken from the RTE files and used to query the database to demonstrate successful transactions had corresponding rows in the ORDER table.

#### <span id="page-20-0"></span>**Loss of Cluster interconnect**

To demonstrate recovery from a permanent failure of an inter-node connection, the following steps were executed on a fully scaled database of 11520 warehouses under a full load of 115200 users.

- 1. The D\_NEXT\_O\_ID fields for all rows in the District table were summed to determine a starting count of Orders in the database prior to the test.
- 2. The RTE was started with 115200 users.
- 3. After 10 minutes into the measurement period, the cluster interconnect switch was powered off.
- 4. The system detected the interconnect loss. The test was aborted on the RTEs.
- 5. All Oracle instances were shutdown.
- 6. ORACLE 9i was restarted and performed an automatic recovery.
- 7. Consistency conditions were executed and verified.
- 8. Step 1 was repeated and the difference between the first and second counts was noted.
- 9. An RTE report was generated for the entire run time giving the number of NEW-ORDERS successfully returned to the RTE.
- 10. The counts in step 8 and 9 were compared and the results verified that all committed transactions had been successfully recovered.
- 11. Samples were taken from the RTE files and used to query the database to demonstrate successful transactions had corresponding rows in the ORDER table.

# <span id="page-21-0"></span>*Clause 4 Related Items*

## **Initial Cardinality of Tables**

*The cardinality (e.g. number of rows) of each table, as it existed at the start of the benchmark run, must be disclosed. If the database was over-scaled and inactive rows of the WAREHOUSE table were deleted, the cardinality of the WAREHOUSE table as initially configured and the number of rows deleted must be disclosed.* 

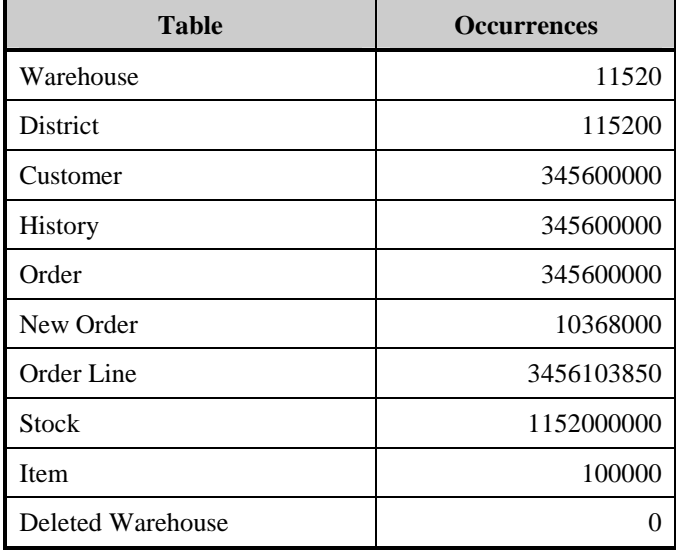

#### **Table 4.1 Number of Rows for Server**

## **Database Layout**

*The distribution of tables and logs across all media must be explicitly depicted for tested and priced systems.*

The benchmarked configuration used four 16 port SAN switch 2/16. Each switch was connected to the eight nodes of the cluster and eight Modular SAN Array 1000. Total of 32 Modular SAN Arrays in the cluster. Each Modular SAN Array 1000 contained 12 disk drives. Eight Modular SAN Arrays had two RAID 1 partitions and were used for database log. Array accelerator was disabled for the log volumes. 24 of the Modular SAN Array had two additional StorageWorks Enclosure 4314R connected to it. Each of the StorageWorks Enclosure 4314R contained 12 disk drives. Each of these 24 Modular SAN Array had one RAID 0 volume (database) and one RAID 1 Volume (database backup). Array accelerator was set to 100% write cache for data volumes. All the disk drives were 18.2GB 15K rpm.

In addition, each of the system had two internal disk drives (RAID 1) for operating system.

Section 1.2 of this report details the distribution of database tables and logs across all disks. The code that creates the database and tables are included in Appendix B.

## **Type of Database**

*A statement must be provided that describes:* 

- *1. The data model implemented by DBMS used (e.g. relational, network, hierarchical).*
- *2. The database interface (e.g. embedded, call level) and access language (e.g. SQL, DL/1, COBOL read/write used to implement the TPC-C transaction. If more than one interface/access language is used to implement TPC-C, each*

*interface/access language must be described and a list of which interface/access language is used with which transaction type must be disclosed.* 

<span id="page-22-0"></span>Oracle 9i Enterprise Edition Release 2 with Real Application Clusters and Partitioning Options is a relational DBMS.

Anonymous block PL/SQL and stored procedures were accessed through the ORACLE Call Interface. Application code is included in Appendix A.

#### **Database Mapping**

*The mapping of database partitions/replications must be explicitly described.*  The database was not replicated. The database tables Orders, New\_Order, Order\_Line, and History were partitioned horizontally by Warehouse ID. Each of these tables had 8 partitions.

#### **60 Day Space**

*Details of the 60 day space computations along with proof that the database is configured to sustain 8 hours of growth for the dynamic tables (Order, Order-Line, and History) must be disclosed*. Table 1

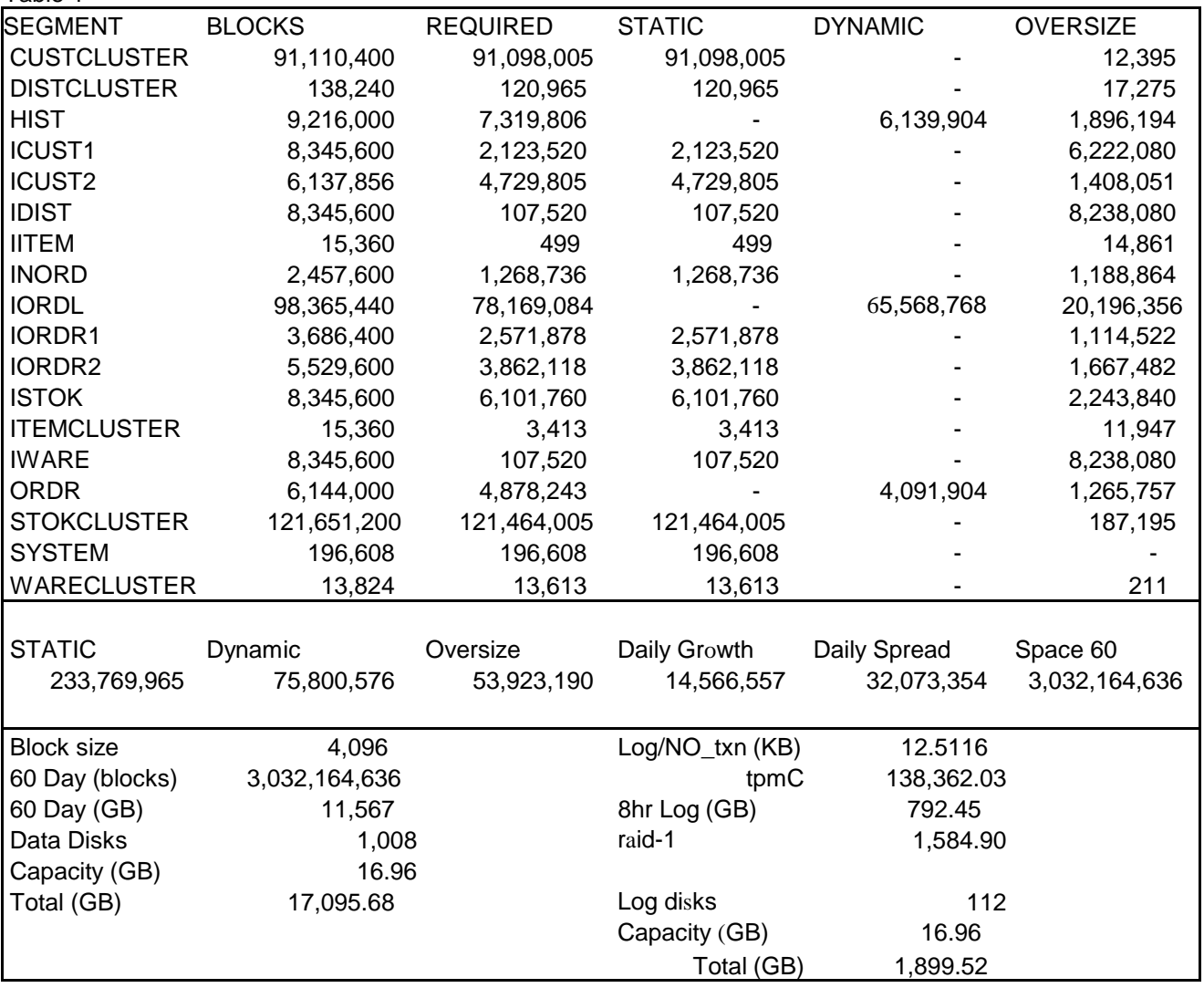

# <span id="page-23-0"></span>*Clause 5 Related Items*

# **Throughput**

*Measured tpmC must be reported* 

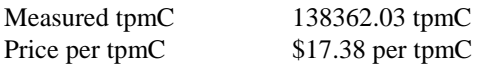

# **Response Times**

*Ninetieth percentile, maximum and average response times must be reported for all transaction types as well as for the menu response time.* 

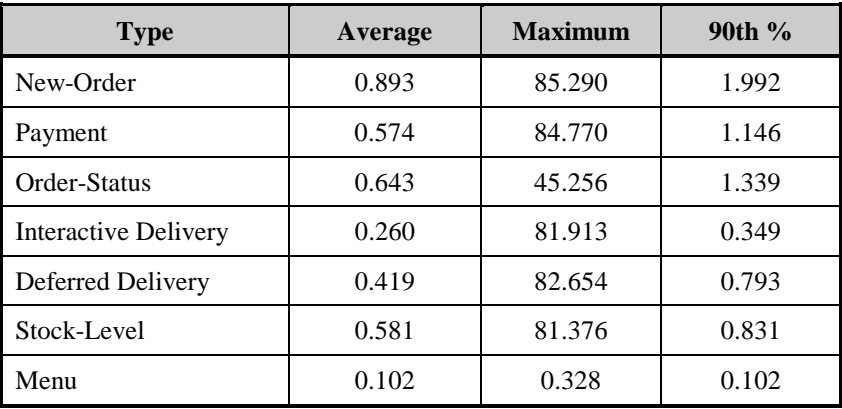

#### **Table 5.1: Response Times**

# **Keying and Think Times**

*The minimum, the average, and the maximum keying and think times must be reported for each transaction type.* 

## **Table 5.2: Keying Times**

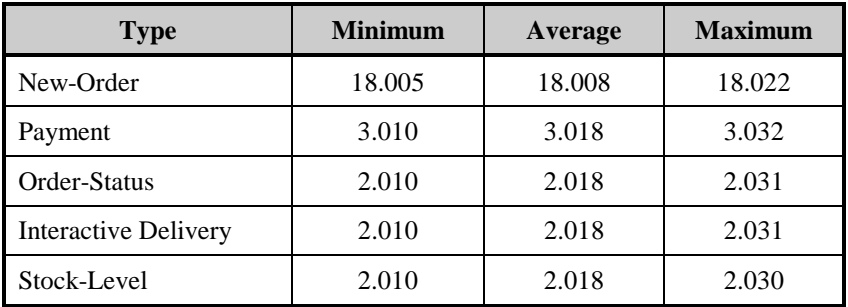

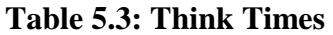

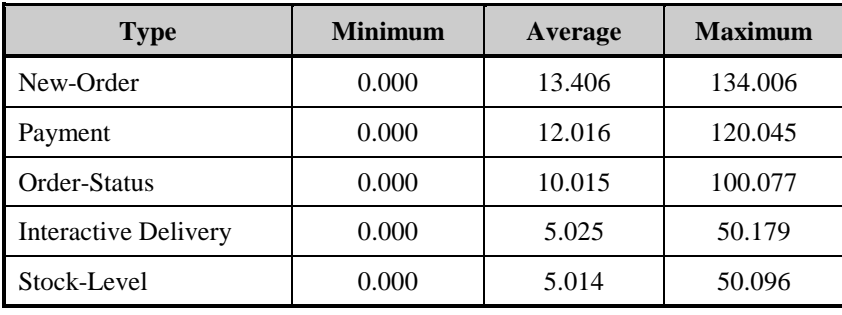

# <span id="page-24-0"></span>**Response Time Frequency Distribution Curves and Other Graphs**

*Response Time frequency distribution curves (see Clause 5.6.1) must be reported for each transaction type.* 

*The performance curve for response times versus throughput (see Clause 5.6.2) must be reported for the New-Order transaction.* 

*Think Time frequency distribution curves (see Clause 5.6.3) must be reported for each transaction type.* 

*Keying Time frequency distribution curves (see Clause 5.6.4) must be reported for each transaction type.* 

A graph of throughput versus elapsed time (see Clause 5.6.5) must be reported for the New-Order transaction.

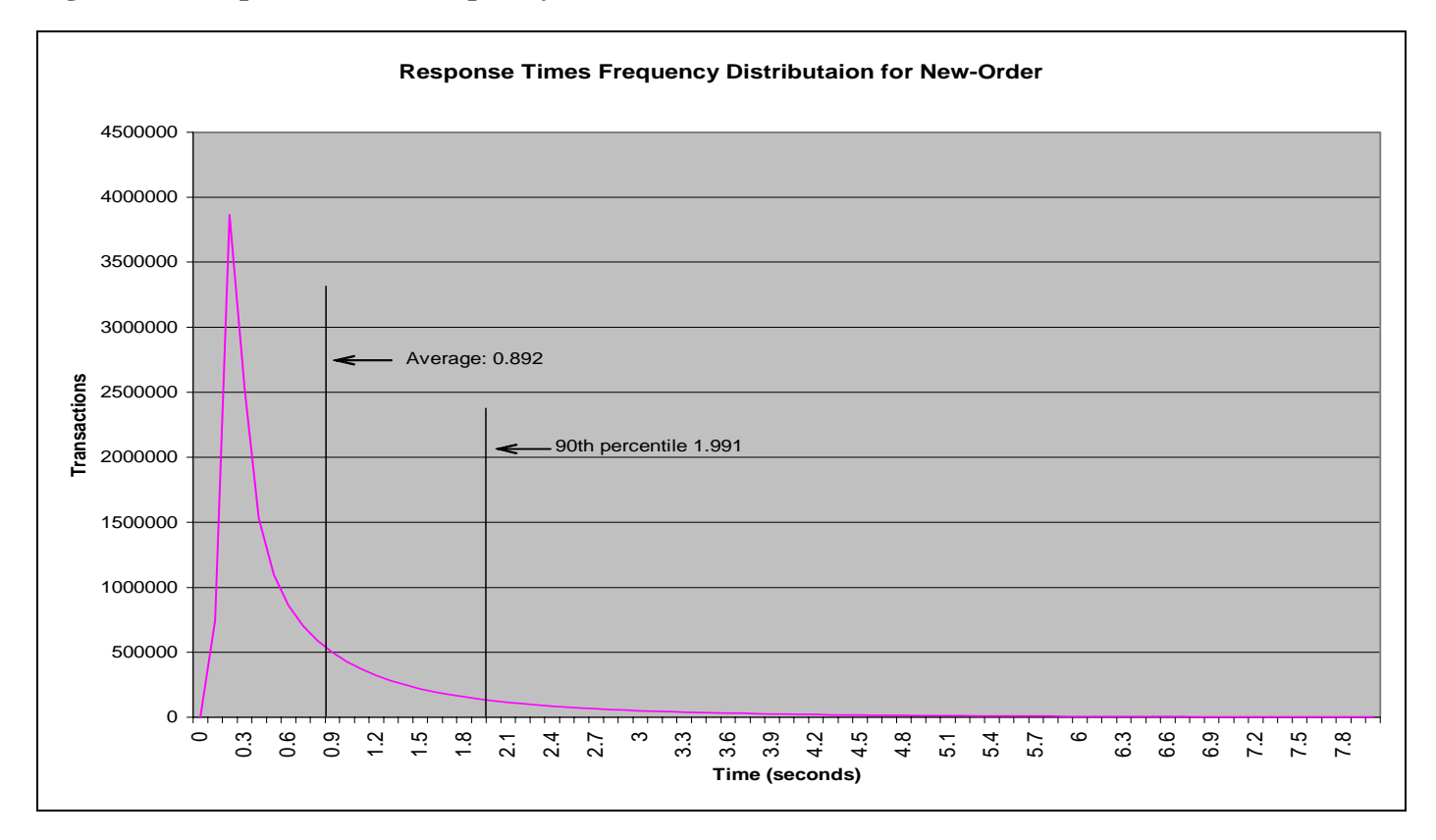

**Figure 5.1: Response Times Frequency Distribution for New Order Transactions** 

**Figure 5.2: Response Times Frequency Distribution for Payment Transactions** 

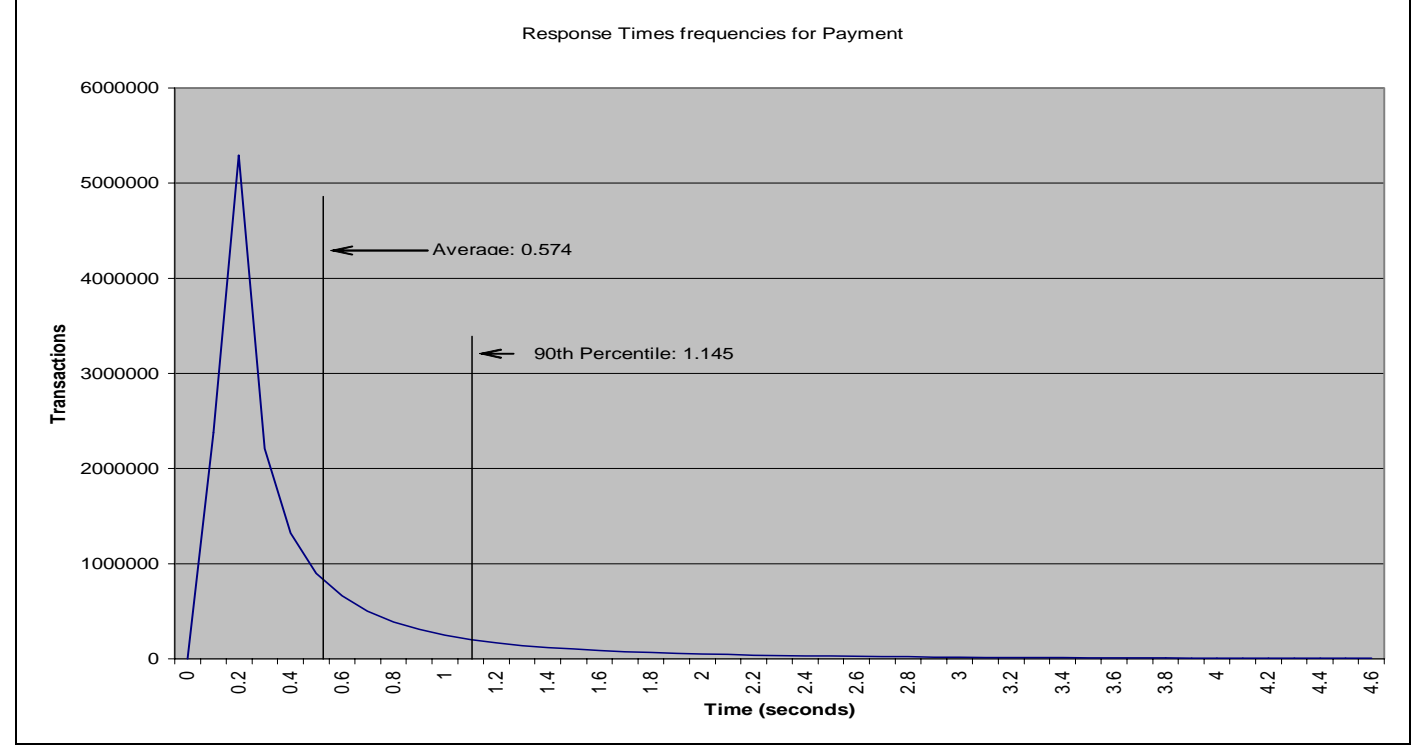

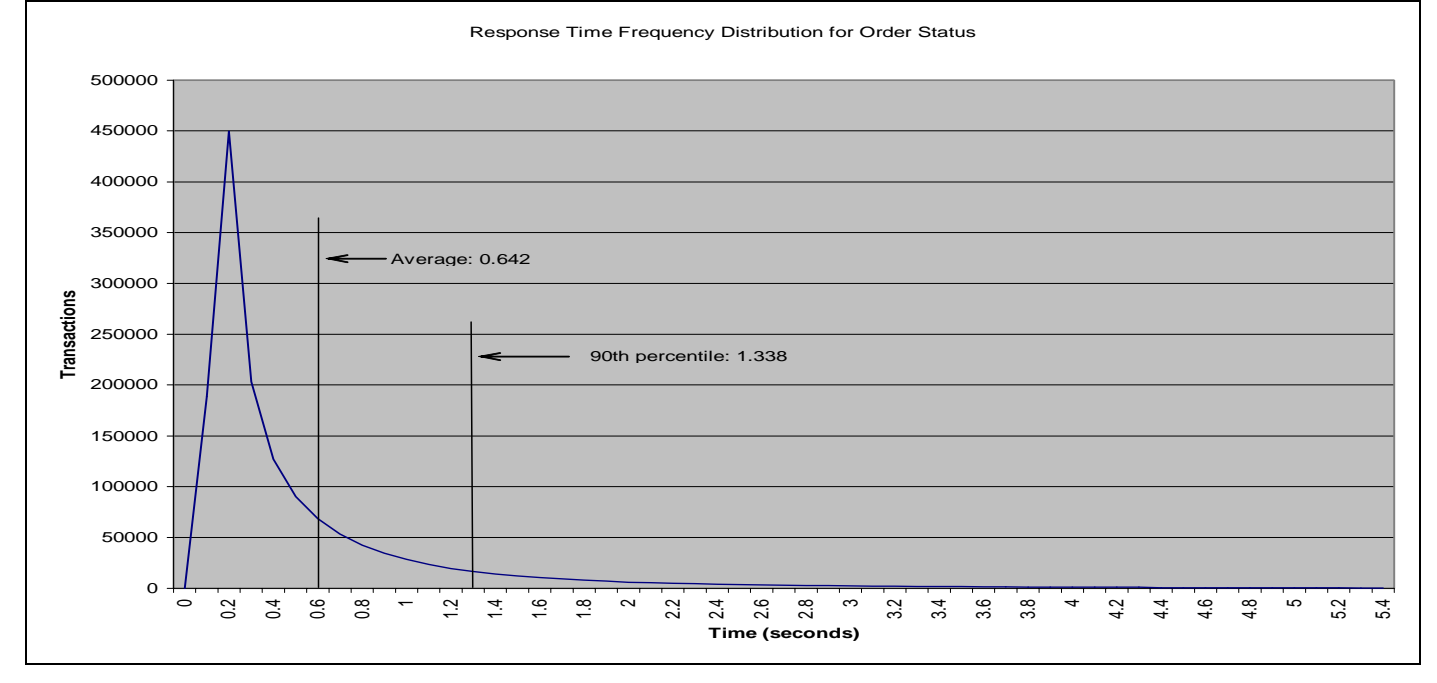

## **Figure 5.3: Response Times Frequency Distribution for Order Status Transactions**

**Figure 5.4: Response Times Frequency Distribution for Delivery Transactions** 

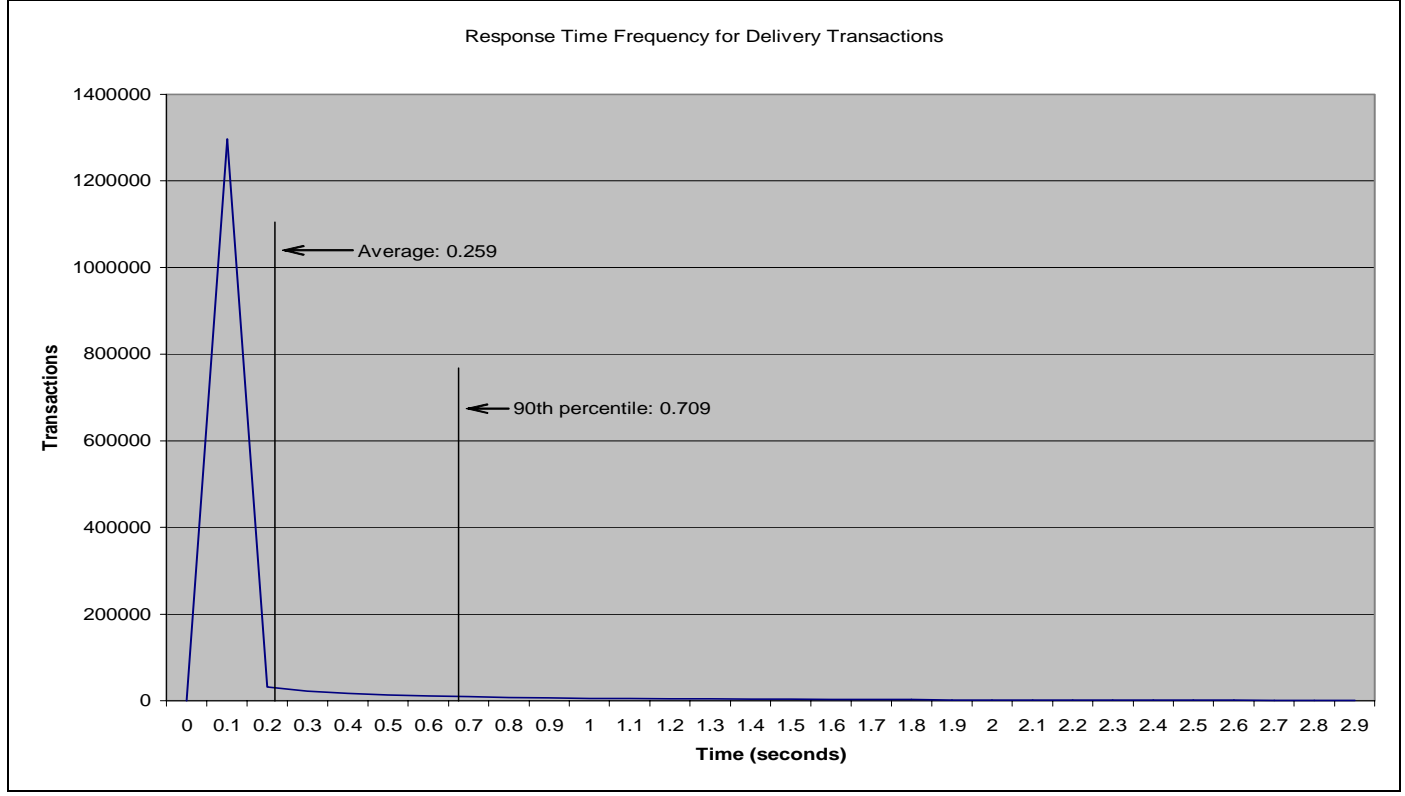

**Figure 5.5: Response Times Frequency Distribution for Stock Level Transactions**

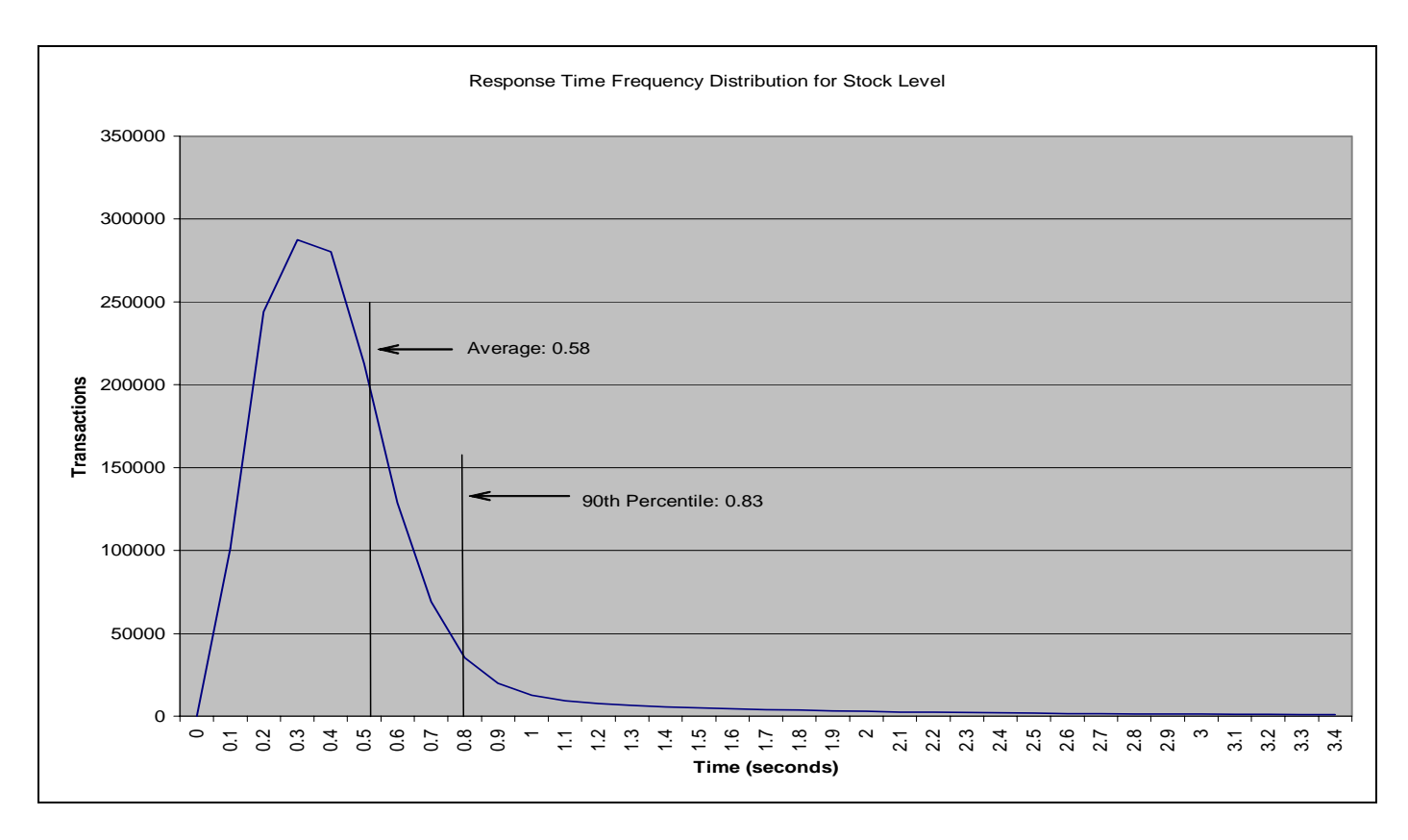

# **Figure 5.6: Response Time versus Throughput**

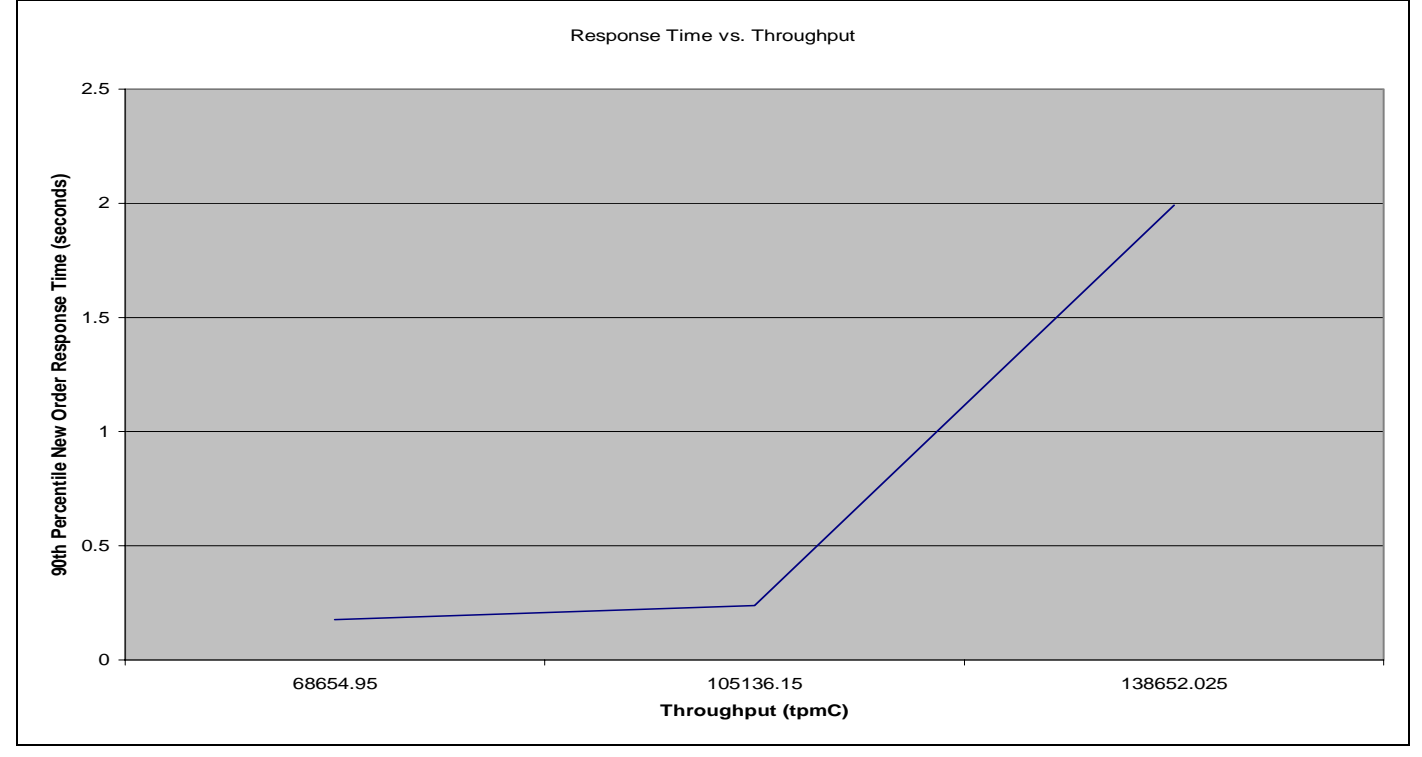

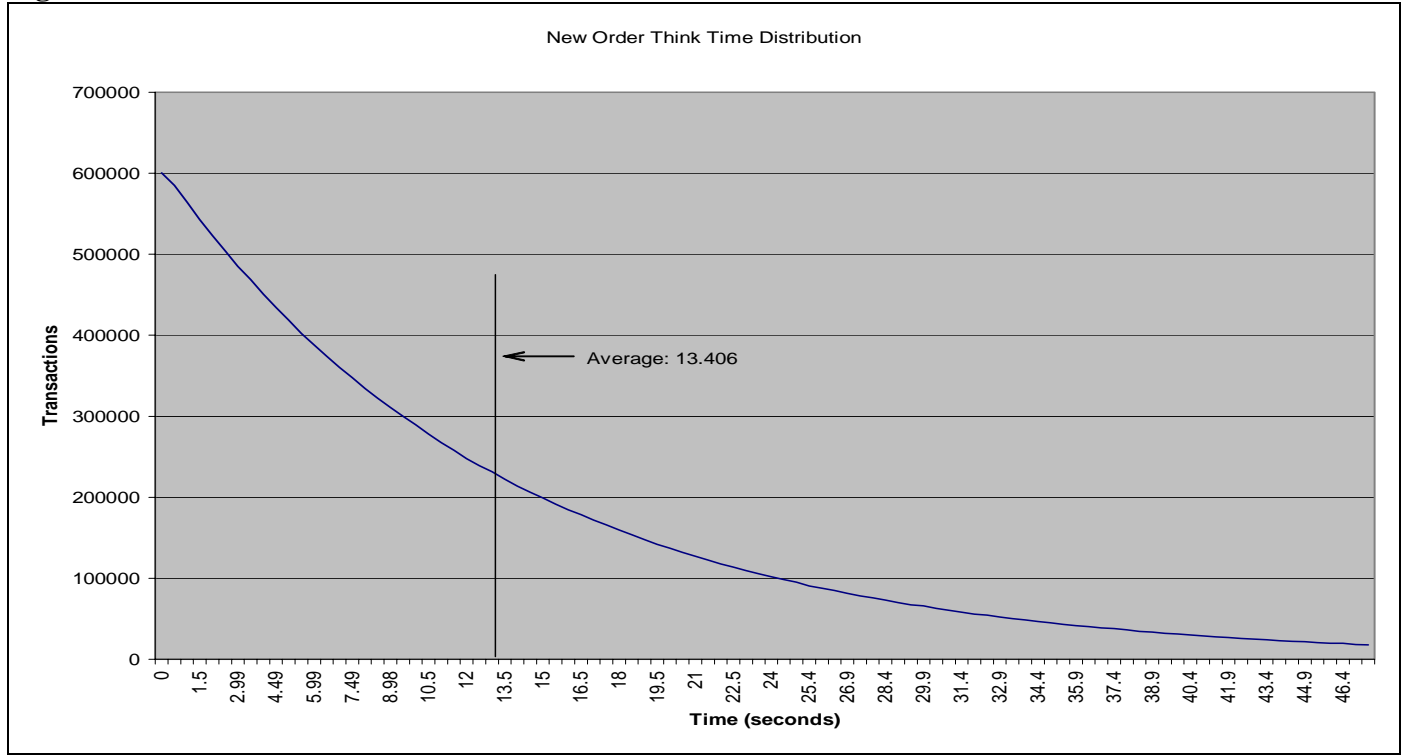

**Figure 5.7: Think Times distribution for New Order Transactions** 

# **Figure 5.8: Throughput versus Time**

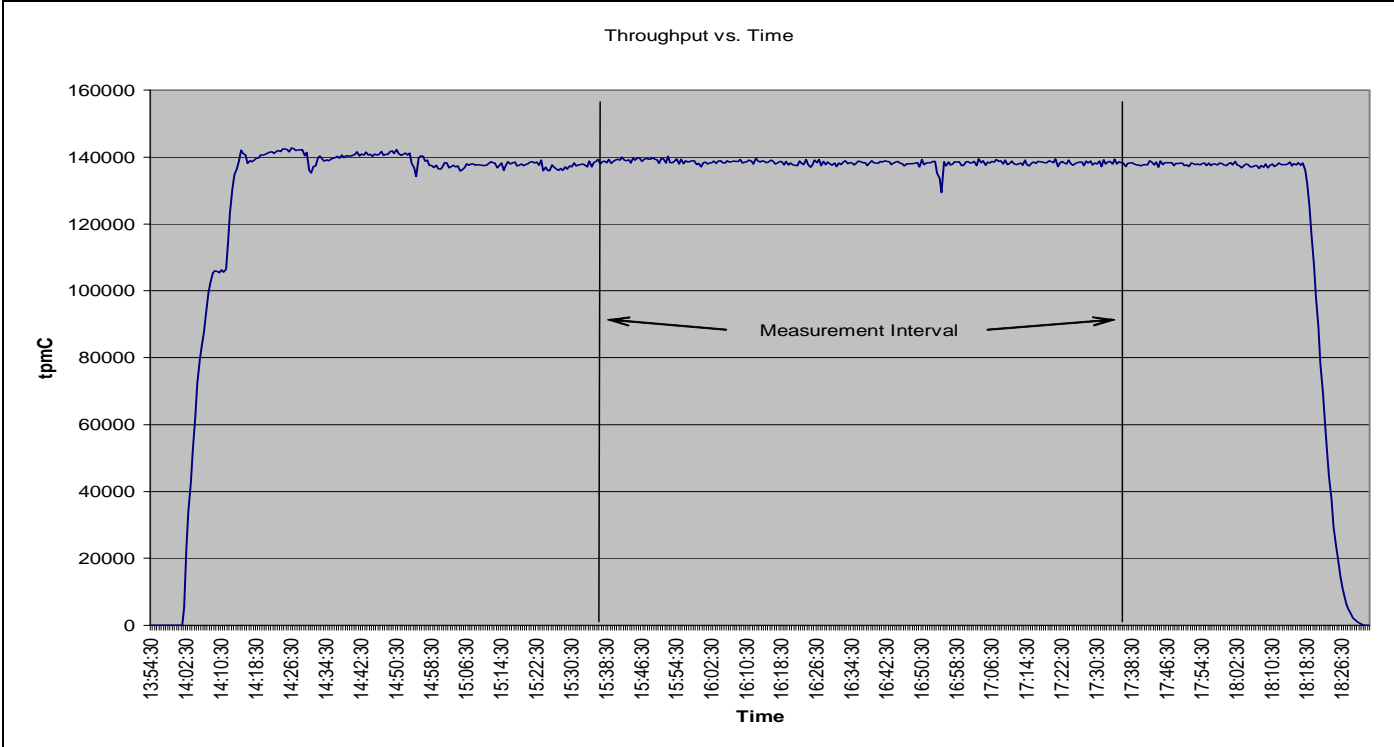

# <span id="page-29-0"></span>**Steady State Determination**

*The method used to determine that the SUT had reached a steady state prior to commencing the measurement interval must be disclosed.* 

Steady state was determined using real time monitor utilities from both the operating system and the RTE. Steady state was further confirmed by the throughput data collected during the run and graphed in Figure 5.8.

## **Work Performed During Steady State**

*A description of how the work normally performed during a sustained test (for example checkpointing, writing redo/undo log records, etc.) actually occurred during the measurement interval must be reported.*

For each of the TPC Benchmark C transaction types, the following steps are executed. Each emulated user starts an Internet browser and asks to attach to the application on the desired client. The application formats the menus, input forms and data output using HTML (HyperText Markup Language). The HTML strings are transmitted over TCP/IP back to the client, where they can be

displayed by any Web Browser software. The application on the client is run under the control of the Apache Web Server.

Transactions are submitted by the RTE in accordance with the rules of the TPC-C benchmark. The emulated user chooses a transaction from the menu. The RTE records the time it takes from selecting the menu item to receiving the requested form. Data is generated for input to the form, then the user waits the specified keying time. The submit is sent and the RTE records the time it takes for the transaction to be processed and all the output data to be returned. The user then waits for the randomly generated think time before starting the process over again. All timings taken by the RTE generate a start and end timestamp. Keying and think times are calculated as the difference between end-time of a timing to the start of the next.

The database records transactions in the database tables and the transaction log. Writes to the database may stay in Oracle's inmemory data cache for a while before being written to disk. Checkpoints are initiated once the log files were filled and allowed to roll over.

## **Measurement Period Duration**

*A statement of the duration of the measurement interval for the reported Maximum Qualified Throughput (tpmC) must be included.* 

The reported measured interval was exactly 120 minutes long.

## **Regulation of Transaction Mix**

*The method of regulation of the transaction mix (e.g., card decks or weighted random distribution) must be described. If weighted distribution is used and the RTE adjusts the weights associated with each transaction type, the maximum adjustments to the weight from the initial value must be disclosed.* 

The RTE was given a weighted random distribution, which could not be adjusted during the run.

## <span id="page-30-0"></span>**Transaction Statistics**

*The percentage of the total mix for each transaction type must be disclosed. The percentage of New-Order transactions rolled back as a result of invalid item number must be disclosed. The average number of order-lines entered per New-Order transaction must be disclosed. The percentage of remote order lines per New-Order transaction must be disclosed. The percentage of remote Payment transactions must be disclosed. The percentage of customer selections by customer last name in the Payment and Order-Status transactions must be disclosed. The percentage of Delivery transactions skipped due to there being fewer than necessary orders in the New-Order table must be disclosed.* 

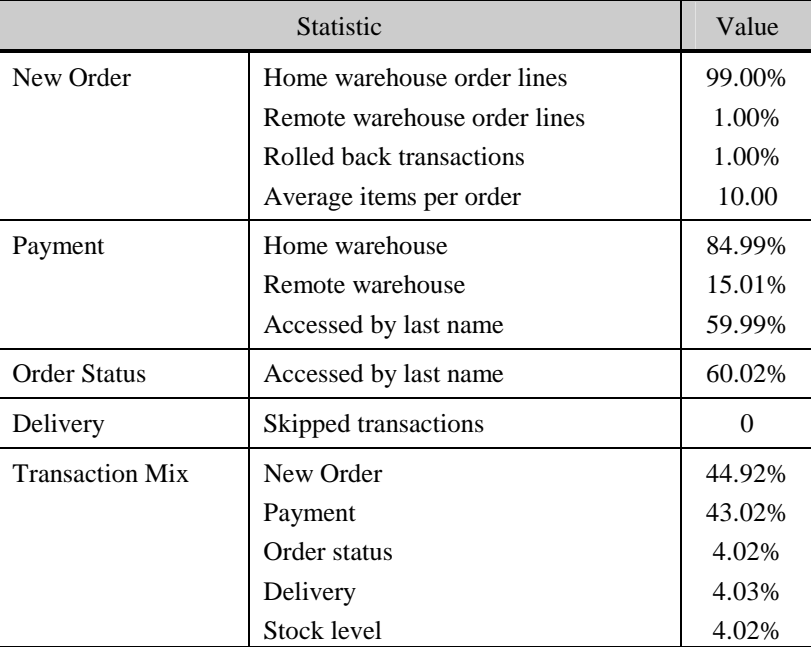

### **Table 5.4: Transaction Statistics**

## **Checkpoint Count and Location**

*The number of checkpoints in the Measurement Interval, the time in seconds from the start of the Measurement Interval to the first checkpoint, and the Checkpoint Interval must be disclosed.* 

A checkpoint is the process of writing all modified data pages to disk. The TPC-C benchmark on HP ProLiant DL580 - PDC 32P was set up to checkpoint within every 30 minutes. One checkpoint occurred during the warm-up period and 4 checkpoints occurred during the measurement period.

# **Checkpoint Duration**

*The start time and duration in seconds of at least the four longest checkpoints during the measurement Interval must be disclosed.* 

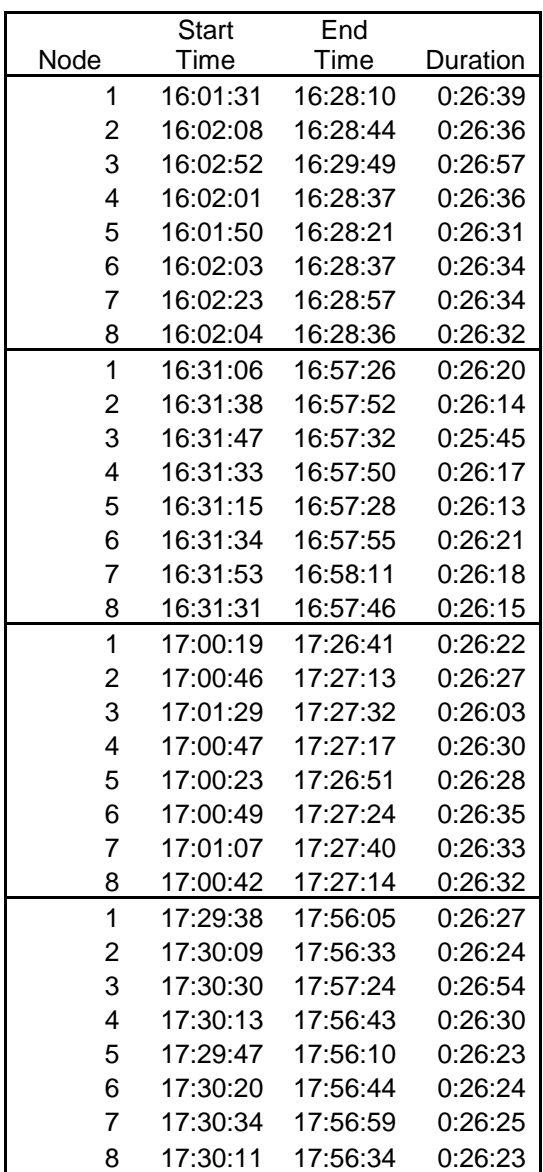

# <span id="page-32-0"></span>*Clause 6 Related Items*

# **RTE Descriptions**

*If the RTE is commercially available, then its inputs must be specified. Otherwise, a description must be supplied of what inputs (e.g., scripts) to the RTE had been used.*

PRTE Software was used to simulate terminal users, generate random data and record response times. This package ran on systems that are distinct from the system under test. PRTE command file used is included in Appendix A.

#### **Emulated Components**

*It must be demonstrated that the functionality and performance of the components being emulated in the Driver System are equivalent to the priced system. The results of the test described in Clause 6.6.3.4 must be disclosed.* 

Due to the large number of PCs and associated hardware that would be required to run these tests, Remote Terminal Emulator was used to emulate the connected PCs and LAN. As configured for this test, the driver software emulates the traffic that would be observed from the users ' PCs connected by Ethernet to the front-end clients using HTTP (HyperText Transfer Protocol)over TCP/IP.

The driver system consisted of 8 ProLiant servers.

## **Functional Diagrams**

*A complete functional diagram of both the benchmark configuration and the configuration of the proposed (target) system must be disclosed. A detailed list of all hardware and software functionality being performed on the Driver System and its interface to the SUT must be disclosed.* 

The diagram in Section 1 shows the tested and priced benchmark configurations.

## **Networks**

*The network configuration of both the tested services and proposed (target) services which are being represented and a thorough explanation of exactly which parts of the proposed configuration are being replaced with the Driver System must be disclosed.* 

*The bandwidth of the networks used in the tested/priced configuration must be disclosed.* 

Section 1 of this report contains detailed diagrams of both the benchmark configuration and the priced configuration. In the tested configuration, eight server systems and 16 client systems were connected into two cascaded 16 port 1GB Ethernet switches. In the tested configuration there were eight driver systems (RTE), each of them connected to two clients systems using 1000/100 Ethernet switch.

## **Operator Intervention**

*If the configuration requires operator intervention (see Clause 6.6.6), the mechanism and the frequency of this intervention must be disclosed.* 

This configuration does not require any operator intervention to sustain eight hours of the reported throughput.

# <span id="page-33-0"></span>*Clause 7 Related Items*

# **System Pricing**

*A detailed list of hardware and software used in the priced system must be reported. Each separately orderable item must have vendor part number, description, and release/revision level, and either general availability status or committed delivery date. If package-pricing is used, vendor part number of the package and a description uniquely identifying each of the components of the package must be disclosed. Pricing source and effective date(s) of price(s) must also be reported.* 

*The total 3 year price of the entire configuration must be reported, including: hardware, software, and maintenance charges. Separate component pricing is recommended. The basis of all discounts used must be disclosed.* 

The details of the hardware and software are reported in the front of this report as part of the executive summary. All third party quotations are included at the end of this report as Appendix D.

# **Availability, Throughput, and Price Performance**

*The committed delivery date for general availability (availability date) of products used in the price calculation must be reported. When the priced system includes products with different availability dates, the reported availability date for the priced system must be the date at which all components are committed to be available.*

*A statement of the measured tpmC as well as the respective calculations for the 3-year pricing, price/performance (price/tpmC), and the availability date must be included.* 

- **Maximum Qualified Throughput 138,362.03 tpmC**
- **Price per tpmC \$17.38 per tpmC** 
	- **Available March 5, 2003**
- 

All hardware components are available now.

## **Country Specific Pricing**

*Additional Clause 7 related items may be included in the Full Disclosure Report for each country specific priced configuration. Country specific pricing is subject to Clause 7.1.7* 

This system is being priced for the United States of America.

## **Usage Pricing**

*For any usage pricing, the sponsor must disclose:* 

- *Usage level at which the component was priced.*
- *A statement of the company policy allowing such pricing.*

The component pricing based on usage is shown below:

- Oracle 9i Enterprise Edition Release 2 with Real Application Clusters and Partitioning Options
- 8 Red Hat Linux Advanced Server
- 16 Red Hat Linux Personal
- 16 BEA Tuxedo CTS 8.0

# <span id="page-34-0"></span>*Clause 9 Related Items*

# **Auditor's Report**

*The auditor's name, address, phone number, and a copy of the auditor's attestation letter indicating compliance must be included in the Full Disclosure Report.* 

This implementation of the TPC Benchmark C was audited by Lorna Livingtree of Performance Metrics Inc.

Lorna Livingtree Performance Metrics Inc. 2229 Benita Dr. Suite 101 Rancho Cordova, CA 95670 916-635-2822

# **Availability of the Full Disclosure Report**

*The Full Disclosure Report must be readily available to the public at a reasonable charge, similar to the charges for similar documents by the test sponsor. The report must be made available when results are made public. In order to use the phrase "TPC Benchmark™ C", the Full Disclosure Report must have been submitted to the TPC Administrator as well as written permission obtained to distribute same.* 

Requests for this TPC Benchmark C Full Disclosure Report should be sent to:

Transaction Processing Performance Council Presidio of San Francisco Building 572B (surface) P.O. Box 29920 (mail) San Francisco, CA 94129-0920 Voice: 415-561-6272 Fax: 415-561-6120 Email: [info@tpc.org](mailto:info@tpc.org)

or

Hewlett Packard Company Database Performance Engineering P.O. Box 692000 Houston, TX 77269-2000

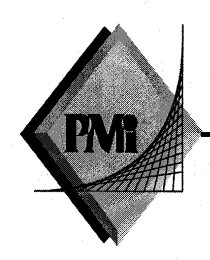

#### PERFORMANCE METRICS INC. **TPC Certified Auditors**

September 5, 2002

Mr. Raghunath Othayoth and Mr. Bryon Georgson Database Performance Engineers Compaq Computer Corporation 20555 SH 249 Houston, TX 77070

I have verified on-site and by remote the TPC Benchmark<sup>TM</sup> C client/server for an 8 node cluster with the following configuration on each node:

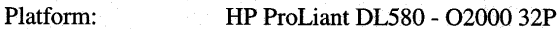

Database Manager: Oracle9i

**Operating System:** Red Hat Linux Advanced Server version 2.1

Transaction Monitor: BEA Tuxedo 8.0

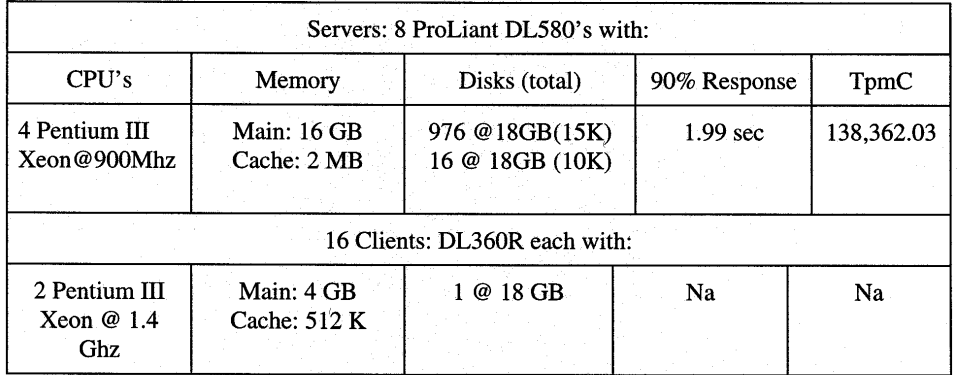

In my opinion, these performance results were produced in compliance with the TPC requirements for the benchmark. The following attributes of the benchmark were given special attention:

- The transactions were correctly implemented.  $\bullet$
- The database files were properly sized and populated.  $\bullet$

137 Yankton St, Suite 101, Folsom, CA 95630 (916) 985-113 fax: (916) 985-1185 email: Lorna@PerfMetrics.com Page 1
## PERFORMANCE METRICS INC. **TPC Certified Auditors**

- The database was properly scaled with 11,520 warehouses. All warehouses were  $\bullet$ active during the performance run.
- The ACID properties were successfully demonstrated. Both a single node and a full system failures were demonstrated.
- Input data was generated according to the specified percentages.
- Eight hours of mirrored log space was present on the tested system.
- Eight hours of growth space for the dynamic tables was present on the tested system.
- The data for the 60 day space calculation was verified.
- The controller cache was disabled on the log disk controllers.
- The steady state portion of the test was 120 minutes.
- One checkpoint was taken before the measured interval.
- Four checkpoints were taken during the measured interval.
- The system pricing was checked for major components and maintenance.
- Third party quotes were verified for compliance.

**Auditor Notes:** None.

Sincerely,

Lorna Swingtree

Lorna Livingtree Auditor

137 Yankton St, Suite 101, Folsom, CA 95630 (916) 985-113 fax: (916) 985-1185 email: Lorna@PerfMetrics.com Page 2

## *Appendix A: Source Code*

\*\*\*\*\*\*\*\*\*\*\*\*\*\*\*\*\*\*\*\*\*\*\*\*\*\*\*

## BS-7dc9.c \*\*\*\*\*\*\*\*\*\*\*\*\*\*\*\*\*\*\*\*\*\*\*\*\*\*\*

#include <stdio.h>

#include <xa.h> #include <atmi.h> #if defined(\_\_cplusplus) extern "C" { #endif extern int \_tmrunserver \_((int));<br>extern void dy\_transaction \_((TPSVCINFO \*));<br>extern void do\_transaction \_((TPSVCINFO \*));<br>extern void os\_transaction \_((TPSVCINFO \*));<br>extern void pt\_transaction \_((TPSVCINFO \*));<br>extern v #if defined(\_\_cplusplus) } #endif static struct tmdsptchtbl t \_tmdsptchtbl[] = { { (char\*)"dy\_transaction", (char\*)"dy\_transaction", (void (\*) \_((TPSVCINFO \*))) dy\_transaction, 0, 0 }, { (char\*)"no\_transaction", (char\*)"no\_transaction", (void (\*) \_((TPSVCINFO \*))) no\_transaction, 1, 0 },  $(\n {\rm (char*)''os\_transaction", (char*)''os\_transaction", (void  
\n(*) _((TPSVCINP0*))) os\_transaction", 2, 0),  
\n (* ) _((TPSVCINP0*))) pt_transaction", (char*)''pt_transaction", (void  
\n(*) _((TPSVCINP0*))) pt_transaction", 3, 0),  
\n (* ) _((TPSVCINP0*)) sJ_transaction", 4, 0),  
\n(*) _((TPSVCINP0*)) sJ_transaction", 4, 0),$ { NULL, NULL, NULL, 0, 0 } }; #ifndef \_TMDLLIMPORT #define \_TMDLLIMPORT #endif #if defined(\_\_cplusplus) extern "C" { #endif \_TMDLLIMPORT extern struct xa\_switch\_t tmnull\_switch; #if defined(\_\_cplusplus) } #endif typedef void (\*tmp\_void\_cast)(); typedef void (\*tmp\_voidvoid\_cast)(void); typedef int (\*tmp\_intchar\_cast)(int, char \*\*); typedef int (\*tmp\_int\_cast)(int); static struct tmsvrargs\_t tmsvrargs = { NULL, &\_tmdsptchtbl[0],  $\overline{0}$ . (tmp\_intchar\_cast)tpsvrinit, (tmp\_voidvoid\_cast)tpsvrdone, (tmp\_int\_cast)\_tmrunserver,<br>NULL. (tmp\_int\_cast)\_tmrunserver, /\* PRIVATE \*/<br>NULL, /\* RESERVED \*/<br>NULL, /\* RESERVED \*/<br>NULL, /\* RESERVED \*/ NULL, /\* RESERVED \*/ NULL, /\* RESERVED \*/ NULL, /\* RESERVED \*/ (tmp\_intchar\_cast)tpsvrthrinit, (tmp\_voidvoid\_cast)tpsvrthrdone }; struct tmsvrargs\_t \* #ifdef \_TMPROTOTYPES \_tmgetsvrargs(void) #else \_tmgetsvrargs() #endif { tmsvrargs.reserved1 = NULL; tmsvrargs.reserved2 = NULL; tmsvrargs.xa\_switch = &tmnull\_switch; return(&tmsvrargs); } int #ifdef \_TMPROTOTYPES main(int argc, char \*\*argv) #else main(argc,argv) int argc; char \*\*argv; #endif { #ifdef TMMAINEXIT

```
#include "mainexit.h"
#endif
                return( _tmstartserver( argc, argv, _tmgetsvrargs()));
}
***************************
BS-deli.c
***************************
#include <stdio.h>
#include <xa.h>
#include <atmi.h>
#if defined(__cplusplus)
extern "C" {
#endif
extern int _tmrunserver _((int));
extern void dy_transaction _((TPSVCINFO *));
#if defined(__cplusplus)
}
#endif
static struct tmdsptchtbl_t _tmdsptchtbl[] = {
{ (char*)"dy_transaction", (char*)"dy_transaction", (void
(*) _((TPSVCINFO *))) dy_transaction, 0, 0 },
                { NULL, NULL, NULL, 0, 0 }
};
#ifndef _TMDLLIMPORT
#define _TMDLLIMPORT
#endif
#if defined(__cplusplus)
extern "C"
#endif
 _TMDLLIMPORT extern struct xa_switch_t tmnull_switch;
#if defined(__cplusplus)
}
#endif
typedef void (*tmp_void_cast)();
typedef void (*tmp_voidvoid_cast)(void);
typedef int (*tmp_intchar_cast)(int, char **);
typedef int (*tmp_int_cast)(int);
static struct tmsvrargs_t tmsvrargs = {
                NULL,
                &_tmdsptchtbl[0],
                0,(tmp_intchar_cast)tpsvrinit,
                 (tmp_voidvoid_cast)tpsvrdone,
(tmp_int_cast)_tmrunserver, /* PRIVATE */
                \begin{array}{lll}\n(\texttt{tmp\_int\_cast})_\texttt{cut} \\\texttt{numserver}, & \texttt{/* } \texttt{PRERVED} \\\texttt{NULL}, & \texttt{/* } \texttt{RESERVED} \\\texttt{NULL}, & \texttt{/* } \texttt{RESERVED} \end{array}\begin{array}{ccc} \text{NULL}, & \hspace{1.5cm} & \hspace{1.5cm} & \hspace{1.5\begin{array}{ccc} & \text{NUSLIVED} & \text{ } \\ \text{NULL} & & \text{ } \\ \text{NULL} & & \text{ } \end{array}/* RESERVED *(tmp_intchar_cast)tpsvrthrinit,
                (tmp_voidvoid_cast)tpsvrthrdone
};
struct tmsvrargs_t *
#ifdef _TMPROTOTYPES
 _tmgetsvrargs(void)
#else
 _tmgetsvrargs()
#endif
{
                tmsvrargs.reserved1 = NULL;
                 tmsvrargs.reserved2 = NULL;
tmsvrargs.xa_switch = &tmnull_switch;
                return(&tmsvrargs);
}
int
#ifdef _TMPROTOTYPES
main(int argc, char **argv)
#else
main(argc,argv)
int argc;
char **argv;
#endif
{
#ifdef TMMAINEXIT
#include "mainexit.h"
#endif
                return( tmstartserver( argc, argv, tmgetsvrargs()));
}
  ***************************
BS-newo.c
***************************
#include <stdio.h>
#include <xa.h>
#include <atmi.h>
```
#if defined(\_\_cplusplus) extern "C" { #endif extern int \_tmrunserver \_((int)); extern void no\_transaction \_((TPSVCINFO \*)); #if defined(\_\_cplusplus) } #endif static struct tmdsptchtbl\_t \_tmdsptchtbl[] = {<br>{ (char\*)"no\_transaction", (char\*)"no\_transaction", (void<br>(\*) \_((TPSVCINFO \*))) no\_transaction, 0, 0 },<br>{ NULL, NULL, 0, 0 } }; #ifndef \_TMDLLIMPORT #define \_TMDLLIMPORT #endif #if defined(\_\_cplusplus) extern "C" { #endif \_TMDLLIMPORT extern struct xa\_switch\_t tmnull\_switch; #if defined(\_\_cplusplus) } #endif typedef void (\*tmp\_void\_cast)(); typedef void (\*tmp\_voidvoid\_cast)(void); typedef int (\*tmp\_intchar\_cast)(int, char \*\*); typedef int (\*tmp\_int\_cast)(int); static struct tmsvrargs\_t tmsvrargs = { NULL, ...\_\_,<br>&\_tmdsptchtbl[0],  $0,$ (tmp\_intchar\_cast)tpsvrinit, (tmp\_voidvoid\_cast)tpsvrdone, (tmp\_int\_cast)\_tmrunserver, /\* PRIVATE \*/ NULL, /\* RESERVED \*/ NULL, /\* RESERVED \*/ NULL, /\* RESERVED \*/ NULL, /\* RESERVED \*/ (tmp\_intchar\_cast)tpsvrthrinit, (tmp\_voidvoid\_cast)tpsvrthrdone }; struct tmsvrargs\_t \* #ifdef \_TMPROTOTYPES \_tmgetsvrargs(void) #else \_tmgetsvrargs() #endif { tmsvrargs.reserved1 = NULL; tmsvrargs.reserved2 = NULL; tmsvrargs.xa\_switch = &tmnull\_switch; return(&tmsvrargs); } int #ifdef \_TMPROTOTYPES main(int argc, char \*\*argv) #else main(argc,argv) int argc; char \*\*argv; #endif { #ifdef TMMAINEXIT #include "mainexit.h" #endif return( \_tmstartserver( argc, argv, \_tmgetsvrargs())); } \*\*\*\*\*\*\*\*\*\*\*\*\*\*\*\*\*\*\*\*\*\*\* BS-ordo.c \*\*\*\*\*\*\*\*\*\*\*\*\*\*\*\*\*\*\*\*\*\*\*\*\*\*\* #include <stdio.h> #include <xa.h> #include <atmi.h> #if defined(\_\_cplusplus) extern "C" { #endif extern int \_tmrunserver \_((int)); extern void os\_transaction \_((TPSVCINFO \*)); #if defined(\_\_cplusplus) } #endif static struct tmdsptchtbl\_t \_tmdsptchtbl[] = {<br>{ (char\*)"os\_transaction", (char\*)"os\_transaction", (void<br>(\*) \_((TPSVCINFO \*))) os\_transaction, 0, 0 },<br>{ NULL, NULL, 0, 0 } }; #ifndef \_TMDLLIMPORT

HP TPC-C FULL DISCLOSURE REPORT 35 HP ProLiant DL580 – PDC 32P } #include <stdio.h> #include <xa.h> #include <atmi.h> #endif } #endif }; #ifndef \_TMDLLIMPORT #define \_TMDLLIMPORT #endif #endif } #endif typedef void (\*tmp\_void\_cast)();<br>typedef void (\*tmp\_voidvoid\_cast)(void);<br>typedef int (\*tmp\_intchar\_cast)(int, char \*\*);<br>typedef int (\*tmp\_int\_cast)(int);

#define \_TMDLLIMPORT #endif #if defined(\_\_cplusplus) extern "C" { #endif \_TMDLLIMPORT extern struct xa\_switch\_t tmnull\_switch; #if defined( cplusplus) } #endif typedef void (\*tmp\_void\_cast)();<br>typedef void (\*tmp\_voidvoid\_cast)(void);<br>typedef int (\*tmp\_intchar\_cast)(int, char \*\*);<br>typedef int (\*tmp\_int\_cast)(int);<br>static struct tmsvrargs\_t tmsvrargs = { NULL, &\_tmdsptchtbl[0], 0, (tmp\_intchar\_cast)tpsvrinit, (tmp\_voidvoid\_cast)tpsvrdone, (tmp\_int\_cast)\_tmrunserver, /\* PRIVATE \*/ NULL, /\* RESERVED \*/ NULL, /\* RESERVED \*/ NULL, /\* RESERVED \*/ NULL, /\* RESERVED \*/ (tmp\_intchar\_cast)tpsvrthrinit, (tmp\_voidvoid\_cast)tpsvrthrdone }; struct tmsvrargs\_t \* #ifdef \_TMPROTOTYPES \_tmgetsvrargs(void) #else \_tmgetsvrargs()  $H$ endif { tmsvrargs.reserved1 = NULL; tmsvrargs.reserved2 = NULL; tmsvrargs.xa\_switch = &tmnull\_switch; return(&tmsvrargs); } int #ifdef \_TMPROTOTYPES main(int argc, char \*\*argv) #else main(argc,argv) int argc; char \*\*argv; #endif { #ifdef TMMAINEXIT #include "mainexit.h" #endif return( \_tmstartserver( argc, argv, \_tmgetsvrargs())); \*\*\*\*\*\*\*\*\*\*\*\*\*\*\*\*\*\*\*\*\*\*\*\*\*\*\* BS-payo.c \*\*\*\*\*\*\*\*\*\*\*\*\*\*\*\*\*\*\*\*\*\*\*\*\*\*\* #if defined(\_\_cplusplus) extern "C" { extern int \_tmrunserver \_((int)); extern void pt\_transaction \_((TPSVCINFO \*)); #if defined(\_\_cplusplus) static struct tmdsptchtbl\_t \_tmdsptchtbl[] = {<br>{ (char\*)"pt\_transaction", (char\*)"pt\_transaction", (void<br>(\*) \_((TPSVCINFO \*))) pt\_transaction, 0, 0 },<br>{ NULL, NULL, 0, 0 } #if defined(\_\_cplusplus) extern "C" { \_TMDLLIMPORT extern struct xa\_switch\_t tmnull\_switch; #if defined(\_\_cplusplus)

```
static struct tmsvrargs t tmsvrargs = {
                       NULL,<br>NULL,<br>&_tmdsptchtbl[0],
                         \Omega.
                          (tmp_intchar_cast)tpsvrinit,
                          (tmp_voidvoid_cast)tpsvrdone,
                          (tmp_int_cast)_tmrunserver,
                                                                                                 /* PRIVATE */
                                                                                                  \begin{array}{ccc} \text{}/ & \text{Hermon} & \text{?}\\ \text{/*} & \text{RESERVED} & \text{?}\\ \text{/*} & \text{RESERVED} & \text{?}\\ \end{array}NULL,
                         NTIL.T.
                                                                                                  \begin{array}{ccc}\n\text{NEDENVED} & \text{N} \\
\text{N} & \text{RESERVED} & \text{N} \\
\text{N} & \text{RESERVED} & \text{N}\n\end{array}NULL,
                         NULL.
                         (tmp_intchar_cast)tpsvrthrinit,<br>(tmp_voidvoid_cast)tpsvrthrdone
\lambda:
struct tmsvrargs t
 #ifdef _TMPROTOTYPES<br>_tmgetsvrargs(void)
 \bar{=}else
  "CIDC<br>_tmgetsvrargs()
 \bar{H}endif
                        \begin{minipage}{0.9\linewidth} \texttt{tmsvrargs} \texttt{, reserved1 = NULL} \texttt{.} \end{minipage} \begin{minipage}{0.9\linewidth} \texttt{msvrargs} \texttt{.} \texttt{reserve12} = \texttt{NULL} \texttt{.} \end{minipage} \begin{minipage}{0.9\linewidth} \texttt{msvrargs} \texttt{.} \end{minipage} \begin{minipage}{0.9\linewidth} \texttt{msvrargs} \texttt{.} \end{minipage} \begin{minipage}{0.9\linewidth} \texttt{msvrargs} \texttt{.} \end{minipage} \begin{minipage}{0.9\linewidth}tmsvrargs.xa_switch = \&tmnull_switch;
                       return(\&times\&\}#ifdef _TMPROTOTYPES
main(int argc, char **argv)<br>#else
main(argc, argv)
 int argc;
char **argv;<br>#endif
 .<br>#ifdef TMMAINEXIT
 ..<br>#include "mainexit.h"
#endifreturn( _tmstartserver( argc, argv, _tmgetsvrargs()));
\overline{\mathbf{1}}***************************
BS-stoo.c<br>****************************
 #include <stdio.h>
 #include <scdio.n<br>#include <xa.h><br>#include <atmi.h>
 #if defined(_cplusplus)
 extern "C" {
 #endif
extern int _tmrunserver _((int));<br>extern void sl_transaction _((TPSVCINFO *));
 #if defined(_cplusplus)
 ,<br>#endif
\begin{tabular}{ll} static struct tmdsptchtbll_t_tmdsptchtbll_t = &\hspace{-1.2cm} {\footnotesize \begin{array}{c} \texttt{\footnotesize{ }} \texttt{\footnotesize{ }} \\};
#ifndef TMDLLIMPORT
 #define _TMDLLIMPORT
 #endif
 #if defined(_cplusplus)
\begin{array}{ll}\n\text{extern} & \text{C} \\
\text{fendif}\n\end{array}#if defined(_cplusplus)
 ,<br>#endif
typedef void (*tmp void cast)();
typedef void (*tmp_voidvoid_cast)();<br>typedef void (*tmp_voidvoid_cast)(void);<br>typedef int (*tmp_intchar_cast)(int, char **);<br>typedef int (*tmp_int_cast)(int);<br>static struct tmsvrargs_t tmsvrargs = {<br>NULL,
                         &_tmdsptchtbl[0],
                         \mathbf{0}.
                         .,<br>(tmp_intchar_cast)tpsvrinit,<br>(tmp_voidvoid_cast)tpsvrdone,
                                                                                               \begin{tabular}{cc} {\footnotesize /* & PRIVATE & * / \\ {\footnotesize /* & RESERVED & * / \\ \end{tabular}(tmp_int_cast)_tmrunserver,<br>NULL,
                                                                                                  ** RESERVED */<br>/* RESERVED */<br>/* RESERVED */
                         NULL.
                         MIT.T.
                                                                                                  /* RESERVED *NULL,
                         (tmp\_intchar\_cast) tpsvrthrinit,
                         (tmp_voidvoid_cast)tpsvrthrdone
\};
struct tmsvrargs_t *
```

```
#ifdef TMPROTOTYPES
_tmgetsvrargs(void)<br>#else
  tmgetsvrargs()
\frac{1}{4}endif
\{tmsvrargs.reserved1 = NULL;
                 tmsvialys.leseived1 = NODD:<br>tmsvrargs.reserved2 = NULL;<br>tmsvrargs.xa switch = &tmnull switch;
                 return(&tmsvrargs);
\left\{ \right\}int
#ifdef TMPROTOTYPES
main(int argc, char **argv)
#else
main(argc,argv)
int argc;
char **argv;
 ;……<br>‡endif
 ,<br>#ifdef TMMAINEXIT
#include "mainexit.h"
 Handif
                 return( _tmstartserver( argc, argv, _tmgetsvrargs()));
\overline{\phantom{a}}***************************
BS-tpcc.c<br>***************************
#include <stdio.h><br>#include <xa.h><br>#include <atmi.h>
#if defined(_cplusplus)
extern "C" {<br>#endif
#extern int _tmrunserver _((int));<br>extern void no_transaction _((TPSVCINFO *));<br>extern void os_transaction _((TPSVCINFO *));<br>extern void pt_transaction _((TPSVCINFO *));
extern void sl_transaction _((TPSVCINFO *));<br>#if defined(__cplusplus)
#endif
static struct tmdsptchtbl_t _tmdsptchtbl[] = {<br>
{(char*)"no_transaction", (char*)"no_transaction", (void<br>
(*) _((TPSVCINFO *))) no_transaction, 0, 0, 0,
(*) _((TPSVCINFO *))) no_transaction, 0, 0 },<br>
((thar*)"os_transaction", (char*)"os_transaction", (void<br>
(*) _((TPSVCINFO *))) os_transaction, 1, 0 },<br>
{(char*)"pt_transaction", (char*)"pt_transaction", (void<br>
(*) _((TPSV
                  \{ NULL, NULL, \overline{\text{NULL}} , 0, 0 \}\} ;
#ifndef _TMDLLIMPORT<br>#define _TMDLLIMPORT
#endif
#if defined(_cplusplus)
extern "C" {<br>#endif
 TMDLLIMPORT extern struct xa switch t tmnull switch;
#if defined(_cplusplus)
#endif
typedef void (*tmp_void_cast)();<br>typedef void (*tmp_voidvoid_cast)(void);
\begin{minipage}{.4\linewidth} type def int (*tmp_intchar_cast)(int, char **);\typedef int (*tmp_int_cast)(int); \end{minipage} \label{eq:1}static struct tmsvrargs_t tmsvrargs = {
                 NHLT.
                  &_tmdsptchtbl[0],
                  \Omega(tmp_intchar_cast)tpsvrinit,
                  (\texttt{tmp\_voidvoid\_cast})\texttt{tpsvrdone}\,,\\ (\texttt{tmp\_int\_cast})\texttt{\_tmrunserver}\,,/* PRTVATE */\begin{array}{ccc}\n\text{}/ & \text{HUVATB} \\
\text{}/ & \text{RESERVED} \\
\text{}/ & \text{RESERVED} \\
\end{array}NULL,
                  NIII.I./* RESERVED */<br>/* RESERVED */
                   NULL,
                  NULL,
                  (tmp_intchar_cast)tpsvrthrinit,<br>(tmp_voidvoid_cast)tpsvrthrdone
\}struct tmsvrargs t
#ifdef _TMPROTOTYPES
 _tmgetsvrargs(void)
\frac{1}{4}else
 tmgetsvrargs()
#endif
                  tmsvrargs.reserved1 = NULL;
```

```
HP TPC-C FULL DISCLOSURE REPORT
```
© 2002 HP Computer Corporation. All rights reserved.

 $t$ msvrargs.reserved2 = NULL; tmsvrargs.xa\_switch = &tmnull\_switch;<br>return(&tmsvrargs);  $\}$ int. #ifdef \_TMPROTOTYPES<br>main(int argc, char \*\*argv)  $\text{Hence}$ main(argc, argv) int argc;<br>char \*\*argv;<br>#endif .<br>‡ifdef TMMAINEXIT  $#endif$ return( \_tmstartserver( argc, argv, \_tmgetsvrargs()));  $\overline{\phantom{a}}$ \*\*\*\*\*\*\*\*\*\*\*\*\*\*\*\*\*\*\*\*\*\*\*\*\*\*\* delirpt.c<br>\*\*\*\*\*\*\*\*\*\*\*\*\*\*\*\*\*\*\*\*\*\*\*\*\*\*\*\*  $/$ \* DELIRPT.C **FILE:** Microsoft TPC-C Kit Ver.  $3.00.000$ Copyright Microsoft, 1996 PURPOSE: Delivery report processing application Author: Philip Durr ..<br>philipdu@Microsoft.com  $\star$  / #include <stdio.h> #include <stdlib.h><br>#include <time.h> #define LOGFILE READ EOF  $\Omega$ //check log file flag return current state #define LOGFILE CLEAR EOF  $\overline{1}$  $//clear end of$ log file flag<br>#define LOGFILE\_SET\_EOF  $\overline{a}$  $//set$ flag end of log file reached #define INTERVAL  $01$  $1/90th$ percentile calculation bucket interval #define ERR\_SUCCESS 1000 //success no error #define ERR READING LOGFILE 1001 //io errors occured reading delivery log file #define ERR\_INSUFFICIENT\_MEMORY 1002 //insuficient memory to process 90th percentile report<br>#define ERR\_CANNOT\_OPEN\_RESULTS\_FILE 1005 //Cannot open delivery results file delilog. #define TRUE<br>#define FALSE  $\,1\,$  $\Omega$ typedef int  $B001$ typedef struct \_DelTime struct tm dtime;  $_{\rm int}$ wMilliseconds; } DelTime; typedef struct \_RPTLINE DelTime start; //delilog report line start time DelTime  $end:$ //delilog report line end time response; int //delilog report line time delivery took in milliseconds<br>int  $w$  id; //delilog report line warehouse id for delivery int o carrier id; //delilog report line carier id for delivery int items[10]; //delilog report line delivery line items  $\begin{minipage}{.4\textwidth} \begin{minipage}{.4\textwidth} \centering \begin{minipage}{.4\textwidth} \centering \end{minipage} \begin{minipage}{.4\textwidth} \centering \begin{minipage}{.4\textwidth} \centering \end{minipage} \begin{minipage}{.4\textwidth} \centering \end{minipage} \begin{minipage}{.4\textwidth} \centering \end{minipage} \begin{minipage}{.4\textwidth} \centering \begin{minipage}{.4\textwidth} \centering \end{minipage} \begin{minipage}{.4\textwidth} \centering \end{minipage} \begin{minipage}{.4\textwidth} \centering \end{minip$ 

//error message structure used in ErrorMessage API<br>typedef struct \_SERRORMSG int iError; //error id of message char szMsg[80];<br>//message to sent to browser SERRORMSG: int versionMS =  $37$ version-<br>  $\frac{1}{2}$  //delirpt version<br>
version-<br>
S = 2;<br>
version-<br>
S = 2; int  $int$  $int$ iReport; //delirpt\_report to process iStartTime; int //begin times to accept for report iEndTime;  $int$ //end times to accept for report  $int$ StartDav; int  $OverMidnight=0;$ **FTLE** \*fpLog; //log file stream //Local function prototypes int<br>static int  $main(int \, \text{argc}, \, \text{char} \, \text{*argv}[]);$ <br> $Init(void);$ static void<br>static int Restore(void); DoReport(void); AverageResponse(void); int SkippedDelivery(void);<br>Percentile90th(void);  $int$  $\frac{1}{\text{int}}$  $\label{thm:thm:main} \texttt{CheckTimes} \left( \texttt{PRPTLINE} \texttt{ pRptLine} \right) \texttt{;}$ int OpenLogFile(void);<br>CloseLogFile(void); static int static void<br>static void  $ResetLogFile(void);$ ResetLogrife(void);<br>LogEOF(int iOperation);<br>ReadReportLine(char \*szBuffer, PRPTLINE static BOOL static BOOL pRptLine);<br>static BOOL ParseReportLine(char \*szLine, PRPTLINE pRptLine);<br>static BOOL ParseDate(char \*szDate, DelTime static BOOL<br>static BOOL ParseTime(char \*szTime, DelTime \*pTime); ErrorMessage(int iError); static void<br>static BOOL GetParameters(int argc, char \*argv[]); static void PrintParameters(void); static void  $clsvoid)$ : static BOOL  $\texttt{IsNumeric}(\texttt{char \text{*ptr}});$ /\* FUNCTION: int main(int argc, char \*argv[]) \* PURPOSE: This function is the beginning execution point for the delivery executable. \* ARGUMENTS:  $int$ number of command argc line arguments passed to delivery char \*argv[] array of command line argument pointers  $*$  RETURNS: None \* COMMENTS: None  $\star$  /  $int$  main(int argc, char \*argv[]) int iError; if ( GetParameters (argc, argv) )  $\left\{ \right.$ PrintParameters();  $return -1;$  $\}$  $if ($  (iError=Init())  $!=$  ERR\_SUCCESS ) € ErrorMessage(iError); Restore();<br>return -1;  $\mathcal{E}$  $\begin{minipage}[c]{0.9\linewidth} \begin{minipage}[c]{0.9\linewidth} \begin{minipage}[c]{0.9\linewidth} \begin{minipage}[c]{0.9\linewidth} \begin{minipage}[c]{0.9\linewidth} \end{minipage}[c]{0.9\linewidth} \begin{minipage}[c]{0.9\linewidth} \begin{minipage}[c]{0.9\linewidth} \end{minipage}[c]{0.9\linewidth} \begin{minipage}[c]{0.9\linewidth} \end{minipage}[c]{0.9\linewidth} \begin{minipage}[c]{0.9\linewidth} \end{minipage}[c]{0.9\linewidth} \begin{minipage}[c]{0.9\linewidth} \end{minipage}[c]{0$ Restore(); return 0;  $\mathcal{E}$ /\* FUNCTION: static int Init(void) \* PURPOSE: This function initializes the delirtp application.

```
*
* ARGUMENTS: None
 *
   * RETURNS: None
 *
   COMMENTS: None
 *
*/
static int Init(void)
{
           int iError;
          if ( (iError = OpenLogFile()) )
           return iError;
return TRUE;
}
/* FUNCTION: static void Restore(void)
 *
   PURPOSE: This function cleans up the delirpt application
before termination.
 *
* ARGUMENTS: None
 *
* RETURNS: None
 *
* COMMENTS: None
 *
 */
static void Restore(void)
{
          CloseLogFile();
          return;
}
/* FUNCTION: static int DoReport(void)
 * PURPOSE:
                                 This function dispatches the
requested report.
 *
* ARGUMENTS: None
 * RETURNS:
                                 ERR SUCCESS if successfull or error
code if an error occurs.
 *
* COMMENTS: None
 *
*/
static int DoReport(void)
{
          int iRc;
           switch(iReport)
{
                      case 1:
                                 iRc = AverageResponse();
                                 break;
                      case 2:
                                 iRc = Percentile90th();
                                 break;
                      case 3:
                                 iRc = SkippedDelivery();
                                 break;
                      case 4:
                                 if ( (iRc = AverageResponse()) !=
ERR_SUCCESS )
                                            break;
                                 if ( iRc = Percentile90th() !=
ERR_SUCCESS )
                                  break;
if ( (iRc = SkippedDelivery()) !=
ERR_SUCCESS )
                                            break;
                                 break;
           }
return iRc;
}
/* FUNCTION: int AverageResponse(void)
 * PURPOSE:
                                 This function processes the
AverageResponse report.
 *
* ARGUMENTS: None
 * RETURNS:
                                 ERR_SUCCESS if successfull or error
code if an error occurs.
 *
* COMMENTS: None
 *
*/
int AverageResponse(void)
{
           RPTLINE reportLine;<br>unsigned long
                            \cdotsiTotalResponse;<br>iLines;
           unsigned long iLines;
double fAverage;
                                                                                                 char szDelivery[128];
                                                                                                 ResetLogFile();
                                                                                                 iTotalResponse = 0;
                                                                                                  iLines = 0;
printf("\n\n******** Average Response Time Report
                                                                                      *******\n");
                                                                                                  while ( !LogEOF(LOGFILE_READ_EOF) )
                                                                                                 {
                                                                                                             if ( ReadReportLine(szDelivery, &reportLine) )
return ERR_READING_LOGFILE;
if ( szDelivery[0] == '*' )
                                                                                                                       continue;
                                                                                                             if ( !LogEOF(LOGFILE_READ_EOF) )
                                                                                                             {
                                                                                                                        if ( CheckTimes(&reportLine) )
continue;
iLines++;
                                                                                                                        iTotalResponse +=
                                                                                      reportLine.response;
                                                                                                                        if ( iLines % 10 == 0 )
printf("Reading Report
                                                                                      Line:\t%d\r", iLines);
                                                                                                             }
                                                                                                  }<br>printf(" \r");
                                                                                                  if ( iLines == 0 )
                                                                                                  {
                                                                                                            printf("No deliveries found.\n");
                                                                                                 }
                                                                                                 else
                                                                                                 {
                                                                                                            fAverage = (iTotalResponse / iLines)/1000.0;
                                                                                                             printf("Total Deliveries: %u\n", iLines);
printf("Total Response Times: %10.3f (sec)\n",
                                                                                      (iTotalResponse/1000.0));
                                                                                                            printf("Average Response Time: %10.3f (sec)\n",
                                                                                      fAverage);
                                                                                                  }
                                                                                                 return ERR_SUCCESS;
                                                                                       }
                                                                                      /* FUNCTION: int Percentile90th(void)
                                                                                       * PURPOSE:
                                                                                                                        This function processes the 90th
                                                                                      percentile report.
                                                                                        *
* ARGUMENTS: None
                                                                                       * RETURNS:
                                                                                                                       ERR_SUCCESS if successfull or error
                                                                                      code if an error occurs.
                                                                                       * COMMENTS:
                                                                                                            This function requires enough space to allocate
                                                                                      needed
                                                                                                                                  * buckets which will be 2 *
                                                                                      max response time in
                                                                                                                                   deci-seconds.
                                                                                        *
*/
                                                                                      int Percentile90th(void)
                                                                                       {
                                                                                                 RPTLINE reportLine;
                                                                                                                       iBucketSize;
                                                                                                 int i;<br>int i;<br>long iM;
                                                                                                                        iMaxSeconds;
                                                                                                            interactions:<br>iTotal;<br>iTotal;
                                                                                                 int<br>double<br>double
                                                                                                  double i90thPercent;
short *psBuckets;
                                                                                                 char szDelivery[128];
                                                                                                  printf("\n\n******** 90th Percentile *******\n");
printf("Calculating Max Response Seconds...\n");
                                                                                                 ResetLogFile();
                                                                                                 iMaxSeconds = -1iwhile ( !LogEOF(LOGFILE_READ_EOF) )
                                                                                                  {
                                                                                                             if ( ReadReportLine(szDelivery, &reportLine) )
return ERR_READING_LOGFILE;
if ( szDelivery[0] == '*' )
                                                                                                             continue;
if ( !LogEOF(LOGFILE_READ_EOF) )
                                                                                                             {
                                                                                                                       if ( iMaxSeconds <
                                                                                      reportLine.response )
                                                                                                                                   iMaxSeconds =
                                                                                      reportLine.response;
                                                                                                             }
                                                                                                 }
                                                                                                 iTotalBuckets = iMaxSeconds + 1;
                                                                                                 printf("Allocating Buckets...\n");
```

```
iBucketSize = iTotalBuckets * sizeof(short);
           if ( !(psBuckets = (short *)malloc(iBucketSize)) )
                      return ERR_INSUFFICIENT_MEMORY;
/*
           ZeroMemory(psBuckets, iBucketSize);
*/
           iTotal = 0;ResetLogFile();
printf("Calculating Distribution...\n");
           while ( !LogEOF(LOGFILE_READ_EOF) )
            {
                       if ( ReadReportLine(szDelivery, &reportLine) )
return ERR_READING_LOGFILE;
                       if ( szDelivery[0] == '*' )
continue;
                       if ( !LogEOF(LOGFILE_READ_EOF) )
                       {
                                  if ( CheckTimes(&reportLine) )
                                              continue;
                                  psBuckets[reportLine.response]++;
                                  iTotal++;
                      }
           }
           i90thPercent = iTotal * .9;
           for(i=0, iftotal = 0.0; iftotal < i90thPercent; iftotal +=(double)psBuckets[i] )
i++;
           printf("90th Percentile = %d.%d\n", i/1000, (i % 1000));
           free(psBuckets);
           return ERR_SUCCESS;
/* FUNCTION: int SkippedDelivery(void)
 * PURPOSE:
                                  This function processes the Skipped
Deliveries report.
 *
* ARGUMENTS: None
 * RETURNS:
                                  ERR SUCCESS if successfull or error
code if an error occurs.
 *
* COMMENTS: None
 *
*/
int SkippedDelivery(void)
           RPTLINE reportLine;<br>char szDelivery
            char szDelivery[128];
int i;
           int baberrycry[120];<br>int i;<br>items[10];
           ResetLogFile();
           printf("\n\n********* Skipped Delivery Report *******\n");
            memset(items, 0, sizeof(items));
printf("Reading Delivery Log File...");
           while ( !LogEOF(LOGFILE READ EOF) )
            {
                      if ( ReadReportLine(szDelivery, &reportLine) )
                       return ERR_READING_LOGFILE;
if ( szDelivery[0] == '*' )
                                  continue;
                       if ( !LogEOF(LOGFILE_READ_EOF) )
                       {
                                  if ( CheckTimes(&reportLine) )
                                   continue;
for(i=0; i<10; i++)
                                   {
                                             if ( !reportLine.items[i] )
                                                          items[i]++;
                                  }
                      }
            }
printf("\n");
            printf("Skipped delivery table.\n");
printf(" 1 2 3 4 5 6 7 8 9 10
\n\langle n" \rangle;
           printf("---- ---- ---- ---- ---- ---- ---- ---- ---- ----
\ln");
            for(i=0; i<10; i++)
printf("%4.4d ", items[i]);
printf("\n");
           return ERR_SUCCESS;
/* FUNCTION: BOOL CheckTimes(PRPTLINE pRptLine)
*
```
}

{

}

```
* PURPOSE: This function checks to see of the delilog
record falls withing the
                                begin and end time from the command
line.
 * ARGUMENTS:
                     PRPTLINE pRptLine delilog processed report
line.
* RETURNS:
                                BOOL FALSE if report line is
not within the
 *
                     requested start and end times.
 * TRUE
if the report line is within the
 *
                     requested start and end times.
* COMMENTS:
                     If startTime and endTime are both 0 then the
user requested
                                           the default behavior which
is all records in delilog are
 * valid.
 */
BOOL CheckTimes(PRPTLINE pRptLine)
{
          int iRptEndTime;<br>int iRptStartTim
                     iRptStartTime;
          iRptStartTime = (pRptLine->start.dtime.tm_hour * 3600000)
+ (pRptLine->start.dtime.tm_min * 60000) + (pRptLine-<br>>start.dtime.tm_sec * 1000) + pRptLine->start.wMilliseconds;<br>>start.dtime.tm_sec * 1000) + pRptLine->end.dtime.tm_hour * 3600000) +<br>(pRptLine->end.dtime.tm_min * 60000)
          if ( iStartTime == 0 && iEndTime == 0 )
                     return FALSE;
           if ( !OverMidnight ) {
if ( iStartTime <= iRptStartTime && iEndTime >=
iRptEndTime )
                                return FALSE;
           }
else {
                      if ( pRptLine->day == StartDay ) {
if ( iStartTime <= iRptStartTime )
                                           return FALSE;
                      }
else {
                                 if ( iEndTime >= iRptEndTime )
return FALSE;
                     }
          }
          return TRUE;
}
/* FUNCTION: int OpenLogFile(void)
 * PHRPOSE:
                   This function opens the delivery log file for
use.
 *
* ARGUMENTS: None
 * PETIPNS:
 * RETURNS: int
ERR_CANNOT_OPEN_RESULTS_FILE Cannot create results log
file.
                                                      ERR_SUCCESS
                                                                 Log
file successfully opened
 *
 *
* COMMENTS: None
 *
*/
static int OpenLogFile(void)
{
          fpLog = fopen("delilog", "rb");
          if ( !fpLog )
                     return ERR_CANNOT_OPEN_RESULTS_FILE;
          return ERR_SUCCESS;
}
/* FUNCTION: int CloseLogFile(void)
 * PHRPOSE:
                     This function closes the delivery log file.
 *
* ARGUMENTS: None
 *
* RETURNS: None
 *
  COMMENTS: None
 *
 */
static void CloseLogFile(void)
{
```

```
if ( fpLog )
                    fclose(fpLog);
         return;
}
/* FUNCTION: static void ResetLogFile(void)
 * PURPOSE:
                   This function prepares the delilog. file for
reading
 *
* ARGUMENTS: None
 *
* RETURNS: None
 *
* COMMENTS: None
 *
*/
static void ResetLogFile(void)
{
          fseek(fpLog, 0L, SEEK_SET);
LogEOF(LOGFILE_CLEAR_EOF);
         return;
}
/* FUNCTION: static BOOL LogEOF(int iOperation)
*
 * PURPOSE: This function tracks and reports the end of
file condition
                             on the delilog file.
 * ARGUMENTS:
                  int iOperation requested operation this
can be:
 *
                              LOGFILE READ EOF check log file
flag return current state
 *
                             LOGFILE_CLEAR_EOF clear end of log
file flag
 *
                             LOGFILE_SET_EOF set
flag end of log file reached
 *
 *
* RETURNS: None
 *
* COMMENTS: None
 *
*/
static BOOL LogEOF(int iOperation)
{
         static BOOL bEOF;
          switch(iOperation)
          {
                   case LOGFILE_READ_EOF:
                              return bEOF;
break;
                   case LOGFILE_CLEAR_EOF:
                              \text{bEOF} = \text{FALSE};
                              break;
                    case LOGFILE_SET_EOF:
                              \overline{bEOF} = TRUE;
                              break;
          }
return FALSE;
}
/* FUNCTION: static BOOL ReadReportLine(char *szBuffer, PRPTLINE
pRptLine)
* PURPOSE:
                   This function reads a text line from the
delilog file.
                             on the delilog file.
 * ARGUMENTS:
                   char *szBuffer buffer to placed
read delilog file line into.
                                       PRPTLINE pRptLine
         returned structure containing parsed delilog
 *
                                       report line.
 * RETURNS:
                             FALSE if successfull or TRUE if
an error occurs.
 *
* COMMENTS: None
 *
*/
static BOOL ReadReportLine(char *szBuffer, PRPTLINE pRptLine)
{
          int i = 0;
          int ch;
          int iEof;
          while( i < 128 )
{
```

```
ch = fgetc(fpLog);
                       if ( iEof = feof(fpLog) )
break;
                      if ( ch == '\r' )
                       {
                                 if ( i )
                                             break;
                                  continue;
                       }
if ( ch == '\n' )
                       {
                                 continue;
                       }
szBuffer[i++] = ch;
           }
           //delivery item format is to long cannot be a valid
delivery item
           if ( i >= 128 )
                      return TRUE;
           szBuffer[i] = 0;
if ( iEof )
           {
                      LogEOF(LOGFILE_SET_EOF);
                       if ( i == 0 )
return FALSE;
           }
if ( szBuffer[0] == '*' )
           {
                       //error line ignore
                      return FALSE;
           }
return ParseReportLine(szBuffer, pRptLine);
}
/* FUNCTION: static BOOL ParseReportLine(char *szLine, PRPTLINE
pRptLine)
 * PURPOSE:
                      This function reads a text line from the
delilog file.
                                 on the delilog file.
 * ARGUMENTS:
* ARGUMENTS: char *szLine buffer<br>containing the delilog file line to be parsed.<br>* PRPTLINE pRptLine
           returned structure containing parsed delilog
 *
                                             report line values.
 * RETURNS:
                                 FALSE if successfull or TRUE if
an error occurs.
 *
* COMMENTS: None
 *
*/
static BOOL ParseReportLine(char *szLine, PRPTLINE pRptLine)
{
           int i;
           if ( ParseDate(szLine, (DelTime *) &pRptLine->start) )
                      return TRUE;
           pRptLine->end.dtime.tm_year = pRptLine-
>start.dtime.tm_year;
pRptLine->end.dtime.tm_mon = pRptLine-
>start.dtime.tm_mon;
pRptLine->end.dtime.tm_mday = pRptLine-
>start.dtime.tm_mday;
           pRptLine->day=(pRptLine->start.dtime.tm_mon*100) +
pRptLine->start.dtime.tm_mday;
if (StartDay == 0) {
                       StartDay=pRptLine->day;
printf("Setting Start Day to %d\n", StartDay);
           }
           if ( |(sztine = strchr(sztine, ',')) )
                      return TRUE;
           szLine++;
           if ( ParseTime(szLine, (DelTime *) &pRptLine->start) )
return TRUE;
           if ( !(szLine = strchr(szLine, ',')) )
return TRUE;
szLine++;
           if ( ParseTime(szLine, (DelTime *) &pRptLine->end) )
return TRUE;
           if ( !( szLine = strchr(szLine, ',')) )
           return TRUE;
szLine++;
           if ( !IsNumeric(szLine) )
           return TRUE;
pRptLine->response = atoi(szLine);
```

```
if ( !(szLine = strchr(szLine, ',')) )
return TRUE;
           szLine++;
           if ( !IsNumeric(szLine) )
           return TRUE;
pRptLine->w_id = atoi(szLine);
           if ( |(sztine = strchr(sztine, ',')) )return TRUE;
szLine++;
           if ( !IsNumeric(szLine) )
           return TRUE;
pRptLine->o_carrier_id = atoi(szLine);
           if ( !(szLine = strchr(szLine, ',')) )
           return TRUE;
szLine++;
           for(i=0; i<10; i++){
                    if ( !IsNumeric(szLine) )
                      return TRUE;
pRptLine->items[i] = atoi(szLine);
                     if ( i < 9 && !(szLine = strchr(szLine, ',')) )
                      return TRUE;
szLine++;
           }
          return FALSE;
}
/* FUNCTION: static BOOL ParseDate(char *szDate, DelTime *pTime)
 * PURPOSE:
              This function validates and extracts a date
string in the format
                                * yy/mm/dd into an DelTime structure.
 *
* ARGUMENTS: char *szDate
          buffer containing the date to be parsed.<br>DelTime *pTime
 * DelTime *pTime
system time structure where date will be placed.
 * PFTIPMS:
                                FALSE if successfull or TRUE if an
error occurs.
 *
* COMMENTS: None
 *
*/
static BOOL ParseDate(char *szDate, DelTime *pTime)
{
if ( !isdigit(*szDate) || !isdigit(*(szDate+1)) ||
!isdigit(*(szDate+2)) || !isdigit(*(szDate+3)) || *(szDate+4) !=
'/' ||
                      !isdigit(*(szDate+5)) || !isdigit(*(szDate+6))
|| * (szDate + 7) | = '!isdigit(*(szDate+8)) || !isdigit(*(szDate+9))
\overline{\phantom{a}}return TRUE;
          pTime->dtime.tm_year = atoi(szDate);
          pTime->dtime.tm_mon= atoi(szDate+5);
          pTime->dtime.tm_mday = atoi(szDate+8);
if ( pTime->dtime.tm_mon > 12 || pTime->dtime.tm_mon < 0
|| pTime->dtime.tm_mday > 31 || pTime->dtime.tm_mday<0)
                     return TRUE;
          return FALSE;
}
/* FUNCTION: static BOOL ParseTime(char *szTime, DelTime *pTime)
 *
* PURPOSE: This function validates and extracts a time
string in the format
                                * hh:mm:ss:mmm into an DelTime
structure.
 * ARGUMENTS:
 * ARGUMENTS: char *szTime
buffer containing the time to be parsed.
* DelTime *pTime
          system time structure where date will be placed.
 * RETURNS:
                                FALSE if successfull or TRUE if an
error occurs.
 *
* COMMENTS: None
 *
*/
static BOOL ParseTime(char *szTime, DelTime *pTime)
{
         if ( !isdigit(*szTime) || !isdigit(*(szTime+1)) ||
*(szTime+2) != ':' ||
```

```
!isdigit(*(szTime+3)) || !isdigit(*(szTime+4))
|| * (szTime+5) : = ' :'......<br>'||<br>!isdigit(*(szTime+6)) || !isdigit(*(szTime+7))<br>|
|| *(szTime+8) != ':' ||
!isdigit(*(szTime+9)) ||
!isdigit(*(szTime+10)) || !isdigit(*(szTime+11)) )
return TRUE;
          pTime->dtime.tm_hour = atoi(szTime);
           pTime->dtime.tm_min = atoi(szTime+3);
pTime->dtime.tm_sec = atoi(szTime+6);
pTime->wMilliseconds = atoi(szTime+9);
          if ( pTime->dtime.tm_hour > 23 || pTime->dtime.tm_hour <
0 | |
                     pTime->dtime.tm_min > 59 || pTime->dtime.tm_min
< 0 ||
                     pTime->dtime.tm_sec > 59 || pTime->dtime.tm_sec
< 0 ||
                     pTime->wMilliseconds<0)
                     return TRUE;
          if ( pTime->wMilliseconds > 999 )
           {
                     pTime->dtime.tm_sec += (pTime-
>wMilliseconds/1000);
                     pTime->wMilliseconds = pTime->wMilliseconds %
1000;
          }
          return FALSE;
}
/* FUNCTION: void ErrorMessage(int iError)
 FIRPOSE:
                    This function displays an error message in the
delivery executable's console window.
 * ARGUMENTS:
                    int iError error id to be
displayed
 *
* RETURNS: None
 *
* COMMENTS: None
 *
*/
static void ErrorMessage(int iError)
{
          int i;
          static SERRORMSG errorMsgs[] =
           {
                     { ERR_SUCCESS,
                                                     "Success, no
error."
                                                    },
                     { ERR_CANNOT_OPEN_RESULTS_FILE,
"Cannot open delivery results file delilog."
                     },
{ ERR_READING_LOGFILE,
"Reading delivery log file,
Delivery item format incorrect."
                     {<br> ERR_INSUFFICIENT_MEMORY,
                                "insufficient memory to process 90th
percentile report." },
                               \alpha"" "
                                                    }
          };
          for(i=0; errorMsgs[i].szMsg[0]; i++)
           {
                     if ( iError == errorMsgs[i].iError )
                     {
                               printf("\nError(%d): %s\n", iError,
errorMsgs[i].szMsg);
                              return;
                    }
           }
printf("Error(%d): %s", errorMsgs[0].szMsg);
          return;
}
/* FUNCTION: BOOL GetParameters(int argc, char *argv[])
 *
* PURPOSE: This function parses the command line passed in
to the delivery executable, initializing
* and filling in global variable
parameters.
 * ARGUMENTS:
                     int argc number of command
line arguments passed to delivery
                                          * char *argv[] array
of command line argument pointers
* RETURNS:
                               BOOL FALSE parameter read
successfull
```

```
* TRUE
user has requested parameter information screen be
displayed.
 *
* COMMENTS: None
 *
*/
static BOOL GetParameters(int argc, char *argv[])
{
           int i;
DelTime startTime;
DelTime endTime;
           iStartTime = 0;
iEndTime = 0;
          iReport = 4;
          for(i=0; i<argc; i++){
                     if ( argv[i][0] == '-' || argv[i][0] == '/' )
                     {
                                switch(argv[i][1])
                                {
                                          case 'S':
                                          case 's':
                                                     if (
ParseTime(argv[i]+2, &startTime) )
                                                                return
TRUE;
                                                     iStartTime =
(startTime.dtime.tm_hour * 3600000) + (startTime.dtime.tm_min *
60000) + (startTime.dtime.tm_sec * 1000) + startTime.wMilliseconds;
                                                     break;
                                          case 'E':
                                          case 'e':
                                                     if (
ParseTime(argv[i]+2, &endTime) )
                                                                return
TRUE;
                                                     iEndTime =
(endTime.dtime.tm_hour * 3600000) + (endTime.dtime.tm_min * 60000)
+ (endTime.dtime.tm_sec * 1000) + endTime.wMilliseconds;
                                                     if (iStartTime >
iEndTime)
          OverMidnight=1;
                                                     break;
                                          case 'R':
                                          case 'r':
                                                     iReport =
atoi(argv[i]+2);
                                                     if ( iReport > 4
|| iReport<1)
                                                                iReport
= 4;break;
                                          case '?':
                                                     return TRUE;
                               }
                    }
          }
          return FALSE;
}
/* FUNCTION: void PrintParameters(void)
 * DIIRDOCR:
                    This function displays the supported command
line flags.
 *
* ARGUMENTS: None
 *
* RETURNS: None
 *
* COMMENTS: None
 *
*/
static void PrintParameters(void)
{
           printf("DELIRPT:\n\n");
printf("Parameter
Default\n");
          printf("-------------------------------------------------
------------------------\n");<br>printf("-S Start Time HH:MM:SS:MMM<br>All \n");
printf("-E End Time HH:MM:SS:MMM<br>All \n");
printf("-R 1)Average Response, 2)90th 3) Skipped 4) All<br>All \pi");
           printf("-? This help screen\n\n");
printf("Note: Command line switches are NOT case
sensitive.\n");
         return;
}
/* FUNCTION: void cls(void)
*
                                                                                    * PURPOSE: This function clears the console window
                                                                                    *
* ARGUMENTS: None
                                                                                    *
* RETURNS: None
                                                                                    *
* COMMENTS: None
                                                                                    *
*/
                                                                                   static void cls(void)
                                                                                   {
                                                                                             system("clear");
                                                                                             return;
                                                                                   }
                                                                                   /* FUNCTION: BOOL IsNumeric(char *ptr)
                                                                                    *
* PURPOSE: This function determines if a string is
                                                                                   numeric. It fails if any characters other<br>* than numeric and null terminator are
                                                                                   present.
                                                                                   * <br>* ARGUMENTS: char *ptr pointer<br>to string to check.<br>*
                                                                                   * RETURNS: BOOL FALSE if string is not
                                                                                   all numeric
                                                                                    * TRUE
if string contains only numeric characters i.e. '0' - '9'
                                                                                    *
                                                                                    * COMMENTS: A comma is counted as a valid delimiter.
                                                                                    *
*/
                                                                                   static BOOL IsNumeric(char *ptr)
                                                                                   {
                                                                                             if ( *ptr == 0 )
                                                                                                        return FALSE;
                                                                                             while( *ptr && isdigit(*ptr) )
                                                                                              ptr++;
if ( !*ptr || *ptr == ',' )
return TRUE;
                                                                                             else
                                                                                                        return FALSE;
                                                                                   }
                                                                                   ***************************
                                                                                   logfile_mod.c
***************************
                                                                                   /*+****************************************************************
                                                                                   **********
                                                                                   *
*
                                                                                   * COPYRIGHT (c) 1997 BY
                                                                                   *
                                                                                      * DIGITAL EQUIPMENT CORPORATION, MAYNARD, MASSACHUSETTS.
                                                                                   *
                                                                                     ALL RIGHTS RESERVED.
                                                                                   *
                                                                                   *
                                                                                   \ddot{\phantom{0}}THIS SOFTWARE IS FURNISHED UNDER A LICENSE AND MAY BE USED AND
                                                                                   COPIED
                                                                                    * ONLY IN ACCORDANCE WITH THE TERMS OF SUCH LICENSE AND
                                                                                   WITH THE
                                                                                       INCLUSION OF THE ABOVE COPYRIGHT NOTICE. THIS SOFTWARE OR ANY
                                                                                   OTHER *
                                                                                     * COPIES THEREOF MAY NOT BE PROVIDED OR OTHERWISE MADE AVAILABLE
                                                                                   TO ANY
                                                                                   * OTHER PERSON. NO TITLE TO AND OWNERSHIP OF THE SOFTWARE IS
                                                                                   HEREBY
                                                                                     TRANSFERRED.
                                                                                   *
                                                                                   *
                                                                                   *
                                                                                       THE INFORMATION IN THIS SOFTWARE IS SUBJECT TO CHANGE WITHOUT
                                                                                   NOTICE *
                                                                                     AND SHOULD NOT BE CONSTRUED AS A COMMITMENT BY DIGITAL
                                                                                   EQUIPMENT
```

```
* CORPORATION.
                                                                                 static char
                                                                                                                 tl[1];static apr_thread_mutex_t * ErrCriticalSection;
 \lambda\ddot{\phantom{a}}{\tt static \; apr\_thread\_mutex\_t \; * \; \; LogCriticalSection} \label{eq:1}* DIGITAL ASSUMES NO RESPONSIBILITY FOR THE USE OR RELIABILITY
OF ITS
* SOFTWARE ON EQUIPMENT WHICH IS NOT SUPPLIED BY DIGITAL.
                                                                                 /* FUNCTION: void TPCCOpenLog( void )
*\star* PURPOSE:
                                                                                                    This function opens the log file.
 \star\ddot{\phantom{0}}\star* ARGUMENTS:
                                                                                                      None
*********/
                                                                                   \star* RETURNS:
                                                                                                    None
/ *+
 * Abstract: This file contains the Digital created front end
                                                                                  * COMMENTS:
                                                                                                      None
functions
                                                                                  \star\mathbf{u}for the tpcc benchmark.
                                                                                  \star /
 \starBOOL
 * Author: W Carr
                                                                                  TPCCOpenLog( apr_pool_t *pool )
 * Creation Date: October 1997
                                                                                  \left\{ \right.szFile[FILENAMESIZE];
                                                                                   char
 \star* Modification history:
                                                                                   apr_thread_mutex_create(&LogCriticalSection, 0, pool);
 \star\starstrcpy( szFile, szTpccLogPath );
 \star08/01/2002
                      Andrew Bond, HP
                                                                                   strcat( szFile, "tpcclog" );
                        - Conversion to run under Linux and Apache
 ^\starif (LogFile = fopen( szFile, "a")) {
\star/apr_thread_mutex_create(&ErrCriticalSection, 0, pool);
                                                                                     return TRUE;
#include <stdio.h>
                                                                                   \rightarrow#include <stdarg.h>
                                                                                   else
#include <time.h>
                                                                                    \{#include <sys/time.h>
                                                                                     return FALSE;
#include <errno.h>
                                                                                   \rightarrow#include <unistd.h>
                                                                                  \}#include "apr thread mutex.h"
                                                                                 /* FUNCTION: void TPCCCloseLog( void )
#include <oci.h>
                                                                                  _{\star}#include <ocidfn.h>
                                                                                  * PURPOSE:
                                                                                                    This function closes the log file.
#include <ociapr.h>
                                                                                  \star* ARGUMENTS:
                                                                                                      None
#include <tpccerr.h>
                                                                                  \star#include <tpccstruct.h>
                                                                                  * RETURNS:
                                                                                                      None
#include <oracle_db8.h>
#include <tpccapi.h>
                                                                                  * COMMENTS:
                                                                                                      None
                                                                                  \ddot{\phantom{0}}#include <tpcc.h>
                                                                                  \star /
                                                                                 BOOL
static FILE
                  *LogFile;
                                                                                  TPCCCloseLog( void )
```

```
{
 fclose( LogFile );
 return TRUE;
}
/* FUNCTION: void TPCCLog( char *szType, char *szStr )
*
* PURPOSE: This function reports the date, time, operation
and
* string to the log file.
*
* ARGUMENTS: char *szType String containing the
operation type
* i.e. Query or Response.
                char *szStr String associated with the
operation.
*
* RETURNS: None
 *
* COMMENTS: None
*
*/
void
TPCCLog( char *fmt, ... )
{
 va list marker;
 char szArg[4096];
 struct timezone tz;
 struct timeval tv;
 struct tm systemTime;
 struct tm *pst;
 int len, ret;
 va_start( marker, fmt );
 vsprintf( szArg, fmt, marker );
 va_end( marker );
 pst=&systemTime;
 ret=gettimeofday(&tv, &tz);
 apr_thread_mutex_lock( LogCriticalSection );
 pst=localtime(&tv.tv_sec);
 len = fprintf( stderr,
||%1d] %2.2d/%2.2d/%2.2d"<br>%2.2d:%2.2d:%2.2d\t%s\r\n",
                 getpid(),
                 1900+pst->tm_year, pst->tm_mon+1, pst-
>tm_mday,
                 pst->tm_hour, pst->tm_min, pst->tm_sec,
                 szArg );
                                                                  apr_thread_mutex_unlock( LogCriticalSection );
                                                                }
                                                                void
                                                                TPCCErrInternal( char *szTmp, int len )
                                                                {
                                                                  int dwWriteLen;
                                                                  FILE *ErrFile;
                                                                  char szFile[FILENAMESIZE];
                                                                  apr_thread_mutex_lock( ErrCriticalSection );
                                                                  strcpy( szFile, szTpccLogPath );
                                                                  strcat( szFile, "tpccerr" );
                                                                  ErrFile = fopen( szFile, "a");
                                                                  if (ErrFile) {
                                                                   len = fprintf( ErrFile, "%s\n", szTmp);
                                                                    fclose( ErrFile );
                                                                  \lambdaapr_thread_mutex_unlock( ErrCriticalSection );
                                                                }
                                                                void
                                                                TPCCErr( char *fmt, ...)
                                                                {
                                                                  va_list marker;
                                                                  char szTmp[4096];
                                                                  char szArg[4096];
                                                                  struct timezone tz;
                                                                  struct timeval tv;
                                                                  struct tm systemTime;
                                                                  struct tm *pst;
                                                                  int len, ret;
                                                                  va_start( marker, fmt );
                                                                  vsprintf( szArg, fmt, marker );
                                                                  va_end( marker );
                                                                  pst=&systemTime;
                                                                  ret=gettimeofday(&tv, &tz);
                                                                  pst=localtime(&tv.tv_sec);
                                                                  len = sprintf( szTmp,
                                                                                  "%2.2d/%2.2d/%2.2d %2.2d:%2.2d:%2.2d\t%s\r\n",
                                                                                  1900+pst->tm_year, pst->tm_mon+1, pst-
                                                                >tm_mday,
                                                                                  pst->tm_hour, pst->tm_min, pst->tm_sec,
```

```
szArg );
                                                                                    * ONLY IN ACCORDANCE WITH THE TERMS OF SUCH LICENSE AND
                                                                                  WITH THE
                                                                                      INCLUSION OF THE ABOVE COPYRIGHT NOTICE. THIS SOFTWARE OR ANY
 TPCCErrInternal(szTmp, len );
                                                                                  OTHER
                                                                                   * COPIES THEREOF MAY NOT BE PROVIDED OR OTHERWISE MADE AVAILABLE
\overline{\phantom{a}}TO ANY
                                                                                       OTHER PERSON. NO TITLE TO AND OWNERSHIP OF THE SOFTWARE IS
                                                                                  HEREBY
                                                                                   * TRANSFERRED.
void
TPCCTransactionErr( pConnData pConn, char *fmt, ...)
                                                                                  ^\star\left\{ \right.va_list
                   marker;
                                                                                       THE INFORMATION IN THIS SOFTWARE IS SUBJECT TO CHANGE WITHOUT
                                                                                  NOTICE
                               szTmD[4096]char
                                                                                   * AND SHOULD NOT BE CONSTRUED AS A COMMITMENT BY DIGITAL
                               szArg[4096];
                                                                                  EOUIPMENT
 char
 \tt struct time zonetz;^* CORPORATION.
 struct timeval
                        tv;
  \tt struct \tt tsystemTime;
                                                                                  \starstruct tm
                        *_{\texttt{pst}}DIGITAL ASSUMES NO RESPONSIBILITY FOR THE USE OR RELIABILITY
                                                                                  OF ITS
 int
                        len, ret;
                                                                                      SOFTWARE ON EOUIPMENT WHICH IS NOT SUPPLIED BY DIGITAL.
 va_start(marker, fmt);
                                                                                   \rightarrow^\starvsprintf (szArg, fmt, marker );
 va end( marker ):
                                                                                  *********/
 pst=&systemTime;
 ret=gettimeofday(&tv, &tz);
 pst=localtime(&tv.tv_sec);
                                                                                  / * +len = sprint( szTmp,* Abstract: This file contains the Digital created front end
                                                                                  functions
                      "%2 2d/%2 2d/%2 2d
%2.2d:%2.2d:%2.2d\tTransaction error.w_id: %d, ld_id: %d, pCC: %x,<br>status: %d, dbstatus: %d, %s\r\n",
                                                                                                       for the tpcc benchmark.
                                                                                   \star1900+pst->tm_year, pst->tm_mon+1, pst-
>tm mday,
                                                                                   * Author: W Carr
                                                                                   * Creation Date: October 1997
                      {\tt pst}\mbox{-}\mbox{-}\mbox{tm\_hour} ,<br> {\tt pst}\mbox{-}\mbox{-}\mbox{tm\_min} , {\tt pst}\mbox{-}\mbox{-}\mbox{tm\_sec} ,
                      pConn->w_id, pConn->ld_id, pConn->pCC,
                                                                                   \mathbf{r}pConn->status, pConn->dbstatus,
                                                                                   \mathbf{A}szArg );
                                                                                   * Modification history:
                                                                                    \ddot{\phantom{1}}TPCCErrInternal(szTmp, len );
\overline{\phantom{a}}08/01/2002
                                                                                                        Andrew Bond, HP
                                                                                   \mathbf{r}- Conversion to run under Linux and Apache
***************************
                                                                                   \starlogfile_tux.c<br>****************************
                                                                                  \star /
, . .<br>***********
                                                                                  #include <stdio.h>
¥.
                                                                                  #include <stdarg.h>
* COPYRIGHT (c) 1997 BY
                                                                                  #include <time.h>
                                                                                  #include <sys/time.h>
 * DIGITAL EQUIPMENT CORPORATION, MAYNARD, MASSACHUSETTS.
 * ALL RIGHTS RESERVED.
                                                                                  #include <tpccstruct.h>
\starstatic FILE
                                                                                                    *LogFile;
 * THIS SOFTWARE IS FURNISHED UNDER A LICENSE AND MAY BE USED AND
COPIED
```

```
void
TPCCErr(char *fmt, ...)THE INFORMATION IN THIS SOFTWARE IS SUBJECT TO CHANGE WITHOUT
                                                                           NOTICE
\left\{ \right.^\star AND SHOULD NOT BE CONSTRUED AS A COMMITMENT BY DIGITAL
 va_list
                 marker;
                                                                           EQUIPMENT
                            szTmpl4096char
                                                                            * CORPORATION.
                            szArg[4096];
 char
 struct timezone tz;
 struct timeval
                 tviDIGITAL ASSUMES NO RESPONSIBILITY FOR THE USE OR RELIABILITY
 struct tm
                            systemTime;
                                                                           OF ITS
 struct tm
                            *_{\texttt{pst}}* SOFTWARE ON EQUIPMENT WHICH IS NOT SUPPLIED BY DIGITAL.
                            len, ret;
 int\rightarrow\starva_start( marker, fmt );
 vsprintf( szArg, fmt, marker );\mathtt{va\_end}(\mathtt{marker}) ;
                                                                           *********/
 pst=&systemTime;
                                                                           4ret=gettimeofday(&tv, &tz);
                                                                            * Abstract: This file contains the Digital created front end
 pst=localtime(&tv.tv_sec);
                                                                           functions
                                                                            \starfor the tpcc benchmark.
 len = userlog( "\$2.2d/\$2.2d/\$2.2d \$2.2d:\$2.2d\t\$s\r\n",
                                                                            _{\star}* Author: A Bradley & W Carr
                    1900+pst->tm_year, pst->tm_mon+1, pst-
>tm_mday,
                                                                            * Creation Date: May 1997
                    pst->tm_hour, pst->tm_min, pst->tm_sec,
                                                                            \ddot{\phantom{1}}szArg );
                                                                            * Modification history:
 if (len < 0)^\star\texttt{printf("TPCCErr: Error writing to Tuxedo userlog\n");}\star08/01/2002
                                                                                               Andrew Bond, HP
\big\}\star- Conversion to run under Linux and Apache
                                                                                                       - Additions by Joe Orton to support
Apache 2.0
mod_tpcc.c<br>****************************
                                                                           \star /
#include "httpd.h"
, ,<br>***********
                                                                           #include "http config.h"
                                                                           #include "http protocol.h"
* COPYRIGHT (c) 1997 BY
                                                                           #include "ap config.h"
                                                                           #include "ap_mpm.h"
* DIGITAL EQUIPMENT CORPORATION, MAYNARD, MASSACHUSETTS.
                                                                           #include "apr_thread_mutex.h"
 * ALL RIGHTS RESERVED.
                                                                           #include <stdio.h>
                                                                           #include <stdarg.h>
   THIS SOFTWARE IS FURNISHED UNDER A LICENSE AND MAY BE USED AND
                                                                           #include <malloc.h>
COPTED
                                                                           #include <stdlib.h>
* ONLY IN ACCORDANCE WITH THE TERMS OF SUCH LICENSE AND
WITH THE
                                                                           #include <string.h>
 * INCLUSION OF THE ABOVE COPYRIGHT NOTICE. THIS SOFTWARE OR ANY
                                                                           #include <time.h>
.<br>OTHER
* COPIES THEREOF MAY NOT BE PROVIDED OR OTHERWISE MADE AVAILABLE
TO ANY
                                                                           #include <oci.h>
* OTHER PERSON. NO TITLE TO AND OWNERSHIP OF THE SOFTWARE IS
                                                                           #include <ocidfn.h>
HEREBY
                                                                           #include <ociapr.h>
* TRANSFERRED.
```

```
#define MOD_TPCC_C
#include <tpccerr.h>
#include <tpccstruct.h>
#include <oracle_db8.h>
#include <tpccapi.h>
#include <tpcc.h>
#include <mod_tpcc.h>
#ifdef FFE_DEBUG
# include <crtdbg.h>
static int tmpDbgFlag;
static _HFILE hMemFile;
#endif
int tpcc_handler(request_rec *req);
static int tpcc_post_config(apr_pool_t *p, apr_pool_t *plog,
apr_pool_t *ptemp, server_rec *s);
static void tpcc_child_init(apr_pool_t *p, server_rec *s);
static apr_status_t tpcc_child_exit(void *data);
#define FORMMAXSIZE 4096
#define MYFILE "/etc/httpd/logs/tpcc.log"
#define BOGUS "Bogus File!"
#define GOOD "Good File!"
int LogFD;
int myerrno;
int max_threads;
static void tpcc_register_hooks(apr_pool_t *p)
{
 fprintf(stderr, "register()");
   ap_hook_handler(tpcc_handler, NULL, NULL, APR_HOOK_MIDDLE);
   ap_hook_post_config(tpcc_post_config, NULL, NULL,
APR_HOOK_MIDDLE);
/*
   ap_hook_child_init(tpcc_child_init, NULL, NULL,
APR_HOOK_MIDDLE);
*/
}
/* Dispatch list for API hooks */
module AP_MODULE_DECLARE_DATA tpcc_module = {
   STANDARD20_MODULE_STUFF,
   NULL, /* create per-dir config structures
*/
   NULL, /* merge per-dir config structures
*/
   NULL, /* create per-server config structures
*/
```

```
NULL, /* merge per-server config structures
*/
      NULL, /* table of config file commands
*/
       tpcc_register_hooks /* register hooks */
};
#define MAX(a,b) ((a)>(b)?(a):(b))
#define PUT_STRING(szString, iLen, pStart, pStruct) \
pStruct.szStr=szString; pStruct.iIndex=pStart;
pStruct.iFieldSize=iLen;
#define CONVERT_SPECIAL(pout,pin,iwid)\
\{\setminuschar *out = point;
  char *in = pini\setminusint wid = iwid; \
  while( wid && '\0' != *in )
   {\wedge}if( '>' == \sin )
       \{\star_{\text{out++=}}\&\;;\;\;\star_{\text{out++=}}\&\;;\;\;\star_{\text{out++=}}\&\;;\;\;\star_{\text{out++=}}\&\;;\;\;\star_{\text{out++=}}\&\;;\;\;\star\}else if( '<' == *in )\setminus\{*out++='&': *out++='l': *out++='t': *out++=';':'}\} \else if( '&' == *in )
       \left\{ {^{\star }{\mathop{\hbox{\rm out}}\nolimits}} + = ^{\mathstrut {}^{^\star }{\mathop{\hbox{\rm \& }}\nolimits}}; \right.\left. {^{\star }{\mathop{\hbox{\rm out}}\nolimits}} + = ^{\mathstrut {}^{^\star }{\mathop{\hbox{\rm a}}\nolimits}}; \right.\left. {^{\star }{\mathop{\hbox{\rm out}}\nolimits}} + = ^{\mathstrut {}^{^\star }{\mathop{\hbox{\rm un}}\nolimits}}; \right.\left. {^{\star }{\mathop{\hbox{\rm out}}\nolimits}} + ^{\mathstrut {}^{^\star }{\mathop{\hbox{\rm out}}\nolimits}}; \right\} \left\{ \else if( \vee"' == *in )
\label{eq:2} \begin{array}{l} \left\{ \begin{array}{l} \text{\tt*} \text{out++}= \begin{array}{l} \text{\tt*} \text{out++}= \begin{array}{l} \text{out++}= \begin{array}{l} \text{out++}= \begin{array}{l} \text{out++}= \begin{array}{l} \text{out++}= \begin{array}{l} \text{out++}= \begin{array}{l} \text{out++}= \end{array} \end{array} \end{array} \right. \end{array} \right. \end{array} \end{array} \end{array}else\
      \{ *_{\text{out++}} = *_{\text{in}}; \} \setminusin++; \backslashwid--i\setminus}\
  while( width- ) *out++ = ' ';\
}
/* define indexes for the building of the forms */\prime\star defines for new order \star\prime#define NO_WDID 0
#define NO_WID NO_WDID + 1
#define NO_DID NO_WID + 1
#define NO_DATE NO_DID + 1
#define NO_CID NO_DATE + 1
#define NO_LAST NO_CID + 1
#define NO_CREDIT NO_LAST + 1
#define NO_DISC NO_CREDIT + 1
#define NO_OID NO_DISC + 1
#define NO_LINES NO_OID + 1
#define NO_W_TAX NO_LINES + 1
#define NO_D_TAX NO_W_TAX + 1
#define NO_S_WID NO_D_TAX + 1
```
#define NO\_IID NO\_S\_WID + 1 #define NO\_INAME NO\_IID + 1 #define NO\_QTY NO\_INAME + 1 #define NO\_STOCK NO\_QTY + 1 #define NO\_BG NO\_STOCK + 1 #define NO\_PRICE NO\_BG + 1 #define NO\_AMT NO\_PRICE + 1 #define NO\_STAT NO\_AMT + (14\*8) + 1 #define NO\_TOTAL NO\_STAT + 1

/\* defines for payment input form \*/ #define PT\_WDID\_INPUT 0 #define PT\_WID\_INPUT PT\_WDID\_INPUT + 1

/\* defines for payment output form \*/ #define PT\_WDID 0 #define PT\_LONG\_DATE PT\_WDID + 1 #define PT\_WID PT\_LONG\_DATE + 1 #define PT\_DID PT\_WID + 1 #define PT\_W\_ST\_1 PT\_DID + 1 #define PT D\_ST\_1 PT\_W\_ST\_1 + 1 #define PT\_W\_ST\_2 PT\_D\_ST\_1 + 1 #define PT D ST 2 PT W ST  $2 + 1$ #define PT\_W\_CITY PT\_D\_ST\_2 + 1 #define PT\_W\_ST PT\_W\_CITY + 1 #define PT\_W\_ZIP PT\_W\_ST + 1 #define PT\_D\_CITY PT\_W\_ZIP + 1 #define PT\_D\_ST PT\_D\_CITY + 1 #define PT\_D\_ZIP PT\_D\_ST + 1 #define PT\_CID PT\_D\_ZIP + 1 #define PT\_C\_WID PT\_CID + 1 #define PT\_C\_DID PT\_C\_WID + 1 #define PT\_FIRST PT\_C\_DID + 1 #define PT\_MIDDLE PT\_FIRST + 1 #define PT\_LAST PT\_MIDDLE + 1 #define PT\_SM\_DATE PT\_LAST + 1 #define PT\_C\_STR\_1 PT\_SM\_DATE + 1 #define PT\_CREDIT PT\_C\_STR\_1 + 1 #define PT\_D\_STR\_2 PT\_CREDIT + 1 #define PT\_DISC PT\_D\_STR\_2 + 1 #define PT\_C\_CITY PT\_DISC + 1 #define PT\_C\_ST PT\_C\_CITY + 1 #define PT\_C\_ZIP PT\_C\_ST + 1 #define PT\_C\_PHONE PT\_C\_ZIP + 1 #define PT\_AMT PT\_C\_PHONE + 1 #define PT\_BAL PT\_AMT + 1 #define PT\_LIM PT\_BAL + 1 #define PT\_CUST\_DATA PT\_LIM + 1

/\* defines for order status \*/

#define OS\_WDID 0 #define OS\_WID OS\_WDID + 1 #define OS\_DID OS\_WID + 1 #define OS\_CID OS\_DID + 1 #define OS\_FIRST OS\_CID + 1 #define OS\_MIDDLE OS\_FIRST + 1 #define OS\_LAST OS\_MIDDLE + 1 #define OS\_BAL OS\_LAST + 1 #define OS\_OID OS\_BAL + 1 #define OS\_DATE OS\_OID + 1 #define OS\_CAR\_ID OS\_DATE + 1 #define OS\_S\_WID OS\_CAR\_ID + 1 #define OS\_IID OS\_S\_WID + 1 #define OS\_QTY OS\_IID + 1 #define OS\_AMT OS\_QTY + 1 #define OS\_SM\_DATE OS\_AMT + 1 /\* defines for delivery form \*/ #define D\_WDID 0 #define D\_WID D\_WDID + 1 #define D\_CAR D\_WID + 1 #define D\_QUEUE1 D\_CAR + 1 #define D\_DELTA1 D\_QUEUE1 + 1 #define D\_WID1 D\_DELTA1 + 1 #define D\_CAR1 D\_WID1 + 1 #define D\_OID10 D\_CAR1 + 1 #define D\_OID11 D\_OID10 + 1 #define D\_OID12 D\_OID11 + 1 #define D\_OID13 D\_OID12 + 1 #define D\_OID14 D\_OID13 + 1 #define D\_OID15 D\_OID14 + 1 #define D\_OID16 D\_OID15 + 1 #define D\_OID17 D\_OID16 + 1 #define D\_OID18 D\_OID17 + 1 #define D\_OID19 D\_OID18 + 1 #define D\_QUEUE2 D\_OID19 + 1 #define D\_DELTA2 D\_QUEUE2 + 1 #define D\_WID2 D\_DELTA2 + 1 #define D\_CAR2 D\_WID2 + 1 #define D\_OID20 D\_CAR2 + 1 #define D\_OID21 D\_OID20 + 1 #define D\_OID22 D\_OID21 + 1 #define D\_OID23 D\_OID22 + 1 #define D\_OID24 D\_OID23 + 1 #define D\_OID25 D\_OID24 + 1 #define D\_OID26 D\_OID25 + 1 #define D\_OID27 D\_OID26 + 1 #define D\_OID28 D\_OID27 + 1 #define D\_OID29 D\_OID28 + 1

/\* defines for stock level form \*/

```
#define SL_WDID 0
#define SL_WID SL_WDID + 1
#define SL_DID SL_WID + 1
#define SL_TH SL_DID + 1
\#define SL LOW SL TH + 1
#define WDID(w_id,d_id) (w_id*10+(d_id-1))
#define PANIC_FORM_SIZE 4096
#define NUMBER_POOL_FORM_TYPES 5
#define DELIVERY_FORM 0
#define NEW_ORDER_FORM 1
#define ORDER_STATUS_FORM 2
#define PAYMENT_FORM 3
#define STOCK_LEVEL_FORM 4
#define NUMBER POOL RESPONSE TYPES 5
#define DELIVERY_RESPONSE 0
#define NEW_ORDER_RESPONSE 1
#define ORDER_STATUS_RESPONSE 2
#define PAYMENT_RESPONSE 3
#define STOCK_LEVEL_RESPONSE 4
#ifdef FFE_DEBUG
# define FFE_ASSERT(arg) _ASSERT(arg)
#else
# define FFE_ASSERT(arg)
#endif
#define RESERVE_FORM(type,szForm)\
 \{\setminusapr_thread_mutex_lock( gpForms->critSec[type] );\
FFE_ASSERT( gpForms->iNextFreeForm[type] <= gpForms-
>iMaxIndex[type] );\
    szForm = gpForms->index[gpForms->iFirstFormIndex[type] +\
                                  gpForms->iNextFreeForm[type]++];\
    apr_thread_mutex_unlock( gpForms->critSec[type] );\
  }
#define UNRESERVE_FORM(type,szForm)\
  {\wedge}apr_thread_mutex_lock( gpForms->critSec[type] );\
    \texttt{FFE}\_\texttt{ASSERT}( gpForms->iNextFreeForm[type] > 0 );\
    gpForms->index[gpForms->iFirstFormIndex[type] +\
                        --gpForms->iNextFreeForm[type]] = szForm;\
    apr_thread_mutex_unlock( gpForms->critSec[type] );\
 }
#define RESERVE_RESPONSE(type,szResponse)\
  {\wedge}\verb+apr_thread_mutes\_lock(~gpResponses->critSec[type]~~)~; \backslashFFE_ASSERT(gpResponses->iNextFreeResponse[type]<=gpResponses-
                                                                                 >iMaxIndex[type]);\
                                                                                 szResponse = gpResponses->index[gpResponses-
>iFirstResponseIndex[type] +\
                                                                                                                       gpResponses-
                                                                                 >iNextFreeResponse[type]++];\
                                                                                     apr_thread_mutex_unlock( gpResponses->critSec[type] );\
                                                                                  }
                                                                                 #define UNRESERVE_RESPONSE(type,szResponse)\
                                                                                   \{\setminusapr_thread_mutex_lock( gpResponses->critSec[type] );\
                                                                                     FFE_ASSERT(qpResponses->iNextFreeResponse[type] > 0 );\
                                                                                     gpResponses->index[gpResponses->iFirstResponseIndex[type] +\
                                                                                                        --gpResponses->iNextFreeResponse[type]] =
                                                                                 szResponse;\
                                                                                     apr_thread_mutex_unlock( gpResponses->critSec[type] );\
                                                                                   }
                                                                                 #define RESERVE_PANIC_FORM(szForm)\
                                                                                   \{\setminusapr_thread_mutex_lock( gpPanicForms->critSec );\
                                                                                     FFE_ASSERT( gpPanicForms->iNextFree <= gpPanicForms->iMaxIndex
                                                                                 \setminus:
                                                                                     szForm = gpPanicForms->index[gpPanicForms->iNextFree++];\
                                                                                     apr_thread_mutex_unlock( gpPanicForms->critSec );\
                                                                                  }
                                                                                 #define UNRESERVE_PANIC_FORM(szForm)\
                                                                                   {\wedge}apr_thread_mutex_lock( gpPanicForms->critSec );\
                                                                                     FFE_ASSERT( gpPanicForms->iNextFree > 0 );\
                                                                                     gpPanicForms->index[--gpPanicForms->iNextFree] = szForm;\
                                                                                     \verb|apr_thread_mutex_mulock(|\verb|gppanicForms->critSec|)|) \backslash}
                                                                                 #i \in 0CMD 0
                                                                                 FORM TD 3
                                                                                 LOGIN WAREHOUSE 4
                                                                                 LOGIN DISTRICT 5
                                                                                 DELI QUEUE TIME 6
                                                                                 CARRIER ID 7
                                                                                 DISTRICT 8
                                                                                 CUSTOMER 9
                                                                                 NEWORDER FIELDS A-X,a-u
                                                                                 CUST LAST NAME
                                                                                 CUST WAREHOUSE Z
                                                                                 CUST DISTRICT v
                                                                                 AMOUNT PAID W
                                                                                 THRESHOLD x
                                                                                 #endif
                                                                                 #define MENU_BAR \
```
## "<HR>"\

"<INPUT TYPE=submit NAME=0 VALUE=NewOrder>"\ "<INPUT TYPE=submit NAME=0 VALUE=Payment>"\ "<INPUT TYPE=submit NAME=0 VALUE=Delivery>"\ "<INPUT TYPE=submit NAME=0 VALUE=OrderStatus>"\ "<INPUT TYPE=submit NAME=0 VALUE=StockLevel>"\ "<INPUT TYPE=submit NAME=0 VALUE=Exit>"

static char szFormTemplate[] = "<BODY><FORM ACTION=%s METHOD=GET>";

static char szWelcomeFormTemplate[] = "<BODY><FORM ACTION=/%s METHOD=GET>" "<INPUT TYPE=hidden NAME=3 VALUE=W00>" "Please Identify your Warehouse and District for this session.<BR>" "Warehouse ID <INPUT NAME=4 SIZE=5><BR>" "District ID <INPUT NAME=5 SIZE=2><BR>" "<HR>" "<INPUT TYPE=submit NAME=0 VALUE=Submit>" "</FORM></BODY>";

static char szWelcomeForm[sizeof(szWelcomeFormTemplate)+FILENAMESIZE]; static int iWelcomeFormLen;

static char szMainMenuFormTemplate[] = "<BODY><FORM ACTION=%s METHOD=GET>" "<INPUT TYPE=hidden NAME=3 VALUE=M%06d>" "%55.55s<BR>" "Select Desired Transaction.<BR>" MENU\_BAR "</FORM></BODY>";

static char szDeliveryFormTemp2i[] = "<INPUT TYPE=hidden NAME=3 VALUE=D######>" "<INPUT TYPE=hidden NAME=6 VALUE=0>" "<PRE> Delivery<BR>" "Warehouse: #####<BR><BR>" "Carrier Number: <INPUT NAME=7 SIZE=1><BR><BR>" "Execution Status:<BR></PRE>" "<HR><INPUT TYPE=submit NAME=0 VALUE=Process>" "<INPUT TYPE=submit NAME=0 VALUE=Menu>" "</FORM></BODY>";

static char szDeliveryFormTemp2p[] = "<INPUT TYPE=hidden NAME=3 VALUE=d######>" "<PRE> Delivery<BR>" "Warehouse: #####<BR><BR>" "Carrier Number: ##<BR><BR>" "Execution Status: Delivery has been queued.<BR>" "</PRE>"

MENU\_BAR

"</FORM></BODY>";

static char szNewOrderFormTemp2i[] = "<INPUT TYPE=hidden NAME=3 VALUE=N######>" "<PRE> New Order<BR>" "Warehouse: #####" District: <INPUT NAME=8 SIZE=2> Date:<BR>" "Customer: <INPUT NAME=9 SIZE=4> " "Name: Credit: %Disc:<BR>" "Order Number: Number of Lines: " "W\_tax: D\_tax:<BR><BR>" " Supp\_W Item\_Id Item Name Qty Stock B/G " "Price Amount<BR>" " <INPUT NAME=A SIZE=5> <INPUT NAME=B SIZE=6>" " <INPUT NAME=C SIZE=1><BR>" " <INPUT NAME=D SIZE=5> <INPUT NAME=E SIZE=6>" " <INPUT NAME=F SIZE=1><BR>" " <INPUT NAME=G SIZE=5> <INPUT NAME=H SIZE=6>" " <INPUT NAME=I SIZE=1><BR>" " <INPUT NAME=J SIZE=5> <INPUT NAME=K SIZE=6>" " <INPUT NAME=L SIZE=1><BR>" " <INPUT NAME=M SIZE=5> <INPUT NAME=N SIZE=6>" " <INPUT NAME=O SIZE=1><BR>" " <INPUT NAME=P SIZE=5> <INPUT NAME=Q SIZE=6>" " <INPUT NAME=R SIZE=1><BR>" " <INPUT NAME=S SIZE=5> <INPUT NAME=T SIZE=6>" " <INPUT NAME=U SIZE=1><BR>" " <INPUT NAME=V SIZE=5> <INPUT NAME=W SIZE=6>" " <INPUT NAME=X SIZE=1><BR>" " <INPUT NAME=a SIZE=5> <INPUT NAME=b SIZE=6>" " <INPUT NAME=c SIZE=1><BR>" " <INPUT NAME=d SIZE=5> <INPUT NAME=e SIZE=6>" " <INPUT NAME=f SIZE=1><BR>" " <INPUT NAME=g SIZE=5> <INPUT NAME=h SIZE=6>" " <INPUT NAME=i SIZE=1><BR>" " <INPUT NAME=j SIZE=5> <INPUT NAME=k SIZE=6>" " <INPUT NAME=l SIZE=1><BR>" " <INPUT NAME=m SIZE=5> <INPUT NAME=n SIZE=6>" " <INPUT NAME=o SIZE=1><BR>" " <INPUT NAME=p SIZE=5> <INPUT NAME=q SIZE=6>" " <INPUT NAME=r SIZE=1><BR>" " <INPUT NAME=s SIZE=5> <INPUT NAME=t SIZE=6>" " <INPUT NAME=u SIZE=1><BR>" "Execution Status: Total:<BR><HR>" "<INPUT TYPE=submit NAME=0 VALUE=Process>" "<INPUT TYPE=submit NAME=0 VALUE=Menu>" "</FORM></BODY>";

static char szNewOrderFormTemp2p[] =  $"$  < PRE > Order-Status<BR>' "<INPUT TYPE=hidden NAME=3 VALUE=n######>" "Warehouse: ##### District: <INPUT NAME=8 SIZE=1><BR>"  $"$ New Order<BR>" "Customer: <INPUT NAME=9 SIZE=4> Name: "Warehouse: #####" "<TNPHT NAME=Y STZE=23><BR>" District: ## "Cust-Balance:<BR><BR>" Date: ###################  $\langle BR \rangle$ "Order-Number: Entry-Date:  $\text{"Customer: #\#\#} \qquad \texttt{Name: #\#\#\#\#\#\#\#\#\#\#\#}\qquad \texttt{Credit: #}\#$  $\sim$  10  $Carrier-Number: **R**$ "%Disc: #####  $R$ RR $>$ " "Supply-W Ttem-Td 0t.v Amount Delivery-Date<BR></PRE><HR> "Order Number: ######## Number of Lines: ## "<INPUT TYPE=submit NAME=0 VALUE=Process>" "W\_tax: ##### D\_tax: ##### <BR><BR>" "<TNPHT TYPE=submit NAME=0 VALUE=Menu>" " Supp W Item Id Item Name Oty Stock B/G " " < /FORM> < /BODY>"; "Drice"  $Amount$  $+$   $+$   $+$   $+$   $+$ \*\*\*\*\*\*\*  $***$  $\pm$ static char szOrderStatusFormTemp2p[] = " \$###### \$#######  $<$ BR $>$ " "<INPUT TYPE=hidden NAME=3 VALUE=o######>" ##### ######  $" < PRR$ Order-Status<BR>"  $###$ " \$###### \$#######  $<$ BR $>$ " "Warehouse: ##### District: ##<BR>"  $"$  ##### "Customer: #### Name: ############### ## ################<BR>" ######  $###$  $<$ BR $>$ " " \$###### \$####### "Cust-Balance: \$#########<BR><BR>'  $"$  ##### ###### \*\*\*\*\*\*\*\*\*\*\*\*\*\*\*\*\*\*\*\*\*\*\*\*\*\*\*\*\*\*\*\*\*\*\*\* "Order-Number: ######## Entry-Date: ####################  $###$ Carrier-Number: ##"  $"$ S###### S#######  $\angle$ BP $>$ "  $" < RR > "$  $+$   $+$   $+$   $+$   $+$ \*\*\*\*\*\*\* \*\*\*\*\*\*\*\*\*\*\*\*\*\*\*\*\*\*\*\*\*\*\*\*\*\*\*  $***$ "Supply-W Item-Id Otv Amount Delivery-Date<BR>"  $\epsilon$ <sub>RP</sub> $\sim$ "  $"$ S###### S#######  $"$  ##### ###### \$########  $\#$ #########<BR>"  $##$ ##### ###### ----------------------------------- $###$  $# # # # #$ \*\*\*\*\*\*  $##$ \$######## ##########<BR>" " \$###### \$#######  $\leq$ RRS"  $# # # # #$ \*\*\*\*\*\*  $##$ ##########<BR>"  $"$  = ##### ######  $###$ #####  $$$  ######## ##########<BR>" ######  $##$ " \$###### \$#######  $\epsilon$ <sub>RR</sub> $>$ " ##### ###### \$########  $\#$ #########<BR>"  $##$  $"$  ##### \*\*\*\*\*\*\*\*\*\*\*\*\*\*\*\*\*\*\*\*\*\*\*\*\*\*\*\*  $H H H H H H$  $\pm$   $\pm$   $\pm$ ##### #####  $##$ \$######## #########\*BR>" " S###### S#######  $\leq$ RR $>$ ' ##### ##### ##########<BR>"  $\mathbf{u}$  $##$  $"$  ##### ###### \*\*\*\*\*\*\*\*\*\*\*\*\*\*\*\*\*\*\*\*\*\*\*\*\*\*\*\*\*\*\*\*\*\*\*  $###$  $##$ ##### ######  $$$  ######## ##########<BR>"  $\leq$ BR  $>$  "  $"$ \$######  $$$  ####### ##### ##########<BR>" ######  $##$ \$########  $"$  ##### ######  $# ##$ ÷. ##### ###### \$######## ##########<BR>"  $##$ " \$###### \$#######  $\epsilon$ <sub>RR</sub> $>$ " ##### \*\*\*\*\*\*  $##$ \$######## ##########<BR>" ----------------------------------" ##### ######  $###$  $***++$ **\*\*\*\*\*\***  $##$  $4 + + + + + + + +$ **\*\*\*\*\*\*\*\*\*\*\***<RP>"  $\mathbf{u}$ "\$###### \$####### <BR>"  $+ + + + +$ \*\*\*\*\*\*  $##$  $4 + + + + + + + +$ **##########**<RP ##### ###### --------------------------- $##$  $###$ ##### \$######## ##########<BR>" ######  $##$ " \$###### \$#######  $<$ BR $>$ "  $+ + + + +$ ###### ##########<BR>"  $##$ " ##### ######  $###$ " </PRE>" " \$###### \$#######  $<$ BR $>$ " MENU BAR " ##### ######  $###$ "</FORM></RODY>"; \*\$###### \$########  $R$ RR $>$ " " ##### ###### \*\*\*\*\*\*\*\*\*\*\*\*\*\*\*\*\*\*\*\*\*\*\*\*\*\*\*\*\*\*\*\*\*\*\*  $###$ static char szPavmentFormTemp2i[] = \* \$###### \$########  $<$ BR $>$ " "<INPUT TYPE=hidden NAME=3 VALUE=P######>"  $"$  < PRE> Payment<BR>" "Total: \$######## <BR>" "Date: <BR><BR>" "</PRE>' "Warehouse: #####<br>SIZE=2><BR>" District: <INPUT NAME=8 MENU BAR "</FORM></RODV>":  $\overline{1}$ "Customer: <TNDHT NAME=9 STZE=4>" static char szOrderStatusFormTemp2i[] = "Cust-Warehouse: <INPUT NAME=Z SIZE=5> " "<INPUT TYPE=hidden NAME=3 VALUE=0######>" "Cust-District: <INPUT NAME=v SIZE=1><BR>"

```
<INPUT NAME=Y SIZE=16>
                                                                       "<INPUT TYPE=hidden NAME=3 VALUE=s######>"
"Name:
                                                                       " < PRE>
                                                                                                         Stock-Level<BR>'
"Since:<BR>'
                                                                       "Warehouse: ##### District: ##<BR><BR>"
                                              Credit:<BR>"
                                                                       "Stock Level Threshold: ##<BR><BR>'
                                              Disc:<BR>"
                                                                       "low stock: ###"
                                              Phone: <BR><BR>"
                                                                       " < / PRE > "
"Amount Paid:<br>Balance:<BR>"
                     \S <br/> - INPUT NAME=w\texttt{SIZE=7>}New Cust
                                                                       MENU BAR
"Credit Limit:<BR><BR>Cust-Data: <BR><BR><BR><BR></PRE><HR>"
                                                                       " < /FORM> < / BODY>";
"<INPUT TYPE=submit NAME=0 VALUE=Process>"
"<TNPHT TYPE=submit NAME=0 VALUE=Menu>"
                                                                       static char szErrorFormTemplate[] =
" </FORM> </BODY>";
                                                                       "<BODY><FORM ACTION=%s METHOD=GET>"
                                                                       "<INPUT TYPE=hidden NAME=3 VALUE=e%06d>"
static char szPaymentFormTemp2p[] =
                                                                       "Error: %d (%s): %s'
"<INPUT TYPE=hidden NAME=3 VALUE=p######>"
                                                                       MENU_BAR
" < PRRPayment<BR>"
                                                                       " < /FORM> < /BODY>";
"Date: ################## <BR><BR>"
"Warehouse: #####
                                      District: ##<BR>"
                                                                       static char szResponseHeaderTemplate[] =
                                                                       "####\n";
........................
                                      ####################<BR>"
.......................
                                      ###################<BR>"
--------------------------
                                                                       static char szResponseHeader[sizeof(szResponseHeaderTemplate)];
##########
                                                                       FORM INDEXES responseHeaderIndexes[1] = \{ 0 \};
" < BR > < BR > "resonseHeaderLen = 0int
"Customer: #### Cust-Warehouse: ###### Cust-District: ##<BR>"
Since:
        ********************
                                              Credit: ##<BR>"
                                                                       #define MATCHES_BEGIN(p) ('B'==p[0])
%Disc:
                                                                       #define MATCHES_CHECKPOINT(p) \
                                                                       (0==strncmp(p."Checkpoint".strlen("Checkpoint")))
        Phone:
#define MATCHES_CHECKPOINT_STARTUP(p) \
" < BR > < BR > "(0==strncmp(p,"CheckpointStartup",strlen("CheckpointStartup")))
"Amount Paid:
                     $#######
                                  New Cust Balance:
                                                                       #define MATCHES_CLEAR(p) ('C' == p[0] & ( 'C' == p[1])S##############<BR>"
                                                                       #define MATCHES_DELIVERY(p) ('D'==p[0])
"Credit Limit: $#############<BR><BR>"
                                                                       #define MATCHES_EXIT(p) ('E' == p[0])
#define MATCHES_MENU(p) ('M' == p[0])#define MATCHES_NEWORDER(p) ('N'==p[0])
           #define MATCHES_ORDERSTATUS(p) ('0'==p[0])
           #define MATCHES_PAYMENT(p) ('P' == p[0] & a' == p[1])"</PRE>"
                                                                       #define MATCHES_PROCESS(p) ('P'==p[0]&&'r'==p[1])
MENU BAR
                                                                       #define MATCHES_STOCKLEVEL(p) ('S' == p[0] & & 't' == p[1])
" </FORM> </BODY>";
                                                                       #define MATCHES SUBMIT(p) ('S' == p[0] & & 'u' == p[1])
                                                                       #ifdef FFE_DEBUG
static char szStockLevelFormTemp2i[] =
                                                                       # define MATCHES_MEMORYCHECK(p) ('!'==p[0]&&'M'==p[1])
"<INPUT TYPE=hidden NAME=3 VALUE=S######>"
                                                                       #endif
" <PRE>
                                  Stock-Level<BR>"
"Warehouse: ##### District: ##<BR><BR>"
                                                                       /* function prototypes */"Stock Level Threshold: <INPUT NAME=x SIZE=2><BR><BR>"
                                                                       void BeginCmd( request_rec *req );
"low stock: <BR><HR>"
                                                                       void CheckpointCmd( request_rec *req, int w_id, int ld_id );
"<TNPHT TYPE=submit NAME=0 VALUE=Process>"
                                                                       void CheckpointStartupCmd( request_rec *req, int w_id, int ld_id );
"<INPUT TYPE=submit NAME=0 VALUE=Menu>'
                                                                       void ClearCmd( request rec *req );
" </FORM> </BODY>";
                                                                       void ExitCmd( request rec *req );
                                                                       void MenuCmd( request_rec *req, int w_id, int ld_id );
static char szStockLevelFormTemp2p[] =
```

```
void SubmitCmd( request_rec *req, int *w_id, int *ld_id );
void MemoryCheckCmd( request_rec *req, int w_id, int ld_id );
```
BOOL GetKeyValuePtr( char \*szIPtr, char \*szKey, char \*\*pszOPtr ); BOOL GetCharKeyValuePtr( char \*szIPtr, char cKey, char \*\*pszOPtr ); BOOL GetKeyValueString( char \*szIPtr, char \*szKey,

char \*szValue, int iSize ); BOOL GetWDID(char \*ptr, int \*lw\_id, int \*ld\_id, char \*\*optr);

void Log( char \*szType, char \*szStr ); void MakePanicPool( int dwResponseSize, apr\_pool\_t \*p ); void MakeTemplatePool( int dwFormSize, int dwResponseSize,  $apr\_pool_t$  \* void MakeTransactionPool( int dwTransactionPoolSize, apr\_pool\_t \*p); void DeletePanicPool( void ); void DeleteTemplatePool( void ); void DeleteTransactionPool( void ); int ProcessDeliveryQuery( request\_rec \*req, char \*the\_request, int w\_id, int ld\_id ); int ProcessNewOrderOuery( request rec \*req, char \*the\_request,

int w\_id, int ld\_id );

int w\_id, int ld\_id );

int ProcessOrderStatusQuery( request\_rec \*req, char \*the\_request, int w\_id, int ld\_id ); int ProcessPaymentOuery( request rec \*req, char \*the\_request, int w\_id, int ld\_id ); int ProcessStockLevelQuery( request\_rec \*req, char \*the\_request,

int ProcessQueryString(request\_rec \*req); void PutNumeric( int iInt, int iFieldSize, char \*pChar ); void SendErrorResponse( request\_rec \*req, int iError, int iErrorType, char \*szMsg, int w\_id, int ld\_id, pConnData pConn ); void SendMainMenuForm( request\_rec \*req, int w\_id, int ld\_id, char \*szStatus ); void SendResponse(request\_rec \*req, char \*szStr, int iStrLen); void SendWelcomeForm(request\_rec \*req); #ifdef FFE\_DEBUG unsigned \_\_stdcall CheckMemory(void \*param); #endif

/\* typedefs \*/ typedef struct

```
char *szStr;
 int iIndex;
 int iFieldSize;
 int iNewIndex;
 int iNewFieldSize;
} PutStrStruct, *pPutStrStruct;
typedef struct
{
 apr_thread_mutex_t * critSec;
#ifdef FFE_DEBUG
 int iMaxIndex;
#endif
 int iNextFree;
 char *index[1];
 char forms[PANIC_FORM_SIZE];
} PanicStruct, *pPanicStruct;
typedef struct
\sqrt{2}apr_thread_mutex_t * critSec[NUMBER_POOL_FORM_TYPES];
#ifdef FFE_DEBUG
 int iMaxIndex[NUMBER_POOL_FORM_TYPES];
#endif
 int iNextFreeForm[NUMBER_POOL_FORM_TYPES];
 int iFirstFormIndex[NUMBER_POOL_FORM_TYPES];
 char *index[1];
 char forms[1];
} FormStruct, *pFormStruct;
typedef struct
{
 apr_thread_mutex_t * critSec[NUMBER_POOL_RESPONSE_TYPES];
#ifdef FFE_DEBUG
 int iMaxIndex[NUMBER_POOL_RESPONSE_TYPES];
#endif
 int iNextFreeResponse[NUMBER_POOL_RESPONSE_TYPES];
 int iFirstResponseIndex[NUMBER_POOL_RESPONSE_TYPES];
 char *index[1];
 char responses[1];
} ResponseStruct, *pResponseStruct;
/* global variables */
static int iInitStatus = FALSE;
```
{

static apr\_thread\_mutex\_t \* startupspinlock; static BOOL 5tartupFlag = FALSE;

```
static pPanicStruct gpPanicForms = NULL;
```

```
static int giPanic = 0;static pFormStruct gpForms = 0;
static int giFormLen[NUMBER_POOL_FORM_TYPES] = { 0 };
static pResponseStruct gpResponses = 0;
static int giResponseLen[NUMBER_POOL_RESPONSE_TYPES] = { 0 };
/* FUNCTION: BOOL APIENTRY DllMain(HANDLE hModule, int
ul_reason_for_call,
 * LPVOID lpReserved)
 *
  * PURPOSE: This is the main entry point to an ISAPI dll.
A<sub>11</sub> d<sub>11</sub>
                    global initializations should be done in this
routine.
*
 * ARGUMENTS: HANDLE hModule dll
module handle
                   int ul_reason_for_call reason for call
 * LPVOID lpReserved
         reserved for future use
 *
 * RETURNS: BOOL Always TRUE Errors
in intiialization
* are
presented at the first
 * * screen and state of the state of the state of the state of the state of the state of the state of the state of the state of the state of the state of the state of the state of the state of the state of the state of the
to the user.
* COMMENTS: None
 *
 */
static int tpcc_post_config(apr_pool_t *p, apr_pool_t *plog,
apr_pool_t *ptemp, server_rec *s)
{
 if (iInitStatus == FALSE) {
    apr_thread_mutex_create( &startupspinlock, 0, p);
   LogFD=open(MYFILE, O_CREAT|O_RDWR);
    myerrno=errno;
    MyLogFile=fdopen(LogFD, "a+");
    if (LogFD == -1)
    {
         printf("Bad file open, errno=%d\n", myerrno);
    }
    iInitStatus=TRUE;
   TPCCOpenLog(s->process->pool);
    ap_mpm_query(AP_MPMQ_MAX_THREADS, &max_threads);
\#if (DEBUG == 1)
       fprintf(MyLogFile, "tpcc_post_config, pid=%d\n", getpid());
        fprintf(MyLogFile, "s->path: %s\n", s->path);
                                                                              }
                                                                              }
                                                                              {
                                                                              }
```

```
fprintf(MyLogFile, "s->port: %d\n", s->port);
       fprintf(MyLogFile, "s->server_hostname: %s\n", s-
>server_hostname)
       fprintf(MyLogFile, "s->error_fname: %s\n", s->error_fname);
       fprintf(MyLogFile, "Max threads = %d\n", max_threads);
       fflush(MyLogFile);
#endif
 }
 return OK;
static void tpcc_child_init(apr_pool_t *p, server_rec *s)
{
#if (DEBUG == 1)
       fprintf(MyLogFile, "In tpcc_child_init\n");
       fflush(MyLogFile);
#endif
static apr_status_t tpcc_child_exit(void *data)
#if (DEBUG == 1)fprintf(MyLogFile, "In tpcc_child_exit\n");
       fflush(MyLogFile);
#endif
   TPCCShutdown( );
    DeleteTransactionPool( );
   DeleteTemplatePool( );
    DeletePanicPool( );
   TPCCCloseLog( );
/* FUNCTION: int tpcc_handler(request_rec *req)
 *
 * PURPOSE: This function is the main entry point for the
TPCC DLL.
                   The internet service calls this function
passing in the
 * http string.
 *
 * ARGUMENTS: request_rec *req structure ptr
containing the
 *
         internet service information.
 *
```

```
* RETURNS: int HSE_STATUS_SUCCESS connection can be
dropped if
 * error
                         HSE_STATUS_SUCCESS_AND_KEEP_CONN
keep connect valid
 * comment
sent
 *
 * COMMENTS: None
 *
 */
int tpcc_handler(request_rec *req)
{
 int status;
 int dbstatus;
 /* TPCCLog("now in handler"); */
 if ( ! startupFlag ) {
   apr_thread_mutex_lock( startupspinlock );
   if ( ! startupFlag ) {
#if (DEBUG == 1)
       fprintf(MyLogFile, "tpcc_handler: Startup Section\n");
#endif
        if ( ERR_SUCCESS != ( iInitStatus = ReadRegistrySettings(
)))
       MakePanicPool( 50, req->pool ); /* make room for error */
messageselse {
          dbstatus = TPCCStartup( );
          if( ERR_DB_SUCCESS != dbstatus ) {
            iInitStatus = dbstatus;
          }
        }
         {
          apr_pool_t *ppool = req->server->process->pool;
          strcpy(szModName, req->uri);
          MakeTemplatePool(max_threads, max_threads, ppool);
          MakePanicPool(max_threads, ppool);
          MakeTransactionPool(max_threads, ppool);
        }
     startupFlag = TRUE;
   }
   apr_thread_mutex_unlock( startupspinlock );
 }
                                                                   iInitStatus);
                                                                   #endif
                                                                    {
                                                                   -1, NULL);
                                                                    }
                                                                   >the_request);
                                                                   #endif
                                                                    return OK;
                                                                   }
                                                                   *szMsg,
                                                                    *
                                                                    *
                                                                   error message
                                                                    *
                                                                   warehouse ID.
                                                                   district ID.
                                                                    *
```

```
#if (DEBUG == 1)
      fprintf(MyLogFile, "tpcc\_handler: iInitStatus=\d^n\n",if( ERR_SUCCESS != iInitStatus )
   SendErrorResponse(req, iInitStatus, ERR_TYPE_WEBDLL, NULL, -1,
   return TRUE;
#if (DEBUG == 1)
      fprintf(MyLogFile, "req->the_request: %s\n", req-
      fprintf(MyLogFile, "req->unparsed_uri: %s\n", req-
>unparsed_uri);
      fprintf(MyLogFile, "req->uri: %s\n", req->uri);
      fprintf(MyLogFile, "req->filename: %s\n", req->filename);
      fprintf(MyLogFile, "req->args: %s\n", req->args);
      fflush(MyLogFile);
 /* process http query */
 status = ProcessQueryString(req);
 /* finish up with status returned by Processing functions */
/* FUNCTION: void SendErrorResponse( request_rec *req, int iError,
                                   int iErrorType, char
* int w_id, int ld_id )
* PURPOSE: This function displays an error form in the
client browser.
* ARGUMENTS: request_rec *req IIS context
structure pointer
                                               unique
to this connection.
 * int iError id of
               int iErrorType error
type, ERR_TYPE_SQL,
       ERR_TYPE_DBLIB, ERR_TYPE_WEBDLL
 * int w_id Login
 * int ld_id Login
 * char *szMsg
optional error message string
 * used
with ERR_TYPE_SQL and
       ERR_TYPE_DBLIB
```

```
*
* RETURNS: None
 *
* COMMENTS: If the error type is ERR_TYPE_WEBDLL the szMsg
parameter
                  may be NULL because it is ignored. If the error
type is
                  ERR_TYPE_SQL or ERR_TYPE_DBLIB then the szMsg
parameter
                  * contains the text of the error message, so the
szMsg
* parameter cannot be NULL.
 *
*/
void
SendErrorResponse( request_rec *req, int iError, int iErrorType,
                    char *szMsg, int w_id, int ld_id, pConnData
pConn )
{
 int ii;
 static char szNoMsg[] = "";
 char *szErrorTypeMsg;
 char *szErrorMsg;
 char *szForm;
 int iStrLen;
 if ( !szMsg )
   szMsg = szNoMsg;
#if (DEBUG == 1)fprintf(MyLogFile, "Entering SendErrorResponse\n");
       fflush(MyLogFile);
#endif
 RESERVE_PANIC_FORM( szForm );
#if (DEBUG == 1)
       fprintf(MyLogFile, "After Reserve Form\n");
       fflush(MyLogFile);
#endif
 if( ERR_TYPE_WEBDLL == iErrorType )
 {
   ii = 0;
while( '\0' != errorMsgs[ii].szMsg[0] && iError !=
errorMsgs[ii].iError )
    i + i#if (DEBUG == 1)
       fprintf(MyLogFile, "After while\n");
       fflush(MyLogFile);
#endif
```

```
if ( ' \Upsilon )' = = errorMsgs[i], ssMsg[0] )ii = 1; /* \texttt{ERR\_NO\_MESSAGE} */
    szErrorTypeMsg = "TPCCWEB";
   szErrorMsg = errorMsgs[ii].szMsg;
 }
 else if( ERR_TYPE_DBLIB == iErrorType )
 {
   szErrorTypeMsg = "DBLIB";
   szErrorMsg = szMsg;
 }
\#if (DEBUG == 1)
        fprintf(MyLogFile, "After Reserve Form\n");
        fflush(MyLogFile);
#endif
/*
 if( NULL != pConn )
   TPCCTransactionErr( pConn, "%s(%d): %s\r\n",
                              szErrorTypeMsg, iError, szErrorMsg );
 else
*/
   TPCCErr( "%s(%d): %s\r\n", szErrorTypeMsg, iError, szErrorMsg
);
#if (DEBUG == 1)
       fprintf(MyLogFile, "szErrorMsg=%s\n", szErrorMsg);
       fflush(MyLogFile);
#endif
 iStrLen = sprintf( szForm, szErrorFormTemplate, req->uri,
                         WDID(w_id,ld_id), iError, szErrorTypeMsg,
szErrorMsg );
#if (DEBUG == 1)
       fprintf(MyLogFile, "szForm=%s\n", szForm);
       fflush(MyLogFile);
#endif
#if (DEBUG == 1)fprintf(MyLogFile, "SendErrorResponse: Before
SendResponse\n");
       fflush(MyLogFile);
#endif
 SendResponse(req, szForm, iStrLen);
#if (DEBUG == 1)
fprintf(MyLogFile, "SendErrorResponse: After
SendResponse\n");
       fflush(MyLogFile);
#endif
 UNRESERVE_PANIC_FORM( szForm );
```
}

```
/* FUNCTION: void HandlePanic(pPutStrStruct pStruct,
                                       * char *szInput, int
iInputSize,
                                        char ** szOutput, int
*iOutputSize )
 *
 * PURPOSE: This routine handles the case where the output string
contains
 * at least one of the special characters double quote ("),
ampersand (&),
* less than (<), or greater than (>). What it does is scan the
strings
* to be output checking for all special characters. It then moves
the
 * input string template sections further along in the output
string
 * making enough room for the strings including their special
quoted
* charaters, then fills the new template with the output strings.
 *
 * ARGUMENTS:
 *
 * RETURNS: void
 *
 * COMMENTS:
 */
void
HandlePanic( pPutStrStruct pStruct,
              char *szInput, int iInputSize,
               char **szOutput, int *iOutputSize )
{
 pPutStrStruct pStructTmp1;
 pPutStrStruct pStructTmp2;
 char *pIChar;
 int iExtra;
 int iTotalExtra;
 char *szTmp;
 RESERVE_PANIC_FORM( szTmp );
  /* first, save what we've done so far */
  *szOutput = szTmp;
 memcpy( szTmp, szInput, pStruct->iIndex );
  /* save the original values for string moving */
 pStructTmp1 = pStruct;
 while( NULL != pStructTmp1->szStr ) {
   pStructTmp1->iNewIndex = pStructTmp1->iIndex;
   pStructTmp1->iNewFieldSize = pStructTmp1->iFieldSize;
   pStructTmp1++;
  }
```

```
indicies */
 pStructTmp1 = pStruct;
 iTotalExtra = 0;
 while( NULL != pStructTmp1->szStr ) {
    pIChar = pStructTmp1->szStr;
   iExtra = 0;
   while( 0 != *pIChar )
    {
     if( '"' == *pIChar )
          iExtra += 5;
     else if( '\&' == *pIChar )
         iExtra += 4;
     else if( 's' == *pIChar )
         iExtra += 3;
      else if( '>' == *pIChar )
          iExtra += 3;
     pIChar++;
    }
    /* reset field width for this string */
    pStructTmp1->iNewFieldSize += iExtra;
    /* move all following indicies */
    for( pStructTmp2 = pStructTmp1+1;
          NULL != pStructTmp2->szStr;
          pStructTmp2++ )
     pStructTmp2->iNewIndex += iExtra;
    pStructTmp1++;
    iTotalExtra += iExtra;
 }
  /* update new string length */
 *iOutputSize = iInputSize + iTotalExtra;
 /* move end of string to new output string */
 --pStructTmp1;
  memcpy( &szTmp[pStructTmp1->iNewIndex + pStructTmp1-
>iNewFieldSize],
&szInput[pStructTmp1->iIndex + pStructTmp1-
>iFieldSize],
            iInputSize - pStructTmp1->iIndex + pStructTmp1-
>iFieldSize);
 /* move input string pieces to new locations in output string */
 pStructTmp2 = pStructTmp1--;
 while( pStruct != pStructTmp2 )
  {
memcpy( &szTmp[pStructTmp1->iNewIndex + pStructTmp1-
>iNewFieldSize],
&szInput[pStructTmp1->iIndex + pStructTmp1-
>iFieldSize],
```
/\* parse all remaining strings for special characters and fix

```
pStructTmp2->iIndex -
            ( pStructTmp1->iIndex + pStructTmp1->iFieldSize ));
   pStructTmp2 = pStructTmp1--;
 }
 /* Now put in the strings */
 pStructTmp1 = pStruct;
 while( NULL != pStructTmp1->szStr ) {
CONVERT_SPECIAL( &szTmp[pStructTmp1->iNewIndex], pStructTmp1-
>szStr,
                     pStructTmp1->iNewFieldSize );
   pStructTmp1++;
 }
}
/* FUNCTION: void SendResponse(request_rec *req, char *szForm,
 * int iStrLen)
 *
* PURPOSE:
    This function takes the forms generated by each transaction
routine
    and calls the server callback function to pass it on to the
browser.
*
* ARGUMENTS:
 * request_rec *req Server context structure.
     * char *szForm form to
pass to browser.
   int iStrLen length of form
excluding null.
 *
* RETURNS:
    * None
 *
 * COMMENTS:
 */
void
SendResponse(request rec *req, char *szForm, int iStrLen)
{
 int lpbSize, numpad;
 char szHeader1[10];
 char headerpad[5];
 lpbSize = iStrLen;
#if (DEBUG == 1)fprintf(MyLogFile, "Entering SendResponse\n");
```

```
fflush(MyLogFile);
```

```
#endif
```

```
sprintf(szHeader1, "%d\0", lpbSize);
apr_table_setn(req->headers_out, "Keep-Alive", "1");
```

```
/*
 apr_table_setn(req->headers_out, "Content-Length", szHeader1);
*/
 numpad=MAXPAD-(strlen(szHeader1));
#if (DEBUG == 1)
       fprintf(MyLogFile, "Header Pad = %s\n", szHeader1);
       fprintf(MyLogFile, "numpad = %d\n", numpad);
       fflush(MyLogFile);
#endif
 if (numpad > 0)
 {
   sprintf(headerpad, "%s\0", "P");
   while (--numpad > 0)
     strcat(headerpad, (char *)"P");
 }
 apr_table_set(req->headers_out, "PRTE PAD", headerpad);
#if (DEBUG == 1)
       fprintf(MyLogFile, "Header Pad = %s\n", headerpad);
       fflush(MyLogFile);
#endif
 req->content_type = "text/html";
/*
 apr_send_http_header(req);
*/
 ap_rputs(szForm, req);
}
/* FUNCTION: ParseTemplateString(char *szForm, int *pcurLen,
                                      * char *formTemplate,
FORM_INDEXES *indexes)
 *
* PURPOSE: This function parses the query string to find
the ## signs
                   that mark the positions for the values to be
put, and
                   stores these locations and lengths in the
indexes structure.
 *
 * ARGUMENTS: char *szForm the resultant form
 * int *pcurLen the current length of szForm
               * char *formTemplate the form's
template
               FORM_INDEXES *indexes ptr to the array of indexes
for the
                                                tag values of the
form
```
\*

```
* RETURNS: void
 *
* COMMENTS:
*/
void
ParseTemplateString(char *szForm, int *pcurLen,
                       char *formTemplate, FORM_INDEXES *indexes)
{
 int curIndex = 0;
 int \mathbf{i} \mathbf{i} = 0;
 int jj;
 int curLen;
 \texttt{curLen} \; \texttt{=} \; \texttt{\texttt{\texttt*}perm:}while (\cdot \backslash 0 \cdot := \text{formTemplate}[ii]){
   if('#' != formTemplate[ii])
   {
     szForm[curLen] = formTemplate[ii];
     i + icurLen++;
   }
    else
    {
     jj = 0;
     indexes[curIndex].iStartIndex = curLen;
     while('#' == formTemplate[ii])
     {
         j j++;szForm[curLen] = formTemplate[ii];
         curLen++;
         i i++j}
     indexes[curIndex].iLen = jj;
     curIndex++;
   }
 }
 szForm[currenten] = '\0';*pcurLen = curLen;
}
/* FUNCTION: void PutNumeric(int iInt, int iFieldSize, char *pChar
)
 *
 * PURPOSE: This function converts an integer to a char
string.
*
* ARGUMENTS: int iInt the integer to
convert to string
                    int iFieldSize max size of char
string to return.
```

```
char *pChar the string to put
the int into.
*
* RETURNS: None
*
 * COMMENTS: If the Integer value exceeds the max field
size, then
                  the string will be filled with iFieldSize "*"
to signal
* an error.
 */
void
PutNumeric( int iInt, int iFieldSize, char *pChar )
{
 int iSaveSize = iFieldSize;
 char *pSaveStart = pChar;
 char pAsterisk[] = "********************";
 BOOL bSignFlag = TRUE;
 pChar += (iFieldSize - 1);
 if(0 > iInt){
   bSignFlag = FALSE;
   iInt = abs(iInt);}
 do
 {
   *pChar = ( iInt % 10 ) + '0';
   iInt / = 10;
   iFieldSize--;
   if( iFieldSize )
     pChar--;
 } while( iFieldSize );
 if( !bSignFlag )
 {
   if('0' == *pChar)\star_{\mbox{pChar}} = '-';
   else
   {
     memcpy( pSaveStart, pAsterisk, iSaveSize );
     return;
   }
 }
 if( 0 != iInt ){
   /* put in string of ** to signal error */
   memcpy( pSaveStart, pAsterisk, iSaveSize );
 }
```

```
}
/* FUNCTION: void SendDeliveryForm( request_rec *req,
 * int w_id, int ld_id )
 *
                  This function puts the data into the input form
* PURPOSE:<br>and then
 * returns the form to the browser.
*
 * ARGUMENTS: request_rec *req structure pointer
to passed in
 *
        internet service information.
 * int w_id Login
warehouse ID.
 * int ld_id Login
district ID.
&
* RETURNS: None
 *
 * COMMENTS: None
 *
 */
void
SendDeliveryForm( request_rec *req, int w_id, int ld_id )
{
 char *deliveryForm;
 RESERVE_FORM( DELIVERY_FORM, deliveryForm );
 PutNumeric(WDID(w_id,ld_id),
              deliveryFormIndexesI[D_WDID].iLen,
&deliveryForm[deliveryFormIndexesI[D_WDID].iStartIndex]);
 PutNumeric(w_id,
              deliveryFormIndexesI[D_WID].iLen,
&deliveryForm[deliveryFormIndexesI[D_WID].iStartIndex]);
 SendResponse(req, deliveryForm, giFormLen[DELIVERY_FORM]);
 UNRESERVE_FORM( DELIVERY_FORM, deliveryForm );
}
/* FUNCTION: void SendNewOrderForm( request_rec *req,
* int w_id, int ld_id )
 *
 * PURPOSE: This function puts the data into the input form
and then
 * returns the form to the browser.
 *
 * ARGUMENTS: request_rec *req pointer to the
structure that
                                                                           * is a set of the set of the set of the set of the set of the set of the set of the set of the set of the set of the set of the set of the set of the set of the set of the set of the set of the set of the set of the set of
                                                                          passed in the internet
                                                                                             int w_id warehouse id
                                                                                             int 1d id 10qin district id
                                                                           *
                                                                           * RETURNS: None
                                                                           *
                                                                           * COMMENTS: None
                                                                           *
                                                                           */
                                                                          void
                                                                          SendNewOrderForm( request_rec *req, int w_id, int ld_id )
                                                                          {
                                                                            char *newOrderForm;
                                                                            RESERVE_FORM( NEW_ORDER_FORM, newOrderForm );
                                                                            PutNumeric(WDID(w_id,ld_id),
                                                                                        newOrderFormIndexes[NO_WDID].iLen,
                                                                          &newOrderForm[newOrderFormIndexes[NO_WDID].iStartIndex]);
                                                                            PutNumeric(w_id,
                                                                                        newOrderFormIndexes[NO_WID].iLen,
                                                                          &newOrderForm[newOrderFormIndexes[NO_WID].iStartIndex]);
                                                                            SendResponse(req, newOrderForm, giFormLen[NEW_ORDER_FORM]);
                                                                            UNRESERVE_FORM( NEW_ORDER_FORM, newOrderForm );
                                                                          }
                                                                          /* FUNCTION: void SendPaymentForm(request_rec *req,
                                                                                                                  int w id, int ld id,
                                                                          DBContext *pdb)
                                                                           *
                                                                           * PURPOSE: This function puts the data into the input form
                                                                          and then
                                                                           * returns the form to the browser.
                                                                           *
                                                                          * ARGUMENTS:
                                                                                             * request_rec *req pointer to
                                                                          structure passed in
                                                                           * the state of the state of the state of the state of the state of the state of the state of the state of the state of the state of the state of the state of the state of the state of the state of the state of the state of
                                                                          internet
                                                                           * int w_id
warehouse id
                                                                           * int ld_id login
                                                                          district id
                                                                           *
                                                                           * RETURNS: None
                                                                           *
                                                                           * COMMENTS: None
                                                                           *
                                                                           */
```

```
void
SendPaymentForm( request_rec *req, int w_id, int ld_id )
{
 char *paymentForm;
 RESERVE_FORM( PAYMENT_FORM, paymentForm );
 PutNumeric(WDID(w_id,ld_id),
             paymentFormIndexes[PT_WDID_INPUT].iLen,
&paymentForm[paymentFormIndexes[PT_WDID_INPUT].iStartIndex]);
 /* the date field is before wid for the response so use 2 here */PutNumeric(w_id,
             paymentFormIndexes[PT_WID_INPUT].iLen,
&paymentForm[paymentFormIndexes[PT_WID_INPUT].iStartIndex]);
 SendResponse(req, paymentForm, giFormLen[PAYMENT_FORM]);
 UNRESERVE_FORM( PAYMENT_FORM, paymentForm );
}
/* FUNCTION: void SendOrderStatusForm(request_rec *req,
                                             int w_id, int
ld_id, DBContext *pdb)
 *
* PURPOSE: This function fills in data and then sends the
order status
                 input form back to the browser.
*
* ARGUMENTS: request_rec *req ptr to structure passed in
the
 *
        internet.
                  int wid warehouse id
* int ld_id login district id
 *
* RETURNS: None
*
* COMMENTS: None
 *
*/
void
SendOrderStatusForm( request rec *req, int w_id, int ld_id )
{
 char *orderStatusForm;
 RESERVE_FORM( ORDER_STATUS_FORM, orderStatusForm );
 PutNumeric(WDID(w_id,ld_id),
             orderStatusFormIndexes[OS_WDID].iLen,
                                                                       &orderStatusForm[orderStatusFormIndexes[OS_WDID].iStartIndex]);
                                                                        PutNumeric(w_id,
                                                                                     orderStatusFormIndexes[OS_WID].iLen,
                                                                       &orderStatusForm[orderStatusFormIndexes[OS_WID].iStartIndex]);
                                                                        SendResponse(req, orderStatusForm, giFormLen[ORDER_STATUS_FORM]);
                                                                        UNRESERVE_FORM( ORDER_STATUS_FORM, orderStatusForm );
                                                                       }
                                                                       /* FUNCTION: void SendStockLevelForm(request_rec *req,
                                                                                                                    int w id, int
                                                                       d_id, DBContext *pdb)
                                                                        *
                                                                        * PURPOSE: This function puts the data into the input form
                                                                       and then
                                                                                         returns the form to the browser.
                                                                        *
                                                                         ARGUMENTS: request_rec *req structure pointer
                                                                       to passed
                                                                       * in
internet service information
                                                                        * int w_id
warehouse id
                                                                        * int d_id
district id
                                                                                         DBContext *pdb pointer to
                                                                       database context.
                                                                        *
                                                                        * RETURNS: None
                                                                        *
                                                                        * COMMENTS: None
                                                                        *
                                                                        */
                                                                       void
                                                                       SendStockLevelForm( request_rec *req, int w_id, int d_id )
                                                                       {
                                                                        char *stockLevelForm;
                                                                        RESERVE_FORM( STOCK_LEVEL_FORM, stockLevelForm );
                                                                        PutNumeric(WDID(w_id,d_id),
                                                                                    stockLevelFormIndexes[SL_WDID].iLen,
                                                                       &stockLevelForm[stockLevelFormIndexes[SL_WDID].iStartIndex]);
                                                                        PutNumeric(w_id,
                                                                                     stockLevelFormIndexes[SL_WID].iLen.
                                                                       &stockLevelForm[stockLevelFormIndexes[SL_WID].iStartIndex]);
                                                                        PutNumeric(d_id,
                                                                                     stockLevelFormIndexes[SL_DID].iLen,
                                                                       &stockLevelForm[stockLevelFormIndexes[SL_DID].iStartIndex]);
```

```
SendResponse(req, stockLevelForm, giFormLen[STOCK_LEVEL_FORM]);
 UNRESERVE_FORM( STOCK_LEVEL_FORM, stockLevelForm );
}
/* FUNCTION: void SendMainMenuForm(request_rec *req,
                                     int w_id, int ld_id,
char *szStatus)
 *
* PURPOSE: This function sends the main menu form to the
browser.
 *
 * ARGUMENTS: request_rec *req IIS context
structure pointer
 * unique
to this connection.
*
 * int w_id
warehouse id
                 int ld_id login
district id
* char *szStatus String to report
previous
 *
       operation status.
 *
 * RETURNS: None
 *
* COMMENTS:
*/
void
SendMainMenuForm( request_rec *req,
                   int w_id, int ld_id, char *szStatus )
{
 char *szForm;
 int iStrLen;
 static char *szNoStatus = "";
 char *pszStatus;
 pszStatus = ( NULL == szStatus ) ? szNoStatus : szStatus;
#if (DEBUG == 1)
       fprintf(MyLogFile, "Before RESERVE_PANIC_FORM\n");
       fflush(MyLogFile);
#endif
 RESERVE_PANIC_FORM( szForm );
#if (DEBUG == 1)
       fprintf(MyLogFile, "Before SendMainMenuForm\n");
       fflush(MyLogFile);
#endif
 iStrLen = sprintf( szForm, szMainMenuFormTemplate,
                                                                                             req->uri, WDID(w_id,ld_id), pszStatus );
                                                                        SendResponse(req, szForm, iStrLen);
                                                                       UNRESERVE_PANIC_FORM( szForm );
                                                                      }
                                                                      /* FUNCTION: void SendWelcomeForm(request_rec *req)
                                                                       *
                                                                       * PURPOSE: This function sends the welcome form to the
                                                                      browser.
                                                                       *
                                                                       * ARGUMENTS: None
                                                                       *
                                                                       * RETURNS: None
                                                                       *
                                                                       * COMMENTS: The welcome form is generated on
                                                                      initialization.
                                                                       */
                                                                      void
                                                                      SendWelcomeForm(request_rec *req)
                                                                      {
                                                                        char *mod_name;
                                                                      #if (DEBUG == 1)fprintf(MyLogFile, "SendWelcomeForm 1\n");
                                                                             fflush(MyLogFile);
                                                                      #endif
                                                                          mod_name = strrchr( req->uri, '/' );
                                                                         if( NULL != mod_name )
                                                                           mod_name++;
                                                                          else
                                                                           \left\{ \right.fprintf(MyLogFile, "SendWelcomeForm: Null mod_name\n");
                                                                             return;
                                                                           }
                                                                        iWelcomeFormLen = sprintf(szWelcomeForm, szWelcomeFormTemplate,
                                                                      mod_name);
                                                                      #if (DEBUG == 1)
                                                                             fprintf(MyLogFile, "SendWelcomeForm 2\n");
                                                                             fflush(MyLogFile);
                                                                      #endif
                                                                       SendResponse( req, szWelcomeForm, iWelcomeFormLen );
                                                                      }
                                                                      /* FUNCTION: int ProcessQueryString(request_rec *req)
                                                                       *
```

```
* PURPOSE: This function extracts the relevent information
out
                 of the http command passed in from the browser.
 *
* ARGUMENTS: request_rec *req IIS context
structure pointer
 * unique
to this connection.
 *
* RETURNS: int server
connection status code
 *
 * COMMENTS: If this is the initial connection i.e. client
is at
                 welcome screen then there will not be a
terminal id or
                 current form id if this is the case then the
pTermid and
* pFormid return values are undefined.
*/
int
ProcessQueryString(request_rec *req)
{
 static char *beginptr = "Begin";
 char *ptr;
 char *cmdptr;
 int cFormID;
 int w_id;
 int ld_id;
 int status;
 int retcode;
 w id = 0;
 ld_id = 0;#if (DEBUG == 1)
       fprintf(MyLogFile, "Starting QueryString 1\n");
       fprintf(MyLogFile, "&ptr=%x\n", &ptr);
       fflush(MyLogFile);
#endif
 if ( GetCharKeyValuePtr( req->args, '3', &ptr ))
 {
   cFormID = *ptr++;if( !GetWDID( ptr, &w_id, &ld_id, &ptr )) {
#if (DEBUG == 1)fprintf(MyLogFile, "Calling SendErrorResponse\n");
       fflush(MyLogFile);
#endif
     SendErrorResponse( req, ERR_W_ID_INVALID, ERR_TYPE_WEBDLL,
N H H, H, Hw_id, ld_id, NULL );
                                                                     \lambda:
```

```
}
 else
    cFormID = '\0;
  /* now figure out what command we have and execute it */
 if ( !GetCharKeyValuePtr( ptr, '0', &cmdptr ))
 {
   if( req\text{-}args == NULL ) {
     cmdptr = beginptr;
    }
    else {
     SendErrorResponse( req, ERR_COMMAND_UNDEFINED,
ERR_TYPE_WEBDLL.
                               NULL, w_id, ld_id, NULL );
     return TRUE;
    }
 }
 if( '\0' == cFormID && !MATCHES_BEGIN( cmdptr )) {
    SendErrorResponse( req, ERR_INVALID_FORM_AND_CMD_NOT_BEGIN,
                           ERR_TYPE_WEBDLL, NULL, w_id, ld_id, NULL
   return TRUE;
 }
 status = TRUE;
 if( MATCHES_PROCESS( cmdptr ))
 {
#if (DEBUG == 1)
        fprintf(MyLogFile, "Matches Process\n");
        fflush(MyLogFile);
#endif
   if('N' == cFormID')retcode = ProcessNewOrderQuery( req, ptr, w_id, ld_id );
   else if( 'P' == cFormID )
     retcode = ProcessPaymentQuery( req, ptr, w_id, ld_id );
    else if( 'D' == cFormID )
     retcode = ProcessDeliveryQuery( req, ptr, w_id, ld_id );
   else if( 'O' == cFormID )
     retcode = ProcessOrderStatusQuery( req, ptr, w_id, ld_id );
    else if( 'S' == cFormID )
      retcode = ProcessStockLevelQuery( req, ptr, w_id, ld_id );
    else {
     SendErrorResponse( req, ERR_INVALID_FORM, ERR_TYPE_WEBDLL,
N<sub>ULL</sub>,
                               w_id, ld_id, NULL );
     return TRUE;
    }
    if( ERR_DB_PENDING == retcode )
```
return TRUE;

}

status = TRUE;

```
else if( ERR_DB_SUCCESS != retcode ) {
#if (DEBUG == 1)
       fprintf(MyLogFile, "Here We Are Again!!!\n");
      fflush(MyLogFile);
#endif
     if (!apr_table_get(req->headers_out, "PRTE PAD"))
     {
         SendErrorResponse( req, retcode, ERR_TYPE_WEBDLL, NULL,
wid, ld id, NULL );
    }
     return TRUE;
   }
 }
 else if( MATCHES BEGIN( cmdptr ))
   BeginCmd( req );
 else if( MATCHES_NEWORDER( cmdptr ))
   SendNewOrderForm( req, w_id, ld_id );
 else if( MATCHES_PAYMENT( cmdptr ))
   SendPaymentForm( req, w_id, ld_id );
 else if( MATCHES_ORDERSTATUS( cmdptr ))
   SendOrderStatusForm( req, w_id, ld_id );
 else if( MATCHES_STOCKLEVEL( cmdptr ))
   SendStockLevelForm( req, w_id, ld_id );
 else if( MATCHES_DELIVERY( cmdptr ))
   SendDeliveryForm( req, w_id, ld_id );
 else if( MATCHES_SUBMIT( cmdptr ))
   SubmitCmd( req, &w_id, &ld_id );
 else if( MATCHES_MENU( cmdptr ))
   MenuCmd( req, w_id, ld_id );
 else if( MATCHES_EXIT( cmdptr ))
   ExitCmd( req );
 else if( MATCHES_CLEAR( cmdptr ))
   ClearCmd( req );
 else
   SendErrorResponse( req, ERR_COMMAND_UNDEFINED, ERR_TYPE_WEBDLL,
                        NULL, w_id, ld_id, NULL );
 return status;
}
/* FUNCTION: PutFloat2(double dVal, int iFieldSize, char *pChar )
*
 * PURPOSE: This function converts a double into a char
string
* in the format of xx.xx
 *
* ARGUMENTS: double dVal the value to
convert to char
* int iFieldSize max size of char string
            char pChar string where to
put value
*
```
\* RETURNS: void \* \* COMMENTS: If the double exceeds the max field size entered, the char string will be filled with iFieldSize \*'s \* to signal an error \*/ void PutFloat2( double dVal, int iFieldSize, char \*pChar ) { int iInt; int iDecimal; BOOL bSignFlag = TRUE; int iSaveSize = iFieldSize; char \*pSaveStart = pChar; char pAsterisk[] = "\*\*\*\*\*\*\*\*\*\*\*\*\*\*\*\*\*\*\*\*"; double dtmp;  $pChar += (ifFieldSize - 1);$  $d$ tmp= $(dVal*100.0);$ if(0 > dVal) { bSignFlag = FALSE;  $iInt = abs((int)(dtmp))$ ; } else { iInt = (int)( dtmp ); } iDecimal = 2; do {  $*_{\text{pChar--}}$  = ( iInt  $*$  10 ) + '0'; iInt  $/ = 10$ ; iFieldSize--; } while( --iDecimal );  $*_{\mbox{pChar--}}$  = '.'; iFieldSize--; do {  $*pChar--$  = ( iInt  $8 10$  ) + '0'; iInt  $/ = 10i$ iFieldSize--; } while( iFieldSize && iInt != 0 );

```
if( !iFieldSize && iInt != 0 )
  {
   /* put in string of ** to signal error */
   memcpy(pSaveStart, pAsterisk, iSaveSize);
   return;
 }
  if(!bSignFlag)
  {
   iFieldSize--;
   if( 0 >= iFieldSize )
   \left(/* put in string of ** to signal error */
    memcpy(pSaveStart, pAsterisk, iSaveSize);
    return;
   }
   *pChar-- = '-';
 }
 /* Fill in the remaining spaces in the field with blanks. */
 while( iFieldSize-- )
   *pChar-- = ' '}
/* FUNCTION: void PutHTMLStrings( pPutStrStruct pStruct,
                                             * char *szInput,
int iInputSize,
                                             * char **szOutput,
int *iOutputSize )
 *
* PURPOSE: This routine takes a template output string and a data
structure
             containing strings, positions, and field widths of
strings to be
* compied into the template. The routine scans all
input strings to
             determine if any contain special charaters that need
to be quoted
* in the output string. If none exist, the template
is filled with
* the desired strings. If at least one special
character exists in
* the output strings, a more expensive routine is
called to build a
* new output string template containing the quoted
strings.
*
 * ARGUMENTS: pPutStrStruct pStruct pointer to structure
containing the
* strings,
positions and field lengths.
              * char *szInput pointer to input
form
              int iInputSize length of the
input form
              char ** szOutput pointer
to the new input form
* it may
or may not be different
```

```
* * than \overline{t} than \overline{t} than \overline{t} than \overline{t} than \overline{t}the input form.
                int iOutputSize length of the new
input form.
*
* RETURNS: none
 *
 * COMMENTS: none
 */
void
PutHTMLStrings( pPutStrStruct pStruct,
                    char *szInput, int iInputSize,
                    char **szOutput, int *iOutputSize )
{
 char *pIChar;
 char *pOChar;
 int iFieldSize;
 while( NULL != pStruct->szStr )
 {
   pIChar = pStruct->szStr;
   pOChar = szInput + pStruct->iIndex;
    iFieldSize = pStruct->iFieldSize;
    while( 0 != *pIChar && iFieldSize )
    {
      /* '>' is the highest ACSII value of the special characters.
*/
/* If '>' is greater than the character is question, check
further. */
     if('')' > 'pIChar )
      {
          if( '"' == *pIChar || '&' == *pIChar ||'<' == *pIChar || '>' == *pIChar )
          {
/* We have found at least one special character in the
desired */
            /* output string, go the the more expensive routine to
build */
            /* the desired output string. */
HandlePanic( pStruct, szInput, iInputSize, szOutput,
iOutputSize );
            return;
          }
          else
            *pOChar = *pIChar;
     }
      else
          \text{\tt *pOChar} \;=\; \text{\tt *pIChar}\, ipIChar++;
     pOChar++;
      iFieldSize--;
    }
```

```
/* Fill in the remaining spaces in the field with blanks. */
    while( iFieldSize-- )
       *pOChar++ = ' 'pStruct++;
 }
/* The output string is the template and the length is unchanged
*/
  *szOutput = szInput;
 *iOutputSize = iInputSize;
 return;
}
/* FUNCTION: void TPCCDeliveryResponse( request_rec *req,
 ^{\star} \hfill \hfill \hfill \hfill \hfill \hfill \hfill \hfill \hfill \hfill \hfill \hfill \hfill \hfill \hfill \hfill \hfill \hfill \hfill \hfill \hfill \hfill \hfill \hfill \hfill \hfill \hfill \hfill \hfill \hfill \hfill \hfill \hfill \hfill \hfill \hfillDeliveryData
*deliveryData )
 *
 * PURPOSE: This function fills in the values and returns
the
 * response form to the browser.
 *
* ARGUMENTS: request_rec *req
                      int \qquad \qquad retcode return
code from db
                      * DeliveryData *deliveryData
pointer to the delivery
 * * data and a set of the set of the set of the set of the set of the set of the set of the set of the set of the set of the set of the set of the set of the set of the set of the set of the set of the set of the set of th
structure.
 *
* RETURNS: none
 *
 * COMMENTS: none
 */
void
TPCCDeliveryResponse( int retcode, pDeliveryData pDelivery,
pDeliveryData<br>CompletedDeliveries[DELIVERY_RESPONSE_COUNT] )
{
 int ssCnt = 0;char *szOutput;
 int iOutputLen;
 PutStrStruct StrStruct[2];
  char *deliveryForm;
 request_rec *req;
 req = pDelivery->pCC;
  if ( ERR_DB_PENDING == retcode )
  {
                                                                                              return;
                                                                                           }
                                                                                            else if ( ERR_DB_DEADLOCK_LIMIT == retcode )
                                                                                            {
                                                                                              SendErrorResponse( req, ERR_DELIVERY_NOT_PROCESSED,
                                                                                                                        ERR_TYPE_WEBDLL, NULL,
                                                                                                                         pDelivery->w_id, pDelivery->ld_id,
                                                                                                                         (pConnData)pDelivery );
                                                                                              return;
                                                                                           }
                                                                                            else if ( ERR_DB_SUCCESS != retcode )
                                                                                            {
                                                                                              SendErrorResponse( req, ERR_DB_DELIVERY_NOT_QUEUED,
                                                                                                                        ERR_TYPE_WEBDLL, NULL,
                                                                                                                        pDelivery->w_id, pDelivery->ld_id,
                                                                                                                         (pConnData)pDelivery );
                                                                                              return;
                                                                                           }
                                                                                            RESERVE_RESPONSE( DELIVERY_RESPONSE, deliveryForm );
                                                                                            PutNumeric(WDID(pDelivery->w_id,pDelivery->ld_id),
                                                                                                          deliveryFormIndexesP[D_WDID].iLen,
                                                                                         &deliveryForm[deliveryFormIndexesP[D_WDID].iStartIndex]);
                                                                                           PutNumeric(pDelivery->w_id,
                                                                                                           deliveryFormIndexesP[D_WID].iLen,
                                                                                         &deliveryForm[deliveryFormIndexesP[D_WID].iStartIndex]);
                                                                                           PutNumeric(pDelivery->o_carrier_id,
                                                                                                           deliveryFormIndexesP[D_CAR].iLen,
                                                                                         &deliveryForm[deliveryFormIndexesP[D_CAR].iStartIndex]);
                                                                                           UNRESERVE_TRANSACTION_STRUCT( DELIVERY_TRANS, pDelivery );
                                                                                           PUT_STRING(NULL, 0, 0, StrStruct[ssCnt]);
                                                                                          PutHTMLStrings(StrStruct, deliveryForm,
giResponseLen[DELIVERY_RESPONSE],
                                                                                                                 &szOutput, &iOutputLen);
                                                                                           SendResponse(req, szOutput, iOutputLen);
                                                                                           UNRESERVE_RESPONSE( DELIVERY_RESPONSE, deliveryForm );
                                                                                           if( szOutput != deliveryForm )
                                                                                              UNRESERVE_PANIC_FORM( szOutput );
                                                                                         }
```

```
/* FUNCTION: void TPCCNewOrderResponse(request_rec *req,
 * int retcode,
                                                   NewOrderData
*newOrderData )
 *
 * PURPOSE: This function fills in the values and returns
the
 * response form to the browser.
 *
                    request_rec *req pointer to the
* ARGUMENTS:<br>structure
 * that
contains the internet
 * * service * service * service * service * service * service * service *
information.
                    int \qquad retcode return status
from the db.
                    * NewOrderData *newOrderData pointer
to structure containing
 * * data and a set of the set of the set of the set of the set of the set of the set of the set of the set of the set of the set of the set of the set of the set of the set of the set of the set of the set of the set of th
about the current txn.
 *
 * RETURNS: none
 *
 * COMMENTS: none
 */
void
TPCCNewOrderResponse( int retcode, pNewOrderData pNewOrder )
{
 int i;
 char szDate[] = "xx-xx-xxxx xx:xx:xx";
 {\tt char}\quad {\tt szBlanks}[\ ]\ =\ " \qquad \qquad \qquad \blacksquare\ ;char szDollar[] = "$";
 PutStrStruct StrStruct[133];
 int ssCnt = 0;
 int jj;
 int kk;
  int mm;
 char *newOrderForm;
  char *szOutput;
 int iOutputLen;
 BOOL bValid;
  char *execution_status;
 char szStatus[80];
  request_rec *req;
  req = pNewOrder->pCC;
  if ( ERR_DB_PENDING == retcode )
  {
    return;
  }
  else if ( ERR_DB_DEADLOCK_LIMIT == retcode )
```

```
{
    SendErrorResponse( req, ERR_NEW_ORDER_NOT_PROCESSED,
                           ERR_TYPE_WEBDLL, NULL,
                           pNewOrder->w_id, pNewOrder->ld_id,
                           (pConnData)pNewOrder );
   return;
 }
  else if( ERR_DB_SUCCESS != retcode && ERR_DB_NOT_COMMITED !=
retcode )
 {
    sprintf( szStatus,
               "Item number is not valid, or DB error = %d",
              pNewOrder->dbstatus );
   SendErrorResponse( req, ERR_DB_ERROR,
                          ERR_TYPE_WEBDLL, NULL,
                           pNewOrder->w_id, pNewOrder->ld_id,
                           (pConnData)pNewOrder );
    return;
 }
 else if ( ERR DB SUCCESS == retcode )
 {
    bValid = TRUE;
    execution_status = "Transaction commited.";
 }
 else if ( ERR DB_NOT_COMMITED == retcode )
  {
   bValid = FALSE;execution_status = "Item number is not valid.";
 }
 RESERVE_RESPONSE( NEW_ORDER_RESPONSE, newOrderForm );
 if(bValid)
 {
    PutNumeric(WDID(pNewOrder->w_id,pNewOrder->ld_id),
                newOrderResponseIndexes[NO_WDID].iLen,
&newOrderForm[newOrderResponseIndexes[NO_WDID].iStartIndex]);
    PutNumeric(pNewOrder->w_id,
                newOrderResponseIndexes[NO_WID].iLen,
&newOrderForm[newOrderResponseIndexes[NO_WID].iStartIndex]);
    PutNumeric(pNewOrder->d_id,
                newOrderResponseIndexes[NO_DID].iLen,
&newOrderForm[newOrderResponseIndexes[NO_DID].iStartIndex]);
    /* put the date in if valid */
    PutNumeric(pNewOrder->o_entry_d.day, 2, &szDate[0]);
    PutNumeric(pNewOrder->o_entry_d.month, 2, &szDate[3]);
    PutNumeric(pNewOrder->o_entry_d.year, 4, &szDate[6]);
    PutNumeric(pNewOrder->o_entry_d.hour, 2, &szDate[11]);
```

```
PutNumeric(pNewOrder->o_entry_d.minute, 2, &szDate[14]);
    PutNumeric(pNewOrder->o_entry_d.second, 2, &szDate[17]);
memcpy(&newOrderForm[newOrderResponseIndexes[NO_DATE].iStartIndex],
            szDate, newOrderResponseIndexes[NO_DATE].iLen);
  }
  else
  {
    /* put in blanks for the date if not valid */
memcpy(&newOrderForm[newOrderResponseIndexes[NO_DATE].iStartIndex],
             szBlanks, newOrderResponseIndexes[NO_DATE].iLen);
  }
  /* put in value for the customer id. */
 PutNumeric(pNewOrder->c_id,
               newOrderResponseIndexes[NO_CID].iLen,
&newOrderForm[newOrderResponseIndexes[NO_CID].iStartIndex]);
  /* put in the values for the last name and credit rating */
 PUT_STRING(pNewOrder->c_last,
              newOrderResponseIndexes[NO_LAST].iLen,
              newOrderResponseIndexes[NO_LAST].iStartIndex,
               StrStruct[ssCnt]);
  ssCnt++;
  PUT_STRING(pNewOrder->c_credit,
              newOrderResponseIndexes[NO_CREDIT].iLen,
              newOrderResponseIndexes[NO_CREDIT].iStartIndex,
               StrStruct[ssCnt]);
  ssCnt++;
 if(bValid)
  {
    /* put in the values */
    PutFloat2(pNewOrder->c_discount,
                newOrderResponseIndexes[NO_DISC].iLen,
&newOrderForm[newOrderResponseIndexes[NO_DISC].iStartIndex]);
    PutNumeric(pNewOrder->o_id,
                newOrderResponseIndexes[NO_OID].iLen,
&newOrderForm[newOrderResponseIndexes[NO_OID].iStartIndex]);
    PutNumeric(pNewOrder->o_ol_cnt,
                newOrderResponseIndexes[NO_LINES].iLen,
&newOrderForm[newOrderResponseIndexes[NO_LINES].iStartIndex]);
    PutFloat2(pNewOrder->w_tax,
                newOrderResponseIndexes[NO_W_TAX].iLen,
&newOrderForm[newOrderResponseIndexes[NO_W_TAX].iStartIndex]);
    PutFloat2(pNewOrder->d_tax,
                newOrderResponseIndexes[NO_D_TAX].iLen,
```
&newOrderForm[newOrderResponseIndexes[NO\_D\_TAX].iStartIndex]);

for(i=0; i<pNewOrder->o\_ol\_cnt; i++)

{ PutNumeric(pNewOrder->o\_ol[i].ol\_supply\_w\_id, newOrderResponseIndexes[NO\_S\_WID+(i\*8)].iLen,

&newOrderForm[newOrderResponseIndexes[NO\_S\_WID+(i\*8)].iStartIndex]) ;

PutNumeric(pNewOrder->o\_ol[i].ol\_i\_id, newOrderResponseIndexes[NO\_IID+(i\*8)].iLen,

&newOrderForm[newOrderResponseIndexes[NO\_IID+(i\*8)].iStartIndex]); PUT\_STRING(pNewOrder->o\_ol[i].i\_name,

newOrderResponseIndexes[NO\_INAME+(i\*8)].iLen,

newOrderResponseIndexes[NO\_INAME+(i\*8)].iStartIndex,

StrStruct[ssCnt]);

PutNumeric(pNewOrder->o\_ol[i].ol\_quantity,

newOrderResponseIndexes[NO\_QTY+(i\*8)].iLen,

&newOrderForm[newOrderResponseIndexes[NO\_QTY+(i\*8)].iStartIndex]);

PutNumeric(pNewOrder->o\_ol[i].s\_quantity,

newOrderResponseIndexes[NO\_STOCK+(i\*8)].iLen,

&newOrderForm[newOrderResponseIndexes[NO\_STOCK+(i\*8)].iStartIndex]) ;

PUT\_STRING(pNewOrder->o\_ol[i].b\_g,

newOrderResponseIndexes[NO\_BG+(i\*8)].iLen,

newOrderResponseIndexes[NO\_BG+(i\*8)].iStartIndex,

StrStruct[ssCnt]);

ssCnt++;

ssCnt++;

memcpy(&newOrderForm[newOrderResponseIndexes[NO\_PRICE+(i\*8)].iStart Index-1],

szDollar, 1);

PutFloat2(pNewOrder->o\_ol[i].i\_price,

newOrderResponseIndexes[NO\_PRICE+(i\*8)].iLen,

&newOrderForm[newOrderResponseIndexes[NO\_PRICE+(i\*8)].iSt artIndex]);

memcpy(&newOrderForm[newOrderResponseIndexes[NO\_AMT+(i\*8)].iStartIn  $dex-1$ ],

szDollar, 1);

PutFloat2(pNewOrder->o\_ol[i].ol\_amount,

newOrderResponseIndexes[NO\_AMT+(i\*8)].iLen,

&newOrderForm[newOrderResponseIndexes[NO\_AMT+(i\*8)].iStar tIndex]);

```
}
/* need to blank out the rest of the unused item rows */
jj = NO_AMT + ((i-1)*8) + 1;for(kk=i; kk<15; kk++)
```
```
{
      /* there are 8 items per row - 6 plain and 2 with $*/for (mm=0; mm<6; mm++)
      {
          memcpy(&newOrderForm[newOrderResponseIndexes[jj].iStartIn
dex],
                 szBlanks, newOrderResponseIndexes[jj].iLen);
          jj++;
      }
      /* blank out the '$' for the blank $values */
      for(mm=0; mm<2; mm++)
      {
          memcpy(&newOrderForm[newOrderResponseIndexes[jj].iStartIn
dex-1],
                 szBlanks, newOrderResponseIndexes[jj].iLen+1);
          jj++;
      }
    }
 }
 else
  {
    /* will need to blank out any fields not entered when not valid
*/
    /* space for discount */
memcpy(&newOrderForm[newOrderResponseIndexes[NO_DISC].iStartIndex],
             szBlanks, newOrderResponseIndexes[NO_DISC].iLen);
    /*the actual order number */
    PutNumeric(pNewOrder->o_id,
                 newOrderResponseIndexes[NO_OID].iLen,
&newOrderForm[newOrderResponseIndexes[NO_OID].iStartIndex]);
    /* space for number of lines, w_tax, and d_tax */
    for(kk=0; kk<3; kk++)
    {
memcpy(&newOrderForm[newOrderResponseIndexes[NO_LINES+kk].iStartInd
ex],
               szBlanks,
newOrderResponseIndexes[NO_LINES+kk].iLen);
    }
    \prime^{\star} spaces for each of the fields in the row items ^{\star}\primeji = NO S WID;for(kk=0; kk<15; kk++)
    {
      /* there are 8 items per row - 6 plain and 2 with $*/for(mm=0; mm<6; mm++){
          memcpy(&newOrderForm[newOrderResponseIndexes[jj].iStartIn
dex],
                 szBlanks, newOrderResponseIndexes[jj].iLen);
          j + j + j}
      /* blank out the '$' for the blank $values */
      \texttt{for}(\texttt{mm}{=}0\,;\texttt{mm}{<}2\,;\texttt{mm}{+}{+}){
                                                                                            memcpy(&newOrderForm[newOrderResponseIndexes[jj].iStartIn
                                                                                 dex-1],
                                                                                                   szBlanks, newOrderResponseIndexes[jj].iLen+1);
                                                                                            jj++;
                                                                                        }
                                                                                      }
                                                                                   }
                                                                                    /* output the execution status */
                                                                                  PUT_STRING(execution_status,
newOrderResponseIndexes[NO_STAT].iLen,
                                                                                                 newOrderResponseIndexes[NO_STAT].iStartIndex,
                                                                                                 StrStruct[ssCnt]);
                                                                                    ssCnt++;
                                                                                   if(bValid)
                                                                                    {
                                                                                      /* total */PutFloat2(pNewOrder->total_amount,
                                                                                                  newOrderResponseIndexes[NO_TOTAL].iLen,
                                                                                 &newOrderForm[newOrderResponseIndexes[NO_TOTAL].iStartIndex]);
                                                                                   }
                                                                                   else
                                                                                   {
                                                                                      /* put blanks for total */
                                                                                 memcpy(&newOrderForm[newOrderResponseIndexes[NO_TOTAL].iStartIndex]
                                                                                  ,
                                                                                               szBlanks, newOrderResponseIndexes[NO_TOTAL].iLen);
                                                                                   }
                                                                                   PUT_STRING(NULL, 0, 0, StrStruct[ssCnt]);
                                                                                   PutHTMLStrings(StrStruct, newOrderForm,
                                                                                 giResponseLen[NEW_ORDER_RESPONSE],
                                                                                                       &szOutput, &iOutputLen);
                                                                                 #ifdef FFE_DEBUG
                                                                                   pNewOrder->iStage |= UNRESERVING;
                                                                                 #endif
                                                                                   UNRESERVE_TRANSACTION_STRUCT( NEW_ORDER_TRANS, pNewOrder );
                                                                                   SendResponse(req, szOutput, iOutputLen);
                                                                                   UNRESERVE_RESPONSE(_NEW_ORDER_RESPONSE, newOrderForm );
                                                                                   if( szOutput != newOrderForm )
                                                                                      UNRESERVE_PANIC_FORM( szOutput );
                                                                                 }
                                                                                 /* FUNCTION: void TPCCPaymentResponse(request rec *req,
```

```
int retcode,
                                                      PaymentData
*paymentData)
 *
* PURPOSE: This function fills in the values and returns
the
 * response form to the browser.
 \ddot{\phantom{0}}* ARGUMENTS: request_rec *req pointer to
structure that
 *
          contains internet service
 *
          information.
                     int retcode return status
from the db call
* PaymentData *paymentData pointer
to structure containing
 * the state of the state of the state of the state of the state of the state of the state of the state of the state of the state of the state of the state of the state of the state of the state of the state of the state of
data for this transaction.
 *
 * RETURNS: none
 \mathbf{r}* COMMENTS: none
 */
void
TPCCPaymentResponse( int retcode, pPaymentData pPayment )
{
 char *ptr;
 char szcdata[4][64];
 char szW_Zip[26];
 char szD_Zip[26];
 char szC_Zip[26];
 char szC_Phone[26];
 int i;
 int l;
 char *szZipPic = "XXXXX-XXXX";
 char szLongDate[] = "XX-XX-XXXX XX:XX:XX";
  char szDate[] = "xx-xx-xxxx";
char szBlanks[] = "
";
 PutStrStruct StrStruct[34];
 int ssCnt = 0;char *paymentForm;
```

```
else if ( ERR_DB_DEADLOCK_LIMIT == retcode )
  {
    SendErrorResponse( req, ERR_PAYMENT_NOT_PROCESSED,
                           ERR_TYPE_WEBDLL, NULL,
                           pPayment->w_id, pPayment->ld_id,
                           (pConnData)pPayment );
    return;
  }
  else if ( ERR_DB_NOT_COMMITED == retcode )
  {
    SendErrorResponse( req, ERR_PAYMENT_INVALID_CUSTOMER,
                           ERR_TYPE_WEBDLL, NULL,
                           pPayment->w_id, pPayment->ld_id,
                           (pConnData)pPayment );
    return;
  }
  else if ( ERR_DB_SUCCESS != retcode )
  {
    SendErrorResponse( req, ERR_DB_ERROR,
                           ERR_TYPE_WEBDLL, NULL,
                           pPayment->w_id, pPayment->ld_id,
                           (pConnData)pPayment );
    return;
 }
 RESERVE_RESPONSE( PAYMENT_RESPONSE, paymentForm );
 PutNumeric(WDID(pPayment->w_id,pPayment->ld_id),
               paymentResponseIndexes[PT_WDID].iLen,
&paymentForm[paymentResponseIndexes[PT_WDID].iStartIndex]);
  PutNumeric(pPayment->h_date.day, 2,
               &szLongDate[0]);
 PutNumeric(pPayment->h_date.month, 2,
               &szLongDate[3]);
 PutNumeric(pPayment->h_date.year, 4,
               &szLongDate[6]);
 PutNumeric(pPayment->h_date.hour, 2,
               &szLongDate[11]);
 PutNumeric(pPayment->h_date.minute, 2,
               &szLongDate[14]);
 PutNumeric(pPayment->h_date.second, 2,
               &szLongDate[17]);
memcpy(&paymentForm[paymentResponseIndexes[PT_LONG_DATE].iStartInde
\overline{x}]
           szLongDate, paymentResponseIndexes[PT_LONG_DATE].iLen);
```
PutNumeric(pPayment->w\_id,

paymentResponseIndexes[PT\_WID].iLen,

char \*szOutput; int iOutputLen; request\_rec \*req;

req = pPayment->pCC;

{

}

return;

if ( ERR\_DB\_PENDING == retcode )

```
&paymentForm[paymentResponseIndexes[PT_WID].iStartIndex]);
  PutNumeric(pPayment->d_id,
               paymentResponseIndexes[PT_DID].iLen,
&paymentForm[paymentResponseIndexes[PT_DID].iStartIndex]);
 PUT_STRING(pPayment->w_street_1,
               paymentResponseIndexes[PT_W_ST_1].iLen,
               paymentResponseIndexes[PT_W_ST_1].iStartIndex,
               StrStruct[ssCnt]);
  ssCnt++;
  PUT_STRING(pPayment->d_street_1,
               paymentResponseIndexes[PT_D_ST_1].iLen,
               paymentResponseIndexes[PT_D_ST_1].iStartIndex,
               StrStruct[ssCnt]);
  ssCnt++;
  PUT_STRING(pPayment->w_street_2,
               paymentResponseIndexes[PT_W_ST_2].iLen,
               paymentResponseIndexes[PT_W_ST_2].iStartIndex,
               StrStruct[ssCnt]);
  ssCnt++;
  PUT_STRING(pPayment->d_street_2,
               paymentResponseIndexes[PT_D_ST_2].iLen,
               paymentResponseIndexes[PT_D_ST_2].iStartIndex,
               StrStruct[ssCnt]);
  ssCnt++;
  PUT_STRING(pPayment->w_city,
               paymentResponseIndexes[PT_W_CITY].iLen,
               paymentResponseIndexes[PT_W_CITY].iStartIndex,
               StrStruct[ssCnt]);
  ssCnt++;
  PUT_STRING(pPayment->w_state,
               paymentResponseIndexes[PT_W_ST].iLen,
               paymentResponseIndexes[PT_W_ST].iStartIndex,
               StrStruct[ssCnt]);
  ssCnt++;
  FormatString(szW_Zip, szZipPic, pPayment->w_zip);
memcpy(&paymentForm[paymentResponseIndexes[PT_W_ZIP].iStartIndex],
           szW_Zip, paymentResponseIndexes[PT_W_ZIP].iLen);
  PUT_STRING(pPayment->d_city,
               paymentResponseIndexes[PT_D_CITY].iLen,
               paymentResponseIndexes[PT_D_CITY].iStartIndex,
               StrStruct[ssCnt]);
  ssCnt++;
  PUT_STRING(pPayment->d_state,
               paymentResponseIndexes[PT_D_ST].iLen,
               paymentResponseIndexes[PT_D_ST].iStartIndex,
               StrStruct[ssCnt]);
  ssCnt++;
                                                                                 FormatString(szD_Zip, szZipPic, pPayment->d_zip);
                                                                               memcpy(&paymentForm[paymentResponseIndexes[PT_D_ZIP].iStartIndex],
                                                                                          szD_Zip, paymentResponseIndexes[PT_D_ZIP].iLen);
                                                                                PutNumeric(pPayment->c_id,
                                                                                              paymentResponseIndexes[PT_CID].iLen,
                                                                               &paymentForm[paymentResponseIndexes[PT_CID].iStartIndex]);
                                                                                 PutNumeric(pPayment->c_w_id,
                                                                                              paymentResponseIndexes[PT_C_WID].iLen,
                                                                               &paymentForm[paymentResponseIndexes[PT_C_WID].iStartIndex]);
                                                                                 PutNumeric(pPayment->c_d_id,
                                                                                              paymentResponseIndexes[PT_C_DID].iLen,
                                                                               &paymentForm[paymentResponseIndexes[PT_C_DID].iStartIndex]);
                                                                                PUT_STRING(pPayment->c_first,
                                                                                              paymentResponseIndexes[PT_FIRST].iLen,
                                                                                              paymentResponseIndexes[PT_FIRST].iStartIndex,
                                                                                              StrStruct[ssCnt]);
                                                                                 \text{seCnt++}:
                                                                                 PUT_STRING(pPayment->c_middle,
                                                                                              paymentResponseIndexes[PT_MIDDLE].iLen,
                                                                                              paymentResponseIndexes[PT_MIDDLE].iStartIndex,
                                                                                              StrStruct[ssCnt]);
                                                                                 ssCnt++;
                                                                                 PUT_STRING(pPayment->c_last,
                                                                                              paymentResponseIndexes[PT_LAST].iLen,
                                                                                              paymentResponseIndexes[PT_LAST].iStartIndex,
                                                                                              StrStruct[ssCnt]);
                                                                                 ssCnt++;
                                                                                 PutNumeric(pPayment->c_since.day, 2, &szDate[0]);
                                                                                 PutNumeric(pPayment->c_since.month, 2, &szDate[3]);
                                                                                 PutNumeric(pPayment->c_since.year, 4, &szDate[6]);
                                                                               memcpy(&paymentForm[paymentResponseIndexes[PT_SM_DATE].iStartIndex]
                                                                               , szDate,
                                                                                          paymentResponseIndexes[PT_SM_DATE].iLen);
                                                                                 PUT_STRING(pPayment->c_street_1,
                                                                                              paymentResponseIndexes[PT_C_STR_1].iLen,
                                                                                              paymentResponseIndexes[PT_C_STR_1].iStartIndex,
                                                                                              StrStruct[ssCnt]);
                                                                                 ssCnt++;
                                                                                 PUT_STRING(pPayment->c_credit,
                                                                                              paymentResponseIndexes[PT_CREDIT].iLen,
                                                                                              paymentResponseIndexes[PT_CREDIT].iStartIndex,
                                                                                              StrStruct[ssCnt]);
                                                                                 \text{seCnt++}:
                                                                                 PUT_STRING(pPayment->d_street_2,
```

```
paymentResponseIndexes[PT_D_STR_2].iLen,
paymentResponseIndexes[PT_D_STR_2].iStartIndex,
StrStruct[ssCnt]);
```

```
ssCnt++;
```
PutFloat2(pPayment->c\_discount,

paymentResponseIndexes[PT\_DISC].iLen,

&paymentForm[paymentResponseIndexes[PT\_DISC].iStartIndex]);

PUT\_STRING(pPayment->c\_city,

paymentResponseIndexes[PT\_C\_CITY].iLen, paymentResponseIndexes[PT\_C\_CITY].iStartIndex, StrStruct[ssCnt]);

ssCnt++;

PUT\_STRING(pPayment->c\_state,

paymentResponseIndexes[PT\_C\_ST].iLen, paymentResponseIndexes[PT\_C\_ST].iStartIndex, StrStruct[ssCnt]);

```
ssCnt++;
```
FormatString(szC\_Zip, szZipPic, pPayment->c\_zip);

memcpy(&paymentForm[paymentResponseIndexes[PT\_C\_ZIP].iStartIndex], szC\_Zip,

paymentResponseIndexes[PT\_C\_ZIP].iLen);

FormatString(szC\_Phone, "XXXXXX-XXX-XXX-XXXX",

pPayment->c\_phone);

memcpy(&paymentForm[paymentResponseIndexes[PT\_C\_PHONE].iStartIndex] , szC\_Phone, paymentResponseIndexes[PT\_C\_PHONE].iLen);

PutFloat2(pPayment->h\_amount,

paymentResponseIndexes[PT\_AMT].iLen,

&paymentForm[paymentResponseIndexes[PT\_AMT].iStartIndex]); PutFloat2(pPayment->c\_balance,

paymentResponseIndexes[PT\_BAL].iLen,

&paymentForm[paymentResponseIndexes[PT\_BAL].iStartIndex]);

```
PutFloat2(pPayment->c_credit_lim,
```
paymentResponseIndexes[PT\_LIM].iLen,

&paymentForm[paymentResponseIndexes[PT\_LIM].iStartIndex]);

```
ptr = pPayment->c_credit;
if ( *ptr == 'B' & *(ptr+1) == 'C' )
{
  ptr = pPayment->c_data;
  l = strlen(ptr) / 50;
  for(i=0; i<4; i++, ptr += 50)
```

```
if ( i \leq 1 )
{
    strncpy(szcdata[i], ptr, 50);
    szcdata[i][50] = \sqrt{0'i}}
else
    szcdata[i][0] = 0;
```
PUT\_STRING(szcdata[i],

paymentResponseIndexes[PT\_CUST\_DATA+i].iLen,

paymentResponseIndexes[PT\_CUST\_DATA+i].iStartIndex,

```
StrStruct[ssCnt]);
   ssCnt++;
  }
else
  for(i=0; i<4; i++){
```
memcpy(&paymentForm[paymentResponseIndexes[PT\_CUST\_DATA+i].iStartIn dex],

szBlanks, paymentResponseIndexes[PT\_CUST\_DATA+i].iLen);

```
}
}
```
}

{

{

PUT\_STRING(NULL, 0, 0, StrStruct[ssCnt]);

PutHTMLStrings(StrStruct, paymentForm, giResponseLen[PAYMENT\_RESPONSE],

&szOutput, &iOutputLen);

```
#ifdef FFE_DEBUG
 pPayment->iStage |= UNRESERVING;
```
#endif

UNRESERVE\_TRANSACTION\_STRUCT( PAYMENT\_TRANS, pPayment );

SendResponse(req, szOutput, iOutputLen);

UNRESERVE\_RESPONSE( PAYMENT\_RESPONSE, paymentForm );

```
if( szOutput != paymentForm )
  UNRESERVE_PANIC_FORM( szOutput );
```
}

\*

/\* FUNCTION: void TPCCOrderStatusResponse( int retcode,

\* OrderStatusData \*orderStatusData)

```
* PURPOSE: This function fills in the values and returns
the
                   response form to the browser.
 *
 * ARGUMENTS: request_rec *req pointer to
structure containing
 *
         internet service information.
                  int and retcode return status from
db call
                   OrderStatusData *orderStatusData pointer
to structure
 *
         of data for this txn.
 *
 * RETURNS: none
 *
 * COMMENTS: none
 */
void
TPCCOrderStatusResponse( int retcode, pOrderStatusData pOrderStatus
)
{
 int i;
 int jj;
 int kk;
 int mm;
 char szLongDate[] = "XX-XX-XXXX XX:XX:XX";
 char szDate[] = "XX-XX-XXXX";
 char \quad szBlanks[] = " \qquad \qquad \blacksquare;char szDollar[] = "$";
 PutStrStruct StrStruct[4];
 int ssCnt = 0;
 char *orderStatusForm;
 char *szOutput;
 int iOutputLen;
  request_rec *req;
 req = pOrderStatus->pCC;
  if ( ERR_DB_PENDING == retcode )
  {
   return;
  }
  else if ( ERR_DB_DEADLOCK_LIMIT == retcode )
  {
   SendErrorResponse( req, ERR_ORDER_STATUS_NOT_PROCESSED,
                          ERR_TYPE_WEBDLL, NULL,
                          pOrderStatus->w_id, pOrderStatus->ld_id,
                          (pConnData)pOrderStatus );
   return;
  }
                                                                              {
                                                                                SendErrorResponse( req, ERR_NOSUCH_CUSTOMER,
                                                                                                      ERR_TYPE_WEBDLL, NULL,
                                                                                                      pOrderStatus->w_id, pOrderStatus->ld_id,
                                                                                                      (pConnData)pOrderStatus );
                                                                                return;
                                                                              }
                                                                              else if ( ERR_DB_SUCCESS != retcode )
                                                                              {
                                                                                SendErrorResponse( req, ERR_DB_ERROR,
                                                                                                      ERR_TYPE_WEBDLL, NULL,
                                                                                                      pOrderStatus->w_id, pOrderStatus->ld_id,
                                                                                                      (pConnData)pOrderStatus );
                                                                              return;
                                                                              }
                                                                             RESERVE_RESPONSE( ORDER STATUS RESPONSE, orderStatusForm );
                                                                              PutNumeric(WDID(pOrderStatus->w_id,pOrderStatus->ld_id),
                                                                                          orderStatusResponseIndexes[OS_WDID].iLen,
                                                                            &orderStatusForm[orderStatusResponseIndexes[OS_WDID].iStartIndex]);
                                                                              PutNumeric(pOrderStatus->w_id,
                                                                                          orderStatusResponseIndexes[OS_WID].iLen,
                                                                            &orderStatusForm[orderStatusResponseIndexes[OS_WID].iStartIndex]);
                                                                             PutNumeric(pOrderStatus->d_id,
                                                                                          orderStatusResponseIndexes[OS_DID].iLen,
                                                                            &orderStatusForm[orderStatusResponseIndexes[OS_DID].iStartIndex]);
                                                                             PutNumeric(pOrderStatus->c_id,
                                                                                          orderStatusResponseIndexes[OS_CID].iLen,
                                                                            &orderStatusForm[orderStatusResponseIndexes[OS_CID].iStartIndex]);
                                                                              PUT_STRING(pOrderStatus->c_first,
                                                                                          orderStatusResponseIndexes[OS_FIRST].iLen,
                                                                                          orderStatusResponseIndexes[OS_FIRST].iStartIndex,
                                                                            StrStruct[ssCnt]);
                                                                             ssCnt++;
                                                                              PUT_STRING(pOrderStatus->c_middle,
                                                                                          orderStatusResponseIndexes[OS_MIDDLE].iLen,
                                                                                          orderStatusResponseIndexes[OS_MIDDLE].iStartIndex,
                                                                                          StrStruct[ssCnt]);
                                                                             ssCnt++;
                                                                              PUT_STRING(pOrderStatus->c_last,
                                                                                          orderStatusResponseIndexes[OS_LAST].iLen,
                                                                            orderStatusResponseIndexes[OS_LAST].iStartIndex,
StrStruct[ssCnt]);
                                                                              ssCnt++;
                                                                              PutFloat2(pOrderStatus->c_balance,
                                                                                         orderStatusResponseIndexes[OS_BAL].iLen,
                                                                            &orderStatusForm[orderStatusResponseIndexes[OS_BAL].iStartIndex]);
```

```
else if ( ERR_DB_NOT_COMMITED == retcode )
```
PutNumeric(pOrderStatus->o\_id,

```
orderStatusResponseIndexes[OS_OID].iLen,
&orderStatusForm[orderStatusResponseIndexes[OS_OID].iStartIndex]);
 PutNumeric(pOrderStatus->o_entry_d.day, 2, &szLongDate[0]);
  PutNumeric(pOrderStatus->o_entry_d.month, 2, &szLongDate[3]);
 PutNumeric(pOrderStatus->o_entry_d.year, 4, &szLongDate[6]);
 PutNumeric(pOrderStatus->o_entry_d.hour, 2, &szLongDate[11]);
 PutNumeric(pOrderStatus->o_entry_d.minute, 2, &szLongDate[14]);
 PutNumeric(pOrderStatus->o_entry_d.second, 2, &szLongDate[17]);
memcpy(&orderStatusForm[orderStatusResponseIndexes[OS_DATE].iStartI
ndex],
           szLongDate, orderStatusResponseIndexes[OS_DATE].iLen);
 PutNumeric(pOrderStatus->o_carrier_id,
              orderStatusResponseIndexes[OS_CAR_ID].iLen,
&orderStatusForm[orderStatusResponseIndexes[OS_CAR_ID].iStartIndex]
);
  for(i=0; i<pOrderStatus->o_ol_cnt; i++)
  {
    PutNumeric(pOrderStatus->s_ol[i].ol_supply_w_id,
                orderStatusResponseIndexes[OS_S_WID+(i*5)].iLen,
&orderStatusForm[orderStatusResponseIndexes[OS_S_WID+(i*5)].iStartI
ndex]);
    PutNumeric(pOrderStatus->s_ol[i].ol_i_id,
                orderStatusResponseIndexes[OS_IID+(i*5)].iLen,
&orderStatusForm[orderStatusResponseIndexes[OS_IID+(i*5)].iStartInd
ex]);
    PutNumeric(pOrderStatus->s_ol[i].ol_quantity,
                orderStatusResponseIndexes[OS_QTY+(i*5)].iLen,
&orderStatusForm[orderStatusResponseIndexes[OS_QTY+(i*5)].iStartInd
ex]);
memcpy(&orderStatusForm[orderStatusResponseIndexes[OS_AMT+(i*5)].iS
tartIndex-1],
               szDollar, 1);
    PutFloat2(pOrderStatus->s_ol[i].ol_amount,
                orderStatusResponseIndexes[OS_AMT+(i*5)].iLen,
&orderStatusForm[orderStatusResponseIndexes[OS_AMT+(i*5)].iStartInd
ex]);
    PutNumeric(pOrderStatus->s_ol[i].ol_delivery_d.day,
                 2, &szDate[0]);
    PutNumeric(pOrderStatus->s_ol[i].ol_delivery_d.month,
                 2, &szDate[3]);
    PutNumeric(pOrderStatus->s_ol[i].ol_delivery_d.year,
                 4, &szDate[6]);
memcpy(&orderStatusForm[orderStatusResponseIndexes[OS_SM_DATE+(i*5)
].iStartIndex],
             szDate,
orderStatusResponseIndexes[OS_SM_DATE+(i*5)].iLen);
 }
  /* need to blank out the rest of the unused item rows */
                                                                                jj = OS\_SM\_DATE + ((i-1)*5) + 1;for(kk=i; kk<15; kk++)
                                                                                 {
                                                                                  /* there are 5 items per row - 4 plain and 1 with $*/for(mm=0; mm<3; mm++)
                                                                                   {
                                                                              memcpy(&orderStatusForm[orderStatusResponseIndexes[ji].iStartIndex]
                                                                               ,
                                                                                             szBlanks, orderStatusResponseIndexes[jj].iLen);
                                                                                    jj++;
                                                                                  }
                                                                                  /* blank out the '$' for the blank $values */
                                                                              memcpy(&orderStatusForm[orderStatusResponseIndexes[jj].iStartIndex-
                                                                              1],
                                                                                           szBlanks, orderStatusResponseIndexes[jj].iLen+1);
                                                                                  jj++;
                                                                              memcpy(&orderStatusForm[orderStatusResponseIndexes[jj].iStartIndex]
                                                                               ,
                                                                                           szBlanks, orderStatusResponseIndexes[jj].iLen);
                                                                                  jj++;
                                                                                }
                                                                                PUT_STRING(NULL, 0, 0, StrStruct[ssCnt]);
                                                                                PutHTMLStrings(StrStruct, orderStatusForm,
                                                                                                   giResponseLen[ORDER_STATUS_RESPONSE],
                                                                                                   &szOutput, &iOutputLen);
                                                                              #ifdef FFE_DEBUG
                                                                                pOrderStatus->iStage |= UNRESERVING;
                                                                              #endif
                                                                                UNRESERVE_TRANSACTION_STRUCT( ORDER_STATUS_TRANS, pOrderStatus );
                                                                                SendResponse(req, szOutput, iOutputLen);
                                                                                UNRESERVE_RESPONSE( ORDER_STATUS_RESPONSE, orderStatusForm );
                                                                                if( szOutput != orderStatusForm )
                                                                                  UNRESERVE_PANIC_FORM( szOutput );
                                                                              }
                                                                              /* FUNCTION: void TPCCStockLevelResponse(int retcode,
                                                                                                                                  StockLevelData
                                                                              *stockLevelData)
                                                                                *
                                                                               * PURPOSE: This function puts the response data for the
                                                                              transaction
                                                                                                  into the form and sends the form back to the
                                                                              browser.
                                                                                *
                                                                               * ARGUMENTS: request_rec *req pointer to
                                                                              structure containing
```

```
*
         internet service information.
                   int retcode return status from
db call
                    * StockLevelData *stockLevelData pointer
to structure containing
 * * data and a state of the state of the state of the state of the state of the state of the state of the state of the state of the state of the state of the state of the state of the state of the state of the state of the
for this transaction.
 *
 * RETURNS: none
 *
 * COMMENTS: none
 */
void
TPCCStockLevelResponse( int retcode, StockLevelData *pStockLevel )
 char *stockLevelForm;
 request_rec *req;
 req = pStockLevel->pCC;
 if ( ERR_DB_PENDING == retcode )
  {
   return;
 }
  else if ( ERR_DB_DEADLOCK_LIMIT == retcode )
  {
   SendErrorResponse( req, ERR_STOCKLEVEL_NOT_PROCESSED,
                           ERR_TYPE_WEBDLL, NULL,
                           pStockLevel->w_id, pStockLevel->ld_id,
                           (pConnData)pStockLevel );
    return;
  }
  else if ( ERR_DB_SUCCESS != retcode )
  {
   SendErrorResponse( req, ERR_DB_ERROR,
                          ERR_TYPE_WEBDLL, NULL,
                           pStockLevel->w_id, pStockLevel->ld_id,
                           (pConnData)pStockLevel );
   return;
 }
 RESERVE_RESPONSE( STOCK_LEVEL_RESPONSE, stockLevelForm );
 PutNumeric(WDID(pStockLevel->w_id,pStockLevel->ld_id),
              stockLevelResponseIndexes[SL_WDID].iLen,
&stockLevelForm[stockLevelResponseIndexes[SL_WDID].iStartIndex]);
 PutNumeric(pStockLevel->w_id,
              stockLevelResponseIndexes[SL_WID].iLen,
&stockLevelForm[stockLevelResponseIndexes[SL_WID].iStartIndex]);
                                                                                PutNumeric(pStockLevel->ld_id,
                                                                                             stockLevelResponseIndexes[SL_DID].iLen,
                                                                              &stockLevelForm[stockLevelResponseIndexes[SL_DID].iStartIndex]);
                                                                                PutNumeric(pStockLevel->threshold,
                                                                                             stockLevelResponseIndexes[SL_TH].iLen,
                                                                              &stockLevelForm[stockLevelResponseIndexes[SL_TH].iStartIndex]);
                                                                                PutNumeric(pStockLevel->low_stock,
                                                                                             stockLevelResponseIndexes[SL_LOW].iLen,
                                                                              &stockLevelForm[stockLevelResponseIndexes[SL_LOW].iStartIndex]);
                                                                              #ifdef FFE_DEBUG
                                                                                pStockLevel->iStage |= UNRESERVING;
                                                                              #endif
                                                                                UNRESERVE_TRANSACTION_STRUCT( STOCK_LEVEL_TRANS, pStockLevel );
                                                                                SendResponse(req, stockLevelForm,
                                                                                               giResponseLen[STOCK_LEVEL_RESPONSE]);
                                                                                UNRESERVE_RESPONSE( STOCK_LEVEL_RESPONSE, stockLevelForm );
                                                                              }
                                                                              /* FUNCTION: int ProcessDeliveryQuery( request_rec *req,
                                                                               *
                                                                              * PURPOSE: This function parses the query string,
validates the data,
                                                                                                  and sends the request to the db/transport and
                                                                              returns
                                                                               * a response to the browser.
                                                                               *
                                                                               * ARGUMENTS: request_rec *req ptr to the
                                                                              structure
                                                                               *
                                                                                       containing the internet server
                                                                               *
                                                                                        information.
                                                                               *
                                                                               * RETURNS: int status
                                                                               *
                                                                               * COMMENTS: None
                                                                               *
                                                                               */
                                                                              int
                                                                              ProcessDeliveryQuery( request_rec *req, char *the_request,
                                                                                                        int w_id, int ld_id )
                                                                              {
                                                                                int retcode;
                                                                                char *ptr;
                                                                                char *deliveryVals[MAXDELIVERYVALS];
```
{

```
pDeliveryData pDelivery;
 pDeliveryData
         CompletedDeliveries[DELIVERY_RESPONSE_COUNT];
 RESERVE_TRANSACTION_STRUCT( DELIVERY_TRANS, pDelivery );
 pDelivery->w_id = w_id;
 pDelivery->ld_id = ld_id;
 pDelivery->pCC = req;
 PARSE_QUERY_STRING(the_request, MAXDELIVERYVALS,
                       deliveryStrs, deliveryVals);
 if ( !GetValuePtr(deliveryVals, QUEUETIME, &ptr) )
   return ERR_DELIVERY_MISSING_QUEUETIME_KEY;
 if ( !GetNumeric(ptr, &pDelivery->queue_time) )
   return ERR_DELIVERY_QUEUETIME_INVALID;
 if ( !GetValuePtr(deliveryVals, OCD, &ptr) )
   return ERR_DELIVERY_MISSING_OCD_KEY;
 if ( !GetNumeric(ptr, &pDelivery->o_carrier_id) )
   return ERR_DELIVERY_CARRIER_INVALID;
 if ( pDelivery->o_carrier_id > 10 || pDelivery->o_carrier_id < 1
)
   return ERR_DELIVERY_CARRIER_ID_RANGE;
#ifdef FFE_DEBUG
 pDelivery->iStage |= CALLING_LH;
#endif
 retcode = TPCCDelivery( pDelivery );
#ifdef FFE_DEBUG
 _ASSERT(VALID_DB_ERR(retcode));
 pDelivery->iStage |= CALLING_RESP;
#endif
 TPCCDeliveryResponse( retcode, pDelivery, CompletedDeliveries );
 return retcode;
}
/* FUNCTION: int ProcessNewOrderOuery( request rec *req,
*
* PURPOSE: This function parses the query string,
validates the data,
                  and sends the request to the db/transport and
returns
* a response to the browser.
 *
* ARGUMENTS: request_rec *req ptr to structure
containing
                                                                           *
                                                                                  internet server info
                                                                           *
                                                                          * RETURNS: int status
                                                                          *
                                                                          * COMMENTS: None
                                                                          *
                                                                          */
                                                                         int
                                                                         ProcessNewOrderQuery( request_rec *req, char *the_request,
                                                                                                 int w_id, int ld_id )
                                                                         {
                                                                           int retcode;
                                                                           NewOrderData *pNewOrder;
                                                                           RESERVE_TRANSACTION_STRUCT( NEW_ORDER_TRANS, pNewOrder );
                                                                           pNewOrder->w_id = w_id;
                                                                           pNewOrder->ld_id = ld_id;
                                                                           pNewOrder->pCC = req;
                                                                           if ( ERR_SUCCESS != ( retcode = ParseNewOrderQuery( the_request,
                                                                         pNewOrder )))
                                                                             return retcode;
                                                                         #ifdef FFE_DEBUG
                                                                           pNewOrder->iStage |= CALLING_LH;
                                                                         #endif
                                                                           retcode = TPCCNewOrder( pNewOrder );
                                                                           if (pNewOrder->status > 0)
                                                                           {
                                                                                retcode=pNewOrder->status;
                                                                           }
                                                                         #ifdef FFE_DEBUG
                                                                           _ASSERT(VALID_DB_ERR(retcode));
                                                                           pNewOrder->iStage |= CALLING_RESP;
                                                                         #endif
                                                                           TPCCNewOrderResponse( retcode, pNewOrder );
                                                                           return retcode;
                                                                         }
                                                                         /* FUNCTION: int ProcessOrderStatusQuery( request_rec *req,
                                                                           *
                                                                          * PURPOSE: This function parses the query string,
                                                                         validates the data,
                                                                                            and sends the request to the db/transport and
                                                                         returns
```

```
* a response to the browser.
 *
* ARGUMENTS: request_rec *req ptr to structure
that contains
* the
internet server info.
*
* RETURNS: int status
*
* COMMENTS: None
*
*/
int
ProcessOrderStatusQuery( request_rec *req, char *the_request,
                           int w_id, int ld_id )
{
 int retcode;
 OrderStatusData *pOrderStatus;
 RESERVE_TRANSACTION_STRUCT( ORDER_STATUS_TRANS, pOrderStatus );
 pOrderStatus->w_id = w_id;
 pOrderStatus->ld_id = ld_id;
 pOrderStatus->pCC = req;
 if( ERR_SUCCESS != ( retcode = ParseOrderStatusQuery(
the request,
        pOrderStatus )))
   return retcode;
#ifdef FFE_DEBUG
 pOrderStatus->iStage |= CALLING_LH;
#endif
 retcode = TPCCOrderStatus( pOrderStatus );
 if (pOrderStatus->status > 0)
       retcode=ERR_DB_ERROR;
#ifdef FFE_DEBUG
 _ASSERT(VALID_DB_ERR(retcode));
 pOrderStatus->iStage |= CALLING_RESP;
#endif
 TPCCOrderStatusResponse( retcode, pOrderStatus );
 return retcode;
}
/* FUNCTION: int ProcessPaymentQuery( request_rec *req,
 *
* PURPOSE: This function gets and validates the input data
from the
                                                                                         payment form filling in the required input
                                                                      variables.
                                                                                         It then calls the SQLPayment transaction,
                                                                       constructs the
                                                                                         output form and writes it back to client
                                                                      browser.
                                                                       *
                                                                       * ARGUMENTS: request_rec *req ptr to structure
                                                                      that contains
                                                                       * the
internet server info.
                                                                       *
                                                                       * RETURNS: int status
                                                                       *
                                                                       * COMMENTS: None
                                                                        *
                                                                       */
                                                                      int
                                                                      ProcessPaymentQuery( request_rec *req, char *the_request,
                                                                                             int w_id, int ld_id )
                                                                      {
                                                                        int retcode;
                                                                        PaymentData *pPayment;
                                                                        RESERVE_TRANSACTION_STRUCT( PAYMENT_TRANS, pPayment );
                                                                        pPayment->w_id = w_id;
                                                                        pPayment->ld_id = ld_id;
                                                                        pPayment->pCC = req;
                                                                        if( ERR_SUCCESS != ( retcode = ParsePaymentQuery( the_request,
                                                                      pPayment )))
                                                                          return retcode;
                                                                      #ifdef FFE_DEBUG
                                                                        pPayment->iStage |= CALLING_LH;
                                                                      #endif
                                                                        \begin{minipage}{.4\linewidth} \verb& retcode & = \verb& TPCCPayment(~pPayment ~) {\end{minipage}}if (pPayment->status > 0)
                                                                               retcode=ERR_DB_ERROR;
                                                                      #ifdef FFE_DEBUG
                                                                        ASSERT(VALID_DB_ERR(retcode));
                                                                        pPayment->iStage |= CALLING_RESP;
                                                                      #endif
                                                                        TPCCPaymentResponse( retcode, pPayment );
                                                                        return retcode;
                                                                      }
```

```
/* FUNCTION: int ProcessStockLevelQuery( request_rec *req,
\ddot{\phantom{0}}* PURPOSE: This function gets and validates the input data
from the
                 Stock Level form filling in the required input
variables.
* It then calls the SQLStockLevel transaction,
constructs
                 the output form and writes it back to client
browser.
\mathbf{r}* ARGUMENTS: request_rec *req ptr to structure
that contains
* the
internet server info.
 * int iSyncId client
browser sync id
*
* RETURNS: int status
*
* COMMENTS: None
\mathbf{r}*/
int
ProcessStockLevelQuery( request rec *req, char *the request,
                         int w_id, int ld_id )
{
 char *ptr;
 int retcode;
 char *stockLevelVals[MAXSTOCKLEVELVALS];
 StockLevelData *pStockLevel;
#if (DEBUG == 1)
       fprintf(MyLogFile, "Entering ProcessStockLevelQuery\n");
        fflush(MyLogFile);
#endif
 RESERVE_TRANSACTION_STRUCT( STOCK_LEVEL_TRANS, pStockLevel );
 pStockLevel->w_id = w_id;
 pStockLevel->ld_id = ld_id;
 pStockLevel->pCC = req;
 PARSE_QUERY_STRING(the_request, MAXSTOCKLEVELVALS,
                      stockLevelStrs, stockLevelVals);
 if ( !GetValuePtr(stockLevelVals, TT, &ptr))
   return ERR_STOCKLEVEL_MISSING_THRESHOLD_KEY;
 if ( !GetNumeric(ptr, &pStockLevel->threshold) )
   return ERR_STOCKLEVEL_THRESHOLD_INVALID;
                                                                      if ( pStockLevel->threshold >= 100 || pStockLevel->threshold < 0
                                                                    \lambdareturn ERR_STOCKLEVEL_THRESHOLD_RANGE;
                                                                    #ifdef FFE_DEBUG
                                                                      pStockLevel->iStage |= CALLING_LH;
                                                                    #endif
                                                                      retcode = TPCCStockLevel( pStockLevel );
                                                                      if (pStockLevel->status > 0)
                                                                           retcode=ERR_DB_ERROR;
                                                                    #ifdef FFE_DEBUG
                                                                      _ASSERT(VALID_DB_ERR(retcode));
                                                                      pStockLevel->iStage |= CALLING_RESP;
                                                                    #endif
                                                                      TPCCStockLevelResponse( retcode, pStockLevel );
                                                                      return retcode;
                                                                    }
                                                                    /* FUNCTION: BOOL GetValuePtr(char *pProcessedQuery[], int iIndex,
                                                                     * char **pValue)
                                                                      *
                                                                     * PURPOSE: This function passes back a pointer to the char
                                                                    ptr to the
                                                                     * value requested.
                                                                     *
                                                                     * ARGUMENTS: char *pProcessedQuery[] char* array of query
                                                                    string values
                                                                     * int iIndex index into the ProcessedQuery array
                                                                                    * char *pValue character ptr into to the
                                                                    key's value
                                                                      *
                                                                     * RETURNS: BOOL FALSE there is no valid ptr for
                                                                    this value
                                                                     * TRUE the ptr returned is valid
                                                                     *
                                                                     *
                                                                     * COMMENTS: none.
                                                                     */
                                                                    BOOL
                                                                    GetValuePtr(char *pProcessedQuery[], int iIndex, char **pValue)
                                                                    {
                                                                      *pValue = pProcessedQuery[iIndex];
                                                                      if(NULL == *pValue)return FALSE;
                                                                      return TRUE;
```

```
HP TPC-C FULL DISCLOSURE REPORT 78 https://www.fileson.com/2012/2012/2012 12:00:00 HP ProLiant DL580 – PDC 32P
© 2002 HP Computer Corporation. All rights reserved.
```
}

```
/* FUNCTION: void MakeDeliveryTemplates( char *deliveryForm,
 * char
*deliveryResponse )
*
 * PURPOSE: This function constructs the templates for the
 * Delivery input and response HTML forms.
 *
 * ARGUMENTS: char *deliveryForm pointer to the HTML input
form.
                  char *deliveryResponse pointer to the
HTML response form.
 *
 * RETURNS: None
 *
 * COMMENTS: None
 */
void
MakeDeliveryTemplates( char *deliveryForm, char *deliveryResponse )
{
 int curLen;
 /* first make the input form template */
 curLen = sprintf(deliveryForm, szFormTemplate, szModName);
  ParseTemplateString(deliveryForm, &curLen, szDeliveryFormTemp2i,
                        deliveryFormIndexesI);
 giFormLen[DELIVERY_FORM] = curLen;
 /* now make the process form template */
 curLen = sprintf(deliveryResponse, szFormTemplate, szModName);
  ParseTemplateString(deliveryResponse, &curLen,
szDeliveryFormTemp2p,
                        deliveryFormIndexesP);
 giResponseLen[DELIVERY_RESPONSE] = curLen;
}
/* FUNCTION: void MakeNewOrderTemplates(char *newOrderForm,
                                                   char
*newOrderResponse )
 *
 * PURPOSE: This function constructs the templates for both
the input
                   and the response HTML forms for NewOrder
function.
*
 * ARGUMENTS: char *newOrderForm pointer to the
input HTML form.
                   * char *newOrderResponse pointer to the
response HTML form.
 *
 * RETURNS: none
 *
 * COMMENTS: none.
                                                                          void
                                                                          MakeNewOrderTemplates( char *newOrderForm, char *newOrderResponse )
                                                                          {
                                                                            int curLen;
                                                                            /* first make the input template */
                                                                            curLen = sprintf(newOrderForm, szFormTemplate, szModName);
                                                                            ParseTemplateString(newOrderForm, &curLen, szNewOrderFormTemp2i,
                                                                                                   newOrderFormIndexes);
                                                                            giFormLen[NEW_ORDER_FORM] = curLen;
                                                                            \hspace{0.1mm} /* now make the process template */
                                                                            curLen = sprintf(newOrderResponse, szFormTemplate, szModName);
                                                                          ParseTemplateString(newOrderResponse, &curLen,
szNewOrderFormTemp2p,
                                                                                                   newOrderResponseIndexes);
                                                                            giResponseLen[NEW_ORDER_RESPONSE] = curLen;
                                                                          }
                                                                          /* FUNCTION: void MakeOrderStatusTemplates(char *orderStatusForm,
                                                                          * char
*orderStatusResponse)
                                                                           *
                                                                           * PURPOSE: This function constructs the template HTML
                                                                          forms
                                                                                             for Order Status.
                                                                           *
                                                                           * ARGUMENTS: char *orderStatusForm pointer to
                                                                          the input HTML form
                                                                                             char *orderStatusResponse pointer to the
                                                                          response HTML form
                                                                           *
                                                                           * RETURNS: none
                                                                           *
                                                                           * COMMENTS: none
                                                                           */
                                                                          void
                                                                          MakeOrderStatusTemplates(char *orderStatusForm, char
                                                                          *orderStatusResponse)
                                                                          {
                                                                            int curLen;
                                                                            /* first make the input form template */
                                                                            curLen = sprintf(orderStatusForm, szFormTemplate, szModName);
                                                                            ParseTemplateString(orderStatusForm, &curLen,
                                                                          szOrderStatusFormTemp2i,
                                                                                                   orderStatusFormIndexes);
                                                                            giFormLen[ORDER_STATUS_FORM] = curLen;
                                                                            \prime^{\star} now make the process template ^{\star}/curLen = sprintf(orderStatusResponse, szFormTemplate, szModName);
```
\*/

```
ParseTemplateString(orderStatusResponse, &curLen,
szOrderStatusFormTemp2p,
                        orderStatusResponseIndexes);
 giResponseLen[ORDER_STATUS_RESPONSE] = curLen;
}
/* FUNCTION: void MakePaymentTemplates(char *paymentForm,
 \star characteristic character \star character \star*paymentResponse)
*
* PURPOSE: This function constructs the templates for the
                  Payment input and response HTML forms.
 *
 * ARGUMENTS: char *paymentForm pointer to the
input HTML form.
                  * char *paymentResponse pointer to the
response HTML form.
*
* RETURNS: none
 *
* COMMENTS: none
*/
void
MakePaymentTemplates(char *paymentForm, char *paymentResponse)
{
 int curLen;
 /* first make the input form template */
 curLen = sprintf(paymentForm, szFormTemplate, szModName);
 ParseTemplateString(paymentForm, &curLen, szPaymentFormTemp2i,
                        paymentFormIndexes);
 giFormLen[PAYMENT_FORM] = curLen;
 /* now make the process form template */
 curLen = sprintf(paymentResponse, szFormTemplate, szModName);
 ParseTemplateString(paymentResponse, &curLen,
szPaymentFormTemp2p,
                        paymentResponseIndexes);
 giResponseLen[PAYMENT_RESPONSE] = curLen;
}
/* FUNCTION: void MakeStockLevelTemplates(char *stockLevelForm,
                                      * char *stockLevelResponse)
*
* PURPOSE: This function constructs the templates for the
* input and response Stock Level HTML pages.
 *
 * ARGUMENTS: char *stockLevelForm pointer to
the input HTML form
                  * char *stockLevelResponse pointer to the
response HTML form
*
* RETURNS: none
                                                                           *
                                                                          * COMMENTS: none
                                                                          */
                                                                         void
                                                                         MakeStockLevelTemplates(char *stockLevelForm, char
                                                                          *stockLevelResponse)
                                                                         {
                                                                           int curLen;
                                                                           /* first make the input template */
                                                                           curLen = sprintf(stockLevelForm, szFormTemplate, szModName);
                                                                           ParseTemplateString(stockLevelForm, &curLen,
                                                                         szStockLevelFormTemp2i,
                                                                                                  stockLevelFormIndexes);
                                                                           giFormLen[STOCK_LEVEL_FORM] = curLen;
                                                                           \prime\star now make the process template \star/curLen = sprintf(stockLevelResponse, szFormTemplate, szModName);
                                                                           ParseTemplateString(stockLevelResponse, &curLen,
                                                                         szStockLevelFormTemp2p,
                                                                                                  stockLevelResponseIndexes);
                                                                           giResponseLen[STOCK_LEVEL_RESPONSE] = curLen;
                                                                         }
                                                                         /* FUNCTION: void MakeResponseHeader(void)
                                                                           *
                                                                           * PURPOSE: This function constructs the HTML response
                                                                         header.
                                                                           *
                                                                           * ARGUMENTS: char *responseString pointer to
                                                                         the header string
                                                                          *
                                                                          * RETURNS: none
                                                                          *
                                                                          * COMMENTS: none
                                                                          */
                                                                         void
                                                                         MakeResponseHeader(void)
                                                                         {
                                                                           ParseTemplateString(szResponseHeader, &responseHeaderLen,
                                                                                                  szResponseHeaderTemplate,
                                                                         responseHeaderIndexes);
                                                                         }
                                                                         /* FUNCTION: void MakePanicPool( int dwResponseSize )
                                                                           *
                                                                          * PURPOSE: This function builds the array of panic forms
                                                                         to be used
                                                                                            by the threads as they need an oversize form,
                                                                         or to report
                                                                          * an error.
                                                                          *
                                                                          * ARGUMENTS: none
                                                                           *
```

```
* RETURNS: none
 *
 * COMMENTS: none
 */
void
MakePanicPool( int dwResponseSize, apr_pool_t *p )
{
 int iMallocSize;
 char *pForm;
 int ii;
  /* set up area for forms (including errors) that are built on the
fly. *iMallocSize = (((char *)&gpPanicForms->index - (char
*)gpPanicForms) +
(((char *)gpPanicForms->forms - (char
*)gpPanicForms->index)
                     * dwResponseSize) +
(((char *)&gpPanicForms-
>forms[PANIC_FORM_SIZE] -
                       (char *)&gpPanicForms->forms[0]) *
dwResponseSize));
#if (DEBUG == 1)fprintf(MyLogFile, "gpPanicForms malloc=%d\n",
iMallocSize);
       fflush(MyLogFile);
#endif
 gpPanicForms = malloc( iMallocSize );
 apr_thread_mutex_create( &gpPanicForms->critSec, 0, p );
#ifdef FFE_DEBUG
 gpPanicForms->iMaxIndex = dwResponseSize - 1;
#endif
 gpPanicForms->iNextFree = 0;
 pForm =
   ((char *)&gpPanicForms->index[0] +
(((char *)&gpPanicForms->forms[0] - (char *)&gpPanicForms-
>index[0]) *
     dwResponseSize));
 for( ii = 0; ii < dwResponseSize; ii++ )
  {
   gpPanicForms->index[ii] = pForm;
   pForm += PANIC_FORM_SIZE;
 }
}
/* FUNCTION: void DeletePanicPool( void )
 *
 * PURPOSE: This function destroys the array of panic forms
to be used
                   by the threads as they need an oversize or
error form.
                                                                               *
                                                                              * ARGUMENTS: none
                                                                               *
                                                                              * RETURNS: none
                                                                               *
                                                                              * COMMENTS: none
                                                                              */
                                                                             void
                                                                             DeletePanicPool( void )
                                                                             {
                                                                               free( gpPanicForms );
                                                                             }
                                                                              /* FUNCTION: void MakeTemplatePool( int dwFormSize, int
dwResponseSize )
                                                                               *
                                                                              * PURPOSE: This function builds the array of forms to be
                                                                             used
                                                                                                 by the threads as they need a form. The forms
                                                                             are
                                                                                                 reserved and released by each thread as needed.
                                                                               *
                                                                              * ARGUMENTS: none
                                                                               *
                                                                              * RETURNS: none
                                                                              *
                                                                              * COMMENTS: none
                                                                              */
                                                                             void
                                                                             MakeTemplatePool( int dwFormSize, int dwResponseSize, apr_pool_t
                                                                              *p)
                                                                             {
                                                                               char szDeliveryForm[sizeof(szFormTemplate)+FILENAMESIZE+
                                                                                                      sizeof(szDeliveryFormTemp2i)];
                                                                               char szNewOrderForm[sizeof(szFormTemplate)+FILENAMESIZE+
                                                                                                      sizeof(szNewOrderFormTemp2i)];
                                                                               char szOrderStatusForm[sizeof(szFormTemplate)+FILENAMESIZE+
                                                                                                           sizeof(szOrderStatusFormTemp2i)];
                                                                               char szPaymentForm[sizeof(szFormTemplate)+FILENAMESIZE+
                                                                                                     sizeof(szPaymentFormTemp2i)];
                                                                               char szStockLevelForm[sizeof(szFormTemplate)+FILENAMESIZE+
                                                                                                        sizeof(szStockLevelFormTemp2i)];
                                                                               char szDeliveryResponse[sizeof(szFormTemplate)+FILENAMESIZE+
                                                                                                            sizeof(szDeliveryFormTemp2p)];
                                                                               char szNewOrderResponse[sizeof(szFormTemplate)+FILENAMESIZE+
                                                                                                            sizeof(szNewOrderFormTemp2p)];
                                                                               char szOrderStatusResponse[sizeof(szFormTemplate)+FILENAMESIZE+
                                                                                                               sizeof(szOrderStatusFormTemp2p)];
                                                                               char szPaymentResponse[sizeof(szFormTemplate)+FILENAMESIZE+
                                                                                                           sizeof(szPaymentFormTemp2p)];
                                                                               char szStockLevelResponse[sizeof(szFormTemplate)+FILENAMESIZE+
```

```
sizeof(szStockLevelFormTemp2p)];
 int iFormLen[NUMBER_POOL_FORM_TYPES];
  int iResponseLen[NUMBER_POOL_RESPONSE_TYPES];
 int iMallocSize;
 int iRowSize;
 int ii;
 int jj;
 char *pForm;
 char *pResponse;
  /* now build the forms that are static */
 MakeDeliveryTemplates( szDeliveryForm, szDeliveryResponse );
 MakeNewOrderTemplates( szNewOrderForm, szNewOrderResponse );
  MakeOrderStatusTemplates( szOrderStatusForm,
szOrderStatusResponse );
 MakePaymentTemplates( szPaymentForm, szPaymentResponse );
 MakeStockLevelTemplates( szStockLevelForm, szStockLevelResponse
);
 MakeResponseHeader( );
 /* calculate the size of one row of forms */
 ip<sub>ow</sub>size = 0;
 for(jj = 0; jj < NUMBER_POOL_FORM_TYPES; jj++ )
  {
    iformLen[j] = (giformLen[j] + 8) & (-(int)7);
    iRowSize += iFormLen[jj];
 }
 iMallocSize = ((ichar *)*qprrs-)index - (char *)qpForms) +(((char *)gpForms->forms - (char *)gpForms-
>index)
                      * dwFormSize * NUMBER_POOL_FORM_TYPES ) +
                     (((char *)&gpForms->forms[iRowSize *
dwFormSize] -
                      (char *)&gpForms->forms[0])));
#if (DEBUG == 1)
        fprintf(MyLogFile, "gpForms malloc=%d\n", iMallocSize);
        fflush(MyLogFile);
#endif
  gpForms = malloc( iMallocSize );
 for(jj = 0; jj < NUMBER_POOL_FORM_TYPES; jj++)
  {
    apr_thread_mutex_create( &gpForms->critSec[jj], 0, p );
   qpFroms->iNextFreeForm[i|i] = 0;gpForms->iFirstFormIndex[jj] = jj * dwFormSize;
#ifdef FFE_DEBUG
    gpForms->iMaxIndex[jj] = dwFormSize - 1;
#endif
 }
 pForm = ((char *)&gpForms->index[0] +
                                                                               (((char *)&gpForms->forms[0] - (char *)&gpForms-
>index[0]) *
                                                                                            NUMBER_POOL_FORM_TYPES * dwFormSize));
                                                                                for( ii = 0; ii < dwFormSize; ii++ )
                                                                                 {
                                                                                  for( jj = 0; jj < NUMBER_POOL_FORM_TYPES; jj++ )
                                                                                  {
                                                                                    gpForms->index[jj*dwFormSize+ii] = pForm;
                                                                                    pForm += iFormLen[jj];
                                                                                  }
                                                                                }
                                                                                /* load the first row with the templates */
                                                                                pForm = gpForms->index[0];
                                                                                memcpy( pForm, szDeliveryForm, iFormLen[DELIVERY_FORM] );
                                                                                pForm += iFormLen[DELIVERY_FORM];
                                                                                memcpy( pForm, szNewOrderForm, iFormLen[NEW_ORDER_FORM] );
                                                                                pForm += iFormLen[NEW_ORDER_FORM];
                                                                                memcpy( pForm, szOrderStatusForm, iFormLen[ORDER_STATUS_FORM] );
                                                                                pForm += iFormLen[ORDER_STATUS_FORM];
                                                                                memcpy( pForm, szPaymentForm, iFormLen[PAYMENT_FORM] );
                                                                                pForm += iFormLen[PAYMENT_FORM];
                                                                                memcpy( pForm, szStockLevelForm, iFormLen[STOCK_LEVEL_FORM] );
                                                                                pForm += iFormLen[STOCK_LEVEL_FORM];
                                                                                /* copy the first row to all the other rows */
                                                                                pForm = gpForms->index[0];
                                                                                for( ii = 1; ii < dwFormSize; ii++ )
                                                                                 {
                                                                                  memcpy( gpForms->index[ii], pForm, iRowSize );
                                                                                }
                                                                                /* calculate the size of one row of responses */
                                                                                iRowSize = 0;
                                                                                for( jj = 0; jj < NUMBER_POOL_RESPONSE_TYPES; jj++ )
                                                                                {
                                                                                  iResponseLen[jj] = ( giResponseLen[jj] + 8 ) & ( ~(int)7 );
                                                                                  iRowSize += iResponseLen[jj];
                                                                                }
                                                                               iMallocSize = (((char *)&gpResponses->index - (char
*)gpResponses) +
                                                                                                   (((char *)gpResponses->responses - (char
                                                                              *)gpResponses->index)
                                                                                                    * dwResponseSize * NUMBER_POOL_RESPONSE_TYPES
                                                                              ) +
                                                                                                   (((char *)&gpResponses->responses[iRowSize *
                                                                              dwResponseSize] -
```

```
(char *)&gpResponses->responses[0])));
#if (DEBUG == 1)
        fprintf(MyLogFile, "gpResponses malloc=%d\n", iMallocSize);
        fflush(MyLogFile);
#endif
 gpResponses = malloc( iMallocSize );
 for( jj = 0; jj < NUMBER_POOL_RESPONSE_TYPES; jj++ )
  {
    apr_thread_mutex_create( &gpResponses->critSec[jj], 0, p );
#ifdef FFE_DEBUG
    gpResponses->iMaxIndex[jj] = dwResponseSize - 1;
#endif
    gpResponses->iNextFreeResponse[jj] = 0;
    gpResponses->iFirstResponseIndex[jj] = jj * dwResponseSize;
 }
 pResponse = ((char *)&gpResponses->index[0] +
             (((char *)&gpResponses->responses[0] -
               (char *)&gpResponses->index[0]) *
              NUMBER_POOL_RESPONSE_TYPES * dwResponseSize));
 for( ii = 0; ii < dwResponseSize; ii++ )
  {
    for( jj = 0; jj < NUMBER_POOL_RESPONSE_TYPES; jj++ )
    {
      gpResponses->index[jj*dwResponseSize+ii] = pResponse;
     pResponse += iResponseLen[jj];
   }
 }
  /* load the first row with the templates */
 pResponse = gpResponses->index[0];
memcpy( pResponse, szDeliveryResponse,
iResponseLen[DELIVERY_RESPONSE] );
 pResponse += iResponseLen[DELIVERY_RESPONSE];
  memcpy( pResponse, szNewOrderResponse,
iResponseLen[NEW_ORDER_RESPONSE] );
 pResponse += iResponseLen[NEW_ORDER_RESPONSE];
memcpy(pResponse, szOrderStatusResponse,
iResponseLen[ORDER_STATUS_RESPONSE]);
 pResponse += iResponseLen[ORDER_STATUS_RESPONSE];
memcpy( pResponse, szPaymentResponse,
iResponseLen[PAYMENT_RESPONSE] );
 pResponse += iResponseLen[PAYMENT_RESPONSE];
memcpy( pResponse, szStockLevelResponse,
iResponseLen[STOCK_LEVEL_RESPONSE] );
 pResponse += iResponseLen[STOCK_LEVEL_RESPONSE];
                                                                                   /* copy the first row to all the other rows */
                                                                                  pResponse = gpResponses->index[0];
                                                                                  for( ii = 1; ii < dwResponseSize; ii++ )
                                                                                  {
                                                                                    memcpy( gpResponses->index[ii], pResponse, iRowSize );
                                                                                  }
                                                                                }
                                                                                /* FUNCTION: void DeleteTemplatePool( void )
                                                                                  *
                                                                                  * PURPOSE: This function destroys the array of forms to be
                                                                                used
                                                                                 * by the threads as they need a form.
                                                                                 *
                                                                                 * ARGUMENTS: none
                                                                                  *
                                                                                 * RETURNS: none
                                                                                 *
                                                                                 * COMMENTS: none
                                                                                 */
                                                                                void
                                                                                DeleteTemplatePool( void )
                                                                                {
                                                                                  free( gpResponses );
                                                                                  free( gpForms );
                                                                                  free( gpPanicForms );
                                                                                }
                                                                                /* FUNCTION: void MakeTransactionPool( int dwTransactionPoolSize )
                                                                                 *
                                                                                  * PURPOSE: This function builds the array of forms to be
                                                                                used
                                                                                                     by the threads as they need a form. The forms
                                                                                are
                                                                                                     reserved and released by each thread as needed.
                                                                                  *
                                                                                 * ARGUMENTS: none
                                                                                 *
                                                                                 * RETURNS: none
                                                                                  *
                                                                                 * COMMENTS: none
                                                                                 */
                                                                                void
                                                                                MakeTransactionPool( int dwTransactionPoolSize , apr_pool_t *p)
                                                                                {
                                                                                  int iMaxSize;
                                                                                  int iSize;
                                                                                  char *data;
                                                                                  int ii;
```

```
/**** set up transaction data pool used during async operation
****/
 iMaxSize = 0;
 iMaxSize = MAX(iMaxSize,sizeof(DeliveryData));
 iMaxSize = MAX(iMaxSize,sizeof(NewOrderData));
 iMaxSize = MAX(iMaxSize,sizeof(OrderStatusData));
 iMaxSize = MAX(iMaxSize,sizeof(PaymentData));
 iMaxSize = MAX(iMaxSize,sizeof(StockLevelData));
 iMaxSize = MAX(iMaxSize,sizeof(LoginData));
#i f 1iSize = (((char *)&gpTransactionPool->index - (char
*)gpTransactionPool) +
(((char *)gpTransactionPool->data - (char
*)gpTransactionPool->index)
             * dwTransactionPoolSize ) +
            (sizeof( char ) * iMaxSize * dwTransactionPoolSize ));
#else
  iSize = (((char *)&gpTransactionPool->index - (char
*)gpTransactionPool) +
(((char *)gpTransactionPool->data - (char
*)gpTransactionPool->index)
             * dwTransactionPoolSize ) +
            (sizeof( char ) * iMaxSize * dwTransactionPoolSize ));
#endif
#if (DEBUG == 1)
       fprintf(MyLogFile, "gpTransaction malloc=%d\n", iSize);
       fflush(MyLogFile);
#endif
 gpTransactionPool = malloc( iSize );
 apr_thread_mutex_create( &gpTransactionPool->critSec, 0, p );
#ifdef FFE_DEBUG
 gpTransactionPool->iMaxIndex = dwTransactionPoolSize - 1;
 gpTransactionPool->iTransactionSize = iMaxSize;
 gpTransactionPool->iHistoryId = 0;
#endif
 gpTransactionPool->iNextFree = 0;
  /* careful here, the data is not right after index[0] as the
structure */
  /* defines. We have wedged 'NumUsers + total' indexes in
between.
 data = ((char *)&gpTransactionPool->index[0] +
           (((char *)&gpTransactionPool->data[0] -
             (char *)&gpTransactionPool->index[0]) *
            dwTransactionPoolSize ));
 for( ii = 0; ii < dwTransactionPoolSize; ii++ ) {
   gpTransactionPool->index[ii] = data;
   data += iMaxSize;
 }
}
                                                                             /* FUNCTION: void DeleteTransactionPool( void )
                                                                               *
                                                                              * PURPOSE: This function destroys the array of transaction
                                                                             data
                                                                                                 structures used by the threads as they
                                                                             process a transaction.
                                                                               *
                                                                              * ARGUMENTS: none
                                                                               *
                                                                              * RETURNS: none
                                                                              *
                                                                              * COMMENTS: none
                                                                              */
                                                                             void
                                                                             DeleteTransactionPool( void )
                                                                             {
                                                                               free( gpTransactionPool );
                                                                             }
                                                                             /* FUNCTION: void BeginCmd( request_rec *req )
                                                                               *
                                                                              * PURPOSE: This routine is executed in response to the
                                                                             browser query
                                                                                                 * 'CMD=Begin&Server=??????'.
                                                                               *
                                                                              * ARGUMENTS: request_rec *req IIS context
                                                                             structure pointer
                                                                               * unique
                                                                             to this connection.
                                                                               * at a set of the set of the set of the set of the set of the set of the set of the set of the set of the set of the set of the set of the set of the set of the set of the set of the set of the set of the set of the set of
                                                                             login.
                                                                              * RETURNS: None
                                                                               *
                                                                              * COMMENTS: Specification of a server machine is required.
                                                                              */
                                                                             void
                                                                             BeginCmd( request_rec *req )
                                                                             {
                                                                               SendWelcomeForm(req);
                                                                             }
                                                                             /* FUNCTION: void ClearCmd(request_rec *req)
                                                                               *
                                                                              * PURPOSE: This resets all terminals and resets the log
                                                                             file.
                                                                               *
                                                                              * ARGUMENTS: request_rec *req IIS context
                                                                             structure pointer
                                                                               * unique
                                                                             to this connection.
                                                                              *
                                                                              * RETURNS: None
                                                                              *
```

```
* COMMENTS: This function resets the connection information
for the
                 dll. Any "users" with current connections will
be given
* an error message on their next transaction.
*/
void
ClearCmd(request_rec *req)
{
 if ( bLog )
 \left\{ \right.TPCCCloseLog( );
   TPCCOpenLog( req->server->process->pool);
 }
 SendWelcomeForm(req);
}
/* FUNCTION: void ExitCmd(request_rec *req,
*
* PURPOSE: This function deallocates the terminal
associated with
                 the browser and presents the login screen.
 *
 * ARGUMENTS: request_rec *req IIS context
structure pointer
 * unique
to this connection.
* RETURNS: None
*
* COMMENTS: None
 *
*/
void
ExitCmd( request_rec *req )
{
/*
 TPCCDisconnect( req );
*/
 SendWelcomeForm( req );
}
/* FUNCTION: void MenuCmd( request_rec *req,
*
* PURPOSE: This function displays the main menu.
 *
 * ARGUMENTS: request_rec *req IIS context
structure pointer
* unique
to this connection.
* RETURNS: None
                                                                     *
                                                                    * COMMENTS: None
                                                                     \ddot{\phantom{0}}*/
                                                                    void
                                                                    MenuCmd( request_rec *req, int w_id, int ld_id )
                                                                    {
                                                                     SendMainMenuForm(req, w_id, ld_id, NULL);
                                                                    }
                                                                    /* FUNCTION: void SubmitCmd( request_rec *req )
                                                                    *
                                                                     * PURPOSE: This function assigns a unique terminal id to
                                                                    the calling
                                                                    * browser.
                                                                     *
                                                                     * ARGUMENTS: request_rec *req IIS context
                                                                    structure pointer
                                                                     * unique
                                                                    to this connection.
                                                                    * RETURNS: None
                                                                    *
                                                                     * COMMENTS: A terminal id can be allocated but still be
                                                                    invalid if the
                                                                                     requested warehouse number is outside the range
                                                                    specified
                                                                                     in the registry. This then will force the
                                                                    client id
                                                                    * to be invalid and an error message sent to the
                                                                    users browser.
                                                                    */
                                                                    void
                                                                    SubmitCmd( request_rec *req, int *w_id, int *ld_id )
                                                                    {
                                                                     int iStatus;
                                                                     LoginData login;
                                                                     char *ptr;
                                                                     if ( !GetCharKeyValuePtr( req->args, '4', &ptr ) ||
                                                                         ( 0 == (*w_id = atoi(|ptr|)))(*w_id < 0 )){
                                                                       SendErrorResponse( req, ERR_W_ID_INVALID, ERR_TYPE_WEBDLL,
                                                                                          \texttt{NULL}, \star_{\texttt{W\_id}}, -1, \texttt{NULL} );
                                                                       goto SubmitError;
                                                                     }
                                                                     if ( !GetCharKeyValuePtr( req->args, '5', &ptr ) ||
                                                                         (0 == (+1d_id = atoi(ptr)))( *ld_id > 10 ) ||
                                                                          ( *ld_id < 0 ))
```

```
{
   SendErrorResponse( req, ERR_D_ID_INVALID, ERR_TYPE_WEBDLL,
                        NULL, *w_id, *ld_id, NULL );
   goto SubmitError;
 }
 login.w_id = *w_id;
 login.ld_id = *ld_id;
 login.pCC = req;
 strcpy( login.szServer, gszServer );
 strcpy( login.szDatabase, gszDatabase );
 strcpy( login.szUser, gszUser );
 strcpy( login.szPassword, gszPassword );
 sprintf( login.szApplication, "TPCC" );
 iStatus = TPCCConnect( &login );
 if( ERR_DB_SUCCESS != iStatus )
 {
   SendErrorResponse( req, iStatus, ERR_TYPE_WEBDLL,
                        NULL, *w_id, *ld_id, NULL );
   goto SubmitError;
 }
 SendMainMenuForm(req, *w id, *ld id, NULL);
 return;
SubmitError:
 return;
}
/* FUNCTION: BOOL GetKeyValuePtr( char *szIPtr, char *szKey, char
**pszOPtr )
 *
* PURPOSE: This function searches the input string for the
key
                  specified. If found, it returns a pointer to
the value.
*
* ARGUMENTS: char *szIPtr pointer to string
to check.
                  char *szKey pointer to key to
find.
* char **pszOPtr pointer to value.
*
* RETURNS: BOOL FALSE if key is not
found.
* TRUE if key is found.
\mathbf{r}* COMMENTS: A side affect of this routine is that the
output string
                  pointer will either point at the start of the
value being
                  searched or at the *start* point where ptr
originated.
                                                                        */
                                                                       BOOL
                                                                       {
                                                                         {
                                                                          {
                                                                          }
                                                                        }
                                                                       }
                                                                        *
                                                                       the value.
                                                                       *
                                                                       to check.
                                                                       find.
                                                                       *
                                                                       found.
                                                                        *
                                                                       */
                                                                       BOOL
                                                                       {
```

```
GetKeyValuePtr( char *szIPtr, char *szKey, char **pszOPtr )
 char *szPtr1, *szPtr2;
 *pszOPtr = szIPtr;
 while (*szIPtr)
   szPtr1 = szIPtr;
   szPtr2 = szKey;
   while ( *szPtr1 && *szPtr2 && 0 == ( *szPtr1 - *szPtr2 ))
    szPtr1++, szPtr2++;
   if ( '=' == *szPtr1 && '\0' == *szPtr2 )
     *pszOPtr = ++szPtr1;
    return TRUE;
   szIPtr++;
 return FALSE;
/* FUNCTION: BOOL GetKeyValueCharPtr( char *szIPtr, char cKey, char
**pszOPtr )
 * PURPOSE: This function searches the input string for the
single char key
                 specified. If found, it returns a pointer to
* ARGUMENTS: char *szIPtr pointer to string
                 char cKey pointer to key to
* char **pszOPtr pointer to value.
* RETURNS: BOOL FALSE if key is not
* TRUE if key is found.
* COMMENTS: A side affect of this routine is that the
output string
                 pointer will either point at the start of the
value being
                 searched or at the *start* point where ptr
originated.
GetCharKeyValuePtr( char *szIPtr, char cKey, char **pszOPtr )
```

```
BOOL bGotStart;
 *pszOPtr = szIPtr;
 bGotStart = FALSE;if (szIPtr == NULL)
   return FALSE;
 while( *szIPtr )
  {
   if( cKey == *szIptr && '=' == *++szIPtr ){
     *pszOPtr = ++szIPtr;
    return TRUE;
   }
   while( *szIPtr )
   {
     if( ' &' == *szIPtr )
     {
        szIPtr++;
        break;
     }
     szIPtr++;
   }
 }
 return FALSE;
}
/* FUNCTION: BOOL GetNumeric(char *ptr, int *iValue)
 *
 * PURPOSE: This function converts the string value to
integer, and
                  determines if the string is terminated
properly. If it
                  contains non-numeric characters or if any
characters
* other than '&' or '\0' terminate the integer
portion
* of the string, this function fails.
 *
* ARGUMENTS: char *ptr pointer to string to check.
*
                  BOOL FALSE if string is not all
numeric and properly
* terminated.
                           TRUE if string contains only
numeric characters
                                    i.e. '0' - '9' and is
properly terminated.
*
 * COMMENTS: None
 *
 */
                                                                       BOOL
                                                                       GetNumeric(char *ptr, int *iValue)
                                                                       {
                                                                         int c; /* current char */
                                                                         int total; /* current total */
                                                                         BOOL bGotSomething = FALSE;
                                                                         c = (int)(unsigned char)*ptr++;total = 0;
                                                                         while ((c \ge 0') \& (c \le -19')){
                                                                           total = 10 * total + (c - '0'); /* accumulate digit */
                                                                          c = (int)(\text{unsigned char}) * ptr++; /* get next char */
                                                                          bGotSomething = TRUE;
                                                                         }
                                                                         if((\wedge 0 \wedge == c) || (\wedge x \wedge == c) \& bGotSomething){
                                                                          *iValue = total;
                                                                          return (TRUE); /* return result */
                                                                         }
                                                                         else
                                                                         \left\{ \right.*iValue = 0;
                                                                          return(FALSE);
                                                                         }
                                                                       }
                                                                        /* FUNCTION: BOOL GetWDID(char *ptr, int *lw_id, int *ld_id, char
**optr)
                                                                        *
                                                                        * PURPOSE: This function converts the string value to a
                                                                       pair of integers
                                                                                         where the ascii numeric field represents an
                                                                       encoded warehouse
                                                                                         and district id. The least significant digit
                                                                       is one less than
                                                                                         the actual local district id, and the remaining
                                                                       high order
                                                                                         digits are 10 times the actual local warehouse
                                                                       id.
                                                                        *
                                                                        * ARGUMENTS: char *ptr pointer to string to check.
                                                                        *
                                                                        * RETURNS: BOOL FALSE if string is not all
                                                                       numeric and properly
                                                                        \star \hfill terminated.
                                                                                                   TRUE if string contains only
                                                                       numeric characters
                                                                                                            i.e. '0' - '9' and is
                                                                       properly terminated.
                                                                        *
                                                                        * COMMENTS: A side affect of this routine is that the
                                                                       output string
```

```
pointer will either point at the end of the
values being
                   searched or at the *start* point where ptr
originated.
*
*/
BOOL
GetWDID(char *ptr, int *lw_id, int *ld_id, char **optr)
{
 int c; \qquad \qquad \text{/* current char *}int pc; \qquad /* previous character */
 int total; /* current total */
 BOOL bGotSomething = FALSE;
 *lw\_id = 0;\, *ld_id = 0; \,total = 0;*optr = ptr;
 pc = (int)(unsigned char)*ptr++;
 if((pc < '0') || (pc > '9'))
   return FALSE;
 c = (int)(unsigned char)*ptr++;while ((c >= '0') && (c <= '9'))
  {
   total = 10 * total + (pc - '0'); /* accumulate digit */
   pc = cic = (int)(unsigned char)*ptr++; /* get next char */
   bGotSomething = TRUE;
 }
 if((\' \cup \') == c) || (`&' == c) && bGotSomething){
   *lw id = total;
   *ld_id = (int) (pc - '0') + 1;*optr = ptr;
   return TRUE; /* return result */
 }
 else
   return FALSE;
}
/* FUNCTION: BOOL GetKeyValueString(char *szIPtr, char *szKey,
                                          * char *szValue, int
iSize)
*
* PURPOSE: This function searches for the key specified
and returns
* the string value associated with it.
 *
                                                                            *
                                                                            *
                                                                             *
                                                                           {
                                                                           }
                                                                            *
                                                                             *
                                                                            *
                                                                            *
                                                                            */
```

```
* ARGUMENTS: char *szIPtr string
to search
 * char *szKey key to
search for
               char *szValue location to store
value
               int iSize size of
output array.
* RETURNS: BOOL FALSE key not
found
 * TRUE key
found, value stored
 * COMMENTS: http keys are formatted either KEY=value& or
KEY=value\0.
               This DLL formats TPC-C input fields in such a
manner that
* the keys can be extracted in the above manner.
*/
BOOL
GetKeyValueString(char *szIPtr, char *szKey,
               char *szValue, int iSize)
 char *ptr;
 if( !GetKeyValuePtr( szIPtr, szKey, &ptr ))
  return FALSE;
 /* force zero termination of output string */
 iSize--;
 while( '\0' != *ptr && '&' != *ptr && iSize)
 {
  *szValue++ = *ptr++;
  iSize--;
 }
 *szValue = 0;
 return TRUE;
/* FUNCTION: void CheckMemory(void *param)
* PURPOSE: This function loops calling _CrtCheckMemory()
* ARGUMENTS:
               * void *param not
used
* RETURNS: nothing
* COMMENTS:
```

```
HP TPC-C FULL DISCLOSURE REPORT 88 HP ProLiant DL580 – PDC 32P
© 2002 HP Computer Corporation. All rights reserved.
```
#ifdef FFE\_DEBUG unsigned stdcall CheckMemory(void \*param) { while (TRUE) { \_ASSERTE(\_CrtCheckMemory()); Sleep(1000); } return 0; } #endif \*\*\*\*\*\*\*\*\*\*\*\*\*\*\*\*\*\*\*\*\*\*\*\*\*\*\* mod\_tpcc.h \*\*\*\*\*\*\*\*\*\*\*\*\*\*\*\*\*\*\*\*\*\*\*\*\*\*\* #ifndef MOD\_TPCC\_H #define MOD\_TPCC\_H /\*+\*\*\*\*\*\*\*\*\*\*\*\*\*\*\*\*\*\*\*\*\*\*\*\*\*\*\*\*\*\*\*\*\*\*\*\*\*\*\*\*\*\*\*\*\*\*\*\*\*\*\*\*\*\*\*\*\*\*\*\*\*\*\*\* , ,<br>\*\*\*\*\*\*\*\*\*\* \* \* COPYRIGHT (c) 1997 BY \* \* DIGITAL EQUIPMENT CORPORATION, MAYNARD, MASSACHUSETTS. \* \* ALL RIGHTS RESERVED. \* \* \* THIS SOFTWARE IS FURNISHED UNDER A LICENSE AND MAY BE USED AND COPIED \* \* ONLY IN ACCORDANCE WITH THE TERMS OF SUCH LICENSE AND  $WITH$  THE \* INCLUSION OF THE ABOVE COPYRIGHT NOTICE. THIS SOFTWARE OR ANY OTHER \* \* COPIES THEREOF MAY NOT BE PROVIDED OR OTHERWISE MADE AVAILABLE TO ANY OTHER PERSON. NO TITLE TO AND OWNERSHIP OF THE SOFTWARE IS **HEREBY** \* TRANSFERRED. \* \* \* \* THE INFORMATION IN THIS SOFTWARE IS SUBJECT TO CHANGE WITHOUT NOTICE \* \* AND SHOULD NOT BE CONSTRUED AS A COMMITMENT BY DIGITAL EQUIPMENT \* \* CORPORATION. \* \* \* \* DIGITAL ASSUMES NO RESPONSIBILITY FOR THE USE OR RELIABILITY OF ITS SOFTWARE ON EQUIPMENT WHICH IS NOT SUPPLIED BY DIGITAL. \* \* \* \* \* \*\*\*\*\*\*\*\*\*\*\*\*\*\*\*\*\*\*\*\*\*\*\*\*\*\*\*\*\*\*\*\*\*\*\*\*\*\*\*\*\*\*\*\*\*\*\*\*\*\*\*\*\*\*\*\*\*\*\*\*\*\*\*\*\*\*\* \*\*\*\*\*\*\*\*\*/ /\*+ \* Abstract: This is the header file for web\_ui.c. it contains the function prototypes for the routines that are called outside web\_ui.c \* \* Author: A Bradley \* Creation Date: May 1997 \* \* \* \* Modification history: \* \* \* 08/01/2002 Andrew Bond, HP \* - Conversion to run under Linux and Apache \* \*/ /\* function prototypes \*/ BOOL GetNumeric(char \*ptr, int \*iValue); BOOL GetValuePtr(char \*pProcessedQuery[], int iIndex, char \*\*pValue); /\* define indexes for parsing the query string \*/ /\* for the payment, orderstatus and new order txns \*/ #define DID 0 #define CID DID+1 /\* more for the order status txn \*/ #define CLT\_O CID+1 #define MAXORDERSTATUSVALS CLT\_O + 1 /\* for the stocklevel txn \*/ #define TT 0 #define MAXSTOCKLEVELVALS TT + 1 /\* for the delivery txn \*/ #define QUEUETIME 0 #define OCD 1 #define MAXDELIVERYVALS OCD + 1  $\prime^{\star}$  more for the payment txn  $^{\star}/$ #define CWI CID + 1 #define CDI CWI + 1 #define CLT\_P CDI + 1 #define HAM CLT\_P + 1 #define MAXPAYMENTVALS HAM + 1  $\prime^{\star}$  more for the new<br>order txn  $^{\star}/$ 

```
#define SP00 CID + 1
#define IID00 SP00 + 1
#define QTY00 IID00 + 1
#define SP01 QTY00 + 1
#define IID01 SP01 + 1
#define QTY01 IID01 + 1
#define SP02 QTY01 + 1
#define IID02 SP02 + 1
#define QTY02 IID02 + 1
#define SP03 QTY02 + 1
#define IID03 SP03 + 1
#define QTY03 IID03 + 1
#define SP04 QTY03 + 1
#define IID04 SP04 + 1
#define QTY04 IID04 + 1
#define SP05 QTY04 + 1
#define IID05 SP05 + 1
#define QTY05 IID05 + 1
#define SP06 QTY05 +1
#define IID06 SP06 + 1
#define QTY06 IID06 + 1
#define SP07 QTY06 + 1
#define IID07 SP07 + 1
#define QTY07 IID07 + 1
#define SP08 QTY07 + 1
#define IID08 SP08 + 1
#define QTY08 IID08 + 1
#define SP09 QTY08 + 1
#define IID09 SP09 + 1
#define QTY09 IID09 + 1
#define SP10 QTY09 + 1
#define IID10 SP10 + 1
#define QTY10 IID10 + 1
#define SP11 QTY10 + 1
#define IID11 SP11 + 1
#define QTY11 IID11 + 1
#define SP12 QTY11 + 1
#define IID12 SP12 + 1
#define QTY12 IID12 + 1
#define SP13 QTY12 + 1
#define IID13 SP13 + 1
#define QTY13 IID13 + 1
#define SP14 QTY13 + 1
#define IID14 SP14 + 1
#define QTY14 IID14 + 1
#define MAXNEWORDERVALS QTY14 + 1
#if 0
#define PARSE_QUERY_STRING(pQueryString, varMax, charTable, valTable)\
```

```
int ii;\setminuschar *ptr, *tmpPtr;\
            ptr = pQueryString;\
            for (ii=0; i: < xarMax; i:i++)\{\lambdaif ( !(tmpPtr=strstr(ptr, stringTable[ii])) )\
                 valTable[i] = NULL;\`else\
               {\
                 ptr = tmpPtr;\nif ( ! (ptr=strchr(ptr, '=')) )\
                     valTable[i] = NULLelse\
                     valTable[i] = ++ptr;\lambda}\
            }\
          }
#else
#define PARSE_QUERY_STRING(pQueryString, varMax, charTable, valTable)\
{\{\setminus\}}int 11char *ptr;\
 int iKey;\
 ptr = pQueryString;\
  for( \text{ii}=0; \text{ii}<\text{varMax}; \text{ii}++ ) \{\setminusiKey = charTable[ii];\
   valTable[i] = NULLif( iKey == *ptr && '=' == *++ptr ) \{\n\}valTable[i] = ++ptr;\mathcal{N}}\
    while( *ptr ) \{\setminusif( '&' == *ptr ) {\
          ptr++; \n\break;\
      }\
      ptr++; \n\langle}\
 }\
}
#endif
typedef struct _FORMINDEXES
{
 int iStartIndex; // index into the form char array for values
 int iLen; // length of the current value field
} FORM_INDEXES;
GLOBAL(FORM_INDEXES deliveryFormIndexesI[4], { 0 });
GLOBAL(FORM_INDEXES deliveryFormIndexesP[33], { 0 });
GLOBAL(FORM_INDEXES newOrderFormIndexes[4], { 0 });
```
 $\{\lambda$ 

```
GLOBAL(FORM_INDEXES newOrderResponseIndexes[136], { 0 });
GLOBAL(FORM_INDEXES orderStatusFormIndexes[4], { 0 });
GLOBAL(FORM_INDEXES orderStatusResponseIndexes[88], { 0 });
GLOBAL(FORM_INDEXES paymentFormIndexes[4], { 0 });
GLOBAL(FORM_INDEXES paymentResponseIndexes[38], { 0 });
GLOBAL(FORM_INDEXES stockLevelFormIndexes[5], { 0 });
GLOBAL(FORM_INDEXES stockLevelResponseIndexes[7], { 0 });
```

```
#ifdef MOD_TPCC_C
```

```
char deliveryStrs[] = { '6', '7' };char newOrderStrs[] = {
'8', '9',
'A', 'B', 'C',
'D', 'E', 'F',
'G', 'H', 'I',
'J', 'K', 'L',
'M', 'N', 'O',
'P', 'Q', 'R',
'S', 'T', 'U',
'V', 'W', 'X',
'a', 'b', 'c',
'd', 'e', 'f',
'g', 'h', 'i',
'j', 'k', 'l',
'm', 'n', 'o',
'p', 'q', 'r',
's', 't', 'u'};
char orderStatusStrs[1 - \{181, 191, 191\}];
char paymentStrs[] = {'8', '9', 'Z', 'v', 'Y', 'w'};
char stockLevelStrs[] = {'x'};
#else
extern char deliveryStrs[];
extern char newOrderStrs[];
extern char orderStatusStrs[];
extern char paymentStrs[];
extern char stockLevelStrs[];
#endif /* MOD_TPCC_C */
GLOBAL(char szModName[FILENAMESIZE], { 0 });
#endif /* MOD_TPCC_H */
***************************
mod_tpcc_template.c
***************************
/*
** mod_tpcc.c -- Apache sample tpcc module
** [Autogenerated via ``apxs -n tpcc -g'']
**
** To play with this sample module, first compile it into a
** DSO file and install it into Apache's libexec directory
** by running:
**
      $ apxs -c -i mod tpcc.c
**
** Then activate it in Apache's httpd.conf file, for instance
    for the URL /tpcc, as follows:
**
           {\tt httpd.comf}** LoadModule tpcc_module libexec/mod_tpcc.so<br>** <Location (tpcc)
** <Location /tpcc>
** SetHandler tpcc
```

```
** </Location>
**
** Then after restarting Apache via
**
      $ apachectl restart
**
** you immediately can request the URL /%NAME and watch for the
** output of this module. This can be achieved for instance via:
* *<br>**
      ** $ lynx -mime_header http://localhost/tpcc
**
** The output should be similar to the following one:
**
** HTTP/1.1 200 OK<br>** TTP/1.1 200 OK** Date: Tue, 31 Mar 1998 14:42:22 GMT
** Server: Apache/1.3.4 (Unix)
** Connection: close
** Content-Type: text/html
**
      The sample page from mod tpcc.c
*/
#include "httpd.h"
#include "http_config.h"
#include "http_protocol.h"
#include "ap_config.h"
/* The sample content handler */
static int tpcc_handler(request_rec *r)
{
    r->content_type = "text/html";
ap_send_http_header(r);
    if (!r->header_only)
ap_rputs("The sample page from mod_tpcc.c\n", r);
    return OK;
}
/* Dispatch list of content handlers */
static const handler_rec tpcc_handlers[] = {<br>{ "tpcc", tpcc_handler },<br>{ NULL, NULL }
};
/* Dispatch list for API hooks */
module MODULE_VAR_EXPORT tpcc_module = {
    STANDARD_MODULE_STUFF,<br>NULL,
                             /* module initializer
*/
    NULL, /* create per-dir config structures
*/
    NULL, /* merge per-dir config structures
*/
    NULL, /* create per-server config structures
*/
    NULL, /* merge per-server config structures
*/
    NULL, /* table of config file commands
*/
    tpcc_handlers, \frac{1}{18}] MIME-typed-dispatched handlers */<br>NIILL. \frac{1}{18} /* [#1] IIRT to filename translation
                             /* [#1] URI to filename translation
*/
    NULL, /* [#4] validate user id from request
*/
    NULL, /* [#5] check if the user is ok _here_
*/
    NULL, /* [#3] check access by host address
*/
    NULL, /* [#6] determine MIME type
*/
    NULL, /* [#7] pre-run fixups
*/
    NULL, /* [#9] log a transaction
*/
    NULL, /* [#2] header parser
*/
    NULL, /* child_init
*/
    NULL, \sqrt{*} child exit
*/
    NULL /* [#0] post read-request
*/
#ifdef EAPI
   ,NULL, /* EAPI: add_module
*/
   NULL, /* EAPI: remove_module
*/
    NULL, /* EAPI: rewrite_command
*/
    NULL /* EAPI: new_connection
*/
#endif
};
*****************************<br>oracle_db8.c<br>****************************
/*+ file: oracle_db8.c based on Oracle file tpccpl.c */
```

```
/*+================================================================
=+
 | Copyright (c) 1994 Oracle Corp, Redwood Shores, CA
|
| OPEN SYSTEMS PERFORMANCE GROUP
|
 | All Rights Reserved
|
+==================================================================
+
| DESCRIPTION
| TPC-C transactions in PL/SQL.
+=================================================================-
*/
/*+****************************************************************
**********
 *
\star* COPYRIGHT (c) 1998 BY
*
* DIGITAL EQUIPMENT CORPORATION, MAYNARD, MASSACHUSETTS.
*
* ALL RIGHTS RESERVED.
*
 *
*
 * THIS SOFTWARE IS FURNISHED UNDER A LICENSE AND MAY BE USED AND
COPIED
* ONLY IN ACCORDANCE WITH THE TERMS OF SUCH LICENSE AND
WITH THE *
 * INCLUSION OF THE ABOVE COPYRIGHT NOTICE. THIS SOFTWARE OR ANY
OTHER *
   COPIES THEREOF MAY NOT BE PROVIDED OR OTHERWISE MADE AVAILABLE
TO ANY *
* OTHER PERSON. NO TITLE TO AND OWNERSHIP OF THE SOFTWARE IS
HEREBY
 * TRANSFERRED.
*
 *
*
 * THE INFORMATION IN THIS SOFTWARE IS SUBJECT TO CHANGE WITHOUT
NOTICE *
   AND SHOULD NOT BE CONSTRUED AS A COMMITMENT BY DIGITAL
EQUIPMENT
* CORPORATION.
*
*
*
* DIGITAL ASSUMES NO RESPONSIBILITY FOR THE USE OR RELIABILITY
OF ITS
* SOFTWARE ON EQUIPMENT WHICH IS NOT SUPPLIED BY DIGITAL.
*
*
*
*
*
*******************************************************************
*********/
#include <stdio.h>
#include <stdlib.h>
#include <sys/types.h>
#include <sys/timeb.h>
                                                                            #include <asm/atomic.h>
                                                                            #include <linux/spinlock.h>
                                                                            #include <oci.h>
                                                                            #include <ocidfn.h>
                                                                            #include <ociapr.h>
                                                                            #define ORACLE_DB_C
                                                                            #include <tpccerr.h>
                                                                            #include <tpccstruct.h>
                                                                            #include <oracle_db8.h>
                                                                            #include <tpccapi.h>
                                                                            #include <tpcc.h>
                                                                            #define DEADLOCKRETRIES 6
                                                                                                        /* exit delivery disconnect loop as
                                                                            static int bTpccExit;<br>dll exiting. */
                                                                            static spinlock_t ErrorLogCriticalSection;
                                                                            char szErrorLogName[256];
                                                                            char szOraLogName[256];
                                                                            char szOraErrorLogName[256];
                                                                            /* prototypes */
                                                                            int ORAReadRegistrySettings(void);
                                                                            void vgetdate (unsigned char *oradt) ;
                                                                            void cvtdmy (unsigned char *oradt, char *outdate);
                                                                            void cvtdmyhms (unsigned char *oradt, char *outdate);
                                                                            FILE *vopen(char *fnam, char *mode)
                                                                            {
                                                                            FILE *fd;
                                                                            #ifdef DEBUG
                                                                             TPCCErr("tkvuopen() fnam: %s, mode: %s\n", fnam, mode);
                                                                            #endif
                                                                                fd = fopen((char *)fnam,(char *)mode);
                                                                                if (!fd){
                                                                                    TPCCErr(" fopen on %s failed %d\n",fnam,fd);
                                                                                     /* ext{(-1)}; */
                                                                                }
                                                                                return(fd);
                                                                            }
                                                                            int sqlfile(char *fnam, text *linebuf)
                                                                             {
```

```
FILE *fd;
int nulpt = 0;
#ifdef DEBUG
 TPCCErr("sqlfile() fnam: %s, linebuf: %#x\n", fnam, linebuf);
#endif
    fd = vopen(fnam,"r");
   if(NULLP == fd){
     return(ERR_DB_ERROR);
    }
    while (fgets((char *)linebuf+nulpt, SQL_BUF_SIZE,fd))
    {
       nulpt = strlen((char *)linebuf);
   }
    return(nulpt);
}
int getfile(char *filename, text *filebuf)
\sqrt{2}text parsbuf[SQL_BUF_SIZE];
 strcpy(parsbuf, szTpccLogPath);
 strcat(parsbuf, filename);
 return(sqlfile(parsbuf, filebuf));
}
int TPCCStartupDB()
{
#ifdef DEBUG_TPCCSTARTUPDB
 _ASSERT(FALSE);
#endif
 spin_lock_init(&ErrorLogCriticalSection);
 return ERR_DB_SUCCESS;
}
int TPCCShutdownDB(void)
{
 bTpccExit = TRUE;
 /* Add Oracle specific code */
 return ERR_DB_SUCCESS;
                                                                              }
                                                                              int ocierror(char *fname, int lineno, OraContext *p, sword status)
                                                                              {
                                                                                text errbuf[512];
                                                                                text tempbuf[512];
                                                                                sb4 errcode;
                                                                                OCIError *errhp;
                                                                                errhp = p->errhp;
                                                                                switch (status) {
                                                                                case OCI_SUCCESS:
                                                                                  return RECOVERR;
                                                                                  break;
                                                                                case OCI_SUCCESS_WITH_INFO:
                                                                                  sprintf(errbuf, "Module %s Line %d\r\n", fname, lineno);
                                                                                  \verb+strcat(errbuf, "Error - OCI_SUCCES_S_WITH_INFO\r\n\n'');break;
                                                                                case OCI_NEED_DATA:
                                                                                  sprintf(errbuf, "Module %s Line %d\r\n", fname, lineno);
                                                                                  strcat(errbuf, "Error - OCI_NEED_DATA\r\n");
                                                                                  break;
                                                                                case OCI_NO_DATA:
                                                                                  sprintf(errbuf, "Module %s Line %d\r\n", fname, lineno);
                                                                                  sprintf(errbuf, "Error - OCI_NO_DATA\rr\n^n);break;
                                                                                case OCI_ERROR:
                                                                                  (void) OCIErrorGet (errhp, (ub4) 1,
                                                                                                            (text *) NULL, &errcode, tempbuf,
                                                                                                            (ub4) sizeof(errbuf),
                                                                              OCI_HTYPE_ERROR);
                                                                                  switch(errcode){
                                                                                  case NOT_SERIALIZABLE:
                                                                                  /* if error is NOT SERIALIZABLE return without writing anything
                                                                              */
                                                                                    return errcode;
                                                                                  case DEADLOCK:
                                                                                    TPCCErr("Warning Deadlock, being retried");
                                                                                    return RECOVERR;
                                                                                  case SNAPSHOT_TOO_OLD:
                                                                                     /* SNAPSHOT_TOO_OLD is considered recoverable */
                                                                                    TPCCErr("Error snapshot too old: %s", tempbuf);
                                                                                    return RECOVERR;
                                                                                  default:
                                                                                  /* else write a message */
```

```
/* All else are irrecoverable */
     TPCCErr("Module %s Line %d\r\nError - %s\r\n",
               fname, lineno, tempbuf);
     return errcode;
   }
/* vmm313 TPCCDisconnectDB(p); */
/* vmm313 exit(1); */
   break;
 case OCI_INVALID_HANDLE:
   sprintf(errbuf, "Module %s Line %d\r\n", fname, lineno);
   \text{strcat}(\text{errbuf}, \text{''Error - OCIINVALID_HANDLE}\r\n\})TPCCErr("%s", errbuf);
   TPCCDisconnectDB(p, NULL);
   return IRRECERR;
   /* terminate(-1); */
   /* ext(-1); */
   break;
 case OCI_STILL_EXECUTING:
   sprintf(errbuf, "Module %s Line %d\r\n", fname, lineno);
   strcat(errbuf, "Error - OCI STILL EXECUTE\r\n");
   break;
 case OCI_CONTINUE:
   sprintf(errbuf, "Module %s Line %d\r\n", fname, lineno);
   \begin{split} \texttt{strcat}(\texttt{errbuf}, \texttt{Error - OCI\_CONTINUE}\r\n\cdot\r\cdot) \texttt{;\end{split}break;
 default:
   break;
 }
 TPCCErr("%s", errbuf);
 return RECOVERR;
}
 /* FUNCTION: int TPCCConnectDB(CallersContext *pCC, int iTermId,
int iSyncId,
* OraContext **dbproc, char *server, char *database, char *user,
* char *password, char *app, int *spid, long *pack_size)
*
* PURPOSE: This function opens the sql connection for use.
 *
* ARGUMENTS: CallersContext *pCC passed in
structure pointer from inetsrv.
 * int iTermId
terminal id of browser
 * int iSyncId
sync id of browser
                  * OraContext **dbproc pointer
to returned OraContext
                  * char *server
         SQL server name
                  * char *database SQL
server database
                                                                           * char *user
                                                                                   user name
                                                                                             * char *password user
                                                                          password
                                                                           * char *app
pointer to returned application array
                                                                           * int *spid
pointer to returned spid
                                                                           * long *pack_size
pointer to returned default pack size
                                                                           *
                                                                          * RETURNS: int 0 if successful
                                                                                                                1 if an error
                                                                         occurs
                                                                           *
                                                                           * COMMENTS: None
                                                                           *
                                                                           */
                                                                          int TPCCConnectDB(OraContext **dbproc, pLoginData pLogin)
                                                                          {
                                                                          #define SERIAL TXT "alter session set isolation level =
                                                                          serializable"
                                                                          #ifdef SQL_TRACE
                                                                          #define SQLTXT1 "alter session set sql_trace = true"
                                                                          #endif
                                                                           /* Add Oracle specific code */
                                                                           text stmbuf[100];
                                                                           OraContext *p;
                                                                           char userstr[256];
                                                                           *dbproc = (OraContext *) malloc(sizeof(OraContext));
                                                                           p = *dbproc;/* initialize flags to not initialized */
                                                                           p->new_init = 0;
                                                                           p\rightarrowpay\_init = 0;
                                                                           p\rightarroword init = 0;
                                                                           p\rightarrowsto init = 0;
                                                                           p->del init = 0;
                                                                           sprintf(userstr,"%s/%s@%s",
                                                                                     pLogin->szUser,pLogin->szPassword,pLogin->szServer);
                                                                          OCIEnvCreate(&(p->tpcenv), OCI_DEFAULT | OCI_OBJECT, NULL, NULL,
NULL, NULL, (size_t) 0, NULL);
                                                                           OCIHandleAlloc((dvoid *)p->tpcenv, (dvoid **)&(p->tpcsrv),
                                                                          OCI_HTYPE_SERVER,
                                                                                              0 , (dvoid **)0);
```

```
OCIHandleAlloc((dvoid *)p->tpcenv, (dvoid **)&(p->errhp),
OCI_HTYPE_ERROR,
                     0 , (dvoid **)0);
 OCIHandleAlloc((dvoid *)p->tpcenv, (dvoid **)&(p->datecvterrhp),
OCI_HTYPE_ERROR,
                     0 , (dvoid **)0);OCIHandleAlloc((dvoid *)p->tpcenv, (dvoid **)&(p->tpcsvc),
OCI_HTYPE_SVCCTX,
                     0 , (dvoid **)0);
 if (RECOVERR != (OCIERROR(p, OCIServerAttach(p->tpcsrv, p->errhp,
                                                         (text * )0.
0, OCI_DEFAULT))))
    \frac{1}{x} return IRRECERR; */
    return ERR_DB_ERROR;
  /*
OCIERROR(p, OCIServerAttach(p->tpcsrv, p->errhp,
                                                        userstr,
strlen(userstr),
OCI_DEFAULT));*/
    /*
    {
      return IRRECERR;
    }
    */
OCIAttrSet((dvoid *)p->tpcsvc, OCI_HTYPE_SVCCTX, (dvoid *)p-
>tpcsrv,
               (ub4)0, OCI_ATTR_SERVER, p->errhp);
OCIHandleAlloc((dvoid *)p->tpcenv, (dvoid **)&(p->tpcusr),
OCI HTYPE SESSION,
                     0 , (dvoid **)0);
OCIAttrSet((dvoid *)p->tpcusr, OCI_HTYPE_SESSION, (dvoid *)pLogin-
>szUser,
               (ub4)strlen(pLogin->szUser),OCI_ATTR_USERNAME, p-
>errhp);
OCIAttrSet((dvoid *)p->tpcusr, OCI_HTYPE_SESSION,
               (dvoid *)pLogin->szPassword,
               (ub4)strlen(pLogin->szPassword), OCI_ATTR_PASSWORD,
p->errhp);
  if (RECOVERR != (OCIERROR(p, OCISessionBegin(p->tpcsvc, p->errhp,
p->tpcusr,
                                             OCI_CRED_RDBMS,
OCI_DEFAULT))))
    return (ERR_DB_ERROR);
 OCIAttrSet(p->tpcsvc, OCI_HTYPE_SVCCTX, p->tpcusr, 0,
OCI_ATTR_SESSION,
               p->errhp);
  /* run all transaction in serializable mode */
OCIHandleAlloc(p->tpcenv, (dvoid **)&(p->curi), OCI_HTYPE_STMT, 0,
(dvoid**)0);
 sprintf ((char *) stmbuf, SERIAL TXT);
OCIStmtPrepare(p->curi, p->errhp, stmbuf, strlen((char *)stmbuf),
                     OCI_NTV_SYNTAX, OCI_DEFAULT);
                                                                                 if (RECOVERR != OCIERROR(p, OCIStmtExecute(p->tpcsvc, p->curi, p-
                                                                               >errhp,
                                                                                                                                        1, 0, 0, 0,
                                                                               OCI_DEFAULT)))
                                                                                   return (ERR_DB_ERROR);
                                                                               OCIHandleFree(p->curi, OCI_HTYPE_STMT);
                                                                               #ifdef SOL TRACE
                                                                                 \hspace{0.1mm} /* Turn on the SQL_TRACE */
                                                                                OCIHandleAlloc(p->tpcenv, (dvoid **)&(p->curi), OCI_HTYPE_STMT,
0, &xmem);
                                                                                 sprintf ((char *) stmbuf, TRACE_TXT);
                                                                                 OCIStmtPrepare(p->curi, p->errhp, stmbuf, strlen((char *)stmbuf),
                                                                                                    OCI_NTV_SYNTAX, OCI_DEFAULT);
                                                                                 if (RECOVERR != OCIERROR(p, OCIStmtExecute(p->tpcsvc, p->curi, p-
                                                                               >errhp,
                                                                                                                                      1, 0, 0, 0,
                                                                               OCI_DEFAULT)))
                                                                                   return(ERR_DB_ERROR);
                                                                                 OCIHandleFree((dvoid *)p->curi, OCI_HTYPE_STMT);
                                                                               #endif /* End SQL_TRACE */
                                                                                 /**** logon = 1; ***/
                                                                                 if (tkvcninit (&(p->bindvars.info.newOrder), p)) {
                                                                                   TPCCDisconnectDB (p, NULL);
                                                                                   return ERR_DB_ERROR;
                                                                                 }
                                                                                 else
                                                                                   p->new_init = 1;
                                                                                 if (tkvcpinit (&(p->bindvars.info.payment), p)) {
                                                                                   TPCCDisconnectDB (p, NULL);
                                                                                   return ERR_DB_ERROR;
                                                                                 }
                                                                                 else
                                                                                   p->pay init = 1;
                                                                                 if (tkvcoinit (&(p->bindvars.info.orderStatus), p)) {
                                                                                   TPCCDisconnectDB (p, NULL);
                                                                                   return ERR_DB_ERROR;
                                                                                 }
                                                                                 else
                                                                                   p->ord_init = 1;
                                                                                 if (tkvcsinit (&(p->bindvars.info.stockLevel), p)) {
                                                                                   TPCCDisconnectDB (p, NULL);
                                                                                   return ERR_DB_ERROR;
                                                                                 }
                                                                                 else
                                                                                   p->sto_init = 1;
```

```
if (tkvcdinit (&(p->bindvars.info.delivery), p)) {
   TPCCDisconnectDB (p, NULL);
    return ERR_DB_ERROR;
 }
 else
   p->del_init = 1;
 return ERR_DB_SUCCESS;
}
/* FUNCTION: int TPCCDisconnectDB(OraContext *dbproc)
 *
 * PURPOSE: This function closes the sql connection.
 *
* ARGUMENTS:
                   OraContext *dbproc pointer to
OraContext
 *
 * RETURNS: int ERR_DB_SUCCESS if successfull
                              error value if an error
occurs
 *
 * COMMENTS: None
 *
 */
int TPCCDisconnectDB(OraContext *dbproc, CallersContext *pCC){
  /* Add Oracle specific code */
  if (1 == dbproc->new init) {
     tkvcndone(&(dbproc->nctx));
      dbproc->new_init = 0;
  }
  \begin{array}{lcl} \texttt{if (1 == dbproc}\texttt{--}pay\_init) & \{ \end{array}tkvcpdone(&(dbproc->pctx));
     dbproc->pay_init = 0;
   }
   if (1 == dbproc->ord_init) {
     tkvcodone(&(dbproc->octx));
     dbproc->ord init = 0;
   }
   if (1 == dbproc->sto_init) {
      tkvcsdone(&(dbproc->sctx));
      dbproc->sto_init = 0;
   }
  if (1 == dbproc - >del_init) {
                                                                                    tkvcddone(&(dbproc->dctx));
                                                                                    dbproc->del_init = 0;
                                                                                 }
                                                                                 OCIHandleFree((dvoid *)dbproc->tpcusr, OCI_HTYPE_SESSION);
                                                                                 OCIHandleFree((dvoid *)dbproc->tpcsvc, OCI_HTYPE_SVCCTX);
                                                                                 OCIHandleFree((dvoid *)dbproc->errhp, OCI_HTYPE_ERROR);
                                                                                 OCIHandleFree((dvoid *)dbproc->datecvterrhp, OCI_HTYPE_ERROR);
                                                                                 OCIHandleFree((dvoid *)dbproc->tpcsrv, OCI_HTYPE_SERVER);
                                                                                 OCIHandleFree((dvoid *)dbproc->tpcenv, OCI_HTYPE_ENV);
                                                                              #ifdef BATCH_DEL
                                                                                 if (lfp) {
                                                                                    fclose (lfp);
                                                                                    \mathtt{lfp}\ =\ \mathtt{NULL}\mathit{i}}
                                                                              #endif /* BATCH_DEL */
                                                                                return ERR_DB_SUCCESS;
                                                                              }
                                                                               /* FUNCTION: TPCCStockLevelDB(CallersContext *pCC, int
                                                                               iTermId, int iSyncId, OraContext *dbproc, int deadlock_retry,
StockLevelData *pStockLevel)
                                                                                *
                                                                               * PURPOSE: This function handles the stock level
                                                                              transaction.
                                                                                *
                                                                                * ARGUMENTS: CallersContext *pCC
passed in structure pointer from inetsrv.
                                                                                                   int iTermId
                                                                                        terminal id of browser
                                                                                                  int iSyncId
                                                                                        sync id of browser
                                                                                * OraContext *dbproc
connection db process id
                                                                                * StockLevelData *pStockLevel
stock level input / output data structure
                                                                                * int deadlock_retry
retry count if deadlocked
                                                                                *
                                                                                * RETURNS: int ERR_DB_SUCCCESS if successfull
                                                                                * error value if deadlocked
                                                                                *
                                                                                * COMMENTS: None
                                                                                *
                                                                                */
                                                                               int TPCCStockLevelDB(OraContext *dbproc, pStockLevelData
pStockLevel)
                                                                               {
                                                                                int tries,status;
```

```
StockLevelData *pbindvars;
  pbindvars = &dbproc->bindvars.info.stockLevel;
  memcpy(pbindvars, pStockLevel, sizeof(StockLevelData));
  for ( tries = 0,status = RECOVERR;
           tries < DEADLOCKRETRIES && status == RECOVERR; tries++)
{
    status = tkvcs(dbproc);
  }
  pStockLevel->low_stock = dbproc-
>bindvars.info.stockLevel.low_stock;
 if (status == RECOVERR) return ERR_DB_DEADLOCK_LIMIT;
 else return (status);
}
/* FUNCTION: int TPCCNewOrderDB(CallersContext *pCC, int iTermId,<br>int iSyncId, int iTermId, int iSyncId, OraContext *dbproc, int<br>deadlock_retry, NewOrderData *pNewOrder)
 *
* PURPOSE: This function handles the new order
transaction.
 *
 * ARGUMENTS: CallersContext *pCC
passed in structure pointer from inetsrv.
 * int iTermId
terminal id of browser
 * int iSyncId
sync id of browser
 * OraContext *dbproc
connection db process id
                     * NewOrderData *pNewOrder
           pointer to new order structure for input/output data
                     int deadlock retry
           retry count if deadlocked
 *
 * RETURNS: int ERR_DB_SUCCESS
           transaction committed
                                 ERR_DB_NOT_COMMITTED item number
is not valid
                                 ERR_DB_DEADLOCK_LIMIT
          deadlock max retry reached
                                 ERR_DB_ERROR
 *
 *
 * COMMENTS: None
 *
 */
#pragma message ("FIXME: return code is overloaded. How to report
invalid item number?")
int TPCCNewOrderDB( OraContext *dbproc, pNewOrderData pNewOrder)
{
                                                                                       int tries,status;
                                                                                       int ii;
                                                                                       int jj;
                                                                                       int datebufsize;
                                                                                       OCIError *datecvterrhp = dbproc->datecvterrhp;
                                                                                       unsigned char localcr_date[7];
                                                                                       NewOrderData *pbindvars = &(dbproc->bindvars.info.newOrder);
                                                                                       newctx *nctx = &(dbproc->nctx);
                                                                                       newtemp *ntemp = &(dbproc->tempvars.new);
                                                                                     /* vgetdate(&ntemp->cr_date); */
                                                                                       vgetdate(localcr_date);
                                                                                       cvtdmyhms(localcr_date,ntemp->entry_date);
                                                                                     OCIDateFromText(datecvterrhp,ntemp->entry_date,strlen(ntemp-
>entry_date),"DD-MM-YYYY HH24:MI:SS",21,(text *) 0,0,&ntemp-
                                                                                     \overline{\text{arc date}};
                                                                                       ntemp->n_retry = 0;
                                                                                       memcpy(pbindvars, pNewOrder, sizeof(NewOrderData));
                                                                                       for(\exists i=0; \exists j\in \mathbb{M}AX OL; \exists i++1{
                                                                                           ntemp->nol_i_id[jj] = pbindvars->o_ol[jj].ol_i_id;
                                                                                     ntemp->nol_supply_w_id[jj] = pbindvars-
>o_ol[jj].ol_supply_w_id;
                                                                                           ntemp->nol_quantity[jj] = pbindvars->o_ol[jj].ol_quantity;
                                                                                         }
                                                                                       for ( tries = 0,status = RECOVERR;
                                                                                                tries < DEADLOCKRETRIES && status == RECOVERR; tries++)
                                                                                         {
                                                                                            status = tkvcn(&dbproc->bindvars.info.newOrder, dbproc);
                                                                                         }
                                                                                       memcpy(pNewOrder, pbindvars, sizeof(NewOrderData));
                                                                                       /* convert and/or copy data to our structure format */
                                                                                       pNewOrder->c_discount = ntemp->c_discount*100.0;
                                                                                       pNewOrder->w_tax = (float)ntemp->w_tax*100.0;
                                                                                       pNewOrder->d_tax = (float)ntemp->d_tax*100.0;
                                                                                       for (ii = 0; ii < pNewOrder->o_ol_cnt; ii++)
                                                                                          {
                                                                                            pNewOrder->o_ol[ii].ol_i_id = ntemp->nol_i_id[ii];
                                                                                     pNewOrder->o_ol[ii].ol_supply_w_id = ntemp-
>nol_supply_w_id[ii];
                                                                                            pNewOrder->o_ol[ii].ol_quantity = ntemp->nol_quantity[ii];
                                                                                           strncpy(pNewOrder->o_ol[ii].i_name, ntemp->i_name[ii], 24);
                                                                                           pNewOrder->o_ol[ii].s_quantity = ntemp->s_quantity[ii];
```

```
pNewOrder->o_ol[ii].i_price = ntemp->i_price[ii]/100.0;
      pNewOrder->o_ol[ii].ol_amount = ntemp->nol_amount[ii]/100.0;
      pNewOrder->o_ol[ii].b_g[0]=ntemp->brand_generic[ii];
    }
  /* datebufsize = the size of entry date in newtemp struct */
datebufsize=21;
 /* datebufsize=sizeof(ntemp->entry_date); */
/* OCIDateToText(datecvterrhp, &ntemp->cr_date,(text *) "DD-MM-<br>YYYY HH:MM:SS", 19, (text *) 0, 0, &datebufsize, &ntemp-<br>>entry_date); */
  /* cvtdmyhms(ntemp->cr_date, ntemp->entry_date); */
 pNewOrder->o_entry_d.day = atoi(&(ntemp->entry_date[0]));
  pNewOrder->o_entry_d.month = atoi(&(ntemp->entry_date[3]));
  pNewOrder->o_entry_d.year = atoi(&(ntemp->entry_date[6]));
  pNewOrder->o_entry_d.hour = atoi(&(ntemp->entry_date[11]));
  pNewOrder->o_entry_d.minute = atoi(&(ntemp->entry_date[14]));
 pNewOrder->o_entry_d.second = atoi(&(ntemp->entry_date[17]));
  if (status == RECOVERR) return ERR_DB_DEADLOCK_LIMIT;
  else return (status);
}
/* FUNCTION: int TPCCPaymentDB(CallersContext *pCC, int iTermId,
int iSyncId, OraContext *dbproc, int deadlock_retry, PaymentData
*pPayment)
 *
 * PURPOSE: This function handles the payment transaction.
 *
 * ARGUMENTS: CallersContext *pCC
          passed in structure pointer from inetsrv.
 * int iTermId
terminal id of browser
                     int iSyncId
          sync id of browser
 * OraContext *dbproc
connection db process id
                     PaymentData *pPayment pointer
to payment input/output data structure
                     int deadlock retry
          deadlock retry count
 *
 * RETURNS: int ERR_DB_SUCCESS success
                                ERR_DB_DEADLOCK_LIMIT max
deadlocked reached
                                ERR_DB_NOT_COMMITED invalid data
entry
 *
 * COMMENTS: None
 *
 */
int TPCCPaymentDB(OraContext *dbproc, pPaymentData pPayment)
{
 int tries;
                                                                                      int status;
                                                                                      int datebufsize;
                                                                                      float ftmp;
                                                                                      OCIError *datecvterrhp = dbproc->datecvterrhp;
                                                                                      PaymentData *pbindvars = &(dbproc->bindvars.info.payment);
                                                                                      payctx *pctx = &(dbproc->pctx);
                                                                                      paytemp *ptemp = &(dbproc->tempvars.pay);
                                                                                      ptemp->p_retry = 0;
                                                                                      memcpy(pbindvars, pPayment, sizeof(PaymentData));
                                                                                      /* the db is stored in pennies - convert input to cents. */
                                                                                      ftmp=pbindvars->h_amount*100;
                                                                                      ptemp->h_amount = (int)(ftmp);
                                                                                      for ( tries = 0,status = RECOVERR;
                                                                                               tries < DEADLOCKRETRIES && status == RECOVERR; tries++) {
                                                                                        if ((\text{pbindvars-} > c, id)) == 0) {
                                                                                          (pbindvars->byname) = TRUE;
                                                                                        }
                                                                                        else {
                                                                                          (pbindvars->byname) = FALSE;
                                                                                        }
                                                                                        status = tkvcp(&dbproc->bindvars.info.payment, dbproc);
                                                                                      }
                                                                                      memcpy(pPayment, pbindvars, sizeof(PaymentData));
                                                                                      /* datebufsize = the size of c since str in paytemp struct */
                                                                                     datebufsize=11;
                                                                                      /* convert date format */
                                                                                    /* OCIDateToText(datecvterr, &ptemp->customer_sdate,(text *) 0,
10, (text *) 0, 0, &datebufsize, &ptemp->c_since_str); */
                                                                                    OCIDateToText(datecvterrhp, &ptemp->customer_sdate,(text *) "DD-
MM-YYYY", 10, (text *) 0, 0, &datebufsize, &ptemp->c_since_str);
                                                                                      /* cvtdmy(ptemp->customer_sdate, ptemp->c_since_str); */
                                                                                      /* datebufsize = the size of h date string in paytemp struct */
                                                                                     datebufsize=DATE_SIZ;
                                                                                    /* OCIDateToText(datecvterrhp, &ptemp->cr_date,(text *) "DD-MM-
YYYY.HH24:MI:SS", 21, (text *) 0, 0, &datebufsize, &ptemp->h_date);
                                                                                    */
                                                                                      pPayment->c_credit_lim = ptemp->c_credit_lim/100.0;
                                                                                      pPayment->c_discount = ptemp->c_discount*100.0;
                                                                                      pPayment->c_balance = pPayment->c_balance/100.0;
                                                                                      pPayment->h_amount = ptemp->h_amount/100.0;
                                                                                      pPayment->c_since.day = atoi(&(ptemp->c_since_str[0]));
```

```
pPayment->c_since.month = atoi(&(ptemp->c_since_str[3]));
pPayment->c_since.year = atoi(&(ptemp->c_since_str[6]));
pPayment->h_date.day = atoi(&(ptemp->h_date[0]));
pPayment->h_date.month = atoi(&(ptemp->h_date[3]));
pPayment->h_date.year = atoi(&(ptemp->h_date[6]));
pPayment->h_date.hour = atoi(&(ptemp->h_date[11]));
pPayment->h_date.minute = atoi(\&(ptemp->h_date[14]));
pPayment->h_date.second = atoi(&(ptemp->h_date[17]));
```
if (status == RECOVERR) return ERR\_DB\_DEADLOCK\_LIMIT; else return (status);

```
}
```
\*

\*

```
/* FUNCTION: int TPCCOrderStatusDB(CallersContext *pCC, int
iTermId, int iSyncId, OraContext *dbproc, int deadlock_retry,
OrderStatusData *pOrderStatus)
```

```
* PURPOSE: This function processes the Order Status
transaction.
```
- \* ARGUMENTS: CallersContext \*pCC passed in structure pointer from inetsrv.
- int iTermId terminal id of browser
- int iSyncId sync id of browser
- \* OraContext \*dbproc connection db process id
- \* OrderStatusData \*pOrderStatus pointer to Order Status data input/output structure
- int deadlock\_retry deadlock retry count
- \* \* RETURNS: int ERR\_DB\_DEADLOCK\_LIMIT max deadlock reached
- ERR\_DB\_NOT\_COMMITED No orders found for customer
- ERR\_DB\_SUCCESS Transaction successfull
- \*
- \* COMMENTS: None
- \*
- \*/
- 

int TPCCOrderStatusDB(OraContext \*dbproc, pOrderStatusData pOrderStatus)

```
{
```

```
int tries,status;
```

```
int ii;
```

```
OrderStatusData *pbindvars = &(dbproc-
>bindvars.info.orderStatus);
```

```
ordtemp *otemp = &(dbproc->tempvars.ord);
```

```
OCIError *datecvterrhp = dbproc->datecvterrhp;
```

```
memcpy(pbindvars, pOrderStatus, sizeof(OrderStatusData));
  for ( tries = 0,status = RECOVERR;
      tries < DEADLOCKRETRIES && status == RECOVERR; tries++) {
    if ((pbindvars->c_id) == 0) {
      (pbindvars->byname) = TRUE;
    }
    else {
      (pbindvars->byname) = FALSE;
    }
    status = tkvco(&dbproc->bindvars.info.orderStatus, dbproc);
 }
 if (status == ERR DB_ERROR) return status;
 memcpy(pOrderStatus,pbindvars, sizeof(OrderStatusData));
 for (ii=0; ii < pOrderStatus->o_ol_cnt; ii++)
    {
      pOrderStatus->s_ol[ii].ol_supply_w_id = otemp-
>loc_ol_supply_w_id[ii];
      pOrderStatus->s_ol[ii].ol_i_id = otemp->loc_ol_i_id[ii];
pOrderStatus->s_ol[ii].ol_quantity = otemp-
>loc_ol_quantity[ii];
      pOrderStatus->s_ol[ii].ol_amount = otemp-
>loc_ol_amount[ii]/100.0;
      pOrderStatus->s_ol[ii].ol_delivery_d.day =
          atoi(&(otemp->ol_delivery_date_str[ii][0]));
      pOrderStatus->s_ol[ii].ol_delivery_d.month =
          atoi(&(otemp->ol_delivery_date_str[ii][3]));
      pOrderStatus->s_ol[ii].ol_delivery_d.year =
          atoi(&(otemp->ol_delivery_date_str[ii][6]));
    };
 pOrderStatus->c_balance = pOrderStatus->c_balance/100.0;
 pOrderStatus->o_entry_d.day = atoi(&(otemp->entry_date_str[0]));
 pOrderStatus->o_entry_d.month = atoi(&(otemp-
>entry_date_str[3]));
```
pOrderStatus->o\_entry\_d.year = atoi(&(otemp->entry\_date\_str[6]));

pOrderStatus->o\_entry\_d.hour = atoi(&(otemp- >entry\_date\_str[11])); pOrderStatus->o\_entry\_d.minute = atoi(&(otemp- >entry\_date\_str[14])); pOrderStatus->o\_entry\_d.second = atoi(&(otemp-

if (status == RECOVERR) return ERR\_DB\_DEADLOCK\_LIMIT;

>entry\_date\_str[17]));

else return (status);

}

/\* FUNCTION: int TPCCDeliveryDB( CallersContext \*pCC, int iConnectionID, \* int iSyncID, DBContext \*pdbContext, \* int deadlock\_retry, pDeliveryData pDelivery ) \* \* PURPOSE: This function writes the delivery information to the \* delivery pipe. The information is sent as a long. \* \* ARGUMENTS: CallersContext \*pCC passed in structure pointer from inetsrv. \* int iTermId terminal id of browser \* int iSyncId sync id of browser \* OraContext \*dbproc connection db process id int deadlock\_retry deadlock retry count \* DeliveryData \*pDelivery pointer to Delivery data input/output structure \* \* RETURNS: int ERR\_DB\_SUCCESS success ERR\_DB\_DEADLOCK\_LIMIT max deadlocked reached \* ERR\_DB\_NOT\_COMMITED other error \* \* COMMENTS: The pipe is initially created with 16K buffer size this \* should allow for up to 4096 deliveries to be queued before an overflow condition would occur. The only reason that an overflow would occur is if the delivery application stopped listening while deliveries were being \* posted. \* \*/ int TPCCDeliveryDB( OraContext \*dbproc, pDeliveryData pDeliveryData ) { int retries = 0; int status; DeliveryData \*pbindvars; pbindvars = &dbproc->bindvars.info.delivery; memcpy(pbindvars, pDeliveryData, sizeof(DeliveryData)); for (retries = 0, status = RECOVERR; retries < DEADLOCKRETRIES &&status == RECOVERR; retries++){ status = tkvcd(pDeliveryData, dbproc); } if(status == RECOVERR) return ERR\_DB\_DEADLOCK\_LIMIT; else return (status); } int TPCCGetLastDBErrorDB(OraContext \*dbproc) { /\* Add Oracle specific code \*/ return ERR\_DB\_SUCCESS; } /\* FUNCTION: int TPCCCheckpointDB(CallersContext \*pCC, int iTermId, int iSyncId, OraContext \*dbproc, int deadlock\_retry, Checkpoint \*pCheckpoint \* \* PURPOSE: This function does a checkpoinnt transaction. \* \* ARGUMENTS: CallersContext \*pCC passed in structure pointer \* from inetsrv. \* int iTermId terminal id of browser int iSyncId sync id of browser \* OraContext \*dbproc connection db process id \* Checkpoint \*Checkpoint pointer to Checkpoint data int deadlock retry deadlock retry count \* \* RETURNS: int ERR\_DB\_DEADLOCK\_LIMIT max deadlock reached ERR\_DB\_NOT\_COMMITED No orders found for customer \* ERR\_DB\_SUCCESS Transaction successfull \* \* COMMENTS: None \* \*/

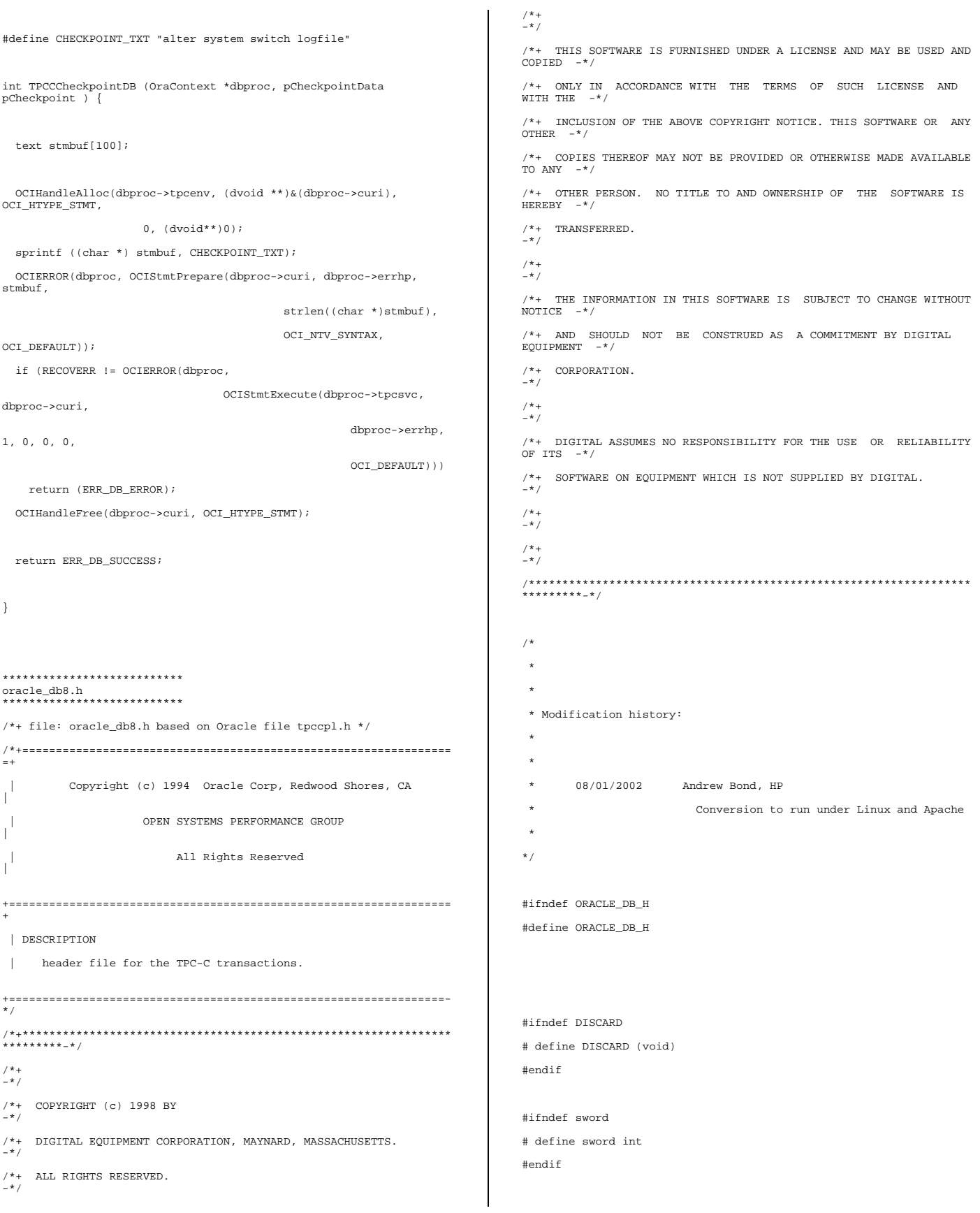

```
#define VER7 2
#define NA -1 /* ANSI SQL NULL */
#define NLT 1 /* length for string null
terminator */
#define DEADLOCK 60 /* ORA-00060: deadlock */
#define NO_DATA_FOUND 1403 /* ORA-01403: no data found */
#define NOT_SERIALIZABLE 8177 /* ORA-08177: transaction not
serializable */
#define SNAPSHOT_TOO_OLD 1555 /* ORA-01555: snapshot too old */
#define RECOVERR -10
#define IRRECERR -20
#define NO_COMMIT -30
#define NOERR 111
#define DEADLOCKWAIT 10
#if (defined(__osf__) && defined(__alpha))
#define HDA_SIZ 512
#else
#define HDA_SIZ 256
#endif
#define MSG_SIZ 512
#define DATE_SIZ 20 /* DD-MM-YYYY.HH:MI:SS plus null terminator
*/
#define NITEMS 15
#define NDISTS 10
#define ROWIDLEN 20
#define OCIROWLEN 20
#define DEL_DATE_LEN 7
#define SQL_BUF_SIZE 8192
#ifndef NULLP
# define NULLP (void *)NULL
#endif /* NULLP */
#define ADR(object) ((ub1 *)&(object))
#define SIZ(object) ((sword)sizeof(object))
typedef char date[24+NLT];
typedef char varchar2;
struct _delctx {
  sb2 cons_ind[NDISTS];
  sb2 w_id_ind[NDISTS];
   sb2 d_id_ind[NDISTS];
                                                                               sb2 c_id_ind[NDISTS];
                                                                               sb2 del_o_id_ind[NDISTS];
                                                                               sb2 del_date_ind[NDISTS];
                                                                               sb2 carrier_id_ind[NDISTS];
                                                                               sb2 amt_ind[NDISTS];
                                                                               sb2 no_rowid_ind[NDISTS];
                                                                               sb2 o_rowid_ind[NDISTS];
                                                                            #if defined(ISO) || defined(ISO5) || defined(ISO6) || defined(ISO8)
                                                                               sb2 inum_ind;
                                                                            #endif
                                                                               OCIBind *olamt_bp;
                                                                               ub2 cons_len[NDISTS];
                                                                               ub2 w_id_len[NDISTS];
                                                                               ub2 d_id_len[NDISTS];
                                                                               ub4 c_id_len[NDISTS];
                                                                               ub4 del o id len[NDISTS];
                                                                               ub2 del_date_len[NDISTS];
                                                                               ub2 carrier id len[NDISTS];
                                                                               ub2 amt_len[NDISTS];
                                                                               ub2 no_rowid_len[NDISTS];
                                                                               ub2 no rowid ptr len[NDISTS];
                                                                               ub2 o_rowid_len[NDISTS];
                                                                               ub2 o_rowid_ptr_len[NDISTS];
                                                                            #if defined(ISO) || defined(ISO5) || defined(ISO6) || defined(ISO8)
                                                                               ub2 inum_len;
                                                                            #endif
                                                                               ub2 cons_rcode[NDISTS];
                                                                               ub2 w_id_rcode[NDISTS];
                                                                               ub2 d_id_rcode[NDISTS];
                                                                               ub2 c_id_rcode[NDISTS];
                                                                               ub2 del_o_id_rcode[NDISTS];
                                                                               ub2 del_date_rcode[NDISTS];
                                                                               ub2 carrier_id_rcode[NDISTS];
                                                                               ub2 amt_rcode[NDISTS];
                                                                               ub2 no_rowid_rcode[NDISTS];
                                                                               ub2 o_rowid_rcode[NDISTS];
                                                                            #if defined(ISO) || defined(ISO5) || defined(ISO6) || defined(ISO8)
                                                                               ub2 inum_rcode;
                                                                            #endif
                                                                               int cons[NDISTS];
                                                                               int w_id[NDISTS];
                                                                               int d_id[NDISTS];
                                                                               int c_id[NDISTS];
                                                                               int del_o_id[NDISTS];
                                                                               int carrier_id[NDISTS];
                                                                               /* float amt[NDISTS]; Changed to int */
```

```
int amt[NDISTS];
   ub4 del_o_id_rcnt;
  OCIRowid *no_rowid_ptr[NDISTS];
  OCIRowid *o_rowid_ptr[NDISTS];
  OCIDate del_date[NDISTS];
#if defined(ISO) || defined(ISO5) || defined(ISO6) || defined(ISO8)
   char inum[10];
#endif
   OCIStmt *curd0;
  OCIStmt *curd1;
  OCIStmt *curd2;
  OCIStmt *curd3;
  OCIStmt *curd4;
  OCIStmt *curd5;
  OCIStmt *curd6;
  OCIStmt *curdtest;
  OCIBind *w_id_bp;
  OCIBind *w_id_bp3;
  OCIBind *w_id_bp4;
  OCIBind *w_id_bp5;
  OCIBind *w_id_bp6;
  OCIBind *d_id_bp;
  OCIBind *d_id_bp3;
  OCIBind *d_id_bp4;
  OCIBind *d_id_bp6;
  OCIBind *o_id_bp;
  OCIBind *cr_date_bp;
  OCIBind *c_id_bp;
  OCIBind *c_id_bp3;
  OCIBind *no_rowid_bp;
  OCIBind *carrier_id_bp;
  OCIBind *o_rowid_bp;
  OCIBind *del_o_id_bp;
  OCIBind *del_o_id_bp3;
  OCIBind *amt_bp;
  OCIBind *bstr1_bp[10];
  OCIBind *bstr2_bp[10];
  OCIDefine *inum_dp;
  OCIDefine *d_id_dp;
  OCIDefine *del_o_id_dp;
  OCIDefine *no_rowid_dp;
  OCIDefine *c_id_dp;
  OCIDefine *o_rowid_dp;
  OCIDefine *cons_dp;
  OCIDefine *amt_dp;
   int norow;
};
typedef struct _delctx delctx;
```

```
struct _amtctx {
 int ol_amt[NDISTS][NITEMS];
 sb2 ol amt_ind[NDISTS][NITEMS];
 ub4 ol amt len[NDISTS][NITEMS];
 ub2 ol_amt_rcode[NDISTS][NITEMS];
  int ol_cnt[NDISTS];
};
```
typedef struct \_amtctx amtctx;

struct \_newctx {

```
sb2 nol_i_id_ind[NITEMS];
sb2 nol_supply_w_id_ind[NITEMS];
sb2 nol quantity ind[NITEMS];
sb2 nol amount ind[NITEMS];
sb2 i_name_ind[NITEMS];
sb2 s_quantity_ind[NITEMS];
sb2 i_price_ind[NITEMS];
sb<sub>2</sub> ol w id_ind[NITEMS];
sb2 ol d id ind[NITEMS];
sb2 ol_o_id_ind[NITEMS];
sb2 ol_number_ind[NITEMS];
sb2 cons_ind[NITEMS];
sb2 s_rowid_ind[NITEMS];
sb2 s_remote_ind[NITEMS];
sb2 s_quant_ind[NITEMS];
sb2 i_data_ind[NITEMS];
sb2 s_data_ind[NITEMS];
sb2 s_dist_info_ind[NITEMS];
sb2 ol dist_info_ind[NITEMS];
sb2 null_date_ind[NITEMS];
sb2 s_bg_ind[NITEMS];
```

```
ub2 nol_supply_w_id_len[NITEMS];
ub2 nol_quantity_len[NITEMS];
ub2 nol_amount_len[NITEMS];
ub2 i_name_len[NITEMS];
ub2 s_quantity_len[NITEMS];
ub2 i_price_len[NITEMS];
ub2 ol_w_id_len[NITEMS];
ub2 ol_d_id_len[NITEMS];
ub2 ol_o_id_len[NITEMS];
ub2 ol_number_len[NITEMS];
ub2 cons_len[NITEMS];
ub2 s_rowid_len[NITEMS];
ub2 s_remote_len[NITEMS];
```
ub2 nol\_i\_id\_len[NITEMS];

ub2 s\_quant\_len[NITEMS]; ub2 i\_data\_len[NITEMS]; ub2 s\_data\_len[NITEMS]; ub2 s\_dist\_info\_len[NITEMS]; ub2 ol\_dist\_info\_len[NITEMS]; ub2 null date\_len[NITEMS]; sb2 s\_bg\_len[NITEMS];

ub2 nol\_i\_id\_rcode[NITEMS]; ub2 nol\_supply\_w\_id\_rcode[NITEMS]; ub2 nol quantity rcode[NITEMS]; ub2 nol\_amount\_rcode[NITEMS]; ub2 i\_name\_rcode[NITEMS]; ub2 s\_quantity\_rcode[NITEMS]; ub2 i\_price\_rcode[NITEMS]; ub2 ol\_w\_id\_rcode[NITEMS]; ub2 ol\_d\_id\_rcode[NITEMS]; ub2 ol o id rcode[NITEMS]; ub2 ol\_number\_rcode[NITEMS]; ub2 cons rcode[NITEMS]; ub2 s\_rowid\_rcode[NITEMS]; ub2 s\_remote\_rcode[NITEMS]; ub2 s quant rcode[NITEMS]; ub2 i\_data\_rcode[NITEMS]; ub2 s\_data\_rcode[NITEMS]; ub2 s\_dist\_info\_rcode[NITEMS]; ub2 ol\_dist\_info\_rcode[NITEMS]; ub2 null date rcode[NITEMS]; sb2 s\_bg\_rcode[NITEMS];

int ol\_w\_id[NITEMS]; int ol\_d\_id[NITEMS]; int ol\_o\_id[NITEMS]; int ol\_number[NITEMS]; int cons[NITEMS];

OCIRowid \*s\_rowid\_ptr[NITEMS];

int s\_remote[NITEMS]; char i\_data[NITEMS][51]; char s\_data[NITEMS][51]; char s\_dist\_info[NITEMS][25];

/\* changed to OCIDate unsigned char null\_date[NITEMS][7]; \*/ OCIDate null\_date[NITEMS]; /\* base date for null date entry \*/ /\* not needed for Oracle 8.1.5 OCIStmt \*curn; \*/ OCIStmt \*curn1; OCIStmt \*curn2; OCIStmt \*curn3[10]; OCIStmt \*curn4;

OCIBind \*i\_price\_bp; OCIBind \*i\_name\_bp; OCIBind \*s\_bg\_bp; OCIBind \*s\_data\_bp; OCIBind \*i\_data\_bp; ub4 nol i count; ub4 nol\_s\_count; ub4 nol\_q\_count; ub4 nol\_item\_count; ub4 nol name\_count; ub4 nol\_qty\_count; ub4 nol\_bg\_count; ub4 nol am count; ub4 s\_remote\_count; ub4 s\_data\_count; ub4 i\_data\_count; OCIBind \*ol\_i\_id\_bp4; OCIBind \*ol\_supply\_w\_id\_bp4; OCIBind \*ol\_quantity\_bp4; OCIBind \*w\_id\_bp; OCIBind \*d\_id\_bp; OCIBind \*c\_id\_bp; OCIBind \*o\_all\_local\_bp; OCIBind \*o\_all\_cnt\_bp; OCIBind \*w\_tax\_bp; OCIBind \*d\_tax\_bp; OCIBind \*o\_id\_bp; OCIBind \*c\_discount\_bp; OCIBind \*c\_credit\_bp; OCIBind \*c\_last\_bp; OCIBind \*retries\_bp; OCIBind \*cr\_date\_bp; OCIBind \*ol\_i\_id\_bp; OCIBind \*ol\_supply\_w\_id\_bp; OCIBind \*s\_quantity\_bp; OCIBind \*s\_rowid\_bp; OCIBind \*ol\_quantity\_bp; OCIBind \*s\_remote\_bp; OCIBind \*id\_bp[10][15]; OCIBind \*sd\_bp[10][15]; OCIDefine \*Dcons[10]; OCIDefine \*Ds\_rowid[10]; OCIDefine \*Di\_price[10]; OCIDefine \*Di\_data[10]; OCIDefine \*Ds\_dist\_info[10]; OCIDefine \*Ds\_data[10]; OCIDefine \*Ds\_quantity[10]; OCIDefine \*Di\_name[10]; OCIBind \*ol\_o\_id\_bp; OCIBind \*ol\_d\_id\_bp;
OCIBind \*ol\_w\_id\_bp; OCIBind \*ol\_number\_bp; OCIBind \*ol\_amount\_bp; OCIBind \*ol\_dist\_info\_bp; OCIBind \*null\_date\_bp; sb2 w\_id\_ind; ub2 w\_id\_len; ub2 w\_id\_rc; sb2 d\_id\_ind; ub2 d\_id\_len; ub2 d\_id\_rc; sb2 c\_id\_ind; ub2 c\_id\_len; ub2 c\_id\_rc; sb2 o\_all\_local\_ind; ub2 o\_all\_local\_len; ub2 o\_all\_local\_rc; sb2 o\_ol\_cnt\_ind; ub2 o\_ol\_cnt\_len; ub2 o\_ol\_cnt\_rc; sb2 w\_tax\_ind; ub2 w\_tax\_len; ub2 $\le$ \_tax\_rc; sb2 d\_tax\_ind; ub2 d\_tax\_len; ub2 d\_tax\_rc; sb2 o\_id\_ind; ub2 o\_id\_len; ub2 o\_id\_rc; sb2 c\_discount\_ind; ub2 c\_discount\_len; ub2 c\_discount\_rc; sb2 c\_credit\_ind; ub2 c\_credit\_len; ub2 c\_credit\_rc; sb2 c\_last\_ind; ub2 c\_last\_len; ub2 c\_last\_rc; sb2 retries\_ind; ub2 retries\_len; ub2 retries\_rc; sb2 cr\_date\_ind; ub2 cr\_date\_len; ub2 cr\_date\_rc; int cs; int norow; /\* context holders \*/ int i\_name\_ctx; int i\_data\_ctx; int i\_price\_ctx; int s\_data\_ctx; int s\_dist\_info\_ctx; int s\_quantity\_ctx; }; typedef struct \_newctx newctx; struct ordctx { sb2 c\_rowid\_ind[100]; sb2 ol\_supply\_w\_id\_ind[NITEMS]; sb2 ol\_i\_id\_ind[NITEMS]; sb2 ol\_quantity\_ind[NITEMS]; sb2 ol\_amount\_ind[NITEMS]; sb2 ol\_delivery\_d\_ind[NITEMS]; sb2 ol\_w\_id\_ind; sb2 ol\_d\_id\_ind; sb2 ol\_o\_id\_ind; sb2 c\_id\_ind; sb2 c\_first\_ind; sb2 c\_middle\_ind; sb2 c\_balance\_ind; sb2 c\_last\_ind; sb2 o\_id\_ind; sb2 o\_entry\_d\_ind; sb2 o\_carrier\_id\_ind; sb2 o\_ol\_cnt\_ind; ub4 c\_rowid\_len[100]; ub2 ol\_supply\_w\_id\_len[NITEMS]; ub2 ol\_i\_id\_len[NITEMS]; ub2 ol\_quantity\_len[NITEMS]; ub2 ol\_amount\_len[NITEMS]; ub2 ol\_delivery\_d\_len[NITEMS]; ub2 ol\_w\_id\_len; ub2 ol\_d\_id\_len;

ub2 ol\_o\_id\_len;

ub2 c\_rowid\_rcode[100]; ub2 ol\_supply\_w\_id\_rcode[NITEMS]; ub2 ol i id rcode[NITEMS]; ub2 ol\_quantity\_rcode[NITEMS]; ub2 ol\_amount\_rcode[NITEMS]; ub2 ol\_delivery\_d\_rcode[NITEMS]; ub2 ol\_w\_id\_rcode; ub2 ol\_d\_id\_rcode; ub2 ol\_o\_id\_rcode;

ub4 ol\_supply\_w\_id\_csize; ub4 ol\_i\_id\_csize; ub4 ol\_quantity\_csize; ub4 ol\_amount\_csize; ub4 ol\_delivery\_d\_csize; ub4 ol\_w\_id\_csize; ub4 ol\_d\_id\_csize; ub4 ol o id csize;

OCIStmt \*curo0; OCIStmt \*curo1; OCIStmt \*curo2; OCIStmt \*curo3; OCIStmt \*curo4; OCIBind \*w\_id\_bp0; OCIBind \*w\_id\_bp2; OCIBind \*w\_id\_bp3; OCIBind \*w\_id\_bp4; OCIBind \*d\_id\_bp0; OCIBind \*d\_id\_bp2; OCIBind \*d\_id\_bp3; OCIBind \*d\_id\_bp4; OCIBind \*c\_id\_bp; OCIBind \*byln\_bp; OCIBind \*c\_last\_bp; OCIBind \*c\_last\_bp4; OCIBind \*c\_first\_bp; OCIBind \*c\_middle\_bp; OCIBind \*c\_balance\_bp; OCIBind \*o\_id\_bp; OCIBind \*o\_entry\_d\_bp; OCIBind \*o\_cr\_id\_bp; OCIBind \*o\_ol\_cnt\_bp; OCIBind \*ol\_s\_w\_id\_bp; OCIBind \*ol\_i\_id\_bp; OCIBind \*ol\_quantity\_bp; OCIBind \*ol\_amount\_bp; OCIBind \*ol\_d\_d\_bp;

OCIBind \*c\_rowid\_bp; OCIDefine \*c\_rowid\_dp; OCIDefine \*c\_last\_dp; OCIDefine \*c\_last\_dp1; OCIDefine \*c\_id\_dp; OCIDefine \*c\_id\_dp1; OCIDefine \*c\_first\_dp1; OCIDefine \*c\_first\_dp2; OCIDefine \*c\_middle\_dp1; OCIDefine \*c\_middle\_dp2; OCIDefine \*c\_balance\_dp1; OCIDefine \*c\_balance\_dp2; OCIDefine \*o\_id\_dp1; OCIDefine \*o\_id\_dp2; OCIDefine \*o\_entry\_d\_dp1; OCIDefine \*o\_entry\_d\_dp2; OCIDefine \*o\_cr\_id\_dp1; OCIDefine \*o\_cr\_id\_dp2; OCIDefine \*o\_ol\_cnt\_dp1; OCIDefine \*o\_ol\_cnt\_dp2; OCIDefine \*ol\_d\_d\_dp; OCIDefine \*ol\_i\_id\_dp; OCIDefine \*ol\_supply\_w\_id\_dp; OCIDefine \*ol\_quantity\_dp; OCIDefine \*ol\_amount\_dp; OCIDefine \*ol\_d\_base\_dp; OCIDefine \*c\_count\_dp; OCIRowid \*c\_rowid\_ptr[100]; OCIRowid \*middle\_cust; int cs; int cust\_idx; int norow; int rcount; int somerows; }; typedef struct \_ordctx ordctx; struct \_defctx { boolean reexec; ub4 count; }; typedef struct \_defctx defctx;

struct \_payctx { OCIStmt \*curpi; OCIStmt \*curp0; OCIStmt \*curp1; OCIBind \*w\_id\_bp; OCIBind \*w\_id\_bp1; sb2 w\_id\_ind; ub2 w\_id\_len; ub2 w\_id\_rc;

OCIBind \*d\_id\_bp; OCIBind \*d\_id\_bp1; sb2 d\_id\_ind; ub2 d\_id\_len; ub2 d\_id\_rc;

OCIBind \*c\_w\_id\_bp; OCIBind \*c\_w\_id\_bp1; sb2 c\_w\_id\_ind; ub2 c\_w\_id\_len; ub2 c\_w\_id\_rc;

OCIBind \*c\_d\_id\_bp; OCIBind \*c\_d\_id\_bp1; sb2 c\_d\_id\_ind; ub2 c\_d\_id\_len; ub2 c\_d\_id\_rc;

OCIBind \*c\_id\_bp; OCIBind \*c\_id\_bp1; sb2 c\_id\_ind; ub2 c\_id\_len; ub2 c\_id\_rc;

OCIBind \*h\_amount\_bp; OCIBind \*h\_amount\_bp1; sb2 h\_amount\_ind; ub2 h\_amount\_len; ub2 h\_amount\_rc;

OCIBind \*c\_last\_bp; OCIBind \*c\_last\_bp1; sb2 c\_last\_ind; ub2 c\_last\_len; ub2 c\_last\_rc;

OCIBind \*w\_street\_1\_bp; OCIBind \*w\_street\_1\_bp1; sb2 w street 1 ind; ub2 w\_street\_1\_len; ub2 w\_street\_1\_rc;

OCIBind \*w\_street\_2\_bp; OCIBind \*w\_street\_2\_bp1; sb2 w\_street\_2\_ind;

ub2 w\_street\_2\_len; ub2 w\_street\_2\_rc;

OCIBind \*w\_city\_bp; OCIBind \*w\_city\_bp1; sb2 w\_city\_ind; ub2 w\_city\_len; ub2 w\_city\_rc;

OCIBind \*w\_state\_bp; OCIBind \*w\_state\_bp1; sb2 w\_state\_ind; ub2 w\_state\_len; ub2 w\_state\_rc;

OCIBind \*w\_zip\_bp; OCIBind \*w\_zip\_bp1; sb2 w\_zip\_ind; ub2 w\_zip\_len; ub2 w\_zip\_rc;

OCIBind \*d\_street\_1\_bp; OCIBind \*d\_street\_1\_bp1; sb2 d\_street\_1\_ind; ub2 d\_street\_1\_len; ub2 d\_street\_1\_rc;

OCIBind \*d\_street\_2\_bp; OCIBind \*d\_street\_2\_bp1; sb2 d\_street\_2\_ind; ub2 d\_street\_2\_len; ub2 d\_street\_2\_rc;

OCIBind \*d\_city\_bp; OCIBind \*d\_city\_bp1; sb2 d\_city\_ind; ub2 d\_city\_len; ub2 d\_city\_rc;

OCIBind \*d\_state\_bp; OCIBind \*d\_state\_bp1; sb2 d\_state\_ind; ub2 d\_state\_len; ub2 d\_state\_rc;

OCIBind \*d\_zip\_bp; OCIBind \*d\_zip\_bp1; sb2 d\_zip\_ind; ub2 d\_zip\_len; ub2 d\_zip\_rc;

OCIBind \*c\_first\_bp; OCIBind \*c\_first\_bp1; sb2 c\_first\_ind; ub2 c\_first\_len; ub2 c\_first\_rc;

OCIBind \*c\_middle\_bp; OCIBind \*c\_middle\_bp1; sb2 c\_middle\_ind; ub2 c\_middle\_len; ub2 c\_middle\_rc;

OCIBind \*c\_street\_1\_bp; OCIBind \*c\_street\_1\_bp1; sb2 c\_street\_1\_ind; ub2 c\_street\_1\_len; ub2 c\_street\_1\_rc;

OCIBind \*c\_street\_2\_bp; OCIBind \*c\_street\_2\_bp1; sb2 c\_street\_2\_ind; ub2 c\_street\_2\_len; ub2 c\_street\_2\_rc;

OCIBind \*c\_city\_bp; OCIBind \*c\_city\_bp1; sb2 c\_city\_ind; ub2 c\_city\_len; ub2 c\_city\_rc;

OCIBind \*c\_state\_bp; OCIBind \*c\_state\_bp1; sb2 c\_state\_ind; ub2 c\_state\_len; ub2 c\_state\_rc;

OCIBind \*c\_zip\_bp; OCIBind \*c\_zip\_bp1; sb2 c\_zip\_ind; ub2 c\_zip\_len; ub2 c\_zip\_rc;

OCIBind \*c\_phone\_bp; OCIBind \*c\_phone\_bp1; sb2 c\_phone\_ind; ub2 c\_phone\_len; ub2 c\_phone\_rc;

OCIBind \*c\_since\_bp;

OCIBind \*c\_since\_bp1; sb2 c\_since\_ind; ub2 c\_since\_len; ub2 c\_since\_rc;

OCIBind \*c\_credit\_bp; OCIBind \*c\_credit\_bp1; sb2 c\_credit\_ind; ub2 c\_credit\_len; ub2 c\_credit\_rc;

OCIBind \*c\_credit\_lim\_bp; OCIBind \*c\_credit\_lim\_bp1; sb2 c\_credit\_lim\_ind; ub2 c\_credit\_lim\_len; ub2 c\_credit\_lim\_rc;

OCIBind \*c\_discount\_bp; OCIBind \*c\_discount\_bp1; sb2 c\_discount\_ind; ub2 c\_discount\_len; ub2 c\_discount\_rc;

OCIBind \*c\_balance\_bp; OCIBind \*c\_balance\_bp1; sb2 c\_balance\_ind; ub2 c\_balance\_len; ub2 c\_balance\_rc;

OCIBind \*c\_data\_bp; OCIBind \*c\_data\_bp1; sb2 c\_data\_ind; ub2 c\_data\_len; ub2 c\_data\_rc;

OCIBind \*h\_date\_bp; OCIBind \*h\_date\_bp1; sb2 h\_date\_ind; ub2 h date len; ub2 h\_date\_rc;

OCIBind \*retries\_bp; OCIBind \*retries\_bp1; sb2 retries ind; ub2 retries\_len; ub2 retries rc;

OCIBind \*cr\_date\_bp; OCIBind \*cr\_date\_bp1; sb2 cr\_date\_ind;

```
ub2 cr_date_len;
 ub2 cr_date_rc;
 OCIBind *byln_bp;
 sb2 byln_ind;
 ub2 byln_len;
 ub2 byln_rc;
};
typedef struct _payctx payctx;
struct _stoctx {
 OCIStmt *curs;
 OCIBind *w_id_bp;
 OCIBind *d_id_bp;
 OCIBind *threshold_bp;
 OCIDefine *low_stock_bp;
 int norow;
};
typedef struct _stoctx stoctx;
  /* temporary structures needed since oracle binds to some vars
differently
     than we store in our tpcc structures from tpccstruct.h */
typedef struct _deltemp {
 char cvtcr_date[DATE_SIZ];
 OCIDate cr_date;
} deltemp;
typedef struct _newtemp {
 char entry date[DATE_SIZ + 1];
 OCIDate cr_date;
 int nol_i_id[MAX_OL];
 int nol_supply_w_id[MAX_OL];
 int nol_quantity[MAX_OL];
 char i_name[MAX_OL][25];
 int s quantity[MAX_OL];
 int i_price[MAX_OL];
 int nol_amount[MAX_OL];
 char brand_generic[MAX_OL];
 double c_discount;
 double w_tax;
 double d_tax;
 int n_retry;
} newtemp;
typedef struct _ordtemp {
 OCIDate entry_date;
 char entry_date_str[DATE_SIZ + 1];
 int loc_ol_i_id[MAX_OL];
 int loc_ol_supply_w_id[MAX_OL];
                                                                                int loc_ol_quantity[MAX_OL];
                                                                                int loc_ol_amount[MAX_OL];
                                                                                OCIDate loc_ol_delivery_date[MAX_OL];
                                                                                char ol_delivery_date_str[MAX_OL][11];
                                                                              } ordtemp;
                                                                              typedef struct _paytemp {
                                                                                char h_date[DATE_SIZ];
                                                                                OCIDate customer_sdate;
                                                                                char c_since_str[11];
                                                                                OCIDate cr_date;
                                                                                double c_discount;
                                                                                int h_amount;
                                                                                int c_credit_lim;
                                                                                int p_retry;
                                                                              } paytemp;
                                                                              typedef struct _oracontext {
                                                                                /* V8 handles for talking to Oracle */
                                                                                OCIEnv *tpcenv;
                                                                                OCIServer *tpcsrv;
                                                                                OCIError *errhp;
                                                                                OCIError *datecvterrhp;
                                                                                OCISvcCtx *tpcsvc;
                                                                                OCISession *tpcusr;
                                                                                OCIStmt *curi;
                                                                                /* other V8 additions */
                                                                                dvoid *xmem;
                                                                                /* are these really needed since we do not malloc and therefore
                                                                              do not
                                                                                   need to free in *txn*done ???*/
                                                                                int del_init;
                                                                                int new_init;
                                                                                int pay_init;
                                                                                int ord_init;
                                                                                int sto_init;
                                                                                /* data areas where cursors will find data */
                                                                                TransactionData bindvars;
                                                                                /* oracle structures for bind data information during a
                                                                              transaction */
                                                                                ordctx octx;
                                                                                delctx dctx;
                                                                                delctx dctx2;
                                                                                newctx nctx;
                                                                                payctx pctx;
                                                                                stoctx sctx;
                                                                                defctx cbctx;
                                                                                amtctx actx;
                                                                                /* temporary data areas for cursor data - oracle stores/binds
                                                                                   differently than tpcc */
```

```
union {
  deltemp del;
  newtemp new;
  ordtemp ord;
  paytemp pay;
} tempvars;
```
} OraContext;

#define OCIERROR(p,function)\ ocierror(\_\_FILE\_\_,\_\_LINE\_\_,(p),(function))

#define OCIBND(stmp, bndp, p, sqlvar, progv, progvl, ftype)\  $oclerror(\underline{$  FILE\_,  $\underline{$  LINE\_,  $(p)$ ,  $\setminus$  $\verb|OCIBindByName|\ (stm) \, , \ \&\ (bndp) \, , \ \ (p \verb|~\verb|~\verb|~|) \, , \ \ \backslash$  $(\texttt{text }{\star})\,(\,\texttt{sqrt})\,,\;\,\texttt{strlen}(\,(\,\texttt{sqrt})\,) \,, \backslash$ (progv), (progvl), (ftype),0,0,0,0,0,OCI\_DEFAULT))

#define OCIBNDRA(stmp,bndp,p,sqlvar,progv,progvl,ftype,indp,alen,arcode) \ ocierror( $FILE$ , LINE,  $(p)$ ,  $\setminus$ 

OCIBindByName((stmp),&(bndp),(p->errhp),(text \*)(sqlvar),strlen((sqlvar)),\

(progv),(progvl),(ftype),(indp),(alen),(arcode),0,0,OCI\_DEFAULT))

#define OCIBNDRAD(stmp,bndp,p,sqlvar,progvl,ftype,indp,ctxp,cbf\_nodata,cbf\_ data) \

 $ocierror(\underline{$  FILE\_,  $\underline{$  LINE\_,  $(p)$ ,  $\setminus$ 

OCIBindByName((stmp),&(bndp),(p->errhp),(text \*)(sqlvar),  $\setminus$ 

> strlen((sqlvar)),0,(progvl),(ftype), \  $\text{indp},0,0,0,0,\text{OCL}$   $\texttt{DATA\_AT\_EXEC}$ ); \

 $ocierror(\text{$ FILE}, \text{ } \text{LINE}, (p), \ \ \ \ \ \ \

OCIBindDynamic((bndp),(p- >errhp),(ctxp),(cbf\_nodata),(ctxp),(cbf\_data)))

#define OCIBNDR(stmp,bndp,p,sqlvar,progv,progvl,ftype,indp,alen,arcode) \  $ocierror(\underline{\hspace{1cm}}_FILE\underline{\hspace{1cm}}_LINE\underline{\hspace{1cm}}_LINE\underline{\hspace{1cm}}_R(p)$ , \

 $\texttt{OCIBindByName}$  (  $(\texttt{stm})$  ,  $\&(\texttt{bndp})$  ,  $(\texttt{p-&}\texttt{errhp})$  ,  $(\texttt{text}$ \*)(sqlvar),strlen((sqlvar)),\

(progv),(progvl),(ftype),(indp),(alen),(arcode),0,0,OCI\_DEFAULT))

#define OCIBNDRAA(stmp,bndp,p,sqlvar,progv,progvl,ftype,indp,alen,arcode,ms  $,cu) \ \lambda$ 

 $ocierror(\text{$ FILE}, \text{ } \text{LINE}, (\text{p}), \ \ \ \ \ \ OCIBindByName((stmp), &(bndp), (p->errhp), \  $(\texttt{text }{\star})\,(\,\texttt{sqrt})\,,\;\,\texttt{strlen}(\,(\,\texttt{sqrt}))\,,\,\backslash$ 

(progv), (progvl), (ftype),(indp),(alen),(arcode),\

(ms),(cu),OCI\_DEFAULT))

#define OCIDEFINE(stmp,dfnp,errp,pos,progv,progvl,ftype)\

OCIDefineByPos((stmp),&(dfnp),(errp),(pos),(progv),(progvl),(ftype) ,\ 0,0,0,OCI\_DEFAULT)

#define OCIDEF(stmp,dfnp,errp,pos,progv,progvl,ftype) \

OCIDefineByPos((stmp),&(dfnp),(errp),(pos),(progv),(progvl),\ (ftype), NULL, NULL, NULL, OCI\_DEFAULT)

#define <code>OCIDFNRA(stmp,dfnp,errp,pos,progv,progvl,ftype,indp,alen,arcode) \</code> OCIDefineByPos((stmp),&(dfnp),(errp),(pos),(progv),\

(progvl),(ftype),(indp),(alen),\

(arcode),OCI\_DEFAULT)

#define OCIDFNDYN(stmp,dfnp,errp,pos,progv,progvl,ftype,indp,ctxp,cbf\_data) \

 $ocierror(\text{$ FILE}, \text{ } \text{LINE}, (\text{ } \text{expr}), \ \ \ \ \ \ \

 ${\tt OCIHandleAlloc}~(\ {\tt{stm}})~,\\ (\texttt{dvoid**})~\& (\texttt{dfnp})~,\\ {\tt OCI\_HTYPE\_DEFINE}~,\\ 0~,\\ \backslash$  $(dvoid**)0))$ ;

 $\texttt{ocierror}(\textcolor{red}{\_FILE\_}, \textcolor{red}{\_LINE\_}, (\texttt{errp}), \ \ \backslash$ 

OCIDefineByPos((stmp),&(dfnp),(errp),(pos),(progv), (progvl),(ftype), $\hat{\setminus}$ 

(indp),NULL,NULL,

 $\begin{minipage}{.4\linewidth} \texttt{oclerror}(\texttt{\_FILE}\_\_,\texttt{\_LINE}\_\_,\,(\texttt{errp}) \,, \end{minipage}$ OCIDefineDynamic((dfnp),(errp),(ctxp),(cbf\_data)));

/\* old defines for v7 \*/

OCI\_DYNAMIC\_FETCH));\

/\*\*\*\*\*\*

#define OBNDRV(lda,cursor,sqlvar,progv,progvl,ftype)\ if (obndrv((cursor),(text\*)(sqlvar),NA,(ub1\*)(progv),(progvl),(ftype), NA ,  $\backslash$ 

 $(sb2 *)0, (text *)0, NA, NA))\$ 

{ErrRpt(lda,cursor->rc);return(ERR\_DB\_ERROR);}\

else\ DISCARD 0

#define OBNDRA(lda,cursor,sqlvar,progv,progvl,ftype,indp,alen,arcode)\

```
if
(obndra((cursor),(text*)(sqlvar),NA,(ub1*)(progv),(progvl),(ftype),
NA,\
       (indp),(alen),(arcode),(ub4)0,(ub4*)0,(text*)0,NA,NA))\
       {ErrRpt(lda,cursor->rc);return(ERR_DB_ERROR);}\
    else\
       DISCARD 0
#define
OBNDRAA(lda,cursor,sqlvar,progv,progvl,ftype,indp,alen,arcode,ms,cs
)\
if
(obndra((cursor),(text*)(sqlvar),NA,(ub1*)(progv),(progvl),(ftype),
NA(indp),(alen),(arcode),(ub4)(ms),(ub4*)(cs),(text*)0,NA,NA))\
       {ErrRpt(lda,cursor->rc);return(ERR_DB_ERROR);}\
    else\
       DISCARD 0
#define
ODEFIN(lda,cursor,pos,buf,bufl,ftype,scale,indp,fmt,fmtl,fmtt,rlen,
rcode)\
if
(odefin((cursor),(pos),(ub1*)(buf),(bufl),(ftype),(scale),(indp),\
       (text*)(fmt),(fmtl),(fmtt),(rlen),(rcode)))\
       {ErrRpt}(lda.curson\rightarrow rc);return(RRR-DR-EROR);}else\
       DISCARD 0
#define OEXFET(lda,cursor,nrows,cancel,exact)\
    if (oexfet((cursor),(nrows),(cancel),(exact)))\
       \{if ((cursor) \rightarrow rc == 1403) DISCARD 0; \setminuselse if (ErrRpt(lda,cursor->rc)==RECOVERR) \
           \{orol(lda):return(RECOVERR); \} \ \ \else{orol(lda);return(ERR_DB_ERROR);}}\
    else\
       DISCARD 0
#define OOPEN(lda,cursor)\
    if (open((cursor),(lda),(text*)),(heat*)0,NA,NA,(text*)){Error}(Ida, cursor->rc);return(ERR\_DB\_ERROR);else\
       DISCARD 0
#define OPARSE(lda,cursor,sqlstm,sqll,defflg,lngflg)\
if
(oparse((cursor),(sqlstm),(sb4)(sqll),(defflg),(ub4)(lngflg)))\
       {ErrRpt(lda,cursor->rc);return(ERR_DB_ERROR);}\
    else\
       DISCARD 0
#define OFEN(lda,cursor,nrows)\
    if (ofen((cursor),(nrows)))\
       \{if (ErrRpt(lda, cursor->rc)==RECOVERR) \setminus\{ \text{orol}(lda) \text{; return}( RECOVERR) \} \ \backslash
```

```
DISCARD 0
#define OEXEC(lda,cursor)\
    if (oexec((cursor)))\
       {if (ErrRpt(lda,cursor->rc)==RECOVERR) \
           \{orol(lda):return(RECOVERR); \} \else{orol(lda);return(ERR_DB_ERROR);}}\
    else\
       DISCARD 0
#define OCOM(lda,cursor)\
    if (ocom((lda))) \setminus{ErrRpt}(lda, cursor\rightarrow rc) iorol(lda) ireturn(-1)i\}else\
       DISCARD 0
#define OEXN(lda,cursor,iters,rowoff)\
   if (oexn((cursor),(iters),(rowoff))) \
       {if (ErrRpt(lda,cursor->rc)==RECOVERR) \
           \{orol(lda):return(RECOVERR); \} \else{ord(lda);return(-1)}\else\
       DISCARD 0
       ****************/
```
else{orol(lda);return(ERR\_DB\_ERROR);}}\

else\

```
/* prototypes */
extern int tkvcninit (NewOrderData *pNew,
                          OraContext *p);
```
extern int tkvcn (NewOrderData \*pNew, OraContext \*p);

extern void tkvcndone (newctx \*pnctx);

extern int tkvcpinit (PaymentData \*pPay, OraContext \*p);

extern int tkvcp (PaymentData \*pPay, OraContext \*p);

extern void tkvcpdone (payctx \*ppctx);

extern int tkvcoinit(OrderStatusData \*pOrd, OraContext \*p);

extern int tkvco (OrderStatusData \*pOrd, OraContext \*p);

extern void tkvcodone (ordctx \*poctx); extern int tkvcsinit(StockLevelData \*pOrd, OraContext \*p); extern int tkvcs (OraContext \*p); extern void tkvcsdone (stoctx \*psctx); extern int tkvcdinit (DeliveryData \*pDel, OraContext \*p); extern int tkvcd (DeliveryData \*pDel, OraContext \*p); extern void tkvcddone (delctx \*pdctx); int ocierror(char \*fname, int lineno, OraContext \*p, sword status); extern int ErrRpt(Lda Def \*pLda, int rc); void TPCCErr( char \*fmt, ...); void TPCCLog( char \*fmt, ...); #endif /\* ORACLE\_DB\_H \*/ \*\*\*\*\*\*\*\*\*\*\*\*\*\*\*\*\*\*\*\*\*\*\*\*\*\*\* oracle\_txns8.c \*\*\*\*\*\*\*\*\*\*\*\*\*\*\*\*\*\*\*\*\*\*\*\*\*\*\* /\*+ file: oracle\_txns8.c based on Oracle files - plpay.c plnew.c plord.c pldel.c plsto.c -\*/ /\*+================================================================ =+ | Copyright (c) 1995 Oracle Corp, Redwood Shores, CA | | OPEN SYSTEMS PERFORMANCE GROUP | All Rights Reserved | +================================================================== + | DESCRIPTION | OCI version (using PL/SQL stored procedure) of | PAYMENT transaction in TPC-C benchmark. | OCI version (using PL/SQL stored procedure) of NEW ORDER transaction in TPC-C benchmark. | OCI version (using PL/SQL anynomous block) of | ORDER STATUS transaction in TPC-C benchmark. | OCI version of DELIVERY transaction in TPC-C benchmark. OCI version of STOCK LEVEL transaction in TPC-C benchmark. +=================================================================- \*/ /\*+\*\*\*\*\*\*\*\*\*\*\*\*\*\*\*\*\*\*\*\*\*\*\*\*\*\*\*\*\*\*\*\*\*\*\*\*\*\*\*\*\*\*\*\*\*\*\*\*\*\*\*\*\*\*\*\*\*\*\*\*\*\*\*\* \*\*\*\*\*\*\*\*\*\* \* \* \* COPYRIGHT (c) 1998 BY \* \* DIGITAL EQUIPMENT CORPORATION, MAYNARD, MASSACHUSETTS. \* \* ALL RIGHTS RESERVED. \* \* \* THIS SOFTWARE IS FURNISHED UNDER A LICENSE AND MAY BE USED AND COPIED \* \* ONLY IN ACCORDANCE WITH THE TERMS OF SUCH LICENSE AND WITH THE \* INCLUSION OF THE ABOVE COPYRIGHT NOTICE. THIS SOFTWARE OR ANY OTHER \* \* COPIES THEREOF MAY NOT BE PROVIDED OR OTHERWISE MADE AVAILABLE TO ANY \* OTHER PERSON. NO TITLE TO AND OWNERSHIP OF THE SOFTWARE IS HEREBY ' \* TRANSFERRED. \* \* \* THE INFORMATION IN THIS SOFTWARE IS SUBJECT TO CHANGE WITHOUT NOTICE \* AND SHOULD NOT BE CONSTRUED AS A COMMITMENT BY DIGITAL **EQUIPMENT** \* CORPORATION. \* \* \* \* DIGITAL ASSUMES NO RESPONSIBILITY FOR THE USE OR RELIABILITY OF ITS \* \* SOFTWARE ON EQUIPMENT WHICH IS NOT SUPPLIED BY DIGITAL. \* \* \* \* \* \*\*\*\*\*\*\*\*\*\*\*\*\*\*\*\*\*\*\*\*\*\*\*\*\*\*\*\*\*\*\*\*\*\*\*\*\*\*\*\*\*\*\*\*\*\*\*\*\*\*\*\*\*\*\*\*\*\*\*\*\*\*\*\*\*\*\* \*\*\*\*\*\*\*\*\*/ /\*+ \* Abstract: This file contains the transaction routines for connection \* to the oracle v8 database - for the tpcc benchmark. \* \* \* Modification history: \* \* \* 08/01/2002 Andrew Bond, HP Corporation \* - Conversion to run under Linux \* \*/

#include <stdio.h> #include <stdlib.h> #include <time.h>

#include <oci.h> #include <ocidfn.h> #include <ociapr.h>

#include <tpccerr.h> #include <tpccstruct.h> #include <oracle\_db8.h>

#include <tpcc.h>

#ifdef OL\_CHECK

# include <httpext.h> extern int iMaxWareHouses; #endif

/\* prototypes \*/ int getfile(char \*filename, text \*filebuf);

void vgetdate (unsigned char \*oradt) { struct tm \*loctime; time\_t int\_time;

struct ORADATE { unsigned char century; unsigned char year; unsigned char month; unsigned char day;

unsigned char hour; unsigned char minute; unsigned char second; } Date; int century;

int cnvrtOK;

/\* assume convert is successful \*/  $cnvr$ tOK = 1;

/\* get the current date and time as an integer \*/ time( &int time);

/\* Convert the current date and time into local time \*/  $loctime = localtime($  &int time);

century = (1900+loctime->tm\_year) / 100;

Date.century = (unsigned char)(century + 100); if (Date.century < 119 || Date.century > 120) cnvrtOK = 0; Date.year = (unsigned char)(loctime->tm\_year%100+100); if (Date.year <  $100$  || Date.year > 199) cnvrtOK = 0; Date.month =  $(unsigned char)(loctime->tm_mon + 1);$ if (Date.month <  $1 \mid$  Date.month > 12) cnvrtOK = 0; Date.day = (unsigned char)loctime->tm\_mday; if (Date.day <  $1 \mid$  Date.day > 31) cnvrtOK = 0; Date.hour =  $(unsigned char)(loctime->tm_hour + 1);$ if (Date.hour <  $1 \mid$  Date.hour > 24) cnvrtOK = 0; Date.minute= (unsigned char)(loctime->tm\_min + 1); if (Date.minute <  $1$  || Date.minute > 60) cnvrtOK = 0; Date.second= (unsigned char)(loctime->tm\_sec + 1); if (Date.second < 1 || Date.second > 60) cnvrtOK = 0;

if (cnvrtOK) memcpy(oradt,&Date,7); else \*oradt =  $\sqrt{0'i}$ 

return;

}

```
void cvtdmy (unsigned char *oradt, char *outdate)
{
```
struct ORADATE { unsigned char century; unsigned char year; unsigned char month; unsigned char day; unsigned char hour; unsigned char minute; unsigned char second;

} Date;

int day,month,year;

memcpy(&Date,oradt,7);

year = (Date.century-100)\*100 + Date.year-100; month = Date.month; day = Date.day; /\* sprintf(outdate, "%02d-%02d-%4d\0",day,month,year); \*/ sprintf(outdate,"%02d-%02d-%4d",day,month,year);

```
return;
}
void cvtdmyhms (unsigned char *oradt, char *outdate)
{
       struct ORADATE {
               unsigned char century;
               unsigned char year;
               unsigned char month;
               unsigned char day;
               unsigned char hour;
               unsigned char minute;
               unsigned char second;
       } Date;
       int day,month,year;
       int hour, min, sec;
       memcpy(&Date,oradt,7);
       year = (Date.century-100)*100 + Date.year-100;
       month = Date.month;
       day = Date.day;
       hour = Date.hour - 1;
       min = Data minute - 1;
       sec = Date.second - 1;
       /*sprintf(outdate,"%02d-%02d-%4d %02d:%02d:%02d\0", */
       sprintf(outdate,"%02d-%02d-%4d %02d:%02d:%02d",
                       day, month, year, hour, min, sec);
       return;
}
swapitemstock (int i, int j, int *i_price, char i_name[][25],
                       int *s_quantity, newctx *nctx)
{
  int tempi;
   int tempf;
  char tempstr[52];
  ub2 tempub2;
  sb2 tempsb2;
  OCIRowid *tmprid;
  tempsb2 = netx->consind[i];nctx->cons\_ind[i] = nctx->cons\_ind[j];nctx->cons_ind[j] = tempsb2;
```

```
tempub2 = nctx->cons_len[i];
nctx->cons_len[i] = nctx->cons_len[j];
nctx->cons_len[j] = tempub2;
tempub2 = nctx->cons_rcode[i];
nctx->cons_rcode[i] = nctx->cons_rcode[j];
nctx->cons_rcode[j] = tempub2;
tempi = nctx->cons[i];
nctx->cons[i] = nctx->cons[j];
nctx->cons[j] = tempi;
temps = nctx->s rowid ind[i];
nctx->s_rowid_ind[i] = nctx->s_rowid_ind[j];
nctx->s_rowid_ind[j] = tempsb2;
tempub2 = nctx->s_rowid_len[i];
nctx->s_rowid_len[i] = nctx->s_rowid_len[j];
nctx->s_rowid_len[j] = tempub2;
tempub2 = nctx->s_rowid_rcode[i];
nctx->s_rowid_rcode[i] = nctx->s_rowid_rcode[j];
nctx->s_rowid_rcode[j] = tempub2;
tmprid = nctx->s_rowid_ptr[i];
nctx->s_rowid_ptr[i]= nctx->s_rowid_ptr[j];
nctx->s_rowid_ptr[j]=tmprid;
tempsb2 = nctx->i_price_ind[i];
nctx->i_price_ind[i] = nctx->i_price_ind[j];
nctx->i_price_ind[j] = tempsb2;
tempub2 = nctx->i_price_len[i];
nctx->i_price_len[i] = nctx->i_price_len[j];
nctx->i_price_len[j] = tempub2;
tempub2 = nctx->i_price_rcode[i];
nctx->i_price_rcode[i] = nctx->i_price_rcode[j];
nctx->i_price_rcode[j] = tempub2;
tempf = i_price[i];
i_price[i] = i_price[j];
i_price[j] = tempf;
tempsb2 = nctx->i_name_ind[i];
nctx->i_name_ind[i] = nctx->i_name_ind[j];
nctx->i_name_ind[j] = tempsb2;
tempub2 = nctx->i_name_len[i];
nctx->i_name_len[i] = nctx->i_name_len[j];
nctx->i_name_len[j] = tempub2;
tempub2 = nctx->i_name_rcode[i];
nctx->i_name_rcode[i] = nctx->i_name_rcode[j];
nctx->i_name_rcode[j] = tempub2;
strncpy (tempstr, i_name[i], 25);
strncpy (i_name[i], i_name[j], 25);
strncpy (i_name[j], tempstr, 25);
tempsb2 = nctx->i data ind[i];
```

```
nctx->i_data\_ind[i] = nctx->i_data\_ind[j];nctx->i_data_ind[j] = tempsb2;
tempub2 = nctx->i_data_len[i];
nctx->i_data_len[i] = nctx->i_data_len[j];
nctx->i_data_len[j] = tempub2;
tempub2 = nctx->i_data_rcode[i];
nctx->i_data_rcode[i] = nctx->i_data_rcode[j];
nctx->i_data_rcode[j] = tempub2;
strncpy (tempstr, nctx->i_data[i], 51);
strncpy (nctx->i_data[i], nctx->i_data[j], 51);
strncpy (nctx->i_data[j], tempstr, 51);
```

```
tempsb2 = nctx->s_quantity_ind[i];
nctx->s_quantity_ind[i] = nctx->s_quantity_ind[j];
nctx->s_quantity_ind[j] = tempsb2;
tempub2 = nctx->s_quantity_len[i];
nctx->s_quantity_len[i] = nctx->s_quantity_len[j];
nctx \rightarrow s quantity len[j] = tempub2;
tempub2 = nctx->s_quantity_rcode[i];
nctx->s_quantity_rcode[i] = nctx->s_quantity_rcode[j];
nctx->s_quantity_rcode[j] = tempub2;
tempi = s quantity[i];
s quantity[i] = s quantity[j];
s_quantity[j] = tempi;
```

```
tempsb2 = nctx->s_dist_info_ind[i];
nctx->s_dist_info_ind[i] = nctx->s_dist_info_ind[i];
nctx->s_dist_info_ind[j] = tempsb2;
tempub2 = nctx->s_dist_info_len[i];
nctx->s_dist_info_len[i] = nctx->s_dist_info_len[j];
nctx->s_dist_info_len[j] = tempub2;
tempub2 = nctx->s_dist_info_rcode[i];
nctx->s_dist_info_rcode[i] = nctx->s_dist_info_rcode[j];
nctx->s_dist_info_rcode[j] = tempub2;
strncpy (tempstr, nctx->s_dist_info[i], 25);
strncpy (nctx->s_dist_info[i], nctx->s_dist_info[j], 25);
strncpy (nctx->s_dist_info[j], tempstr, 25);
```

```
tempsb2 = nctx->s_data_ind[i];
nctx->s_data_ind[i] = nctx->s_data_ind[j];
nctx->s_data_ind[j] = tempsb2;
tempub2 = nctx->s_data_len[i];
nctx->s_data_len[i] = nctx->s_data_len[i];
nctx->s_data_len[j] = tempub2;
tempub2 = nctx->s_data_rcode[i];
nctx->s_data_rcode[i] = nctx->s_data_rcode[j];
nctx->s_data_rcode[j] = tempub2;
strncpy (tempstr, nctx->s_data[i], 51);
strncpy (nctx->s_data[i], nctx->s_data[j], 51);
strncpy (nctx->s_data[j], tempstr, 51);
```

```
return 0;
```
}

 $\prime^*$  the arrays are initialized based on a successful select from  $\prime\prime$ /\* stock/item. We need to shift the values in the orderline array \*/  $\prime^{\star}$  one position up to compensate when we have an invalid item \*/

shiftitemstock (int i, int j, newctx \*nctx, OraContext \*p) {

newtemp \*ntemp = &(p->tempvars.new);

```
/* shift up the values for the stock table */
nctx->s_remote[i] = nctx->s_remote[j];
```
/\* shift up the order\_line values \*/

```
nctx->nol_i_id_ind[i]=nctx->nol_i_id_ind[j];
ntemp->nol_i_id[i] = ntemp->nol_i_id[j];
```

```
nctx->nol_quantity_ind[i] = nctx->nol_quantity_ind[j];
ntemp->nol_quantity[i] = ntemp->nol_quantity[j];
```

```
nctx->nol_supply_w_id_ind [i] = nctx->nol_supply_w_id_ind[j];
ntemp->nol_supply_w_id[i] = ntemp->nol_supply_w_id[j];
return 0;
```

```
}
```
int SelItemStk (NewOrderData \*pNew,

```
int *pstatus,
                    int retries, int proc_no, newctx *nctx,
OraContext *p)
{
```

```
int i, i, rpc3, reount;
int errcode;
int execstatus;
```

```
#ifdef OL_CHECK
  newtemp *ntemp = &(p->tempvars.new);
  for (i = 0; i < MAX_OL; i++) {
    if((TRUE == nctx->nol_supply_w_id_ind[i]) &&
     ( ntemp->nol_supply_w_id[i] > iMaxWareHouses )) {
      TPCCErr( "Bad supply warehouse ol: %d, s_w_id: %d, query:
^8s", ^{\circ}i+1, ntemp->nol_supply_w_id[i],
                    ((EXTENSION_CONTROL_BLOCK *)pNew->pCC)-
>lpszQueryString );
     }
  }
```
#endif

```
/* array select from item and stock tables */
   execstatus=OCIStmtExecute(p->tpcsvc,(nctx->curn3)[pNew->d_id-
1],p->errhp,
                                   pNew-
>o_ol_cnt,0,0,0,OCI_DEFAULT);
  if((execstatus != OCI_SUCCESS) && (execstatus != OCI_NO_DATA)) {
    errcode = OCIERROR(p,execstatus);
    if((errcode == NOT_SERIALIZABLE) || (errcode == RECOVERR))
     {
/* In case of NO_DATA this should NOT return, but simply fall
through */
       OCITransRollback(p->tpcsvc,p->errhp,OCI_DEFAULT);
       return (RECOVERR);
    }
    else
     {
       OCITransRollback(p->tpcsvc,p->errhp,OCI_DEFAULT);
       return (IRRECERR);
    }
   }
   /* mark invalid items */
  OCIAttrGet((nctx->curn3)[pNew->d_id-1],
OCI_HTYPE_STMT, &rcount, NULL,
                OCI_ATTR_ROW_COUNT, p->errhp);
  rpc3 = rcount;\prime^* the result is in order, so we have to shift up to fill \rightarrow\prime/* the slot for the line with the invalid item. *//* If more than one item is wrong, this is not an simulated */\prime^{\star} error and we'll blow off ^{\star} /if ((*pstatus = pNew->o_ol_cnt - rcount) >1)
   {
     TPCCErr ("TPC-C server %d: more than 1 invalid item?\n",
proc_no);
     return (rpc3);
  }
  if (*pstatus == 0) return (rpc3);
   /* find the invalid item, transfer the rowid information */
  for (i = 0; i < pNew->o_ol_cnt; i++) {
    if (nctx->cons[i] != i) break; /* this item is invalid */
   }
   /***
  TPCCErr("TPC-C server %d: reordering items and stocks\n",
            \text{proc\_no}; ***/
   /* not the last item - shift up */
  for (j = i; j < pNew->o_ol_cnt-1; j++)
   {
```

```
/* zero the last item */
    i = pNew->o ol cnt-1;
    netx->nol_i_id_id] = NA;
    nctx->nol_supply_w_id_ind[i] = NA;
    nctx->nol_quantity_ind[i] = NA;
     nctx->nol_amount_ind[i] = NA;
     nctx->ol_w_id_ind[i] = NA;
     nctx->ol_d_id_ind[i] = NA;
     nctx->ol_o_id_ind[i] = NA;
     nctx->null_date_ind[i]= NA;
     nctx->ol_number_ind[i] = NA;
     nctx->ol_dist_info_ind[i] = NA;
     nctx->s_remote_ind[i] = NA;
     nctx->s_quant_ind[i] = NA;
     nctx->nol i id len[i] = 0;
     nctx->nol_supply_w_id_len[i] = 0;
     nctx->nol_quantity_len[i] = 0;
     nctx->nol_amount_len[i] = 0;
     nctx->ol w id len[i] = 0;
     nctx->ol d id len[i] = 0;
     netx->ol_o_id_length[i] = 0;nctx->ol_number_len[i] = 0;
     nctx->ol_dist_info_len[i] = 0;
    nctx->null_date_ind[i] = 0;
     nctx->s_remote_len[i] = 0;
    nctx->s_quant_len[i] = 0;
   return (rpc3);
}
UpdStk (OraContext *p, NewOrderData *pNew, int proc_no)
{
 int rcount;
 int execstatus;
 int errcode;
 newctx * nctx = &(p-> nctx);#ifdef OL_CHECK
 int i;
  newtemp *ntemp = \&(p-\times tempvars.new);for (i = 0; i < MAX_OL; i++) {
    if((TRUE == nctx->nol_supply_w_id_ind[i]) &&
     ( ntemp->nol_supply_w_id[i] > iMaxWareHouses )) {
      TPCCErr( "Bad supply warehouse ol in updstk: %d, s_w_id: %d,
query: %s",
                    i+1, ntemp->nol_supply_w_id[i],
```
shiftitemstock (j, j+1, nctx, p);

}

```
((EXTENSION_CONTROL_BLOCK *)pNew->pCC)-
>lpszQueryString );
    }
  }
#endif
   /* array update of stock table */
 execstatus = OCIStmtExecute(p->tpcsvc,nctx->curn2,p->errhp,pNew-
>o_ol_cnt,
                              0 , 0 , 0 , \mathtt{OCI\_DEFAULT} ) iif(execstatus != OCI_SUCCESS) {
    OCITransRollback(p->tpcsvc,p->errhp,OCI_DEFAULT);
    errcode = OCIERROR(p, execstatus);
    if((errcode == NOT_SERIALIZABLE) || (errcode == RECOVERR)) {
         return (RECOVERR);
    } else {
       return (IRRECERR);
    }
   }
 OCIAttrGet(nctx->curn2,OCI_HTYPE_STMT,&rcount,NULL,
             OCI_ATTR_ROW_COUNT, p->errhp);
 if (rcount != (pNew->o_ol_cnt) ) {
      TPCCErr ("Error in TPC-C server %d: array update failed in
UpdStk() \n\in \mathbb{R},
               proc_no);
     OCITransRollback(p->tpcsvc,p->errhp,OCI_DEFAULT);
     return (IRRECERR);
  }
  return (rcount);
}
UpdStk2 (OraContext *p, NewOrderData *pNew, int status, int
proc_no)
{
 int rcount;
 int execstatus;
 int errcode;
 newctx * nctx = &(p-> nctx);#ifdef OL_CHECK
 int i;
  newtemp *ntemp = &(p->tempvars.new);
  for (i = 0; i < MAX OL; i++) {
    if((TRUE == nctx->nol_supply_w_id_ind[i]) &&
    ( ntemp->nol_supply_w_id[i] > iMaxWareHouses )) {
      TPCCErr( "Bad supply warehouse ol in updstk2: %d, s_w_id:
%d, query: %s",
                    i+1, ntemp->nol_supply_w_id[i],
                    ((EXTENSION_CONTROL_BLOCK *)pNew->pCC)-
>lpszQueryString );
```

```
}
   }
#endif
  /* array update of stock table */
 execstatus = OCIStmtExecute(p->tpcsvc,nctx->curn2,p->errhp,
                                      pNew->o_ol_cnt-
status, 0, 0, 0, OCI_DEFAULT);
   if(execstatus != OCI_SUCCESS) {
     OCITransRollback(p->tpcsvc,p->errhp,OCI_DEFAULT);
     errcode = OCIERROR(p,execstatus);
     if(errcode == NOT_SERIALIZABLE) {
          return (RECOVERR);
     } else if (errcode == RECOVERR) {
          return (RECOVERR);
     } else {
        return (IRRECERR);
     }
   }
   OCIAttrGet(nctx->curn2,OCI_HTYPE_STMT,&rcount,NULL,
OCI_ATTR_ROW_COUNT,
                p->errhp);
   if (rcount != (pNew->o_ol_cnt - status)) {
      TPCCErr("Error in TPC-C server %d: array update failed in
UpdStk2()\n",
               proc_no);
      OCITransRollback(p->tpcsvc,p->errhp,OCI_DEFAULT);
      return (NO_COMMIT);
   }
   return (rcount);
}
/* stock level transaction */
#define SLSQLTXT "SELECT /*+ nocache(stok) */ count (DISTINCT
s_i_id) \ \ \FROM ordl, stok, dist \
            WHERE d_id = id_id AND d_w_id = w_id AND \setminusd_id = ol_d_id AND d_w_id = ol_w_id AND \setminusol\_i\_id = s\_i\_id AND ol\_w\_id = s\_w\_id AND \setminuss_quantity < : threshold AND \
ol_o_id BETWEEN (d_next_o_id - 20) AND
(d_next_o_id - 1)"
#define SOLTXTTEST "BEGIN stocklevel.getstocklevel (:w_id, :d_id, \
:threshold); END;"
```
tkvcsinit (StockLevelData \*pSL,

```
{
  stoctx *sctx = &(p->sctx);
 text stmbuf[SOL_BUF_SIZE];
 sctx->curs = NULL;
 memset(sctx,(char)0,sizeof(stoctx));
  sctx->norow=0;
 OCIERROR(p, OCIHandleAlloc(p->tpcenv,(dvoid**)&(sctx-
>curs),OCI_HTYPE_STMT,0,
                                      (dvoid**)0));
 sprintf ((char *) stmbuf, SLSQLTXT);
  OCIERROR(p,OCIStmtPrepare(sctx->curs,p->errhp,stmbuf,strlen((char
*)stmbuf),
                                    OCI_NTV_SYNTAX, OCI_DEFAULT));
 OCIERROR(p, OCIAttrSet(sctx->curs,OCI_HTYPE_STMT,(dvoid*)&sctx-
>norow,0,
                                 OCI_ATTR_PREFETCH_ROWS,p->errhp));
  /* bind variables */
OCIBND(sctx->curs,sctx->w_id_bp,p, ":w_id", ADR(pSL-
>w_id),sizeof(int),
           \texttt{SQLT\_INT} ) iOCIBND(sctx->curs,sctx->d_id_bp,p, ":d_id", ADR(pSL-
>ld_id),sizeof(int),
           SQLT_INT);
OCIBND(sctx->curs,sctx->threshold_bp,p, ":threshold", ADR(pSL-
>threshold),
           sizeof(int),SQLT_INT);
OCIDEF(sctx->curs,sctx->low_stock_bp,p->errhp, 1, ADR(pSL-
>low_stock),
      sizeof(int), SQLT INT);
 return (ERR_DB_SUCCESS);
}
tkvcs (OraContext *p)
{
 stoctx *sctx = \&(p\rightarrow sctx);int execstatus = 0;
 int errcode = 0;
execstatus = OCIStmtExecute(p->tpcsvc,sctx->curs,p-
>errhp,1,0,0,0,
                                      OCI_COMMIT_ON_SUCCESS |
OCI_DEFAULT);
 if(execstatus != OCI_SUCCESS) {
```
OraContext \*p)

```
if(errcode == NOT_SERIALIZABLE) {
     return (RECOVERR);
   } else if (errcode == RECOVERR) {
     return (RECOVERR);
   } else if (errcode == SNAPSHOT_TOO_OLD) {
     return (RECOVERR);
   } else {
     return (ERR_DB_ERROR);
   }
return (ERR_DB_SUCCESS);
```
void tkvcsdone (stoctx \*psctx)

```
{
 stoctx sctx = *psctx;
```

```
if(MIII.L. != sortx. curve)OCIHandleFree((dvoid *)sctx.curs,OCI_HTYPE_STMT);
```

```
}
```
}

}

#define SQLTXT\_PAY\_ZERO "BEGIN apayment.adopayment(:w\_id, :d\_id,  $:c_w_id,$   $:c_d_id, \overline{\nabla}$  $:c\_id, 0, \ \setminus$ :h\_amount, :c\_last, :w\_street\_1, :w\_street\_2, :w\_city, :w\_state, \ :w\_zip, :d\_street\_1, :d\_street\_2, :d\_city, :d\_state, :d\_zip, :c\_first, \ :c\_middle, :c\_street\_1, :c\_street\_2, :c\_city, :c\_state, :c\_zip, :  $c$  phone,  $\sqrt{ }$ :c\_since, :c\_credit, :c\_credit\_lim, :c\_discount, :c\_balance, :  $c$  data,  $\sqrt{ }$ :h\_date, :retry, :cr\_date); END;" #define SQLTXT\_PAY\_NONZERO "BEGIN apayment.adopayment(:w\_id, :d\_id,  $:c_w_id, ic_d_id, \n$ :c id, 1,  $\setminus$ :h\_amount, :c\_last, :w\_street\_1, :w\_street\_2, :w\_city, :w\_state,  $\lambda$ :w\_zip, :d\_street\_1, :d\_street\_2, :d\_city, :d\_state, :d\_zip,  $:c\_first, \ \ \backslash$ :c\_middle, :c\_street\_1, :c\_street\_2, :c\_city, :c\_state, :c\_zip,  $: c$  phone,  $\sqrt{ }$ :c\_since, :c\_credit, :c\_credit\_lim, :c\_discount, :c\_balance, : $c$  data,  $\sqrt{ }$ :h\_date, :retry, :cr\_date); END;"

#define SOLTXT PAY INIT "BEGIN initpay.pay init; END;"

errcode = OCIERROR(p,execstatus);

OCITransCommit(p->tpcsvc,p->errhp,OCI\_DEFAULT);

```
tkvcpinit (PaymentData *pPay,
            OraContext *p)
```
{

OCIERROR(p,

{

}

{

}

# strlen((char \*)stmbuf), OCI\_NTV\_SYNTAX, OCI\_DEFAULT));

```
payctx * pctx = &(p-> pctx);paytemp *ptemp = &(p->tempvars.pay);
 text stmbuf[SQL_BUF_SIZE];
 pctx->curpi = NULL;
 pctx->curp0 = NULL;pctx->curp1 = NULL;memset(pctx,(char)0,sizeof(payctx));
/* cursor for init */
  OCIERROR(p,OCIHandleAlloc(p->tpcenv, (dvoid **)(&(pctx->curpi)),
           OCI_HTYPE_STMT,0,(dvoid**)0));
  OCIERROR(p,OCIHandleAlloc(p->tpcenv, (dvoid **)(&(pctx->curp0)),
           OCI_HTYPE_STMT,0,(dvoid**)0));
  OCIERROR(p,OCIHandleAlloc(p->tpcenv, (dvoid **)(&(pctx->curp1)),
           OCI_HTYPE_STMT,0,(dvoid**)0));
  /* build the init statement and execute it */sprintf ((char*)stmbuf, SQLTXT_PAY_INIT);
  OCIERROR(p,OCIStmtPrepare(pctx->curpi, p->errhp, stmbuf,
           strlen((char *)stmbuf), OCI_NTV_SYNTAX, OCI_DEFAULT));
OCIStmtExecute(p->tpcsvc,pctx->curpi,p-
>errhp,1,0,0,0,OCI_DEFAULT));
  /* customer id != 0, go by customer id */
  if(ERR_DB_ERROR == getfile("paynz.sql",stmbuf))
   TPCCErr("Error opening the file paynz.sql");
   return ERR_DB_ERROR;
  OCIERROR(p,OCIStmtPrepare(pctx->curp0, p->errhp, stmbuf,
           strlen((char *)stmbuf), OCI_NTV_SYNTAX, OCI_DEFAULT));
  /* customer id == 0, go by last name */
  if(ERR_DB_ERROR == getfile("payz.sql",stmbuf))
   TPCCErr("Error opening the file payz.sql");
   return ERR_DB_ERROR;
  OCIERROR(p,OCIStmtPrepare(pctx->curp1, p->errhp, stmbuf,
```
pctx->w\_id\_ind = TRUE; pctx->w\_id\_len = SIZ(pPay->w\_id); pctx->d\_id\_ind = TRUE; pctx->d\_id\_len = SIZ(pPay->d\_id); pctx->c\_w\_id\_ind = TRUE;  $pctx -> c_w_id_length = SIZ(pPay -> c_w_id);$ pctx->c\_d\_id\_ind = TRUE; pctx->c\_d\_id\_len = SIZ(pPay->c\_d\_id); pctx->c\_id\_ind = TRUE; pctx->c\_id\_len =  $0$ ; pctx->h\_amount\_len = SIZ(ptemp->h\_amount);  $\verb|petx->h\_amount\_ind = TRUE|;$  $pctx->c\_last\_ind = TRUE;$ pctx->c\_last\_len = 0; pctx->w\_street\_1\_ind = TRUE; pctx->w\_street\_1\_len = 0; pctx->w\_street\_2\_ind = TRUE; pctx->w\_street\_2\_len = 0; pctx->w\_city\_ind = TRUE; pctx->w\_city\_len = 0; pctx->w\_state\_ind = TRUE; pctx->w\_state\_len = 0; pctx->w\_zip\_ind = TRUE; pctx->w\_zip\_len = 0; pctx->d\_street\_1\_ind = TRUE; pctx->d\_street\_1\_len = 0; pctx->d\_street\_2\_ind = TRUE; pctx->d\_street\_2\_len = 0; pctx->d\_city\_ind = TRUE; pctx->d\_city\_len = 0; pctx->d\_state\_ind = TRUE; pctx->d\_state\_len =  $0;$ pctx->d\_zip\_ind = TRUE; pctx->d\_zip\_len = 0; pctx->c\_first\_ind = TRUE; pctx->c\_first\_len = 0; pctx->c\_middle\_ind = TRUE; pctx->c\_middle\_len = 0; pctx->c\_street\_1\_ind = TRUE; pctx->c\_street\_1\_len = 0; pctx->c\_street\_2\_ind = TRUE; pctx->c\_street\_2\_len =  $0$ ; pctx->c\_city\_ind = TRUE; pctx->c\_city\_len = 0; pctx->c\_state\_ind = TRUE; pctx->c\_state\_len = 0; pctx->c\_zip\_ind = TRUE; pctx->c\_zip\_len =  $0$ ;

pctx->c\_phone\_ind = TRUE;  $pctx->c$  phone len = 0; pctx->c\_since\_ind = TRUE; pctx->c\_since\_len = 0; pctx->c\_credit\_ind = TRUE; pctx->c\_credit\_len = 0; pctx->c\_credit\_lim\_ind = TRUE; pctx->c\_credit\_lim\_len =  $0$ ; pctx->c\_discount\_ind = TRUE; pctx->c\_discount\_len = 0; pctx->c\_balance\_ind = TRUE; pctx->c\_balance\_len = sizeof(double);  $\verb|petx->c_data_index| = \verb|TRUE|;$ pctx->c\_data\_len = 0; pctx->h\_date\_ind = TRUE; pctx->h\_date\_len = 0; pctx->retries\_ind = TRUE; pctx->retries\_len = 0; pctx->cr\_date\_ind = TRUE;  $/*$  pctx->cr\_date\_len = 7; \*/ pctx->cr\_date\_len = sizeof(ptemp->cr\_date);

#### /\* bind variables \*/

OCIBNDR(pctx->curp0, pctx->w\_id\_bp, p,":w\_id",ADR(pPay->w\_id), SIZ(int), SQLT\_INT, &pctx->w\_id\_ind, NULL, NULL); OCIBNDR(pctx->curp0, pctx->d\_id\_bp, p,":d\_id",ADR(pPay->d\_id), SIZ(int), SQLT\_INT, &pctx->d\_id\_ind, NULL, NULL); OCIBND(pctx->curp0, pctx->c\_w\_id\_bp, p,":c\_w\_id",ADR(pPay-  $>c_w_id$ ,  $STZ(int)$ ,  $SOTT$  $INT$ ); OCIBND(pctx->curp0, pctx->c\_d\_id\_bp, p,":c\_d\_id",ADR(pPay- >c\_d\_id),  $\texttt{SIZ}(\texttt{int})$  ,  $\texttt{SQLT\_INT}$  ; OCIBND(pctx->curp0, pctx->c\_id\_bp, p,":c\_id",ADR(pPay->c\_id), SIZ(int), SQLT INT); OCIBNDR(pctx->curp0, pctx->h\_amount\_bp, p,":h\_amount", ADR(ptemp->h\_amount), SIZ(ptemp->h\_amount),SQLT\_INT, &pctx->h\_amount\_ind, &pctx->h\_amount\_len, &pctx- >h\_amount\_rc); OCIBNDR(pctx->curp0, pctx->c\_last\_bp, p,":c\_last",pPay->c\_last, SIZ(pPay->c\_last), SQLT\_STR, &pctx->c\_last\_ind, &pctx- >c\_last\_len, &pctx->c\_last\_rc);

OCIBNDR(pctx->curp0, pctx->w\_street\_1\_bp, p,":w\_street\_1", pPay->w\_street\_1, SIZ(pPay->w\_street\_1),SQLT\_STR,

&pctx->w\_street\_1\_ind, &pctx->w\_street\_1\_len, &pctx- >w\_street\_1\_rc);

OCIBNDR(pctx->curp0, pctx->w\_street\_2\_bp, p,":w\_street\_2",

pPay->w\_street\_2, SIZ(pPay->w\_street\_2),SQLT\_STR, &pctx->w\_street\_2\_ind, &pctx->w\_street\_2\_len, &pctx- >w\_street\_2\_rc); OCIBNDR(pctx->curp0, pctx->w\_city\_bp, p,":w\_city",pPay->w\_city, SIZ(pPay->w\_city), SQLT\_STR, &pctx->w\_city\_ind, &pctx->w\_city\_len, &pctx- >w\_city\_rc); OCIBNDR(pctx->curp0, pctx->w\_state\_bp, p,":w\_state",pPay- >w\_state, SIZ(pPay->w\_state), SQLT\_STR, &pctx->w\_state\_ind, &pctx->w\_state\_len, &pctx->w\_state\_rc); OCIBNDR(pctx->curp0, pctx->w\_zip\_bp, p,":w\_zip",pPay->w\_zip, SIZ(pPay->w\_zip), SQLT\_STR, &pctx->w\_zip\_ind, &pctx->w\_zip\_len, &pctx- >w\_zip\_rc); OCIBNDR(pctx->curp0, pctx->d\_street\_1\_bp, p,":d\_street\_1", pPay->d\_street\_1, SIZ(pPay->d\_street\_1),SQLT\_STR, &pctx->d\_street\_1\_ind, &pctx->d\_street\_1\_len, &pctx->d\_street\_1\_rc); OCIBNDR(pctx->curp0, pctx->d\_street\_2\_bp, p,":d\_street\_2", pPay->d\_street\_2, SIZ(pPay->d\_street\_2),SQLT\_STR, &pctx->d\_street\_2\_ind, &pctx->d\_street\_2\_len, &pctx->d\_street\_2\_rc); OCIBNDR(pctx->curp0, pctx->d\_city\_bp, p,":d\_city",pPay->d\_city, SIZ(pPay->d\_city), SQLT\_STR, &pctx->d\_city\_ind, &pctx->d\_city\_len, &pctx- >d\_city\_rc); OCIBNDR(pctx->curp0, pctx->d\_state\_bp, p,":d\_state",pPay- >d\_state, SIZ(pPay->d\_state), SOLT\_STR, &pctx->d\_state\_ind, &pctx->d\_state\_len, &pctx- >d\_state\_rc); OCIBNDR(pctx->curp0, pctx->d\_zip\_bp, p,":d\_zip",pPay->d\_zip, SIZ(pPay->d\_zip), SQLT\_STR, &pctx->d\_zip\_ind, &pctx->d\_zip\_len, &pctx- >d\_zip\_rc); OCIBNDR(pctx->curp0, pctx->c\_first\_bp, p,":c\_first",pPay- >c\_first, SIZ(pPay->c\_first), SQLT\_STR, &pctx->c\_first\_ind, &pctx->c\_first\_len, &pctx- >c\_first\_rc); OCIBNDR(pctx->curp0, pctx->c\_middle\_bp, p,":c\_middle", pPay->c\_middle,2, SQLT\_AFC, &pctx->c\_middle\_ind, &pctx->c\_middle\_len, &pctx->c\_middle\_rc); OCIBNDR(pctx->curp0, pctx->c\_street\_1\_bp, p,":c\_street\_1", pPay->c\_street\_1, SIZ(pPay->c\_street\_1),SQLT\_STR, &pctx->c\_street\_1\_ind, &pctx->c\_street\_1\_len, &pctx->c\_street\_1\_rc); OCIBNDR(pctx->curp0, pctx->c\_street\_2\_bp, p,":c\_street\_2", pPay->c\_street\_2, SIZ(pPay->c\_street\_2),SQLT\_STR, &pctx->c\_street\_2\_ind, &pctx->c\_street\_2\_len, &pctx->c\_street\_2\_rc); OCIBNDR(pctx->curp0, pctx->c\_city\_bp, p,":c\_city",pPay->c\_city, SIZ(pPay->c\_city),

SOLT\_STR, &pctx->c\_city\_ind, &pctx->c\_city\_len, &pctx->c\_city\_rc); OCIBNDR(pctx->curp0, pctx->c\_state\_bp, p,":c\_state",pPay- >c\_state, SIZ(pPay->c\_state), SQLT\_STR,&pctx->c\_state\_ind, &pctx->c\_state\_len, &pctx- >c\_state\_rc); OCIBNDR(pctx->curp0, pctx->c\_zip\_bp, p,":c\_zip",pPay->c\_zip, SIZ(pPay->c\_zip), SQLT\_STR, &pctx->c\_zip\_ind, &pctx->c\_zip\_len, &pctx-  $>c\_zip\_rc$  )  $i$ OCIBNDR(pctx->curp0, pctx->c\_phone\_bp, p,":c\_phone",pPay- >c\_phone, SIZ(pPay->c\_phone), SQLT\_STR, &pctx->c\_phone\_ind, &pctx->c\_phone\_len, &pctx- >c\_phone\_rc); OCIBNDR(pctx->curp0, pctx->c\_since\_bp, p,":c\_since", ADR(ptemp->customer\_sdate),SIZ(ptemp->customer\_sdate), SQLT\_ODT, &pctx->c\_since\_ind, &pctx->c\_since\_len, &pctx- >c\_since\_rc); OCIBNDR(pctx->curp0, pctx->c\_credit\_bp, p,":c\_credit",pPay- >c\_credit, SIZ(pPay->c\_credit),SQLT\_CHR, &pctx->c\_credit\_ind, &pctx->c\_credit\_len, &pctx- >c\_credit\_rc); OCIBNDR(pctx->curp0, pctx->c\_credit\_lim\_bp, p,":c\_credit\_lim", ADR(ptemp->c\_credit\_lim),SIZ(ptemp->c\_credit\_lim), SOLT INT. &pctx->c\_credit\_lim\_ind, &pctx->c\_credit\_lim\_len, &pctx->c\_credit\_lim\_rc); OCIBNDR(pctx->curp0, pctx->c\_discount\_bp, p,":c\_discount", ADR(ptemp->c\_discount),SIZ(ptemp->c\_discount), SQLT\_FLT, &pctx->c\_discount\_ind, &pctx->c\_discount\_len, &pctx->c\_discount\_rc); OCIBNDR(pctx->curp0, pctx->c\_balance\_bp, p,":c\_balance", ADR(pPay->c\_balance), SIZ(pPay->c\_balance),SQLT\_FLT, &pctx->c\_balance\_ind, &pctx->c\_balance\_len, &pctx->c\_balance\_rc); OCIBNDR(pctx->curp0, pctx->c\_data\_bp, p,":c\_data",pPay->c\_data, SIZ(pPay->c\_data), SQLT\_STR, &pctx->c\_data\_ind, &pctx->c\_data\_len, &pctx- >c\_data\_rc); /\* OCIBNDR(pctx->curp0, pctx->h\_date\_bp, p,":h\_date",ptemp- >h\_date, SIZ(ptemp->h\_date), SQLT\_STR, &pctx->h\_date\_ind, &pctx->h\_date\_len, &pctx-  $\Rightarrow$ h\_date\_rc); \*/ OCIBNDR(pctx->curp0, pctx->retries\_bp, p,":retry", ADR(ptemp->p\_retry),SIZ(ptemp->p\_retry), SQLT\_INT, &pctx->retries\_ind, &pctx->retries\_len, &pctx- >retries\_rc); OCIBNDR(pctx->curp0, pctx->cr\_date\_bp, p,":cr\_date", ADR(ptemp->cr\_date), SIZ(ptemp->cr\_date),SQLT\_ODT,

&pctx->cr\_date\_ind, &pctx->cr\_date\_len,

&pctx->cr\_date\_rc);

 $/*$  ---- Binds for the second cursor OCIBNDR(pctx->curp1, pctx->w\_id\_bp1, p,":w\_id", ADR(pPay->w\_id),SIZ(pPay->w\_id), SQLT\_INT, &pctx->w\_id\_ind, &pctx->w\_id\_len, &pctx-  $\verb|zw_idrc|;$ OCIBNDR(pctx->curp1, pctx->d\_id\_bp1, p,":d\_id",ADR(pPay->d\_id), SIZ(pPay->d\_id), SQLT\_INT, &pctx->d\_id\_ind, &pctx->d\_id\_len, &pctx- >d\_id\_rc); OCIBND(pctx->curp1, pctx->c\_w\_id\_bp1, p,":c\_w\_id",ADR(pPay- >c\_w\_id), SIZ(pPay->c\_w\_id), SOLT INT); OCIBND(pctx->curp1, pctx->c\_d\_id\_bp1, p,":c\_d\_id",ADR(pPay-  $>c_d_id$ ), SIZ(pPay->c\_d\_id), SQLT\_INT); OCIBNDR(pctx->curp1, pctx->c\_id\_bp1, p,":c\_id",ADR(pPay->c\_id), STZ(int). SQLT\_INT, &pctx->c\_id\_ind, &pctx->c\_id\_len, &pctx- >c\_id\_rc); OCIBNDR(pctx->curp1, pctx->h\_amount\_bp1, p,":h\_amount", ADR(ptemp->h\_amount), SIZ(int),SQLT\_INT, &pctx->h\_amount\_ind, &pctx- >h\_amount\_len, &pctx->h\_amount\_rc); OCIBND(pctx->curp1, pctx->c\_last\_bp1, p,":c\_last",pPay->c\_last, SIZ(pPay->c\_last), SOLT STR); OCIBNDR(pctx->curp1, pctx->w\_street\_1\_bp1, p,":w\_street\_1", pPay->w\_street\_1, SIZ(pPay->w\_street\_1),SQLT\_STR, &pctx->w\_street\_1\_ind, &pctx->w\_street\_1\_len, &pctx->w\_street\_1\_rc); OCIBNDR(pctx->curp1, pctx->w\_street\_2\_bp1, p,":w\_street\_2", pPay->w\_street\_2, SIZ(pPay->w\_street\_2),SQLT\_STR, &pctx->w\_street\_2\_ind, &pctx->w\_street\_2\_len, &pctx->w\_street\_2\_rc); OCIBNDR(pctx->curp1, pctx->w\_city\_bp1, p,":w\_city",pPay->w\_city, SIZ(pPay->w\_city), SQLT\_STR, &pctx->w\_city\_ind, &pctx->w\_city\_len, &pctx- >w\_city\_rc); OCIBNDR(pctx->curp1, pctx->w\_state\_bp1, p,":w\_state",pPay- >w\_state, SIZ(pPay->w\_state), SQLT\_STR, &pctx->w\_state\_ind, &pctx->w\_state\_len, &pctx- >w\_state\_rc); OCIBNDR(pctx->curp1, pctx->w\_zip\_bp1, p,":w\_zip",pPay->w\_zip, SIZ(pPay->w\_zip), SQLT\_STR, &pctx->w\_zip\_ind, &pctx->w\_zip\_len, &pctx- >w\_zip\_rc); OCIBNDR(pctx->curp1, pctx->d\_street\_1\_bp1, p,":d\_street\_1",

pPay->d\_street\_1,

SIZ(pPay->d\_street\_1),SQLT\_STR, &pctx->d\_street\_1\_ind,

&pctx->d\_street\_1\_len, &pctx->d\_street\_1\_rc); OCIBNDR(pctx->curp1, pctx->d\_street\_2\_bp1, p,":d\_street\_2", pPay->d\_street\_2, SIZ(pPay->d\_street\_2),SQLT\_STR, &pctx->d\_street\_2\_ind, &pctx->d\_street\_2\_len, &pctx->d\_street\_2\_rc); OCIBNDR(pctx->curp1, pctx->d\_city\_bp1, p,":d\_city", pPay->d\_city,SIZ(pPay->d\_city), SQLT\_STR, &pctx->d\_city\_ind, &pctx->d\_city\_len, &pctx- >d\_city\_rc); OCIBNDR(pctx->curp1, pctx->d\_state\_bp1, p,":d\_state", pPay->d\_state, SIZ(pPay->d\_state), SQLT\_STR, &pctx->d\_state\_ind, &pctx->d\_state\_len, &pctx->d\_state\_rc); OCIBNDR(pctx->curp1, pctx->d\_zip\_bp1, p,":d\_zip",pPay->d\_zip, SIZ(pPay->d\_zip), SQLT\_STR, &pctx->d\_zip\_ind, &pctx->d\_zip\_len, &pctx- >d\_zip\_rc); OCIBNDR(pctx->curp1, pctx->c\_first\_bp1, p,":c\_first",pPay- >c\_first, SIZ(pPay->c\_first), SQLT\_STR, &pctx->c\_first\_ind, &pctx->c\_first\_len, &pctx->c\_first\_rc); OCIBNDR(pctx->curp1, pctx->c\_middle\_bp1, p,":c\_middle", pPay->c\_middle,2, SQLT\_AFC, &pctx->c\_middle\_ind, &pctx->c\_middle\_len, &pctx->c\_middle\_rc); OCIBNDR(pctx->curp1, pctx->c\_street\_1\_bp1, p,":c\_street\_1", pPay->c\_street\_1, SIZ(pPay->c\_street\_1),SQLT\_STR, &pctx->c\_street\_1\_ind, &pctx->c\_street\_1\_len, &pctx->c\_street\_1\_rc); OCIBNDR(pctx->curp1, pctx->c\_street\_2\_bp1, p,":c\_street\_2", pPay->c\_street\_2, SIZ(pPay->c\_street\_2),SQLT\_STR, &pctx->c\_street\_2\_ind, &pctx->c\_street\_2\_len, &pctx->c\_street\_2\_rc); OCIBNDR(pctx->curp1, pctx->c\_city\_bp1, p,":c\_city",pPay->c\_city, SIZ(pPay->c\_city),SQLT\_STR, &pctx->c\_city\_ind, &pctx->c\_city\_len, &pctx- >c\_city\_rc); OCIBNDR(pctx->curp1, pctx->c\_state\_bp1, p,":c\_state",pPay- >c\_state, SIZ(pPay->c\_state),SQLT\_STR, &pctx->c\_state\_ind, &pctx->c\_state\_len, &pctx->c\_state\_rc); OCIBNDR(pctx->curp1, pctx->c\_zip\_bp1, p,":c\_zip",pPay->c\_zip, SIZ(pPay->c\_zip), SQLT\_STR, &pctx->c\_zip\_ind, &pctx->c\_zip\_len, &pctx- >c\_zip\_rc); OCIBNDR(pctx->curp1, pctx->c\_phone\_bp1, p,":c\_phone",pPay- >c\_phone, SIZ(pPay->c\_phone), SQLT\_STR, &pctx->c\_phone\_ind, &pctx->c\_phone\_len, &pctx->c\_phone\_rc); OCIBNDR(pctx->curp1, pctx->c\_since\_bp1, p,":c\_since",

ADR(ptemp->customer\_sdate), SIZ(ptemp- >customer\_sdate), SQLT\_ODT,

&pctx->c\_since\_ind, &pctx->c\_since\_len, &pctx- >c\_since\_rc); OCIBNDR(pctx->curp1, pctx->c\_credit\_bp1, p,":c\_credit", pPay->c\_credit, SIZ(pPay->c\_credit),SQLT\_CHR, &pctx->c\_credit\_ind, &pctx->c\_credit\_len, &pctx->c\_credit\_rc); OCIBNDR(pctx->curp1, pctx->c\_credit\_lim\_bp1, p,":c\_credit\_lim", ADR(ptemp->c\_credit\_lim),SIZ(int), SQLT\_INT, &pctx->c\_credit\_lim\_ind, &pctx->c\_credit\_lim\_len, &pctx->c\_credit\_lim\_rc); OCIBNDR(pctx->curp1, pctx->c\_discount\_bp1, p,":c\_discount", ADR(ptemp->c\_discount),SIZ(ptemp->c\_discount), SQLT\_FLT, &pctx->c\_discount\_ind, &pctx->c\_discount\_len, &pctx->c\_discount\_rc); OCIBNDR(pctx->curp1, pctx->c\_balance\_bp1, p,":c\_balance", ADR(pPay->c\_balance), SIZ(double),SQLT\_FLT, &pctx->c\_balance\_ind, &pctx- >c\_balance\_len, &pctx->c\_balance\_rc); OCIBNDR(pctx->curp1, pctx->c\_data\_bp1, p,":c\_data",pPay->c\_data, SIZ(pPay->c\_data), SQLT\_STR, &pctx->c\_data\_ind, &pctx->c\_data\_len, &pctx- >c\_data\_rc); /\* OCIBNDR(pctx->curp1, pctx->h\_date\_bp1, p,":h\_date", ptemp->h\_date,SIZ(ptemp->h\_date), SQLT\_STR, &pctx->h\_date\_ind, &pctx->h\_date\_len, &pctx- >h date  $rc$ ; \*/ OCIBNDR(pctx->curp1, pctx->retries\_bp1, p,":retry", ADR(ptemp->p\_retry),SIZ(int), SQLT\_INT, &pctx->retries\_ind, &pctx->retries\_len, &pctx- >retries\_rc); OCIBNDR(pctx->curp1, pctx->cr\_date\_bp1, p,":cr\_date", ADR(ptemp->cr\_date), SIZ(ptemp->cr\_date), SQLT\_ODT, &pctx->cr\_date\_ind, &pctx->cr\_date\_len, &pctx->cr\_date\_rc);

return (ERR\_DB\_SUCCESS);

}

tkvcp (PaymentData \*pPay, OraContext \*p)

```
{
 int execstatus;
 int errcode;
 payctx * pctx = &(p-> pctx);paytemp *ptemp = &(p->tempvars.pay);
 unsigned char localcr_date[7];
 OCIError *datecvterrhp = p->datecvterrhp;
```

```
/* vgetdate(ptemp->cr_date); */
```

```
HP TPC-C FULL DISCLOSURE REPORT 123 HP ProLiant DL580 – PDC 32P
 pctx->c_first_ind = NA;
 pctx->c_first_len = 0;
 pctx->c_middle_ind = NA;
 pctx->c_middle_len = 0;
 pctx->c_street_1_ind = NA;
 pctx->c_street_1_len = 0;
 pctx->c_street_2_ind = NA;
 pctx->c_street_2_len = 0;
 pctx->c_city_ind = NA;
 pctx->c_city_len = 0;
```
vgetdate(localcr\_date);

pctx->w\_id\_ind = TRUE;

pctx->d\_id\_ind = TRUE;

pctx->h\_amount\_ind = TRUE; pctx->c\_last\_ind = TRUE;

pctx->w\_street\_1\_ind = NA; pctx->w\_street\_1\_len =  $0$ ; pctx->w\_street\_2\_ind = NA; pctx->w\_street\_2\_len = 0; pctx->w\_city\_ind = NA; pctx->w\_city\_len = 0; pctx->w\_state\_ind = NA; pctx->w\_state\_len =  $0$ ; pctx->w\_zip\_ind = NA; pctx->w\_zip\_len = 0; pctx->d\_street\_1\_ind = NA; pctx->d\_street\_1\_len = 0; pctx->d\_street\_2\_ind = NA; pctx->d\_street\_2\_len = 0; pctx->d\_city\_ind = NA; pctx->d\_city\_len = 0; pctx->d\_state\_ind = NA; pctx->d\_state\_len = 0; pctx->d\_zip\_ind = NA; pctx->d\_zip\_len = 0;

pctx->w\_id\_len = SIZ(pPay->w\_id);

pctx->d\_id\_len = SIZ(pPay->d\_id);  $pctx->c_w_id\_ind = TRUE;$ pctx->c w id len =  $0$ ; pctx->c\_d\_id\_ind = TRUE; pctx->c\_d\_id\_len = 0;  $\verb|petx->c_id_id| = \verb|TRUE|;$ pctx->c\_id\_len = 0;

pctx->h\_amount\_len = SIZ(ptemp->h\_amount);

pctx->c\_last\_len = SIZ(pPay->c\_last);

cvtdmyhms(localcr\_date,ptemp->h\_date);

OCIDateFromText(datecvterrhp,ptemp->h\_date,strlen(ptemp- >h\_date),"DD-MM-YYYY HH24:MI:SS",21,(text \*) 0, 0,&ptemp->cr\_date);

```
pctx->c_state_ind = NA;
 pctx->c_state_len = 0;
 pctx->c_zip_ind = NA;
 pctx->c_zip_len = 0;
 pctx->c_phone_ind = NA;
 pctx->c_phone_len = 0;
 pctx->c_since_ind = NA;
 pctx->c_since_len = 0;
 pctx->c_credit_ind = NA;
 pctx->c_credit_len = 0;
 pctx->c_credit_lim_ind = NA;
 pctx->c_credit_lim_len = 0;
 pctx->c_discount_ind = NA;
 pctx->c_discount_len = 0;
 pctx->c_balance_ind = NA;
 pctx->c_balance_len = sizeof(double);
 pctx->c_data_ind = NA;
 pctx->c_data_len = 0;
 pctx->h_date_ind = TRUE;
 pctx->h_date_len = 0;
 pctx->retries_ind = TRUE;
 pctx->retries_len = 0;
 pctx->cr_date_ind = TRUE;
/* pctx->cr_date_len = 7; */
 pctx->cr_date_len = sizeof(ptemp->cr_date);
 if(pPay->byname)
 {
    pctx-z id ind = NA;
    execstatus=OCIStmtExecute(p->tpcsvc,pctx->curp1,p->errhp,
1,0,0,0,OCI_DEFAULT|OCI_COMMIT_ON_SUCCESS);
 }
 else
 {
    pctx->c_last_ind = NA;
    execstatus=OCIStmtExecute(p->tpcsvc,pctx->curp0,p->errhp,
1,0,0,0,OCI_DEFAULT|OCI_COMMIT_ON_SUCCESS);
 }
 if(execstatus != OCI_SUCCESS) {
    OCITransRollback(p->tpcsvc,p->errhp,OCI_DEFAULT);
     errcode = OCIERROR(p,execstatus);
    if(errcode == NOT_SERIALIZABLE) {
        return(RECOVERR);
```

```
} else if (errcode == RECOVERR) {
  return(RECOVERR);
```

```
} else if (errcode == SNAPSHOT_TOO_OLD) {
  return(RECOVERR);
```

```
} else {
        return ERR_DB_ERROR;
     }
  }
 return (ERR_DB_SUCCESS);
}
void tkvcpdone (payctx *ppctx)
{
   payctx pctx = *ppctx;
   if(NULL != pctx.curpi)
     OCIHandleFree((dvoid *)pctx.curpi,OCI_HTYPE_STMT);
   if(NULL != pctx.curp0)
     OCIHandleFree((dvoid *)pctx.curp0,OCI_HTYPE_STMT);
   if(NULL != pctx.curp1)
     OCIHandleFree((dvoid *)pctx.curp1,OCI_HTYPE_STMT);
}
/*
-------------------------------------------------------------------
-----------
Orderstatus transaction
*/
#define SQL_ORD_CUR0 "SELECT /*+ no_index(ICUST1) index (cust
icust2) */ rowid FROM cust \
                  WHERE c d id = :d id AND c w_id = :w_id AND c_last
= : c last \lambdaORDER BY c_w_id, c_d_id, c_last, c_first"
#define SOL_ORD_CUR1 "SELECT c_id, c_balance, c_first, c_middle,
c_last, \sqrt{ }o_id, o_entry_d, o_carrier_id, o_ol_cnt \backslashFROM cust, ordr \
                  WHERE cust.rowid = :cust_rowid \
                  AND o_d_id = c_d_id AND o_w_id = c_w_id ANDo c_id = c_id \setminusORDER BY o_w_id, o_d_id, o_c_id, o_id DESC"
#define SQL_ORD_CUR2 "SELECT c_balance, c_first, c_middle, c_last,
\
                   o_id, o_{entry_d}, o_{carrier_id}, o_{ol\_cnt}, c_id \setminusFROM cust, ordr \
                  WHERE c_id = :c_id AND c_id_id = :d_id AND c_w_id =:w\_id \setminusAND o_d_id = c_d_id AND o_w_id = c_w_id AND o_c_id= c_id \backslashORDER BY o_c_id, o_d_id, o_w_id, o_id DESC"
                                                                                       #define SQL_ORD_CUR3 "SELECT
ol_i_id,ol_supply_w_id,ol_quantity,ol_amount, \
                                                                                                        ol_delivery_d\
                                                                                                        FROM ordl \
                                                                                       WHERE ol_d_id = :d_id AND ol_w_id = :w_id AND
ol_o_id = :o_id"
                                                                                       #define SQL_ORD_CUR4 "SELECT count (c_last) FROM cust \
                                                                                                        WHERE c_d_id = id_id AND c_w_id = w_id AND c_l= :c_last "
                                                                                       sb4 rid_data(dvoid *ctxp, OCIDefine *dp, ub4 iter, dvoid **bufpp,
ub4 **alenp,
                                                                                                 ub1 *piecep, dvoid **indpp, ub2 **rcodepp)
                                                                                       {
                                                                                       ub4 i;
                                                                                       ordctx *octx = &(((OraContext *)ctxp)->octx);
                                                                                       defctx *cbctx = &(((OraContext *)ctxp)->cbctx);
                                                                                       if (cbctx->reexec) /* if this is the second execute - use entry 0
                                                                                       */
                                                                                       {
                                                                                         i=0;\texttt{cbctx->count--} \textit{--} \textit{/*} \texttt{count down *} \textit{/}}
                                                                                       else
                                                                                        i=iter;
                                                                                       *bufpp = octx->c_rowid_ptr[i];
                                                                                       *indpp = &octx->c_rowid_ind[i] ;
                                                                                       *alenp = &octx->c_rowid_len[i] ;
                                                                                       *rcodepp = &octx->c_rowid_rcode[i] ;
                                                                                       *piecep = OCI_ONE_PIECE;
                                                                                       return (OCI_CONTINUE);
                                                                                       }
                                                                                       tkvcoinit (OrderStatusData *pOrd,
                                                                                                    OraContext *p)
                                                                                       {
                                                                                         int i;
                                                                                         text stmbuf[8192];
                                                                                         \begin{array}{lcl} \texttt{ordtemp} & \texttt{#otemp} & = & \& \left( \texttt{p->tempvars} \texttt{.ord} \right); \end{array}ordctx *octx = \&(p \rightarrow octx);
```
memset(octx,(char)0,sizeof(ordctx));  $octx->cs = 1;$ octx->norow = 0; octx->somerows = 10; octx->curo0 = NULL; octx->curo1 = NULL; octx->curo2 = NULL; octx->curo3 = NULL; octx->curo4 = NULL; /\* get the rowid handles \*/ for(i=0;i<100;i++) {

OCIERROR(p, OCIDescriptorAlloc(p->tpcenv,(dvoid\*\*)&octx- >c\_rowid\_ptr[i],

OCI\_DTYPE\_ROWID,0,(dvoid\*\*)0));

}

OCIERROR(p,OCIHandleAlloc(p->tpcenv,(dvoid\*\*)&octx- >curo0,OCI\_HTYPE\_STMT,

### 0,(dvoid\*\*)0));

OCIERROR(p,OCIHandleAlloc(p->tpcenv,(dvoid\*\*)&octx- >curo1,OCI\_HTYPE\_STMT,

0,(dvoid\*\*)0));

OCIERROR(p,OCIHandleAlloc(p->tpcenv,(dvoid\*\*)&octx- >curo2,OCI\_HTYPE\_STMT,

0,(dvoid\*\*)0));

OCIERROR(p,OCIHandleAlloc(p->tpcenv,(dvoid\*\*)&octx- >curo3,OCI\_HTYPE\_STMT,

 $0$ ,(dvoid\*\*) $0)$ );

OCIERROR(p,OCIHandleAlloc(p->tpcenv,(dvoid\*\*)&octx- >curo4,OCI\_HTYPE\_STMT,

0,(dvoid\*\*)0));

/\* c\_id = 0, use find customer by lastname. Get an array or rowid's back\*/

sprintf((char \*) stmbuf, SQL\_ORD\_CUR0);

OCIERROR(p,OCIStmtPrepare(octx->curo0,p->errhp,stmbuf,

strlen((char \*)stmbuf),

OCI\_NTV\_SYNTAX,OCI\_DEFAULT));

OCIERROR(p,OCIAttrSet(octx->curo0,OCI\_HTYPE\_STMT,(dvoid\*)&octx- >norow,0,

OCI\_ATTR\_PREFETCH\_ROWS,p->errhp));

/\* get order/customer info back based on rowid \*/

sprintf((char \*) stmbuf, SQL\_ORD\_CUR1);

OCIERROR(p,OCIStmtPrepare(octx->curo1,p->errhp,stmbuf,

strlen((char \*)stmbuf),

OCI\_NTV\_SYNTAX\_OCI\_DEFAULT));

OCIERROR(p,OCIAttrSet(octx->curo1,OCI\_HTYPE\_STMT,(dvoid\*)&octx- >norow,0,

OCI\_ATTR\_PREFETCH\_ROWS,p->errhp));

 $/* c_id != 0,$  use id to find customer sprintf((char \*) stmbuf, SQL\_ORD\_CUR2); OCIERROR(p,OCIStmtPrepare(octx->curo2,p->errhp,stmbuf, strlen((char \*)stmbuf), OCI\_NTV\_SYNTAX, OCI\_DEFAULT)); OCIERROR(p,OCIAttrSet(octx->curo2,OCI\_HTYPE\_STMT,(dvoid\*)&octx-

OCI\_ATTR\_PREFETCH\_ROWS,p->errhp));

sprintf((char \*) stmbuf, SQL\_ORD\_CUR3); OCIERROR(p,OCIStmtPrepare(octx->curo3,p->errhp,stmbuf, strlen((char \*)stmbuf),

OCI\_NTV\_SYNTAX,OCI\_DEFAULT));

OCIERROR(p,OCIAttrSet(octx->curo3,OCI\_HTYPE\_STMT,(dvoid\*)&octx-  $\mathop{\mathtt{snorow}}$  ,  $0$  ,

OCI\_ATTR\_PREFETCH\_ROWS,p->errhp));

sprintf((char \*) stmbuf, SQL\_ORD\_CUR4); OCIERROR(p,OCIStmtPrepare(octx->curo4,p->errhp,stmbuf, strlen((char \*)stmbuf), OCI\_NTV\_SYNTAX, OCI\_DEFAULT));

OCIERROR(p,OCIAttrSet(octx->curo4,OCI\_HTYPE\_STMT,(dvoid\*)&octx- >norow,0,

OCI\_ATTR\_PREFETCH\_ROWS,p->errhp));

for (i = 0; i < NITEMS; i++) { octx->ol\_supply\_w\_id\_ind[i] = TRUE; octx->ol\_i\_id\_ind[i] = TRUE; octx->ol\_quantity\_ind[i] = TRUE; octx->ol\_amount\_ind[i] = TRUE; octx->ol\_delivery\_d\_ind[i] = TRUE;

octx->ol\_supply\_w\_id\_len[i] = sizeof(int); octx->ol\_i\_id\_len[i] = sizeof(int); octx->ol\_quantity\_len[i] = sizeof(int); octx->ol\_amount\_len[i] = sizeof(int); octx->ol\_delivery\_d\_len[i] = sizeof(OCIDate); /\* octx->ol\_delivery\_d\_len[i] = sizeof(pOrd->s\_ol- >ol\_delivery\_d); \*/

#### }

>norow,0,

octx->ol\_supply\_w\_id\_csize = NITEMS; octx->ol\_i\_id\_csize = NITEMS; octx->ol\_quantity\_csize = NITEMS; octx->ol\_amount\_csize = NITEMS; octx->ol\_delivery\_d\_csize = NITEMS; octx->ol\_w\_id\_csize = NITEMS; octx->ol\_o\_id\_csize = NITEMS; octx->ol\_d\_id\_csize = NITEMS; octx->ol\_w\_id\_ind = TRUE; octx->ol\_d\_id\_ind = TRUE; octx->ol\_o\_id\_ind = TRUE; octx->ol\_w\_id\_len = sizeof(int);

```
octx->ol_d_id_len = sizeof(int);
  octx->ol_o_id_len = sizeof(int);
  /* bind variables */
  /* c_id (customer id) is not known */
   /* cursor 0 */
   OCIBND(octx->curo0,octx->w_id_bp0,p,":w_id",ADR(pOrd-
>w_id),SIZ(int),
           SOLT_INT);
  OCIBND(octx->curo0,octx->d_id_bp0,p,":d_id",ADR(pOrd-
>d_id),SIZ(int),
           SOLT INT);
  OCIBND(octx->curo0,octx->c_last_bp,p,":c_last",pOrd->c_last,
           SIZ(pOrd->c_last),SQLT_STR);
       ocierror(\text{FILE}, \text{LINE}, p, \setminusOCIDefineByPos(octx->curo0,&octx->c_rowid_dp,p->errhp,1, \
          octx->c_rowid_ptr, sizeof(OCIRowid*),SQLT_RDD,octx-
>c_rowid_ind,\
         NULL,NULL, OCI_DYNAMIC_FETCH));
       ocierror(__FILE__,__LINE__,p, OCIDefineDynamic(octx-
>c_rowid_dp,\
          p->errhp,\
          p,rid_data));
/** sth OCIDFNDYN( octx->curo0,
                    octx->c_rowid_dp,
                    p,
                    1,
                    octx->c_rowid_ptr,
                    sizeof(OCIRowid*),
                    SOLT_RDD.
                    octx->c_rowid_ind,
                    p,
                    rid_data);
**/
  OCIBND(octx->curo1,octx->c_rowid_bp,p,":cust_rowid",
          &octx->middle_cust,sizeof(octx->middle_cust),SQLT_RDD);
  OCIDEF(octx->curo1,octx->c_id_dp,p->errhp,1,ADR(pOrd-
>c_id),SIZ(int),
            SOLT_INT);
  OCIDEF(octx->curo1,octx->c_balance_dp1,p->errhp,2,ADR(pOrd-
>c_balance),
            SIZ(double),SQLT_FLT);
  OCIDEF(octx->curo1,octx->c_first_dp1,p->errhp,3,pOrd->c_first,
           SIZ(pOrd->c_first)-1,
           SQLT_CHR);
```
OCIDEF(octx->curo1,octx->c\_middle\_dp1,p->errhp,4,pOrd->c\_middle, SIZ(pOrd->c\_middle)-1,SQLT\_AFC);

OCIDEF(octx->curo1,octx->c\_last\_dp1,p->errhp,5,pOrd->c\_last, SIZ(pOrd->c\_last)-1, SQLT\_CHR); OCIDEF(octx->curo1,octx->o\_id\_dp1,p->errhp,6,ADR(pOrd- >o\_id),SIZ(int), SOLT INT); OCIDEF(octx->curo1,octx->o\_entry\_d\_dp1,p->errhp,7, &otemp->entry\_date,SIZ(otemp->entry\_date),SQLT\_ODT); OCIDEF(octx->curo1,octx->o\_cr\_id\_dp1,p->errhp,8,ADR(pOrd- >o\_carrier\_id), SIZ(int),SQLT\_INT); OCIDEF(octx->curo1,octx->o\_ol\_cnt\_dp1,p->errhp,9,ADR(pOrd- >o\_ol\_cnt), SIZ(int),SQLT\_INT); /\* Bind for cursor 2 , no-zero customer id \*/ OCIBND(octx->curo2,octx->w\_id\_bp2,p,":w\_id",ADR(pOrd- >w\_id),SIZ(int), SOLT INT); OCIBND(octx->curo2,octx->d\_id\_bp2,p,":d\_id",ADR(pOrd- >d\_id),SIZ(int), SOLT\_INT); OCIBND(octx->curo2,octx->c\_id\_bp,p,":c\_id",ADR(pOrd- >c\_id),SIZ(int), SOLT\_INT); OCIDEF(octx->curo2,octx->c\_balance\_dp2,p->errhp,1,ADR(pOrd- >c\_balance), SIZ(double), SQLT\_FLT); OCIDEF(octx->curo2,octx->c\_first\_dp2,p->errhp,2,pOrd->c\_first, SIZ(pOrd->c\_first)-1, SQLT\_CHR); OCIDEF(octx->curo2,octx->c\_middle\_dp2,p->errhp,3,pOrd->c\_middle, SIZ(pOrd->c\_middle)-1,SQLT\_AFC); OCIDEF(octx->curo2,octx->c\_last\_dp,p->errhp,4,pOrd->c\_last, SIZ(pOrd->c\_last)-1, SOLT CHR); OCIDEF(octx->curo2,octx->o\_id\_dp2,p->errhp,5,ADR(pOrd- >o\_id),SIZ(int), SOLT INT); OCIDEF(octx->curo2,octx->o\_entry\_d\_dp2,p->errhp,6, &otemp->entry\_date,SIZ(otemp->entry\_date),SQLT\_ODT); OCIDEF(octx->curo2, octx->o\_cr\_id\_dp2,p->errhp,7,ADR(pOrd- >o\_carrier\_id), SIZ(int), SQLT\_INT); OCIDEF(octx->curo2,octx->o\_ol\_cnt\_dp2,p->errhp,8,ADR(pOrd-  $>o\_ol\_cnt$  ) ,

 $\texttt{SIZ}(\texttt{int}),\texttt{SQLT\_INT})$  ;

OCIDEF(octx->curo2,octx->c\_id\_dp1,p->errhp,9,ADR(pOrd- >c\_id),SIZ(int),

SQLT\_INT);

/\* Bind for last cursor - 3 \*/

OCIBND(octx->curo3,octx->w\_id\_bp3,p,":w\_id",ADR(pOrd- >w\_id),SIZ(int), SOLT\_INT); OCIBND(octx->curo3,octx->d\_id\_bp3,p,":d\_id",ADR(pOrd- >d\_id),SIZ(int), SOLT\_INT); OCIBND(octx->curo3,octx->o\_id\_bp,p,":o\_id",ADR(pOrd- >o\_id),SIZ(int), SOLT\_INT); OCIDFNRA(octx->curo3, octx->ol\_i\_id\_dp, p->errhp, 1, otemp- >loc\_ol\_i\_id, SIZ(int), SQLT\_INT, octx->ol\_i\_id\_ind,octx->ol\_i\_id\_len, octx- >ol\_i\_id\_rcode); OCIDFNRA(octx->curo3,octx->ol\_supply\_w\_id\_dp,p->errhp,2, otemp->loc\_ol\_supply\_w\_id, SIZ(int),SQLT\_INT, octx->ol\_supply\_w\_id\_ind, octx->ol\_supply\_w\_id\_len, octx->ol\_supply\_w\_id\_rcode); OCIDFNRA(octx->curo3, octx->ol\_quantity\_dp,p->errhp,3, otemp->loc\_ol\_quantity, SIZ(int), SQLT\_INT, octx->ol\_quantity\_ind,octx->ol\_quantity\_len, octx->ol\_quantity\_rcode); OCIDFNRA(octx->curo3,octx->ol\_amount\_dp,p->errhp,4,otemp- >loc\_ol\_amount, SIZ(int), SQLT\_INT,octx->ol\_amount\_ind, octx->ol\_amount\_len, octx->ol\_amount\_rcode); OCIDFNRA(octx->curo3,octx->ol\_d\_base\_dp,p->errhp,5, otemp->loc\_ol\_delivery\_date,SIZ(OCIDate), SQLT\_ODT, octx->ol\_delivery\_d\_ind,octx->ol\_delivery\_d\_len, octx->ol\_delivery\_d\_rcode); OCIBND(octx->curo4, octx->w\_id\_bp4, p, ":w\_id", ADR(pOrd->w\_id), SIZ(int), SOLT INT); OCIBND(octx->curo4,octx->d\_id\_bp4,p,":d\_id",ADR(pOrd-  $> d$  id),  $STZ(int)$ . SOLT\_INT); OCIBND(octx->curo4,octx->c\_last\_bp4,p,":c\_last",ADR(pOrd- >c\_last),  $\texttt{SIZ(pOrd->c\_last)}$  ,  $\texttt{SQLT\_STR})$  ; OCIDEF(octx->curo4, octx->c\_count\_dp, p, 1, ADR(octx->rcount), SIZ(int),  $SQLT\_INT$ ); return (ERR\_DB\_SUCCESS); } tkvco (OrderStatusData \*pOrd, OraContext \*p) { ordctx  $*$ octx =  $\&(p \rightarrow octx);$  $defctx *cbctx = &(p->cbctx);$ ordtemp \*otemp = &(p->tempvars.ord); int i; int execstatus; int errcode; int entry\_date\_str\_len = sizeof (otemp->entry\_date\_str); int rcount; for (i = 0; i < NITEMS; i++) { octx->ol\_supply\_w\_id\_ind[i] = TRUE; octx->ol\_i\_id\_ind[i] = TRUE; octx->ol\_quantity\_ind[i] = TRUE; octx->ol\_amount\_ind[i] = TRUE; octx->ol\_delivery\_d\_ind[i] = TRUE; octx->ol\_supply\_w\_id\_len[i] = sizeof(int); octx->ol\_i\_id\_len[i] = sizeof(int); octx->ol quantity len[i] = sizeof(int); octx->ol\_amount\_len[i] = sizeof(int); octx->ol\_delivery\_d\_len[i] = sizeof(otemp- >loc\_ol\_delivery\_date[i]); } octx->ol\_supply\_w\_id\_csize = NITEMS; octx->ol\_i\_id\_csize = NITEMS; octx->ol\_quantity\_csize = NITEMS; octx->ol\_amount\_csize = NITEMS; octx->ol\_delivery\_d\_csize = NITEMS; /\* initialize bound output variables to null for oracle v8 \*/  $/*$  octx->o\_ol\_cnt\_ind = NA;\*/  $/*$  pOrd->o\_ol\_cnt =  $0;*/$ if(pOrd->byname) { cbctx->reexec = FALSE; execstatus=OCIStmtExecute(p->tpcsvc,octx->curo0,p->errhp, if ((execstatus != OCI\_NO\_DATA) && (execstatus != OCI\_SUCCESS)) /\* will get OCI\_NO\_DATA if <100 found \*/ { errcode = OCIERROR(p,execstatus); if ((errcode == NOT\_SERIALIZABLE) || (errcode == RECOVERR) || (errcode == SNAPSHOT\_TOO\_OLD)) { OCITransCommit(p->tpcsvc,p->errhp,OCI\_DEFAULT);

return RECOVERR;

100,0,0,0,OCI\_DEFAULT);

```
} else {
           return ERR_DB_ERROR;
         }
     }
     if (execstatus == OCI_NO_DATA) /* there are no more rows */
     {
      /* get rowcount, find middle one */
OCIAttrGet(octx-
>curo0,OCI_HTYPE_STMT,&rcount,NULL,OCI_ATTR_ROW_COUNT,
                    p->errhp);
/*
     if (rcount <1)
     \sqrt{2}TPCCErr("No Data Found");
    return ERR_DB_ERROR;
     }
*/
     octx->cust_idx=(rcount-1)/2 ;
    }
    else
     {
     /* count the number of rows */execstatus = OCIStmtExecute(p->tpcsvc,octx->curo4,p->errhp,
                                         1,0,0,0,OCI_DEFAULT);
     if ((execstatus != OCI_NO_DATA) && (execstatus !=
OCI_SUCCESS)
    {
      errcode = OCIERROR(p,execstatus);
      if ((errcode == NOT_SERIALIZABLE) || (errcode == RECOVERR)
        || (errcode == SNAPSHOT_TOO_OLD))
       {
         OCITransCommit(p->tpcsvc,p->errhp,OCI_DEFAULT);
           return RECOVERR;
      } else {
         return ERR_DB_ERROR;
      }
     }
     if (octx->rcount+1 < 200)
         octx->cust_idx=(octx->rcount-1)/2;
     else
     {
     cbctx->reexec = TRUE;
     \verb|cbctx->count = (octx->rcount+1)/2|;execstatus = OCIStmtExecute(p->tpcsvc,octx->curo0,p->errhp,
                                        cbctx-
>count,0,0,0,OCI_DEFAULT);
     /* will get OCI_NO_DATA if <100 found */
    if (cbctx->count>0)
     {
    TPCCErr("Did not get all rows.");
     return ERR_DB_ERROR;
     }
```

```
if ((execstatus != OCI_NO_DATA) && (execstatus !=
OCI_SUCCESS))
     {
     errcode=OCIERROR(p,execstatus);
     if ((errcode == NOT_SERIALIZABLE) || (errcode == RECOVERR)
          || (errcode == SNAPSHOT_TOO_OLD))
      {
        OCITransCommit(p->tpcsvc,p->errhp,OCI_DEFAULT);
          return RECOVERR;
      } else {
         return ERR_DB_ERROR;
       }
     }
    octx->cust_idx=0;
  }
 }
 octx->middle_cust=octx->c_rowid_ptr[octx->cust_idx];
 execstatus = OCIStmtExecute(p->tpcsvc,octx->curo1,p->errhp,
                                       1,0,0,0,OCI_DEFAULT);
 if (execstatus != OCI_SUCCESS)
  {
     errcode = OCIERROR(p,execstatus);
     OCITransCommit(p->tpcsvc,p->errhp,OCI_DEFAULT);
     if ((errcode == NOT_SERIALIZABLE) || (errcode == RECOVERR) ||
            (errcode == SNAPSHOT_TOO_OLD))
      {
      return RECOVERR;
     } else {
      return ERR_DB_ERROR;
      }
  }
}
else
/* execstatus = OCIStmtExecute(p->tpcsvc,octx->curo2,p->errhp,
                                       1,0,0,0,OCI_DEFAULT); */
     execstatus = OCIStmtExecute(p->tpcsvc,octx->curo2,p->errhp,
                                       1,0,0,0,OCI_DEFAULT);
     if (execstatus != OCI_SUCCESS)
      {
        errcode = OCIERROR(p,execstatus);
        OCITransCommit(p->tpcsvc,p->errhp,OCI_DEFAULT);
         if ((errcode == NOT_SERIALIZABLE) || (errcode == RECOVERR)
              || (errcode == SNAPSHOT_TOO_OLD))
         {
            return RECOVERR;
        } else {
          return ERR_DB_ERROR;
         }
     }
```
{

```
}
   octx->ol_w_id_ind = TRUE;
   octx->ol_d_id_ind = TRUE;
   octx->ol_o_id_ind = TRUE;
   octx->ol_w_id_len = sizeof(int);
   octx->ol_d_id_len = sizeof(int);
   octx->ol_o_id_len = sizeof(int);
execstatus = OCIStmtExecute(p->tpcsvc,octx->curo3,p-
>errhp,pOrd->o_ol_cnt,
                                             0,0,0, OCI_DEFAULT |
OCI_COMMIT_ON_SUCCESS);
   if (execstatus != OCI_SUCCESS)
     {
         errcode = OCIERROR(p,execstatus);
         OCITransCommit(p->tpcsvc,p->errhp,OCI_DEFAULT);
         if ((errcode == NOT_SERIALIZABLE) || (errcode == RECOVERR)
               || (errcode == SNAPSHOT_TOO_OLD))
         {
              return RECOVERR;
         } else {
           return ERR_DB_ERROR;
         }
     }
/*
#ifdef NOTMORE
  OCIERROR(errhp,
      OCITransCommit(tpcsvc,errhp,OCI_DEFAULT));
#endif
*/
   /* clean up and convert the delivery dates */
 for (i = 0; i < pOrd->o_ol_cnt; i++) {
      if (octx->ol_delivery_d_ind[i] == -1) /* null date in field
*/
           strncpy(otemp->ol_delivery_date_str[i],"01-01-1811",10);
      else
/* cvtdmy(otemp->loc_ol_delivery_date[i], otemp-
>ol_delivery_date_str[i]); */
      {
        octx->ol_delivery_d_len[i]=sizeof(otemp-
>ol_delivery_date_str[i]);
OCIERROR(p, OCIDateToText(p->errhp,&otemp-
>loc_ol_delivery_date[i],
            (\texttt{text*})\texttt{"dd-mm-yyyy"} , \texttt{strlen}(\texttt{"dd-mm-yyyy"}) , (\texttt{text*})0 , 0 ,
&octx->ol_delivery_d_len[i],&otemp-
>ol_delivery_date_str[i]));
      }
   }
                                                                                        /* convert the order entry date */
                                                                                        /* cvtdmyhms(otemp->entry_date, otemp->entry_date_str); */
                                                                                          OCIERROR(p, OCIDateToText(p->errhp,&otemp->entry_date,
                                                                                        }
                                                                                      {
                                                                                      }
                                                                                      #endif
                                                                                       :cr_date \
                                                                                         WHERE ol w_id=:w_id and ol d_id=:d_id and ol o_id=:o_id \
                                                                                         RETURNING ol amount into :ol amount "
```

```
(text*)"dd-mm-yyyy HH24:MI:SS",strlen("dd-mm-yyyy
HH:MI:SS"),(text*)0,0,
            &entry_date_str_len,&otemp->entry_date_str));
 return (ERR_DB_SUCCESS);
void tkvcodone (ordctx *poctx)
 ordctx octx = *poctx;
 if(NULL != octx.curo0)
    OCIHandleFree((dvoid *)octx.curo0,OCI_HTYPE_STMT);
 if(NULL != octx.curo1)
    OCIHandleFree((dvoid *)octx.curo1,OCI_HTYPE_STMT);
 if(NULL != octx.curo2)
    OCIHandleFree((dvoid *)octx.curo2,OCI_HTYPE_STMT);
 if(NULL != octx.curo3)
    OCIHandleFree((dvoid *)octx.curo3,OCI_HTYPE_STMT);
 if(NULL != octx.curo4)
    OCIHandleFree((dvoid *)octx.curo4,OCI_HTYPE_STMT);
/**** delivery transaction */
#if defined(ISO) || defined(ISO5) || defined(ISO6) || defined(ISO8)
#define SQLTXT0 "SELECT substr(value,1,5) FROM v$parameter \
  WHERE name = 'instance_number'"
#define SQLTXT1 "DELETE FROM nord WHERE no_d_id = :d_id \
        AND no w_id=:w_id and rownum <=1 \setminusRETURNING no_o_id into :o_id "
#define SQLTXT3 "UPDATE ordr SET o_carrier_id = :carrier_id \
   WHERE o_id='o_id and o_id_id='d_id and o_w_id='w_id \ \ \ \ \ \returning o_c_id into :o_c_id"
#define SQLTXT4 "UPDATE /*+ buffer */ ordl SET ol_delivery_d =
```

```
#define SQLTXT6 "UPDATE cust SET c_balance = c_balance + :amt, \
  c_delivery_cnt = c_delivery_cnt + 1 WHERE c_w_id = :w_id AND \
  c_d_id = :d_id AND c_id = :c_id"
```
sb4 no\_data(dvoid \*ctxp, OCIBind \*bp, ub4 iter, ub4 index, dvoid \*\*bufpp, ub4 \*alenp, ub1 \*piecep, dvoid \*\*indpp)

```
*bufpp = (dvoid*)0;
  \star alenp \, =0 \, ;
 *indpp = (dvoid*)0;
  *piecep =OCI_ONE_PIECE;
 return (OCI_CONTINUE);
}
```

```
sb4 TPC_oid_data(dvoid *ctxp, OCIBind *bp, ub4 iter, ub4 index,
              dvoid **bufpp, ub4 **alenp, ub1 *piecep,
              dvoid **indpp, ub2 **rcodepp)
```

```
{
```
{

```
delctx *dctx;
dctx=(delctx*)ctxp;
```
\*bufpp = &dctx->del\_o\_id[iter]; \*indpp= &dctx->del\_o\_id\_ind[iter]; dctx->del\_o\_id\_len[iter]=sizeof(dctx->del\_o\_id[0]); \*alenp= &dctx->del\_o\_id\_len[iter]; \*rcodepp = &dctx->del\_o\_id\_rcode[iter]; \*piecep =OCI\_ONE\_PIECE; return (OCI\_CONTINUE);

```
}
```
sb4 cid\_data(dvoid \*ctxp, OCIBind \*bp, ub4 iter, ub4 index, dvoid \*\*bufpp, ub4 \*\*alenp, ub1 \*piecep, dvoid \*\*indpp, ub2 \*\*rcodepp)

```
{
```

```
delctx *dctx;
dctx=(delctx*)ctxp;
```
\*bufpp = &dctx->c\_id[iter]; \*indpp= &dctx->c\_id\_ind[iter]; dctx->c\_id\_len[iter]=sizeof(dctx->c\_id[0]); \*alenp= &dctx->c\_id\_len[iter]; \*rcodepp = &dctx->c\_id\_rcode[iter];

```
*piecep =OCI_ONE_PIECE;
 return (OCI_CONTINUE);
}
```
sb4 amt\_data(dvoid \*ctxp, OCIBind \*bp, ub4 iter, ub4 index, dvoid \*\*bufpp, ub4 \*\*alenp, ub1 \*piecep, dvoid \*\*indpp, ub2 \*\*rcodepp)

```
{
```
}

```
amtctx *actx;
actx =(amtctx*)ctxp;
actx->ol_cnt[iter]=actx->ol_cnt[iter]+1;
*bufpp = &actx->ol_amt[iter][index];
*indpp= &actx->ol_amt_ind[iter][index];
actx->ol_amt_len[iter][index]=sizeof(actx->ol_amt[0][0]);
*alenp= &actx->ol_amt_len[iter][index];
*rcodepp = &actx->ol_amt_rcode[iter][index];
*piecep =OCI_ONE_PIECE;
return (OCI_CONTINUE);
```

```
void shiftdata(from,dctx)
int from;
delctx *dctx;
{
   int i;
   for (i=from;i<NDISTS-1; i++)
   {
     dctx - >del o id ind[i] = dctx->del o id ind[i+1];
     dctx - >del_0_id[i] = dctx - >del_0_id[i+1];\texttt{dctx->w_id[i]} = \texttt{dctx->w_id[i+1]};dctx - d_id[i] = dctx - d_id[i+1];\texttt{dctx->carrier_id[i] = dctx->carrier_id[i+1];}}
```

```
} /* end shiftdata */
```

```
tkvcdinit (DeliveryData *pDel,
             OraContext *p)
{
  delta x * dctx = \& (p - > dctx);
   amtctx * actx = \&(p->actx);text stmbuf[8192];
   memset(dctx,(char)0,sizeof(delctx));
   memset(actx,(char)0,sizeof(amtctx));
```
dctx->norow = 0;  $dctx - 2curl1 = NULL$ dctx->curd2 = NULL;  $dctx->curd3 = NULL;$  $det x - \sum x d_4 = NIII.I.$ ;  $dctx$ ->curd5 = NULL; dctx->curd6 = NULL;

#if defined(ISO) || defined(ISO5) || defined(ISO6) || defined(ISO8) OCIHandleAlloc(tpcenv, (dvoid \*\*)(&dctx->curd0), OCI\_HTYPE\_STMT, 0, (dvoid\*\*)0);

sprintf ((char \*) stmbuf, SQLTXT0);

OCIStmtPrepare(dctx->curd0, p->errhp, stmbuf, strlen((char \*)stmbuf),OCI\_NTV\_SYNTAX, OCI\_DEFAULT);

OCIDFNRA(dctx->curd0, dctx->inum\_dp,p->errhp,1,dctx- >inum,SIZ(dctx->inum),SQLT\_STR,

dctx->inum\_ind,dctx->inum\_len,dctx->inum\_rcode); #endif

/\* open first cursor \*/

OCIHandleAlloc(p->tpcenv, (dvoid \*\*)(&dctx->curd1), OCI HTYPE STMT,

 $0, (d$ void\*\* $)0;$ 

sprintf ((char \*) stmbuf, SQLTXT1);

OCIStmtPrepare(dctx->curd1, p->errhp, stmbuf, strlen((char \*)stmbuf),

OCI\_NTV\_SYNTAX, OCI\_DEFAULT);

/\* bind variables \*/

OCIBND(dctx->curd1, dctx->w\_id\_bp,p,":w\_id",dctx->w\_id,SIZ(int), SOLT INT);

OCIBNDRA(dctx->curd1, dctx->d\_id\_bp,p,":d\_id",dctx- >d\_id,SIZ(int),

## $\texttt{SQLT\_INT}$  ,  $\texttt{NULL}$  ,  $\texttt{NULL}$  )  $i$

OCIBNDRAD(dctx->curd1, dctx->del\_o\_id\_bp,p,":o\_id",SIZ(int), SQLT\_INT,NULL,dctx,no\_data,TPC\_oid\_data);

/\* open third cursor \*/

OCIHandleAlloc(p->tpcenv, (dvoid \*\*)(&dctx->curd3), OCI\_HTYPE\_STMT, 0,

(dvoid\*\*)0);

sprintf ((char \*) stmbuf, SQLTXT3);

OCIStmtPrepare(dctx->curd3, p->errhp, stmbuf, strlen((char  $^\star$  ) stmbuf ) ,

OCI\_NTV\_SYNTAX, OCI\_DEFAULT);

/\* bind variables \*/

OCIBNDRA(dctx->curd3, dctx->carrier\_id\_bp,p,":carrier\_id",dctx- >carrier\_id,

SIZ(int),SQLT\_INT,dctx->carrier\_id\_ind,

dctx->carrier\_id\_len,dctx->carrier\_id\_rcode);

OCIBNDRA(dctx->curd3, dctx->w\_id\_bp3,p,":w\_id",dctx->w\_id, SIZ(int), SQLT\_INT, NULL, NULL, NULL);

OCIBNDRA(dctx->curd3, dctx->d\_id\_bp3,p,":d\_id",dctx->d\_id, SIZ(int), SQLT\_INT, NULL, NULL, NULL);

OCIBNDRA(dctx->curd3, dctx->del\_o\_id\_bp3,p,":o\_id",dctx- >del\_o\_id,

 $\texttt{SIZ}(\texttt{int}),\texttt{SQLT\_INT},\texttt{NULL},\texttt{NULL})$  ;

OCIBNDRAD(dctx->curd3, dctx->c\_id\_bp3,p,":o\_c\_id",SIZ(int), SQLT\_INT,NULL,dctx,no\_data,cid\_data);

/\* open fourth cursor \*/

OCIHandleAlloc(p->tpcenv, (dvoid \*\*)(&dctx->curd4), OCI\_HTYPE\_STMT, 0,

(dvoid\*\*)0);

sprintf ((char \*) stmbuf, SQLTXT4);

OCIStmtPrepare(dctx->curd4, p->errhp, stmbuf, strlen((char \*)stmbuf),

OCI\_NTV\_SYNTAX, OCI\_DEFAULT);

/\* bind variables \*/

OCIBND(dctx->curd4, dctx->w\_id\_bp4,p,":w\_id",dctx- >w\_id,SIZ(dctx->w\_id[0]),

SOLT\_INT);

OCIBND(dctx->curd4, dctx->d\_id\_bp4,p,":d\_id",dctx- >d\_id,SIZ(dctx->d\_id[0]),

SOLT INT);

OCIBND(dctx->curd4, dctx->o\_id\_bp,p,":o\_id",dctx- >del\_o\_id,SIZ(int),

SOLT INT);

OCIBND(dctx->curd4, dctx->cr\_date\_bp,p,":cr\_date",dctx- >del\_date,

SIZ(OCIDate), SQLT\_ODT);

OCIBNDRAD(dctx->curd4, dctx->olamt\_bp,p,":ol\_amount",SIZ(int),

SQLT\_INT,NULL,actx,no\_data,amt\_data);

/\* open sixth cursor \*/

OCIHandleAlloc(p->tpcenv, (dvoid \*\*)(&dctx->curd6), OCI HTYPE STMT, 0,

(dvoid\*\*)0);

sprintf ((char \*) stmbuf, SQLTXT6);

```
OCIStmtPrepare(dctx->curd6, p->errhp, stmbuf, strlen((char
*)stmbuf),
                       OCI_NTV_SYNTAX, OCI_DEFAULT);
   /* bind variables */
  OCIBND(dctx->curd6, dctx->amt_bp,p,":amt",dctx->amt,SIZ(int),
              SOLT_INT);
  OCIBND(dctx->curd6, dctx->w_id_bp6,p,":w_id",dctx-
>w_id,SIZ(int),
              SOLT INT);
   OCIBND(dctx->curd6, dctx->d_id_bp6,p,":d_id",dctx-
>d_id,SIZ(int),
               SOLT_INT);
  OCIBND(dctx->curd6, dctx->c_id_bp,p,":c_id",dctx->c_id,SIZ(int),
              SQLT_INT);
  return (ERR_DB_SUCCESS);
}
tkvcd (DeliveryData *pDel, OraContext *p)
{
 delta x * dctx = \&(p - > dctx);amtext x *actx = & (p->actx);deltemp *dtemp = &(p->tempvars.del);
 int i, j;
 int rpc, rcount, count;
  int invalid;
 unsigned char localcr_date[7];
 OCIError *datecvterrhp = p->datecvterrhp;
 int execstatus;
 int errcode;
 int proc_no = 0;
  invalid = 0;
 vgetdate(localcr_date);
 cvtdmyhms(localcr_date,dtemp->cvtcr_date);
OCIDateFromText(datecvterrhp,dtemp->cvtcr_date,strlen(dtemp-
>cvtcr_date),"DD-MM-YYYY HH24:MI:SS",21,(text *) 0, 0,&dtemp-
>cr_date);
#if defined(ISO) || defined(ISO5) || defined(ISO6) || defined(ISO8)
   int hasno;
  int reread;
  char sdate[30];
```

```
>errhp,1,0,0,0,OCI_DEFAULT);
  sysdate(sdate);
  printf ("Delivery started at %s on node %s\n",sdate,dctx->inum);
#endif
#if defined(ISO) || defined(ISO5) || defined(ISO6) || defined(ISO8)
 reread = 1;
#endif
#if defined(ISO) || defined(ISO5) || defined(ISO6) || defined(ISO8)
iso:
#endif
  /* initialization for array operations */
  for (i = 0; i < NDISTS; i++) {
     dctx - >del o id ind[i] = TRUE;
     dctx->cons ind[i] = TRUE;
     dctx-y_id_id ind[i] = TRUE;dctx - > d_id_id and [i] = TRUE;
     dctx->c_id\_ind[i] = TRUE;dctx->del_date_ind[i] = TRUE;
     dctx->carrier_id_ind[i] = TRUE;
     dctx->amt ind[i] = TRUE;
     dctx->no_rowid_ind[i] = TRUE;
     dctx->o_rowid_ind[i] = TRUE;
     dctx - >del o id len[i] = SIZ(dctx->del o id[0]);
     dctx->cons len[i] = SIZ(dctx->cons[0]);dctx-yw_id_length[i] = SIZ(dctx-yw_id[0]);dctx - > d_idlen[i] = SIZ(dctx - > d_id[0]);dctx-z_id_length[i] = SIZ(dctx-zc_id[0]);det x->del_date_len[i] = DEL_DATE_LEN;
     detx - xcarrier_id_len[i] = SIZ(dctx->carrier_id[0]);
     dctx->amt len[i] = SIZ(dctx->amt[0]);
     dctx->no_rowid_len[i] = ROWIDLEN;
     dctx->o_rowid_len[i] = ROWIDLEN;
     dctx->o_rowid_ptr_len[i] = SIZ(dctx->o_rowid_ptr[0]);
     dctx->no_rowid_ptr_len[i] = SIZ(dctx->no_rowid_ptr[0]);
     dctx-yu_id[i] = pDel-yu_id;dctx - > d_id[i] = i+1;dctx->carrier_id[i] = pDel->o_carrier_id;
     memcpy(&dctx->del_date[i],&dtemp->cr_date,sizeof(OCIDate));
```
OCIStmtExecute(p->tpcsvc,dctx->curd0,p-

actx->ol\_cnt[i]=0;

}

```
/* array select from new_order and orders tables */
   execstatus=OCIStmtExecute(p->tpcsvc,dctx->curd1,p-
>errhp,NDISTS,0,0,0,
                                   OCI_DEFAULT);
  if((execstatus != OCI_SUCCESS) && (execstatus != OCI_NO_DATA))
   {
    OCITransRollback(p->tpcsvc,p->errhp,OCI_DEFAULT);
    errcode = OCIERROR(p,execstatus);
    if(errcode == NOT_SERIALIZABLE)
     {
      return(RECOVERR);
    }
    else if (errcode == RECOVERR)
     {
      return(RECOVERR);
    }
     else if (errcode == SNAPSHOT_TOO_OLD)
     {
      return(RECOVERR);
    }
    else
    {
       return (ERR_DB_ERROR);
    }
   }
   \prime^{\star} mark districts with no new order */
OCIAttrGet(dctx-
>curd1,OCI_HTYPE_STMT,&rcount,0,OCI_ATTR_ROW_COUNT,p->errhp);
  rpc = rcount;
  if (rcount != NDISTS)
   {
    int j=0;
    for (i=0;i<NDISTS;i++)
    {
     if (detx - > del_o_id_id] == 0) /* there is data here */
      j++;
     else
       shiftdata(j,dctx);
    }
  }
#if defined(ISO) || defined(ISO5) || defined(ISO6) || defined(ISO8)
 if (invalid)
  {
  sysdate(sdate);
  for (i=1:i<=NDISTS;i++){
```

```
for (j=0; j<sub>pc</sub>; j++){
    if (dctx->d_id[j] == i)
    {
     hasno=1;
     break;
    }
    }
    if (!hasno)
printf ("Delivery [dist %d] found no new order at
%s\n",i,sdate);
  }
  if (reread)
  {
    sleep (60);
    sysdate(sdate);
    printf ("Delivery wake up at %s\n",sdate);
    reread=0;
    goto iso;
  }
 } /* end if (invalid) */
#endif
   execstatus=OCIStmtExecute(p->tpcsvc,dctx->curd3,p-
\verb|script|, \verb|rpc|, 0, 0, 0,OCI DEFAULT);
   if(execstatus != OCI_SUCCESS)
  {
    OCITransRollback(p->tpcsvc,p->errhp,OCI_DEFAULT);
     errcode = OCIERROR(p,execstatus);
     if(errcode == NOT_SERIALIZABLE)
     {
      return(RECOVERR);
     }
     else if (errcode == RECOVERR)
     {
      return (RECOVERR);
     }
     else if (errcode == SNAPSHOT_TOO_OLD)
     {
      return (RECOVERR);
     }
     else
     {
        return (ERR_DB_ERROR);
     }
```
hasno=0;

}

```
OCIAttrGet(dctx-
>curd3,OCI_HTYPE_STMT,&rcount,0,OCI_ATTR_ROW_COUNT,p->errhp);
  if (rcount != rpc)
   {
TPCCErr( "Error in TPC-C server %d: %d rows selected, %d ords
updated\n",
               proc_no, rpc, rcount);
     OCITransRollback(p->tpcsvc,p->errhp,OCI_DEFAULT);
     return (ERR_DB_ERROR);
   }
   /* array update of order_line table */
   execstatus=OCIStmtExecute(p->tpcsvc,dctx->curd4,p-
>errhp,rpc,0,0,0,
                                    OCI_DEFAULT);
   if(execstatus != OCI_SUCCESS)
   {
     OCITransRollback(p->tpcsvc,p->errhp,OCI_DEFAULT);
     errcode = OCIERROR(p,execstatus);
     if(errcode == NOT_SERIALIZABLE)
     {
      return(RECOVERR);
     }
     else if (errcode == RECOVERR)
     {
       return(RECOVERR);
     }
     else if (errcode == SNAPSHOT_TOO_OLD)
     {
      return(RECOVERR);
     }
     else
     {
        return (ERR_DB_ERROR);
     }
   }
OCIAttrGet(dctx-
>curd4,OCI_HTYPE_STMT,&rcount,NULL,OCI_ATTR_ROW_COUNT,p->errhp);
   /* add up amounts */
  \verb|count=0|;for (i=0;i<rpc;i++){
     dctx->amt[i]=0;
     for (j=0,j < \text{actx}-\text{col} \text{ent}[i];j++)if (actx->ol_amt_rcode[i][j] == 0)
       {
        dctx->amt[i] = dctx->amt[i] + actx->ol\_amt[i][j];count = count + 1;}
```

```
}
   if (rcount > rpc*NITEMS)
   {
TPCCErr( "Error in TPC-C server %d: %d ordnrs updated, %d
ordl updated\n",
               proc_no, rpc, rcount);
  }
#if defined(ISO5) || defined(ISO6)
   printf 9"d_id:amount\n";
   for (i=0,i<pre;i++)printf ("%d:%.2f ", dctx->d_id[i], (float)dctx->amt[i]/100);
   printf ("\n");
#endif
   /* array update of customer table */
#if defined(ISO5) || defined(ISO6)
   execstatus=OCIStmtExecute(p->tpcsvc,dctx->curd6,p-
>errhp,rpc,0,0,0,
                                  OCI_DEFAULT);
#else
   execstatus=OCIStmtExecute(p->tpcsvc,dctx->curd6,p-
\verb|script|, \verb|rpc|, 0, 0, 0,OCI_COMMIT_ON_SUCCESS |
OCI DEFAULT);
#endif
   if(execstatus != OCI_SUCCESS)
   {
    OCITransRollback(p->tpcsvc,p->errhp,OCI_DEFAULT);
     errcode = OCIERROR(p,execstatus);
     if(errcode == NOT_SERIALIZABLE)
     {
       return (RECOVERR);
     }
     else if (errcode == RECOVERR)
     {
      return (RECOVERR);
     }
     else if (errcode == SNAPSHOT_TOO_OLD)
     {
      return (RECOVERR);
     }
     else
     {
        return (ERR_DB_ERROR);
     }
```

```
}
```
}

sysdate;

#ifdef ISO5

#else

#endif

#endif

#endif

#endif

#endif

#ifdef ISO6

#ifdef ISO5

sleep (60); sysdate (sdate);

```
OCIAttrGet(dctx-
>curd6,OCI_HTYPE_STMT,&rcount,0,OCI_ATTR_ROW_COUNT,p->errhp);
  if (rcount != rpc) {
TPCCErr ("Error in TPC-C server %d: %d rows selected, %d cust
updated\n",
```
OCITransRollback(p->tpcsvc, p->errhp, OCI\_DEFAULT);

printf ("Delivery sleep before commit at %s\n"sdate);

printf ("Delivery sleep before abort at %s\n"sdate);

printf ("Delivery wake up at %s\n",sdate);

printf ("Delivery ISO6 is rolling back.\n"; OCITransRollback(p->tpcsvc,p->errhp,OCI\_DEFAULT);

OCITransCommit(p->tpcsvc,p->errhp,OCI\_DEFAULT);

printf ("Delivery completed at:  $s\$ , sdate);

/\* return o\_id's in district id order \*/

#if defined(ISO5) || defined(ISO6)

for (i =  $0$ ; i < NDISTS; i++)  $pDel->o_id[i] = 0;$ for  $(i = 0; i < rpc; i++)$ 

return (ERR\_DB\_SUCCESS);

sysdate(sdate);

proc\_no, rpc, rcount);

return (ERR\_DB\_ERROR);

#if defined(ISO5) || defined(ISO6)

```
}
```

```
void tkvcddone (delctx *pdctx)
{
 delctx dctx = *pdctx;
#if defined(ISO) || defined(ISO5) || defined(ISO6) || defined(ISO8)
 OCIHandleFree((dvoid *)dctx->curd0,OCI_HTYPE_STMT);
#endif
 if(NULL != dctx.curd1)
    OCIHandleFree((dvoid *)dctx.curd1,OCI_HTYPE_STMT);
 if(NULL != dctx.curd2)
   OCIHandleFree((dvoid *)dctx.curd2,OCI_HTYPE_STMT);
 if(NULL != dctx.curd3)
    OCIHandleFree((dvoid *)dctx.curd3,OCI_HTYPE_STMT);
 if(NULL != dctx.curd4)
   OCIHandleFree((dvoid *)dctx.curd4,OCI_HTYPE_STMT);
 if(\text{NIII.L. I= dotx, curve5})OCIHandleFree((dvoid *)dctx.curd5,OCI_HTYPE_STMT);
 if(NULL != dctx.curd6)
    OCIHandleFree((dvoid *)dctx.curd6,OCI_HTYPE_STMT);
}
/*
-------------------------------------------------------------------
----------
NEW ORDER TRANSACTION
-------------------------------------------------------------------
----------
*/
#define NOSQLTXT2ops "UPDATE stok SET s_order_cnt = s_order_cnt +
1, \lambdas_ytd = s_ytd + :ol_quantity, s_renote\_cnt = s_renote\_cnt + :s_remode, \n\s_quantity = s_quantity - :ol_quantity + \
  DECODE (SIGN (s_quantity - :ol\_quantity - 10), -1, 91, 0) \
   WHERE s_i_id = :ol_i_id AND s_w_id = :ol_supply_w_id"
#define NOSQLTXT2 "BEGIN initnew.new_init(:idx1arr); END;"
int tkvcninit (NewOrderData *pNew,
                 OraContext *p)
```

```
newctx * nctx = &(p-> nctx);
```
 $pDel->o_id(detx->d_id[i] - 1] = dctx->del_o_id[i];$ 

{

```
newtemp *ntemp = \&(p->tempvars.new);
 int i;
 int execstatus;
 int errcode;
 text stmbuf[16384];
 memset(nctx,(char)0,sizeof(newctx));
 nctx \rightarrow cs = 1;nctx->norow=0;
 netx->curl = NULL;netx->current2 = MUL;
 for (i = 0; i < 100; i++)(nctx->curn3)[i] = NULL;\verb|nctx->cum4 = NULL;for(i=0:i<NITEMS;i++) {
   OCIERROR(p, OCIDescriptorAlloc(p->tpcenv,
                                            (dvoid**)&nctx-
>s_rowid_ptr[i],
OCI_DTYPE_ROWID,0,(dvoid**)0));
 }
 nctx \rightarrow w id ind = TRUE;
 nctx->w_id_len = sizeof(pNew->w_id);
 nctx - >d id ind = TRUE;
 nctx->d_id_len = sizeof(pNew->d_id);
 nctx->c_id_ind = TRUE;
 nctx->c_id_len = sizeof(pNew->c_id);
 nctx->o_all_local_ind = TRUE;
 nctx->o_all_local_len = sizeof(pNew->o_all_local);
 nctx->o_ol_cnt_ind = TRUE;
 nctx->o_ol_cnt_len = sizeof(pNew->o_ol_cnt);
 nctx-yu\_tax\_ind = TRUE;nctx->w_tax_len = 0;
 nctx - >d_tax\_ind = TRUE;nctx->d_tax_len = 0;
 nctx->o_id_ind = TRUE;
 nctx->o_id_len = sizeof(pNew->o_id);
 nctx->c_discount_ind = TRUE;
 nctx->c_discount_len = 0;
 nctx->c_credit_ind = TRUE;
 nctx->c_credit_len = 0;
 nctx->c_last_ind = TRUE;
 nctx->c_last_len = 0;
 nctx->retries_ind = TRUE;
 nctx->retries_len = sizeof(ntemp->n_retry);
 nctx - 2cr date ind = TRUE;
 nctx->cr_date_len = sizeof(ntemp->cr_date);
  /* open first cursor */
```

```
OCIERROR(p,OCIHandleAlloc(p->tpcenv,(dvoid **)(&nctx->curn1),
```

```
OCI_HTYPE_STMT, 0,
(dvoid**)0));
  if(ERR_DB_ERROR == getfile("tkvcpnew.sql",stmbuf))
  {
    TPCCErr("Error opening the file tkvcpnew.sql");
    return ERR_DB_ERROR;
  }
 OCIERROR(p,OCIStmtPrepare(nctx->curn1, p->errhp, stmbuf,
                                             strlen((char *)stmbuf),
                                              OCI_NTV_SYNTAX,
OCI_DEFAULT));
 /* bind variables */
 OCIBNDR(nctx->curn1, nctx->w_id_bp, p, ":w_id",ADR(pNew->w_id),
            SIZ(pNew->w_id),
          SQLT_INT, &nctx->w_id_ind, &nctx->w_id_len, &nctx-
>w_id_rc);
 {\tt OCIBNDR}({\tt nctx->curl1, \, nctx->d_id\_bp, \, p, \; ":d_id", \tt{ADR}({\tt pNew->d_id}), \,}SIZ(pNew->d_id),
          SQLT_INT, &nctx->d_id_ind, &nctx->d_id_len, &nctx-
>d_id_rc);
 OCIBNDR(nctx->curn1, nctx->c_id_bp, p, ":c_id",ADR(pNew->c_id),
            SIZ(pNew->c_id),
          SQLT_INT, &nctx->c_id_ind, &nctx->c_id_len, &nctx-
>c_id_rc);
 OCIBNDR(nctx->curn1, nctx->o_all_local_bp, p, ":o_all_local",
          ADR(pNew->o_all_local), SIZ(pNew->o_all_local),SQLT_INT,
            &nctx->o_all_local_ind,
          &nctx->o_all_local_len, &nctx->o_all_local_rc);
 OCIBNDR(nctx->curn1, nctx->o_all_cnt_bp, p, ":o_ol_cnt",
          \texttt{ADR}(\texttt{pNew->o\_ol\_cnt}) , \texttt{SIZ}(\texttt{pNew->o\_ol\_cnt}) , \texttt{SQLT\_INT} ,
            &nctx->o_ol_cnt_ind, &nctx->o_ol_cnt_len, &nctx-
>o_ol_cnt_rc);
 OCIBNDR(nctx->curn1, nctx->w_tax_bp, p, ":w_tax",ADR(ntemp-
>w_tax),
            SIZ(ntemp->w_tax),
          SQLT_FLT, &nctx->w_tax_ind, &nctx->w_tax_len, &nctx-
>w_tax_rc);
 OCIBNDR(nctx->curn1, nctx->d_tax_bp, p, ":d_tax",ADR(ntemp-
>d_tax),
            SIZ(ntemp->d_tax),
          SQLT_FLT, &nctx->d_tax_ind, &nctx->d_tax_len, &nctx-
>d_tax_rc);
 OCIBNDR(nctx->curn1, nctx->o_id_bp, p, ":o_id",ADR(pNew->o_id),
```
SIZ(pNew->o\_id),

SQLT\_INT, &nctx->o\_id\_ind, &nctx->o\_id\_len, &nctx-

ADR(ntemp->c\_discount), SIZ(ntemp->c\_discount),SQLT\_FLT, &nctx->c\_discount\_ind, &nctx->c\_discount\_len, &nctx-

OCIBNDR(nctx->curn1, nctx->c\_discount\_bp, p, ":c\_discount",

OCIBNDR(nctx->curn1, nctx->c\_credit\_bp, p, ":c\_credit",pNew-

```
HP TPC-C FULL DISCLOSURE REPORT 136 https://www.fileson.com/discontract/en/interval and the ProLiant DL580 – PDC 32P
© 2002 HP Computer Corporation. All rights reserved.
```
>o\_id\_rc);

>c\_credit,

>c\_discount\_rc);

SIZ(pNew->c\_credit),SQLT\_CHR,

&nctx->c\_credit\_ind, &nctx->c\_credit\_len, &nctx- >c\_credit\_rc);

OCIBNDR(nctx->curn1, nctx->c\_last\_bp, p, ":c\_last",pNew->c\_last, SIZ(pNew->c\_last),

SQLT\_STR, &nctx->c\_last\_ind, &nctx->c\_last\_len, &nctx- >c\_last\_rc);

OCIBNDR(nctx->curn1, nctx->retries\_bp, p, ":retry",ADR(ntemp- >n\_retry),

SIZ(ntemp->n\_retry),SQLT\_INT,

&nctx->retries\_ind, &nctx->retries\_len, &nctx- >retries\_rc);

OCIBNDR(nctx->curn1, nctx->cr\_date\_bp, p, ":cr\_date",ADR(ntemp- >cr\_date),

SIZ(ntemp->cr\_date), SQLT\_ODT,

&nctx->cr\_date\_ind, &nctx->cr\_date\_len, &nctx- >cr\_date\_rc);

OCIBNDRAA(nctx->curn1, nctx->ol\_i\_id\_bp, p, ":ol\_i\_id",ntemp- >nol\_i\_id,

SIZ(int), SQLT\_INT, nctx->nol\_i\_id\_ind, nctx- >nol\_i\_id\_len,

nctx->nol\_i\_id\_rcode, NITEMS,&nctx->nol\_i\_count);

OCIBNDRAA(nctx->curn1, nctx->ol\_supply\_w\_id\_bp, p, ":ol\_supply\_w\_id",

ntemp->nol\_supply\_w\_id, SIZ(int), SQLT\_INT,

nctx->nol\_supply\_w\_id\_ind, nctx->nol\_supply\_w\_id\_len, nctx->nol\_supply\_w\_id\_rcode, NITEMS,&nctx- >nol\_s\_count);

OCIBNDRAA(nctx->curn1, nctx->ol\_quantity\_bp, p, ":ol\_quantity", ntemp->nol\_quantity, SIZ(int), SQLT\_INT, nctx- >nol\_quantity\_ind,

nctx->nol\_quantity\_len, nctx->nol\_quantity\_rcode, NITEMS,

&nctx->nol\_q\_count);

OCIBNDRAA(nctx->curn1, nctx->i\_price\_bp, p, ":i\_price", ntemp->i\_price, SIZ(int), SOLT\_INT, nctx->i\_price\_ind, nctx->i\_price\_len, nctx->i\_price\_rcode, NITEMS, &nctx->nol\_item\_count);

 ${\tt OCIBNDAR(nctx->curl1, nctx-> i_name_bp, p, ":i_name",}$ ntemp->i\_name, SIZ(pNew->o\_ol[0].i\_name), SQLT\_STR, nctx->i\_name\_ind, nctx->i\_name\_len, nctx->i\_name\_rcode, NITEMS, &nctx->nol\_name\_count);

OCIBNDRAA(nctx->curn1, nctx->s\_quantity\_bp, p, ":s\_quantity", ntemp->s\_quantity, SIZ(int), SQLT\_INT, nctx- >s\_quant\_ind, nctx->s\_quant\_len, nctx->s\_quant\_rcode, NITEMS,

&nctx->nol\_qty\_count);

OCIBNDRAA(nctx->curn1, nctx->s\_bg\_bp, p, ":brand\_generic",

```
ntemp->brand_generic, SIZ(char), SQLT_CHR, nctx-
>s_bg_ind,
```
nctx->s\_bg\_len, nctx->s\_bg\_rcode, NITEMS, &nctx->nol\_bg\_count);

OCIBNDRAA(nctx->curn1, nctx->ol\_amount\_bp, p, ":ol\_amount", ntemp->nol\_amount, SIZ(int), SQLT\_INT, nctx- >nol\_amount\_ind, nctx->nol\_amount\_len, nctx->nol\_amount\_rcode, NITEMS, &nctx->nol\_am\_count);

OCIBNDRAA(nctx->curn1, nctx->s\_remote\_bp, p, ":s\_remote", nctx->s\_remote, SIZ(int), SOLT\_INT, nctx->s\_remote\_ind, nctx->s\_remote\_len, nctx->s\_remote\_rcode, NITEMS, &nctx->s\_remote\_count);

```
/* open second cursor */
 OCIERROR(p,OCIHandleAlloc(p->tpcenv, (dvoid **)(&nctx->curn2),
                                          OCI_HTYPE_STMT, 0,
(dvoid**)0));
 sprintf ((char *) stmbuf, NOSQLTXT2);
 OCIERROR(p,OCIStmtPrepare(nctx->curn2, p->errhp, stmbuf,
          strlen((char *)stmbuf), OCI_NTV_SYNTAX, OCI_DEFAULT));
```
 $\prime^{\star}$  execute second cursor to init newinit package \*/ {

int idx1arr[NITEMS]; OCIBind \*idx1arr\_bp; ub2 idx1arr\_len[NITEMS]; ub2 idx1arr\_rcode[NITEMS]; sb2 idx1arr\_ind[NITEMS]; ub4 idx1arr\_count; ub2 idx;

for (idx=0;idx<NITEMS;idx++) {  $idx1arr[idx] = idx + 1;$ idxlarr\_ind[idx] = TRUE;  $idx1arr$  len[idx] = sizeof(int);

}

idx1arr\_count=NITEMS; pNew->o\_ol\_cnt=NITEMS;

/\* Bind array \*/

```
OCIBNDRAA(nctx-
>curn2,idx1arr_bp,p,":idx1arr",idx1arr,SIZ(int),SQLT_INT,
   idx1arr_ind,idx1arr_len,idx1arr_rcode,NITEMS,&idx1arr_count);
```

```
execstatus = OCIStmtExecute(p->tpcsvc,nctx->curn2,p-
>errhp,1,0,0,0,
                                       OCI DEFAULT);
 if(execstatus != OCI_SUCCESS)
  {
  OCITransRollback(p->tpcsvc,p->errhp,OCI_DEFAULT);
  errcode = OCIERROR(p,execstatus);
  return ERR_DB_ERROR;
  }
}
return (ERR_DB_SUCCESS);
}
int tkvcn (NewOrderData *pNew, OraContext *p)
{
 int statusCnt;
 int execstatus;
 int errcode;
 newctx * nctx = &(p-> nctx);\begin{array}{lcl} {\tt newtemp} & * {\tt ntemp} \ = \ \& \left( {\tt p-&*tempvars.new} \right); \end{array}int proc_no = 0;
 int retries = 0;
 int i;
 int rcount;
                                          /* number of invalid items
statusCnt = 0;
   /* get number of order lines, and check if all are local */
  /* this section of code is needed for cprime, but we have
      already calculated the number of order lines back in web_ui
      no need to recalculate. */
  /* \tt pNew->o\_ol\_cnt = NITERS ;
 pNew->o_all_local = 1;
  for (i = 0; i < NITEMS; i++) {
    if (ntemp->nol_i_id[i] == 0) {
      pNew->o_ol_cnt = i;
      break;
    }
    */
  for (i = 0; i < pNew->o_0l_cnt; i++) {
    if (ntemp->nol_supply_w_id[i] != pNew->w_id) {
      nctx->s remote[i] = 1;pNew->o_all_local = 0;
```

```
}
  else {
    nctx->s_remote[i] = 0;
  }
}
 nctx->w_id_ind = TRUE;
 nctx->w_id_len = sizeof(pNew->w_id);
 \begin{split} &\texttt{nctx->d_id\_ind} \ = \ \texttt{TRUE:} \end{split}nctx->d_id_len = sizeof(pNew->d_id);
 nctx->c_id_ind = TRUE;
 nctx -> c_id_length = sizeof(pNew -> c_id);\verb|next->o_all\_local\_ind = TRUE|;nctx->o_all_local_len = sizeof(pNew->o_all_local);
 \verb|nctx->o_ol_cnt_index = TRUE;nctx->o_ol_cnt_len = sizeof(pNew->o_ol_cnt);
 nctx->w_tax_ind = TRUE;
 nctx->w_tax_len = 0;
 nctx->d_tax_ind = TRUE;
 nctx->d_tax_len = 0;
 nctx->o id ind = TRUE;
 nctx->o_id_len = sizeof(pNew->o_id);
 nctx->c_discount_ind = TRUE;
 nctx->c_discount_len = 0;
 nctx->c_credit_ind = TRUE;
 nctx->c_credit_len = 0;
 nctx->c_last_ind = TRUE;
 nctx->c_last_len = 0;
 nctx->retries_ind = TRUE;
 nctx->retries_len = sizeof(retries);
 nctx->cr_date_ind = TRUE;
 nctx->cr_date_len = sizeof(ntemp->cr_date);
```

```
/* this is the row count */
rcount = pNew->o_ol_cnt;\verb|nctx->nol_i_count = pNew->o_ol_cnt|;nctx->nol_q_count = pNew->o_ol_cnt;
\verb|nctx->nol_s_count = pNew->o_ol_cnt|;nctx->s_remote_count = pNew->o_ol_cnt;
```

```
nctx->nol_gty_count = 0;
nctx->nol_bg_count = 0;
nctx->nol_item_count = 0;
nctx->nol name count = 0;
nctx->nol\_am\_count = 0;
/* following not relevant */
nctx->s_data_count = pNew->o_ol_cnt;
nctx->i_data_count = pNew->o ol_cnt;
```

```
/* initialization for array operations */
for (i = 0; i < pNew->o_0l_cnt; i++) {
   nctx->ol_w_id[i] = pNew->w_id;
   nctx->ol_d_id[i] = pNew->d_id;nctx->ol_number[i] = i + 1;nctx->null_date_ind[i]= TRUE;
   nctx->nol_i_id_ind[i] = 0;
   nctx->nol_supply_w_id_ind[i] = TRUE;
   nctx->nol_quantity_ind[i] = TRUE;
   nctx->nol_amount_ind[i] = TRUE;
  nctx->ol w id ind[i] = TRUE;
   \verb|next->ol_d_id_id| \verb|ind[i] = TRUE;\verb|next->ol_o_id_id| \verb|ind[i] = TRUE;nctx->ol_number_ind[i] = TRUE;
   nctx->ol_dist_info_ind[i] = TRUE;
   nctx->s_remote_ind[i] = TRUE;
   nctx->s data ind[i] = TRUE;
   nctx->i_data_ind[i] = TRUE;
   nctx \rightarrow s quant ind[i] = TRUE;nctx->s_bg_ind[i] = TRUE;
   netx->cons</math>ind[i] = TRUE;nctx->s_rowid_ind[i] = TRUE;
   \n  nctx->nol_i_id_length[i] = sizeof(int);nctx->nol_supply_w_id_len[i] = sizeof(int);
   nctx->nol_quantity_len[i] = sizeof(int);
   nctx->nol_amount_len[i] = sizeof(int);
   nctx->ol w id len[i] = sizeof(int);
  nctx->ol_d_id_len[i] = sizeof(int);
   nctx->ol_o_id_len[i] = sizeof(int);
   nctx->ol_number_len[i] = sizeof(int);
   nctx->ol_dist_info_len[i] = nctx->s_dist_info_len[i];
   nctx->null_date_len[i]=sizeof(OCIDate);
  nctx->s_remote_len[i] = sizeof(int);
   nctx->s_data_len[i] = sizeof(int);
   nctx->i_data_len[i] = sizeof(int);
   nctx->s_quant_len[i] = sizeof(int);
   nctx->s_rowid_len[i] = sizeof(nctx->s_rowid_ptr[0]);
   nctx->cons len[i] = sizeof(int);
   nctx->i_name_len[i]=0;
   nctx->s_bg_len[i] = 0;
}
for (i = pNew->o\_ol\_cnt; i < NITEMS; i++) {
   nctx->nol i id ind[i] = NA;
   nctx->nol_supply_w_id_ind[i] = NA;
   nctx->nol_quantity_ind[i] = NA;
   nctx->nol_amount_ind[i] = NA;
   nctx->o1 w id ind[i] = NA;netx->ol_d_id_idnetx->ol_o_id\_ind[i] = NA;
```

```
nctx->ol_number_ind[i] = NA;
nctx->ol_dist_info_ind[i] = NA;
nctx->null_date_ind[i]= NA;
nctx->s_remote_ind[i] = NA;
nctx->s_data_ind[i] = NA;
nctx-yi_data_id[i] = Na;nctx->s_quant_ind[i] = NA;
nctx->s_bg\_ind[i] = NA;nctx->cons_ind[i] = NA;
nctx->s_rowid_ind[i] = NA;
nctx->nol_i_id_len[i] = 0;
nctx->nol_supply_w_id_len[i] = 0;
nctx->nol_quantity_len[i] = 0;
nctx->nol_amount_len[i] = 0;
nctx->ol_w_id_len[i] = 0;
nctx->ol d id len[i] = 0;
nctx->ol o id len[i] = 0;
```

```
nctx->ol_number_len[i] = 0;
nctx->ol_dist_info_len[i] = 0;
nctx->null_date_len[i]= 0;
nctx->s_remote_len[i] = 0;
nctx->i data len[i] = 0;
nctx->s_data_len[i] = 0;
nctx->s_quant_len[i] = 0;
nctx->s_rowid_len[i] = 0;
nctx->cons_len[i] = 0;
nctx->i_name_len[i]=0;
nctx->s_bg_len[i] = 0;
```

```
execstatus = OCIStmtExecute(p->tpcsvc,nctx->curn1,p-
>errhp,1,0,0,0,
                                     OCI_DEFAULT |
OCI_COMMIT_ON_SUCCESS);
  /* did the txn succeed? */
```

```
/* sth added return of ERR_DB_NOT_COMMITED for Invalid Item */
if (rcount != pNew->o_ol_cnt)
{
 statusCnt = rcount - pNew->o_ol_cnt;
 pNew->o_ol_cnt = rcount;
 return (ERR_DB_NOT_COMMITED);
}
if(execstatus != OCI_SUCCESS) {
```

```
OCITransRollback(p->tpcsvc,p->errhp,OCI_DEFAULT);
errcode = OCIERROR(p,execstatus);
if(errcode == NOT_SERIALIZABLE)
{
     retries++;
```
}

```
return (RECOVERR);
    }
     else if (errcode == RECOVERR)
     {
         retries++;
         return (RECOVERR);
    }
     else if (errcode == SNAPSHOT_TOO_OLD)
     {
         retries++;
         return (RECOVERR);
    }
    else
    {
         return (ERR_DB_ERROR);
    }
   }
#ifdef ISO1
```
OCITransCommit(p->tpcsvc, p->errhp, OCI\_DEFAULT);

printf ("New Order completed at: %s\n", sdate);

pNew->total\_amount += ntemp->nol\_amount[i];

pNew->total\_amount = pNew->total\_amount/100;

pNew->total\_amount \*= ((double)(1-ntemp->c\_discount)) \*  $(double)(1.0 + ((double)(ntemp->d_tax))+(double)(ntemp->w_tax)))$ ;

else {

#if defined(ISO1) || defined(ISO7)

sysdate (sdate);

/\* calculate total amount \*/ pNew->total\_amount = 0.0; for  $(i=0,ippNew->o_0l_cnt;i++)$ 

return (ERR\_DB\_SUCCESS);

if (nctx->nol\_amount\_ind[i] != NA)

} #endif

#endif

{

{

} }

```
{
  int i;
  newctx nctx = *pnctx;
  if(NULL != nctx.curn1)
    OCIHandleFree((dvoid *)nctx.curn1,OCI_HTYPE_STMT);
  if(NULL != nctx.curn2)
    OCIHandleFree((dvoid *)nctx.curn2,OCI_HTYPE_STMT);
  for (i = 0; i < 10; i++)
   if(NULL != ((nctx.curn3)[i]))
      OCIHandleFree((dvoid *)(nctx.curn3)[i],OCI_HTYPE_STMT);
  if(NULL != nctx.curn4)
    OCIHandleFree((dvoid *)nctx.curn4,OCI_HTYPE_STMT);
}
***************************
tpcc.c
***************************
/*+ FILE: TPCC.C
* Microsoft TPC-C Kit Ver. 3.00.000
                 Audited 08/23/96 By Francois Raab
 *
                 Copyright Microsoft, 1996
* Copyright Digital Equipment Corp., 1997
 *
        PURPOSE: Main module for TPCC.DLL which is an ISAPI
service dll.
* Author: Philip Durr
                                   * philipdu@Microsoft.com
*
* MODIFICATIONS:
*
* Routines substantially modified by:
                          Anne Bradley Digital Equipment
Corp.
* Bill Carr Digital Equipment Corp.
*
*/
/*+****************************************************************
**********
*
*
* COPYRIGHT (c) 1997 BY
*
  DIGITAL EQUIPMENT CORPORATION, MAYNARD, MASSACHUSETTS.
```
\*

}

void tkvcndone (newctx \*pnctx)
\* ALL RIGHTS RESERVED. \* \* \* \* THIS SOFTWARE IS FURNISHED UNDER A LICENSE AND MAY BE USED AND COPIED \* \* ONLY IN ACCORDANCE WITH THE TERMS OF SUCH LICENSE AND  $WITH$  THE \* INCLUSION OF THE ABOVE COPYRIGHT NOTICE. THIS SOFTWARE OR ANY OTHER \* \* COPIES THEREOF MAY NOT BE PROVIDED OR OTHERWISE MADE AVAILABLE TO ANY OTHER PERSON. NO TITLE TO AND OWNERSHIP OF THE SOFTWARE IS HEREBY \* TRANSFERRED. \* \* \* \* THE INFORMATION IN THIS SOFTWARE IS SUBJECT TO CHANGE WITHOUT NOTICE \* AND SHOULD NOT BE CONSTRUED AS A COMMITMENT BY DIGITAL EQUIPMENT \* \* CORPORATION. \* \* \* DIGITAL ASSUMES NO RESPONSIBILITY FOR THE USE OR RELIABILITY OF ITS \* SOFTWARE ON EQUIPMENT WHICH IS NOT SUPPLIED BY DIGITAL. \* \* \* \* \* \*\*\*\*\*\*\*\*\*\*\*\*\*\*\*\*\*\*\*\*\*\*\*\*\*\*\*\*\*\*\*\*\*\*\*\*\*\*\*\*\*\*\*\*\*\*\*\*\*\*\*\*\*\*\*\*\*\*\*\*\*\*\*\*\*\*\* \*\*\*\*\*\*\*\*\*/ /\* \* \* \* Modification history: \* \* 08/01/2002 Andrew Bond, HP \* - Conversion to run under Linux and Apache \* \*/ #include <stdio.h> #include <stdarg.h> #include <malloc.h> #include <stdlib.h> #include <string.h> #include <time.h> #include "apr\_thread\_mutex.h" #include <oci.h> #include <ocidfn.h> #include <ociapr.h> #define TPCC\_C #include <tpccerr.h> #include <tpccstruct.h> #include <oracle\_db8.h> #include <tpccapi.h> #include <tpcc.h> #include <mod\_tpcc.h> #define \_strupr(x)  $\{\ \ \ \$ int strupr\_pos; \ for (strupr\_pos=0; strupr\_pos < strlen(x);strupr\_pos++) \  $x[strupr\_pos] = \text{topper}(x[strupr\_pos])$ ; \ } /\* FUNCTION: void FormatString(char \*szDest, char \*szPic, char \*szSrc) \* \* PURPOSE: This function formats a character string for inclusion in the \* HTML formatted page being constructed. \* \* ARGUMENTS: char \*szDest Destination buffer where \* formatted string is to be \* placed char \*szPic picture string which describes \* how character value is to be \* formatted. \* char \*szSrc character string value. \* \* RETURNS: None \* \* COMMENTS: This functions is used to format TPC-C phone and zip value \* strings. \* \*/ void FormatString(char \*szDest, char \*szPic, char \*szSrc) { while( \*szPic ) { if (  $*$ szPic == 'X' ) { if ( \*szSrc )

```
*szDest++ = *szSrc++;
    else
        *szDest++ = ' ';
   }
   else
     *szDest++ = *szPic;
   szPic++;
 }
 *szDest = 0;
 return;
}
/* FUNCTION: int ParseNewOrderQuery( char *pProcessedQuery[],
                                     NewOrderData
*pNewOrderData )
*
* PURPOSE: This function extracts and validates the new
order query
* from an http command string.
*
 * ARGUMENTS: char *pProcessedQuery[] array of char*
that points to
* the
value of each name-value
 * * pair.
                NewOrderData *pNewOrderData pointer to new
order data
 *
       structure
 *
 * RETURNS: int ERR_SUCCESS input
data successfully parsed
                        error code reason
for failure
*
* COMMENTS: None
*
*/
int ParseNewOrderQuery(char *pQueryString, NewOrderData
*pNewOrderData)
{
 char *ptr;
 int i; i;
 short items;
 char *pProcessedQuery[MAXNEWORDERVALS];
 PARSE_QUERY_STRING(pQueryString, MAXNEWORDERVALS,
                    newOrderStrs, pProcessedQuery);
```
if ( !GetValuePtr(pProcessedQuery, DID, &ptr) ) return ERR\_NEWORDER\_FORM\_MISSING\_DID;

```
GetNumeric(ptr, &pNewOrderData->d_id);
 if(0 == pNewOrderData->d_id)
   return ERR_NEWORDER_DISTRICT_INVALID;
 if ( !GetValuePtr(pProcessedQuery, CID, &ptr) )
   return ERR_NEWORDER_CUSTOMER_KEY;
 if( !GetNumeric(ptr, &pNewOrderData->c_id))
   return ERR_NEWORDER_CUSTOMER_INVALID;
 pNewOrderData->o_all_local = 1;
 for(i=0, items=0; i<15; i++)
 {
   if( !GetValuePtr(pProcessedQuery, i*3+IID00, &ptr))
     return ERR_NEWORDER_MISSING_IID_KEY;
   if(*ptr != '&' && *ptr)
    {
     if(!GetNumeric(ptr, &pNewOrderData->o_ol[items].ol_i_id))
         return ERR_NEWORDER_ITEMID_INVALID;
     if(!GetValuePtr(pProcessedQuery, i*3+SP00, &ptr))
         return ERR_NEWORDER_MISSING_SUPPW_KEY;
if(!GetNumeric(ptr, &pNewOrderData-
>o_ol[items].ol_supply_w_id))
         return ERR_NEWORDER_SUPPW_INVALID;
     if ( pNewOrderData->o_all_local &&
             pNewOrderData->o_ol[items].ol_supply_w_id !=
             pNewOrderData->w_id )
         pNewOrderData->o_all_local = 0;
     if(!GetValuePtr(pProcessedQuery, i*3+QTY00, &ptr))
         return ERR_NEWORDER_MISSING_QTY_KEY;
     if(!GetNumeric(ptr, &pNewOrderData->o_ol[items].ol_quantity))
         return ERR_NEWORDER_OTY_INVALID;
     if ( pNewOrderData->o_ol[items].ol_i_id >= 1000000 ||
            pNewOrderData->o_ol[items].ol_i_id<1)
         return ERR_NEWORDER_ITEMID_RANGE;
     if ( pNewOrderData->o_ol[items].ol_quantity >= 100 ||
            pNewOrderData->o_ol[items].ol_quantity<1)
         return ERR_NEWORDER_QTY_RANGE;
     items++;
   }
   else
   {
     if(!GetValuePtr(pProcessedQuery, i*3+SP00, &ptr))
         return ERR_NEWORDER_MISSING_SUPPW_KEY;
```
if(\*ptr != '&' && \*ptr)

```
return ERR_NEWORDER_SUPPW_WITHOUT_ITEMID;
```

```
if(!GetValuePtr(pProcessedQuery, i*3+QTY00, &ptr))
        return ERR_NEWORDER_MISSING_QTY_KEY;
     if(*ptr != '&' && *ptr)
        return ERR_NEWORDER_QTY_WITHOUT_ITEMID;
   }
 }
 if ( items == 0 )
   return ERR_NEWORDER_NOITEMS_ENTERED;
 pNewOrderData->o_ol_cnt = items;
 return ERR_SUCCESS;
}
/* FUNCTION: int ParseOrderStatusQuery( char *pProcessedQuery[],
                                          OrderStatusData
*pOrderStatusData )
 *
 * PURPOSE: This function extracts and validates the order
status query
 * from an http command string.
 *
 * ARGUMENTS: char *pProcessedQuery[] array of char*
that points to
* the
value of each name-value
 * * pair.
                 OrderStatusData *pOrderStatusData pointer to
new order data
*
structure
*
 * RETURNS: int ERR_SUCCESS input
data successfully parsed
 * error_code reason
for failure
 *
 * COMMENTS: None
 *
 */
int ParseOrderStatusQuery(char *pQueryString,
                           OrderStatusData *pOrderStatusData)
{
 char szTmp[26];
 char *ptr;
 char *pSzTmp;
 char *pProcessedQuery[MAXORDERSTATUSVALS];
 PARSE_QUERY_STRING(pQueryString, MAXORDERSTATUSVALS,
                     orderStatusStrs, pProcessedQuery);
 if ( !GetValuePtr(pProcessedQuery, DID, &ptr) )
   return ERR_ORDERSTATUS_MISSING_DID_KEY;
 if ( !GetNumeric(ptr, &pOrderStatusData->d_id) )
```

```
return ERR_ORDERSTATUS_DID_INVALID;
 if ( !GetValuePtr(pProcessedQuery, CID, &ptr) )
   return ERR_ORDERSTATUS_MISSING_CID_KEY;
 if ( *ptr == '&' || !(*ptr))
 {
   pSzTmp = szTmp;
   pOrderStatusData->c_id = 0;
   if ( !GetValuePtr(pProcessedQuery, CLT_O, &ptr) )
     return ERR_ORDERSTATUS_MISSING_CLT_KEY;
   while(*ptr != '&' && *ptr)
   {
     *pSzTmp = *ptr;
     pSzTmp++;
     ptr++;
   }
   *pSzTmp = \sqrt{0'i}_strupr( szTmp );
   strcpy(pOrderStatusData->c_last, szTmp);
   if ( strlen(pOrderStatusData->c_last) > 16 )
     return ERR_ORDERSTATUS_CLT_RANGE;
 }
 else
 {
   if (!GetNumeric(ptr, &pOrderStatusData->c_id))
     return ERR_ORDERSTATUS_CID_INVALID;
   if ( !GetValuePtr(pProcessedOuery, CLT 0, &ptr) )
     return ERR_ORDERSTATUS_MISSING_CLT_KEY;
   if ( *ptr != '&' && *ptr)
     return ERR_ORDERSTATUS_CID_AND_CLT;
 }
 return ERR_SUCCESS;
}
/* FUNCTION: int ParsePaymentQuery( char *pProcessedQuery[],
                                        PaymentData
*pPaymentData )
 *
* PURPOSE: This function extracts and validates the
payment query
* from an http command string.
*
* ARGUMENTS: char *pProcessedQuery[] array of char*
that points to
* the
value of each name-value
 * * pair.
                  * PaymentData *pPaymentData pointer to
payment data
 *
        structure
```

```
*
* RETURNS: int ERR_SUCCESS input
data successfully parsed
                               error_code reason reason
for failure
 *
 * COMMENTS: None
 *
 */
int ParsePaymentQuery(char *pQueryString, PaymentData
*pPaymentData)
{
 char szTmp[26];
 char *ptr;
 char *pPtr;
 char *pSzTmp;
  char *pProcessedQuery[MAXPAYMENTVALS];
 PARSE_QUERY_STRING(pQueryString, MAXPAYMENTVALS,
                         paymentStrs, pProcessedQuery);
 if ( !GetValuePtr(pProcessedQuery, DID, &ptr) )
   return ERR_PAYMENT_MISSING_DID_KEY;
 if ( !GetNumeric(ptr, &pPaymentData->d_id) )
   return ERR_PAYMENT_DISTRICT_INVALID;
  if ( !GetValuePtr(pProcessedQuery, CID, &ptr) )
   return ERR_PAYMENT_MISSING_CID_KEY;
  if(*ptr == '&' || | (*ptr)){
   pPaymentData->c_id = 0;
    pSzTmp = szTmp;
    if ( !GetValuePtr(pProcessedQuery, CLT_P, &ptr) )
     return ERR_PAYMENT_MISSING_CLT;
    \begin{array}{ccc} \texttt{if} & (\texttt{*ptr} == \texttt{ '&'} || \texttt{ ! (*ptr)} ) \end{array}return ERR_PAYMENT_MISSING_CID_CLT;
    while(*ptr != '&' && *ptr)
    {
      *pSzTmp = *ptr;
     pSzTmp++;
     ptr++;
    }
    *pSzTmp = ' \0';_strupr( szTmp );
    strcpy(pPaymentData->c_last, szTmp);
    if ( strlen(pPaymentData->c_last) > 16 )
```

```
return ERR_PAYMENT_LAST_NAME_TO_LONG;
else
  if (!GetNumeric(ptr, &pPaymentData->c_id))
     return ERR_PAYMENT_CUSTOMER_INVALID;
  if ( !GetValuePtr(pProcessedQuery, CLT_P, &ptr) )
    return ERR_PAYMENT_MISSING_CLT_KEY;
  if(*ptr != '&' && *ptr)
    return ERR_PAYMENT_CID_AND_CLT;
if ( !GetValuePtr(pProcessedQuery, CDI, &ptr) )
  return ERR_PAYMENT_MISSING_CDI_KEY;
if ( !GetNumeric(ptr, &pPaymentData->c_d_id) )
  return ERR_PAYMENT_CDI_INVALID;
if ( !GetValuePtr(pProcessedQuery, CWI, &ptr) )
  return ERR_PAYMENT_MISSING_CWI_KEY;
if ( !GetNumeric(ptr, &pPaymentData->c_w_id) )
  return ERR_PAYMENT_CWI_INVALID;
if ( !GetValuePtr(pProcessedQuery, HAM, &ptr) )
 return ERR_PAYMENT_MISSING_HAM_KEY;
pPtr = ptr;
while( *pPtr != '&' && *pPtr)
  if ( *pPtr == '.' )
```
}

{

}

{

{

}

}

pPtr++;

pPtr++; if ( !\*pPtr ) break;

pPtr++; if ( !\*pPtr ) break;

if ( !\*pPtr )

if ( \*pPtr < '0' || \*pPtr > '9' ) return ERR\_PAYMENT\_HAM\_INVALID;

if ( \*pPtr < '0' || \*pPtr > '9' ) return ERR\_PAYMENT\_HAM\_INVALID;

return ERR\_PAYMENT\_HAM\_INVALID;

else if ( \*pPtr < '0' || \*pPtr > '9' ) return ERR\_PAYMENT\_HAM\_INVALID;

```
pPaymentData->h_amount = atof(ptr);
 if ( pPaymentData->h_amount >= 10000.00 || pPaymentData->h_amount
\left( \begin{array}{cc} 1 \\ 0 \end{array} \right)return ERR_PAYMENT_HAM_RANGE;
 <code>return ERR_SUCCESS</code>;
}
/* FUNCTION: BOOL ReadRegistrySettings(void)
 *
 * PURPOSE: This function reads the Linux TPCC
configuration file for
                    startup parameters.
 *
* ARGUMENTS: None
 *
 * RETURNS: None
 \mathbf{r}* COMMENTS: This function also sets up required operation
variables to
                   their default value so if registry is not setup
the default
                    values will be used.
 *
 */
int ReadRegistrySettings(void)
{
 char szTmp[FILENAMESIZE];
 int status;
 int iTmp;
 status = GetConfigValue("PATH", (char *)&szTmp);
 if ( status != ERROR_SUCCESS )
   return ERR_CANT_FIND_PATH_VALUE;
 strcpy(szTpccLogPath, szTmp);
 status = GetConfigValue("Server", (char *)&szTmp);
 if ( status != ERROR_SUCCESS )
   /* required */
   return ERR_CANT_FIND_SERVER_VALUE;
  strcpy(gszServer, szTmp);
  status = GetConfigValue("Database", (char *)&szTmp);
  if ( status != ERROR_SUCCESS )
   /* required */
   return ERR_CANT_FIND_DATABASE_VALUE;
  strcpy(gszDatabase, szTmp);
 status = GetConfigValue("User", (char *)&szTmp);
                                                                                 if ( status != ERROR_SUCCESS )
                                                                                    /* required */
                                                                                    return ERR_CANT_FIND_USER_VALUE;
                                                                                 strcpy(gszUser, szTmp);
                                                                                 status = GetConfigValue("Password", (char *)&szTmp);
                                                                                 if ( status != ERROR_SUCCESS )
                                                                                    /* required */
                                                                                   return ERR_CANT_FIND_PASSWORD_VALUE;
                                                                                 strcpy(gszPassword, szTmp);
                                                                                 status = GetConfigValue("LOG", (char *)&szTmp);
                                                                                 if ( status == ERROR_SUCCESS && 0 == strcmp(szTmp, "ON") )
                                                                                   bLog = TRUE;
                                                                                 status = GetConfigValue("MaxConnections", (char *)&szTmp);
                                                                                 if ( status == ERROR SUCCESS && 0 != (iTmp = atoi(szTmp)) )
                                                                                   iMaxConnections = iTmp;
                                                                                 return ERR_SUCCESS;
                                                                                }
                                                                                ***************************
                                                                                tpcc.h
***************************
                                                                                #ifndef TPCC_H
                                                                                #define TPCC_H
                                                                                /*+****************************************************************
**********
                                                                                *
                                                                                *
                                                                                 * COPYRIGHT (c) 1997 BY
                                                                                *
                                                                                  * DIGITAL EQUIPMENT CORPORATION, MAYNARD, MASSACHUSETTS.
                                                                                *
                                                                                 * ALL RIGHTS RESERVED.
                                                                                *
                                                                                 *
                                                                                *
                                                                                   THIS SOFTWARE IS FURNISHED UNDER A LICENSE AND MAY BE USED AND
                                                                               COPIED *
                                                                                 * ONLY IN ACCORDANCE WITH THE TERMS OF SUCH LICENSE AND
                                                                                WITH THE
                                                                                  INCLUSION OF THE ABOVE COPYRIGHT NOTICE. THIS SOFTWARE OR ANY
                                                                                OTHER *
                                                                                * COPIES THEREOF MAY NOT BE PROVIDED OR OTHERWISE MADE AVAILABLE
TO ANY *
                                                                                * OTHER PERSON. NO TITLE TO AND OWNERSHIP OF THE SOFTWARE IS
                                                                                HEREBY *
                                                                                 * TRANSFERRED.
                                                                                *
                                                                                *
                                                                                *
                                                                                   THE INFORMATION IN THIS SOFTWARE IS SUBJECT TO CHANGE WITHOUT
                                                                                NOTICE
```
\* AND SHOULD NOT BE CONSTRUED AS A COMMITMENT BY DIGITAL BOOL ReadRegistrySettings(void); **EQUIPMENT** \* CORPORATION. /\* global variables \*/  $^\star$ #ifdef MOD TPCC C  $\star$ #define GLOBAL(thing, initializer) thing = initializer DIGITAL ASSUMES NO RESPONSIBILITY FOR THE USE OR RELIABILITY OF ITS #else \* SOFTWARE ON EQUIPMENT WHICH IS NOT SUPPLIED BY DIGITAL. #define GLOBAL(thing, initializer) extern thing #endif  $/*$  TPCC\_C \*/  $\star$  $\star$ GLOBAL(int iMaxConnections, 25); GLOBAL(BOOL bLog FALSE); GLOBAL(int iDeadlockRetry, 3); \*\*\*\*\*\*\*\*\*/ GLOBAL(char szTpccLogPath[FILENAMESIZE], {'\0'}); GLOBAL(int iMaxWareHouses, 500);  $4*$  $GLOBAL(char gszServer[32], {'0'}):$ Abstract: This is the header file for web\_ui.c. it contains the GLOBAL(char gszDatabase[32], "tpcc"); function prototypes for the routines that are called  $\pm$  ${\tt outside~web\_ui.c}$ GLOBAL(char qszUser[32], "oracle");  $\ddot{\phantom{1}}$  $GLOBAL(char gszPassword[32], {'\0'});$ \* Author: A Bradley GLOBAL(pTransactionPoolStruct gpTransactionPool, {0});  $GLOBAL(FILE * MyLogFile, {0})$ ; \* Creation Date: May 1997  $\ddot{\phantom{a}}$ #endif /\* TPCC H \*/  $\ddot{\phantom{0}}$ \* Modification history: \*\*\*\*\*\*\*\*\*\*\*\*\*\*\*\*\*\*\*\*\*\*\*\*\*\*\*  $\star$  $\frac{1}{1}$ #ifndef TPCCAPI\_H  $\star$ 08/01/2002 Andrew Bond, HP #define TPCCAPI H  $\star$ Conversion to run under Linux and Apache \*\*\*\*\*\*\*\*\*\*  $\star$  /  $\omega$  . \* COPYRIGHT (c) 1996 BY #define ERROR\_SUCCESS 1 #define FILENAMESIZE 256 \* DIGITAL EQUIPMENT CORPORATION, MAYNARD, MASSACHUSETTS. ALL RIGHTS RESERVED. #define DEBUG 0 #define MAXPAD 6  $\mathbf{r}$ THIS SOFTWARE IS FURNISHED UNDER A LICENSE AND MAY BE USED AND COPIED #define itoa(x,y)  $spring(y, "d", x)$ \* ONLY IN ACCORDANCE WITH THE TERMS OF SUCH LICENSE AND WITH THE #if defined WEB\_UI\_C || defined TPCC\_C INCLUSION OF THE ABOVE COPYRIGHT NOTICE. THIS SOFTWARE OR ANY OTHER COPIES THEREOF MAY NOT BE PROVIDED OR OTHERWISE MADE AVAILABLE void FormatString(char \*szDest, char \*szPic, char \*szSrc); TO ANY \* OTHER PERSON. NO TITLE TO AND OWNERSHIP OF THE SOFTWARE IS HEREBY int ParseNewOrderQuery(char \*pQueryString, NewOrderData  $^\star$  TRANSFERRED. \*pNewOrderData); int ParsePaymentQuery(char \*pQueryString, PaymentData \*pPaymentData); int ParseOrderStatusQuery(char \*pQueryString, THE INFORMATION IN THIS SOFTWARE IS SUBJECT TO CHANGE WITHOUT OrderStatusData \*pOrderStatusData); **NOTICE** #endif /\* defined WEB\_UI\_C || defined TPCC\_C \*/ AND SHOULD NOT BE CONSTRUED AS A COMMITMENT BY DIGITAL EQUIPMENT

\* CORPORATION. int TPCCDeliveryDB( OraContext \*dbproc, pDeliveryData pDelivery ); int TPCCNewOrder( pNewOrderData pNewOrder ); DIGITAL ASSUMES NO RESPONSIBILITY FOR THE USE OR RELIABILITY int TPCCNewOrderDB( OraContext \*dbproc, pNewOrderData pNewOrder ); OF ITS \* SOFTWARE ON EQUIPMENT WHICH IS NOT SUPPLIED BY DIGITAL. int TPCCOrderStatus( pOrderStatusData pOrderStatus );  $*$ int TPCCOrderStatusDB( OraContext \*dbproc, pOrderStatusData pOrderStatus ):  $\star$  $\mathbf{r}$ int TPCCPayment ( pPaymentData pPayment ); int TPCCPaymentDB( OraContext \*dbproc, pPaymentData pPayment ); \*\*\*\*\*\*\*\*\*/ int TPCCStockLevel( pStockLevelData pStockLevel ); int TPCCStockLevelDB( OraContext \*dbproc, pStockLevelData pStockLevel ); int TPCCCheckpoint( pCheckpointData pCheckpoint ); \*\*\*\*\*\*\*\*\*\* int TPCCCheckpointDB( OraContext \*dbproc, pCheckpointData  $\star$ pCheckpoint ) tpccapi.h: This header file declares function calls between TPCC int TPCCDisconnect( pCallersContext pCC );  $\star \star$ application and server int TPCCDisconnectDB( OraContext \*dbproc, pCallersContext pCC ); int TPCCShutdown( void ); Authors: Tareef Kawaf and Bill Carr int TPCCShutdownDB( void );  $\ddot{x}$  $\sim 4$ void TPCCDeliveryResponse( int retcode, pDeliveryData pDelivery, \*\* 02-05-97 FWM Added bQueueDelivery flag to startup call. pDeliveryData<br>CompletedDeliveries[DELIVERY\_RESPONSE\_COUNT] ); \*\* 18-Feb-98 WCarr Introduced TPCCAPI V2 0  $\ddot{\phantom{0}}$  $\ddot{\phantom{0}}$ void TPCCDeliveryDeferredResponse( int retcode, pDeliveryData pDelivery ); \* Modification history:  $\ddot{\phantom{a}}$ void TPCCNewOrderResponse( int retcode, pNewOrderData pNewOrder ); 08/01/2002 Andrew Bond, HP void TPCCOrderStatusResponse( int retcode, pOrderStatusData  $\star$ Conversion to run under Linux and Apache  $pOrderStatus$ );  $\star$  / void TPCCPaymentResponse( int retcode, pPaymentData pPayment ); void TPCCStockLevelResponse( int retcode, pStockLevelData pStockLevel ); #define DELIVERY RESPONSE COUNT 2 void TPCCResponseComplete( CallersContext \*pCC );  $\begin{minipage}{.4\linewidth} int TPCCGetTransportData( \verb+pransportData+ pransport ) \end{minipage} \label{eq:pransportData} ;$ void ErrorMessage( CallersContext \*pCC, int iError, int iErrorType, int TPCCStartup(); char \*pszMesasge );  $int. TPCCStartupDB()$ ; int TPCCGetTransportErrorString( int iErrorCode, int iBufSize, char \*pBuffer ); int TPCCConnect ( pLoginData pLogin ); int TPCCConnectDB(OraContext \*\*dbproc, pLoginData pLogin ); int TPCCGetDBErrorString( int iErrorCode, int iBufSize, char \*pBuffer ); int TPCCDelivery( pDeliveryData pDelivery); BOOL TPCCOpenLog(  $apr\_pool_t * pool$ ); int TPCCDeliveryDeferred( pDeliveryData ppDelivery );

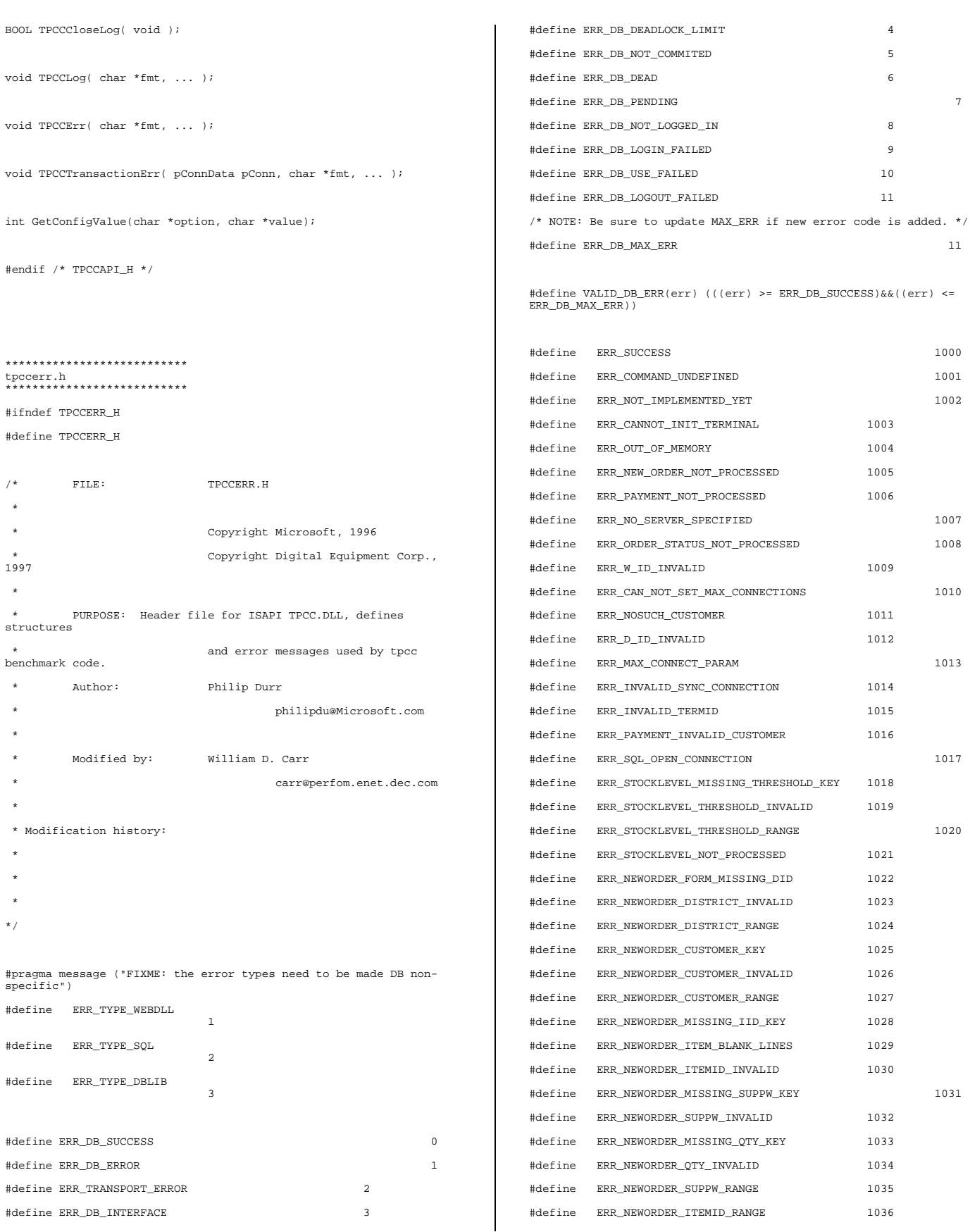

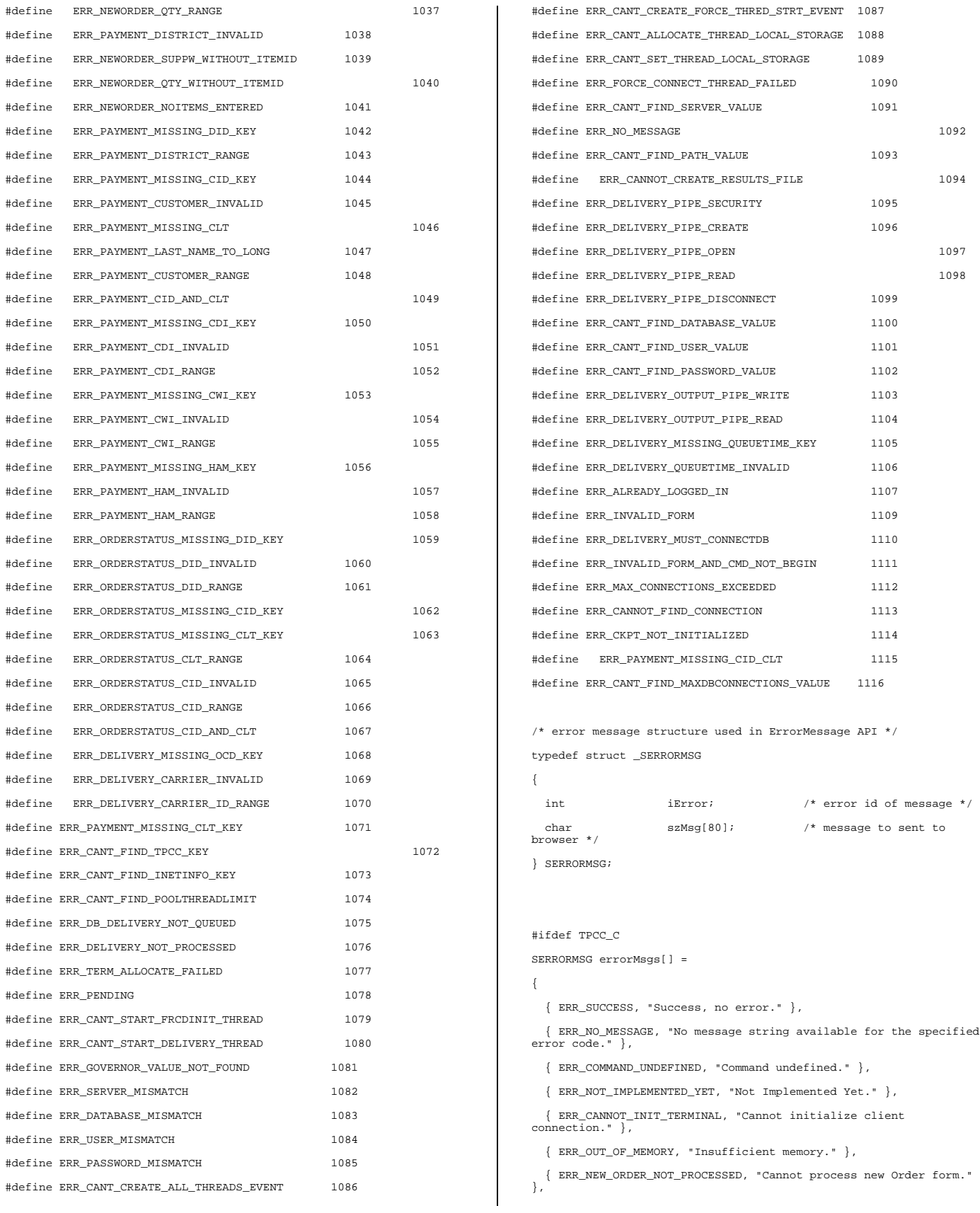

{ ERR\_PAYMENT\_NOT\_PROCESSED, "Cannot process payment form." },

{ ERR\_NO\_SERVER\_SPECIFIED, "No Server name specified." },

{ ERR\_ORDER\_STATUS\_NOT\_PROCESSED, "Cannot process order status form." },

{ ERR\_W\_ID\_INVALID, "Invalid Warehouse ID." },

{ ERR\_CAN\_NOT\_SET\_MAX\_CONNECTIONS, "Insufficient memory to allocate # connections." },

{ ERR\_NOSUCH\_CUSTOMER, "No such customer." },

{ ERR\_D\_ID\_INVALID, "Invalid District ID Must be 1 to 10." },

{ ERR\_MAX\_CONNECT\_PARAM, "Max client connections exceeded, run install to increase." },

{ ERR\_INVALID\_SYNC\_CONNECTION, "Invalid Terminal Sync ID." },

{ ERR\_INVALID\_TERMID, "Invalid Terminal ID." },

{ ERR\_PAYMENT\_INVALID\_CUSTOMER, "Payment Form, No such Customer." },

{ ERR\_SQL\_OPEN\_CONNECTION, "SQLOpenConnection API Failed." },

{ ERR\_STOCKLEVEL\_MISSING\_THRESHOLD\_KEY, "Stock Level missing Threshold key \"TT\*\"." },

{ ERR\_STOCKLEVEL\_THRESHOLD\_INVALID, "Stock Level Threshold invalid data type range =  $1 - 99.$  " },

{ ERR\_STOCKLEVEL\_THRESHOLD\_RANGE, "Stock Level Threshold out of range, range must be 1 - 99." },

{ ERR\_STOCKLEVEL\_NOT\_PROCESSED, "Stock Level not processed." },

{ ERR\_NEWORDER\_FORM\_MISSING\_DID, "New Order missing District key  $\sum_{i=1}^{n}$ 

{ ERR\_NEWORDER\_DISTRICT\_INVALID, "New Order District ID Invalid range  $1 - 10.$   $\}$ ,

{ ERR\_NEWORDER\_DISTRICT\_RANGE, "New Order District ID out of Range. Range = 1 - 10." },

{ ERR\_NEWORDER\_CUSTOMER\_KEY, "New Order missing Customer key  $\langle "CID*\}' \cdot "$ ,

{ ERR\_NEWORDER\_CUSTOMER\_INVALID, "New Order customer id invalid data type, range =  $1$  to  $3000.$  " },

{ ERR\_NEWORDER\_CUSTOMER\_RANGE, "New Order customer id out of range, range =  $1 \text{ to } 3000 \cdot \sqrt{7}$  },

{ ERR\_NEWORDER\_MISSING\_IID\_KEY, "New Order missing Item Id key \"IID\*\"." },

{ ERR\_NEWORDER\_ITEM\_BLANK\_LINES, "New Order blank order lines all orders must be continuous." },

{ ERR\_NEWORDER\_ITEMID\_INVALID, "New Order Item Id is wrong data type, must be numeric."

ERR\_NEWORDER\_MISSING\_SUPPW\_KEY, "New Order missing Supp\_W key  $\sqrt{S}P$ ##\* $\sqrt{''}.$ " },

{ ERR\_NEWORDER\_SUPPW\_INVALID, "New Order Supp\_W invalid data type must be numeric." },

{ ERR\_NEWORDER\_MISSING\_QTY\_KEY, "New Order Missing Qty key  $\overline{\O{\text{t}v}}$   $\overline{w}$   $\overline{w}$ 

{ ERR\_NEWORDER\_QTY\_INVALID, "New Order Qty invalid must be numeric range 1 - 99." },

{ ERR\_NEWORDER\_SUPPW\_RANGE, "New Order Supp\_W value out of range range = 1 - Max Warehouses." },

{ ERR\_NEWORDER\_ITEMID\_RANGE, "New Order Item Id is out of range. Range = 1 to  $999999.$  " },

{ ERR\_NEWORDER\_QTY\_RANGE, "New Order Qty is out of range. Range = 1 to 99." },

{ ERR\_PAYMENT\_DISTRICT\_INVALID, "Payment District ID is invalid must be  $1 - 10.$  " $\}$ .

{ ERR\_NEWORDER\_SUPPW\_WITHOUT\_ITEMID, "New Order Supp\_W field entered without a corrisponding Item\_Id." },

{ ERR\_NEWORDER\_QTY\_WITHOUT\_ITEMID, "New Order Qty entered without a corrisponding Item\_Id." },

{ ERR\_NEWORDER\_NOITEMS\_ENTERED, "New Order Blank Items between items, items must be continuous." },

{ ERR\_PAYMENT\_MISSING\_DID\_KEY, "Payment missing District Key  $\langle "DID*\sqrt{ " } \cdot " } \rangle,$ 

{ ERR\_PAYMENT\_DISTRICT\_RANGE, "Payment District Out of range, range=1- 10." },

{ ERR\_PAYMENT\_MISSING\_CID\_KEY, "Payment missing Customer Key  $\langle "CID*\langle "..." \rangle$ ,

{ ERR\_PAYMENT\_CUSTOMER\_INVALID, "Payment Customer data type invalid, must be numeric." },

{ ERR\_PAYMENT\_MISSING\_CLT, "Payment missing Customer Last Name  $Kev \setminus "CI.T* \setminus "$ ,  $\overline{)}$ 

{ ERR\_PAYMENT\_MISSING\_CID\_CLT, "Payment entered without Customer ID or last Name. " },

{ ERR\_PAYMENT\_LAST\_NAME\_TO\_LONG, "Payment Customer last name longer than 16 characters." },

{ ERR\_PAYMENT\_CUSTOMER\_RANGE, "Payment Customer ID out of range, must be 1 to 3000." },

{ ERR\_PAYMENT\_CID\_AND\_CLT, "Payment Customer ID and Last Name entered must be one or other." },

{ ERR\_PAYMENT\_MISSING\_CDI\_KEY, "Payment missing Customer district key \"CDI\*\"."

{ ERR\_PAYMENT\_CDI\_INVALID, "Payment Customer district invalid must be numeric." },

{ ERR\_PAYMENT\_CDI\_RANGE, "Payment Customer district out of range must be 1 - 10." },

{ ERR\_PAYMENT\_MISSING\_CWI\_KEY, "Payment missing Customer Warehouse key \"CWI\*\"." },

{ ERR\_PAYMENT\_CWI\_INVALID, "Payment Customer Warehouse invalid must be numeric." }

{ ERR\_PAYMENT\_CWI\_RANGE, "Payment Customer Warehouse out of range, 1 to Max Warehouses." },

{ ERR\_PAYMENT\_MISSING\_HAM\_KEY, "Payment missing Amount key \"HAM\*\"." },

{ ERR\_PAYMENT\_HAM\_INVALID, "Payment Amount invalid data type must be numeric." },

ERR\_PAYMENT\_HAM\_RANGE, "Payment Amount out of range, 0 -9999.99." },

{ ERR\_ORDERSTATUS\_MISSING\_DID\_KEY, "Order Status missing District key \"DID\*\"." },

{ ERR\_ORDERSTATUS\_DID\_INVALID, "Order Status District invalid, value must be numeric 1 - 10." },

{ ERR\_ORDERSTATUS\_DID\_RANGE, "Order Status District out of range must be 1 - 10." },

{ ERR\_ORDERSTATUS\_MISSING\_CID\_KEY, "Order Status missing Customer  $key \vee \neg \Box D^* \vee \neg \neg \exists$ .

{ ERR\_ORDERSTATUS\_MISSING\_CLT\_KEY, "Order Status missing Customer Last Name key \"CLT\*\"." },

{ ERR\_ORDERSTATUS\_CLT\_RANGE, "Order Status Customer last name longer than 16 characters." },

{ ERR\_ORDERSTATUS\_CID\_INVALID, "Order Status Customer ID invalid, range must be numeric 1 - 3000." },

{ ERR\_ORDERSTATUS\_CID\_RANGE, "Order Status Customer ID out of range must be 1 - 3000." },

{ ERR\_ORDERSTATUS\_CID\_AND\_CLT, "Order Status Customer ID and LastName entered must be only one." },

{ ERR\_DELIVERY\_MISSING\_OCD\_KEY, "Delivery missing Carrier ID key  $\vee$ "OCD\* $\vee$ "." },

{ ERR\_DELIVERY\_CARRIER\_INVALID, "Delivery Carrier ID invalid must be numeric 1 - 10." },

{ ERR\_DELIVERY\_CARRIER\_ID\_RANGE, "Delivery Carrier ID out of range must be  $1 - 10.$  " },

{ ERR\_PAYMENT\_MISSING\_CLT\_KEY, "Payment missing Customer Last Name key \"CLT\*\"." },

{ ERR\_DB\_ERROR, "A Database error has occurred." },

{ ERR\_DELIVERY\_NOT\_PROCESSED, "Delivery not processed." },

{ ERR\_DB\_DELIVERY\_NOT\_QUEUED, "Delivery not queued." },

{ ERR\_CANT\_FIND\_TPCC\_KEY, "TPCC key not found in registry." }, { ERR\_CANT\_FIND\_INETINFO\_KEY, "inetinfo key not found in registry." }, { ERR\_CANT\_FIND\_POOLTHREADLIMIT, "PoolThreadLimit value not set in inetinfo\\Parameters key." }, { ERR\_TERM\_ALLOCATE\_FAILED, "Failed to allocate terminal data structure." }, { ERR\_DELIVERY\_PIPE\_SECURITY, "Failed to initialize delivery pipe security." }, { ERR\_DELIVERY\_PIPE\_CREATE, "Failed to create delivery pipe." }, { ERR\_DELIVERY\_PIPE\_OPEN, "Failed to open delivery pipe." }, { ERR\_DELIVERY\_PIPE\_READ, "Failed to read delivery pipe." }, { ERR\_DELIVERY\_PIPE\_DISCONNECT, "Failed to start delivery pipe disconnect thread."}, { ERR\_PENDING, "Transaction pending."}, { ERR\_CANT\_START\_FRCDINIT\_THREAD, "Can't start Forced Initialization thread." }, { ERR\_CANT\_START\_DELIVERY\_THREAD, "Can't start delivery thread." }, { ERR\_GOVERNOR\_VALUE\_NOT\_FOUND, "Governor value not found in Registry." }, { ERR\_SERVER\_MISMATCH, "Server does not match registry value." }, { ERR\_DATABASE\_MISMATCH, "Database name does not match registry value." }, { ERR\_USER\_MISMATCH, "User name does not match registry value."  $\lambda$ { ERR\_PASSWORD\_MISMATCH, "Password does not match registry value." }, { ERR\_CANT\_CREATE\_ALL\_THREADS\_EVENT, "Can't create All Threads Event." }, { ERR\_CANT\_CREATE\_FORCE\_THRED\_STRT\_EVENT, "Can't create Force Thread Start Event." }, { ERR\_CANT\_ALLOCATE\_THREAD\_LOCAL\_STORAGE, "Can't allocate thread local storage" }, { ERR\_CANT\_SET\_THREAD\_LOCAL\_STORAGE, "Can't set thread local storage." }, ERR\_FORCE\_CONNECT\_THREAD\_FAILED, "At least one database connect call failed, check log files for specific error." }, { ERR\_CANT\_FIND\_SERVER\_VALUE, "Server value not set in TPCC key." }, { ERR\_CANT\_FIND\_PATH\_VALUE, "PATH value not set in TPCC key." }, { ERR\_CANNOT\_CREATE\_RESULTS\_FILE, "Cannot create results file." }, { ERR\_CANT\_FIND\_DATABASE\_VALUE, "Database value not set in TPCC key." }, { ERR\_CANT\_FIND\_USER\_VALUE, "User value not set in TPCC key." }, { ERR\_CANT\_FIND\_PASSWORD\_VALUE, "Password value not set in TPCC key." }, { ERR\_DELIVERY\_OUTPUT\_PIPE\_WRITE, "Failed to write output delivery pipe." }, { ERR\_DELIVERY\_OUTPUT\_PIPE\_READ, "Failed to read output delivery pipe." }, { ERR\_DELIVERY\_MISSING\_QUEUETIME\_KEY, "Delivery queue time missing from query." }, { ERR\_DELIVERY\_QUEUETIME\_INVALID, "Delivery queue time is invalid." }, { ERR\_ALREADY\_LOGGED\_IN, "TPCCConnectDB has already been called." }, { ERR\_DB\_NOT\_LOGGED\_IN, "TPCCConnectDB has not yet been called." }, { ERR\_INVALID\_FORM, "The FORM field is missing or invalid." }, { ERR\_DELIVERY\_MUST\_CONNECTDB, "Synchronous transport requires delivery server connect to database." }, { ERR\_INVALID\_FORM\_AND\_CMD\_NOT\_BEGIN, "The FORM field is missing and CMD is not Begin." }, { ERR\_MAX\_CONNECTIONS\_EXCEEDED, "The maximum number of nnections has been exceeded." }, connections has been exceeded." { ERR\_CANT\_FIND\_MAXDBCONNECTIONS\_VALUE, "MaxDBConnections value not set in TPCC key." }, { ERR\_CANNOT\_FIND\_CONNECTION, "Transport layer unable to find a DBContext coresponding to the CallersContext." }, { ERR\_CKPT\_NOT\_INITIALIZED, "The checkpoint subsystem has not been started." }, {  $0, " " ]$ }; #else extern SERRORMSG errorMsgs[]; #endif /\* TPCC\_C \*/ #endif /\* TPCCERR\_H \*/ \*\*\*\*\*\*\*\*\*\*\*\*\*\*\*\*\*\*\*\*\*\*\*\*\*\*\* tpccstruct.h \*\*\*\*\*\*\*\*\*\*\*\*\*\*\*\*\*\*\*\*\*\*\*\*\*\*\* #ifndef TPCCSTRUCT\_H #define TPCCSTRUCT\_H #include "apr\_thread\_mutex.h" /\*\*\*\*\*\*\*\*\*\*\*\*\*\*\*\*\*\*\*\*\*\*\*\*\*\*\*\*\*\*\*\*\*\*\*\*\*\*\*\*\*\*\*\*\*\*\*\*\*\*\*\*\*\*\*\*\*\*\*\*\*\*\*\*\*\* \*\*\*\*\*\*\*\*\*\* \*\*\*\*\*\*\*\*\*\*\*\*\*\*\*\*\*\*\*\*\*\*\*\*\*\*\*\*\*\* tpccstruct.h<br>\*\*\*\*\*\*\*\*\*\*\*\*\*\*\*\*\*\*\*\*\*\*\*\*\*\*\*\*\*\*\* \*\*\*\*\*\*\*\*\*\*\*\*\*\*\*\*\*\*\*\*\*\*\*\*\*\*\*\*\*\*\*\*\*\*\*\*\*\*\*\*\*\*\*\*\*\*\*\*\*\*\*\*\*\*\*\*\*\*\*\*\*\*\*\*\*\*\* \*\*\*\*\*\*\*\*\*\*/ /\* \*\* tpccstruct.h: This header file declares data structures for use in \*\* application and server \*/ /\* Copyright 1996 Digital Equipment Corporation \*/ /\* \*\* Author: Bill Carr (Majority of content from previous work by Ruth Morgenstein) \*\* \* \* Modification history: \* \* 08/01/2002 Andrew Bond, HP \* - Conversion to run under Linux and Apache \* \*/ #include <time.h> /\* #include <sys/types.h>

```
*/
#define BOOLEAN int
#define BOOL int
#define VMS 0
#define LINEMAX 256
#define FALSE 0
#ifndef TRUE
#define TRUE 1
#endif
#define MAX_OL 15
#ifdef FFE_DEBUG
# define CALLING_LH 0x0001
# define IN_LH 0x0002
# define IN_RH 0x0004
# define IN_DB 0x0008
# define LEAVING_DB 0x0010
# define LEAVING_RH 0x0020
# define LEAVING_LH 0x0040
# define CALLING_RESP 0x0080
# define UNRESERVING 0x0100
# define ALL_STAGES 0x01ff
                                  users * scale * hours * min * txn/no
*/
# define HISTORY_SIZE ((int)( 5000 * 1.2 * 2 * 60 *
2.22222# define TRANSACTION_DEBUG_INFO\
 int iStage;\
 int dwThreadId;\
 int dwXPThreadId;\
  int iSynchronous;\
 int iType;\
 int iReserveHistoryId;\
 int iUnreserveHistoryId;\
# define INIT_TRANSACTION(type,pData)\
  gpTransactionPool->iHistoryId++;\
  gpTransactionPool->History[gpTransactionPool-
>iHistoryId].iFailure = 0;\
_ASSERT( gpTransactionPool->iNextFree <= gpTransactionPool-
>iMaxIndex );\
  memset( pData, 0x01, gpTransactionPool->iTransactionSize );\
 pData->iStage = 0;\pData->dwThreadId = GetCurrentThreadId();\
  pData->dwXPThreadId = 0;
                                                                                        pData->iType = type;\pData->iReserveHistoryId = gpTransactionPool->iHistoryId;\
                                                                                         pData->iUnreserveHistoryId = 0;\
                                                                                       gpTransactionPool->History[gpTransactionPool->iHistoryId].iOpCode
= 1;\
                                                                                       gpTransactionPool->History[gpTransactionPool-
>iHistoryId].iReserveHistoryId = gpTransactionPool->iHistoryId;\
                                                                                       gpTransactionPool->History[gpTransactionPool-
>iHistoryId].iUnreserveHistoryId = 0;\
                                                                                        gpTransactionPool->History[gpTransactionPool->iHistoryId].iType =
                                                                                       type;\
                                                                                       gpTransactionPool->History[gpTransactionPool-
>iHistoryId].dwThreadId = pData->dwThreadId;\
                                                                                         gpTransactionPool->History[gpTransactionPool-
                                                                                       >iHistoryId].dwXPThreadId = pData->dwXPThreadId;\
                                                                                         gpTransactionPool->History[gpTransactionPool->iHistoryId].pTrans
                                                                                       = \overline{p}Data;
                                                                                       # define CHECK_TRANSACTION(type,pData)\
                                                                                        gpTransactionPool->iHistoryId++;\
                                                                                         gpTransactionPool->History[gpTransactionPool-
                                                                                       >iHistoryId].iFailure++;\
                                                                                         _ASSERT( gpTransactionPool->iNextFree > 0 );\
                                                                                         gpTransactionPool->History[gpTransactionPool-
                                                                                       >iHistoryId].iFailure++;\
                                                                                         \_ASSET(((pData->iStage) | ALL_STAGES) == ALL_STAGES);
                                                                                       gpTransactionPool->History[gpTransactionPool-
>iHistoryId].iFailure++;\
                                                                                         if( pData->iSynchronous == 1 )\\textit{\_ASSERT}\left(\texttt{\_pData->dwThreadId}\texttt{ == GetCurrentThreadId}\left(\texttt{\_})\right);\right.\rangleelse if( pData->iSynchronous == 0 )\
                                                                                           _ASSERT((pData->dwXPThreadId == GetCurrentThreadId( )));\
                                                                                         else\
                                                                                           \_ASSET(FALSE);
                                                                                         gpTransactionPool->History[gpTransactionPool-
                                                                                       >iHistoryId].iFailure++;\
                                                                                         _ASSERT((pData->iType==type));\
                                                                                         gpTransactionPool->History[gpTransactionPool-
                                                                                       >iHistoryId].iFailure++;\
                                                                                       _ASSERT((gpTransactionPool->History[pData-
>iReserveHistoryId].pTrans) == pData);\
                                                                                        pData->iUnreserveHistoryId = gpTransactionPool->iHistoryId;\
                                                                                        gpTransactionPool->History[gpTransactionPool->iHistoryId].iOpCode
                                                                                       = \overrightarrow{2}; \setminusgpTransactionPool->History[gpTransactionPool-
>iHistoryId].iReserveHistoryId = pData->iReserveHistoryId;\
                                                                                         gpTransactionPool->History[gpTransactionPool-
                                                                                       >iHistoryId].iUnreserveHistoryId = gpTransactionPool->iHistoryId;\
                                                                                         gpTransactionPool->History[gpTransactionPool->iHistoryId].iType =
                                                                                       type;\
                                                                                         gpTransactionPool->History[gpTransactionPool-
                                                                                       >iHistoryId].dwThreadId = pData->dwThreadId;\
                                                                                       gpTransactionPool->History[gpTransactionPool-
>iHistoryId].dwXPThreadId = pData->dwXPThreadId;\
                                                                                       gpTransactionPool->History[gpTransactionPool->iHistoryId].pTrans
= pData;
                                                                                       #else /* FFE_DEBUG */
                                                                                       # define TRANSACTION DEBUG INFO
```

```
# define INIT_TRANSACTION(type,pData)
```

```
# define CHECK_TRANSACTION(type,pData)
```

```
#endif /* FFE_DEBUG */
```
- # define NUMBER\_POOL\_TRANS\_TYPES 5
- # define DELIVERY\_TRANS 0
- # define NEW\_ORDER\_TRANS 1
- # define ORDER\_STATUS\_TRANS 2
- # define PAYMENT\_TRANS 3
- # define STOCK\_LEVEL\_TRANS 4

```
#define RESERVE_TRANSACTION_STRUCT(type,pData)\
```
- $\verb|apr_thread_mutes_lock(|\texttt{gprransactionPool-}>\texttt{critSec}|)|\backslash$
- pData = gpTransactionPool->index[gpTransactionPool->iNextFree];\
- INIT\_TRANSACTION(type,pData);\
- gpTransactionPool->iNextFree++;\

```
apr_thread_mutex_unlock( gpTransactionPool->critSec );
```

```
#define UNRESERVE_TRANSACTION_STRUCT(type,pData)\
```

```
apr_thread_mutex_lock( gpTransactionPool->critSec );\
```

```
CHECK_TRANSACTION(type, pData);\
```

```
gpTransactionPool->index[--gpTransactionPool->iNextFree] =
pData;\
```

```
apr_thread_mutex_unlock( gpTransactionPool->critSec );
```
## typedef struct

```
{
```

```
apr_thread_mutex_t * critSec;
int iNextFree;
```
## #ifdef FFE\_DEBUG

```
int iMaxIndex;
```

```
int iTransactionSize;
```

```
int iHistoryId;
```
struct

```
{
```

```
int iOpCode;
  int iFailure;
  int iReserveHistoryId;
  int iUnreserveHistoryId;
  int iType;
  int dwThreadId;
  int dwXPThreadId;
  void *pTrans;
 } History[HISTORY_SIZE];
#endif
```

```
void *index[1];
```

```
char data[1];
```

```
} TransactionPoolStruct, *pTransactionPoolStruct;
```

```
/*
** Data structures descriptions for IO data for each transaction
type
**
*/
typedef void CallersContext;
typedef void *pCallersContext;
typedef void *DBContext;
#define INVALID_DB_CONTEXT NULL
typedef struct _DBDate {
         int year; /* 1900 - 2100 */int month; / / 1 - 12 */int day; /* 1 - 31 */int hour; /* 0 - 23 */int minute; /* 0 - 59 * /int second; /* 0 - 59 */} DBDateData, *pDBDateData;
/* Data common to all transactions that represents the connection
to the UI */
/* and the database are built as a macro to reduce duplication. */
#define CONN_DATA \
   TRANSACTION_DEBUG_INFO\
   int w_idi\setminusint ld_id \wedgeCallersContext *pCC;\
   int status;\
   int dbstatus;
typedef struct _ConnData
{
    CONN_DATA
} ConnData, *pConnData;
/* DELIVERY is built as a macro so that i_delivery struct is
consistant with */
/* the io_delivery struct. Note also that the input portion of the
delivery */
/* data can be simply memcpyed from the input to the input/output
struct. */
#define I_DELIVERY \
   CONN_DATA\
   time_t queue_time;\
                             delta time; /* in milliseconds
\left.\begin{array}{cc} & \text{int}\\ \star/\backslash \end{array}\right.struct timeval tbegin;\
   struct timeval tend;\
                                                                                int o_carrier_id;
                                                                            typedef struct _DeliveryDataInput {
                                                                               I_DELIVERY
                                                                            } DeliveryDataInput, *pDeliveryDataInput;
                                                                            typedef struct _DeliveryData {
                                                                                I_DELIVERY /* see comment above */
                                                                                int o_id[10];
                                                                            } DeliveryData, *pDeliveryData;
                                                                            struct io_order_line {
                                                                                \begin{tabular}{ll} \bf \end{tabular} \begin{tabular}{ll} \bf \end{tabular}int ol_supply_w_id;
                                                                                int ol_quantity;
                                                                                char i_name[25];
                                                                                int s quantity;
                                                                                char b_g[2];
                                                                                double i_price;
                                                                                double ol_amount;
                                                                           };
                                                                            typedef struct _NewOrderData {
                                                                               CONN_DATA
                                                                                int d_id;
                                                                                int c_id;
                                                                                int o_ol_cnt;
                                                                                int o_all_local;
                                                                                struct io_order_line o_ol[MAX_OL];
                                                                                DBDateData o_entry_d;
                                                                                char c_last[17];
                                                                                char c_credit[3];
                                                                                double c_discount;
                                                                               double w_tax;
                                                                                double d_tax;
                                                                                int o_id;
                                                                                double tax_n_discount;
                                                                                double total_amount;
                                                                            } NewOrderData, *pNewOrderData;
                                                                            struct status_order_line {
                                                                                int ol_supply_w_id;
                                                                               int ol_i_id;
                                                                               int ol_quantity;
                                                                               double ol_amount;
                                                                                DBDateData ol_delivery_d;
                                                                            };
                                                                            typedef struct _OrderStatusData {
                                                                               CONN_DATA
```

```
BOOLEAN byname;
   int d_id;
   int c_id;
   char c_last[17];
   char c_first[17];
   char c_middle[3];
   double c_balance;
   int o_id;
   DBDateData o_entry_d;
   int o_carrier_id;
   int o_ol_cnt;
   struct status_order_line s_ol[MAX_OL];
} OrderStatusData, *pOrderStatusData;
typedef struct _PaymentData {
   CONN_DATA
   BOOLEAN byname;
   int d_id;
   int c_id;
   char c last[17];
   int c_w_id;
   int c_d_id;
   double h amount;
   DBDateData h date;
   char w_street_1[21];
   char w_street_2[21];
   char w_city[21];
   char w_state[3];
   char w\_zip[10];char d_street_1[21];
   char d_street_2[21];
   char d_city[21];
   char d_state[3];
   char d_zip[10];
   char c_first[17];
   char c_middle[3];
   char c_street_1[21];
   char c_street_2[21];
   char c_city[21];
   char c_state[3];
   char c_zip[10];
   char c_phone[17];
   DBDateData c_since;
   char c_credit[3];
   double c_credit_lim;
   double c_discount;
   double c_balance;
   char c_data[201];
} PaymentData, *pPaymentData;
```

```
typedef struct _StockLevelData {
   CONN_DATA
   int threshold;
   int low_stock;
} StockLevelData, *pStockLevelData;
typedef struct _CheckpointData {
   CONN_DATA
   int how_many;
   int interval;
} CheckpointData, *pCheckpointData;
/*
** Data structure for input & output data
*/
typedef struct _TransactionData {
   int type;
   union {
        DeliveryData delivery;
        NewOrderData newOrder;
        OrderStatusData orderStatus;
        PaymentData payment;
        StockLevelData stockLevel;
      CheckpointData checkpoint;
  } info;
} TransactionData, *pTransactionData;
typedef struct _TransportData {
 BOOLEAN asynchronous;
 BOOLEAN generic;
 int num qc;
 int num dy;
 int num_no;
 int num_os;
 int num_pt;
 int num_sl;
 BOOLEAN\mathrm{d}\gamma\_\mathrm{use\_transport} ;
 int num_dy_servers;
 int num_queued_deliveries;
 int num_queued_responses;
} TransportData, *pTransportData;
/* Data structure for passing connection information */
typedef struct _LoginData {
 CONN_DATA
 char szServer[32];
 char szDatabase[32];
 char szUser[32];
```

```
char szPassword[32];
 char szApplication[32];
} LoginData, *pLoginData;
#endif /* TPCCSTRUCT_H */
***************************
tux_cli.c
***************************
/*+****************************************************************
**********
 *
*
* COPYRIGHT (c) 1997 BY
*
* DIGITAL EQUIPMENT CORPORATION, MAYNARD, MASSACHUSETTS.
*
 * ALL RIGHTS RESERVED.
*
*
*
   THIS SOFTWARE IS FURNISHED UNDER A LICENSE AND MAY BE USED AND
COPTED
 * ONLY IN ACCORDANCE WITH THE TERMS OF SUCH LICENSE AND
WITH THE
 * INCLUSION OF THE ABOVE COPYRIGHT NOTICE. THIS SOFTWARE OR ANY
OTHER *
* COPIES THEREOF MAY NOT BE PROVIDED OR OTHERWISE MADE AVAILABLE
TO ANY
 * OTHER PERSON. NO TITLE TO AND OWNERSHIP OF THE SOFTWARE IS
HEREBY
* TRANSFERRED.
*
*
*
* THE INFORMATION IN THIS SOFTWARE IS SUBJECT TO CHANGE WITHOUT
NOTICE *
* AND SHOULD NOT BE CONSTRUED AS A COMMITMENT BY DIGITAL
EQUIPMENT *
* CORPORATION.
*
*
*
   DIGITAL ASSUMES NO RESPONSIBILITY FOR THE USE OR RELIABILITY
OF ITS
 * SOFTWARE ON EQUIPMENT WHICH IS NOT SUPPLIED BY DIGITAL.
*
*
*
*
*
 * Updated November 20, 2001 - Susan Georgson
*
* Converted tpcc_fct.c file to tux_cli.c
*
* Changed transaction monitor from DB Web Connector to Tuxedo
*
*******************************************************************
*********/
/*
 *
                                                                              *
                                                                              * Modification history:
                                                                              *
                                                                              *
                                                                                    08/01/2002 Andrew Bond, HP
                                                                                                    - Conversion to run under Linux
                                                                              *
                                                                              */
                                                                             #include <stdlib.h> /* stg - added for change to Tuxedo */
                                                                             #include <string.h>
                                                                             #include <stdio.h>
                                                                             #include <sys/time.h>
                                                                             #include <oci.h>
                                                                             #include <ocidfn.h>
                                                                             #include <ociapr.h>
                                                                             #include <tpccstruct.h>
                                                                             #include <oracle_db8.h>
                                                                             #include <tpccapi.h>
                                                                             #include <tpccerr.h>
                                                                             #include <tpcc.h>
                                                                             #include <pthread.h>
                                                                             /* tuxedo include files */
                                                                             #include <atmi.h>
                                                                             #ifdef FFE_DEBUG
                                                                             # include <crtdbg.h>
                                                                             #endif
                                                                             #define TOTAL_ADMIN_CONNECTIONS 1
                                                                             #define FILENAMESIZE 256
                                                                             static pthread_key_t initkey;
                                                                             static pthread_once_t initkey_once = PTHREAD_ONCE_INIT;
                                                                             static void doinit(void)
                                                                             {
                                                                              pthread_key_create(&initkey, NULL);
                                                                             }
                                                                             /* Returns non-zero if thread has been initialized already. */
                                                                             static int IsInited(void)
                                                                             {
```

```
void *p;
 pthread_once(&initkey_once, doinit);
 p = pthread_getspecific(initkey);
 return (p == NULL);
}
static void NowInited(void)
{
 pthread_setspecific(initkey, (void *)1); /* non-NULL value. */
}
/* stg - IsTuxInit is added to check if Tuxedo has been initialized
*/
/* If Tuxedo has not been initialized, then Tuxedo is initialized
during */
\prime^{\star} this function. ^{\star} /
/*
* FUNCTION int IsTuxInit
*/
int
IsTuxInit()
{
 TPINIT *tpinitbuf;
 int retcode = -1;
 int count = 0;
 static int num_tpinits = 0;
#if (DEBUG == 1)
       fprintf(MyLogFile, "Entering IsTuxInit\n");
         fflush(MyLogFile);
#endif
 if(IsInited())
   {
      while(count < 20)
      {
           if(NULL == (tpinitbuf = (TPINIT *) tpalloc("TPINIT",
NULL,
sizeof(TPINIT))))
           {
              TPCCErr("error with tpalloc - %d - %d",
tperrno,count);
           }
            else
            {
              tpinitbuf->flags |= TPMULTICONTEXTS;
             itoa(++num_tpinits, tpinitbuf->cltname);
             retcode = tpinit(tpinitbuf);
#if (DEBUG == 1)
fprintf(MyLogFile, "Back from tpinit, retcode=%d\n",
retcode);
         fflush(MyLogFile);
```

```
#endif
              if(-1 != retcode){
                NowInited();
                tpfree((char*)tpinitbuf);
                break;
              }
              else
              {
TPCCErr("error with TPINIT - %s (%d) -
%d\n\t\t..%s..",
                          tpstrerror(tperrno),
                          tperrno,
                          count,
                          tpstrerrordetail( tperrordetail( 0 ), 0
));
                tpfree((char*)tpinitbuf);
              }
            }
            count++;
            if(count > 50)\left\{ \right.retcode = -1;TPCCErr("exceeded 50 trys in TPINIT");
              }
            sleep(10);
     }
/*
     sleep(50);
*/
     if(-1 != retcode)
         return ERR_DB_SUCCESS;
     else
          return(retcode);
    }
 return ERR_DB_SUCCESS;
}
\prime^{\star}stg - end IsTuxInit function^{\star}//* FUNCTION: void DELIErrorMessage(int iError)
 *
 * PURPOSE: This function writes an error message to the error
log file.
 *
 * ARGUMENTS: int iError error id to be logged
 *
```

```
* RETURNS: None
*
* COMMENTS: None
*
*/
void
DELIErrorMessage(int iError)
{
 int ii;
 for( ii = 0; errorMsgs[ii].szMsg[0]; ii++ ) {
   if ( iError == errorMsgs[ii].iError ) {
    TPCCErr( "*Error(%d): %s\r\n", iError, errorMsgs[ii].szMsg );
    return;
   }
 }
 TPCCErr( "*Error(%d): Unknown Error.\r\n", iError );
 return;
}
int TPCCDelivery( pDeliveryData pDelivery)
{
 int retcode;
 struct timezone tz;time( &pDelivery->queue_time );
 gettimeofday(&pDelivery->tbegin, &tz);
 retcode = TPCCDeliveryDeferred(pDelivery);
 if ( ERR_DB_PENDING != retcode )
 {
   if( ERR_DB_SUCCESS != retcode)
   {
/* send a flag to the reducer to mark an error on the
delivery */
    pDelivery->queue_time = 1;
    DELIErrorMessage(retcode);
   }
 }
 return ERR_DB_SUCCESS;
}
```

```
/* stg - begin Tuxedo change of TPCCDelivery Deferred */
/*
 * FUNCTION int TPCCDelivery
*/
int
TPCCDeliveryDeferred( pDeliveryData ppDelivery )
{
  int retcode = ERR_DB_SUCCESS;
  pDeliveryData retptr;
  int dysiz = sizeof(DeliveryData);
#if (DEBUG == 1)
        <code>fprintf(MyLogFile, "Entering TPCCDeliveryDeferred\n");</code>
          fflush(MyLogFile);
#endif
  \prime^* check to see that the database is connected. */
  if( ERR_DB_SUCCESS != IsTuxInit() )
    \mathbf{f}TPCCErr("IsTuxInit - delivery ");
      return ERR_DB_ERROR;
    }
  /* allocate memory and copy over data */
  if(NULL == ( retptr= (pDeliveryData) tpalloc("CARRAY", NULL,
dysiz)))
   {
     TPCCErr("tp alloc in delivery");
      return ERR_DB_ERROR;
    }
  memcpy( retptr, ppDelivery, dysiz);
  /* Call tuxedo for Delivery */
retcode = tpacall("dy_transaction", (char
*)retptr,dysiz,TPNOREPLY|TPSIGRSTRT|TPNOTIME);
 if(-1 == retcode ){
      TPCCErr("tpcall - delivery: %d", tperrno);
      tpfree((char*) retptr);
      return ERR_DB_ERROR;
    }
/*
  memcpy(ppDelivery, retptr, dysiz);
*/
 tpfree((char*) retptr);
 return ERR_DB_SUCCESS;
}
```
tpfree((char\*) retptr);

TPCCErr("tpcall - order status");

```
/* stg - begin Tuxedo change of TPCCNewOrder */
/*
* FUNCTION int TPCCNewOrder
*/
int
TPCCNewOrder( pNewOrderData ppNewOrder )
{
 int retcode = ERR_DB_SUCCESS;
 pNewOrderData retptr;
 int nosiz = sizeof(NewOrderData);
#if (DEBUG == 1)
       fprintf(MyLogFile, "Entering TPCCNewOrder\n");
         fflush(MyLogFile);
#endif
  /* check to see that the database is connected. */
 if( ERR_DB_SUCCESS != IsTuxInit() )
   {
     TPCCErr("IsTuxInit - new order: %d ", tperrno);
     return ERR_DB_ERROR;
   }
  /* allocate memory and copy over data */
if(NULL == ( retptr= (pNewOrderData) tpalloc("CARRAY", NULL,
nosiz)))
   {
     TPCCErr("tp alloc in neworder: %d ", tperrno);
     return ERR_DB_ERROR;
   }
 memcpy( retptr, ppNewOrder, nosiz);
 /* Call tuxedo for New Order */
 retcode = tpcall("no_transaction", (char *)retptr, nosiz,
(char**)&retptr, (long *)&nosiz,
TPSIGRSTRT|TPNOTIME);
 if(-1 == retcode)
   \left\{ \right.TPCCErr("tpcall - new order: %d", tperrno);
     tpfree((char*) retptr);
     return ERR_DB_ERROR;
   }
 memcpy(ppNewOrder, retptr, nosiz);
```
/\* stg - end Tuxedo change of TPCCDelivery Deferred \*/

```
return ERR_DB_SUCCESS;
}
\prime\,^{\star}stg - end Tuxedo change of TPCCNewOrder */
/* stg - begin Tuxedo change of TPCCOrderStatus */
/*
 * FUNCTION int TPCCOrderStatus
 */
int
TPCCOrderStatus( pOrderStatusData ppOrderStatus )
{
 int retcode = ERR_DB_SUCCESS;
 pOrderStatusData retptr;
 int ossiz = sizeof(OrderStatusData);
\#if (DEBUG == 1)
       fprintf(MyLogFile, "Entering TPCCOrderStatus\n");
         fflush(MyLogFile);
#endif
  /* check to see that the database is connected. */
 if( ERR_DB_SUCCESS != IsTuxInit() )
   \sqrt{2}TPCCErr("IsTuxInit - order status");
     return ERR_DB_ERROR;
    }
  /* allocate memory and copy over data */
 if(NULL == ( retptr= (pOrderStatusData) tpalloc("CARRAY", NULL,
ossiz)))
    \sqrt{2}TPCCErr("tp alloc in order status: %d", tperrno);
     return ERR_DB_ERROR;
    }
 memcpy( retptr, ppOrderStatus, ossiz);
 /* Call tuxedo for Order Status */
 retcode = tpcall("os_transaction", (char *)retptr, ossiz,
(char**)&retptr, (long *)&ossiz,
TPSIGRSTRT|TPNOTIME);
#if (DEBUG == 1)
        fprintf(MyLogFile, "TPCCOrderStatus:tpcall returned $d\n",
retcode);
          fflush(MyLogFile);
#endif
 if(-1 == retcode)
    {
```

```
HP TPC-C FULL DISCLOSURE REPORT 160 160 HP ProLiant DL580 – PDC 32P
© 2002 HP Computer Corporation. All rights reserved.
```

```
}
 /* allocate memory and copy over data */
 if(NULL == ( retptr= (pPaymentData) tpalloc("CARRAY", NULL,
ptsiz)))
   {
     TPCCErr("tp alloc in payment");
     return ERR_DB_ERROR;
   }
 memcpy( retptr, ppPayment, ptsiz);
 /* Call tuxedo for Payment */
 retcode = tpcall("pt_transaction", (char *)retptr, ptsiz,
(char**)&retptr, &ptsiz,
TPSIGRSTRT|TPNOTIME);
 if(-1 == retcode)
   {
```

```
/* check to see that the database is connected. */
if( ERR_DB_SUCCESS != IsTuxInit() )
 {
   TPCCErr("IsTuxInit - payment ");
   return ERR_DB_ERROR;
```
# #endif

```
#if (DEBUG == 1)
       fprintf(MyLogFile, "Entering TPCCPayment\n");
         fflush(MyLogFile);
```

```
pPaymentData retptr;
long ptsiz = sizeof(PaymentData);
```

```
{
 int retcode = ERR_DB_SUCCESS;
```

```
*/
int
TPCCPayment( pPaymentData ppPayment )
```

```
* FUNCTION int TPCCPayment
```

```
/* stg - begin Tuxedo change of TPCCPayment */
```
/\* stg - end Tuxedo change of TPCCOrderStatus \*/

```
}
```
/\*

```
tpfree((char*) retptr);
   return ERR_DB_ERROR;
  }
memcpy(ppOrderStatus, retptr, ossiz);
tpfree((char*) retptr);
return ERR_DB_SUCCESS;
```

```
\prime\starstg - begin Tuxedo change of TPCCStockLevel */
/*
* FUNCTION int TPCCStockLevel
*/
int
TPCCStockLevel( pStockLevelData ppStockLevel )
{
 int retcode = ERR_DB_SUCCESS;
 pStockLevelData retptr;
 int slsiz = sizeof(StockLevelData);
#if (DEBUG == 1)
       fprintf(MyLogFile, "Entering TPCCStockLevel\n");
         fflush(MyLogFile);
#endif
  /* check to see that the database is connected. */
 if( ERR_DB_SUCCESS != IsTuxInit() )
   {
     TPCCErr("IsTuxInit - stock level ");
     return ERR_DB_ERROR;
   }
 /* allocate memory and copy over data */
 if(NULL == ( retptr= (pStockLevelData) tpalloc("CARRAY", NULL,
slsiz)))
   {
     TPCCErr("tp alloc in stock level");
     return ERR_DB_ERROR;
   }
 memcpy( retptr, ppStockLevel, slsiz);
 /* Call tuxedo for Stock Level */
 retcode = tpcall("sl_transaction", (char *)retptr, slsiz,
(char**)&retptr, (long *)&slsiz,
TPSIGRSTRT|TPNOTIME);
 if(-1 == retcode ){
```
TPCCErr("tpcall - payment: %d ", tperrno);

tpfree((char\*) retptr); return ERR\_DB\_ERROR;

memcpy(ppPayment, retptr, ptsiz);

/\* stg - end Tuxedo change of TPCCPayment \*/

tpfree((char\*) retptr); return ERR\_DB\_SUCCESS;

}

}

```
TPCCErr("tpcall - stock level: %d", tperrno);
     tpfree((char*) retptr);
     return ERR_DB_ERROR;
   }
 memcpy(ppStockLevel, retptr, slsiz);
 tpfree((char*) retptr);
 return ERR_DB_SUCCESS;
}
/* stg - end Tuxedo change of TPCCStockLevel */
/*
**++
** FUNCTION NAME: TPCCStartup
**--
*/
int
TPCCStartup()
{
 return ERR_SUCCESS;
}
/*
**++
** FUNCTION NAME: TPCCConnect
**--
*/
int
TPCCConnect( pLoginData pLogin )
{
 if( 0 != strcmp( pLogin->szServer, gszServer ))
   return ERR_SERVER_MISMATCH;
 if( 0 != strcmp( pLogin->szDatabase, gszDatabase ))
   return ERR_DATABASE_MISMATCH;
 if( 0 != strcmp( pLogin->szUser, gszUser ))
   return ERR_USER_MISMATCH;
 if( 0 != strcmp( pLogin->szPassword, gszPassword ))
   return ERR_PASSWORD_MISMATCH;
 return ERR_DB_SUCCESS;
}
/*
**++
                                                                           ** FUNCTION NAME: TPCCDisconnect
                                                                           **--
                                                                           */
                                                                           int
                                                                           TPCCDisconnect( pCallersContext pCC )
                                                                           {
                                                                            return ERR_DB_SUCCESS;
                                                                           }
                                                                           /* stg - added for TuxShutdown function for Tuxedo */
                                                                           /*
                                                                            * FUNCTION int TuxShutdown
                                                                            */
                                                                           int
                                                                           TuxShutdown()
                                                                           {
                                                                            return ERR_DB_SUCCESS;
                                                                           }
                                                                           /*
                                                                           **++
                                                                           ** FUNCTION NAME: TPCCShutdown
                                                                           **--
                                                                           */
                                                                           int
                                                                           TPCCShutdown( void )
                                                                           {
                                                                            int retcode;
                                                                           /* shut down the servers listed in the TUXCONFIG file (ubb* file) */retcode = system("tmshutdown -y");
                                                                            if (retcode != 0)
                                                                              \left| \cdot \right|TPCCErr("Error shutting the tuxedo servers down.");
                                                                                return retcode;
                                                                               }
                                                                             return(TuxShutdown());
                                                                           }
                                                                           /* stg - don't need the following for Tuxedo - I think! */
                                                                           \#if 0void __cdecl
                                                                           force_connect( void *arglist )
                                                                           {
                                                                            LoginData login;
                                                                            int txnType;
                                                                             \texttt{login.w\_id}~=~0:
```

```
login_id_id = 0;login.pCC = 0;
  login.szApplication[0] = '\0';
 strcpy( login.szServer, gszServer );
 strcpy( login.szDatabase, gszDatabase );
 strcpy( login.szUser, gszUser );
 strcpy( login.szPassword, gszPassword );
 txnType = (int) arglist;
 switch ( txnType ) {
 case TYPE_DY:
   dy_transaction_init( STDL_SYNCHRONOUS, &login,
                              (struct io_login_wksp *)&login );
   break;
 case TYPE_NO:
   no_transaction_init( STDL_SYNCHRONOUS, &login,
                              (struct io_login_wksp *)&login );
   break;
 case TYPE_OS:
   os_transaction_init( STDL_SYNCHRONOUS, &login,
                              (struct io_login_wksp *)&login );
   break;
 case TYPE_PT:
   pt_transaction_init( STDL_SYNCHRONOUS, &login,
                              (struct io_login_wksp *)&login );
   break;
  case TYPE_SL:
   sl_transaction_init( STDL_SYNCHRONOUS, &login,
                              (struct io_login_wksp *)&login );
   break;
  case TYPE_GC:
   gc_transaction_init( STDL_SYNCHRONOUS, &login,
                              (struct io_login_wksp *)&login );
   break;
 }
 if ( login.status != ERR_DB_SUCCESS) {
   /** Only store the first failure **/
   if ( ERR_DB_SUCCESS == gInitRetStatus )
     gInitRetStatus = ERR_FORCE_CONNECT_THREAD_FAILED;
   TPCCErr( "Connect Transaction returned %8X\r\n", login.status
);
 }
 if ( InterlockedDecrement( &gForceAllThreadsCtr ) == 0 )
   SetEvent( gForceAllThreadsEvent );
 return;
                                                                              }
                                                                              #endif /*stg - end #if 0 section */
                                                                              ***************************
                                                                              tux_srv.c
***************************
                                                                              /*+****************************************************************
                                                                              **********
                                                                              *
                                                                              *
                                                                              * COPYRIGHT (c) 1997, 2000 BY
                                                                              *
                                                                                * DIGITAL EQUIPMENT CORPORATION, MAYNARD, MASSACHUSETTS.
                                                                              *
                                                                                ALL RIGHTS RESERVED.
                                                                              *
                                                                               *
                                                                              *
                                                                                  THIS SOFTWARE IS FURNISHED UNDER A LICENSE AND MAY BE USED AND
                                                                              COPIED
                                                                               * ONLY IN ACCORDANCE WITH THE TERMS OF SUCH LICENSE AND
                                                                              WITH THE
                                                                              * INCLUSION OF THE ABOVE COPYRIGHT NOTICE. THIS SOFTWARE OR ANY
                                                                              OTHER *
                                                                                COPIES THEREOF MAY NOT BE PROVIDED OR OTHERWISE MADE AVAILABLE
                                                                              TO ANY
                                                                                OTHER PERSON. NO TITLE TO AND OWNERSHIP OF THE SOFTWARE IS
                                                                              HEREBY
                                                                                TRANSFERRED.
                                                                              *
                                                                              *
                                                                              *
                                                                                 THE INFORMATION IN THIS SOFTWARE IS SUBJECT TO CHANGE WITHOUT
                                                                             NOTICE
                                                                               * AND SHOULD NOT BE CONSTRUED AS A COMMITMENT BY DIGITAL
                                                                              EQUIPMENT
                                                                              * CORPORATION.
                                                                              *
                                                                               *
                                                                              *
                                                                                 * DIGITAL ASSUMES NO RESPONSIBILITY FOR THE USE OR RELIABILITY
                                                                             OF ITS
                                                                               * SOFTWARE ON EQUIPMENT WHICH IS NOT SUPPLIED BY DIGITAL.
                                                                              *
                                                                               *
                                                                              *
                                                                               *
                                                                              *
                                                                              *******************************************************************
                                                                              *******-*/
                                                                              /*
                                                                               *
                                                                               *
                                                                              * Modification history:
                                                                               *
                                                                               *
                                                                                      08/01/2002 Andrew Bond, HP
                                                                                                      - Conversion to run under Linux
                                                                               *
                                                                               */
```
#include <errno.h> #include <unistd.h> \* COMMENTS: None #include <string.h> #include <stdio.h>  $\star$  / tinglude satdlib h> #include <svs/types.h> void #include <sys/time.h> DELILog( pDeliveryData pDelivery )  $\left\{ \right.$ #include <oci.h> struct tm  $start$ #include <ocidfn.h> struct tm end; #include sociant h>  $time$  $endt$ : delta time seconds; unsigned #include <tpccstruct.h> unsigned  $delta_time_millise\nconds$ #include <oracle\_db8.h> #include <tpccapi.h>  $\label{eq:pol} \begin{array}{lll} \texttt{pDelivery}\texttt{-&\texttt{delta_time}} = ((pDelivery\texttt{-}{\texttt{t}}), \texttt{t} \texttt{v\_sec} \texttt{-}{pDelivery\texttt{-}{\texttt{t}}}) \\ \texttt{begin.tv\_sec} & \texttt{*} & 1000) + (int)ceil((pDelivery\texttt{-}{\texttt{t}}), \texttt{t} \texttt{v\_usec} \texttt{-}{pDelivery\texttt{-}{\texttt{t}}}) \end{array}$ #include <tpccerr.h> pDelivery->tbegin.tv\_usec)/1000); #include <tpcc.h> memcpy( &start, localtime( &pDelivery->tbegin.tv\_sec), sizeof(  $start$  ) ) ; #include <atmi.h> memcpy( &end, localtime( &pDelivery->tend.tv\_sec), sizeof( end  $\overline{\cdots}$ #ifdef FFE DEBUG # include <crtdbg.h> fprintf( fpLog, #endif "%4.4d/%2.2d/%2.2d," "%2.2d:%2.2d:%2.2d:%3.3d,"  $/*$  dbproc pointer for db connection  $*/$ "%2.2d:%2.2d:%2.2d:%3.3d."  $"88.8d."$ DRContext DRC: "%5.5d,%2.2d," static FILE \*fpLog = NULL; /\* pointer to log file  $4.4d, 84.4d, 84.4d, 84.4d, 84.4d, 84.4d, 84.4d$  $" \$ 4 \, . \, 4d \, , \$ 4 \, . \, 4d \, , \$ 4 \, . \, 4d \, , \$ 4 \, . \, 4d \, , \$ 4 \, . \, 4d \backslash r \backslash n"$  , 1900+start.tm\_year, start.tm\_mon+1, start.tm\_mday, FILE \*LogFile; start.tm\_hour, start.tm\_min, start.tm\_sec, pDelivery->tbegin.tv\_usec/1000, FILE \*MyLogFile; end.tm\_hour, end.tm\_min, end.tm\_sec, pDelivery->tend.tv usec/1000. Hdefine MAXNUMDICITS 10 pDelivery->delta\_time, pDelivery->w\_id, pDelivery->o\_carrier\_id, char szTpccLogPath[FILENAMESIZE]; pDelivery->o\_id[0], pDelivery->o\_id[1], szNumber[MAXNUMDIGITS];  $char$  $\verb|pDelta|+ \verb|very->o_id[2]|, \verb|pDelta|+ \verb|very->o_id[3]|,$ pDelivery->o\_id[4], pDelivery->o\_id[5], pDelivery->o\_id[6], pDelivery->o\_id[7], pDelivery->o\_id[8], pDelivery->o\_id[9] ); /\* FUNCTION: void DELILog( pDeliveryData pDelivery )  $fflush(fpI<sub>0</sub>a);$ \* PURPOSE: Writes the delivery results to the delivery log file. return; \* ARGUMENTS: LPSYSTEMTIME lpBegin Local delivery  $\overline{\phantom{a}}$ start time. pDeliveryData pDelivery Delivery data to be  $urifffan$  $^\star$  $*$  RETURNS: None

```
** FUNCTION NAME: tpsvrinit
tpsvrinit( int argc, char *argv[] )
 BOOL bLog;
         /* stg next two lines not needed for v6 web ora tux app
           StartupData Startup;
           pStartupData pStartup = &Startup; */
           int status;
           char szTmp[FILENAMESIZE];
           LoginData login;
           /* to avoid compiler errors */
           \arcc = \arcc;
           argv = argv;
           /* used for debugging the server code */
           sleep(30000);
           userlog("Starting tpcc server");
           /* Get login data from file settings */
 status = GetConfigValue("Server", (char *)&szTmp);
 if ( status != ERROR_SUCCESS )
   return ERR_CANT_FIND_SERVER_VALUE;
 strcpy(login.szServer, szTmp);
  status = GetConfigValue("Database", (char *)&szTmp);
 if ( status != ERROR_SUCCESS )
   return ERR_CANT_FIND_DATABASE_VALUE;
 strcpy(login.szDatabase, szTmp);
 status = GetConfigValue("User", (char *)&szTmp);
 if ( status != ERROR_SUCCESS )
   return ERR_CANT_FIND_USER_VALUE;
                                                                              strcpy(login.szUser, szTmp);
                                                                              status = GetConfigValue("Password", (char *)&szTmp);
                                                                              if ( status != ERROR_SUCCESS )
                                                                                return ERR_CANT_FIND_PASSWORD_VALUE;
                                                                              strcpy(login.szPassword, szTmp);
                                                                              /* Get Path registry value */
                                                                              status = GetConfigValue("PATH", (char *)&szTmp);
                                                                              if (status != ERROR_SUCCESS )
                                                                                return ERR_CANT_FIND_PATH_VALUE;
                                                                              strcpy (szTpccLogPath, szTmp);
                                                                              if (ERROR_SUCCESS == status)
                                                                              {
                                                                                /* set application name */
                                                                             /* strcpy( pStartup->Login.databaseLogin.szApplication,
"TUX_SRV" ); */
                                                                                TPCCStartupDB();
                                                                            /* populate LoginData login structure like in tpcc_fct.c */
                                                                             /* Server, Database, User and Password already populated into login
above */
                                                                               login.w_id = 0;login.1d_id = 0;login.pCC = 0;login.szApplication[0] = '\0';
                                                                               strcpy(szTmp, szTpccLogPath);
                                                                               strcat(szTmp, "delilog");
                                                                               itoa(getpid(), szNumber);
                                                                               strcat(szTmp, szNumber);
                                                                               fpLog = fopen(szTmp, "wb");
                                                                               if ( NULL == fpLog )
                                                                                  return ERR_CANNOT_CREATE_RESULTS_FILE;
                                                                                status = TPCCConnectDB( (OraContext **)&DBC, &login );
                                                                                if(ERR_DB_SUCCESS != status)
                                                                                {
                                                                                  TPCCErr( "tpsvrinit : Error logging into db." );
                                                                                  return ERR_DB_ERROR;
                                                                                }
                                                                                TPCCErr( "Finished TPCCConnectDB, dbprocptr = %8X\r\n", DBC );
                                                                              }
                                                                              else
                                                                              {
                                                                                TPCCErr("tpsvrinit : could not get configuration settings");
                                                                              }
```
/\* \*\*++

\*\*-- \*/ int

{

code

/\*

\*/

```
return (0);
}
/*
**++
** FUNCTION NAME: tpsvrdone
**--
*/
void tpsvrdone(void)
{
 TPCCShutdownDB();
 return;
}
/*
**++
** FUNCTION NAME: dy_transaction
**--
*/
void
dy_transaction( TPSVCINFO *dy_wksp )
{
 struct timeval tend;
 struct timezone tz;
 pDeliveryData ptr;
 ptr = (pDeliveryData)dy_wksp->data;
 ptr->status = TPCCDeliveryDB( DBC, ptr );
 gettimeofday(&ptr->tend, &tz);
  /* update log */
 DELILog( ptr );
 if(ERR_DB_ERROR != ptr->status)
   tpreturn(TPSUCCESS, ptr->status, dy_wksp->data, dy_wksp->len,
0);
 else
   tpreturn(TPFAIL, ptr->status, dy_wksp->data, 0L, 0);
}
/*
**++
** FUNCTION NAME: no_transaction
**--
```

```
*/
void
no_transaction( TPSVCINFO *no_wksp )
{
 pNewOrderData ptr;
 ptr = (pNewOrderData)no_wksp->data;
 ptr->status = TPCCNewOrderDB( DBC, ptr );
 if(ERR_DB_ERROR != ptr->status)
   tpreturn(TPSUCCESS, ptr->status, no_wksp->data, no_wksp->len,
0);
 else
    tpreturn(TPFAIL, ptr->status, no_wksp->data, 0L, 0);
}
/*
**++
** FUNCTION NAME: os_transaction
**--
*/
void
os_transaction( TPSVCINFO *os_wksp )
{
 pOrderStatusData ptr;
 ptr = (pOrderStatusData)os_wksp->data;
 ptr->status = TPCCOrderStatusDB( DBC, ptr );
 if(ERR_DB_ERROR != ptr->status)
   tpreturn(TPSUCCESS, ptr->status, os_wksp->data, os_wksp->len,
0):
 else
    tpreturn(TPFAIL, ptr->status, os_wksp->data, 0L, 0);
}
/*
**++
** FUNCTION NAME: pt_transaction
**--
*/
void
pt_transaction( TPSVCINFO *pt_wksp )
{
 pPaymentData ptr;
 ptr = (pPaymentData)pt_wksp->data;
 ptr->status = TPCCPaymentDB( DBC, ptr );
 if(ERR_DB_ERROR != ptr->status)
tpreturn(TPSUCCESS, ptr->status, pt_wksp->data,
sizeof(PaymentData), 0);
```

```
printf("Equals sign not found\n");
  else
                                                                                                                                      continue;
      tpreturn(TPFAIL, ptr->status, pt_wksp->data, 0L, 0);
                                                                                                                            \rightarrowfull\_len=strlen(linep);
                                                                                                                            half_len=strlen(tmpValue);
\overline{\phantom{a}}\begin{array}{l} \mbox{strongy}(\mbox{poptrame},\mbox{line},\mbox{full\_len-half\_len}) \mbox{;} \\ \mbox{optname}(\mbox{full\_len-half\_len}) = \texttt{``0':} \end{array}tmpValue++;/*
                                                                                                                             if (!strcmp(optname, option))
***++len=strlen(tmpValue);
** FUNCTION NAME: sl_transaction
                                                                                                                                      strncpy(value, tmpValue, len-1);<br>value[len-1] = \sqrt{0};
                                                                                                                                      notfound=0;***-\cdot\left\{ \right.\star /
                                                                                                                         fclose(cfFD);
hiov
sl transaction( TPSVCINFO *sl wksp )
                                                                                                                         if (notfound)
                                                                                                                             return(0)_{\text{else}}\{return(1);pStockLevelData ptr;
                                                                                                                         \}ptr = (pStockLevelData)sl_wksp->data;
                                                                                                                         ***************************
                                                                                                                         Makefile<br>***************************
  ptr->status = TPCCStockLevelDB( DBC, ptr );
  if (ERR\_{DB\_{ERROR}} != ptr \rightarrow status)Makefile -- Build procedure for sample tpcc Apache module<br>Autogenerated via ``apxs -n tpcc -02''.
                                                                                                                          + +##tpreturn(TPSUCCESS, ptr->status, sl_wksp->data, sl_wksp->len,
                                                                                                                          ...<br>##
0.1:
                                                                                                                         build: 1top_srcdir=/usr/src/redhat/BUILD/httpd-2.0.36
  else
                                                                                                                          top_builddir=/usr/src/redhat/BUILD/httpd-2.0.36
      tpreturn(TPFAIL, ptr->status, sl_wksp->data, OL, 0);
                                                                                                                          include /usr/src/redhat/BUILD/httpd-2.0.36/build/special.mk
\}# the used tools<br>#APXS=/usr/sbin/apxs
                                                                                                                         APXS=/usr/local/ap2/sbin/apxs<br>APXCHECTL=/usr/sbin/apachectl
***************************
                                                                                                                          TUXDIR=/home/bea/tuxedo8.0
util.c<br>****************************
                                                                                                                         ORAHOME=/home/oracle/OraHome1
                                                                                                                               additional user defines, includes and libraries
                                                                                                                         # additional user define-<br>#DEF=-Dmy_define-my_value<br>#LIB=-Lmy/lib/dir -lmylib<br>APACHEINC=-I/usr/local/ap2/include/apache<br>APACHEINC=I/usr/local/ap2/include/apache<br>INC=-I. $(APACHEINC) $(ORAINC) $(TUXINC)
\frac{1}{1}08/01/2002
                                    Andrew Bond, HP
                                      - Configuration values are stored in a
                                                                                                                         DEF=-Wall<br>TUXINC=-I/home/bea/tuxedo8.0/include
filesystem file under Linux
                                                                                                                         control of the control of the control of the control of the control of the control of the control of the control of the control of the control of the control of the control of the control of the control of the control of t
                                        rather than the Windows registry.
                                                                                                                         AP LIBS =
                                                                                                                                                         $(top_builddir)/lib/libapr.a
#include <stdio.h>
                                                                                                                                                  $(TUXDIR)/lib/libtux.a)
                                                                                                                         TUX LIBS =
                                                                                                                                                  \begin{array}{ll} \S\left(\text{TUZDIR})/11b/11b\text{Ux}a\ \lambda\ \S\left(\text{TUZDIR})/11b/11b\text{Pufine}.a\ \S\left(\text{TUZDIR})/11b/11b\text{Pngine}.a\ \S\left(\text{TUZDIR})/11b/11b\text{Pufine}.a\ \S\left(\text{TUZDIR})/11b/11b\text{fml}32.a\ \end{array} \right.#define MAXCFGLINE 255
#define CONFIGEILENAME "/usr/local/etc/tpcc.conf"
/* FUNCTION: int GetConfigValue(char *option, char *value)
                                                                                                                         I. TNIIX I. TRS =\sqrt{usr/lib/libpthread.a}\sqrt{\text{usr}/\text{lib}/\text{lib}}.a
     Read the Linux tpcc configuration file
int GetConfigValue(char *option, char *value)
                                                                                                                         ORA_LIBS =$(ORAHOME)/lib/libclient9.a \
                                                                                                                                                         $(ORAHOME)/lib/libcore9.a\<br>$(ORAHOME)/lib/libcore9.a\<br>$(ORAHOME)/lib/libgeneric9.a\<br>$(ORAHOME)/lib/libcommon9.a\
RTLE
           *_{\texttt{c} \texttt{F} \texttt{D}}line[MAXCFGLINE];
char
{\tt char\;\;optname[\,MAXCFGLINE\,]}:char *poptname, *tmpValue, *linep;<br>int full_len, half_len, len;
                                                                                                                         TUX SRV OBJS =
                                                                                                                                                         tux srv.o \
                                                                                                                                                         oracle_dbb.o \ \ to\ \ oracle\_txns8.o \ \ \short notfound=1;
                                                                                                                                                         logfile_tux.o \setminuspoptname=(char *)&optname;
                                                                                                                                                         utii.0cfFD = fopen(CONFIGFILENAME, "r");mod\_tpcc.o \setminuslogfile_mod.o \
                                                                                                                         MOD_TPCC_OBJS =if (cfFD == NULL)tpec.o \n\<br>tux_cli.o \n\printf("Error opening file\n'n")nn+1 \circline: (char *)&line;
                                                                                                                               the default target
                                                                                                                          tpcc: local-shared-build
while ((fgets(linep, MAXCFGLINE, cfFD) != NULL) && (notfound))
                                                                                                                                compile the DSO file
                                                                                                                         mod_tpcc.so: $(MOD_TPCC_OBJS)<br>mod_tpcc.so: $(MOD_TPCC_OBJS)<br>$(APXS) -Wc,-O2 -c $(DEF) $(INC) $(LIB) -L$(TUXDIR)/lib<br>$(MOD_TPCC_OBJS) -ltux -lbuft -lfml -lfml32 -lengine -ldl -lpthread
   \texttt{tmpValue} = (\texttt{char }*)\,\texttt{index}(\texttt{linep, '=='});if (tmpValue==NULL)
```
mod\_tpcc.o: mod\_tpcc.c

 $qcc$  -O2 -c -DEAPI \$(DEF) \$(INC) \$(LIB) mod tpcc.c

logfile\_mod.o: logfile\_mod.c gcc -O2 -c \$(DEF) \$(INC) \$(LIB) logfile\_mod.c

-rm -f mod\_tpcc.o mod\_tpcc.so

lynx -mime\_header http://localhost/tpcc

simple test test: reload

logfile\_tux.o: logfile\_tux.c gcc -O2 -c \$(DEF) \$(INC) \$(LIB) logfile\_tux.c tpcc.o: tpcc.c  $\text{gcc } -02 -c \text{ } \text{\$}(\text{DEF}) \text{ } \text{\$}(\text{INC}) \text{ } \text{\$}(\text{LIB}) \text{ } \text{th}c.c$ util.o: util.c gcc -O2 -c \$(DEF) \$(INC) \$(LIB) util.c tux\_cli.o: tux\_cli.c gcc -O2 -c \$(DEF) \$(INC) \$(LIB) tux\_cli.c oracle\_db8.o: oracle\_db8.c gcc -O2 -c \$(DEF) \$(INC) \$(LIB) oracle\_db8.c oracle\_txns8.o: oracle\_txns8.c gcc -O2 -c \$(DEF) \$(INC) \$(LIB) oracle\_txns8.c tux\_srv.o: tux\_srv.c gcc -O2 -c \$(DEF) \$(INC) \$(LIB) tux\_srv.c delirpt: delirpt.c gcc -O2 -o delirpt delirpt.c #tuxora: \$(TUX\_SRV\_OBJS) # gcc \$(TUX\_SRV\_OBJS) \$(TUX\_LIBS) -Wl,-rpath \$(TUXDIR)/lib \$(ORAHOME)/lib/libclntst9.a \$(LINUX\_LIBS) -o tuxora BS-7dc9.o: BS-7dc9.c gcc -c -I\$(TUXDIR)/include BS-7dc9.c BS-deli.o: BS-deli.c gcc -c -I\$(TUXDIR)/include BS-deli.c BS-payo.o: BS-payo.c gcc -c -I\$(TUXDIR)/include BS-payo.c BS-ordo.o: BS-ordo.c gcc -c -I\$(TUXDIR)/include BS-ordo.c BS-stoo.o: BS-stoo.c gcc -c -I\$(TUXDIR)/include BS-stoo.c BS-newo.o: BS-newo.c gcc -c -I\$(TUXDIR)/include BS-newo.c BS-tpcc.o: BS-tpcc.c gcc -c -I\$(TUXDIR)/include BS-tpcc.c tuxora: \$(TUX\_SRV\_OBJS) gcc -o tuxora -L\${TUXDIR}/lib \$(TUX\_SRV\_OBJS) BS-7dc9.o - ltux -lbuft -lfml -lfml32 -lengine -ldl -lpthread /usr/lib/libcrypt.a \$(ORAHOME)/lib/libclntst9.a \$(LINUX\_LIBS) tpccora: \$(TUX\_SRV\_OBJS) BS-tpcc.o gcc -o tpccora -L\${TUXDIR}/lib \$(TUX\_SRV\_OBJS) BS-tpcc.o -ltux -lbuft -lfml -lfml32 -lengine -ldl -lpthread /usr/lib/libcrypt.a \$(ORAHOME)/lib/libclntst9.a \$(LINUX\_LIBS) deliora: \$(TUX\_SRV\_OBJS) BS-deli.o<br>gcc -o deliora -L\${TUXDIR}/lib \$(TUX\_SRV\_OBJS) BS-deli.o<br>-ltux -lbuft -lfml -lfml32 -lengine -ldl -lpthread<br>/usr/lib/libcrypt.a \$(ORAHOME)/lib/libclntst9.a \$(LINUX\_LIBS) stoora: \$(TUX\_SRV\_OBJS) BS-stoo.o gcc -o stoora -L\${TUXDIR}/lib \$(TUX\_SRV\_OBJS) BS-stoo.o - ltux -lbuft -lfml -lfml32 -lengine -ldl -lpthread /usr/lib/libcrypt.a \$(ORAHOME)/lib/libclntst9.a \$(LINUX\_LIBS) ordora: \$(TUX\_SRV\_OBJS) BS-ordo.o gcc -o ordora -L\${TUXDIR}/lib \$(TUX\_SRV\_OBJS) BS-ordo.o - ltux -lbuft -lfml -lfml32 -lengine -ldl -lpthread /usr/lib/libcrypt.a \$(ORAHOME)/lib/libclntst9.a \$(LINUX\_LIBS) payora: \$(TUX\_SRV\_OBJS) BS-payo.o gcc -o payora -L\${TUXDIR}/lib \$(TUX\_SRV\_OBJS) BS-payo.o - ltux -lbuft -lfml -lfml32 -lengine -ldl -lpthread /usr/lib/libcrypt.a \$(ORAHOME)/lib/libclntst9.a \$(LINUX\_LIBS) newora: \$(TUX\_SRV\_OBJS) BS-newo.o gcc -o newora -L\${TUXDIR}/lib \$(TUX\_SRV\_OBJS) BS-newo.o - ltux -lbuft -lfml -lfml32 -lengine -ldl -lpthread /usr/lib/libcrypt.a \$(ORAHOME)/lib/libclntst9.a \$(LINUX\_LIBS) tpccora: install the shared object file into Apache install: install-modules replace: cp .libs/mod\_tpcc.so /etc/httpd/modules cp tuxora \$(TUXDIR) cleanup clean: reload the module by installing and restarting Apache reload: install restart the general Apache start/restart/stop procedures start: \$(APACHECTL) start restart: \$(APACHECTL) restart stop: \$(APACHECTL) stop \*\*\*\*\*\*\*\*\*\*\*\*\*\*\*\*\*\*\*\*\*\*\*\*\*\*\* modules.mk<br>\*\*\*\*\*\*\*\*\*\*\*\*\*\*\*\*\*\*\*\*\*\*\*\*\*\*\* mod\_tpcc.la: mod\_tpcc.slo \$(SH\_LINK) -rpath \$(libexecdir) -module -avoid-version mod\_tpcc.lo DISTCLEAN\_TARGETS = modules.mk shared = mod\_tpcc.la \*\*\*\*\*\*\*\*\*\*\*\*\*\*\*\*\*\*\*\*\*\*\*\*\*\*\* linux\_8.pr \*\*\*\*\*\*\*\*\*\*\*\*\*\*\*\*\*\*\*\*\*\*\*\*\*\*\* echo ################################################################### ############# # # # # PRTE COMMAND FILE FOR  $v6-1-0$ # # # # # ################################################################### ############# noecho ################################################################### #### # # # PRTE internal variables. # # # set {var} {val} # # # ################################################################### #### # # startup\_interval must be set (before connects). It controls the rate at which prte user processes are forked off .<br>initially. # # start\_interval controls the rate at which prte users are started when the # "start" command is issued at the console level. # # resume\_interval controls how fast resumes are done when the "resume" command is issued at the console level. (NOTE: resumes done on the tester's behalf by the master user are controlled by the network variable RESUME\_DELAY set below). # # stop\_interval controls how fast stops are done when the "stop"  $command$  is issued at the console level. (NOTE: "<br>stops done on the tester's behalf by the master user are controlled by the network variable STOP\_DELAY set below). # type\_rate is the typing delay between each character??? # .0001 .0002 .001 .001 ko set startup\_interval 0.0005

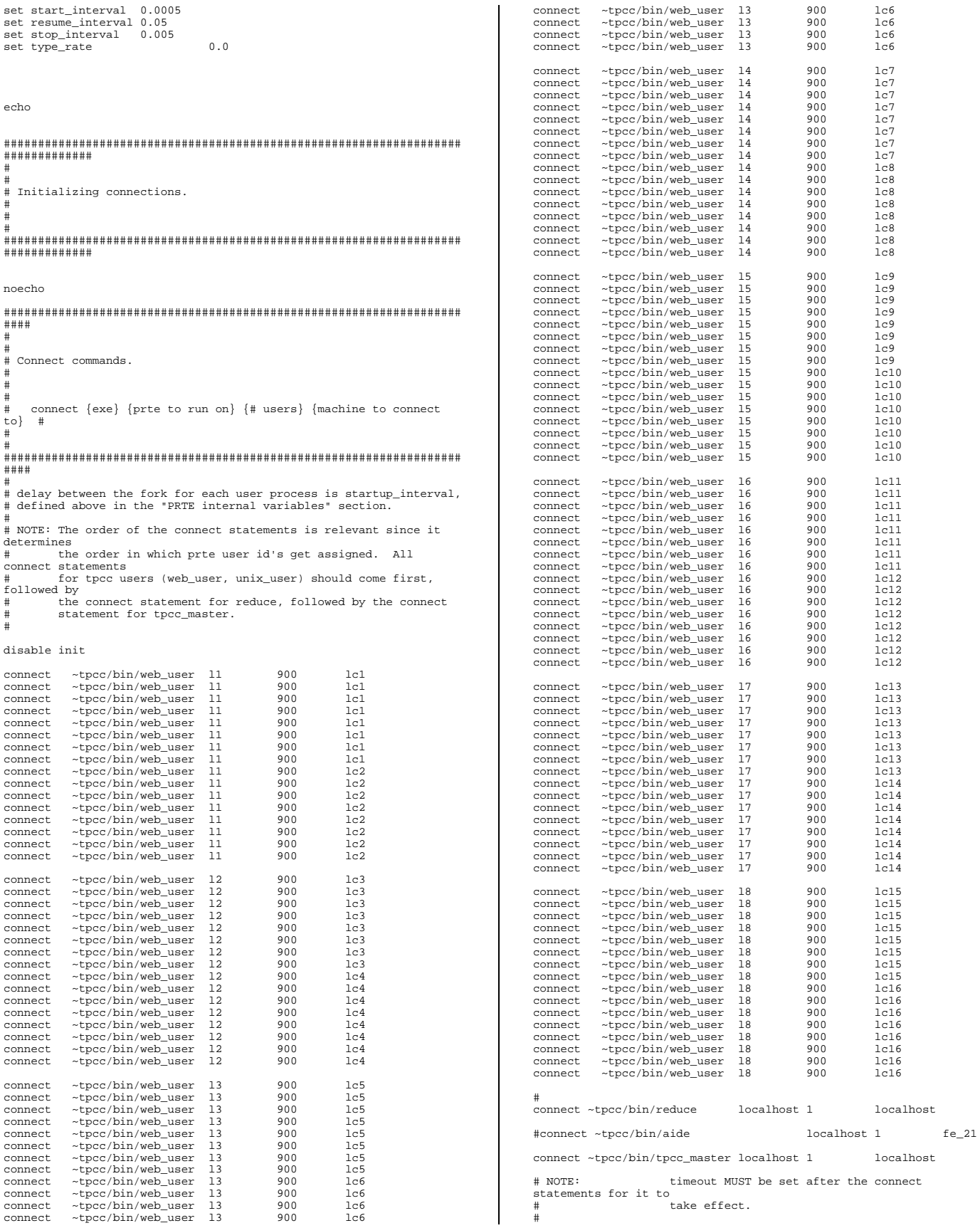

is how long prte will wait for an outstanding # TPCC\_USER\_LOG\_TYPE controls what information the prte users log # timeout command to to thier return its expected prompt before timing out. respective files. This is a bit mask.  $0$  - no logging set timeout 180 1 - timer logging (required for asci data reduction) 2 - sut data logging (required for durability) 4 - script logging (required by the tpcc use echo script) 8 - user sut data logging (required by web users for error checking) ----------------In general, leave this at 12 for web clients doing binary Setting PRTE network variables. data reduction, and 13 for web clients doing "<br>asci data reduction  $\frac{1}{2}$  TPCC HSER FLUSH LOG is whether or not to flush every write to the ----------------.<br>loq. #<br># DURABILITY\_LOGGING is whether or not to parse new order response noecho pages for durability data (to be sent to reducer). This ..<br>variable is a boolean so legal values are 0.f.F and  $\ddot{\text{1}}$ , t, T. #### # C\_LAST is the constant value used for customer last names.<br># This value must be chosen with care. It must PRTE network variables. be based on the value you used when populating your database. set network\_variable {name} {val} set network\_variable TPCC\_USER\_LOG\_TYPE<br>set network\_variable TPCC\_USER\_FLUSH\_LOG<br>#set network\_variable TPCC\_USER\_DOG\_TYPE<br>#set network\_variable TPCC\_USER\_FLUSH\_LOG  $\Omega$  $\Omega$  $12$  $+ + +$  $\mathbf{1}$ set network\_variable DURABILITY\_LOGGING set network variable C LAST  $R<sub>7</sub>$ \*\*\*\*\*\*\*\*\*\*\*\*\*\*\*\*\*\*\*\*\*\*\*\*\*\*\*\*\*\*\*\*\* ..<br># FRONT END NETWORK VARIABLES \*\*\*\*\*\*\*\*\*\*\*\*\*\*\*\*\*\*\*\*\*\*\*\*\*\*\*\*\*\*\*\*\*\*\*\*\*\* -------------------------------------CONFIGURATION NETWORK VARIABLES # FE NAMES A comma seperated list of the front end network \*\*\*\*\*\*\*\*\*\*\*\*\*\*\*\*\*\*\*\*\*\*\*\*\*\*\*\*\*\*\*\*\*\*\*\*\* node names. # CGI\_SCRIPT\_NAME is the name of the application to run on the # FE USER COUNTS A comma seperated list of the users to run on each front ends front end. NOTE: The order of counts in this list should ..<br># LOAD DLL TIMEOUT is how long master should wait (in seconds) for match the order the dll of names in FE\_NAMES. to initially load before timing out. # ADMIN\_USER\_COUNT is the number of aides to run. # ADMIN\_FE\_NAMES is a comma seperated list of FEs on which the #set network variable CGI SCRIPT NAME /webacmsxploop.dll #set network\_variable CGI\_SCRIPT\_NAME<br>#set network\_variable CGI\_SCRIPT\_NAME<br>#set network\_variable CGI\_SCRIPT\_NAME /webacmsxploop1500.dll<br>/webacmsxpora84.dll aides will operated. #set network\_variable CGI\_SCRIPT\_NAME<br>set network\_variable CGI\_SCRIPT\_NAME<br>set network\_variable CGI\_SCRIPT\_NAME /webacmsxpora8.dll set network\_variable FE\_NAMES tpcc lc1, lc2, lc3, lc4, lc5, lc6, lc7, lc8, lc9, lc10, lc11, lc12, lc13, lc14, lc15, l set network variable LOAD DLL TIMEOUT 600  $616$ set network variable FE USER COUNTS 00,7200,7200,7200,7200 TEST CONTROL NETWORK VARIABLES set network\_variable ADMIN\_USER\_COUNT 0<br>set network variable ADMIN FE NAMES c1 ..<br># LOOPBACK MODE  $0$  - Full end-to-end runs. ----------------------------------1 - Back end loopback runs (not implemented yet) ..<br># REDUCER NETWORK VARIABLES  $2$  - Front end loopback runs  $3$  -  $\ensuremath{\mathsf{RTE}}$  loopback runs ................................... # RIIN NIIMRER is used to tag all output files with the run # REDUCER\_UPDATE\_INTERVAL The interval, in seconds, between number. updates 1 - the primary measurement run.<br>2 - the repeatability run.<br>5 - the 50% run. displayed on the console. "<br># REDUCER HEADER INTERVAL Every REDUCER HEADER INTERVAL  $-$  the 80% run. updates the column headers will be displayed on If you are unsure which run this really will the console. end up being, just leave it at 1, and you can rename files "<br>later if you set network variable REDUCER UPDATE INTERVAL 30 need to set network\_variable REDUCER\_HEADER\_INTERVAL # VERSION NUMBER is used to tag all output files with the version number. \*\*\*\*\*\*\*\*\*\*\*\*\*\*\*\*\*\*\*\*\*\*\*\*\*\*\*\*\*\*\*\*\*\* This is used if you submit files to the auditor, and then TPCC USER NETWORK VARIABLES need to rerun the test, and resubmit files to ..<br>the auditor. for some reason. For example, you submit a .<br>repeatability

HP TPC-C FULL DISCLOSURE REPORT © 2002 HP Computer Corporation. All rights reserved.

run (RUN\_NUMBER 2, VERSION\_NUMBER 1) and the auditor finds a problem and asks you to re-run the test ...<br>(RUN\_NUMBER 1, VERSION NUMBER 2). Under normal circumstances, this can just be left at 1. #<br># TEST\_RESULTS\_DIR is the full directory path where the test's run directory will be created. All files (data, log, etc) will be put into the run directory. # WARMUP TIME is the time in seconds to warm up. This is the period of time after all users have started doing transactions and before the measurement interval begins. # # STEADY\_STATE\_TIME is the time for which the test is considered to be in a steady running state. It is during this time that all data for measurement intervals will be collected. # MEASUREMENT\_INTERVAL defines the length of a test period within the STEADY\_STATE\_TIME. The steady state time may have 1 or more measurement intervals. Each .<br>measurement interval can be thought of as a seperate measurement  $\#$  run. ..<br># COOLDOWN TIME is the length of time the test will continue to run after the measurement interval is over. This time can be used for doing various types of data collection by hand if desired that might otherwise have a negative impact on the measured test results. Even if you are not collecting any extra data by hand, it is recommended that you keep this value at something like 300 or 600 to avoid "clipping" effects at the end of the measurement interval. ..<br># CHECKPOINT INTERVAL is the total time between the start of each checkpoint command. # # CKPT\_PROXIMITY\_ADDITIONAL\_OFFSET This value will be added to any required proximity time to give the actual start time of the first checkpoint in the "<br>meacurement interval. ..<br># LOGIN DELAY is the delay between logins on a per front end basis. NOTE: This is similar to the prte internal "<br>variable resume\_interval (tpcc users start, then ..<br>immediatelv pause, so the act of logging in is just a resume) but not exactly the same. # RESUME\_DELAY is the delay between resumes on a per front end basis. NOTE: This is similar to the prte internal variable resume\_interval but not exactly the same. ..<br># STOP DELAY is the delay between stops on a per front end basis. NOTE: This is similar to the prte internal variable stop\_interval but not exactly the same. "<br># SYNC OFFSET how many users we'll allow to have outstanding when doing crowd control. ..<br># sync Henatr how often user login/resume/stop progress is printed out to the console (heartbeat of user .<br>synchronization  $effectively)$ . # sync messages. # value #### test #### of the logsize # BE NAMES # BE\_USERNAME password # passwd> set to "" # Oracle's before/after processor

# MSG\_TIMEOUT how long we'll wait for status and set network\_variable LOOPBACK\_MODE 0 set network variable RUN NUMBER 1 set network\_variable VERSION\_NUMBER 1<br>#set network variable TEST RESULTS DIR /usr/users/tpcc/results/ #set network\_variable TEST\_RESULTS\_DIR /usr/use<br>set network variable TEST RESULTS DIR /results/ set network\_variable TEST\_RESULTS\_DIR #set network\_variable WARMUP\_TIME 300.0 #set network\_variable STEADY\_STATE\_TIME 120.0 #set network\_variable MEASUREMENT\_INTERVAL 120.0 #set network\_variable COOLDOWN\_TIME 120.0 set network\_variable WARMUP\_TIME 3600.0 set network\_variable STEADY\_STATE\_TIME 10800.0 set network\_variable MEASUREMENT\_INTERVAL 7500.0 set network\_variable COOLDOWN\_TIME 600.0 set network\_variable CHECKPOINT\_INTERVAL 0 set network\_variable\_CKPT\_PROXIMITY\_ADDITIONAL\_OFFSET 0 # .05 .08 .04 ko set network\_variable LOGIN\_DELAY 0.05<br>
#set network\_variable RESUME DELAY 0.75 w2k #set network variable RESUME DELAY set network\_variable RESUME\_DELAY 1.50<br>set network variable STOP DELAY 0.05 set network\_variable STOP\_DELAY # 100 5000 set network\_variable SYNC\_OFFSET 32 set network\_variable SYNC\_UPDATE 5000 set network variable MSG\_TIMEOUT 300.0 set network variable NO\_THINK\_TIME 30.0 #set network\_variable NO\_THINK\_TIME 12.02 set network\_variable NO\_THINK\_TIME\_UPDATE\_INTERVAL 15.0 # In general, the SEED network variable should not be set. A random # based on process id and the current time will be used. This varaible is # really only exposed in case you want to exactly reproduce a previous run # using that previous run's seed. #set network\_variable SEED 123127777 ################################################################### # # AUDIT UTILITIES -- these are the replacement for the audit # shell scripts -- they currently only work for Oracle on DUNIX. # They do the following: Collect logspace info Write data to audit table for later use in runcheck # Collect checkpoint info # Run optional custom scripts on back-end before or after the For Oracle, collect bstat/estat (optional) # ################################################################### # # GET\_ALL\_AUDIT\_FILES if True (or 1) will create the following: # Audit table for doing runcheck later # m1log.v1 -- a before & after snapshot Comma-separated list of back-ends # BE\_USERNAME Username to use when logging into back-ends # NOTE: you must have .rhosts configured so no is needed. DATABASE\_TYPE Oracle, Sybase or MsSql # # DATABASE\_USERNAME Username and password for database. # DATABASE\_PASSWORD Defaults are: tpcc/tpcc for Oracle and sa/<nofor Sybase and MsSql # # Optional variables -- if you don't want them, comment them out or # ORACLE\_STATS\_SCRIPT\_PATH \_\_......<br>Path to directory on back-end containing orst\_<xxx>.sql files. For example: \$ORACLE\_HOME/bench/gen/sql # # CUSTOM\_BEFORE\_TEST\_SCRIPT # CUSTOM\_AFTER\_TEST\_SCRIPT ,......<br>Path of executable file on back-end to be run the test. For example, if you wanted to run

before a test,

affinity and load some stored procedures

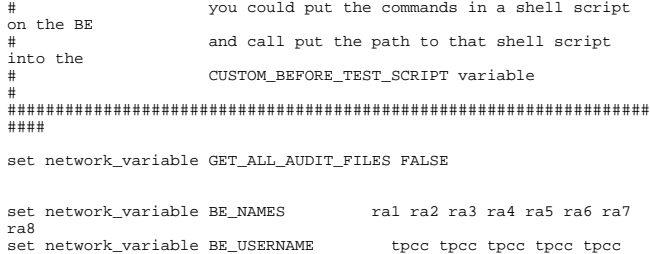

tpcc tpcc tpcc set network\_variable DATABASE\_TYPE Oracle set network\_variable DATABASE\_USERNAME tpcc set network\_variable DATABASE\_PASSWORD tpcc

#set network\_variable DATABASE\_TYPE MsSql #set network\_variable DATABASE\_USERNAME tpcc #set network\_variable DATABASE\_PASSWORD tpcc

set network\_variable ORACLE\_STATS\_SCRIPT\_PATH ""<br>set network\_variable CUSTOM\_BEFORE\_TEST\_SCRIPT ""<br>set network\_variable CUSTOM\_AFTER\_TEST\_SCRIPT ""

## ################################################################### ####

# now start all the users. delay between each user being started is controled

# by start\_interval defined above in the "PRTE internal variables" section. #

echo

## ################################################################### #############

# # # Starting all PRTE users (may take a while, depending on the number of users) # #

# ################################################################### #############

noecho

disable stop

#start

# **Appendix B: Database Design**

## \*\*\*\*\*\*\*\*\*\*\*\*\*\*\*\*\*\*\*\*\*\*\*\*\*\*

#### $addtempts.sh$ -<br>\* \* \* \* \* \* \* \* \* \* \* \* \* \* \*

## #!/bin/sh

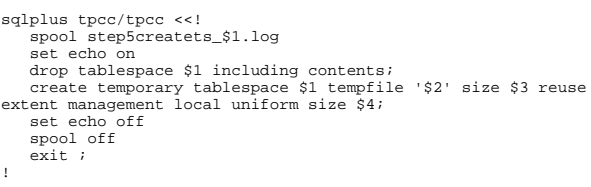

## \*\*\*\*\*\*\*\*\*\*\*\*\*\*\*\*\*\*\*\*\*\*\*\*\*\*

addts.sh<br>\*\*\*\*\*\*\*\*\*\*\*\*\*\*\*\*\*\*\*\*\*\*\*\*\*\*\*

## #!/bin/sh

sqlplus tpcc/tpcc <<!

spool log/step5createts\_\$1.log

## set echo on

drop tablespace \$1 including contents;

 $\verb+create tablespace $\$1$ data file ``\$2' size $\$3$ reuse extent\n management local uniform size $\$4$ segment space management auto\n$ nologging;

set echo off

## spool off

 $exist i$ 

```
\mathbf{I}
```
## \*\*\*\*\*\*\*\*\*\*\*\*\*\*\*\*\*\*\*\*\*\*\*\*\*\* c\_stat.sql<br>\*\*\*\*\*\*\*\*\*\*\*\*\*\*\*\*\*\*\*\*\*\*\*\*\*\*\*

DROP TABLE bench ord res;

DROP TABLE bench del res;

DROP TABLE tpcc\_del\_res;

rem rem

 $r$ em Copyright (c) 1997 Oracle Corp, Redwood Shores, CA ı<br>:em All Rights Reserved  $=$  $=$  $+$ rem FILENAME rem cs\_tpcc.sq<br>rem DESCRIPTION Create tables for saving TPC-C results. rem . \_\_\_\_\_\_\_\_\_\_\_\_\_\_\_\_\_  $r$ em= rem Usage: sqlplus user/password @cs\_tpcc.sql rem spool log/cs\_tpcc.log connect tpcc/tpcc;<br>set echo on DROP TABLE tpcc\_run\_desc; DROP TABLE tpcc\_run\_int;<br>DROP TABLE bench\_run\_int; DROP TABLE benche and the DROP TABLE the contraction of DROP TABLE the contraction of the DROP TABLE bench user rest DROP TABLE tpcc\_tpm;<br>DROP TABLE tpcc\_tpm;<br>DROP TABLE tpcc new res; DROP TABLE bench\_new\_res;<br>DROP TABLE bench\_new\_res;<br>DROP TABLE tpcc\_pay\_res; DROP TABLE bench\_pay\_res;<br>DROP TABLE tpcc\_ord\_res;

DROP TABLE tpcc\_sto\_res;<br>DROP TABLE bench\_sto\_res; rem description of a run rem rem CREATE TABLE tpcc\_run\_desc VARCHAR2(20), run\_name rundate DATE.  $time$ NUMBER, rampup NUMBER, rampdown<br>warehouses NUMBER NUMBER, customers **NITMRER** NUMBER users driver VARCHAR2(40). commnt VARCHAR2 (80)  $\lambda$ : rem rem throughput of new order transactions rem CREATE TABLE tpcc\_run\_int run name VARCHAR2(20), interval NUMBER. interval\_count NUMBER response\_time NUMBER, think\_time **NITMBER**  $)$ ;  $rem$ throughput of new order transactions rem  $r_{\rm cm}$ CREATE TABLE bench\_run\_int run name VARCHAR2(20), proc no NUMBER. interval NUMBER,<br>interval NUMBER,<br>interval\_count NUMBER, response\_time<br>think\_time **NUMBER** NUMBER  $\rightarrow$ rem  $r \in \mathbb{R}$ Results from delivery servers rem CREATE TABLE tpcc\_back\_res run name VARCHAR2(20), NUMBER,<br>NUMBER, in\_timing\_int  $fast$  $resp\_time$ <br>retries NUMBER NUMBER  $)$ ;  $rem$ Aggregate results for all generators.<br>These results are from the measurement interval only.  $r \in \mathbb{R}$  $r$  em These results are used to calculate the TPS rate over rem  $r$ em the measurement interval. rem CREATE TABLE tpcc\_user\_res  $\left($ VARCHAR2(20). run name NUMBER,<br>NUMBER,  $no$  men ---<br>fast\_men MUMBER,<br>in\_flight\_men NUMBER,<br>האמצהיי NUMBER, NUMBER  $r$ etry\_men min\_time\_men<br>max\_time\_men NUMBER. NUMBER sum time men NUMBER, ninety\_per\_men NUMBER, NUMBER, think\_min\_men  $\frac{1}{2}$  think  $\frac{1}{2}$  max men **NUMBER** think\_sum\_men NUMBER  $$\tt NUrium.$  NUMBER , key\_min\_men key\_max\_men NUMBER NUMBER, key\_sum\_men no new NUMBER. fast\_new<br>in flight new **NUMBER NUMBER** NUMBER. retry new min\_time\_new<br>max\_time\_new **NITMRER** NUMBER, sum time new NUMBER.  $N$ IMBER,

ninety\_per\_new

think min new  $\frac{1}{2}$  think  $\frac{1}{2}$  max new NUMBER.

**NITMBFP** 

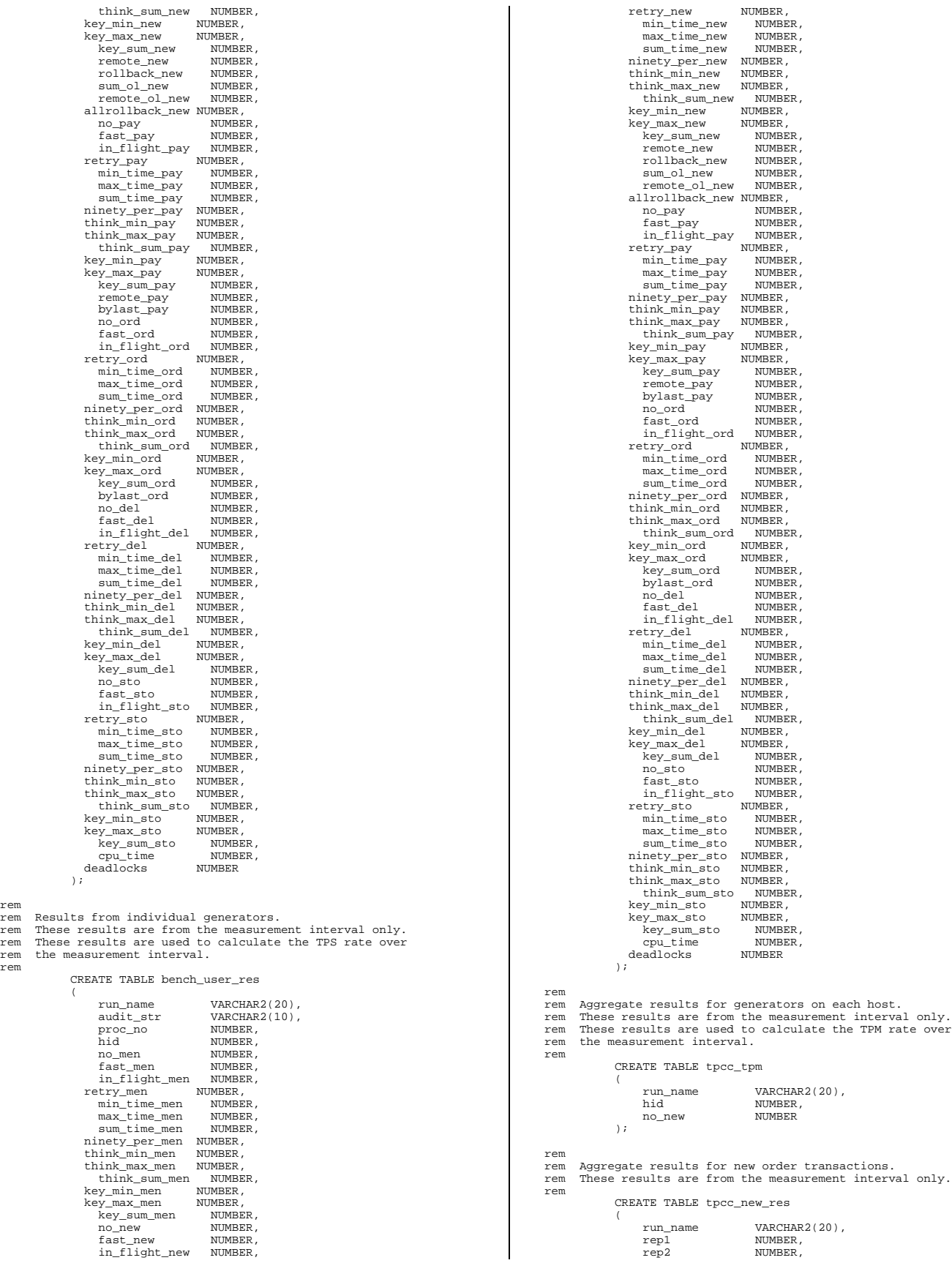

HP TPC-C FULL DISCLOSURE REPORT 173 HP ProLiant DL580 – PDC 32P © 2002 HP Computer Corporation. All rights reserved.

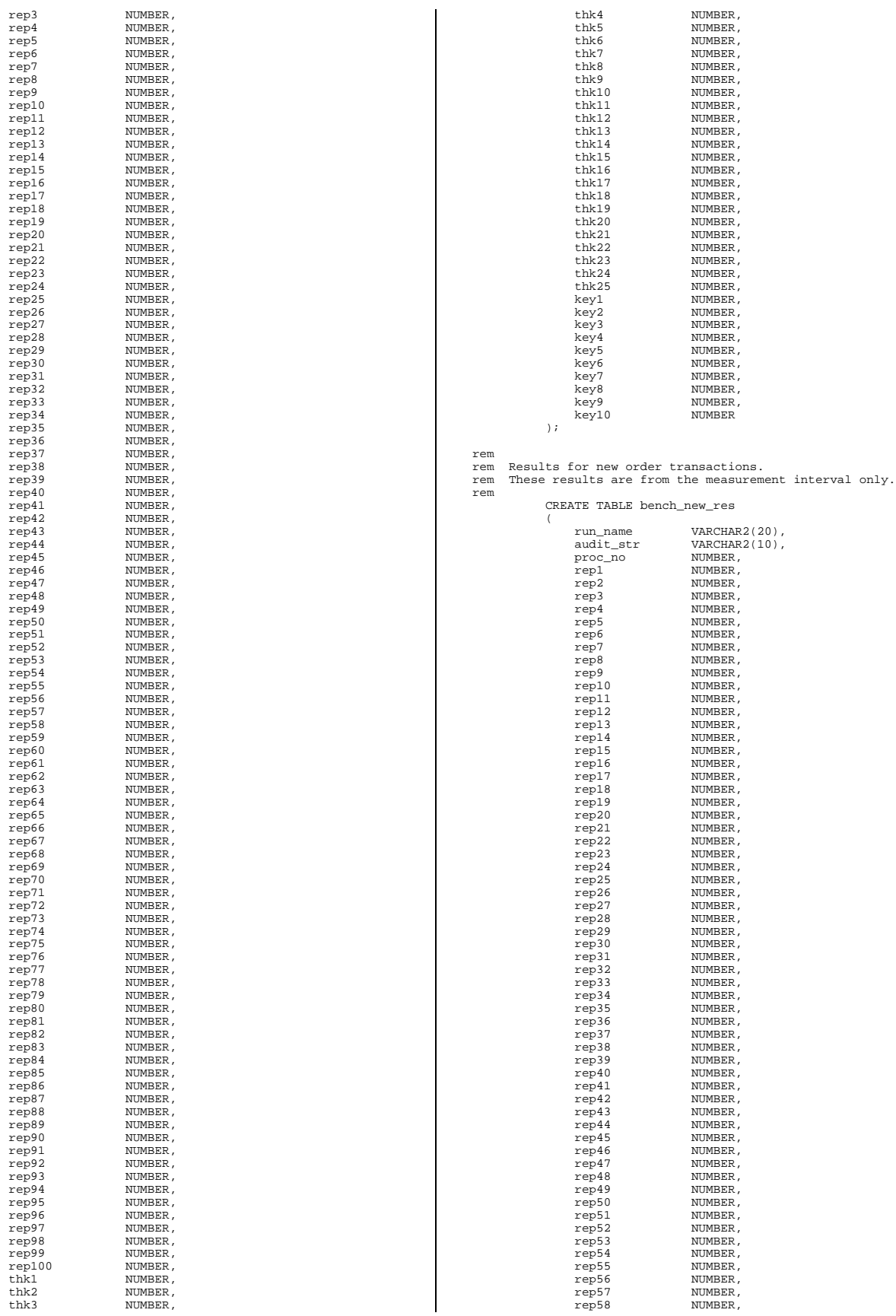

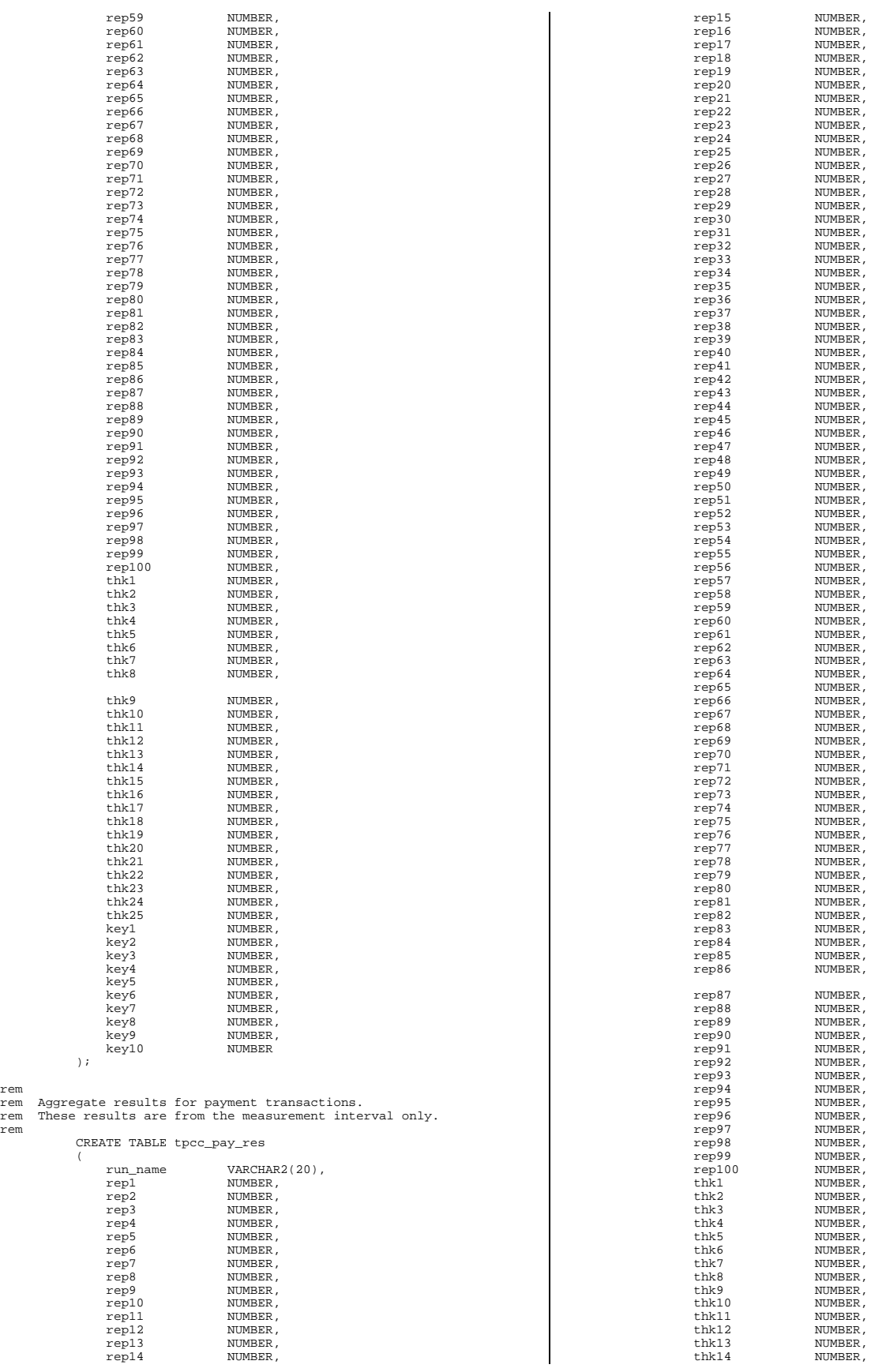

HP TPC-C FULL DISCLOSURE REPORT 175 HP ProLiant DL580 – PDC 32P © 2002 HP Computer Corporation. All rights reserved.

rem

rem

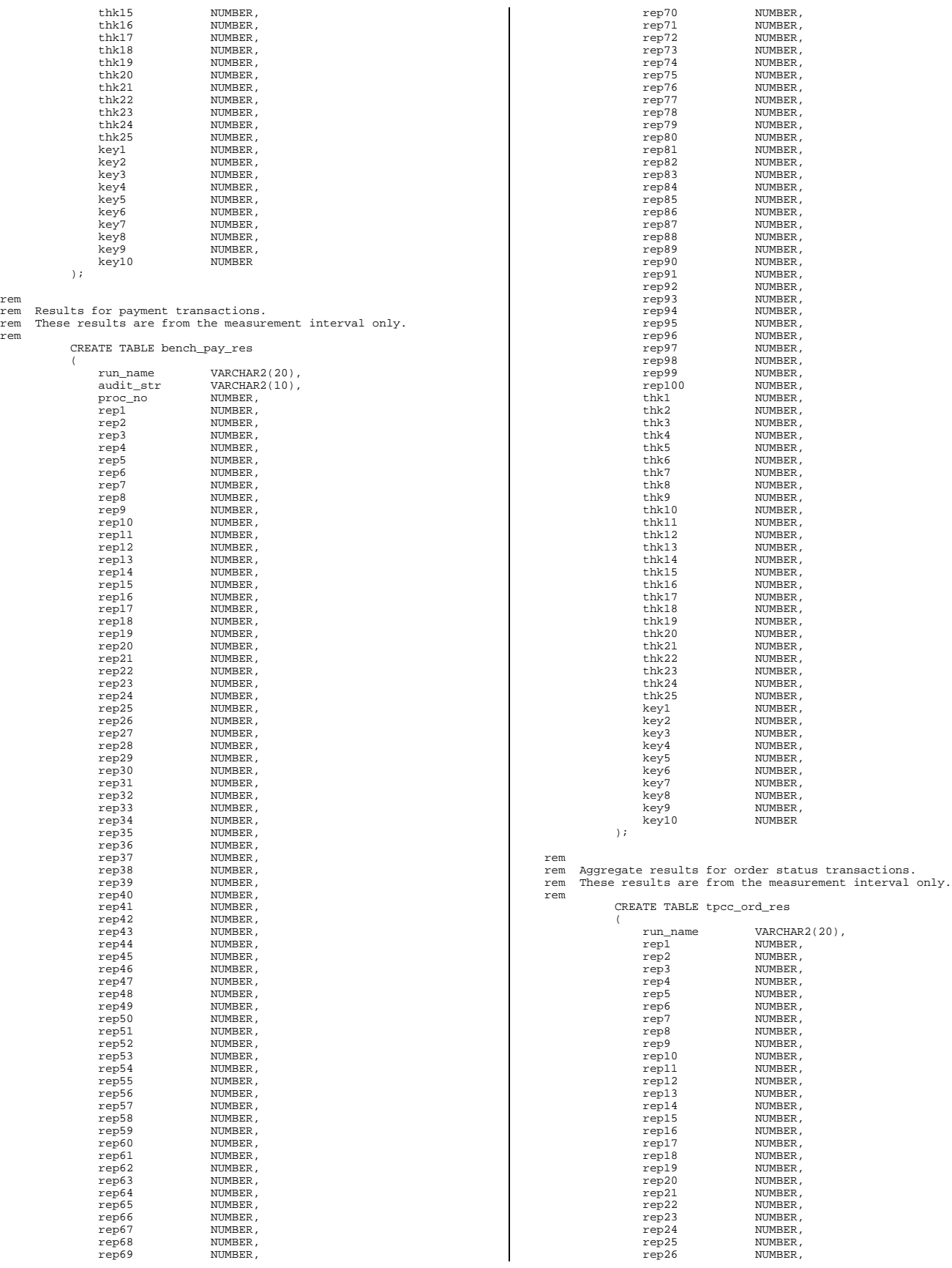
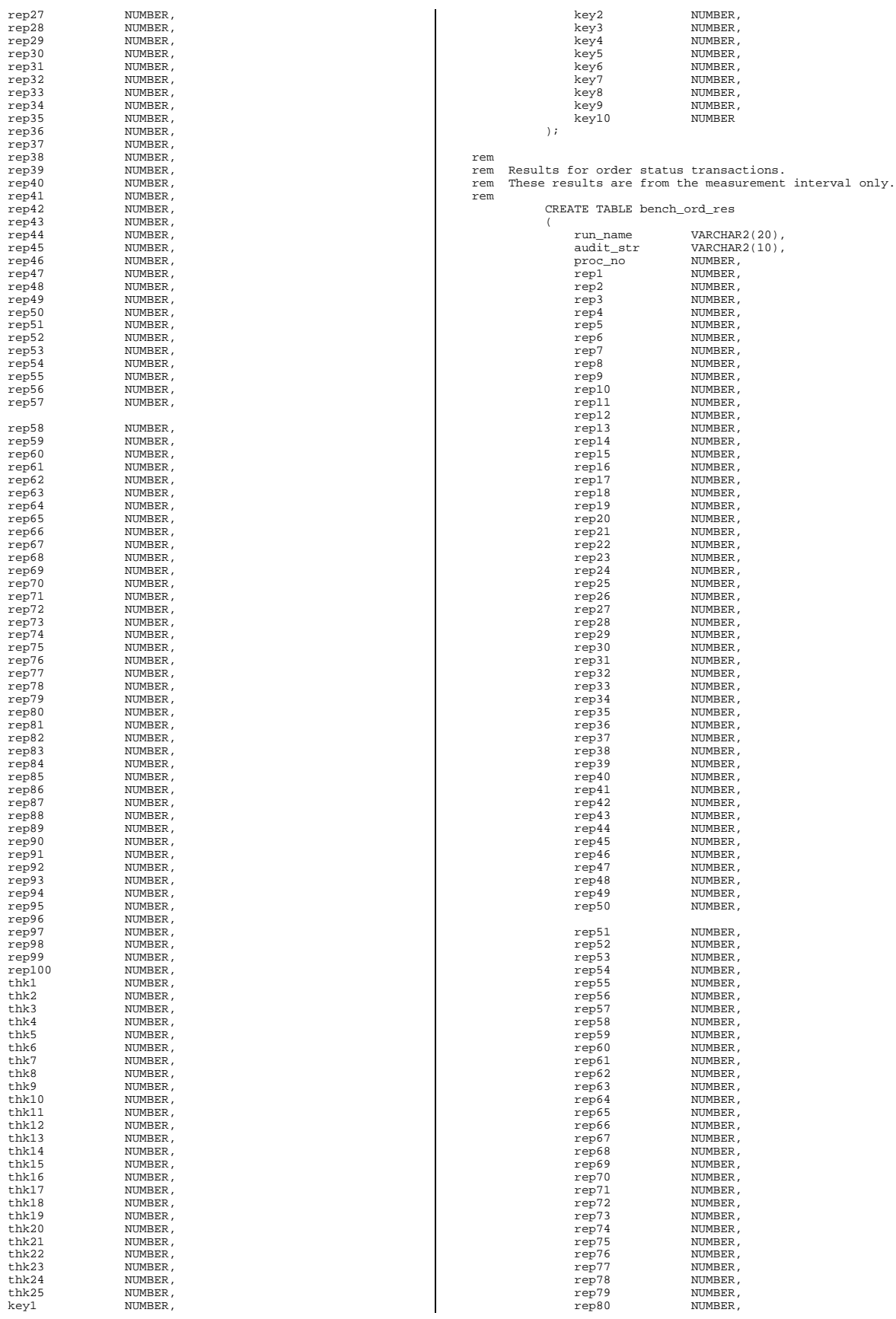

HP TPC-C FULL DISCLOSURE REPORT 177 HP ProLiant DL580 – PDC 32P © 2002 HP Computer Corporation. All rights reserved.

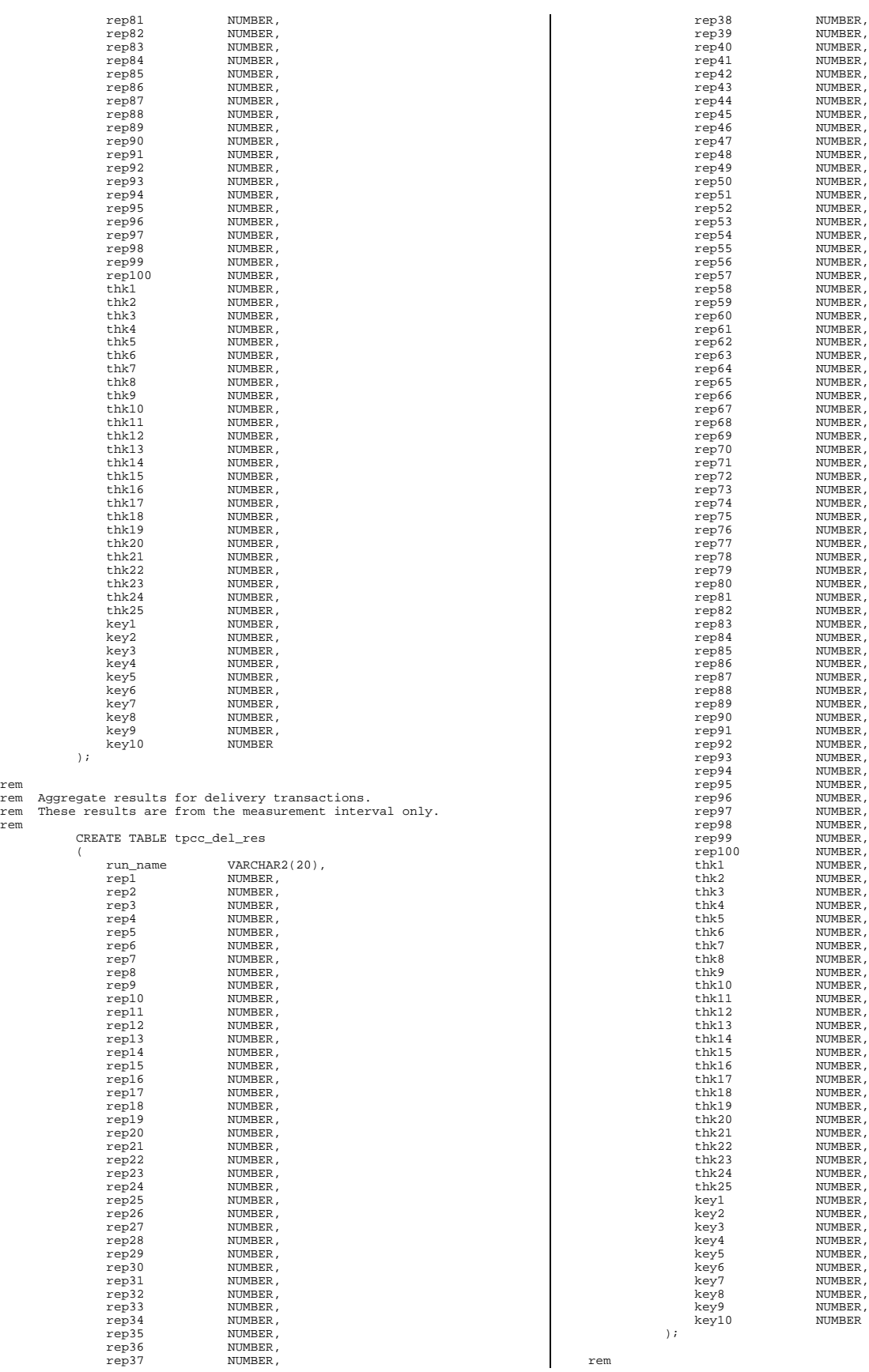

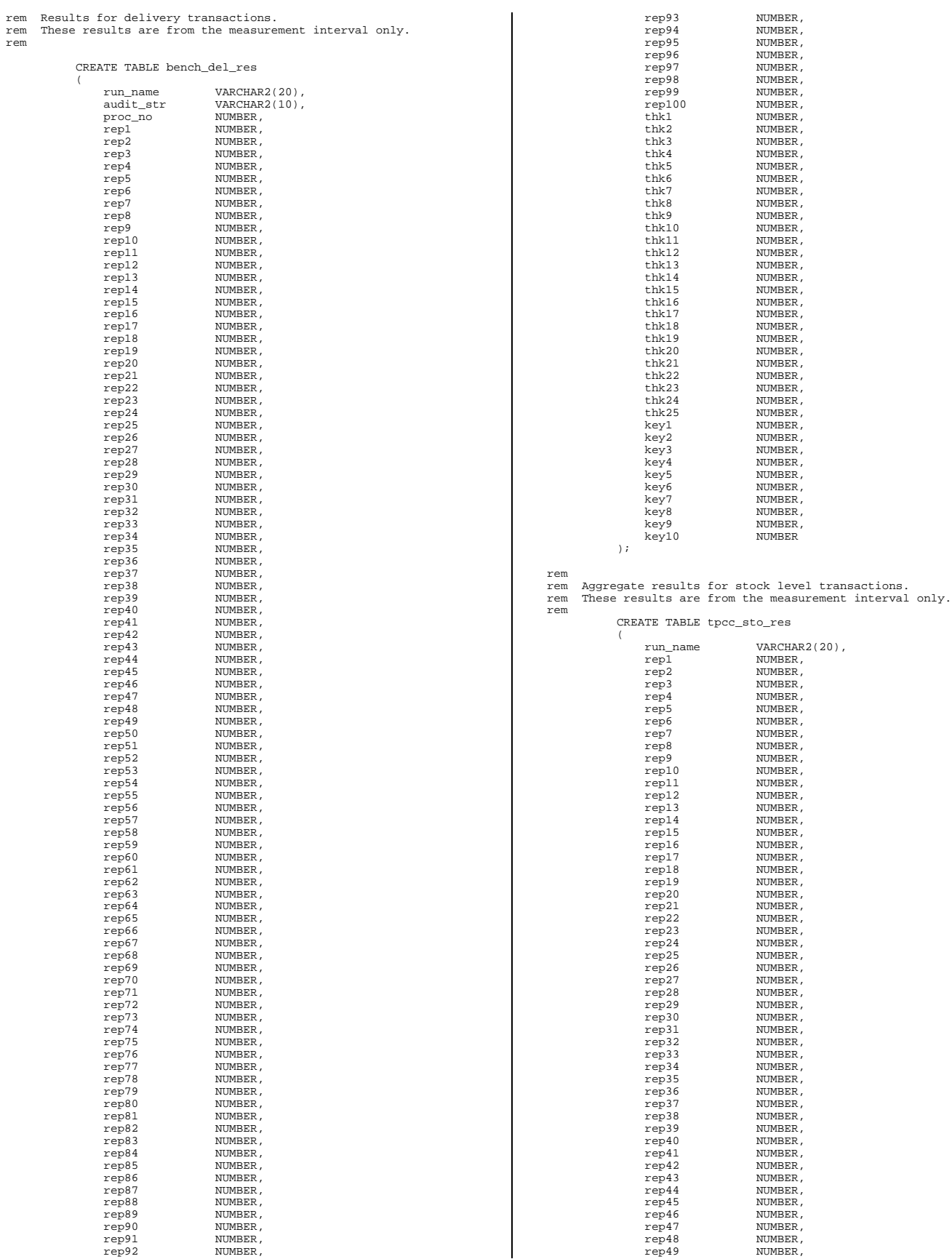

HP TPC-C FULL DISCLOSURE REPORT 179 HP ProLiant DL580 – PDC 32P © 2002 HP Computer Corporation. All rights reserved.

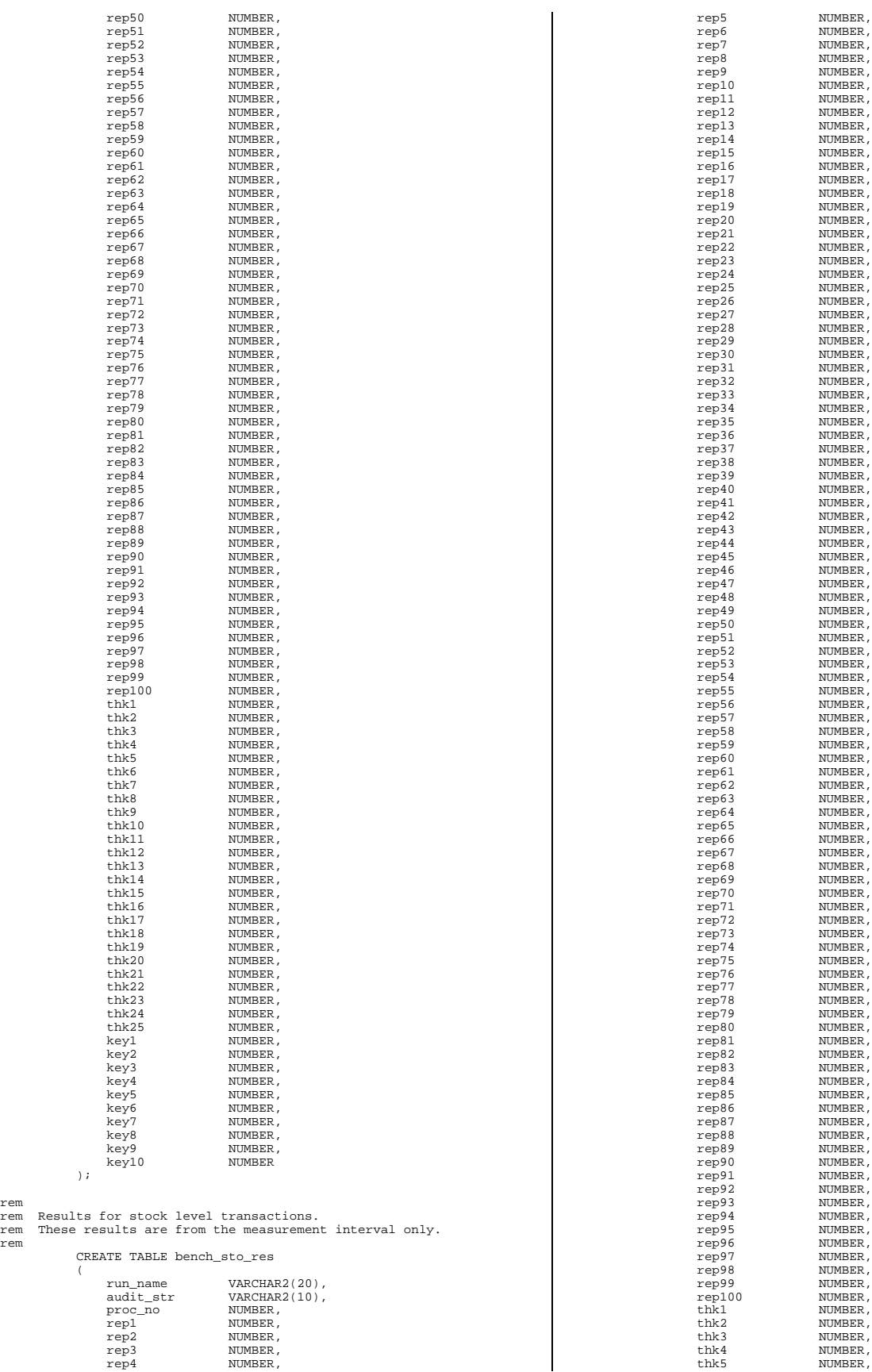

```
thk6 NUMBER,<br>thk7 NUMBER,<br>thk8 NUMBER,
                                          NUMBER
                    thk8 NUMBER,<br>thk9 NUMBER,<br>thk9 NUMBER.
                    thk9 NUMBER,<br>thk10 NUMBER,
                    thk10 NUMBER,<br>thk11 NUMBER,
                    thk11 NUMBER,<br>thk12 NUMBER,
                                          NUMBER
                    thk13 NUMBER,<br>thk14 NUMBER,
                    thk14 NUMBER,<br>thk15 NUMBER,
                    thk15 NUMBER,<br>thk16 NUMBER,
                    thk16 NUMBER,<br>thk17 NUMBER,
                    thk17 NUMBER,<br>thk18 NUMBER,
                    thk18 NUMBER,<br>thk19 NUMBER,
                    thk19 NUMBER,<br>thk20 NUMBER,
                                          NUMBER,
                    thk21 NUMBER,<br>thk22 NUMBER,
                    thk22 NUMBER,<br>thk23 NUMBER,
                    thk23 NUMBER,<br>thk24 NUMBER,
                    thk24 NUMBER,<br>thk25 NUMBER,<br>thk25 NUMBER
                                          NUMBER,
                   key1<br>key2
                    key2 NUMBER,<br>key3 NUMBER,
                    key3 NUMBER,<br>key4 NUMBER,
                   key4 NUMBER,<br>key5 NUMBER,
                    key5 NUMBER,<br>key6 NUMBER,
                   key6 NUMBER,<br>key7 NUMBER,
                    key7 NUMBER,<br>key8 NUMBER,
                                          NUMBER
                    key9 NUMBER,<br>key9 NUMBER,<br>key10 NUMBER
                   key10);
commit;
set echo off;
rem spool off;
rem exit;
**************************
cre_tab.sql
**************************
rem
rem<br>==============
==================================================================+
             Copyright (c) 1995 Oracle Corp, Redwood Shores, CA
xem
                             OPEN SYSTEMS PERFORMANCE GROUP
rem
                                    All Rights Reserved
|
rem<br>=======
          ==================================================================+
rem FILENAME<br>rem cre
rem cre_tab.sql
     DESCRIPTION
rem create temporary tables for consistency tests.
rem
    ==================================================================
rem
rem Usage: sqlplus tpcc/tpcc @cre_tab
rem
connect tpcc/tpcc;
set echo on;
drop table temp_o1;
drop table temp_no;
drop table temp_o2;
drop table temp_ol;
drop table tpcc_audit_tab;
create table temp_ol (<br>o_w_id integer,<br>o_o_id integer);
create table temp_no (
     no_w_id integer,
no_d_id integer,
    no_o_id integer);
create table temp_o2 (
     o_w_id integer,
o_d_id integer,
    o_a_id integer,
create table temp_ol (<br>ol_w_id integer,<br>ol_d_id integer,<br>ol_count integer);
create table tpcc_audit_tab (starttime date);
delete from tpcc audit tab;
set echo off;
**************************
                                                                                                            create_cache_views.sql
                                                                                                            **************************
                                                                                                            rem This script creates four views that when queried will return
rem the total number of buffers in the buffer cache and the total
rem number of cloned buffers from each of the database's
                                                                                                            tablespaces.
                                                                                                            rem
                                                                                                            rem This assumes that each table and index is in its own
                                                                                                            tablespace.
rem If this is not the case, another query can be used which uses
                                                                                                            the
                                                                                                            rem database's object tables to decipher the different objects.
                                                                                                            However,
                                                                                                            rem this query is slower.
                                                                                                            rem
                                                                                                            rem This script assumes 7.3.x. If you are using V7.2.x or below,
                                                                                                            please
                                                                                                            rem replace svrmgrl with sqldba lmode=y.
                                                                                                            rem
                                                                                                            rem Modification History:
                                                                                                            rem
rem wbattist 16-Jun-1996 Create two additional views to
                                                                                                            keep<br>rem
                                                                                                                                                           track of the number of clones in
                                                                                                            each
                                                                                                                                                           tablespace.
                                                                                                            rem<br>rem wbattist
                                                                                                                                24-May-1995 Add the state check for the cbf
                                                                                                            view<br>rem
                                                                                                                                                           to ensure that cloned blocks are
                                                                                                            not<br>rem
                                                                                                                                                           counted.
                                                                                                            rem
                                                                                                            connect internal/internal;
                                                                                                            set echo on;
                                                                                                            drop view cbf;
                                                                                                            create view cbf as
                                                                                                             select distinct(dbarfil) file#, count(1) blocks
                                                                                                             from x$bh
                                                                                                                where dbarfil > 0 and state <> 3
                                                                                                            group by dbarfil;
drop view cbt;
create view cbt as
                                                                                                               select ts$.name name,sum(cbf.blocks) buffers
from cbf, file$, ts$
                                                                                                               where cbf.file#=file$.file# and file$.ts#=ts$.ts#
group by file$.ts#, ts$.name;
                                                                                                            drop view cbfcln;
create view cbfcln as
select distinct(dbarfil) file#, count(1) blocks
                                                                                                             from x$bh
                                                                                                                where dbarfil > 0
                                                                                                            group by dbarfil;
drop view cbtcln;
create view cbtcln as
                                                                                                               select ts$.name name,sum(cbfcln.blocks) buffers<br>from cbfcln, file$, ts$<br>where cbfcln.file#=file$.file# and file$.ts#=ts$.ts#<br>group by file$.ts#, ts$.name;
                                                                                                            set echo off;
                                                                                                            **************************
                                                                                                            createcust.sql
**************************
                                                                                                            spool log/step11createcust.log;
                                                                                                            set echo on;
                                                                                                            drop table cust;
                                                                                                            drop cluster custcluster including tables;
                                                                                                            set timing on;
                                                                                                            create cluster custcluster (
                                                                                                            c_id number(5,0)
,c_d_id number(2,0)
,c_w_id number(5,0)
)
                                                                                                              single table<br>hashkeys 345
                                                                                                               hashkeys 345600000
hash is (c_w_id * 30000 + c_id * 10 + c_d_id - 30011)
                                                                                                              hashke<sub>y</sub> (c)<br>hash is (c)<br>\begin{array}{r} 660 \text{ m/s} \\ -200 \text{ m/s} \end{array}initrans 3
pctfree 0
                                                                                                            storage ( initial 1440002k next 1440000k buffer_pool recycle
freelists 10 freelist groups 4 maxextents 250 pctincrease 0)
                                                                                                              tablespace cust_0;
                                                                                                            create table cust (
                                                                                                                       c_id number(5,0),<br>c_d_id number(2,0),
                                                                                                                       c_d_id number(2,0),<br>
c \text{ with } c \text{ number } (5,0),number(5,0)c_discount<br>c credit
                                                                                                                       c_discount<br>c_discount number,<br>c_credit char(2),<br>c_last varchar2<br>c_first varchar2
                                                                                                                        c_last varchar2(16),
c_first varchar2(16),
```

```
c_credit_lim number,<br>c_balance number,<br>c_ytd_payment number,
             c_balance number,
c_ytd_payment number,
             c_payment_cnt number,
c_delivery_cnt number,
             c_{\texttt{.}}\text{street}_2 varchar2(20),<br>c_{\texttt{.}}\text{street}_2 varchar2(20),
                                       \text{varchar2}(20),
                                       varchar2(20),<br>char(2),
             c_city<br>c_state
             c_2ip char(9),<br>c phone char(16)
                                       char(16).
            c_since<br>c_middle
             c_middle char(2),<br>c_middle char(2),<br>c_data varchar2
                                      varchar2(500))
cluster custcluster (c_id
,c_d_id
,c_w_id
);
spool off;
set echo off;
exit sql.sqlcode;
**************************
createdist.sql
**************************
spool step10createdist.log;
set echo on;<br>drop table dist;
drop cluster distcluster including tables;
set timing on;
create cluster distcluster (
                 d_w_id number(5,0),
d_id number(2,0)
\lambdasingle table
                hashkeys 115200<br>size
                 size 3072
hash is (d_w_id - 1) * 10 + d_id
                initrans 4
                 pctfree 0
storage ( initial 57602k next 57600k pctincrease 0
freelist groups 3)
tablespace dist_0;
create table dist (d_id d_w_idnumber(2,0)d_y = d_y number(5,0),<br>d_ytd number(5,0),<br>d_tax number,
                                      number,number,
             d_next_o_id<br>d_name
             d_next_o_id number,<br>d_name varchar2(10),<br>d street 1 varchar2(20),
             d_{\text{intercept}}^{u_{\text{inner}}}<br>d_street_1 varchar2(20),<br>d_city varchar2(20),
             d_street_2 varchar2(20),
d_city varchar2(20),
                                      char(2),<br>char(9)
            d_state<br>d_zip
)
cluster distcluster (d_w_id, d_id);
spool off;
set echo off;<br>exit sql.sqlcode;
************************
createhist.sql
**************************
spool log/step9createhist.log;
set echo on;<br>drop table hist;
set timing on;
create table hist(
             h_c_id number,
h_c_d_id number,
             h_c_w_id number,<br>h_d_id number,
             h_d_id number,<br>h w id number,
                                      number,<br>date,<br>number,
             h_date date,
h_amount number,
            h_data varchar2(24)
)
  initrans \frac{4}{5}pctfree 5
partition by range (h_w_id)
(<br>partition hist1 values less than (1441) tablespace hist_1,<br>partition hist2 values less than (2881) tablespace hist_2,<br>partition hist4 values less than (5761) tablespace hist_4,<br>partition hist4 values less than (5761) tab
```

```
partition hist5 values less than (7201) tablespace hist_5,
partition hist6 values less than (8641) tablespace hist_6,
partition hist7 values less than (10081) tablespace hist_7,
partition hist8 values less than (MAXVALUE) tablespace hist_8
)
;
spool off;
set echo off;<br>exit sql.sqlcode;
**************************
createicust1.sql
**************************
spool log/step32createicust1.log;
set echo on;
drop index icust1;
set timing on;
create unique index icust1 on cust (c_w_id, c_d_id, c_id)
   initrans 3
pctfree 1
  parallel 8
  storage ( freelists 22 freelist groups 43 )
  tablespace
spool off;
set echo off;
exit sql.sqlcode;
**************************
createicust2.sql
**************************
spool log/step33createicust2.log;
set echo on;
drop index icust2;
set timing on;
create unique index icust2 on cust (c_last, c_w_id, c_d_id,
c_first, c_id)
initrans 3
pctfree 1
  pctfree<br>parallel 8
   storage ( freelists 22 freelist groups 43 )
tablespace icust2_0;
spool off;
set echo off;
exit sql.sqlcode;
**************************
createidist.sql
**************************
spool log/step30createidist.log;
set echo on;
drop index idist;
set timing on;
create unique index idist on dist (d_w_id, d_id)<br>initrans \frac{3}{2}initrans 3<br>parallel 4
  parallel<br>notfree 1
  .<br>pctfree
  storage ( freelists 22 freelist groups 43 )
  tablespace indexes
;
spool off;
set echo off;
exit sql.sqlcode;
**************************
createiitem.sql
**************************
spool log/step31createiitem.log;
set echo on;
drop index iitem;
set timing on;
create unique index iitem on item (i_id)
   initrans 4
pctfree 1
   storage ( freelists 22 freelist groups 43 )
tablespace item_0;
spool off;<br>set echo off;
exit sql.sqlcode;
***********************
```

```
createiordr1.sql
**************************
```
spool log/step35createiordr1.log;

```
set echo on;
drop index iordr1;
set timing on;
create unique index iordr1 on ordr (o_w_id, o_d_id, o_id)
   initrans 3
parallel 4
   -<br>pctfree 1
   storage ( freelists 22 freelist groups 43 )
   local
   (
      partition iordr11 tablespace iordr1_1,
partition iordr12 tablespace iordr1_2,
partition iordr13 tablespace iordr1_3,
partition iordr14 tablespace iordr1_4,
      partition iordr15 tablespace iordr1_5,
partition iordr16 tablespace iordr1_6,
partition iordr17 tablespace iordr1_7,
partition iordr18 tablespace iordr1_8
  \lambda;
spool off;
set echo off;
exit sql.sqlcode;
**************************
createiordr2.sql
**************************
spool log/step36createiordr2.log;
set echo on;
drop index iordr2;
set timing on;
create unique index iordr2 on ordr (o_w_id, o_d_id, o_c_id, o_id)
   initrans 4
parallel 4
   pctfree 25
   storage ( freelists 22 freelist groups 43 )
   local
   (
     partition iordr21 tablespace iordr2_1,
      partition iordr22 tablespace iordr2_2,
partition iordr23 tablespace iordr2_3,
      partition iordr24 tablespace iordr2_4,
partition iordr25 tablespace iordr2_5,
partition iordr26 tablespace iordr2_6,
partition iordr27 tablespace iordr2_7,
partition iordr28 tablespace iordr2_8
   \lambda;
spool off;
set echo off;<br>exit sql.sqlcode;
**********************
createistok.sql
**************************
spool log/createistok.log;
set echo on;
drop index istok;
set timing on;
create unique index istok on stok (s_i_id, s_w_id)
   initrans<sup>3</sup>3<br>parallel<sup>3</sup>16
   parallel 16
   pctfree 1
storage ( freelists 22 freelist groups 43 )
tablespace indexes;
spool off;
set echo off;
exit sql.sqlcode;
**************************
createiware.sql
**************************
spool log/step29createiware.log;
set echo on;
drop index iware;
set timing on;
create unique index iware on ware (w_id)<br>initrans 3<br>parallel 4
  initrans 3
   parallel 4
   pctfree 1
storage ( freelists 22 freelist groups 43 )
  tablespace indexes
;
spool off;
set echo off;
exit sql.sqlcode;
```

```
**************************
createnord.sql
**************************
spool log/step14createnord.log;
set echo on;
drop table nord;
set timing on;
create table nord (
                                         number,<br>number.
             no_d_id number,<br>no_o_id number,
              no_o_id number,
constraint inord primary key (no_w_id, no_d_id, no_o_id)
)
  organization index
    initrans 4
pctfree 5
    storage ( freelists 22 freelist groups 43 )
partition by range (no_w_id)
(
partition nord1 values less than (1441) tablespace nord_1,
partition nord2 values less than (2881) tablespace nord_2,
partition nord3 values less than (4321) tablespace nord_3,
partition nord4 values less than (5761) tablespace nord_4,
partition nord5 values less than (7201) tablespace nord_5,
partition nord6 values less than (8641) tablespace nord_6,
partition nord7 values less than (10081) tablespace nord_7,
partition nord8 values less than (MAXVALUE) tablespace nord_8
)
;
spool off;
set echo off;<br>exit sql.sqlcode;
**************************
createordl.sql
**************************
spool log/step15createordl.log;
set echo on;
drop table ordl;
set timing on;
create table ordl (
              ol_w_id number,
ol_d_id number,
             ol_o_id number,<br>ol_number number
             \overline{ol\_number}<br>\overline{ol\_i\_id}number,<br>date.
             ol_delivery_d
              ol_amount number,
ol_supply_w_id number,
              ol_quantity number,
ol_dist_info char(24),
                 constraint iordl primary key (ol_w_id, ol_d_id, ol_o_id,
ol_number)
)
   organization index
    initrans 4
pctfree 5
   storallient<br>potfree 5<br>storage ( freelists 22 freelist groups 43 )
  partition by range (ol_w_id)
(<br>partition ordll values less than (1441) tablespace ordl_1,<br>partition ordl2 values less than (2881) tablespace ordl_2,<br>partition ordl3 values less than (4321) tablespace ordl_3,<br>partition ordl4 values less than (5761) tab
partition ordl5 values less than (7201) tablespace ordl_5,<br>partition ordl6 values less than (8641) tablespace ordl_6,<br>partition ordl7 values less than (10081) tablespace ordl_7,<br>partition ordl8 values less than (MAXVALUE) 
)
;
spool off;
set echo off;
exit sql.sqlcode;
**************************
createordr.sql
**************************
spool log/step9createordr.log;
set echo on;
drop table ordr;
set timing on;
create table ordr(
             o_id number,<br>owid number.
                                         number,
             o_d_id o_c id
                                         number,<br>number,
             o\_carrier\_id
```
o\_ol\_cnt number,

```
o_all_local number,<br>o_entry_d date
          o_entry_d
)
  initrans 4
  pctfree
partition by range (o_w_id)
(
partition ordr1 values less than (1441) tablespace ordr_1,
partition ordr2 values less than (2881) tablespace ordr_2,
partition ordr3 values less than (4321) tablespace ordr_3,
partition ordr4 values less than (5761) tablespace ordr_4,
partition ordr5 values less than (7201) tablespace ordr_5,
partition ordr6 values less than (8641) tablespace ordr_6,
partition ordr7 values less than (10081) tablespace ordr_7,
partition ordr8 values less than (MAXVALUE) tablespace ordr_8
)
;
spool off;
set echo off;<br>exit sql.sqlcode;
**********************
createstok.sql
**************************
spool log/step16createstok.log;
set echo on;
drop cluster stokcluster including tables;
set timing on;
create cluster stokcluster (<br>s i id number(6.0)
s_iid number(6,0)<br>swid number(5,0)
            number(5,0))
single table
hashkeys 1152000000
hash is (abs(s_i_id - 1) * 1440 + mod((s_w_id -1), 1440) +
trunc ((s_w_id - 1) / 1440) * 144000000)
   size 380
initrans 3
  pctfree 0
storage ( initial 1920002k next 1920000k buffer_pool keep
freelists 10 freelist groups 4 maxextents 250 pctincrease 0)
  tablespace stok 0;
create table stok (
          s_i id number(6,0),<br>s w id number(5,0),
                               number(5,0), number.
          s_quantity<br>s_ytd
                               number,<br>number
          s_order_cnt number,<br>s_remote_cnt number,
          s_remote_cnt<br>s data
                                \frac{1}{\text{varchar}(24)},
           s\_dist\_01s\_dist_02 char(24),<br>s dist 03 char(24),
           s_dist_03 char(24),
s_dist_04 char(24),
          s_dist_05 char(24)<br>s_dist_06 char(24)
           s_dist_06 char(24),
s_dist_07 char(24),
          s\_{dist_0} char(24)<br>s dist 09 char(24)
                               char(24),char(24)s dist 10)
cluster stokcluster (s_i_id
 ,s_w_id
);
spool off;
set echo off;
exit sql.sqlcode;
**************************
createts.sh
**************************
!/bin/sh
sqlplus tpcc/tpcc @<<!
create tablespace cust_0 datafile '/home/oracle/dev/raw/cust-1'
size 14100M reuse extent management dictionary;
 alter tablespace cust_0 add datafile '/home/oracle/dev/raw/cust-2'
size 14100M reuse;
 alter tablespace cust_0 add datafile '/home/oracle/dev/raw/cust-3'
size 14100M reuse;
 alter tablespace cust_0 add datafile '/home/oracle/dev/raw/cust-4'
size 14100M reuse;
 alter tablespace cust_0 add datafile '/home/oracle/dev/raw/cust-5'
size 14100M reuse;
 alter tablespace cust_0 add datafile '/home/oracle/dev/raw/cust-6'
size 14100M reuse;<br>alter tablespace
         alter tablespace cust_0 add datafile '/home/oracle/dev/raw/cust-7'
size 14100M reuse;
 alter tablespace cust_0 add datafile '/home/oracle/dev/raw/cust-8'
size 14100M reuse;
 alter tablespace cust_0 add datafile '/home/oracle/dev/raw/cust-9'
size 14100M reuse;
 alter tablespace cust_0 add datafile '/home/oracle/dev/raw/cust-
10' size 14100M reuse;
```
alter tablespace cust\_0 add datafile '/home/oracle/dev/raw/cust-11' size 14100M reuse; alter tablespace cust\_0 add datafile '/home/oracle/dev/raw/cust-12' size 14100M reuse; alter tablespace cust\_0 add datafile '/home/oracle/dev/raw/cust-13' size 14100M reuse; alter tablespace cust\_0 add datafile '/home/oracle/dev/raw/cust-14' size 14100M reuse; alter tablespace cust\_0 add datafile '/home/oracle/dev/raw/custsize 14100M reuse; alter tablespace cust\_0 add datafile '/home/oracle/dev/raw/cust-16' size 14100M reuse; alter tablespace cust\_0 add datafile '/home/oracle/dev/raw/cust-17' size 14100M reuse; alter tablespace cust\_0 add datafile '/home/oracle/dev/raw/cust-' size 14100M reuse; alter tablespace cust\_0 add datafile '/home/oracle/dev/raw/cust-19' size 14100M reuse; alter tablespace cust\_0 add datafile '/home/oracle/dev/raw/cust-20' size 14100M reuse; alter tablespace cust\_0 add datafile '/home/oracle/dev/raw/cust-21' size 14100M reuse; alter tablespace cust\_0 add datafile '/home/oracle/dev/raw/cust-22' size 14100M reuse; alter tablespace cust\_0 add datafile '/home/oracle/dev/raw/cust-23' size 14100M reuse; alter tablespace cust\_0 add datafile '/home/oracle/dev/raw/cust-24' size 15600M reuse; create tablespace stok\_0 datafile '/home/oracle/dev/raw/stock-1' size 9400M reuse extent management dictionary; alter tablespace stok\_0 add datafile '/home/oracle/dev/raw/stock-2' size 9400M reuse; alter tablespace stok\_0 add datafile '/home/oracle/dev/raw/stock-3' size 9400M reuse; alter tablespace stok\_0 add datafile '/home/oracle/dev/raw/stock-4' size 9400M reuse; alter tablespace stok\_0 add datafile '/home/oracle/dev/raw/stock-5' size 9400M reuse; alter tablespace stok\_0 add datafile '/home/oracle/dev/raw/stock-6' size 9400M reuse; alter tablespace stok\_0 add datafile '/home/oracle/dev/raw/stock-7' size 9400M reuse; alter tablespace stok\_0 add datafile '/home/oracle/dev/raw/stock-8' size 9400M reuse; alter tablespace stok\_0 add datafile '/home/oracle/dev/raw/stock-9' size 9400M reuse; alter tablespace stok\_0 add datafile '/home/oracle/dev/raw/stock-<br>10' size 9400M reuse; 10' size 9400M reuse; alter tablespace stok\_0 add datafile '/home/oracle/dev/raw/stock-11' size 9400M reuse; alter tablespace stok\_0 add datafile '/home/oracle/dev/raw/stock-12' size 9400M reuse; alter tablespace stok\_0 add datafile '/home/oracle/dev/raw/stock-13' size 9400M reuse; alter tablespace stok\_0 add datafile '/home/oracle/dev/raw/stock-14' size 9400M reuse; alter tablespace stok\_0 add datafile '/home/oracle/dev/raw/stock-15' size 9400M reuse; alter tablespace stok\_0 add datafile '/home/oracle/dev/raw/stock-16' size 9400M reuse; alter tablespace stok\_0 add datafile '/home/oracle/dev/raw/stock-17' size 9400M reuse; alter tablespace stok\_0 add datafile '/home/oracle/dev/raw/stock-18' size 9400M reuse; alter tablespace stok\_0 add datafile '/home/oracle/dev/raw/stock-19' size 9400M reuse; alter tablespace stok\_0 add datafile '/home/oracle/dev/raw/stock-20' size 9400M reuse; alter tablespace stok\_0 add datafile '/home/oracle/dev/raw/stock-21' size 9400M reuse; alter tablespace stok\_0 add datafile '/home/oracle/dev/raw/stocker capicspuce se...<br>Size 9400M reuse; alter tablespace stok\_0 add datafile '/home/oracle/dev/raw/stock-23' size 9400M reuse; alter tablespace stok\_0 add datafile '/home/oracle/dev/raw/stock-24' size 9400M reuse; alter tablespace stok\_0 add datafile '/home/oracle/dev/raw/stock-25' size 9400M reuse; alter tablespace stok\_0 add datafile '/home/oracle/dev/raw/stock-26' size 9400M reuse; alter tablespace stok\_0 add datafile '/home/oracle/dev/raw/stock-<br>27' size 9400M reuse; size 9400M reuse; alter tablespace stok\_0 add datafile '/home/oracle/dev/raw/stock-28' size 9400M reuse; alter tablespace stok\_0 add datafile '/home/oracle/dev/raw/stock-29' size 9400M reuse; alter tablespace stok\_0 add datafile '/home/oracle/dev/raw/stock-30' size 9400M reuse; alter tablespace stok\_0 add datafile '/home/oracle/dev/raw/stock-31' size 9400M reuse; alter tablespace stok\_0 add datafile '/home/oracle/dev/raw/stock-32' size 9400M reuse; alter tablespace stok\_0 add datafile '/home/oracle/dev/raw/stock-33' size 9400M reuse; alter tablespace stok\_0 add datafile '/home/oracle/dev/raw/stocksize 9400M reuse; alter tablespace stok\_0 add datafile '/home/oracle/dev/raw/stock-35' size 9400M reuse;

alter tablespace stok\_0 add datafile '/home/oracle/dev/raw/stock-36' size 9400M reuse; alter tablespace stok\_0 add datafile '/home/oracle/dev/raw/stock-37' size 9400M reuse; alter tablespace stok\_0 add datafile '/home/oracle/dev/raw/stock-38' size 9400M reuse; alter tablespace stok\_0 add datafile '/home/oracle/dev/raw/stock-39' size 9400M reuse; alter tablespace stok\_0 add datafile '/home/oracle/dev/raw/stocksize 9400M reuse; alter tablespace stok\_0 add datafile '/home/oracle/dev/raw/stock-41' size 9400M reuse; alter tablespace stok\_0 add datafile '/home/oracle/dev/raw/stock-.<br>42' size 9400M reuse;<br>alter tablespace stok alter tablespace stok\_0 add datafile '/home/oracle/dev/raw/stock-43' size 9400M reuse;<br>alter tablespace stok\_0 add datafile '/home/oracle/dev/raw/stock-<br>44' size 9400M reuse; alter tablespace stok\_0 add datafile '/home/oracle/dev/raw/stock-45' size 9400M reuse; alter tablespace stok\_0 add datafile '/home/oracle/dev/raw/stock-46' size 9400M reuse; alter tablespace stok\_0 add datafile '/home/oracle/dev/raw/stock-47' size 9400M reuse; alter tablespace stok\_0 add datafile '/home/oracle/dev/raw/stock-48' size 11400M reuse; create tablespace ware\_0 datafile '/home/oracle/dev/raw/ware-1' size 6M reuse extent management dictionary; alter tablespace ware\_0 add datafile '/home/oracle/dev/raw/ware-2' size 6M reuse; alter tablespace ware\_0 add datafile '/home/oracle/dev/raw/ware-3' size 6M reuse; alter tablespace ware\_0 add datafile '/home/oracle/dev/raw/ware-4' size 6M reuse;<br>alter tablespa tablespace ware 0 add datafile '/home/oracle/dev/raw/ware-5' size 6M reuse; alter tablespace ware\_0 add datafile '/home/oracle/dev/raw/ware-6' size 6M reuse; alter tablespace ware\_0 add datafile '/home/oracle/dev/raw/ware-7' size 6M reuse; alter tablespace ware\_0 add datafile '/home/oracle/dev/raw/ware-8' size 12M reuse; create tablespace dist\_0 datafile '/home/oracle/dev/raw/dist-1' size 60M reuse extent management dictionary; alter tablespace dist\_0 add datafile '/home/oracle/dev/raw/dist-2' size 60M reuse;<br>alter tablespace tablespace dist\_0 add datafile '/home/oracle/dev/raw/dist-3' size 60M reuse; alter tablespace dist\_0 add datafile '/home/oracle/dev/raw/dist-4' size 60M reuse; alter tablespace dist\_0 add datafile '/home/oracle/dev/raw/dist-5' size 60M reuse; alter tablespace dist\_0 add datafile '/home/oracle/dev/raw/dist-6' size 60M reuse; alter tablespace dist\_0 add datafile '/home/oracle/dev/raw/dist-7' size 60M reuse;<br>alter tablespace alter tablespace dist\_0 add datafile '/home/oracle/dev/raw/dist-8' size 120M reuse; create tablespace item\_0 datafile '/home/oracle/dev/raw/item-1' size 60M reuse extent management dictionary; ! sh ./addts.sh ordl\_1 /home/oracle/dev/raw/ordl-1-1 16010M 4002M sh ./addfile.sh ordl\_1 /home/oracle/dev/raw/ordl-1-2 16010M sh ./addfile.sh ordl\_1 /home/oracle/dev/raw/ordl-1-3 16010M sh ./addts.sh ordl\_2 /home/oracle/dev/raw/ordl-2-1 16010M 4002M sh ./addfile.sh ordl\_2 /home/oracle/dev/raw/ordl-2-2 16010M sh ./addfile.sh ordl\_2 /home/oracle/dev/raw/ordl-2-3 16010M sh ./addts.sh ordl\_3 /home/oracle/dev/raw/ordl-3-1 16010M 4002M sh ./addfile.sh ordl\_3 /home/oracle/dev/raw/ordl-3-2 16010M sh ./addfile.sh ordl\_3 /home/oracle/dev/raw/ordl-3-3 16010M sh ./addts.sh ordl\_4 /home/oracle/dev/raw/ordl-4-1 16010M 4002M sh ./addfile.sh ordl\_4 /home/oracle/dev/raw/ordl-4-2 16010M sh ./addfile.sh ordl\_4 /home/oracle/dev/raw/ordl-4-3 16010M sh ./addts.sh ordl\_5 /home/oracle/dev/raw/ordl-5-1 16010M 4002M sh ./addfile.sh ordl\_5 /home/oracle/dev/raw/ordl-5-2 16010M sh ./addfile.sh ordl\_5 /home/oracle/dev/raw/ordl-5-3 16010M sh ./addts.sh ordl\_6 /home/oracle/dev/raw/ordl-6-1 16010M 4002M sh ./addfile.sh ordl\_6 /home/oracle/dev/raw/ordl-6-2 16010M sh ./addfile.sh ordl\_6 /home/oracle/dev/raw/ordl-6-3 16010M sh ./addts.sh ordl\_7 /home/oracle/dev/raw/ordl-7-1 16010M 4002M sh ./addfile.sh ordl\_7 /home/oracle/dev/raw/ordl-7-2 16010M sh ./addfile.sh ordl\_7 /home/oracle/dev/raw/ordl-7-3 16010M sh ./addts.sh ordl\_8 /home/oracle/dev/raw/ordl-8-1 16010M 4002M<br>sh ./addfile.sh ordl\_8 /home/oracle/dev/raw/ordl-8-2 16010M<br>sh ./addfile.sh ordl\_8 /home/oracle/dev/raw/ordl-8-3 16010M sh ./addts.sh ordr\_1 /home/oracle/dev/raw/ordr-1 3000M 999M sh ./addts.sh ordr\_2 /home/oracle/dev/raw/ordr-2 3000M 999M sh ./addts.sh ordr\_3 /home/oracle/dev/raw/ordr-3 3000M 999M sh ./addts.sh ordr\_4 /home/oracle/dev/raw/ordr-4 3000M 999M

sh ./addts.sh ordr\_5 /home/oracle/dev/raw/ordr-5 3000M 999M sh ./addts.sh ordr\_6 /home/oracle/dev/raw/ordr-6 3000M 999M sh ./addts.sh ordr\_7 /home/oracle/dev/raw/ordr-7 3000M 999M sh ./addts.sh ordr\_8 /home/oracle/dev/raw/ordr-8 3000M 999M sh ./addts.sh nord\_1 /home/oracle/dev/raw/nord-1 600M 590M sh ./addts.sh nord\_2 /home/oracle/dev/raw/nord-2 600M 590M sh ./addts.sh nord\_3 /home/oracle/dev/raw/nord-3 600M 590M sh ./addts.sh nord\_4 /home/oracle/dev/raw/nord-4 600M 590M sh ./addts.sh nord\_5 /home/oracle/dev/raw/nord-5 600M 590M sh ./addts.sh nord\_6 /home/oracle/dev/raw/nord-6 600M 590M sh ./addts.sh nord\_7 /home/oracle/dev/raw/nord-7 600M 590M sh ./addts.sh nord\_8 /home/oracle/dev/raw/nord-8 600M 590M sh ./addts.sh hist\_1 /home/oracle/dev/raw/hist-1 4500M sh ./addts.sh hist\_2 /home/oracle/dev/raw/hist-2 4500M 1499M sh ./addts.sh hist\_3 /home/oracle/dev/raw/hist-3 4500M 1499M sh ./addts.sh hist\_4 /home/oracle/dev/raw/hist-4 4500M 1499M sh ./addts.sh hist\_5 /home/oracle/dev/raw/hist-5 4500M 1499M sh ./addts.sh hist\_6 /home/oracle/dev/raw/hist-6 4500M 1499M sh ./addts.sh hist\_7 /home/oracle/dev/raw/hist-7 4500M 1499M sh ./addts.sh hist\_8 /home/oracle/dev/raw/hist-8 4500M 1499M sh ./addts.sh icust2\_0 /home/oracle/dev/raw/icust2-1 999M 332M sh ./addfile.sh icust2\_0 /home/oracle/dev/raw/icust2-2 999M sh ./addfile.sh icust2\_0 /home/oracle/dev/raw/icust2-3 999M sh ./addfile.sh icust2\_0 /home/oracle/dev/raw/icust2-4 999M sh ./addfile.sh icust2\_0 /home/oracle/dev/raw/icust2-5 999M sh ./addfile.sh icust2\_0 /home/oracle/dev/raw/icust2-6 999M sh ./addfile.sh icust2\_0 /home/oracle/dev/raw/icust2-7 999M sh ./addfile.sh icust2\_0 /home/oracle/dev/raw/icust2-8 999M sh ./addfile.sh icust2\_0 /home/oracle/dev/raw/icust2-9 999M sh ./addfile.sh icust2\_0 /home/oracle/dev/raw/icust2-10 999M<br>sh /addfile\_sh icust2\_0 /home/oracle/dev/raw/icust2-11 999M sh ./addfile.sh icust2\_0 /home/oracle/dev/raw/icust2-11 999M sh ./addfile.sh icust2\_0 /home/oracle/dev/raw/icust2-12 999M sh ./addfile.sh icust2\_0 /home/oracle/dev/raw/icust2-13 999M sh ./addfile.sh icust2\_0 /home/oracle/dev/raw/icust2-14 999M sh ./addfile.sh icust2\_0 /home/oracle/dev/raw/icust2-15 999M sh ./addfile.sh icust2\_0 /home/oracle/dev/raw/icust2-16 999M sh ./addfile.sh icust2\_0 /home/oracle/dev/raw/icust2-17 999M sh ./addfile.sh icust2\_0 /home/oracle/dev/raw/icust2-18 999M sh ./addfile.sh icust2\_0 /home/oracle/dev/raw/icust2-19 999M sh ./addfile.sh icust2\_0 /home/oracle/dev/raw/icust2-20 999M sh ./addfile.sh icust2\_0 /home/oracle/dev/raw/icust2-21 999M sh ./addfile.sh icust2\_0 /home/oracle/dev/raw/icust2-22 999M sh ./addfile.sh icust2\_0 /home/oracle/dev/raw/icust2-23 999M sh ./addfile.sh icust2\_0 /home/oracle/dev/raw/icust2-24 999M sh ./addts.sh indexes /home/oracle/dev/raw/indexes-1 16300M 100M sh ./addfile.sh indexes /home/oracle/dev/raw/indexes-2 16300M sh ./addts.sh iordr1\_1 /home/oracle/dev/raw/iordr1-1 1800M 598M sh ./addts.sh iordr1\_2 /home/oracle/dev/raw/iordr1-2 1800M 598M sh ./addts.sh iordr1\_3 /home/oracle/dev/raw/iordr1-3 1800M sh ./addts.sh iordr1\_4 /home/oracle/dev/raw/iordr1-4 1800M 598M sh ./addts.sh iordr1\_5 /home/oracle/dev/raw/iordr1-5 1800M 598M sh ./addts.sh iordr1\_6 /home/oracle/dev/raw/iordr1-6 1800M 598M sh ./addts.sh iordr1\_7 /home/oracle/dev/raw/iordr1-7 1800M 598M sh ./addts.sh iordr1\_8 /home/oracle/dev/raw/iordr1-8 1800M 598M sh ./addts.sh iordr2\_1 /home/oracle/dev/raw/iordr2-1 2700M 898M sh ./addts.sh iordr2\_2 /home/oracle/dev/raw/iordr2-2 2700M 898M sh ./addts.sh iordr2\_3 /home/oracle/dev/raw/iordr2-3 2700M 898M sh iordr2\_4 /home/oracle/dev/raw/iordr2-4 2700M sh ./addts.sh iordr2\_5 /home/oracle/dev/raw/iordr2-5 2700M 898M sh ./addts.sh iordr2\_6 /home/oracle/dev/raw/iordr2-6 2700M 898M sh ./addts.sh iordr2\_7 /home/oracle/dev/raw/iordr2-7 2700M 898M sh ./addts.sh iordr2\_8 /home/oracle/dev/raw/iordr2-8 2700M 898M sh ./addtempts.sh temp\_0 /home/oracle/dev/raw/temp-1 16300M 50M sh ./addtempfile.sh temp\_0 /home/oracle/dev/raw/temp-2 16300M sh ./addtempfile.sh temp\_0 /home/oracle/dev/raw/temp-3 16300M sh ./addtempfile.sh temp\_0 /home/oracle/dev/raw/temp-4 16300M sh ./addtempfile.sh temp\_0 /home/oracle/dev/raw/temp-5 16300M sh ./addtempfile.sh temp\_0 /home/oracle/dev/raw/temp-6 16300M sh ./addtempfile.sh temp\_0 /home/oracle/dev/raw/temp-7 16300M sh ./addtempfile.sh temp\_0 /home/oracle/dev/raw/temp-8 16300M<br>sh /addtempfile sh temp 0 /home/oracle/dev/raw/temp-9 16300M ./addtempfile.sh temp\_0 /home/oracle/dev/raw/temp-9 16300M sh ./addtempfile.sh temp\_0 /home/oracle/dev/raw/temp-10 16300M<br>sh /addtempfile sh temp 0 /home/oracle/dev/raw/temp-11 16300M sh ./addtempfile.sh temp\_0 /home/oracle/dev/raw/temp-11 16300M sh ./addtempfile.sh temp\_0 /home/oracle/dev/raw/temp-12<br>sh ./addtempfile.sh temp\_0 /home/oracle/dev/raw/temp-13 /home/oracle/dev/raw/temp-13 16300M ./addtempfile.sh temp\_0 /home/oracle/dev/raw/temp-14 16300M sh ./addtempfile.sh temp\_0 /home/oracle/dev/raw/temp-15 16300M sh ./addtempfile.sh temp\_0 /home/oracle/dev/raw/temp-16 16300M \*\*\*\*\*\*\*\*\*\*\*\*\*\*\*\*\*\*\*\*\*\*\*\* createware.sql \*\*\*\*\*\*\*\*\*\*\*\*\*\*\*\*\*\*\*\*\*\*\* spool step9createware.log; et echo drop table ware; drop cluster warecluster including tables; set timing on; create cluster warecluster (<br>w\_id number(5,0)  $number(5,0)$ 

HP TPC-C FULL DISCLOSURE REPORT 185 185 HP ProLiant DL580 – PDC 32P © 2002 HP Computer Corporation. All rights reserved.

)

```
single table
                  hashkeys 11520
                  size 3072
hash is w_id - 1
initrans 3
                  pctfree 0
                  storage (initial 5762k next 5760k pctincrease 0 freelist
groups 4)
                 tablespace ware_0;
create table ware(
              w_id number(5,0),<br>w_ytd number,
              w_ytd number,<br>w_tax number.
               w_tax number,<br>w_name varchar
              w_{\text{name}} varchar2(10),<br>w street 1 varchar2(20).
               w_street_1 varchar2(20),<br>w_street_2 varchar2(20),
               w_street_2 varchar2(20),
w_city varchar2(20),
              w_city<br>w_state char(2),<br>w_zip char(9)
                                           char(9))
cluster warecluster (w_id);
spool off;
set echo off;
exit sql.sqlcode;
**************************
dml.sql
**************************
REM================================================================
==+
REM Copyright (c) 1996 Oracle Corp, Redwood Shores, CA
।<br>¤ प्राथ
                                     OPEN SYSTEMS PERFORMANCE GROUP
\overline{P} FM.
                                               All Rights Reserved
|
REM================================================================
==+
REM FILENAME
REM dml.sql
REM DESCRIPTION
REM Disable table locks for TPC-C tables.<br>REM USAGE
REM USAGE
REM sqlplus tpcc/tpcc dml.sql
REM================================================================
=connect tpcc/tpcc;
set echo on;
     alter table ware disable table lock;
     alter table dist disable table lock;
      alter table cust disable table lock;
alter table hist disable table lock;
      alter table item disable table lock;
alter table stok disable table lock;
alter table ordr disable table lock;
      alter table nord disable table lock;
alter table ordl disable table lock;
set echo off;
connect internal/internal;
**************************
droprollsegs.sql
**************************
set echo on
drop rollback segment t1;
drop rollback segment t2;
drop rollback segment t3;
drop rollback segment t4;
drop rollback segment t5;
drop rollback segment t6;
drop rollback segment t7;
drop rollback segment t8;
drop rollback segment t9;
drop rollback segment t10;
drop rollback segment t11;
drop rollback segment t12;
drop rollback segment t13;
drop rollback segment t14;
drop rollback segment t15;
drop rollback segment t16;
drop rollback segment t17;
drop rollback segment t18;
drop rollback segment t19;
drop rollback segment t20;
drop rollback segment t21;
drop rollback segment t22;
drop rollback segment t23;
drop rollback segment t24;
drop rollback segment t25;
                                                                                                                                            drop rollback segment t26;
                                                                                                                                             drop rollback segment t27;
drop rollback segment t28;
                                                                                                                                             drop rollback segment t29;
drop rollback segment t30;
                                                                                                                                            spool off
                                                                                                                                            set echo off
                                                                                                                                            exit sql.sqlcode
                                                                                                                                             *************************
                                                                                                                                             init_1.ora
**************************
                                                                                                                                            instance_number =1
                                                                                                                                             thread =1
rollback_segments = (
                                                                                                                                             t_1_1,t_1_2,t_1_3,t_1_4,t_1_5,t_1_6,t_1_7,t_1_8,t_1_9,t_1_10,t_1_11
,t_1_12,t_1_13,t_1_14,t_1_15,t_1_16,t_1_17,t_1_18,t_1_19,t_1_20,
                                                                                                                                             t_1_21,t_1_22,t_1_23,t_1_24,t_1_25,t_1_26,t_1_27,t_1_28,t_1_29,t_1_
30,t_1_31,t_1_32,t_1_33,t_1_34,t_1_35,t_1_36,t_1_37,t_1_38,t_1_39,t
                                                                                                                                             _1_40,<br>t_1_41,t_1_42,t_1_43,t_1_44,t_1_45,t_1_46,t_1_47,t_1_48,t_1_49,t_1_1
                                                                                                                                             t_1_41,t_1_42,t_1_43,t_1_44,t_1_45,t_1_46,t_1_47,t_1_48,t_1_49,t_1<br>50,t_1_51,t_1_52,t_1_53,t_1_54,t_1_55,t_1_56,t_1_57,t_1_58,t_1_59,t<br>_1_60,t_1_61,t_1_62,t_1_63,t_1_64,t_1_65,t_1_66,t_1_67,t_1_58,t_1_6<br>9,t_ile=$HOME/p_run
                                                                                                                                             **************************
                                                                                                                                             init_2.ora
**************************
                                                                                                                                            \begin{tabular}{ll} \bf{instance\_number} & =2 \\ \bf{thread} & =2 \end{tabular}threeadrollback_segments = (
                                                                                                                                             t_2_1,t_2_2,t_2_3,t_2_4,t_2_5,t_2_6,t_2_7,t_2_8,t_2_9,t_2_10,t_2_11<br>t_2_21,t_2_22,t_2_23,t_2_25,t_2_25,t_2_26,t_2_27,t_2_18,t_2_19,t_2_29,t<br>t_2_21,t_2_22,t_2_23,t_2_24,t_2_25,t_2_26,t_2_27,t_2_28,t_2_29,t_2<br>30,t_2_31,t_2_3
                                                                                                                                             _2_40,
                                                                                                                                             t_2_41,t_2_42,t_2_43,t_2_44,t_2_45,t_2_46,t_2_47,t_2_48,t_2_49,t_2_
50,t_2_51,t_2_52,t_2_53,t_2_54,t_2_55,t_2_56,t_2_57,t_2_58,t_2_59,t
                                                                                                                                             _2_60,t_2_61,t_2_62,t_2_63,t_2_64,t_2_65,t_2_66,t_2_67,t_2_68,t_2_6
9,t_2_70,t_2_71,t_2_72,t_2_73,t_2_74,t_2_75)
                                                                                                                                            ifile=$HOME/p_run.ora
                                                                                                                                             ***********************
                                                                                                                                             init_3.ora
**************************
                                                                                                                                            instance_number =3<br>thread =3
                                                                                                                                             thread =3
rollback_segments = (
                                                                                                                                             t_3_1,t_3_2,t_3_3,t_3_4,t_3_5,t_3_6,t_3_7,t_3_8,t_3_9,t_3_10,t_3_11<br>t_3_12,t_3_13,t_3_14,t_3_15,t_3_15,t_3_17,t_3_18,t_3_19,t_3_29,t_3<br>t_3_21,t_3_22,t_3_23,t_3_24,t_3_25,t_3_26,t_3_27,t_3_28,t_3_29,t_3_<br>30,t_3_31,t_3_32,t_
                                                                                                                                             \frac{2}{30}, \frac{1}{5}, \frac{3}{40},
                                                                                                                                             t_3_41, t_3_42, t_3_43, t_3_44, t_3_45, t_3_46, t_3_47, t_3_48, t_3_49, t_3_<br>50, t_3_51, t_3_52, t_3_53, t_3_54, t_3_55, t_3_56, t_3_57, t_3_58, t_3_59, t<br>_3_60, t_3_61, t_3_62, t_3_63, t_3_64, t_3_65, t_3_66, t_3_67, t_3_
                                                                                                                                            ifile=$HOME/p_run.ora
                                                                                                                                              **************************
                                                                                                                                             init_4.ora
**************************
                                                                                                                                             instance_number<br>thread =4
                                                                                                                                             thread =4
rollback_segments = (
                                                                                                                                             \verb|t_4_1|, \verb|t_4_2|, \verb|t_4_3|, \verb|t_4_4|, \verb|t_4_5|, \verb|t_4_6|, \verb|t_4_7|, \verb|t_4_8|, \verb|t_4_9|, \verb|t_4_1|, \verb|t_4_1|, \verb|t_4_1|, \verb|t_4_1|, \verb|t_4_1|, \verb|t_4_1|, \verb|t_4_1|, \verb|t_4_1|, \verb|t_4_1|, \verb|t_4_1|, \verb|t_4_1|, \verb|t_4_1|, \verb|t_4_1|,-4 - 40,
                                                                                                                                             t_1 4 4 4 4 5, t 4 4 4 5, t 4 4 6, t 4 4 7, t 4 4 8, t 4 4 9, t 4
                                                                                                                                             50,t_4_51,t_4_52,t_4_53,t_4_54,t_4_55,t_4_56,t_4_57,t_4_58,t_4_59,t<br>_4_60,t_4_61,t_4_62,t_4_63,t_4_64,t_4_65,t_4_66,t_4_67,t_4_68,t_4_6<br>9,t_4_70,t_4_71,t_4_72,t_4_73,t_4_74,t_4_75)
                                                                                                                                             ifile=$HOME/p_run.ora
                                                                                                                                             **************************
                                                                                                                                             init_5.ora
**************************
                                                                                                                                             instance_number =5<br>thread =5
                                                                                                                                             thread =5
rollback_segments = (
                                                                                                                                             t_5_1,t_5_2,t_5_3,t_5_4,t_5_5,t_5_6,t_5_7,t_5_8,t_5_9,t_5_10,t_5_11<br>,t_5_12,t_5_13,t_5_24,t_5_15,t_5_16,t_5_17,t_5_18,t_5_19,t_5_29,t<br>t_5_21,t_5_22,t_5_23,t_5_24,t_5_25,t_5_26,t_5_27,t_5_28,t_5_29,t_5_<br>30,t_5_31,t_5_32,t_5
                                                                                                                                             _5_40,
t_5_41,t_5_42,t_5_43,t_5_44,t_5_45,t_5_46,t_5_47,t_5_48,t_5_49,t_5_
```
50,t\_5\_51,t\_5\_52,t\_5\_53,t\_5\_54,t\_5\_55,t\_5\_56,t\_5\_57,t\_5\_58,t\_5\_59,t \_5\_60,t\_5\_61,t\_5\_62,t\_5\_63,t\_5\_64,t\_5\_65,t\_5\_66,t\_5\_67,t\_5\_68,t\_5\_6 9,t\_5\_70,t\_5\_71,t\_5\_72,t\_5\_73,t\_5\_74,t\_5\_75) ifile=\$HOME/p\_run.ora \*\*\*\*\*\*\*\*\*\*\*\*\*\*\*\*\*\*\*\*\*\*\*\*\*\* init\_6.ora \*\*\*\*\*\*\*\*\*\*\*\*\*\*\*\*\*\*\*\*\*\*\*\*\*\* instance\_number =6 thread =6 rollback\_segments = ( t\_6\_1,t\_6\_2,t\_6\_3,t\_6\_4,t\_6\_5,t\_6\_6,t\_6\_7,t\_6\_8,t\_6\_9,t\_6\_10,t\_6\_11 ,t\_6\_12,t\_6\_13,t\_6\_14,t\_6\_15,t\_6\_16,t\_6\_17,t\_6\_18,t\_6\_19,t\_6\_20, t\_6\_21,t\_6\_22,t\_6\_23,t\_6\_24,t\_6\_25,t\_6\_26,t\_6\_27,t\_6\_28,t\_6\_29,t\_6\_ 30,t\_6\_31,t\_6\_32,t\_6\_33,t\_6\_34,t\_6\_35,t\_6\_36,t\_6\_37,t\_6\_38,t\_6\_39,t \_6\_40, t\_6\_41,t\_6\_42,t\_6\_43,t\_6\_44,t\_6\_45,t\_6\_46,t\_6\_47,t\_6\_48,t\_6\_49,t\_6\_ 50,t\_6\_51,t\_6\_52,t\_6\_53,t\_6\_54,t\_6\_55,t\_6\_56,t\_6\_57,t\_6\_58,t\_6\_59,t \_6\_60,t\_6\_61,t\_6\_62,t\_6\_63,t\_6\_64,t\_6\_65,t\_6\_66,t\_6\_67,t\_6\_68,t\_6\_6 9,t\_6\_70,t\_6\_71,t\_6\_72,t\_6\_73,t\_6\_74,t\_6\_75) ifile=\$HOME/p\_run.ora \*\*\*\*\*\*\*\*\*\*\*\*\*\*\*\*\*\*\*\*\*\*\*\*\*\* init\_7.ora \*\*\*\*\*\*\*\*\*\*\*\*\*\*\*\*\*\*\*\*\*\*\*\*\*\* instance\_number<br>thread =7 thread =7 rollback\_segments = ( t\_7\_1,t\_7\_2,t\_7\_3,t\_7\_4,t\_7\_5,t\_7\_6,t\_7\_7,t\_7\_8,t\_7\_9,t\_7\_10,t\_7\_11<br>t\_7\_12,t\_7\_22,t\_7\_23,t\_7\_24,t\_7\_25,t\_7\_76,t\_7\_18,t\_7\_19,t\_7\_29,t<br>t\_7\_21,t\_7\_22,t\_7\_23,t\_7\_24,t\_7\_25,t\_7\_26,t\_7\_27,t\_7\_28,t\_7\_29,t\_7\_<br>30,t\_7\_31,t\_7\_32,t\_7\_  $\frac{7}{6}$  $\frac{6}{40}$ , t\_7\_41,t\_7\_42,t\_7\_43,t\_7\_44,t\_7\_45,t\_7\_46,t\_7\_47,t\_7\_48,t\_7\_49,t\_7\_<br>50,t\_7\_51,t\_7\_52,t\_7\_53,t\_7\_54,t\_7\_55,t\_7\_56,t\_7\_57,t\_7\_58,t\_7\_59,t<br>\_7\_60,t\_7\_61,t\_7\_62,t\_7\_63,t\_7\_64,t\_7\_65,t\_7\_66,t\_7\_67,t\_7\_68,t\_7\_6<br>9,t\_7\_70,t\_7\_71,t\_ ifile=\$HOME/p\_run.ora \*\*\*\*\*\*\*\*\*\*\*\*\*\*\*\*\*\*\*\*\*\*\*\*\*\* init\_8.ora \*\*\*\*\*\*\*\*\*\*\*\*\*\*\*\*\*\*\*\*\*\*\*\*\*\*  $intance_number =8$ <br>thread =8 thread =8 rollback\_segments = ( t\_8\_1,t\_8\_2,t\_8\_3,t\_8\_4,t\_8\_5,t\_8\_6,t\_8\_7,t\_8\_8,t\_8\_9,t\_8\_10,t\_8\_11<br>t\_8\_12,t\_8\_13,t\_8\_14,t\_8\_15,t\_8\_16,t\_8\_17,t\_8\_18,t\_8\_19,t\_8\_29,t<br>t\_8\_21,t\_8\_22,t\_8\_23,t\_8\_24,t\_8\_25,t\_8\_26,t\_8\_27,t\_8\_28,t\_8\_29,t\_8\_<br>30,t\_8\_31,t\_8\_32,t\_8\_  $-8 - 40$ t\_8\_41,t\_8\_42,t\_8\_43,t\_8\_44,t\_8\_45,t\_8\_46,t\_8\_47,t\_8\_48,t\_8\_49,t\_8\_ 50,t\_8\_51,t\_8\_52,t\_8\_53,t\_8\_54,t\_8\_55,t\_8\_56,t\_8\_57,t\_8\_58,t\_8\_59,t<br>\_8\_60,t\_8\_61,t\_8\_62,t\_8\_63,t\_8\_64,t\_8\_65,t\_8\_66,t\_8\_67,t\_8\_68,t\_8\_6<br>9,t\_8\_70,t\_8\_71,t\_8\_72,t\_8\_73,t\_8\_74,t\_8\_75)<br>ifile=\$HOME/p\_run.ora \*\*\*\*\*\*\*\*\*\*\*\*\*\*\*\*\*\*\*\*\*\*\*\*\*\* initnew.sql \*\*\*\*\*\*\*\*\*\*\*\*\*\*\*\*\*\*\*\*\*\*\*\*\*\* -- The initnew package for storing variables used in the -- New Order anonymous block CREATE OR REPLACE PACKAGE initnew AS TYPE intarray IS TABLE OF INTEGER index by binary\_integer; TYPE distarray IS TABLE OF VARCHAR(24) index by binary\_integer; nulldate DATE;<br>s\_dist DATE; s\_dist distarray; idx1arr intarray; s\_remote intarray; PROCEDURE new\_init(idxarr intarray); END initnew; / show errors; CREATE OR REPLACE PACKAGE BODY initnew AS PROCEDURE new init (idxarr intarray) IS BEGIN -- initialize null date nulldate := TO\_DATE('01-01-1811', 'MM-DD-YYYY'); idx1arr := idxarr; END new\_init; END initnew; / show errors \*\*\*\*\*\*\*\*\*\*\*\*\*\*\*\*\*\*\*\*\*\*\*\*\*\* initpay.sql \*\*\*\*\*\*\*\*\*\*\*\*\*\*\*\*\*\*\*\*\*\*\*\*\*\* CREATE OR REPLACE PACKAGE initpay AS TYPE rowidarray IS TABLE OF ROWID INDEX BY BINARY\_INTEGER; row\_id rowidarray;  $\begin{tabular}{ll} row_id & row\_id \\ \hline \multicolumn{2}{l}{\texttt{cust\_rowid}} & row_id \\ \multicolumn{2}{l}{\texttt{dist\_name}} & row_id \\ \multicolumn{2}{l}{\texttt{dist\_name}} & \multicolumn{2}{l}{\texttt{VARCHAR2}}(11 \\ \end{tabular}$ dist\_name <br>ware\_name VARCHAR2(11);  $VARTHAR2(11);$ c\_num BINARY\_INTEGER; PROCEDURE pay\_init; END initpay; / show errors; CREATE OR REPLACE PACKAGE BODY initpay AS PROCEDURE pay\_init IS BEGIN NULL; END pay\_init; END initpay; / show errors; \*\*\*\*\*\*\*\*\*\*\*\*\*\*\*\*\*\*\*\*\*\*\*\*\*\* loadcust.sh \*\*\*\*\*\*\*\*\*\*\*\*\*\*\*\*\*\*\*\*\*\*\*\*\*\* #!/bin/sh<br>./tpccload.exe -M 11520 -c -b 1 -e 1440 >log/loadcust.log0 2>&1 & ./tpccload.exe -M 11520 -c -b 1441 -e 2880 >log/loadcust.log1 2>&1 & ./tpccload.exe -M 11520 -c -b 2881 -e 4320 >log/loadcust.log2 2>&1 & ./tpccload.exe -M 11520 -c -b 4321 -e 5760 >log/loadcust.log3 2>&1 & ./tpccload.exe -M 11520 -c -b 5761 -e 7200 >log/loadcust.log4 2>&1 & ./tpccload.exe -M 11520 -c -b 7201 -e 8640 >log/loadcust.log5 2>&1 & ./tpccload.exe -M 11520 -c -b 8641 -e 10080 >log/loadcust.log6  $2 > \& 1 \&$ ./tpccload.exe -M 11520 -c -b 10081 -e 11520 >log/loadcust.log7  $2 > 21$  & wait \*\*\*\*\*\*\*\*\*\*\*\*\*\*\*\*\*\*\*\*\*\*\*\*\*\* loadhist.sh \*\*\*\*\*\*\*\*\*\*\*\*\*\*\*\*\*\*\*\*\*\*\*\*\*\* #!/bin/sh ./tpccload.exe -M 11520 -h -b 1 -e 1440 >log/loadhist.log0 2>&1 & ./tpccload.exe -M 11520 -h -b 1441 -e 2880 >log/loadhist.log1 2>&1 & ./tpccload.exe -M 11520 -h -b 2881 -e 4320 >log/loadhist.log2 2>&1 & ./tpccload.exe -M 11520 -h -b 4321 -e 5760 >log/loadhist.log3 2>&1 & ./tpccload.exe -M 11520 -h -b 5761 -e 7200 >log/loadhist.log4 2>&1 & ./tpccload.exe -M 11520 -h -b 7201 -e 8640 >log/loadhist.log5 2>&1 & ./tpccload.exe -M 11520 -h -b 8641 -e 10080 >log/loadhist.log6  $25x1x$ ./tpccload.exe -M 11520 -h -b 10081 -e 11520 >log/loadhist.log7  $2>81$  & wait \*\*\*\*\*\*\*\*\*\*\*\*\*\*\*\*\*\*\*\*\*\*\*\*\*\* loadnord.sh \*\*\*\*\*\*\*\*\*\*\*\*\*\*\*\*\*\*\*\*\*\*\*\*\*\* #!/bin/sh ./tpccload.exe -M 11520 -n -b 1 -e 1440 >log/loadnord.log0 2>&1 & ./tpccload.exe -M 11520 -n -b 1441 -e 2880 >log/loadnord.log1 2>&1 & ./tpccload.exe -M 11520 -n -b 2881 -e 4320 >log/loadnord.log2 2>&1 & ./tpccload.exe -M 11520 -n -b 4321 -e 5760 >log/loadnord.log3 2>&1 & ./tpccload.exe -M 11520 -n -b 5761 -e 7200 >log/loadnord.log4 2>&1 & ./tpccload.exe -M 11520 -n -b 7201 -e 8640 >log/loadnord.log5 2>&1 & ./tpccload.exe -M 11520 -n -b 8641 -e 10080 >log/loadnord.log6 2>&1 & ./tpccload.exe -M 11520 -n -b 10081 -e 11520 >log/loadnord.log7 2>&1 & wait \*\*\*\*\*\*\*\*\*\*\*\*\*\*\*\*\*\*\*\*\*\*\*\*\*\* loadordrordl.sh \*\*\*\*\*\*\*\*\*\*\*\*\*\*\*\*\*\*\*\*\*\*\*\*\*\* #!/bin/sh

```
./tpcload.exe -M 11520 -o templ -b 1 -e 1440
>log/loadordrordl.log0 2>&1 &
./tpccload.exe -M 11520 -o temp1 -b 1441 -e 2880
>log/loadordrordl.log1 2>&1 &
./tpccload.exe -M 11520 -o temp1 -b 2881 -e 4320
>log/loadordrordl.log2 2>&1 &
 ./tpccload.exe -M 11520 -o temp1 -b 4321 -e 5760
>log/loadordrordl.log3 2>&1 &
./tpccload.exe -M 11520 -o temp1 -b 5761 -e 7200
>log/loadordrordl.log4 2>&1 &
./tpccload.exe -M 11520 -o temp1 -b 7201 -e 8640
>log/loadordrordl.log5 2>&1 &
./tpccload.exe -M 11520 -o temp1 -b 8641 -e 10080
>log/loadordrordl.log6 2>&1 &
./tpccload.exe -M 11520 -o temp1 -b 10081 -e 11520
>log/loadordrordl.log7 2>&1 &
wait
**************************
loadstok-1.sh
**************************
./tpccload.exe -M 11520 -S -j 1 -k 25000 -b 1 -e 1440 >
log/loadstok1_1.log 2>&1 &
./tpccload.exe -M 11520 -S -j 25001 -k 50000 -b 1 -e 1440 >
log/loadstok1_2.log 2>&1 &
./tpccload.exe -M 11520 -S -j 50001 -k 75000 -b 1 -e 1440 >
log/loadstok1_3.log 2>&1 &
./tpccload.exe -M 11520 -S -j 75001 -k 100000 -b 1 -e 1440 >
log/loadstok1_4.log 2>&1 &
wait
**************************
loadstok-2.sh
**************************
 ./tpccload.exe -M 11520 -S -j 1 -k 25000 -b 1441 -e 2880 >
log/loadstok2_1.log 2>&1 &
./tpccload.exe -M 11520 -S -j 25001 -k 50000 -b 1441 -e 2880 >
log/loadstok2_2.log 2>&1 &
./tpccload.exe -M 11520 -S -j 50001 -k 75000 -b 1441 -e 2880 >
log/loadstok2_3.log 2>&1 &
./tpccload.exe -M 11520 -S -j 75001 -k 100000 -b 1441 -e 2880 >
log/loadstok2_4.log 2>&1 &
wait
 **************************
loadstok-3.sh
**************************
./tpccload.exe -M 11520 -S -j 1 -k 25000 -b 2881 -e 4320 >
log/loadstok3_1.log 2>&1 &
./tpccload.exe -M 11520 -S -j 25001 -k 50000 -b 2881 -e 4320 >
log/loadstok3_2.log 2>&1 &
./tpccload.exe -M 11520 -S -j 50001 -k 75000 -b 2881 -e 4320 >
log/loadstok3_3.log 2>&1 &
./tpccload.exe -M 11520 -S -j 75001 -k 100000 -b 2881 -e 4320 >
log/loadstok3_4.log 2>&1 &
wait
**************************
loadstok-4.sh
**************************
./tpccload.exe -M 11520 -S -j 1 -k 25000 -b 4321 -e 5760 >
log/loadstok4_1.log 2>&1 &
./tpccload.exe -M 11520 -S -j 25001 -k 50000 -b 4321 -e 5760 >
log/loadstok4_2.log 2>&1 &
./tpccload.exe -M 11520 -S -j 50001 -k 75000 -b 4321 -e 5760 >
log/loadstok4_3.log 2>&1 &
./tpccload.exe -M 11520 -S -j 75001 -k 100000 -b 4321 -e 5760 >
log/loadstok4_4.log 2>&1 &
wait
**************************
loadstok-5.sh
 **************************
 ./tpccload.exe -M 11520 -S -j 1 -k 25000 -b 5761 -e 7200 >
log/loadstok5_1.log 2>&1 &
./tpccload.exe -M 11520 -S -j 25001 -k 50000 -b 5761 -e 7200 >
log/loadstok5_2.log 2>&1 &
./tpccload.exe -M 11520 -S -j 50001 -k 75000 -b 5761 -e 7200 >
log/loadstok5_3.log 2>&1 &
./tpccload.exe -M 11520 -S -j 75001 -k 100000 -b 5761 -e 7200 >
log/loadstok5_4.log 2>&1 &
wait
**************************
loadstok-6.sh
***********************
./tpccload.exe -M 11520 -S -j 1 -k 25000 -b 7201 -e 8640 >
log/loadstok6_1.log 2>&1 &
                                                                                                                     ./tpccload.exe -M 11520 -S -j 25001 -k 50000 -b 7201 -e 8640 >
                                                                                                                     log/loadstok6_2.log 2>&1 &
./tpccload.exe -M 11520 -S -j 50001 -k 75000 -b 7201 -e 8640 >
                                                                                                                     log/loadstok6_3.log 2>&1 &
./tpccload.exe -M 11520 -S -j 75001 -k 100000 -b 7201 -e 8640 >
                                                                                                                    log/loadstok6_4.log 2>&1 &
                                                                                                                    wait
                                                                                                                    **************************
                                                                                                                     loadstok-7.sh
**************************
                                                                                                                     ./tpccload.exe -M 11520 -S -j 1 -k 25000 -b 8641 -e 10080 >
                                                                                                                     log/loadstok7_1.log 2>&1 &
./tpccload.exe -M 11520 -S -j 25001 -k 50000 -b 8641 -e 10080 >
                                                                                                                     log/loadstok7_2.log 2>&1 &
./tpccload.exe -M 11520 -S -j 50001 -k 75000 -b 8641 -e 10080 >
                                                                                                                     log/loadstok7_3.log 2>&1 &
./tpccload.exe -M 11520 -S -j 75001 -k 100000 -b 8641 -e 10080 >
                                                                                                                     log/loadstok7_4.log 2>&1 &
wait
                                                                                                                    **************************
                                                                                                                    loadstok-8.sh
                                                                                                                     ***********************
                                                                                                                     ./tpccload.exe -M 11520 -S -j 1 -k 25000 -b 10081 -e 11520 >
log/loadstok8_1.log 2>&1 &
                                                                                                                     ./tpccload.exe -M 11520 -S -j 25001 -k 50000 -b 10081 -e 11520 >
log/loadstok8_2.log 2>&1 &
                                                                                                                     ./tpccload.exe -M 11520 -S -j 50001 -k 75000 -b 10081 -e 11520 ><br>log/loadstok8_3.log 2>&1 &<br>./tpccload.exe -M 11520 -S -j 75001 -k 100000 -b 10081 -e 11520 ><br>log/loadstok8_4.log 2>&1 &<br>wait
                                                                                                                    **************************
                                                                                                                     orst_cre.sql
**************************
                                                                                                                    rem
                                                                                                                    rem
                                                                                                                    rem<br>-------------
                                                                                                                     ==================================================================+
rem Copyright (c) 1996 Oracle Corp, Redwood Shores, CA
                                                                                                                    xemOPEN SYSTEMS PERFORMANCE GROUP
                                                                                                                    |<br>rem
                                                                                                                                                           All Rights Reserved
                                                                                                                     |
                                                                                                                    rem
                                                                                                                                                  ==================================================================+
                                                                                                                    rem FILENAME
                                                                                                                    rem orst_cre.sql<br>rem DESCRIPTION
                                                                                                                          DESCRIPTION
                                                                                                                    rem Drop and Create Tables for Oracle Statistics
                                                                                                                    rem
                                                                                                                     ==================================================================*
                                                                                                                     /
rem
                                                                                                                    rem Usage: sqlplus internal/internal @orst_cre.sql
                                                                                                                    rem
                                                                                                                                SET ECHO ON;
                                                                                                                    rem SET TERMOUT OFF;
                                                                                                                                DROP TABLE save_sysstat;
                                                                                                                                 DROP TABLE save_latch;
DROP TABLE save_rollstat;
                                                                                                                                 DROP TABLE save_filestat;
DROP TABLE save_rowcache;
                                                                                                                                 DROP TABLE save_parameter;
DROP TABLE save_wait;
                                                                                                                                DROP TABLE save fwait;
                                                                                                                                 DROP TABLE save_event;
DROP TABLE save_lockact;
DROP TABLE save_fping;
                                                                                                                                DROP TABLE save_fping2;
                                                                                                                                DROP TABLE save_ping;
                                                                                                                                 DROP TABLE save_ping2;
DROP TABLE save_blkping;
DROP TABLE save_blkping2;
DROP TABLE save_kclwait;
                                                                                                                                DROP TABLE save_sqlarea;
                                                                                                                                 DROP TABLE save_time;
DROP TABLE save_dfile;
                                                                                                                                 DROP TABLE save_rsrc;
DROP TABLE save_circuit;
                                                                                                                                    DROP TABLE save_dispatcher;
DROP TABLE save_queue;
                                                                                                                                  DROP TABLE save_queue;
                                                                                                                                 DROP TABLE tmp_sysstat;<br>DROP TABLE tmp_latch;<br>DROP TABLE tmp_rollstat;<br>DROP TABLE tmp_rowcache;<br>DROP TABLE tmp_rowcache;<br>DROP TABLE tmp_wait;
```
DROP TABLE tmp\_fwait; DROP TABLE tmp\_event; DROP TABLE tmp\_fping; DROP TABLE tmp\_fping2; DROP TABLE tmp\_kclwait; DROP TABLE blockclass; DROP TABLE tmp\_lockact; DROP TABLE zero lockact; DROP TABLE tmp\_sqlarea; DROP TABLE tmp\_time; DROP TABLE tmp\_circuit;<br>DROP TABLE tmp\_queue;<br>DROP TABLE tmp\_queue;<br>DROP TABLE tmp\_server;<br>DROP TABLE tmp\_rsrc; rem rem save\_sysstat corresponds to v\$sysstat and v\$statname rem CREATE TABLE save\_sysstat  $\mathcal{L}$ hid NUMBER,<br>run NUMBER, name NUMBER, VARCHAR2(64), NUMBER, statistic#<br>
value value NUMBER ); rem rem save\_latch corresponds to v\$latch and v\$latchname rem CREATE TABLE save\_latch ( hid NUMBER,<br>run NUMBER, run NUMBER<br>name VARCHAI nomble,<br>}<br>latch# NUMBE NUMBER,<br>NUMBER, nucum<br>gets<br>misses NUMBER, sleeps NUMBER,<br>immediate\_gets NUMBER, immediate\_gets immediate\_misses NUMBER ); rem save\_rollstat corresponds to v\$rollstat and v\$rollname rem CREATE TABLE save\_rollstat  $\overline{(\ }$ hid NUMBER,<br>run NUMBER, run NUMBER<br>name VARCHAI name VARCHAR2(30),<br>USN NUMBER, NUMBER,<br>NUMBER,<br>NUMBER, EXTENTS NUMBER, RSSIZE NUMBER, WRITES NUMBER<br>XACTS NUMBER XACTS NUMBER,<br>GETS NUMBER, GETS NUMBER,<br>
WAITS NUMBER,<br>
OPTSIZE NUMBER, WAITS NUMBER, OPTSIZE NUMBER, HWMSIZE NUMBER,<br>SHRINKS NUMBER, SHRINKS NUMBER,<br>WRAPS NUMBER, NUMBER, EXTENDS NUMBER,<br>AVESHRINK NUMBER, AVESHRINK NUMBER AVEACTIVE ); rem save filestat corresponds to v\$filestat and v\$dbfile; rem CREATE TABLE save\_filestat ( hid NUMBER,<br>run NUMBER, run NUMBER,<br>FILE# NUMBER, FILE# NUMBER,<br>PHYRDS NUMBER, PHYRDS NUMBER, NUMBER,<br>NUMBER, PHYBLKRD NUMBER,<br>PHYBLKWRT NUMBER, PHYBLKWRT<br>READTIM NUMBER,<br>NUMBER, WRITETIM<br>NAME NAME VARCHAR2(257) ); rem rem save\_rowcache corresponds to v\$rowcache rem CREATE TABLE save\_rowcache ( hid NUMBER,<br>run NUMBER, NUMBER, cache#<br>type VARCHAR2(11),<br>NUMBER, subordinate#<br>parameter parameter VARCHAR2(32),<br>count NUMBER, count NUMBER, usage NUMBER, fixed NUMBER, usage NUMBER, fixed NUMBER, gets NUMBER,<br>getmisses NUMBER,<br>scans NUMBER, getmisses NUMBER, scans NUMBER, scanmisses NUMBER,<br>scancompletes NUMBER, scancompletes NUMBER,<br>modifications NUMBER, modifications NUMBER<br>flushes NUMBER  $flushes$ ); rem rem Create table to hold values in v\$parameter rem CREATE TABLE save\_parameter ( hid NUMBER,  $\begin{tabular}{ll} {\bf \footnotesize{NUMBER,}} \\ {\bf \footnotesize{run}} \\ {\bf \footnotesize{NMBE}} \\ \end{tabular}$ run NUMBER, NAME VARCHAR2(64), VALUE VARCHAR2(512) ); rem save\_wait corresponds to v\$wait\_stat rem CREATE TABLE save\_wait ( hid  $\begin{array}{ccc}\n\text{NUMBER}\n\end{array}$ , run NUMBER,<br>class VARCHAF class VARCHAR2(18), count NUMBER, time NUMBER ); rem rem save\_fwait corresponds to X\$KCBFWAIT rem CREATE TABLE save\_fwait ( hid  $\begin{array}{ccc}\n\text{NUMBER}\n\end{array}$ , run NUMBER,<br>addr WARCHAE addr VARCHAR2(20), indx MUMBER,<br>count NUMBER, count NUMBER,<br>time NUMBER time NUMBER  $\lambda$ ; rem save\_event corresponds to v\$system\_event rem CREATE TABLE save\_event ( hid NUMBER,<br>run NUMBER, run NUMBER, NUMBER, PRODUCED AND MELTICALLY ARCHAE varchar2(64),<br>NUMBER. total\_waits NUMBER,<br>time\_waited NUMBER, time\_waited NUMBER<br>average wait NUMBER average\_wait ); rem save\_lockact corresponds to v\$lock\_activity rem CREATE TABLE save\_lockact ( hid NUMBER,<br>run NUMBER, run NUMBER<br>from val VARCHAI  $VARCHAR2(4),$ <br> $VAPCHAP2(4)$ to\_val<br>action\_val varchar2(1),<br>VARCHAR2(51), counter ); rem save\_fping corresponds to file\_ping rem CREATE TABLE save\_fping ( hid NUMBER,<br>run NUMBER, run Berry<br>NUMBER, NUMBER, file\_id<br>file\_name file\_name <br>ts name <br>vARCHAR2(30), VARCHAR2(30),<br>NUMBER  $x_t$ to\_n ); rem<br>rem save\_fping2 corresponds to file\_ping with extended ping stats rem CREATE TABLE save\_fping2 ( hid NUMBER,<br>run NUMBER, run NUMBER, file\_id NUMBER, file\_name VARCHAR2(257),<br>ts\_name VARCHAR2(30), ts\_name VARCHAR2(30), x2n NUMBER, x2s NUMBER,<br>x2ssx NUMBER, x2ssx NUMBER,<br>s2n NUMBER, s2n NUMBER,<br>cic NUMBER, cic NUMBER, crt NUMBER,

HP TPC-C FULL DISCLOSURE REPORT 189 HP ProLiant DL580 – PDC 32P © 2002 HP Computer Corporation. All rights reserved.

```
hping NUMBER,<br>sping NUMBER,
                    sping
               );
rem
      save_ping corresponds to v$ping
rem
               CREATE TABLE save_ping
                (
                    hid \begin{array}{ccc}\n\text{NUMBER}\n\end{array},
                                         NUMBER,
                    tablespace_name<br>file_name
                    File_name VARCHAR2(30),<br>file_name VARCHAR2(257),<br>kind VARCHAR2(12).
                    kind VARCHAR2(12),<br>status VARCHAR2(4),
                    status VARCHAR2(4),<br>xnc NUMBER
                                         NUMBER
               );
rem
      save_ping2 corresponds to v$ping with extended ping stats
rem
               CREATE TABLE save_ping2
               (
                     hid NUMBER,
run NUMBER,
tablespace_name VARCHAR2(30),
                     file# NUMBER,
kind VARCHAR2(12),
                     status VARCHAR2(4),
hping NUMBER,
                    sping NUMBER
               );
rem
rem save_blkping corresponds to v$ping
rem
               CREATE TABLE save_blkping
               (
                    hid NUMBER,<br>run NUMBER,
                     run NUMBER,
tablespace_name VARCHAR2(30),
                    file_name VARCHAR2(257),<br>kind VARCHAR2(12).
                    kind VARCHAR2(12),<br>block# NUMBER,
                     block# NUMBER,
status VARCHAR2(4),
                    xnc NUMBER
               );
rem
      save_blkping2 corresponds to v$ping with extended ping stats
rem
               CREATE TABLE save_blkping2
                (
                    hid \begin{array}{ccc}\n\text{NUMBER}\n\end{array},
                     run NUMBER,
tablespace_name VARCHAR2(30),
file# NUMBER,
                    kind VARCHAR2(12),<br>block# NUMBER,
                    block# NUMBER,<br>status VARCHAR
                    status VARCHAR2(4),<br>hping NUMBER,
                     hping NUMBER,
sping NUMBER,
                    lock_element_addr RAW(4)
               );
rem
      save kclwait corresponds to v$kclwait
rem
               CREATE TABLE save_kclwait
                (
                     hid NUMBER,
run NUMBER,
                    indx<br>pings NUMBER<br>NUMBER
                                         NUMBER,<br>NUMBER,
                    hpings<br>spings
                                        NUMBER,
                    wpings);
rem
rem save_sqlarea corresponds to v$sqlarea
rem
                CREATE TABLE save_sqlarea
(
                    hid NUMBER,<br>run NUMBER,
                     run NUMBER,
sql_text VARCHAR2(1000),
                     executions NUMBER,
buffer_gets NUMBER,
                     disk_reads NUMBER,
serializable_aborts NUMBER
               );
rem
      save time records duration of each run
rem
               CREATE TABLE save_time
               (
                    hid NUMBER, \begin{array}{ccc} \texttt{NUMBER,} \end{array}run NUMBER,
rtime NUMBER
                                                                                                                   );
                                                                                                   rem
                                                                                                          save_dfile maps oracle datafile to physical disks and nodes
                                                                                                   rem<br>rem
                                                                                                                   CREATE TABLE save_dfile
                                                                                                                    (
                                                                                                                        file# NUMBER,<br>
oroup# NUMBER,
                                                                                                                        group#<br>gname
                                                                                                                        gname VARCHAR2(20),<br>
node# NUMBER,
                                                                                                                        node# NUMBER, <br/> NUMBER, <br/> \begin{minipage}{0.9\linewidth} \vspace{0.1cm} \begin{tabular}{cc} \hline \text{NUMBER}\xspace & \text{NUMBER}\xspace \\ \text{VARCHAR}\xspace & \text{VARCHAR}\xspace \\ \end{tabular} \end{minipage} \vspace{0.1cm}nname VARCHAR2(20),<br>disk# NUMBER,
                                                                                                                        disk# NUMBER,<br>dname VARCHAR
                                                                                                                                             Norman,
                                                                                                                   );
                                                                                                    rem
                                                                                                   rem save_rsrc corresponds to v$rsrc_consumer_group
                                                                                                   rem
                                                                                                                   CREATE TABLE save_rsrc
                                                                                                                    (
                                                                                                                        hid NUMBER,<br>run NUMBER.
                                                                                                                        run NUMBER,<br>NAME VAR
                                                                                                                                                 NAME VARCHAR2(32),
                                                                                                                        ACTIVE_SESSIONS NUMBER,<br>EXECUTION WAITERS NUMBER,
                                                                                                                        EXECUTION_WAITERS NUMBER<br>REQUESTS NUMBER
                                                                                                                         REQUESTS NUMBER,
CPU_WAIT_TIME NUMBER,
                                                                                                                         CPU_WAITS NUMBER,
CONSUMED_CPU_TIME NUMBER,
                                                                                                                         YIELDS NUMBER,
SESSIONS_QUEUED NUMBER
                                                                                                                   );
                                                                                                                      CREATE TABLE save_circuit
                                                                                                                      (
                                                                                                                             hid NUMBER,<br>
run NUMBER,
                                                                                                                              run NUMBER,<br>circuit raw(4).
                                                                                                                             circuit raw(4),<br>msq0 NUMBER,
                                                                                                                             msg0 NUMBER,<br>msg1 NUMBER,
                                                                                                                                                       MIMBER
                                                                                                                             msgs<br>msgs NUMBER,<br>bytes NUMBER,
                                                                                                                             bytes NUMBER,<br>breaks NUMBER
                                                                                                                                                       breaks NUMBER
                                                                                                                      );
                                                                                                                      CREATE TABLE save_dispatcher
                                                                                                                      (
                                                                                                                             hid NUMBER, NUMBER,
                                                                                                                             run NUMBER,<br>paddr raw(4),
                                                                                                                              paddr raw(4),
msgs NUMBER,
                                                                                                                             bytes NUMBER,<br>breaks NUMBER,
                                                                                                                              breaks NUMBER,<br>idle NUMBER,
                                                                                                                             idle NUMBER,<br>busy NUMBER
                                                                                                                                                       busy NUMBER
                                                                                                                      );
                                                                                                                     CREATE TABLE save_server
                                                                                                                      (
                                                                                                                              hid NUMBER,
run NUMBER,
                                                                                                                             name VARCHAR2(20), msgs
                                                                                                                             mand<br>msgs NUMBER,<br>bytes NUMBER.
                                                                                                                                                       NUMBER
                                                                                                                             breaks<br>idleidle NUMBER,<br>busy NUMBER,
                                                                                                                                                       NUMBER
                                                                                                                             requests NUMBER
                                                                                                                      );
                                                                                                                      CREATE TABLE save_queue
                                                                                                                      (
                                                                                                                             hid NUMBER,<br>
NUMBER,<br>
NUMBER,
                                                                                                                             run<br>paddr
                                                                                                                              paddr raw(4),<br>wait NUMBER,
                                                                                                                                                       NUMBER,<br>NUMBER
                                                                                                                              totalq
                                                                                                                      );
                                                                                                   rem
                                                                                                         tmp_sysstat corresponds to v$sysstat
                                                                                                    rem
                                                                                                                     CREATE TABLE tmp_sysstat
                                                                                                                   \left(hid NUMBER,<br>state VARCHAR2(10),
                                                                                                                              statistic# NUMBER,
                                                                                                                              value NUMBER
                                                                                                                      );
                                                                                                   rem
                                                                                                          tmp_latch corresponds to v$latch
                                                                                                   rem
                                                                                                                     CREATE TABLE tmp_latch
                                                                                                                   \left(hid NUMBER,
state VARCHAR2(10),
                                                                                                                              latch# NUMBER,
gets NUMBER,
```
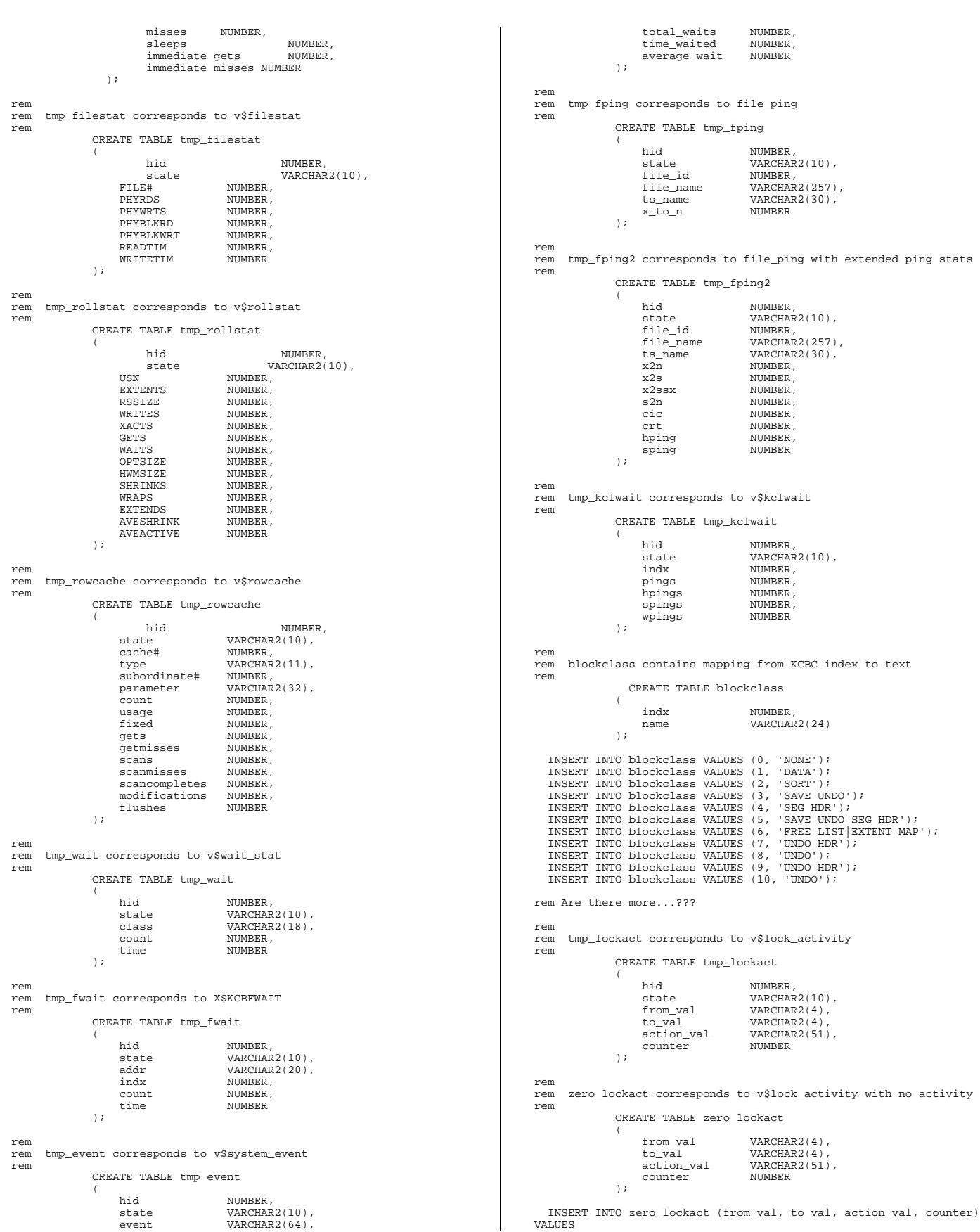

HP TPC-C FULL DISCLOSURE REPORT 191 HP ProLiant DL580 – PDC 32P © 2002 HP Computer Corporation. All rights reserved.

```
('NULL', 'S', 'Lock buffers for read',
0);
   INSERT INTO zero_lockact (from_val, to_val, action_val, counter)
\begin{array}{cc}\n\text{VALUES} \\
\text{( 'NULL', ' 'X', ')}\n\end{array}'Lock buffers for write',
0);
   INSERT INTO zero_lockact (from_val, to_val, action_val, counter)
VALUES
     ('S', 'NULL', 'Make buffers CR (no write)',
0 ) \dot{,}INSERT INTO zero_lockact (from_val, to_val, action_val, counter)
VALUES (^\circS^\circ, \qquad ^\circX^\circ,'Upgrade read lock to write',
0);
   INSERT INTO zero_lockact (from_val, to_val, action_val, counter)
VALUES
('X', 'NULL', 'Make buffers CR (write dirty buffers)',
0);
   INSERT INTO zero_lockact (from_val, to_val, action_val, counter)
VALUES (X', \ldots, S','Downgrade write lock to read (write dirty
buffers)', 0);
   INSERT INTO zero_lockact (from_val, to_val, action_val, counter)
VALUES
('X', 'SSX', 'Write transaction table/undo blocks',
0);
   INSERT INTO zero_lockact (from_val, to_val, action_val, counter)
VALUES
      ('SSX', 'NULL', 'Transaction table/undo blocks (write dirty
\text{buf}(\text{cons})', 0;
   INSERT INTO zero_lockact (from_val, to_val, action_val, counter)
\begin{array}{lll} \texttt{VALUES} & & \\ & (^\top \texttt{SSX}^\top, \quad ^\top \texttt{S}^\top, \end{array}'Make transaction table/undo block available
share', 0);
   INSERT INTO zero_lockact (from_val, to_val, action_val, counter)
VALUES
('SSX', 'X', 'Rearm transaction table write mechanism',
0);
rem
      tmp_sqlarea corresponds to v$sqlarea
rem
                CREATE TABLE tmp_sqlarea
                 (
                       hid NUMBER,
state VARCHAR2(10),
                      sql_text VARCHAR2(1000),
                      executions NUMBER<br>buffer gets NUMBER
                      buffer_gets NUMBER,<br>disk reads NUMBER.
                      disk_{\text{reads}}serializable_aborts NUMBER
                );
rem
      tmp_time records begin and end time
rem
                CREATE TABLE tmp_time
                 (
                      hid NUMBER,<br>state VARCHAF
                                         state 1,<br>VARCHAR2(10),<br>DATE
                      timestamp
                 );
                   CREATE TABLE tmp_circuit
                    (
                           hid NUMBER,<br>state VARCHAF
                            state VARCHAR2(10),<br>circuit raw(4),
                            circuit raw(4),<br>msg0 NUMBER,
                           msg0 NUMBER,<br>msq1 NUMBER,
                           msg1 NUMBER,<br>msgs NUMBER,
                                                        NUMBER
                           bytes NUMBER,<br>breaks NUMBER
                                                       NUMBER
                    );
                   CREATE TABLE tmp_dispatcher
                    (
                           hid NUMBER,
                                                        varchar2(10),
                         state<br>
paddr raw(4),<br>
msos NIIMRER
                           msas<br>bytes
                           bytes NUMBER,<br>breaks NUMBER,
                            breaks NUMBER,<br>idle NUMBER,
                           idle NUMBER<br>busy NUMBER<br>NUMBER
                                                       NUMBER
                   );
                   CREATE TABLE tmp_server
                    (
                           hid NUMBER,<br>state VARCHAR
                            state VARCHAR2(10),
name VARCHAR2(20),
                                                                                                                                        msgs NUMBER,<br>bytes NUMBER,
                                                                                                                                        bytes<br>breaks
                                                                                                                                        breaks NUMBER,<br>idle NUMBER,
                                                                                                                                        idle NUMBER,<br>busy NUMBER,
                                                                                                                                                                    NUMBER,
                                                                                                                                        requests NUMBER
                                                                                                                                );
                                                                                                                               CREATE TABLE tmp_queue
                                                                                                                                (
                                                                                                                                        hid NUMBER,<br>state VARCHAR
                                                                                                                                        state VARCHAR2(10),<br>paddr raw(4),
                                                                                                                                        paddr raw(4),<br>wait NUMBER.
                                                                                                                                                             NUMBER,
                                                                                                                                        \frac{m+1}{n+1}\lambda:
                                                                                                            rem
                                                                                                            rem tmp_rsrc corresponds to v$rsrc_consumer_group
                                                                                                            rem
                                                                                                                             CREATE TABLE tmp_rsrc
                                                                                                                             (
                                                                                                                                  hid NUMBER,<br>state VARCHAF
                                                                                                                                  state VARCHAR2(10)
                                                                                                                                                              VARCHAR2(32),<br>NUMBER,
                                                                                                                                  ACTIVE_SESSIONS NUMBER,<br>EXECUTION WAITERS NUMBER,
                                                                                                                                  EXECUTION_WAITERS NUMBER,<br>REQUESTS NUMBER,
                                                                                                                                   REQUESTS NUMBER,
CPU_WAIT_TIME NUMBER,
                                                                                                                                   CPU_WAITS NUMBER,
CONSUMED_CPU_TIME NUMBER,
                                                                                                                                   YIELDS NUMBER,
SESSIONS_QUEUED NUMBER
                                                                                                                             );
                                                                                                               COMMIT;
                                                                                                               SET ECHO OFF;
                                                                                                            **************************
                                                                                                             p_recover.ora
**************************
                                                                                                            instance_number =1<br>thread =1
                                                                                                             thread =1
rollback_segments = (
                                                                                                             \begin{array}{l} \texttt{t\_1\_1, t\_1\_2, t\_1\_3, t\_1\_4, t\_1\_5, t\_1\_6, t\_1\_7, t\_1\_8, t\_1\_9, t\_1\_10, t\_1\_11} \\ \texttt{t\_1\_12, t\_1\_23, t\_1\_24, t\_1\_25, t\_1\_26, t\_1\_27, t\_1\_28, t\_1\_29, t\_1} \\ \texttt{t\_1\_21, t\_22, t\_1\_23, t\_1\_24, t\_1\_25, t\_1\_26, t\_1\_37, t\_1\_28, t\_1\_39, t\_1\_39, t\_1_1_40,
                                                                                                             t_1_41,t_1_42,t_1_43,t_1_44,t_1_45,t_1_46,t_1_47,t_1_48,t_1_49,t_1<br>50,t_1_51,t_1_52,t_1_53,t_1_54,t_1_55,t_1_56,t_1_57,t_1_58,t_1_59,t<br>_1_60,t_1_61,t_1_62,t_1_63,t_1_64,t_1_65,t_1_66,t_1_67,t_1_68,t_1_6<br>9,t_1_70,t_1_71,t_1
                                                                                                            compatible = 9.2.0.0.0
                                                                                                             db_name = tpcc
control_files = /home/oracle/dev/raw/control-001
sort_area_size = 10485760
                                                                                                             recovery_parallelism = 4
db_files = 250
use_indirect_data_buffers = TRUE
                                                                                                             db_block_buffers = 3235840
dml_locks = 2000
log_buffer = 1048576
                                                                                                             shared_pool_size = 160M
cursor_space_for_time = TRUE
db_block_size = 4096
                                                                                                             _allocate_creation_order = TRUE
                                                                                                            cluster_database<br>processes
                                                                                                                                                 =FALSE<br>= 64
                                                                                                            log_parallelism = 2
                                                                                                            parallel_max_servers = 10
                                                                                                            ***********************
                                                                                                             p_run.ora
**************************
                                                                                                             #
# 9i RAC 4K
                                                                                                             #
                                                                                                             #
                                                                                                            _db_block_lru_latches = 64
                                                                                                             _db_writer_max_writes = 1024
_db_writer_chunk_writes = 200
                                                                                                             db_writer_processes = 4
db_cache_advice = off
                                                                                                             compatible = 9.2.0.0.0<br>db_name = tpcc<br>control_files = /home/oracle/dev/raw/control-001<br>sort_area_size = 10485760<br>parallel_max_servers = 0<br>parallel_min_servers = 0
                                                                                                             recovery_parallelism = 0
log_buffer = 10485760
                                                                                                             db_block_size = 4096
#_allocate_creation_order =TRUE
```
db\_files=250 cursor\_space\_for\_time = TRUE shared\_pool\_size = 160M java\_pool\_size = 15728640 use\_indirect\_data\_buffers = TRUE #pse36 db\_block\_buffers = 3235840 \_log\_simultaneous\_copies = 16 dml\_locks = 60 dml\_locks = 60<br>
enqueue\_resources = 200<br>
hash\_join\_enabled = FALSE<br>
log\_archive\_start = FALSE hash\_join\_enabled = FALSE log\_archive\_start = FALSE log\_checkpoint\_interval = 0 log\_checkpoint\_timeout = 0  $\begin{array}{lll}\n\text{log\_checkpoint\_curve} & = & \text{TRUE} \\
\text{max\_rolback\_segments} & = & 80 \\
\text{pre page < } \text{sq} & = & \text{TRUE} \\
\end{array}$ nog\_chcckpoints\_co\_aid;<br>max\_rollback\_segments  $\begin{array}{ccc} \texttt{pre\_page\_sga} & = & \texttt{TRUI} \\ \texttt{processes} & = & 100 \\ \texttt{sessions} & = & 150 \end{array}$ processes = 100 sessions = 150 open\_cursors<br>open\_cursors = 180<br>replication dependency tracking = FALSE replication\_dependency\_tracking transactions\_per\_rollback\_segment = 1 timed\_statistics = FALSE transaction\_auditing = FALSE db\_block\_checking = FALSE cluster\_database = TRUE  $cluster$  database instances = 8 \_kcl\_name\_table\_latches = 64 \_lm\_lms=1 statistics\_level = basic log\_parallelism = 2 \_lm\_dd\_interval = 30 gc\_files\_to\_locks = "1-8=1000EACH:\ 9=1:\ 10-12=100000:\ 13-15=100000:\ 16-18=100000:\ 19-21=100000:\ 22-24=100000:\ 25-27=100000:\  $28 - 30 = 100000$ : 31-33=100000:\  $34-39=350000$ :  $40 - 45 = 350000$ : 46-51=350000:\ 52-57=350000:\  $58-63=350000$ :  $64-69=350000$ : 70-75=350000:\  $76 - 81 = 350000$ : 82-195=1EACH:\ 197-199=1EACH" \_lm\_file\_affinity="9,10-12,34-39,82,90,99- 101,123,131,139,172,180=1:\ 13-15,40-45,83,91,102-104,124,132,140,173,181,188=2:\<br>16-18,46-51,84,92,105-107,125,133,141,174,182,189=3:\<br>19-21,52-57,85,93,108-110,126,134,142,175,183,190=4:\<br>22-24,58-63,86,94,111-113,127,135,143,176,184,191=5:\ 25-27,64-69,87,95,114-116,128,136,144,177,185,192=6:\ 28-30,70-75,88,96,117-119,129,137,145,178,186,193=7:\ 31-33,76-81,89,97,120-122,130,138,146,179,187,184=8"<br>\_gcs\_resources=400000<br>\_pcm\_shadow\_locks=400000 \_interconnect\_checksum = FALSE db\_block\_checksum = FALSE \*\*\*\*\*\*\*\*\*\*\*\*\*\*\*\*\*\*\*\*\*\*\*\*\*\* plsql\_mon.sql \*\*\*\*\*\*\*\*\*\*\*\*\*\*\*\*\*\*\*\*\*\*\*\*\*\* rem rem ==================================================================+ rem Copyright (c) 1995 Oracle Corp, Redwood Shores, CA  $|_{\text{rem}}$ OPEN SYSTEMS PERFORMANCE GROUP  $|_{\text{rem}}$ All Rights Reserved | rem ==================================================================+ rem FILENAME rem plsql\_mon.sql rem DESCRIPTION rem SQL script to create a stored package for PL/SQL stored rem procedures to dump messages. rem ================================================================== rem rem Usage: sqlplus tpcc/tpcc @plsql\_mon rem connect tpcc/tpcc; set echo on; CREATE OR REPLACE PACKAGE plsql\_mon\_pack IS PROCEDURE print ( info VARCHAR2 );

END; / show errors; CREATE OR REPLACE PACKAGE BODY plsql\_mon\_pack IS PROCEDURE print ( info VARCHAR2 ) IS s NUMBER; BEGIN dbms\_pipe.pack\_message (info); s := dbms\_pipe.send\_message ('plsql\_mon'); IF (s <> 0) THEN raise\_application\_error (-20000, 'Error:' || to\_char(s) || ' sending on pipe'); END IF; END; END; / show errors; set echo off; \*\*\*\*\*\*\*\*\*\*\*\*\*\*\*\*\*\*\*\*\*\*\*\*\*\* pst\_c.sql \*\*\*\*\*\*\*\*\*\*\*\*\*\*\*\*\*\*\*\*\*\*\*\*\*\* rem rem rem ==================================================================+ Copyright (c) 1992 Oracle Corp, Belmont, CA | rem OPEN SYSTEMS PERFORMANCE GROUP  $r$ em All Rights Reserved | rem ==================================================================+ rem FILENAME<br>rem pst rem<br>pst\_c.sql rem DESCRIPTION<br>rem Create rem Create Table for OS Specific Process Stats rem ==================================================================\* / rem rem Tables for Unix-specific process statistics rem rem Usage: sqlplus internal/internal @pst\_c rem connect tpcc/tpcc; set echo on; DROP TABLE proc\_resource; DROP TABLE os\_stat; rem rem Resource usage for a process. rem CREATE TABLE proc\_resource ( config VARCHAR2(10), run NUMBER,<br>proc NUMBER, proc NUMBER,<br>child NUMBER, NUMBER<br>NUMBER  $user$   $conv$  ms system\_cpu\_ms NUMBER, maxrss NUMBER, pagein NUMBER, reclaim NUMBER, zerofill NUMBER<br>pffincr NUMBER pffincr NUMBER,<br>pffdecr NUMBER, pffdecr NUMBER<br>swap NUMBER swap NUMBER, syscall NUMBER, syscall NUMBER,<br>volcsw NUMBER,<br>involcsw NUMBER, involcsw<br>signal signal NUMBER,<br>lread NUMBER, lread NUMBER,<br>lwrite NUMBER, lwrite NUMBER,<br>bread NUMBER, bread NUMBER<br>bwrite NUMBER bwrite NUMBER,<br>phread NUMBER, phwrite NUMBER ); rem rem OS statistics.<br>rem These results These results are from the measurement interval only. rem CREATE TABLE os\_stat ( config VARCHAR2(10), run NUMBER,

HP TPC-C FULL DISCLOSURE REPORT 193 HP ProLiant DL580 – PDC 32P © 2002 HP Computer Corporation. All rights reserved.

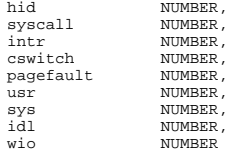

set echo off;

);

#### \*\*\*\*\*\*\*\*\*\*\*\*\*\*\*\*\*\*\*\*\*\*\*\*\*\* roll1.sql \*\*\*\*\*\*\*\*\*\*\*\*\*\*\*\*\*\*\*\*\*\*\*\*\*\*

#### spool createrollts\_1.log

drop tablespace undo 1 including contents;

create tablespace undo\_1 datafile '/home/oracle/dev/raw/roll-1' size 498M reuse extent management local uniform size 120K nologging; create rollback segment t\_1\_1 tablespace undo\_1; alter rollback segment t  $\overline{1}$   $\overline{1}$  online; create rollback segment t\_1\_2 tablespace undo\_1; alter rollback segment t\_1\_2 online; create rollback segment t\_1\_3 tablespace undo\_1; alter rollback segment t\_1\_3 online; create rollback segment t\_1\_4 tablespace undo\_1;<br>alter rollback segment t\_1\_4 online;<br>create rollback segment t\_1\_5 tablespace undo\_1;<br>alter rollback segment t\_1\_6 tablespace undo\_1;<br>create rollback segment t\_1\_6 tablespac alter rollback segment t\_1 6 online;<br>create rollback segment t\_17 tablespace undo\_1;<br>alter rollback segment t\_17 online;<br>create rollback segment t\_1\_8 tablespace undo\_1;<br>alter rollback segment t\_1\_8 online;<br>create rollback alter rollback segment t\_1\_9 online; create rollback segment t\_1\_10 tablespace undo\_1; alter rollback segment t\_1\_10 online; create rollback segment t\_1\_11 tablespace undo\_1; alter rollback segment t\_1\_11 online; create rollback segment t\_1\_12 tablespace undo\_1; alter rollback segment t\_1\_12 online; create rollback segment t\_1\_13 tablespace undo\_1; alter rollback segment t\_1\_13 online;<br>create rollback segment t\_1\_14 tablespace undo\_1;<br>alter rollback segment t\_1\_14 online; create rollback segment t\_1\_15 tablespace undo\_1; alter rollback segment t\_1\_15 online; create rollback segment t\_1\_16 tablespace undo\_1; alter rollback segment t\_1\_16 online; create rollback segment t\_1\_17 tablespace undo\_1; alter rollback segment t\_1\_17 online; create rollback segment t\_1\_18 tablespace undo\_1; alter rollback segment t\_1\_18 online; create rollback segment t\_1\_19 tablespace undo\_1; alter rollback segment t\_1\_19 online; create rollback segment t\_1\_20 tablespace undo\_1; alter rollback segment t\_1\_20 online;<br>create rollback segment t\_1\_21 tablespace undo\_1;<br>alter rollback segment t\_1\_21 online; create rollback segment  $\frac{1}{t-1}$  22 tablespace undo 1; alter rollback segment t\_1\_22 online; create rollback segment t\_1\_23 tablespace undo\_1; alter rollback segment t\_1\_23 online; create rollback segment t\_1\_24 tablespace undo\_1; alter rollback segment t\_1\_24 online; create rollback segment t\_1\_25 tablespace undo\_1; alter rollback segment t\_1\_25 online; create rollback segment t\_1\_26 tablespace undo\_1; alter rollback segment t\_1\_26 online;<br>create rollback segment t\_1\_27 tablespace undo\_1;<br>alter rollback segment t\_1\_27 online; create rollback segment t 1 28 tablespace undo 1; alter rollback segment t\_1\_28 online; create rollback segment t\_1\_29 tablespace undo\_1; alter rollback segment t\_1\_29 online;<br>create rollback segment t\_1\_30 tablespace undo\_1;<br>alter rollback segment t\_1\_30 online; create rollback segment t\_1\_31 tablespace undo\_1; alter rollback segment t\_1\_31 online; create rollback segment t\_1\_32 tablespace undo\_1; alter rollback segment t\_1\_32 online; create rollback segment t\_1\_33 tablespace undo\_1; alter rollback segment t\_1\_33 online; create rollback segment t\_1\_34 tablespace undo\_1; alter rollback segment t\_1\_34 online; create rollback segment t\_1\_35 tablespace undo\_1; alter rollback segment t\_1\_35 online; create rollback segment t\_1\_36 tablespace undo\_1; alter rollback segment t\_1\_36 online; create rollback segment t\_1\_37 tablespace undo\_1; alter rollback segment t\_1\_37 online;

alter rollback segment t\_1\_38 online; create rollback segment t\_1\_39 tablespace undo\_1; alter rollback segment t\_1\_39 online; create rollback segment t\_1\_40 tablespace undo\_1; alter rollback segment t\_1\_40 online; create rollback segment t\_1\_41 tablespace undo\_1; alter rollback segment t\_1\_41 online; create rollback segment  $\overline{t_{-1}}$  42 tablespace undo\_1; alter rollback segment t\_1\_42 online; create rollback segment t\_1\_43 tablespace undo\_1; alter rollback segment t\_1\_43 online; create rollback segment t\_1\_44 tablespace undo\_1; alter rollback segment t\_1\_44 online;<br>create rollback segment t\_1\_45 tablespace undo\_1;<br>alter rollback segment t\_1\_45 online; create rollback segment t\_1\_46 tablespace undo\_1; alter rollback segment t\_1\_46 online; create rollback segment t\_1\_47 tablespace undo\_1; alter rollback segment t\_1\_47 online; create rollback segment t\_1\_48 tablespace undo\_1; alter rollback segment t\_1\_48 online; create rollback segment t\_1\_49 tablespace undo\_1;<br>alter rollback segment t\_1\_49 online;<br>create rollback segment t\_1\_50 tablespace undo\_1;<br>alter rollback segment t\_1\_50 online;<br>create rollback segment t\_1\_51 tablespace undo create rollback segment t\_1\_52 tablespace undo\_1; alter rollback segment t\_1\_52 online; create rollback segment t\_1\_53 tablespace undo\_1; alter rollback segment t\_1\_53 online; create rollback segment t\_1\_54 tablespace undo\_1;<br>alter rollback segment t\_1\_54 online;<br>create rollback segment t\_1\_55 tablespace undo\_1;<br>alter rollback segment t\_1\_55 online;<br>create rollback segment t\_1\_56 tablespace undo alter rollback segment t\_1\_56 online;<br>create rollback segment t\_1\_57 tablespace undo\_1;<br>alter rollback segment t\_1\_57 online;<br>create rollback segment t\_1\_58 tablespace undo\_1; alter rollback segment t\_1\_58 online; create rollback segment t 1 59 tablespace undo 1; alter rollback segment t\_1\_59 online; create rollback segment t\_1\_60 tablespace undo\_1; alter rollback segment t\_1\_60 online; create rollback segment t\_1\_61 tablespace undo\_1; alter rollback segment t\_1\_61 online; create rollback segment t\_1\_62 tablespace undo\_1; alter rollback segment t\_1\_62 online; create rollback segment t\_1\_63 tablespace undo\_1; alter rollback segment t 1 63 online; create rollback segment t\_1\_64 tablespace undo\_1; alter rollback segment t\_1\_64 online; create rollback segment t\_1\_65 tablespace undo\_1; alter rollback segment t\_1\_65 online; create rollback segment t\_1\_66 tablespace undo\_1; alter rollback segment t\_1\_66 online; create rollback segment t\_1\_67 tablespace undo\_1; alter rollback segment t\_1\_67 online;<br>create rollback segment t\_1\_68 tablespace undo\_1;<br>alter rollback segment t\_1\_68 online; create rollback segment t\_1\_69 tablespace undo\_1; alter rollback segment t\_1\_69 online; create rollback segment t\_1\_70 tablespace undo\_1; alter rollback segment t\_1\_70 online; create rollback segment  $\overline{t_1}$  71 tablespace undo 1; alter rollback segment t\_1\_71 online; create rollback segment t\_1\_72 tablespace undo\_1; alter rollback segment t\_1\_72 online;<br>create rollback segment t\_1\_73 tablespace undo\_1;<br>alter rollback segment t\_1\_73 online; create rollback segment t\_1\_74 tablespace undo\_1; alter rollback segment t\_1\_74 online; create rollback segment t\_1\_75 tablespace undo\_1; alter rollback segment t\_1\_75 online; spool off

create rollback segment t 1 38 tablespace undo 1;

## \*\*\*\*\*\*\*\*\*\*\*\*\*\*\*\*\*\*\*\*\*\*\*\*\*\*

## roll2.sql \*\*\*\*\*\*\*\*\*\*\*\*\*\*\*\*\*\*\*\*\*\*\*\*\*\*

spool createrollts 2.log

drop tablespace undo\_2 including contents;

create tablespace undo\_2 datafile '/home/oracle/dev/raw/roll-2' size 498M reuse

extent management local uniform size 120K nologging;

create rollback segment t 2 1 tablespace undo 2; alter rollback segment t\_2\_1 online; create rollback segment t\_2\_2 tablespace undo\_2; alter rollback segment t\_2\_2 online;<br>create rollback segment t\_2\_3 tablespace undo\_2;<br>alter rollback segment t\_2\_3 online; create rollback segment t\_2\_4 tablespace undo\_2; alter rollback segment t\_2\_4 online; create rollback segment t 2 5 tablespace undo 2; alter rollback segment t\_2\_5 online; create rollback segment t\_2\_6 tablespace undo\_2; alter rollback segment t\_2\_6 online; create rollback segment t\_2\_7 tablespace undo\_2; alter rollback segment t\_2\_7 online; create rollback segment t\_2\_8 tablespace undo\_2; alter rollback segment t\_2\_8 online; create rollback segment  $\overline{t}$   $\overline{2}$   $\overline{2}$  tablespace undo\_2; alter rollback segment t\_2\_9 online; create rollback segment t\_2\_10 tablespace undo\_2; alter rollback segment t\_2\_10 online; create rollback segment t\_2\_11 tablespace undo\_2; alter rollback segment t  $2\overline{11}$  online; create rollback segment t\_2\_12 tablespace undo\_2; alter rollback segment t\_2\_12 online; create rollback segment t\_2\_13 tablespace undo\_2; alter rollback segment t\_2\_13 online; create rollback segment t\_2\_14 tablespace undo\_2; alter rollback segment t\_2\_14 online; create rollback segment t\_2\_15 tablespace undo\_2; alter rollback segment t\_2\_15 online; create rollback segment  $t_216$  tablespace undo\_2;<br>alter rollback segment  $t_216$  online;<br>create rollback segment  $t_217$  tablespace undo\_2;<br>alter rollback segment  $t_217$  online;<br>create rollback segment  $t_218$  tablespac create rollback segment t\_2\_19 tablespace undo\_2; alter rollback segment t\_2\_19 online; create rollback segment t\_2\_20 tablespace undo\_2; alter rollback segment t\_2\_20 online; create rollback segment t\_2\_21 tablespace undo\_2; alter rollback segment t\_2\_21 online; create rollback segment t\_2\_22 tablespace undo\_2; alter rollback segment t\_2\_22 online; create rollback segment t\_2\_23 tablespace undo\_2; alter rollback segment t\_2\_23 online; create rollback segment t\_2\_24 tablespace undo\_2; alter rollback segment t\_2\_24 online; create rollback segment t\_2\_25 tablespace undo\_2; alter rollback segment t\_2\_25 cabics; create rollback segment t  $2.26$  tablespace undo  $2i$ alter rollback segment t\_2\_26 online; create rollback segment t\_2\_27 tablespace undo\_2; alter rollback segment t\_2\_27 online; create rollback segment t\_2\_28 tablespace undo\_2; alter rollback segment t\_2\_28 online; create rollback segment t\_2\_29 tablespace undo\_2; alter rollback segment t\_2\_29 online; create rollback segment t\_2\_30 tablespace undo\_2; alter rollback segment t 2 30 online; create rollback segment  $t_{2,31}$  tablespace undo\_2; alter rollback segment t\_2\_31 online; create rollback segment t\_2\_32 tablespace undo\_2; alter rollback segment t\_2\_32 online; create rollback segment t\_2\_33 tablespace undo\_2; alter rollback segment t\_2\_33 online; create rollback segment t\_2\_34 tablespace undo\_2; alter rollback segment t\_2\_34 online;<br>create rollback segment t\_2\_35 tablespace undo\_2;<br>alter rollback segment t\_2\_35 online; create rollback segment t\_2\_36 tablespace undo\_2;<br>alter rollback segment t\_2\_36 online;<br>create rollback segment t\_2\_37 tablespace undo\_2;<br>alter rollback segment t\_2\_37 online; create rollback segment t\_2\_38 tablespace undo\_2; alter rollback segment t\_2\_38 online; create rollback segment t\_2\_39 tablespace undo\_2; alter rollback segment t 2 39 online; create rollback segment t\_2\_40 tablespace undo\_2; alter rollback segment t\_2\_40 online; create rollback segment t\_2\_41 tablespace undo\_2; alter rollback segment t\_2\_41 online; create rollback segment t\_2\_42 tablespace undo\_2; alter rollback segment t\_2\_42 online; create rollback segment t\_2\_43 tablespace undo\_2; alter rollback segment t\_2\_43 online; create rollback segment t\_2\_44 tablespace undo\_2; alter rollback segment t\_2\_44 online; create rollback segment t\_2\_45 tablespace undo\_2; alter rollback segment t 2 45 online; create rollback segment t\_2\_46 tablespace undo\_2; alter rollback segment t\_2\_46 online; create rollback segment t\_2\_47 tablespace undo\_2; alter rollback segment t\_2\_47 online; create rollback segment t\_2\_48 tablespace undo\_2; alter rollback segment t\_2\_48 online; create rollback segment t\_2\_49 tablespace undo\_2; alter rollback segment t\_2\_49 online; create rollback segment t\_2\_50 tablespace undo\_2; alter rollback segment t\_2\_50 online; create rollback segment t\_2\_51 tablespace undo\_2; alter rollback segment t\_2\_51 online;<br>create rollback segment t\_2\_52 tablespace undo\_2;<br>alter rollback segment t\_2\_52 online; create rollback segment  $t_{2.53}$  tablespace undo 2; alter rollback segment t\_2\_53 online; create rollback segment t\_2\_54 tablespace undo\_2; alter rollback segment t\_2\_54 online; create rollback segment t\_2\_55 tablespace undo\_2;

create rollback segment t\_2\_56 tablespace undo\_2; alter rollback segment t\_2\_56 online; create rollback segment t\_2\_57 tablespace undo\_2; alter rollback segment t\_2\_57 online; create rollback segment t 2 58 tablespace undo 2; alter rollback segment t\_2\_58 online; create rollback segment t 2 59 tablespace undo 2; alter rollback segment t\_2\_59 online;<br>create rollback segment t\_2\_60 tablespace undo\_2;<br>alter rollback segment t\_2\_60 online; create rollback segment t\_2\_61 tablespace undo\_2; alter rollback segment t\_2\_61 online; create rollback segment t\_2\_62 tablespace undo\_2; alter rollback segment t\_2\_62 online; create rollback segment t\_2\_63 tablespace undo\_2; alter rollback segment t\_2\_63 online; create rollback segment t\_2\_64 tablespace undo\_2; alter rollback segment t\_2\_64 online; create rollback segment t\_2\_65 tablespace undo\_2; alter rollback segment t\_2\_65 online; create rollback segment t\_2\_66 tablespace undo\_2; alter rollback segment t\_2\_66 online;<br>create rollback segment t\_2\_67 tablespace undo\_2;<br>alter rollback segment t\_2\_67 online; create rollback segment t\_2\_68 tablespace undo\_2; alter rollback segment t\_2\_68 online; create rollback segment t\_2\_69 tablespace undo\_2; alter rollback segment t\_2\_69 online; create rollback segment t\_2\_70 tablespace undo\_2; alter rollback segment t\_2\_70 online; create rollback segment t\_2\_71 tablespace undo\_2; alter rollback segment t\_2\_71 online; create rollback segment t 2 72 tablespace undo 2; alter rollback segment t\_2\_72 online; create rollback segment t\_2\_73 tablespace undo\_2; alter rollback segment t\_2\_73 online;<br>create rollback segment t\_2\_74 tablespace undo\_2;<br>alter rollback segment t\_2\_75 tablespace undo\_2;<br>create rollback segment t\_2\_75 tablespace undo\_2; alter rollback segment t\_2\_75 online; spool off \*\*\*\*\*\*\*\*\*\*\*\*\*\*\*\*\*\*\*\*\*\*\*\*\*\* roll3.sql \*\*\*\*\*\*\*\*\*\*\*\*\*\*\*\*\*\*\*\*\*\*\*\*\*\* spool createrollts\_3.log drop tablespace undo 3 including contents; create tablespace undo\_3 datafile '/home/oracle/dev/raw/roll-3' size 498M reuse extent management local uniform size 120K nologging; create rollback segment t\_3\_1 tablespace undo\_3; alter rollback segment t\_3\_1 online; create rollback segment t\_3\_2 tablespace undo\_3; alter rollback segment t\_3\_2 online; create rollback segment t\_3\_3 tablespace undo\_3; alter rollback segment t\_3\_3 online; create rollback segment t\_3\_4 tablespace undo\_3; alter rollback segment t\_3\_4 online; create rollback segment  $\overline{t}$  3 5 tablespace undo 3; alter rollback segment t\_3\_5 online; create rollback segment t\_3\_6 tablespace undo\_3; alter rollback segment t\_3\_6 online; create rollback segment t\_3\_7 tablespace undo\_3; alter rollback segment t\_3\_7 online; create rollback segment t\_3\_8 tablespace undo\_3; alter rollback segment t\_3\_8 online; create rollback segment t\_3\_9 tablespace undo\_3; alter rollback segment t\_3\_9 online; create rollback segment t\_3\_10 tablespace undo\_3;<br>alter rollback segment t\_3\_10 online;<br>create rollback segment t\_3\_11 tablespace undo\_3;<br>alter rollback segment t\_3\_12 tablespace undo\_3;<br>create rollback segment t\_3\_12 tabl alter rollback segment t 3 12 online; create rollback segment t\_3\_13 tablespace undo\_3; alter rollback segment t\_3\_13 online; create rollback segment t\_3\_14 tablespace undo\_3; alter rollback segment t\_3\_14 online; create rollback segment t\_3\_15 tablespace undo\_3; alter rollback segment t\_3\_15 online; create rollback segment t\_3\_16 tablespace undo\_3; alter rollback segment t\_3\_16 online; create rollback segment t\_3\_17 tablespace undo\_3; alter rollback segment t\_3\_17 online; create rollback segment t\_3\_18 tablespace undo\_3; alter rollback segment t\_3\_18 online;<br>create rollback segment t\_3\_19 tablespace undo\_3;<br>alter rollback segment t\_3\_19 online; create rollback segment  $t$  3 20 tablespace undo 3; alter rollback segment t\_3\_20 online; create rollback segment t\_3\_21 tablespace undo\_3; alter rollback segment t\_3\_21 online; create rollback segment t\_3\_22 tablespace undo\_3;

alter rollback segment t 2 55 online;

alter rollback segment t 3 22 online; create rollback segment t\_3\_23 tablespace undo\_3; alter rollback segment t\_3\_23 online; create rollback segment t\_3\_24 tablespace undo\_3; alter rollback segment t\_3\_24 online; create rollback segment t\_3\_25 tablespace undo\_3; alter rollback segment t\_3\_25 online; create rollback segment t\_3\_26 tablespace undo\_3; alter rollback segment t\_3\_26 online; create rollback segment t\_3\_27 tablespace undo\_3; alter rollback segment t\_3\_27 online; create rollback segment t\_3\_28 tablespace undo\_3; alter rollback segment t\_3\_28 online; create rollback segment  $\overline{t}$  3.29 tablespace undo 3; alter rollback segment t\_3\_29 online; create rollback segment t\_3\_30 tablespace undo\_3; alter rollback segment t\_3\_30 online; create rollback segment t\_3\_31 tablespace undo\_3; alter rollback segment t\_3\_31 online; create rollback segment t\_3\_32 tablespace undo\_3; alter rollback segment t\_3\_32 online; create rollback segment t\_3\_33 tablespace undo\_3; alter rollback segment t\_3\_33 online;<br>create rollback segment t\_3\_34 tablespace undo\_3;<br>alter rollback segment t\_3\_34 online;<br>create rollback segment t\_3\_35 tablespace undo\_3; alter rollback segment t\_3\_35 online; create rollback segment t\_3\_36 tablespace undo\_3; alter rollback segment t\_3\_36 online; create rollback segment t\_3\_37 tablespace undo\_3; alter rollback segment t\_3\_37 online; create rollback segment t\_3\_38 tablespace undo\_3;<br>alter rollback segment t\_3\_38 online;<br>create rollback segment t\_3\_39 tablespace undo\_3;<br>alter rollback segment t\_3\_39 online;<br>create rollback segment t\_3\_40 tablespace undo alter rollback segment t\_3\_40 online;<br>create rollback segment t\_3\_41 tablespace undo\_3;<br>alter rollback segment t\_3\_41 online;<br>create rollback segment t\_3\_42 tablespace undo\_3; alter rollback segment t\_3\_42 online; create rollback segment t  $3,43$  tablespace undo  $3i$ alter rollback segment t\_3\_43 online; create rollback segment t\_3\_44 tablespace undo\_3; alter rollback segment t\_3\_44 online; create rollback segment t\_3\_45 tablespace undo\_3; alter rollback segment t\_3\_45 online; create rollback segment t\_3\_46 tablespace undo\_3; alter rollback segment t\_3\_46 online;<br>create rollback segment t\_3\_47 tablespace undo\_3;<br>alter rollback segment t\_3\_47 online; create rollback segment t\_3\_48 tablespace undo\_3; alter rollback segment t\_3\_48 online; create rollback segment t\_3\_49 tablespace undo\_3; alter rollback segment t\_3\_49 online; create rollback segment t\_3\_50 tablespace undo\_3; alter rollback segment t\_3\_50 online; create rollback segment t\_3\_51 tablespace undo\_3; alter rollback segment t\_3\_51 online;<br>create rollback segment t\_3\_52 tablespace undo\_3;<br>alter rollback segment t\_3\_52 online; create rollback segment t\_3\_53 tablespace undo\_3; alter rollback segment t\_3\_53 online; create rollback segment t\_3\_54 tablespace undo\_3; alter rollback segment t\_3\_54 online; create rollback segment t\_3\_55 tablespace undo\_3; alter rollback segment t\_3\_55 online; create rollback segment t\_3\_56 tablespace undo\_3; alter rollback segment t\_3\_56 online;<br>create rollback segment t\_3\_57 tablespace undo\_3;<br>alter rollback segment t\_3\_57 online; create rollback segment t\_3\_58 tablespace undo\_3; alter rollback segment t\_3\_58 online; create rollback segment t\_3\_59 tablespace undo\_3; alter rollback segment t\_3\_59 online; create rollback segment  $t_{.3}$  50 tablespace undo\_3;<br>alter rollback segment  $t_{.3}$  50 online;<br>create rollback segment  $t_{.3}$  51 tablespace undo\_3;<br>alter rollback segment  $t_{.3}$  52 tablespace undo\_3;<br>create rollback se create rollback segment t\_3\_63 tablespace undo\_3; alter rollback segment t\_3\_63 online; create rollback segment t\_3\_64 tablespace undo\_3; alter rollback segment t\_3\_64 online; create rollback segment t\_3\_65 tablespace undo\_3; alter rollback segment t\_3\_65 online; create rollback segment t\_3\_66 tablespace undo\_3; alter rollback segment t\_3\_66 online; create rollback segment t\_3\_67 tablespace undo\_3; alter rollback segment t\_3\_67 online; create rollback segment t\_3\_68 tablespace undo\_3; alter rollback segment t\_3\_68 online;<br>create rollback segment t\_3\_69 tablespace undo\_3;<br>alter rollback segment t\_3\_69 online; create rollback segment t  $\frac{1}{3}$  70 tablespace undo 3; alter rollback segment t\_3\_70 online; create rollback segment t\_3\_71 tablespace undo\_3; alter rollback segment t\_3\_71 online; create rollback segment t\_3\_72 tablespace undo\_3;

create rollback segment t\_3\_74 tablespace undo\_3; alter rollback segment t\_3\_74 online; create rollback segment t\_3\_75 tablespace undo\_3; alter rollback segment t\_3\_75 online; spool off \*\*\*\*\*\*\*\*\*\*\*\*\*\*\*\*\*\*\*\*\*\*\*\*\*\* roll4.sql \*\*\*\*\*\*\*\*\*\*\*\*\*\*\*\*\*\*\*\*\*\*\*\*\*\* spool createrollts\_4.log drop tablespace undo\_4 including contents; create tablespace undo\_4 datafile '/home/oracle/dev/raw/roll-4' size 498M reuse extent management local uniform size 120K nologging; create rollback segment t\_4\_1 tablespace undo\_4; alter rollback segment t\_4\_1 online; create rollback segment t\_4\_2 tablespace undo\_4; alter rollback segment t\_4\_2 online; create rollback segment t\_4\_3 tablespace undo\_4; alter rollback segment t\_4\_3 online; create rollback segment t\_4\_4 tablespace undo\_4; alter rollback segment t\_4\_4 online; create rollback segment t\_4\_5 tablespace undo\_4; alter rollback segment t\_4\_5 online; create rollback segment t\_4\_6 tablespace undo\_4; alter rollback segment t\_4\_6 online;<br>create rollback segment t\_4\_7 tablespace undo\_4;<br>alter rollback segment t\_4\_7 online; create rollback segment t\_4\_8 tablespace undo\_4;<br>alter rollback segment t\_4\_8 online;<br>create rollback segment t\_4\_9 tablespace undo\_4; alter rollback segment t\_4\_9 online;<br>create rollback segment t\_4\_10 tablespace undo\_4;<br>alter rollback segment t\_4\_10 online; create rollback segment t\_4\_11 tablespace undo\_4; alter rollback segment t\_4\_11 online; create rollback segment t\_4\_12 tablespace undo\_4; alter rollback segment t\_4\_12 online; create rollback segment t\_4\_13 tablespace undo\_4; alter rollback segment t\_4\_13 online; create rollback segment t\_4\_14 tablespace undo\_4; alter rollback segment t\_4\_14 online; create rollback segment t\_4\_15 tablespace undo\_4; alter rollback segment t\_4\_15 online; create rollback segment t\_4\_16 tablespace undo\_4; alter rollback segment t  $\overline{4}$  16 online; create rollback segment t\_4\_17 tablespace undo\_4; alter rollback segment t\_4\_17 online; create rollback segment t\_4\_18 tablespace undo\_4; alter rollback segment t\_4\_18 online; create rollback segment t\_4\_19 tablespace undo\_4; alter rollback segment t\_4\_19 online; create rollback segment t\_4\_20 tablespace undo\_4; alter rollback segment t\_4\_20 online; create rollback segment t\_4\_21 tablespace undo\_4; alter rollback segment t\_4\_21 online; create rollback segment t\_4\_22 tablespace undo\_4; alter rollback segment t\_4\_22 online;<br>create rollback segment t\_4\_23 tablespace undo\_4;<br>alter rollback segment t\_4\_23 online; create rollback segment t\_4\_24 tablespace undo\_4; alter rollback segment t\_4\_24 online; create rollback segment t\_4\_25 tablespace undo\_4; alter rollback segment t\_4\_25 online; create rollback segment t\_4\_26 tablespace undo\_4; alter rollback segment t\_4\_26 online; create rollback segment t\_4\_27 tablespace undo\_4; alter rollback segment t\_4\_27 online; create rollback segment t\_4\_28 tablespace undo\_4; alter rollback segment t\_4\_28 online; create rollback segment t\_4\_29 tablespace undo\_4; alter rollback segment t\_4\_29 online; create rollback segment t\_4\_30 tablespace undo\_4; alter rollback segment t\_4\_30 online; create rollback segment t\_4\_31 tablespace undo\_4; alter rollback segment t\_4\_31 online;<br>create rollback segment t\_4\_32 tablespace undo\_4;<br>alter rollback segment t\_4\_32 online; create rollback segment t\_4\_33 tablespace undo\_4; alter rollback segment t\_4\_33 online; create rollback segment t\_4\_34 tablespace undo\_4; alter rollback segment t\_4\_34 online; create rollback segment t\_4\_35 tablespace undo\_4; alter rollback segment t\_4\_35 online; create rollback segment t\_4\_36 tablespace undo\_4; alter rollback segment t\_4\_36 online; create rollback segment t\_4\_37 tablespace undo\_4; alter rollback segment t  $\frac{1}{4}$  37 online; create rollback segment t\_4\_38 tablespace undo\_4; alter rollback segment t\_4\_38 online; create rollback segment t\_4\_39 tablespace undo\_4; alter rollback segment t\_4\_39 online;

alter rollback segment t 3 72 online;

create rollback segment t\_3\_73 tablespace undo\_3; alter rollback segment t\_3\_73 online;

create rollback segment t\_4\_40 tablespace undo\_4; alter rollback segment t\_4\_40 online; create rollback segment t\_4\_41 tablespace undo\_4; alter rollback segment t\_4\_41 online; create rollback segment t\_4\_42 tablespace undo\_4; alter rollback segment t\_4\_42 online; create rollback segment t\_4\_43 tablespace undo\_4; alter rollback segment t\_4\_43 online; create rollback segment t\_4\_44 tablespace undo\_4; alter rollback segment t\_4\_44 online; create rollback segment t\_4\_45 tablespace undo\_4; alter rollback segment t\_4\_45 online; create rollback segment t\_4\_46 tablespace undo\_4; alter rollback segment t  $\frac{1}{4}$   $\frac{1}{46}$  online; create rollback segment t\_4\_47 tablespace undo\_4; alter rollback segment t\_4\_47 online; create rollback segment t\_4\_48 tablespace undo\_4; alter rollback segment t\_4\_48 online; create rollback segment t\_4\_49 tablespace undo\_4; alter rollback segment t\_4\_49 online; create rollback segment t\_4\_50 tablespace undo\_4; alter rollback segment t\_4\_50 online; create rollback segment t\_4\_51 tablespace undo\_4; alter rollback segment t\_4\_51 online; create rollback segment t\_4\_52 tablespace undo\_4; alter rollback segment t\_4\_52 online;<br>create rollback segment t\_4\_53 tablespace undo\_4;<br>alter rollback segment t\_4\_53 online; create rollback segment t\_4\_54 tablespace undo\_4; alter rollback segment t\_4\_54 online; create rollback segment t\_4\_55 tablespace undo\_4; alter rollback segment t\_4\_55 online; create rollback segment t\_4\_56 tablespace undo\_4; alter rollback segment t\_4\_56 online; create rollback segment t\_4\_57 tablespace undo\_4; alter rollback segment t\_4\_57 online; create rollback segment t\_4\_58 tablespace undo\_4; alter rollback segment t\_4\_58 online; create rollback segment t\_4\_59 tablespace undo\_4; alter rollback segment t\_4\_59 online; create rollback segment t\_4\_60 tablespace undo\_4; alter rollback segment t\_4\_60 online; create rollback segment t\_4\_61 tablespace undo\_4; alter rollback segment t\_4\_61 online; create rollback segment t\_4\_62 tablespace undo\_4; alter rollback segment t\_4\_62 online; create rollback segment t\_4\_63 tablespace undo\_4; alter rollback segment t\_4\_63 online; create rollback segment t\_4\_64 tablespace undo\_4; alter rollback segment t\_4\_64 online;<br>create rollback segment t\_4\_65 tablespace undo\_4;<br>alter rollback segment t\_4\_65 online; create rollback segment  $t_4$ -66 tablespace undo\_4; alter rollback segment t\_4\_66 online; create rollback segment t\_4\_67 tablespace undo\_4; alter rollback segment t\_4\_67 online; create rollback segment t\_4\_68 tablespace undo\_4; alter rollback segment t\_4\_68 online; create rollback segment t\_4\_69 tablespace undo\_4; alter rollback segment t\_4\_69 online;<br>create rollback segment t\_4\_70 tablespace undo\_4;<br>alter rollback segment t\_4\_70 online; create rollback segment t\_4\_71 tablespace undo\_4; alter rollback segment t\_4\_71 online; create rollback segment t\_4\_72 tablespace undo\_4; alter rollback segment t\_4\_72 online; create rollback segment  $\overline{t-4}$  73 tablespace undo 4; alter rollback segment t\_4\_73 online;<br>create rollback segment t\_4\_74 tablespace undo\_4;<br>alter rollback segment t\_4\_75 online;<br>create rollback segment t\_4\_75 online;<br>alter rollback segment t\_4\_75 online;

spool off

\*\*\*\*\*\*\*\*\*\*\*\*\*\*\*\*\*\*\*\*\*\*\*\*\*\* roll5.sql \*\*\*\*\*\*\*\*\*\*\*\*\*\*\*\*\*\*\*\*\*\*\*\*\*\* spool createrollts\_5.log drop tablespace undo\_5 including contents; create tablespace undo\_5 datafile '/home/oracle/dev/raw/roll-5' size 498M reuse extent management local uniform size 120K nologging; create rollback segment t 5 1 tablespace undo 5; alter rollback segment t\_5\_1 online; create rollback segment t\_5\_2 tablespace undo\_5; alter rollback segment t\_5\_2 online; create rollback segment t\_5\_3 tablespace undo\_5; alter rollback segment t\_5\_3 online; create rollback segment t\_5\_4 tablespace undo\_5; alter rollback segment t\_5\_4 online; create rollback segment t  $\overline{5}$  5 tablespace undo  $5$ ; alter rollback segment t\_5\_5 online; create rollback segment t\_5\_6 tablespace undo\_5; alter rollback segment t\_5\_6 online; create rollback segment t\_5\_7 tablespace undo\_5;

alter rollback segment t 5 7 online; create rollback segment t\_5\_8 tablespace undo\_5; alter rollback segment t\_5\_8 online; create rollback segment t\_5\_9 tablespace undo\_5; alter rollback segment t\_5\_9 online; create rollback segment t 5 10 tablespace undo 5; alter rollback segment t\_5\_10 online; create rollback segment t 5 11 tablespace undo 5; alter rollback segment t\_5\_11 online;<br>create rollback segment t\_5\_12 tablespace undo\_5;<br>alter rollback segment t\_5\_12 online; create rollback segment t\_5\_13 tablespace undo\_5; alter rollback segment t\_5\_13 online; create rollback segment t\_5\_14 tablespace undo\_5; alter rollback segment t\_5\_14 online; create rollback segment t\_5\_15 tablespace undo\_5; alter rollback segment t\_5\_15 online; create rollback segment t\_5\_16 tablespace undo\_5; alter rollback segment t\_5\_16 online; create rollback segment t\_5\_17 tablespace undo\_5; alter rollback segment t\_5\_17 online; create rollback segment t\_5\_18 tablespace undo\_5; alter rollback segment t\_5\_18 online;<br>create rollback segment t\_5\_19 tablespace undo\_5;<br>alter rollback segment t\_5\_19 online; create rollback segment  $\overline{t}$ \_5\_20 tablespace undo\_5; alter rollback segment t\_5\_20 online; create rollback segment t\_5\_21 tablespace undo\_5; alter rollback segment t\_5\_21 online; create rollback segment t\_5\_22 tablespace undo\_5; alter rollback segment t\_5\_22 online; create rollback segment t\_5\_23 tablespace undo\_5; alter rollback segment t\_5\_23 online; create rollback segment t\_5\_24 tablespace undo\_5; alter rollback segment t\_5\_24 online;<br>create rollback segment t\_5\_25 tablespace undo\_5;<br>alter rollback segment t\_5\_25 online; create rollback segment t\_5\_26 tablespace undo\_5;<br>alter rollback segment t\_5\_26 online;<br>create rollback segment t\_5\_27 tablespace undo\_5;<br>alter rollback segment t\_5\_27 online;<br>create rollback segment t\_5\_28 tablespace undo create rollback segment t\_5\_29 tablespace undo\_5; alter rollback segment t\_5\_29 online; create rollback segment t\_5\_30 tablespace undo\_5; alter rollback segment t\_5\_30 online; create rollback segment t\_5\_31 tablespace undo\_5; alter rollback segment t\_5\_31 online; create rollback segment t 5\_32 tablespace undo 5; alter rollback segment t\_5\_32 online; create rollback segment t\_5\_33 tablespace undo\_5; alter rollback segment t\_5\_33 online;<br>create rollback segment t\_5\_34 tablespace undo\_5;<br>alter rollback segment t\_5\_34 online; create rollback segment t\_5\_35 tablespace undo\_5; alter rollback segment t\_5\_35 online; create rollback segment t\_5\_36 tablespace undo\_5; alter rollback segment t\_5\_36 online; create rollback segment t\_5\_37 tablespace undo\_5; alter rollback segment t\_5\_37 online; create rollback segment t\_5\_38 tablespace undo\_5; alter rollback segment t\_5\_38 online; create rollback segment t\_5\_39 tablespace undo\_5; alter rollback segment t\_5\_39 online; create rollback segment t\_5\_40 tablespace undo\_5; alter rollback segment t\_5\_40 online; create rollback segment t\_5\_41 tablespace undo\_5; alter rollback segment t\_5\_41 online; create rollback segment t\_5\_42 tablespace undo\_5; alter rollback segment t\_5\_42 online; create rollback segment t\_5\_43 tablespace undo\_5; alter rollback segment t\_5\_43 online; create rollback segment t\_5\_44 tablespace undo\_5; alter rollback segment t\_5\_44 online; create rollback segment t\_5\_45 tablespace undo\_5; alter rollback segment t\_5\_45 online; create rollback segment t\_5\_46 tablespace undo\_5; alter rollback segment t\_5\_46 online; create rollback segment t\_5\_47 tablespace undo\_5; alter rollback segment t\_5\_47 online; create rollback segment t\_5\_48 tablespace undo\_5; alter rollback segment t\_5\_48 online; create rollback segment t\_5\_49 tablespace undo\_5; alter rollback segment t\_5\_49 online;<br>create rollback segment t\_5\_50 tablespace undo\_5;<br>alter rollback segment t\_5\_50 online; create rollback segment t\_5\_51 tablespace undo\_5; alter rollback segment t\_5\_51 online; create rollback segment t\_5\_52 tablespace undo\_5; alter rollback segment t\_5\_52 online; create rollback segment t\_5\_53 tablespace undo\_5; alter rollback segment t\_5\_53 online; create rollback segment  $\overline{5}$  54 tablespace undo 5; alter rollback segment t\_5\_54 online; create rollback segment t\_5\_55 tablespace undo\_5; alter rollback segment t 5\_55 online; create rollback segment t\_5\_56 tablespace undo\_5; alter rollback segment t\_5\_56 online; create rollback segment t\_5\_57 tablespace undo\_5; alter rollback segment t\_5\_57 online;

create rollback segment t 5 58 tablespace undo 5; alter rollback segment t\_5\_58 online; create rollback segment t\_5\_59 tablespace undo\_5; alter rollback segment t\_5\_59 online; create rollback segment t\_5\_60 tablespace undo\_5; alter rollback segment t\_5\_60 online; create rollback segment t\_5\_61 tablespace undo\_5; alter rollback segment t\_5\_61 online; create rollback segment t\_5\_62 tablespace undo\_5; alter rollback segment t\_5\_62 online; create rollback segment t\_5\_63 tablespace undo\_5; alter rollback segment t\_5\_63 online; create rollback segment t 5\_64 tablespace undo\_5; alter rollback segment t\_5\_64 online; create rollback segment t\_5\_65 tablespace undo\_5; alter rollback segment t\_5\_65 online; create rollback segment t\_5\_66 tablespace undo\_5; alter rollback segment t\_5\_66 online; create rollback segment t\_5\_67 tablespace undo\_5; alter rollback segment t\_5\_67 online; create rollback segment t\_5\_68 tablespace undo\_5; alter rollback segment t\_5\_68 online;<br>create rollback segment t\_5\_69 tablespace undo\_5;<br>alter rollback segment t\_5\_69 online; create rollback segment t\_5\_70 tablespace undo\_5; alter rollback segment t\_5\_70 online; create rollback segment t\_5\_71 tablespace undo\_5; alter rollback segment t\_5\_71 online; create rollback segment t\_5\_72 tablespace undo\_5; alter rollback segment t\_5\_72 online; create rollback segment t\_5\_73 tablespace undo\_5; alter rollback segment t\_5\_73 online;<br>create rollback segment t\_5\_74 tablespace undo\_5;<br>alter rollback segment t\_5\_75 tablespace undo\_5;<br>create rollback segment t\_5\_75 online;<br>alter rollback segment t\_5\_75 online;

spool off

\*\*\*\*\*\*\*\*\*\*\*\*\*\*\*\*\*\*\*\*\*\*\*\*\*\* roll6.sql \*\*\*\*\*\*\*\*\*\*\*\*\*\*\*\*\*\*\*\*\*\*\*\*\*\*

spool createrollts 6.log

drop tablespace undo\_6 including contents; create tablespace undo\_6 datafile '/home/oracle/dev/raw/roll-6'

size 498M reuse extent management local uniform size 120K nologging;

create rollback segment t\_6\_1 tablespace undo\_6; alter rollback segment t\_6\_1 online; create rollback segment t\_6\_2 tablespace undo\_6; alter rollback segment t\_6\_2 online; create rollback segment t\_6\_3 tablespace undo\_6; alter rollback segment t\_6\_3 online; create rollback segment t\_6\_4 tablespace undo\_6; alter rollback segment t\_6\_4 online; create rollback segment t\_6\_5 tablespace undo\_6; alter rollback segment t\_6\_5 online; create rollback segment t\_6\_6 tablespace undo\_6; alter rollback segment t\_6\_6 online;

create rollback segment t\_6\_7 tablespace undo\_6; alter rollback segment t\_6\_7 online; create rollback segment t\_6\_8 tablespace undo\_6; alter rollback segment t 6 8 online; create rollback segment t\_6\_9 tablespace undo\_6; alter rollback segment t\_6\_9 online; create rollback segment t\_6\_10 tablespace undo\_6; alter rollback segment t\_6\_10 online; create rollback segment t\_6\_11 tablespace undo\_6; alter rollback segment t\_6\_11 online; create rollback segment t\_6\_12 tablespace undo\_6; alter rollback segment t\_6\_12 online; create rollback segment t\_6\_13 tablespace undo\_6; alter rollback segment t\_6\_13 online;<br>create rollback segment t\_6\_14 tablespace undo\_6;<br>alter rollback segment t\_6\_14 online; create rollback segment t\_6\_15 tablespace undo\_6; alter rollback segment t\_6\_15 online; create rollback segment t\_6\_16 tablespace undo\_6; alter rollback segment t\_6\_16 online; create rollback segment t\_6\_17 tablespace undo\_6; alter rollback segment t\_6\_17 online; create rollback segment t\_6\_18 tablespace undo\_6; alter rollback segment t\_6\_18 online; create rollback segment t\_6\_19 tablespace undo\_6; alter rollback segment t\_6\_19 online; create rollback segment t\_6\_20 tablespace undo\_6; alter rollback segment t\_6\_20 online;<br>create rollback segment t\_6\_21 tablespace undo\_6;<br>alter rollback segment t\_6\_21 online; create rollback segment  $\overline{6}$  22 tablespace undo 6; alter rollback segment t\_6\_22 online; create rollback segment t\_6\_23 tablespace undo\_6; alter rollback segment t\_6\_23 online; create rollback segment t\_6\_24 tablespace undo\_6;

alter rollback segment t 6 24 online; create rollback segment t\_6\_25 tablespace undo\_6; alter rollback segment t\_6\_25 online; create rollback segment t\_6\_26 tablespace undo\_6; alter rollback segment t\_6\_26 online; create rollback segment t 6 27 tablespace undo 6; alter rollback segment t\_6\_27 online; create rollback segment t  $628$  tablespace undo  $67$ alter rollback segment t\_6\_28 online;<br>create rollback segment t\_6\_29 tablespace undo\_6;<br>alter rollback segment t\_6\_29 online; create rollback segment t\_6\_30 tablespace undo\_6; alter rollback segment t\_6\_30 online; create rollback segment t\_6\_31 tablespace undo\_6; alter rollback segment t\_6\_31 online; create rollback segment t\_6\_32 tablespace undo\_6; alter rollback segment t\_6\_32 online; create rollback segment t\_6\_33 tablespace undo\_6; alter rollback segment t\_6\_33 online; create rollback segment t\_6\_34 tablespace undo\_6; alter rollback segment t\_6\_34 online; create rollback segment t\_6\_35 tablespace undo\_6; alter rollback segment t\_6\_35 online;<br>create rollback segment t\_6\_36 tablespace undo\_6;<br>alter rollback segment t\_6\_36 online; create rollback segment t\_6\_37 tablespace undo\_6; alter rollback segment t\_6\_37 online; create rollback segment t\_6\_38 tablespace undo\_6; alter rollback segment t\_6\_38 online; create rollback segment t\_6\_39 tablespace undo\_6; alter rollback segment t\_6\_39 online; create rollback segment t\_6\_40 tablespace undo\_6; alter rollback segment t\_6\_40 online; create rollback segment t\_6\_41 tablespace undo\_6; alter rollback segment t\_6\_41 online;<br>create rollback segment t\_6\_42 tablespace undo\_6;<br>alter rollback segment t\_6\_42 online; create rollback segment t\_6\_43 tablespace undo\_6; alter rollback segment t\_6\_43 online; create rollback segment t\_6\_44 tablespace undo\_6; alter rollback segment t\_6\_44 online; create rollback segment t\_6\_45 tablespace undo\_6; alter rollback segment  $t$  6.45 online; create rollback segment t\_6\_46 tablespace undo\_6; alter rollback segment t 6 46 online; create rollback segment t\_6\_47 tablespace undo\_6; alter rollback segment t\_6\_47 online; create rollback segment t\_6\_48 tablespace undo\_6; alter rollback segment t\_6\_48 online; create rollback segment t 6 49 tablespace undo 6; alter rollback segment t\_6\_49 online; create rollback segment t\_6\_50 tablespace undo\_6; alter rollback segment t\_6\_50 online; create rollback segment t\_6\_51 tablespace undo\_6; alter rollback segment t  $6\overline{51}$  online; create rollback segment t\_6\_52 tablespace undo\_6; alter rollback segment t\_6\_52 online; create rollback segment t\_6\_53 tablespace undo\_6; alter rollback segment t\_6\_53 online; create rollback segment t\_6\_54 tablespace undo\_6; alter rollback segment t\_6\_54 online; create rollback segment t\_6\_55 tablespace undo\_6; alter rollback segment t\_6\_55 online; create rollback segment t\_6\_56 tablespace undo\_6; alter rollback segment t\_6\_56 online; create rollback segment t\_6\_57 tablespace undo\_6; alter rollback segment t\_6\_57 online;<br>create rollback segment t\_6\_58 tablespace undo\_6;<br>alter rollback segment t\_6\_58 online; create rollback segment t\_6\_59 tablespace undo\_6; alter rollback segment t\_6\_59 online; create rollback segment t\_6\_60 tablespace undo\_6; alter rollback segment t\_6\_60 online; create rollback segment t\_6\_61 tablespace undo\_6; alter rollback segment t\_6\_61 online; create rollback segment t\_6\_62 tablespace undo\_6; alter rollback segment t\_6\_62 online; create rollback segment t\_6\_63 tablespace undo\_6; alter rollback segment t\_6\_63 online;<br>create rollback segment t\_6\_64 tablespace undo\_6;<br>alter rollback segment t\_6\_64 online; create rollback segment t\_6\_65 tablespace undo\_6; alter rollback segment t\_6\_65 online; create rollback segment t\_6\_66 tablespace undo\_6; alter rollback segment t\_6\_66 online;<br>create rollback segment t\_6\_67 tablespace undo\_6;<br>alter rollback segment t\_6\_67 online; create rollback segment t\_6\_68 tablespace undo\_6; alter rollback segment t\_6\_68 online; create rollback segment t\_6\_69 tablespace undo\_6; alter rollback segment t\_6\_69 online; create rollback segment t\_6\_70 tablespace undo\_6; alter rollback segment t\_6\_70 online; create rollback segment t 6 71 tablespace undo 6; alter rollback segment t\_6\_71 online; create rollback segment t\_6\_72 tablespace undo\_6; alter rollback segment t  $6.72$  online; create rollback segment t\_6\_73 tablespace undo\_6; alter rollback segment t\_6\_73 online; create rollback segment t\_6\_74 tablespace undo\_6; alter rollback segment t\_6\_74 online;

create rollback segment t 6 75 tablespace undo 6; alter rollback segment t\_6\_75 online;

drop tablespace undo\_7 including contents;

extent management local uniform size 120K nologging; create rollback segment t\_7\_1 tablespace undo\_7; alter rollback segment t\_7\_1 online; create rollback segment t\_7\_2 tablespace undo\_7; alter rollback segment t\_7\_2 online; create rollback segment t\_7\_3 tablespace undo\_7; alter rollback segment t\_7\_3 online;<br>create rollback segment t\_7\_4 tablespace undo\_7;<br>alter rollback segment t\_7\_4 online; create rollback segment t\_7\_5 tablespace undo\_7; alter rollback segment t\_7\_5 online; create rollback segment t\_7\_6 tablespace undo\_7; alter rollback segment t\_7\_6 online; create rollback segment t\_7\_7 tablespace undo\_7; alter rollback segment t\_7\_7 online; create rollback segment t\_7\_8 tablespace undo\_7; alter rollback segment t\_7\_8 online; create rollback segment t\_7\_9 tablespace undo\_7;<br>alter rollback segment t\_7\_9 online;<br>create rollback segment t\_7\_10 tablespace undo\_7;

alter rollback segment t\_7\_10 online;<br>create rollback segment t\_7\_11 tablespace undo\_7;<br>alter rollback segment t\_7\_11 online;<br>create rollback segment t\_7\_12 online;<br>alter rollback segment t\_7\_12 online;<br>create rollback seg

alter rollback segment t\_7\_13 online; create rollback segment t\_7\_14 tablespace undo\_7; alter rollback segment t\_7\_14 online; create rollback segment t\_7\_15 tablespace undo\_7; alter rollback segment t\_7\_15 online; create rollback segment t\_7\_16 tablespace undo\_7; alter rollback segment t\_7\_16 online;<br>create rollback segment t\_7\_17 tablespace undo\_7;<br>alter rollback segment t\_7\_17 online;<br>create rollback segment t\_7\_18 tablespace undo\_7; alter rollback segment t\_7\_18 online; create rollback segment t\_7\_19 tablespace undo\_7; alter rollback segment t\_7\_19 online; create rollback segment t\_7\_20 tablespace undo\_7; alter rollback segment t\_7\_20 online; create rollback segment t\_7\_21 tablespace undo\_7; alter rollback segment t\_7\_21 online;<br>create rollback segment t\_7\_22 tablespace undo\_7;<br>alter rollback segment t\_7\_22 online; create rollback segment t\_7\_23 tablespace undo\_7; alter rollback segment t\_7\_23 online; create rollback segment t\_7\_24 tablespace undo\_7; alter rollback segment t\_7\_24 online; create rollback segment t\_7\_25 tablespace undo\_7; alter rollback segment t\_7\_25 online; create rollback segment t\_7\_26 tablespace undo\_7; alter rollback segment t\_7\_26 online; create rollback segment t\_7\_27 tablespace undo\_7; alter rollback segment t\_7\_27 online; create rollback segment t\_7\_28 tablespace undo\_7; alter rollback segment t\_7\_28 online; create rollback segment t\_7\_29 tablespace undo\_7; alter rollback segment t\_7\_29 online;

create tablespace undo\_7 datafile '/home/oracle/dev/raw/roll-7'

spool off

size 498M reuse

\*\*\*\*\*\*\*\*\*\*\*\*\*\*\*\*\*\*\*\*\*\*\*\*\*\* roll7.sql \*\*\*\*\*\*\*\*\*\*\*\*\*\*\*\*\*\*\*\*\*\*\*\*\*\* spool createrollts 7.log

alter rollback segment t 7 42 online; create rollback segment t\_7\_43 tablespace undo\_7; alter rollback segment t\_7\_43 online; create rollback segment t\_7\_44 tablespace undo\_7; alter rollback segment t\_7\_44 online; create rollback segment t\_7\_45 tablespace undo\_7; alter rollback segment t\_7\_45 online; create rollback segment t\_7\_46 tablespace undo\_7;<br>alter rollback segment t\_7\_46 online;<br>create rollback segment t\_7\_47 tablespace undo\_7;<br>alter rollback segment t\_7\_47 online; create rollback segment t\_7\_48 tablespace undo\_7; alter rollback segment t\_7\_48 online; create rollback segment t\_7\_49 tablespace undo\_7; alter rollback segment t\_7\_49 online; create rollback segment t\_7\_50 tablespace undo\_7; alter rollback segment t\_7\_50 online; create rollback segment t\_7\_51 tablespace undo\_7; alter rollback segment t\_7\_51 online; create rollback segment t\_7\_52 tablespace undo\_7; alter rollback segment t\_7\_52 online;<br>create rollback segment t\_7\_53 tablespace undo\_7;<br>alter rollback segment t\_7\_54 online;<br>create rollback segment t\_7\_54 online;<br>alter rollback segment t\_7\_54 online; create rollback segment  $\overline{t}$  7\_55 tablespace undo\_7; alter rollback segment t\_7\_55 online; create rollback segment t\_7\_56 tablespace undo\_7; alter rollback segment t\_7\_56 online; create rollback segment t\_7\_57 tablespace undo\_7; alter rollback segment t\_7\_57 online; create rollback segment t\_7\_58 tablespace undo\_7; alter rollback segment t\_7\_58 online;<br>create rollback segment t\_7\_59 tablespace undo\_7;<br>alter rollback segment t\_7\_50 online;<br>create rollback segment t\_7\_60 online;<br>alter rollback segment t\_7\_60 online; create rollback segment  $t_{.76}$  ablespace undo\_7;<br>alter rollback segment  $t_{.76}$  and inne;<br>create rollback segment  $t_{.76}$  ablespace undo\_7;<br>alter rollback segment  $t_{.76}$  ablespace undo\_7;<br>create rollback segment  $t_{$ create rollback segment t\_7\_64 tablespace undo\_7; alter rollback segment t\_7\_64 online; create rollback segment t\_7\_65 tablespace undo\_7; alter rollback segment t\_7\_65 online; create rollback segment  $t_{.76}$ 6 tablespace undo\_7;<br>alter rollback segment  $t_{.76}$ 6 cablespace undo\_7;<br>create rollback segment  $t_{.76}$ 7 online;<br>alter rollback segment  $t_{.76}$ 7 online;<br>create rollback segment  $t_{.76}$ 7 create rollback segment t\_7\_70 tablespace undo\_7; alter rollback segment t\_7\_70 online; create rollback segment t\_7\_71 tablespace undo\_7; alter rollback segment t\_7\_71 online; create rollback segment t\_7\_72 tablespace undo\_7;<br>alter rollback segment t\_7\_72 online;<br>create rollback segment t\_7\_73 tablespace undo\_7; alter rollback segment t\_7\_73 online; create rollback segment t\_7\_74 tablespace undo\_7; alter rollback segment t\_7\_74 online;<br>create rollback segment t\_7\_75 tablespace undo\_7;<br>alter rollback segment t\_7\_75 online; spool off \*\*\*\*\*\*\*\*\*\*\*\*\*\*\*\*\*\*\*\*\*\*\*\*\* roll8.sql \*\*\*\*\*\*\*\*\*\*\*\*\*\*\*\*\*\*\*\*\*\*\*\*\*\* spool createrollts\_8.log drop tablespace undo\_8 including contents; create tablespace undo\_8 datafile '/home/oracle/dev/raw/roll-8' size 498M reuse extent management local uniform size 120K nologging; create rollback segment t  $8\,1$  tablespace undo  $8$ ; alter rollback segment t\_8\_1 online;<br>create rollback segment t\_8\_2 tablespace undo\_8;<br>alter rollback segment t\_8\_2 online; create rollback segment t\_8\_3 tablespace undo\_8; alter rollback segment t\_8\_3 online; create rollback segment t\_8\_4 tablespace undo\_8; alter rollback segment t\_8\_4 online; create rollback segment t\_8\_5 tablespace undo\_8; alter rollback segment t\_8\_5 online;

create rollback segment  $\overline{t}$  8 6 tablespace undo 8; alter rollback segment t\_8\_6 online; create rollback segment t\_8\_7 tablespace undo\_8;

create rollback segment t\_8\_8 tablespace undo\_8;

create rollback segment t\_8\_9 tablespace undo\_8; alter rollback segment t\_8\_9 online;

alter rollback segment t  $\overline{8}$   $\overline{7}$  online;

alter rollback segment t  $\overline{8}$   $\overline{8}$  online;

HP TPC-C FULL DISCLOSURE REPORT 199 https://www.fileson.com/discrete/state/en/interval and the ProLiant DL580 – PDC 32P © 2002 HP Computer Corporation. All rights reserved. create rollback segment  $t_{-7,30}$  tablespace undo\_7;<br>alter rollback segment  $t_{-7,30}$  online;<br>create rollback segment  $t_{-7,31}$  tablespace undo\_7;<br>alter rollback segment  $t_{-7,31}$  chliespace undo\_7;<br>create rollback se create rollback segment t\_7\_33 tablespace undo\_7; alter rollback segment t\_7\_33 online; create rollback segment t\_7\_34 tablespace undo\_7; alter rollback segment t\_7\_34 online; create rollback segment t\_7\_35 tablespace undo\_7; alter rollback segment t\_7\_35 online; create rollback segment t\_7\_36 tablespace undo\_7; alter rollback segment t\_7\_36 online; create rollback segment t\_7\_37 tablespace undo\_7; alter rollback segment t\_7\_37 online; create rollback segment t\_7\_38 tablespace undo\_7; alter rollback segment t\_7\_38 online;<br>create rollback segment t\_7\_39 tablespace undo\_7;<br>alter rollback segment t\_7\_39 online; create rollback segment t  $\frac{1}{7}$  40 tablespace undo 7; alter rollback segment t\_7\_40 online; create rollback segment t\_7\_41 tablespace undo\_7; alter rollback segment t\_7\_41 online; create rollback segment t\_7\_42 tablespace undo\_7;

create rollback segment t\_8\_10 tablespace undo\_8; alter rollback segment t\_8\_10 online; create rollback segment t\_8\_11 tablespace undo\_8; alter rollback segment t\_8\_11 online; create rollback segment t\_8\_12 tablespace undo\_8; alter rollback segment t 8 12 online; create rollback segment t\_8\_13 tablespace undo\_8;<br>alter rollback segment t\_8\_13 online;<br>create rollback segment t\_8\_14 tablespace undo\_8;<br>alter rollback segment t\_8\_14 online; create rollback segment t\_8\_15 tablespace undo\_8; alter rollback segment t\_8\_15 online; create rollback segment t  $\overline{8}$  16 tablespace undo  $\overline{8}$ ; alter rollback segment t\_8\_16 online; create rollback segment t\_8\_17 tablespace undo\_8; alter rollback segment t\_8\_17 online; create rollback segment t\_8\_18 tablespace undo\_8; alter rollback segment t\_8\_18 online; create rollback segment t\_8\_19 tablespace undo\_8; alter rollback segment t\_8\_19 online; create rollback segment t\_8\_20 tablespace undo\_8; alter rollback segment t\_8\_20 online;<br>create rollback segment t\_8\_21 tablespace undo\_8;<br>alter rollback segment t\_8\_21 online; create rollback segment t\_8\_22 tablespace undo\_8; alter rollback segment t\_8\_22 online; create rollback segment t\_8\_23 tablespace undo\_8; alter rollback segment t\_8\_23 online; create rollback segment t\_8\_24 tablespace undo\_8; alter rollback segment t\_8\_24 online; create rollback segment t\_8\_25 tablespace undo\_8; alter rollback segment t\_8\_25 online; create rollback segment t\_8\_26 tablespace undo\_8; alter rollback segment t\_8\_26 online;<br>create rollback segment t\_8\_27 tablespace undo\_8;<br>alter rollback segment t\_8\_27 online; create rollback segment  $t_828$  tablespace undo  $\beta$ ;<br>alter rollback segment  $t_828$  online;<br>create rollback segment  $t_829$  tablespace undo  $\beta$ ;<br>alter rollback segment  $t_829$  online;<br>create rollback segment  $t_829$  tab create rollback segment t\_8\_31 tablespace undo\_8; alter rollback segment t\_8\_31 online; create rollback segment t\_8\_32 tablespace undo\_8; alter rollback segment t\_8\_32 online; create rollback segment  $t_{.8} = 33$  tablespace undo 8;<br>alter rollback segment  $t_{.8} = 33$  online;<br>create rollback segment  $t_{.8} = 34$  chilespace undo 8;<br>alter rollback segment  $t_{.8} = 34$  chilespace undo 8;<br>create rollbac create rollback segment t\_8\_37 tablespace undo\_8; alter rollback segment t\_8\_37 online; create rollback segment t\_8\_38 tablespace undo\_8; alter rollback segment t\_8\_38 online; create rollback segment t\_8\_39 tablespace undo\_8; alter rollback segment t\_8\_39 online; create rollback segment t\_8\_40 tablespace undo\_8; alter rollback segment t\_8\_40 online; create rollback segment t\_8\_41 tablespace undo\_8; alter rollback segment t\_8\_41 online; create rollback segment t\_8\_42 tablespace undo\_8; alter rollback segment  $t_{.}8_{.}42$  online; create rollback segment t\_8\_43 tablespace undo\_8; alter rollback segment t\_8\_43 online; create rollback segment t 8 44 tablespace undo 8; alter rollback segment t\_8\_44 online; create rollback segment t\_8\_45 tablespace undo\_8; alter rollback segment t\_8\_45 online; create rollback segment t\_8\_46 tablespace undo\_8; alter rollback segment t\_8\_46 online; create rollback segment t\_8\_47 tablespace undo\_8; alter rollback segment t\_8\_47 online; create rollback segment t\_8\_48 tablespace undo\_8; alter rollback segment t\_8\_48 online; create rollback segment t\_8\_49 tablespace undo\_8; alter rollback segment t\_8\_49 online; create rollback segment t 8 50 tablespace undo 8; alter rollback segment t\_8\_50 online; create rollback segment t\_8\_51 tablespace undo\_8; alter rollback segment t\_8\_51 online;<br>create rollback segment t\_8\_52 tablespace undo\_8;<br>alter rollback segment t\_8\_52 online; create rollback segment t\_8\_53 tablespace undo\_8; alter rollback segment t\_8\_53 online; create rollback segment t\_8\_54 tablespace undo\_8; alter rollback segment t\_8\_54 online; create rollback segment t\_8\_55 tablespace undo\_8; alter rollback segment t\_8\_55 online; create rollback segment t\_8\_56 tablespace undo\_8; alter rollback segment t\_8\_56 online;<br>create rollback segment t\_8\_57 tablespace undo\_8;<br>alter rollback segment t\_8\_57 online; create rollback segment t\_8\_58 tablespace undo\_8; alter rollback segment t\_8\_58 online; create rollback segment t\_8\_59 tablespace undo\_8; alter rollback segment t\_8\_59 online;

alter rollback segment t\_8\_60 online; create rollback segment t\_8\_61 tablespace undo\_8; alter rollback segment t\_8\_61 online; create rollback segment t\_8\_62 tablespace undo\_8; alter rollback segment t\_8\_62 online; create rollback segment t\_8\_63 tablespace undo\_8; alter rollback segment t 8 63 online; create rollback segment  $t_8$  64 tablespace undo 8; alter rollback segment t\_8\_64 online; create rollback segment t\_8\_65 tablespace undo\_8; alter rollback segment t\_8\_65 online; create rollback segment t\_8\_66 tablespace undo\_8; alter rollback segment  $t$   $\overline{8}$   $\overline{6}6$  online; create rollback segment t\_8\_67 tablespace undo\_8; alter rollback segment t  $8,67$  online; create rollback segment t\_8\_68 tablespace undo\_8; alter rollback segment t\_8\_68 online; create rollback segment t\_8\_69 tablespace undo\_8; alter rollback segment t\_8\_69 online; create rollback segment t\_8\_70 tablespace undo\_8; alter rollback segment t\_8\_70 online; create rollback segment t\_8\_71 tablespace undo\_8; alter rollback segment t\_8\_71 online; create rollback segment t\_8\_72 tablespace undo\_8; alter rollback segment t\_8\_72 online;<br>create rollback segment t\_8\_73 tablespace undo\_8;<br>alter rollback segment t\_8\_73 online; create rollback segment t\_8\_74 tablespace undo\_8; alter rollback segment t\_8\_74 online; create rollback segment t\_8\_75 tablespace undo\_8; alter rollback segment t\_8\_75 online; spool off \*\*\*\*\*\*\*\*\*\*\*\*\*\*\*\*\*\*\*\*\*\*\*\*\*\* rollts.sql \*\*\*\*\*\*\*\*\*\*\*\*\*\*\*\*\*\*\*\*\*\*\*\*\*\* spool createrollts.log drop tablespace undo\_1 including contents; drop tablespace undo\_2 including contents; drop tablespace undo\_3 including contents; drop tablespace undo\_4 including contents; drop tablespace undo\_5 including contents; drop tablespace undo\_6 including contents; drop tablespace undo\_7 including contents; drop tablespace undo\_8 including contents; create tablespace undo\_1 datafile '/home/oracle/dev/raw/roll-1' size 498M reuse extent management local uniform size 120K nologging; create tablespace undo\_2 datafile '/home/oracle/dev/raw/roll-2' size 498M reuse extent management local uniform size 120K nologging; create tablespace undo\_3 datafile '/home/oracle/dev/raw/roll-3' size 498M reuse extent management local uniform size 120K nologging; create tablespace undo\_4 datafile '/home/oracle/dev/raw/roll-4' size 498M reuse extent management local uniform size 120K nologging; create tablespace undo\_5 datafile '/home/oracle/dev/raw/roll-5' size 498M reuse extent management local uniform size 120K nologging; create tablespace undo\_6 datafile '/home/oracle/dev/raw/roll-6' size 498M reuse extent management local uniform size 120K nologging; create tablespace undo\_7 datafile '/home/oracle/dev/raw/roll-7' size 498M reuse extent management local uniform size 120K nologging; create tablespace undo\_8 datafile '/home/oracle/dev/raw/roll-8' size 498M reuse extent management local uniform size 120K nologging; spool off \*\*\*\*\*\*\*\*\*\*\*\*\*\*\*\*\*\*\*\*\*\*\*\*\*\* step17createitem.sh \*\*\*\*\*\*\*\*\*\*\*\*\*\*\*\*\*\*\*\*\*\*\*\*\*\* #!sh \$SEQLPLUS tpcc/tpcc @step17createitem > junk 2>&1 if test \$? -ne 0 then exit 1;<br>else else exit 0; fi \*\*\*\*\*\*\*\*\*\*\*\*\*\*\*\*\*\*\*\*\*\*\*\*\*\* step17createitem.sql \*\*\*\*\*\*\*\*\*\*\*\*\*\*\*\*\*\*\*\*\*\*\*\*\*\*

create rollback segment t\_8\_60 tablespace undo\_8;

spool log/step17createitem.log; set echo on;

```
drop table item;
drop cluster itemcluster including tables;
set timing on;
create cluster itemcluster (<br>i id number(6.0)
        number(6,0))
single table
hashkeys 100000
hash is (i_id + 1)
   size 120
initrans 3
   pctfree 0
   storage ( buffer_pool keep freelists 22 freelist groups 43 )<br>storage ( buffer_pool keep freelists 22 freelist groups 43 )
   tablespace
create table item (
            i_id number(6,0)<br>i_name varchar2(24)
            i_name varchar2(24),<br>i_price number,<br>i data varchar2(50),
            i_price number,
i_data varchar2(50),
            i im_id number
)
cluster itemcluster (i_id
);
spool off;
set echo off;
exit sql.sqlcode;
**************************
step20loadware.sh
**************************
#!sh
$TPCCLOAD -M 11520 -w > step20loadware.log 2>&1
if test $? -ne 0
then
   exit 1;
else
exit 0;
fi
**************************
step21loaddist.sh
**************************
#!sh
$TPCCLOAD -M 11520 -d > step21loaddist.log 2>&1
if test $? -ne 0
then
exit 1;
else
exit 0;
fi
**************************
step22loaditem.sh
**************************
#!sh
p
$TPCCLOAD -M 11520 -i > step22loaditem.log 2>&1
if test $? -ne 0
then
exit 1;<br>else
else
exit 0;
fi
**********************
step2createdb.sql
**************************
spool log/step2createdb.log
set echo on
startup pfile=p_create.ora nomount
create database tpcc
controlfile reuse
   maxdatafiles 731
maxinstances 8
   datafile '/home/oracle/dev/raw/system-1' size 96M reuse,<br>'/home/oracle/dev/raw/system-2' size 96M reuse,<br>'/home/oracle/dev/raw/system-3' size 96M reuse,<br>'/home/oracle/dev/raw/system-4' size 96M reuse,<br>'/home/oracle/dev/raw
                  '/home/oracle/dev/raw/system-7' size 96M reuse,
'/home/oracle/dev/raw/system-8' size 96M reuse
   logfile group 1 ('/home/oracle/dev/raw/log-1-1') size 5717M
reuse,
```
group 2 ('/home/oracle/dev/raw/log-1-2') size 5717M reuse undo tablespace undo\_1 datafile '/home/oracle/dev/raw/roll-1' size 500M reuse; alter database add logfile thread 2 group 3 ('/home/oracle/dev/raw/log-2-1') size 5717M reuse, group 4 ('/home/oracle/dev/raw/log-2-2') size 5717M reuse; alter database enable public thread 2; alter database add logfile thread 3 group 5 ('/home/oracle/dev/raw/log-3-1') size 5717M reuse, group 6 ('/home/oracle/dev/raw/log-3-2') size 5717M reuse; alter database enable public thread 3; alter database add logfile thread 4 group 7 ('/home/oracle/dev/raw/log-4-1') size 5717M reuse, group 8 ('/home/oracle/dev/raw/log-4-2') size 5717M reuse; alter database enable public thread 4; alter database add logfile thread 5 group 9 ('/home/oracle/dev/raw/log-5-1') size 5717M reuse, group 10 ('/home/oracle/dev/raw/log-5-2') size 5717M reuse; alter database enable public thread 5; alter database add logfile thread 6 group 11 ('/home/oracle/dev/raw/log-6-1') size 5717M reuse, group 12 ('/home/oracle/dev/raw/log-6-2') size 5717M reuse; alter database enable public thread 6; alter database add logfile thread 7 group 13 ('/home/oracle/dev/raw/log-7-1') size 5717M reuse, group 14 ('/home/oracle/dev/raw/log-7-2') size 5717M reuse; alter database enable public thread 7; alter database add logfile thread 8 group 15 ('/home/oracle/dev/raw/log-8-1') size 5717M reuse, group 16 ('/home/oracle/dev/raw/log-8-2') size 5717M reuse; alter database enable public thread 8; spool off set echo off exit sql.sqlcode \*\*\*\*\*\*\*\*\*\*\*\*\*\*\*\*\*\*\*\*\*\*\*\* step40createstats.sql \*\*\*\*\*\*\*\*\*\*\*\*\*\*\*\*\*\*\*\*\*\*\*\*\*\* spool log/step40createstats.log @orst\_cre @c\_stat @pst\_c spool off exit sql.sqlcode; \*\*\*\*\*\*\*\*\*\*\*\*\*\*\*\*\*\*\*\*\*\*\*\* step41createstoredprocs.sql \*\*\*\*\*\*\*\*\*\*\*\*\*\*\*\*\*\*\*\*\*\*\*\*\*\* spool log/step41createstoredprocs.log @initpay @initnew spool off exit sql.sqlcode; \*\*\*\*\*\*\*\*\*\*\*\*\*\*\*\*\*\*\*\*\*\*\*\*\*\* step43createmisc.sql \*\*\*\*\*\*\*\*\*\*\*\*\*\*\*\*\*\*\*\*\*\*\*\*\*\* spool log/step43createmisc.log set echo on; alter user tpcc temporary tablespace system; grant execute on dbms\_lock to public; grant execute on dbms\_pipe to public; grant select on v\_\$parameter to public; @plsql\_mon @cre\_tab @create\_cache\_views @views @dml @extent 2048 @freeext 2048 spool off

exit sql.sqlcode;

#### \*\*\*\*\*\*\*\*\*\*\*\*\*\*\*\*\*\*\*\*\*\*\*\*\*\* step6createddviews.sql \*\*\*\*\*\*\*\*\*\*\*\*\*\*\*\*\*\*

spool log/step6createddviews.log @\$ORACLE\_HOME/rdbms/admin/catalog @\$ORACLE\_HOME/rdbms/admin/catproc @\$ORACLE\_HOME/rdbms/admin/catparr spool off exit sql.sqlcode;

### \*\*\*\*\*\*\*\*\*\*\*\*\*\*\*\*\*\*\*\*\*\*\*\*\*\* stepcreateuser.sql \*\*\*\*\*\*\*\*\*\*\*\*\*\*\*\*\*\*\*\*\*\*\*\*\*\*

spool log/stepcreateuser.log;

set echo on;

create user tpcc identified by tpcc;

grant dba to tpcc;

set echo off; spool off;

exit sql.sqlcode;

\*\*\*\*\*\*\*\*\*\*\*\*\*\*\*\*\*\*\*\*\*\*\*\*\*\* views.sql \*\*\*\*\*\*\*\*\*\*\*\*\*\*\*\*\*\*\*\*\*\*\*\*\*\*

connect tpcc/tpcc; set echo on; create or replace view wh\_cust<br>(w\_id, w\_tax, c\_w\_id, c\_w\_id, c\_discount, c\_last, c\_credit)<br>as select w.w\_id, w.w\_tax,<br>c.c\_id, c.c\_d\_id, c.c\_w\_id, c.c\_discount, c.c\_last,<br>c.c\_credit from cust c, ware w where w.w\_id = c.c\_w\_id; create or replace view wh\_dist<br>
(w\_id, d\_id, dext\_o\_id, w\_tax )<br>
as select w.w\_id, d.d\_id, d.d\_tax, d.d\_next\_o\_id, w.w\_tax<br>
from dist d, ware w<br>
where w.w\_id = d.d\_w\_id; create or replace view stock\_item (i\_id, s\_w\_id, i\_price, i\_name, i\_data, s\_data, s\_quantity, s\_order\_cnt, s\_ytd, s\_remote\_cnt,<br>s\_dist\_01, s\_dist\_02, s\_dist\_03, s\_dist\_04, s\_dist\_05, s\_dist\_06, s\_dist\_07, s\_dist\_08, s\_dist\_09, s\_dist\_10) as select i.i\_id, s\_w\_id, i.i\_price, i.i\_name, i.i\_data, s\_data, s\_quantity,<br>s\_order\_cnt, s\_ytd, s\_remote\_cnt,<br>s\_dist\_01, s\_dist\_02, s\_dist\_03, s\_dist\_04, s\_dist\_05,<br>s\_dist\_06, s\_dist\_07, s\_dist\_08, s\_dist\_09, s\_dist\_10<br>from stok s, item i<br>where i.i\_id = s.s\_i\_id; set echo off;

HP TPC-C FULL DISCLOSURE REPORT 202 HP ProLiant DL580 – PDC 32P © 2002 HP Computer Corporation. All rights reserved.

# *Appendix C: Tunable Parameters*

#### **SEQUENCE OF EVENTS FOR PERFORMANCE RUN**

1. Boot up computers (clients, servers, & RTEs) 2. Run tcp\_tune.sh on clients and database servers

- 
- 3. Run tune\_elv.sh on database servers.<br>4. Startup the database on all nodes 4. Startup the database on all nodes.<br>5. Start apache on the clients.
- 5. Start apache on the clients. 6. Start tuxedo on the clients.
- 
- Run realtime.sh on the databases. 8. Start the RTE.

#### **DATABASE SERVERS OS TUNABLES**

raw /home/oracle/dev/raw/log-1-1 /dev/sda1

## \*\*\*\*\*\*\*\*\*\*\*\*\*\*\*\*\*\*\*\*\*\*\*\*\*\*\*\*

## mkraw.sh<br>\*\*\*\*\*\*\*\*\*\*\*\*\*\*\*\*\*\*\*\*\*\*\*\*\*\*\*\*

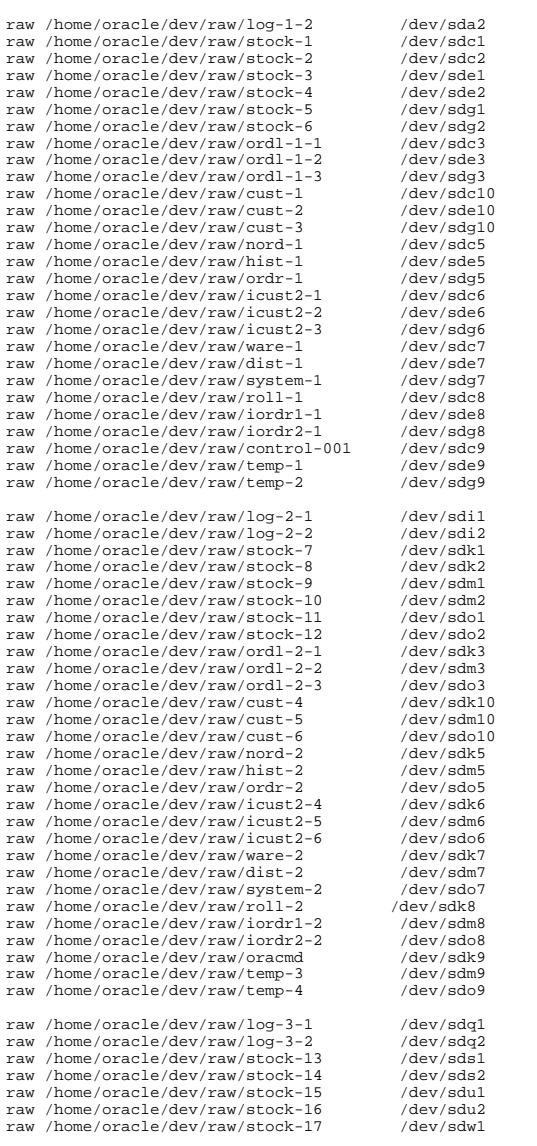

raw /home/oracle/dev/raw/stock-18 /dev/sdw2<br>raw /home/oracle/dev/raw/ordl-3-1 /dev/sds3<br>raw /home/oracle/dev/raw/ordl-3-2 /dev/sds3 raw /home/oracle/dev/raw/ordl-3-1 /dev/sds3 raw /home/oracle/dev/raw/ordl-3-2 /dev/sdu3 raw /home/oracle/dev/raw/ordl-3-3 /dev/sdw3 raw /home/oracle/dev/raw/cust-7 /dev/sds10<br>
raw /home/oracle/dev/raw/cust-8 /dev/sdu10 raw /home/oracle/dev/raw/cust-8 /dev/sdu10<br>raw /home/oracle/dev/raw/cust-9 /dev/sdw10 /home/oracle/dev/raw/cust-9 raw /home/oracle/dev/raw/nord-3 /dev/sds5<br>raw /home/oracle/dev/raw/hist-3 /dev/sdu5 %/home/oracle/dev/raw/hist-3 /dev/sdu5<br>/home/oracle/dev/raw/ordr-3 /dev/sdw5 raw /home/oracle/dev/raw/ordr-3 /dev/sdw5<br>raw /home/oracle/dev/raw/icust2-7 /dev/sds6 raw /home/oracle/dev/raw/icust2-7 /dev/sds6<br>raw /home/oracle/dev/raw/icust2-8 /dev/sdu6 raw /home/oracle/dev/raw/icust2-8 /dev/sdu6<br>raw /home/oracle/dev/raw/icust2-9 /dev/sdw6 raw /home/oracle/dev/raw/icust2-9 /dev/sdw6<br>raw /home/oracle/dev/raw/ware-3 /dev/sds7 raw /home/oracle/dev/raw/ware-3 /dev/sds7<br>raw /home/oracle/dev/raw/dist-3 /dev/sdu7 raw /home/oracle/dev/raw/dist-3 /dev/sdu7<br>raw /home/oracle/dev/raw/dist-3 /dev/sdu7<br>raw /home/oracle/dev/raw/system-3 /dev/sdw7 raw /home/oracle/dev/raw/system-3 /dev/sdw<br>raw /home/oracle/dev/raw/roll-3 /dev/sds8 raw /home/oracle/dev/raw/roll-3 /dev/sds8 raw /home/oracle/dev/raw/iordr1-3 /dev/sdu8 raw /home/oracle/dev/raw/iordr2-3 /dev/sdw8<br>raw /home/oracle/dev/raw/indexes-1 /dev/sds9 raw /home/oracle/dev/raw/temp-5 /dev/sdu9<br>raw /home/oracle/dev/raw/temp-6 /dev/sdw9 /home/oracle/dev/raw/temp-6 raw /home/oracle/dev/raw/log-4-1 /dev/sdy1<br>raw /home/oracle/dev/raw/log-4-2 /dev/sdy2 raw /home/oracle/dev/raw/log-4-2 /dev/sdy2<br>raw /home/oracle/dev/raw/stock-19 /dev/sdaa1 raw /home/oracle/dev/raw/stock-19 /dev/sdaa1<br>raw /home/oracle/dev/raw/stock-20 /dev/sdaa2 raw /home/oracle/dev/raw/stock-20 /dev/sdaa2<br>raw /home/oracle/dev/raw/stock-21 /dev/sdac1 raw /home/oracle/dev/raw/stock-21 /dev/sdac1 raw /home/oracle/dev/raw/stock-22 /dev/sdac2 raw /home/oracle/dev/raw/stock-23 /dev/sdae1 raw /home/oracle/dev/raw/stock-24 /dev/sdae2 raw /home/oracle/dev/raw/ordl-4-1 /dev/sdaa3 raw /home/oracle/dev/raw/ordl-4-2 /dev/sdac3<br>raw /home/oracle/dev/raw/ordl-4-3 /dev/sdae3 /home/oracle/dev/raw/ordl-4-3 raw /home/oracle/dev/raw/cust-10 /dev/sdaa10<br>raw /home/oracle/dev/raw/cust-11 /dev/sdac10 raw /home/oracle/dev/raw/cust-11 /dev/sdac10 raw /home/oracle/dev/raw/cust-12 /dev/sdae10 raw /home/oracle/dev/raw/nord-4 /dev/sdaa5<br>raw /home/oracle/dev/raw/hist-4 /dev/sdac5 raw /home/oracle/dev/raw/hist-4 /dev/sdac5<br>raw /home/oracle/dev/raw/ordr-4 /dev/sdae5 raw /home/oracle/dev/raw/ordr-4 /dev/sdae5<br>raw /home/oracle/dev/raw/icust2-10 /dev/sdae6 %/home/oracle/dev/raw/icust2-10 /dev/sdaa6<br>home/oracle/dev/raw/icust2-11 /dev/sdac6 raw /home/oracle/dev/raw/icust2-11 /dev/sdac6<br>raw /home/oracle/dev/raw/icust2-12 /dev/sdae6 raw /home/oracle/dev/raw/icust2-12 /dev/sdae6<br>raw /home/oracle/dev/raw/ware-4 /dev/sdaa7 raw /home/oracle/dev/raw/ware-4 /dev/sdaa7<br>raw /home/oracle/dev/raw/ware-4 /dev/sdaa7 raw /home/oracle/dev/raw/dist-4 /dev/sdac7<br>raw /home/oracle/dev/raw/system-4 /dev/sdae7<br>raw /home/oracle/dev/raw/roll-4 /dev/sdaa8 raw /home/oracle/dev/raw/system-4 /dev/sdae7 raw /home/oracle/dev/raw/roll-4 /dev/sdaa8 raw /home/oracle/dev/raw/iordr1-4 /dev/sdac8<br>raw /home/oracle/dev/raw/iordr2-4 /dev/sdae8 raw / concert/dev/raw/iordr2-4 /dev/sdae8<br>
/home/oracle/dev/raw/iordr2-4 /dev/sdae8<br>
/home/oracle/dev/raw/indexes-2 /dev/sdaa9 raw /home/oracle/dev/raw/indexes-2 /dev/sdaa9<br>raw /home/oracle/dev/raw/temp-7 /dev/sdac9 /home/oracle/dev/raw/temp-7 /dev/sdac9<br>/home/oracle/dev/raw/temp-8 /dev/sdae9 raw /home/oracle/dev/raw/temp-8 raw /home/oracle/dev/raw/log-5-1 /dev/sdag1<br>raw /home/oracle/dev/raw/log-5-2 /dev/sdag2 raw /home/oracle/dev/raw/log-5-2 /dev/sdag2<br>raw /home/oracle/dev/raw/stock-25 /dev/sdail /home/oracle/dev/raw/stock-25 raw /home/oracle/dev/raw/stock-26 /dev/sdai2<br>raw /home/oracle/dev/raw/stock-27 /dev/sdak1<br>raw /home/oracle/dev/raw/stock-28 /dev/sdak2 raw /home/oracle/dev/raw/stock-27 /dev/sdak1 raw /home/oracle/dev/raw/stock-28 /dev/sdak2 raw /home/oracle/dev/raw/stock-29 /dev/sdam1<br>raw /home/oracle/dev/raw/stock-30 /dev/sdam2<br>raw /home/oracle/dev/raw/ordl-5-1 /dev/sdai3 raw /home/oracle/dev/raw/stock-30 /dev/sdam2 raw /home/oracle/dev/raw/ordl-5-1 /dev/sdai3 raw /home/oracle/dev/raw/ordl-5-2 /dev/sdak3 raw /home/oracle/dev/raw/ordl-5-3 /dev/sdam3 raw /home/oracle/dev/raw/cust-13 /dev/sdai10<br>raw /home/oracle/dev/raw/cust-14 /dev/sdak10 raw /home/oracle/dev/raw/cust-14 /dev/sdak10<br>
raw /home/oracle/dev/raw/cust-15 /dev/sdam10 raw /home/oracle/dev/raw/cust-15 /dev/sdam1<br>raw /home/oracle/dev/raw/nord-5 /dev/sdai5 %/home/oracle/dev/raw/nord-5 /dev/sdai5<br>/home/oracle/dev/raw/hist-5 /dev/sdak5 raw /home/oracle/dev/raw/hist-5 /dev/sdak5<br>raw /home/oracle/dev/raw/hist-5 /dev/sdak5 raw /home/oracle/dev/raw/ordr-5 /dev/sdam5<br>raw /home/oracle/dev/raw/icust2-13 /dev/sdai6 raw /home/oracle/dev/raw/icust2-13 /dev/sdai6<br>raw /home/oracle/dev/raw/icust2-14 /dev/sdak6 raw /home/oracle/dev/raw/icust2-14 /dev/sdak6<br>raw /home/oracle/dev/raw/icust2-15 /dev/sdam6<br>raw /home/oracle/dev/raw/ware-5 /dev/sdai7 raw /home/oracle/dev/raw/icust2-15 /dev/sdam6 raw /home/oracle/dev/raw/ware-5 /dev/sdai7 raw /home/oracle/dev/raw/dist-5 /dev/sdak7 raw /home/oracle/dev/raw/system-5 /dev/sdam7 raw /home/oracle/dev/raw/roll-5 /dev/sdai8<br>raw /home/oracle/dev/raw/iordr1-5 /dev/sdak8 raw /home/oracle/dev/raw/iordr1-5 /dev/sdak8<br>raw /home/oracle/dev/raw/iordr2-5 /dev/sdam8 raw /home/oracle/dev/raw/iordr2-5 /dev/sdam8<br>raw /home/oracle/dev/raw/statspack-1 /dev/sdai9 /home/oracle/dev/raw/statspack-1 /dev/sdai9<br>/home/oracle/dev/raw/temp-9 /dev/sdak9 raw /home/oracle/dev/raw/temp-9 /dev/sdak9<br>raw /home/oracle/dev/raw/temp-10 /dev/sdam9 raw /home/oracle/dev/raw/temp-10 raw /home/oracle/dev/raw/log-6-1 /dev/sdao1<br>raw /home/oracle/dev/raw/log-6-2 /dev/sdao2 raw /home/oracle/dev/raw/log-6-2 /dev/sdao2 raw /home/oracle/dev/raw/stock-31 /dev/sdaq1 raw /home/oracle/dev/raw/stock-32 /dev/sdaq2<br>raw /home/oracle/dev/raw/stock-33 /dev/sdas1 raw /home/oracle/dev/raw/stock-33 /dev/sdas1 raw /home/oracle/dev/raw/stock-34 /dev/sdas2 raw /home/oracle/dev/raw/stock-35 /dev/sdau1 raw /home/oracle/dev/raw/stock-36 /dev/sdau2 raw /home/oracle/dev/raw/ordl-6-1 /dev/sdaq3<br>raw /home/oracle/dev/raw/ordl-6-2 /dev/sdas3 raw /home/oracle/dev/raw/ordl-6-2 /dev/sdas3<br>raw /home/oracle/dev/raw/ordl-6-2 /dev/sdas3 raw /home/oracle/dev/raw/ordl-6-3 /dev/sdau3<br>raw /home/oracle/dev/raw/cust-16 /dev/sdag10 raw /home/oracle/dev/raw/cust-16 /dev/sdaq10<br>raw /home/oracle/dev/raw/cust-17 /dev/sdas10 raw /home/oracle/dev/raw/cust-17 /dev/sdas10<br>raw /home/oracle/dev/raw/cust-18 /dev/sdau10 raw /home/oracle/dev/raw/cust-18 /dev/sdau1<br> raw /home/oracle/dev/raw/nord-6 /dev/sdaq5 raw /home/oracle/dev/raw/nord-6 /dev/sdaq5<br>raw /home/oracle/dev/raw/hist-6 /dev/sdas5 %/home/oracle/dev/raw/hist-6 /dev/sdas5/home/oracle/dev/raw/ordr-6 /dev/sdau5<br>/home/oracle/dev/raw/ordr-6 /dev/sdau5

HP TPC-C FULL DISCLOSURE REPORT 203 HP ProLiant DL580 – PDC 32P

© 2002 HP Computer Corporation. All rights reserved.

/home/oracle/dev/raw/ordr-6 raw /home/oracle/dev/raw/icust2-16

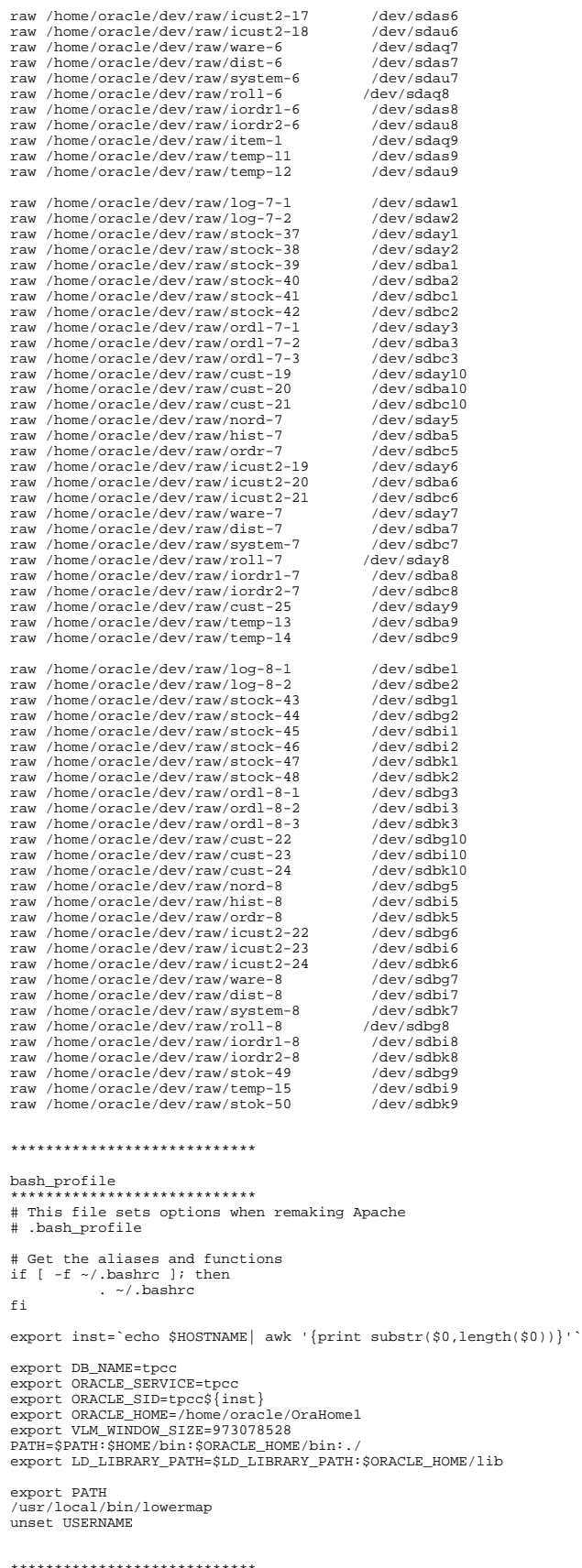

```
rc.local
****************************
#!/bin/sh
#
# This script will be executed *after* all the other init scripts.
# You can put your own initialization stuff in here if you don't
# want to do the full Sys V style init stuff.
touch /var/lock/subsys/local
/sbin/insmod qla2300
/sbin/insmod softdog nowayout=1 soft_noboot=1
/root/mkraw.sh
echo 2 > /proc/sys/kernel/shm-use-bigpages
echo 98304 > /proc/sys/fs/aio-max-nr
****************************
realtime.sh
****************************
renice -20 -p `ps -ef | grep oracm | grep -v grep | cut -b 10-15`
renice -20 -p `ps -ef | grep tpcc | grep -v grep | cut -b 10-15`
****************************
sysctl.conf
****************************
# Disables packet forwarding
net.ipv4.ip_forward = 0
# Enables source route verification
net.ipv4.conf.default.rp_filter = 1
# Disables the magic-sysrq key
kernel.sysrq = 1
kernel.shmmax=3000000000
kernel.sem = 250 32000 100 128
fs.file-max=204800
#kernel.shm-use-bigpages=2
****************************
grub.conf
****************************
default=0
timeout=10
splashimage=(hd0,0)/grub/splash.xpm.gz
title Red Hat Linux (2.4.9-e.8enterprise)
root (hd0,0)
kernel /vmlinuz-2.4.9-e.8enterprise ro root=/dev/ida/c0d0p2
bigpages=14200MB
initrd /initrd-2.4.9-e.8enterprise.img
title Red Hat Linux Advanced Server-smp (2.4.9-e.3smp)
root (hd0,0)
kernel /vmlinuz-2.4.9-e.3smp ro root=/dev/ida/c0d0p2<br>initrd /initrd-2.4.9-e.3smp.img<br>title Red Hat Linux Advanced Server-up (2.4.9-e.3)
            root (hd0,0)
kernel /vmlinuz-2.4.9-e.3 ro root=/dev/ida/c0d0p2
initrd /initrd-2.4.9-e.3.img
****************************
fstab
****************************
LABEL=/ / / ext3 defaults
1 1
1 1<br>LABEL=/boot /boot /boot ext3 defaults
\frac{1}{1} 2
none /dev/pts devpts
gid=5,mode=620 0 0
none /proc proc defaults
0 0<br>none
none /dev/shm tmpfs
nr_inodes=32000,nr_block
s=4194304 0 0
/dev/ida/c0d0p4 /home2 ext2 defaults
1 2
/dev/ida/c0d0p3 swap swap defaults
```
0 0 /dev/cdrom /mnt/cdrom iso9660 noauto,owner,kudzu,ro 0 0 /dev/fd0 /mnt/floppy auto

noauto,owner,kudzu 0 0 \*\*\*\*\*\*\*\*\*\*\*\*\*\*\*\*\*\*\*\*\*\*\*\*\*\*\*\* tcp\_tune.sh \*\*\*\*\*\*\*\*\*\*\*\*\*\*\*\*\*\*\*\*\*\*\*\*\*\*\*\*

echo 0 > /proc/sys/net/ipv4/tcp\_sack

/etc/rc.d/init.d/network restart

echo 0 > /proc/sys/net/ipv4/tcp\_timestamps echo 0 > /proc/sys/net/ipv4/tcp\_window\_scaling

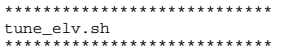

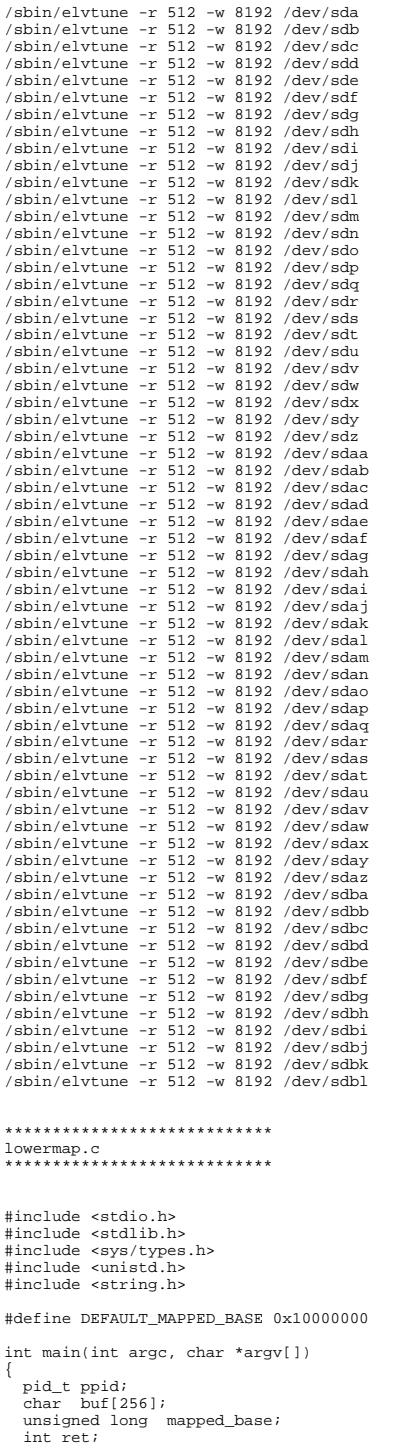

 $ppid = getppid()$ ; mapped\_base = DEFAULT\_MAPPED\_BASE; if  $(\text{argc} == 2)$ 

```
{
 mapped_base = strtoul(argv[1], 0, 0);
}
```
sprintf(buf, "echo %lu >/proc/%u/mapped\_base", mapped\_base, ppid);

setuid(0); ret = system(buf);<br>if (ret == 0)<br>| printf("Lowering mapped base of pid=%u to 0x%X\n", ppid, mapped\_base); else printf("unable to lower mapped base. You might need to:\n" " chmod 4711 lowermap\n chown root.root lowermap\n"); exit(-ret); }

#### **DATBASE TUNABLES** \*\*\*\*\*\*\*\*\*\*\*\*\*\*\*\*\*\*\*\*\*\*\*\*\*\*\*\*

init\_1.ora \*\*\*\*\*\*\*\*\*\*\*\*\*\*\*\*\*\*\*\*\*\*\*\*\*\*\*\*

instance\_number =1

thread =1 rollback\_segments = ( t\_1\_1,t\_1\_2,t\_1\_3,t\_1\_4,t\_1\_5,t\_1\_6,t\_1\_7,t\_1\_8,t\_1\_9,t\_1\_10,t\_1\_11<br>t\_1\_21,t\_1\_12,t\_1\_14,t\_1\_15,t\_1\_25,t\_1\_26,t\_1\_27,t\_1\_28,t\_1\_29,t\_1<br>t\_1\_21,t\_1\_22,t\_1\_23,t\_1\_24,t\_1\_25,t\_1\_26,t\_1\_27,t\_1\_28,t\_1\_29,t\_1<br>30,t\_1\_31,t\_1\_32,t\_1 \_1\_40, t\_1\_41,t\_1\_42,t\_1\_43,t\_1\_44,t\_1\_45,t\_1\_46,t\_1\_47,t\_1\_48,t\_1\_49,t\_1\_

50,t\_1\_51,t\_1\_52,t\_1\_53,t\_1\_54,t\_1\_55,t\_1\_56,t\_1\_57,t\_1\_58,t\_1\_59,t<br>\_1\_60,t\_1\_61,t\_1\_62,t\_1\_63,t\_1\_64,t\_1\_65,t\_1\_66,t\_1\_67,t\_1\_68,t\_1\_6<br>9,t\_1\_70,t\_1\_71,t\_1\_72,t\_1\_73,t\_1\_74,t\_1\_75) ifile=\$HOME/p\_run.ora

\*\*\*\*\*\*\*\*\*\*\*\*\*\*\*\*\*\*\*\*\*\*\*\*\*\*\*\* init\_2.ora \*\*\*\*\*\*\*\*\*\*\*\*\*\*\*\*\*\*\*\*\*\*\*\*\*\*\*\*

instance\_number =2

thread

rollback\_segments = ( t\_2\_1,t\_2\_2,t\_2\_3,t\_2\_4,t\_2\_5,t\_2\_6,t\_2\_7,t\_2\_8,t\_2\_9,t\_2\_10,t\_2\_11 ,t\_2\_12,t\_2\_13,t\_2\_14,t\_2\_15,t\_2\_16,t\_2\_17,t\_2\_18,t\_2\_19,t\_2\_20,<br>t\_2\_21,t\_2\_22,t\_2\_23,t\_2\_24,t\_2\_25,t\_2\_26,t\_2\_37,t\_2\_28,t\_2\_39,t\_2<br>30,t\_2\_31,t\_2\_32,t\_2\_33,t\_2\_34,t\_2\_35,t\_2\_36,t\_2\_37,t\_2\_38,t\_2\_39,t  $2\,40$ 

t\_2\_41,t\_2\_42,t\_2\_43,t\_2\_44,t\_2\_45,t\_2\_46,t\_2\_47,t\_2\_48,t\_2\_49,t\_2\_<br>50,t\_2\_51,t\_2\_52,t\_2\_53,t\_2\_54,t\_2\_55,t\_2\_56,t\_2\_57,t\_2\_58,t\_2\_59,t<br>\_2\_60,t\_2\_61,t\_2\_62,t\_2\_63,t\_2\_64,t\_2\_65,t\_2\_66,t\_2\_67,t\_2\_68,t\_2\_6<br>9,t\_2\_70,t\_2\_71,t\_ ifile=\$HOME/p\_run.ora

\*\*\*\*\*\*\*\*\*\*\*\*\*\*\*\*\*\*\*\*\*\*\*\*\*\*\*\* init\_3.ora \*\*\*\*\*\*\*\*\*\*\*\*\*\*\*\*\*\*\*\*\*\*\*\*\*\*\*\*

instance\_number =3<br>thread =3  $thread$ 

rollback\_segments = ( t\_3\_1,t\_3\_2,t\_3\_3,t\_3\_4,t\_3\_5,t\_3\_6,t\_3\_7,t\_3\_8,t\_3\_9,t\_3\_10,t\_3\_11<br>,t\_3\_12,t\_3\_13,t\_3\_14,t\_3\_15,t\_3\_16,t\_3\_17,t\_3\_18,t\_3\_19,t\_3\_28,<br>t\_3\_21,t\_3\_22,t\_3\_23,t\_3\_24,t\_3\_25,t\_3\_26,t\_3\_27,t\_3\_28,t\_3\_29,t\_3 30,t\_3\_31,t\_3\_32,t\_3\_33,t\_3\_34,t\_3\_35,t\_3\_36,t\_3\_37,t\_3\_38,t\_3\_39,t \_3\_40,

t\_3\_41,t\_3\_42,t\_3\_43,t\_3\_44,t\_3\_45,t\_3\_46,t\_3\_47,t\_3\_48,t\_3\_49,t\_3\_ 50,t\_3\_51,t\_3\_52,t\_3\_53,t\_3\_54,t\_3\_55,t\_3\_56,t\_3\_57,t\_3\_58,t\_3\_59,t \_3\_60,t\_3\_61,t\_3\_62,t\_3\_63,t\_3\_64,t\_3\_65,t\_3\_66,t\_3\_67,t\_3\_68,t\_3\_6 9,t\_3\_70,t\_3\_71,t\_3\_72,t\_3\_73,t\_3\_74,t\_3\_75) ifile=\$HOME/p\_run.ora

# \*\*\*\*\*\*\*\*\*\*\*\*\*\*\*\*\*\*\*\*\*\*\*\*\*\*\*\*

```
init_4.ora
****************************
```
 $intance_number =4$ <br> $frac{d}{2}$ thread =4<br>rollback\_segments = (<br>t\_4\_1,t\_4\_2,t\_4\_3,t\_4\_4,t\_4\_5,t\_4\_6,t\_4\_7,t\_4\_8,t\_4\_9,t\_4\_10,t\_4\_11 ,t\_4\_12,t\_4\_13,t\_4\_14,t\_4\_15,t\_4\_16,t\_4\_17,t\_4\_18,t\_4\_19,t\_4\_20, t\_4\_21,t\_4\_22,t\_4\_23,t\_4\_24,t\_4\_25,t\_4\_26,t\_4\_27,t\_4\_28,t\_4\_29,t\_4\_ 30,t\_4\_31,t\_4\_32,t\_4\_33,t\_4\_34,t\_4\_35,t\_4\_36,t\_4\_37,t\_4\_38,t\_4\_39,t \_4\_40,

t\_4\_41,t\_4\_42,t\_4\_43,t\_4\_44,t\_4\_45,t\_4\_46,t\_4\_47,t\_4\_48,t\_4\_49,t\_4\_<br>50,t\_4\_51,t\_4\_52,t\_4\_53,t\_4\_54,t\_4\_55,t\_4\_56,t\_4\_55,t\_4\_58,t\_4\_59,t<br>\_4\_60,t\_4\_61,t\_4\_62,t\_4\_63,t\_4\_64,t\_4\_65,t\_4\_66,t\_4\_67,t\_4\_58,t\_4\_59,t<br>9,t\_4\_70,t\_4\_71

\*\*\*\*\*\*\*\*\*\*\*\*\*\*\*\*\*\*\*\*\*\*\*\*\*\*\*\* init\_5.ora \*\*\*\*\*\*\*\*\*\*\*\*\*\*\*\*\*\*\*\*\*\*\*\*\*\*\*\*

```
instance_number =5<br>thread =5
thread
```
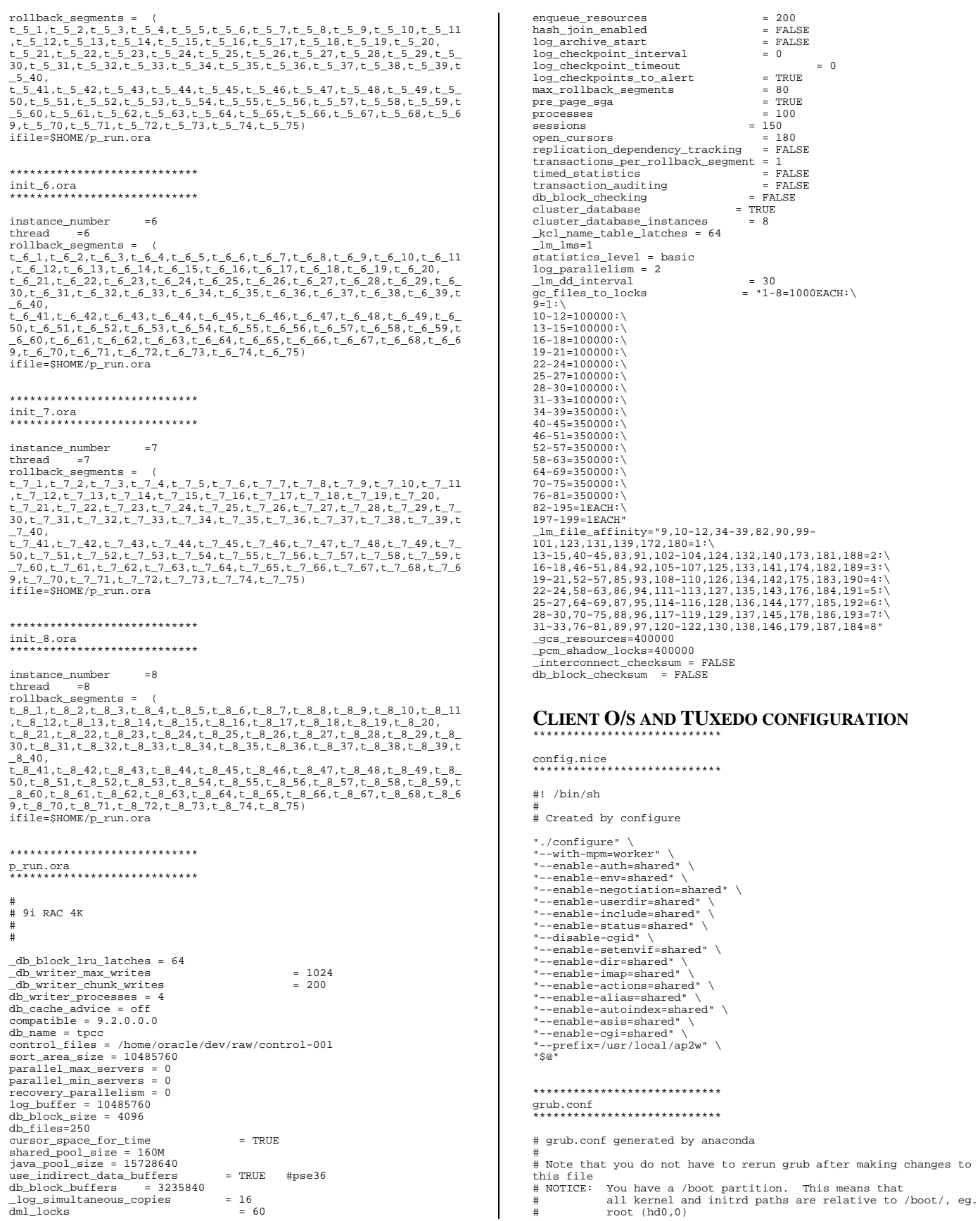

```
kernel /vmlinuz-version ro root=/dev/cciss/c0d0p3
# initrd /initrd-version.img
#boot=/dev/cciss/c0d0
default=0
timeout=10
splashimage=(hd0,0)/grub/splash.xpm.gz
title Red Hat Linux (2.4.18-7.80custom)
root (hd0,0)
            kernel /vmlinuz-2.4.18-7.80custom ro root=LABEL=/
root=LABEL=/ ide=nodma
initrd /initrd-2.4.18-7.80custom.img
title Red Hat Linux (2.4.18-7.80smp)
root (hd0,0)
            kernel /vmlinuz-2.4.18-7.80smp ro root=LABEL=/
root=LABEL=/ ide=nodma
initrd /initrd-2.4.18-7.80smp.img
title Red Hat Linux-up (2.4.18-7.80)
root (hd0,0)
             kernel /vmlinuz-2.4.18-7.80 ro root=LABEL=/ root=LABEL=/
initrd /initrd-2.4.18-7.80.img
****************************
httpd.conf
****************************
ServerTokens OS
ServerRoot "/usr/local/ap2"
PidFile run/httpd.pid
Timeout 300
KeepAlive On
MaxKeepAliveRequests 0
KeepAliveTimeout 999
CoreDumpDirectory /usr/local/ap2
##
## Server-Pool Size Regulation (MPM specific)
##
# prefork MPM
   startServers: number of server processes to start
# MinSpareServers: minimum number of server processes which are
kept spare
# MaxSpareServers: maximum number of server processes which are
kept spare
# MaxClients: maximum number of server processes allowed to start
# MaxRequestsPerChild: maximum number of requests a server process
serves
<IfModule prefork.c>
StartServers 1000
MinSpareServers 5
MaxSpareServers 1000
MaxClients 7300
MaxRequestsPerChild 0
</IfModule>
# worker MPM
  # StartServers: initial number of server processes to start
# MaxClients: maximum number of simultaneous client connections
# MinSpareThreads: minimum number of worker threads which are kept
spare
# MaxSpareThreads: maximum number of worker threads which are kept
spare
# ThreadsPerChild: constant number of worker threads in each server
process
# MaxRequestsPerChild: maximum number of requests a server process
serves
<IfModule worker.c>
ServerLimit 16
ThreadLimit 500
### max processes
StartServers 16<br>MaxClients 7216
MaxClients 721<br>MinSpareThreads 10
MinSpareThreads 10<br>MaxSpareThreads 7300
MaxSpareThreads 730<br>ThreadsPerChild 451
ThreadsPerChild 451
MaxRequestsPerChild 0
</IfModule>
Listen 80
LoadModule tpcc_module /usr/local/ap2/lib/apache/mod_tpcc.so
User apache
Group apache
#
# ServerAdmin: Your address, where problems with the server should
be
# e-mailed. This address appears on some server-generated pages,
such
# as error documents. e.g. admin@your-domain.com
                                                                                                #
ServerAdmin you@your.address
                                                                                                ServerName lcli1
                                                                                                UseCanonicalName Off
                                                                                                DocumentRoot "/var/www/html"
                                                                                                <Directory />
Options FollowSymLinks
                                                                                                     AllowOverride None
                                                                                                </Directory>
                                                                                                TypesConfig /etc/mime.types
                                                                                                #
# DefaultType is the default MIME type the server will use for a
                                                                                                document
# if it cannot otherwise determine one, such as from filename
                                                                                                extensions.
                                                                                                # If your server contains mostly text or HTML documents,
                                                                                                "text/plain" is
# a good value. If most of your content is binary, such as
                                                                                                applications
                                                                                                  ..<br>or images, you may want to use "application/octet-stream" instead
                                                                                                to
# keep browsers from trying to display binary files as though they
                                                                                                are
# text.
                                                                                                #
DefaultType text/plain
                                                                                                #
# The mod_mime_magic module allows the server to use various hints
                                                                                                from the
# contents of the file itself to determine its type. The
                                                                                                MIMEMagicFile
                                                                                                # directive tells the module where the hint definitions are
                                                                                                located.
                                                                                                #
<IfModule mod_mime_magic.c>
                                                                                                # MIMEMagicFile /usr/share/magic.mime
                                                                                                     MIMEMagicFile conf/magic
                                                                                                </IfModule>
                                                                                                #
# HostnameLookups: Log the names of clients or just their IP
                                                                                                addresses
                                                                                                # e.g., www.apache.org (on) or 204.62.129.132 (off).
# The default is off because it'd be overall better for the net if
                                                                                                people
                                                                                                # had to knowingly turn this feature on, since enabling it means
                                                                                                that
                                                                                                # each client request will result in AT LEAST one lookup request to
                                                                                                the
                                                                                                # nameserver.
                                                                                                #
HostnameLookups Off
                                                                                                #
# ErrorLog: The location of the error log file.
                                                                                                # If you do not specify an ErrorLog directive within a
<VirtualHost>
                                                                                                # container, error messages relating to that virtual host will be
# logged here. If you *do* define an error logfile for a
                                                                                                <VirtualHost>
                                                                                                # container, that host's errors will be logged there and not here.
                                                                                                #
ErrorLog logs/error_log
                                                                                                #
# LogLevel: Control the number of messages logged to the error_log.
# Possible values include: debug, info, notice, warn, error, crit,
                                                                                                # alert, emerg.
                                                                                                #
LogLevel warn
                                                                                                #
# The following directives define some format nicknames for use
                                                                                                with
                                                                                                # a CustomLog directive (see below).
                                                                                                #
LogFormat "%h %l %u %t \"%r\" %>s %b \"%{Referer}i\" \"%{User-
Agent}i\"" combined
LogFormat "%h %l %u %t \"%r\" %>s %b" common
LogFormat "%{Referer}i -> %U" referer
                                                                                                LogFormat "%{User-agent}i" agent
                                                                                                #CustomLog logs/access_log combined
                                                                                                <Location /tpcc>
                                                                                                    SetHandler tpcc
                                                                                                </Location>
                                                                                                ****************************
                                                                                                httpd_modules
                                                                                                ****************************
```
[root@cl93 tmp]# /usr/local/ap2/sbin/httpd -l Compiled in modules: core.c mod\_access.c mod\_log\_config.c worker.c http\_core.c mod\_mime.c mod\_so.c

#### \*\*\*\*\*\*\*\*\*\*\*\*\*\*\*\*\*\*\*\*\*\*\*\*\*\*\*\* ubb \*\*\*\*\*\*\*\*\*\*\*\*\*\*\*\*\*\*\*\*\*\*\*\*\*\*\*\*

#

# 9i RAC UBBconfig file for 24 clients configuration # # Clients systems have indentical configuration except: # IPCKEY 4000[1-24] on client[1-24] # MASTER OC[1-24] on Client[1-24] # LMID OC[1=24] on Client[1-24] # #------------------------------------------------------------------ ----------- \*RESOURCES #------------------------------------------------------------------

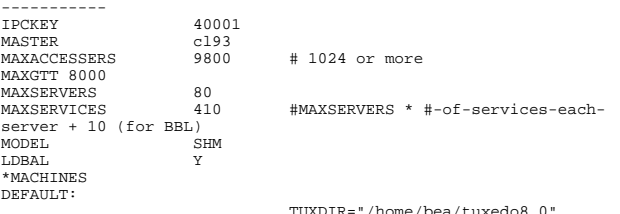

TUXDIR="/home/bea/tuxedo8.0" APPDIR="/home/bea/tuxedo8.0"

TUXCONFIG="/home/bea/tuxedo8.0/tuxconfig" UID=0

GID=0 TYPE="LINUX" cl93 LMID=cl93 \*GROUPS TPCC LMID=cl93 GRPNO=1 OPENINFO=NONE DELI LMID=cl93 GRPNO=2 OPENINFO=NONE \*SERVERS DEFAULT: CLOPT="-A" tpccora SRVGRP=TPCC SRVID=1 RQADDR=txnque1 REPLYQ=Y MIN=30 MAX=40 deliora SRVGRP=DELI SRVID=2 RQADDR=txnque2 REPLYQ=N MIN=2 MAX=20 \*SERVICES DEFAULT: LOAD=1 PRIO=1 BUFTYPE="CARRAY" TRANTIME=900 AUTOTRAN=N no\_transaction os\_transaction

pt\_transaction sl\_transaction dy\_transaction

# *Appendix D: Third Party Letters*

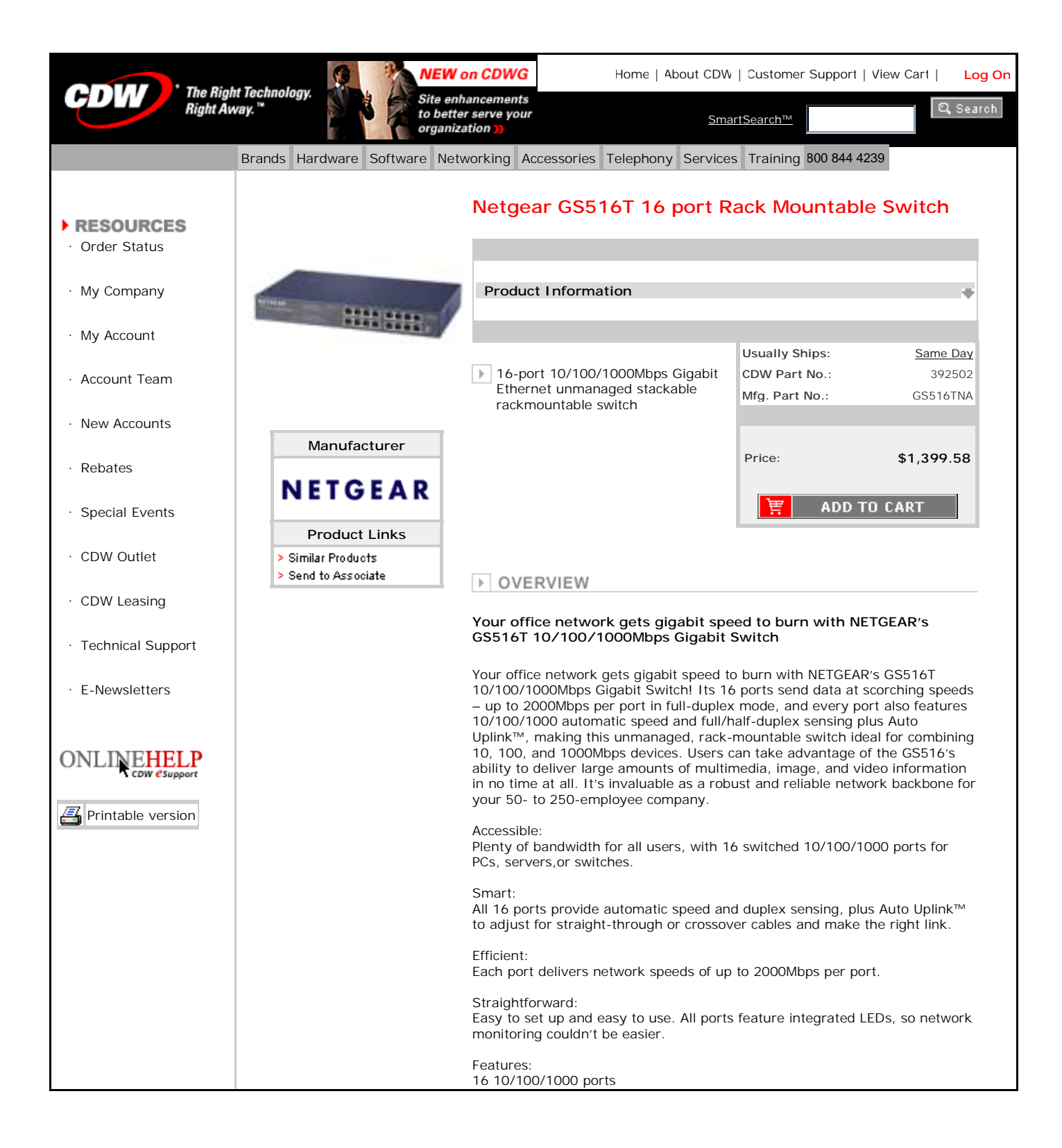

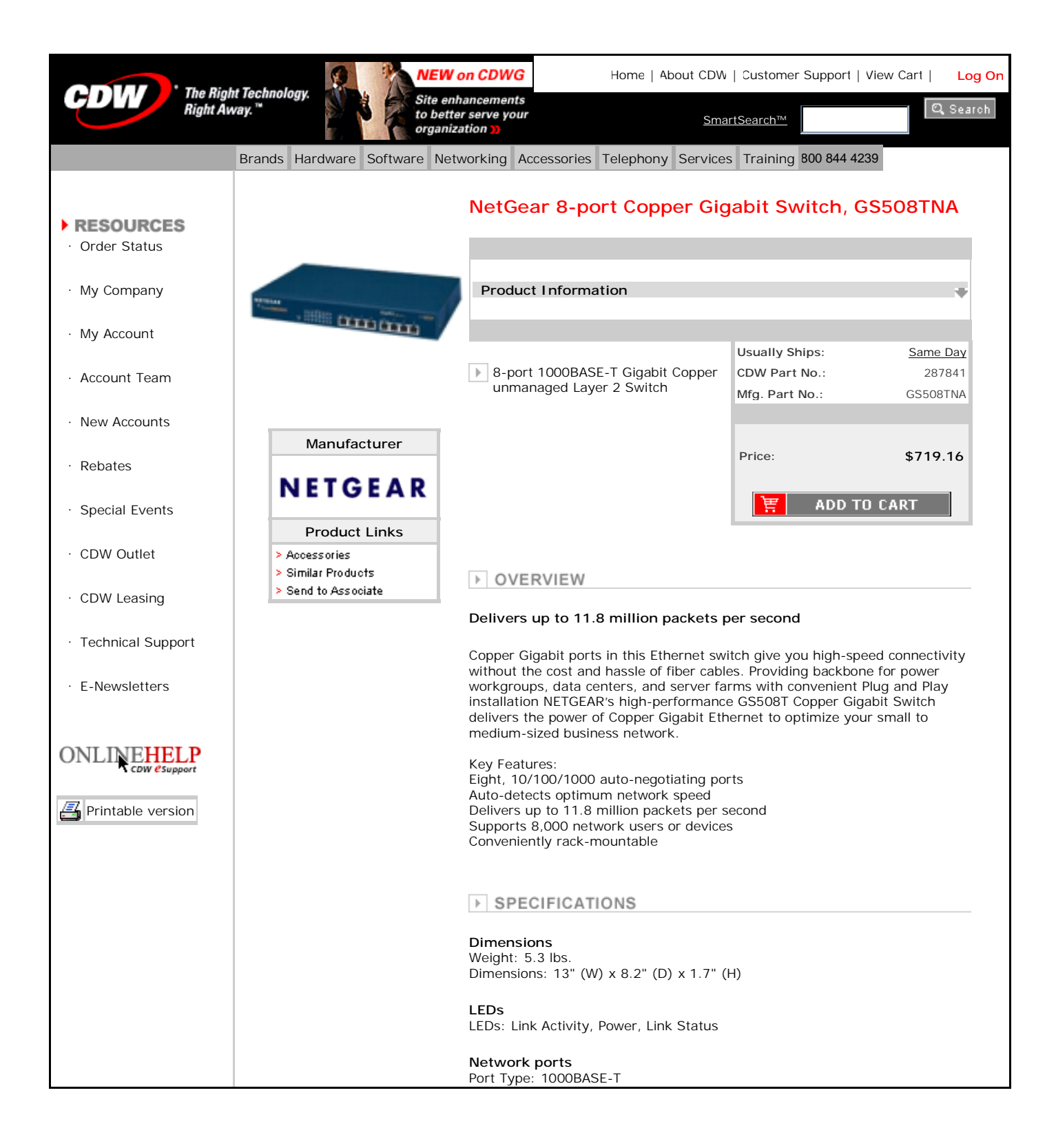

August 6, 2002

Hewlett-Packard Mike Nikolaiev MS150402 20555 SH 249 Houston, TX 77070

Dear Mike:

Here is the information you requested regarding pricing for several Red Hat products to be used in conjunction with your TPC-C benchmark testing.

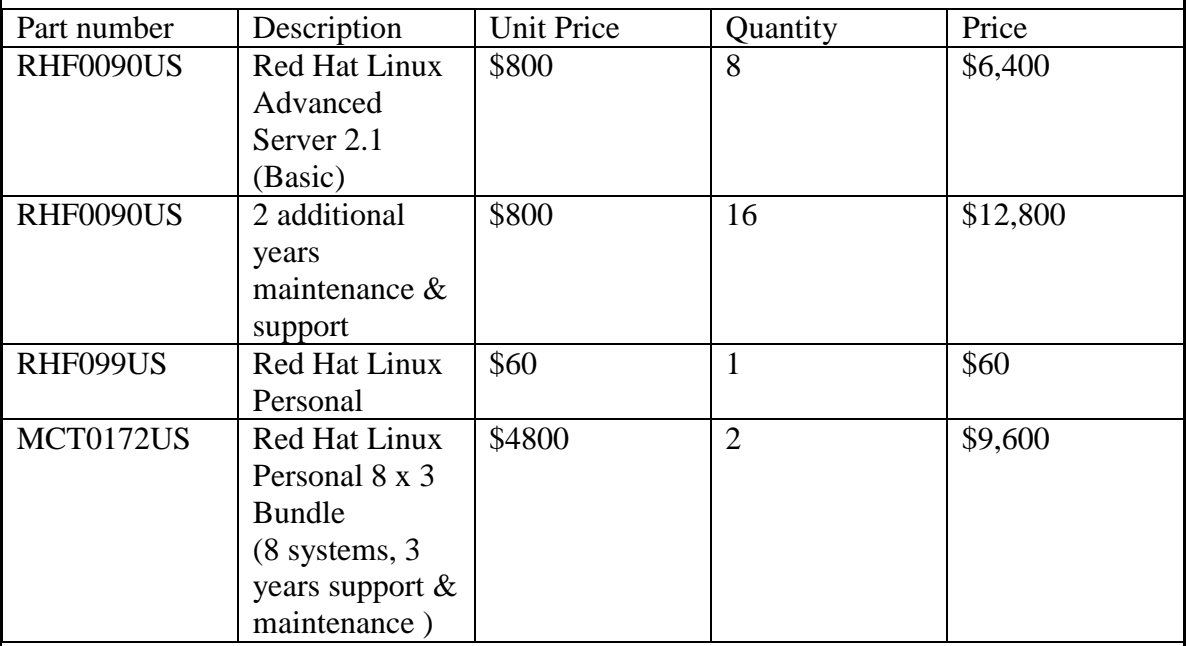

Products orderable through www.redhat.com or Red Hat Sales 1-888-REDHAT-1

Quote is valid for the next 90 days.

If we can be of any further assistance, please contact Nick Carr at ncarr@redhat.com

\*Support and maintenance for software includes 30 day configuration and installation support proactive update support via Red Hat Network and product upgrades.
August 13, 2002

Raghunath K. Othayoth ISS - Solutions and Strategy Hewlett Packard Company 281-518-2748 tel 281-514-8375 fax

Per your request I am enclosing the pricing information regarding TUXEDO 6.5 that you requested. This pricing applies to Tuxedo 6.4, 6.5, 7.1, and 8.0. Please note that Tuxedo 8.0 is our most recent version of Tuxedo. Core functionality services pricing is appropriate for your activities. As per the table below HP/Compaq systems are classified as either a Tier 1, 2, 3, 4 or 5 systems depending on the performance and CPU capacity of the system. The Compaq DL 360 or Intel 2P machines are Tier 1 machines – price is \$3,000 per server (License) + \$630 per server (7x24) for support. This quote is valid for 60 days from the date of this letter.

## *Tuxedo Core Functionality Services (CFS) Program Product Pricing and Description*

TUX-CFS provides a basic level of middleware support for distributed computing, and is b used by organizations with substantial resources and knowledge for advanced distributed computing implementations.

TUX-CFS prices are server only and are based on the overall performance characteristic the server and uses the same five tier computer classification as TUXEDO 6.4, 6.5, 7.1, a 8.0. Prices range from \$3,000 for Tier 1 to \$250,000 for Tier 5. Under this pricing option EVERY system running TUX-CFS at the user site must have a TUXEDO license installed pay the appropriate per server license fees.

Very Truly Yours,

Robert J. Guringer

Rob Gieringer, Worldwide Pricing Manager

## *Appendix G:*

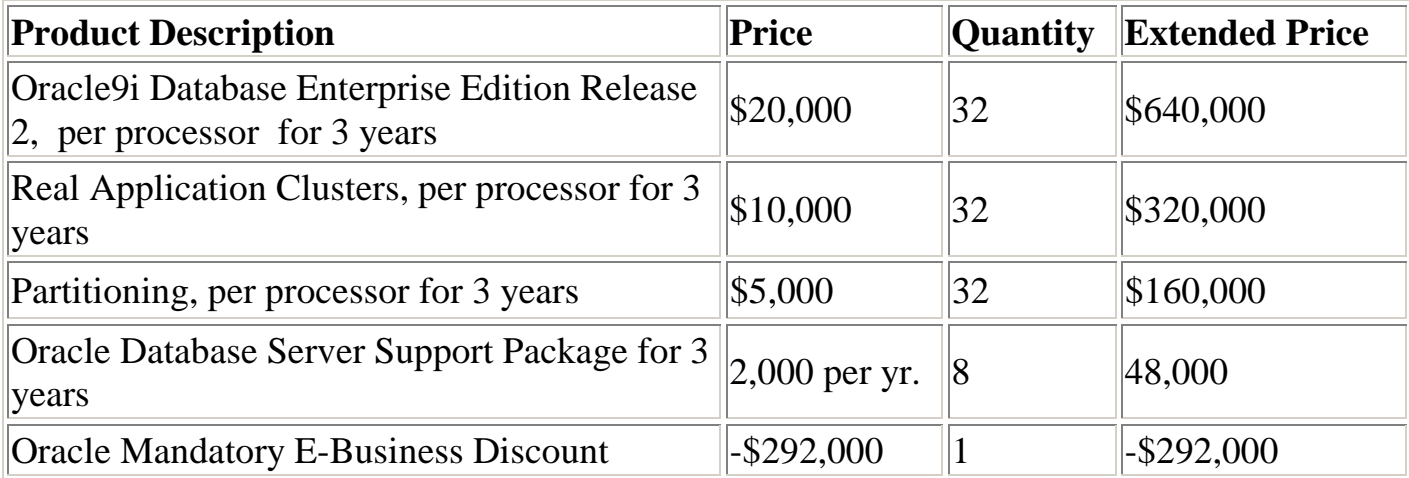

Oracle pricing contact: MaryBeth Pierantoni [mary.beth.pierantoni@oracle.com](mailto:mary.beth.pierantoni@oracle.com) 650-506-2118